## **INOVANCE**

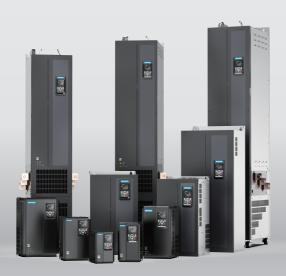

# MD520 Series General-Purpose AC Drive **Commissioning Guide**

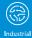

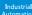

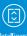

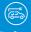

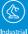

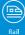

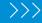

Data code 19011715 A00

## **Preface**

#### **About This Guide**

The MD520 series AC drive is a general-purpose high-performance current vector control AC drive. It is designed to control and regulate the speed and torque of three-phase AC asynchronous motors. The AC drive can be used to drive textile machines, paper machines, wire drawing machines, machine tools, packaging machines, food machines, fans, water pumps, and other automated production equipment.

This guide describes the commissioning and trial run of the AC drive, covering software tools, processes, and specific operations.

#### **More Documents**

| Document Name                                                                              | Document No. | Description                                                                                                    |
|--------------------------------------------------------------------------------------------|--------------|----------------------------------------------------------------------------------------------------|
| MD520 Series General-<br>Purpose AC Drive Quick<br>Installation and<br>Commissioning Guide | 19011712     | Describes the installation, wiring, commissioning, troubleshooting, parameters, and fault codes of the AC drive.                                                                                                    |
| MD520 Series General-<br>Purpose AC Drive<br>Hardware Guide                                | 19011713     | Describes the composition, technical specifications, components, dimensions, options (including mounting accessories, cables, and peripheral electrical components), and extension cards of the MD520 series AC drive, as well as routine inspection and maintenance, compliance, and standards of the AC drive. |
| MD520 Series General-<br>Purpose AC Drive<br>Installation Guide                            | 19011714     | Describes the installation dimensions, space design, specific installation steps, wiring requirements, routing requirements, and option installation requirements of the AC drive, as well as common EMC troubleshooting suggestions.                                                                            |
| MD520 Series General-<br>Purpose AC Drive<br>Commissioning Guide<br>(this document)        | 19011715     | Describes the software tools, processes, and specific steps of debugging and commissioning of the AC drive, as well as troubleshooting, fault codes, and parameters related to the AC drive.                                                                                                    |
| MD520 Series General-<br>Purpose AC Drive<br>Communication Guide                           | 19011716     | Describes the communication modes, networking, and communication settings of the AC drive.                                                                                                    |
| MD520 Series General-<br>Purpose AC Drive<br>Function Guide                                | 19011717     | Describes the function application, communication, fault codes, and parameters of the AC drive.                                                                                                    |

## **Revision History**

| Date    | Version | Description   |
|---------|---------|---------------|
| 2022-01 | A00     | First release |

#### **How to Obtain**

This guide is not delivered with the AC drive, but an electronic PDF version is available. To obtain it,

log in to the official website of Inovance (<u>www.inovance.com</u>), choose Support > Download, search by keywords and download the file.

## **Table of Contents**

| Pr | eface  |                  |                                               | . 1 |
|----|--------|------------------|-----------------------------------------------|-----|
| Sa | fety F | recaut           | ions                                          | . 5 |
| 1  | Soft   | ware To          | pols                                          | 11  |
|    | 1.1    | LED O            | perating Panel                                | 11  |
|    |        | 1.1.1            | Overview                                      |     |
|    |        | 1.1.2            | Related Parameters                            |     |
|    |        | 1.1.3            | Setting Parameters                            | 20  |
|    |        | 1.1.4            | Viewing Parameters                            | 22  |
|    |        | 1.1.5            | Display of Status Parameters                  | 22  |
|    |        | 1.1.6            | Display of Faults and Alarms                  | 24  |
|    |        | 1.1.7            | Using the MF.K Key                            | 25  |
|    |        | 1.1.8            | Driving the Motor with the Operating Panel    | 26  |
| 2  | Com    | missio           | ning and Trial Run                            | 31  |
|    | 2.1    | Comm             | nissioning Process                            | 31  |
|    |        | 2.1.1            | -                                             |     |
|    |        | 2.1.2            | Commissioning Process in V/f Control Mode     | 33  |
|    |        | 2.1.3            | Commissioning Process in SVC/FVC Control Mode | 34  |
|    |        | 2.1.4            | Commissioning Process in PMWC Control Mode    | 35  |
|    | 2.2    | Comm             | nissioning Procedure                          | 35  |
|    |        | 2.2.1            | Checklist Before Power-on                     | 35  |
|    |        | 2.2.2            | Powering on the AC Drive                      | 36  |
|    |        | 2.2.3            | Initializing Parameters                       | 38  |
|    |        | 2.2.4            | Checking Software Versions                    | 38  |
|    |        | 2.2.5            | Setting Motor Parameters                      |     |
|    |        | 2.2.6            | Performing Auto-tuning on Motor Parameters    |     |
|    |        | 2.2.7            | Setting the Command Source                    |     |
|    |        | 2.2.8            | Setting the Frequency Source                  |     |
|    |        | 2.2.9            | Setting the Control Mode                      |     |
|    |        |                  | Setting V/f Parameters (Optional)             |     |
|    |        | 2.2.11           | 8 (-                                          |     |
|    |        | 2.2.12           | (-1)                                          |     |
|    |        | 2.2.13           | · · · / · · ·                                 |     |
|    |        | 2.2.14           | 8                                             |     |
|    |        | 2.2.15           |                                               |     |
|    |        | 2.2.16<br>2.2.17 |                                               |     |
|    |        |                  |                                               |     |
|    |        | 2.2.18<br>2.2.19 | 0 1                                           |     |
|    |        | 2.2.19           | · · · · · · · · · · · · · · · · · · ·         |     |
|    |        | 2.2.20           | (Optional) Setting AO                         |     |
|    |        | 2.2.21           |                                               |     |
|    |        | 2.2.22           | (Optional) octing DO                          | 10  |

|   |      |                         | Setting Multi-speed References (Optional) |     |
|---|------|-------------------------|-------------------------------------------|-----|
|   | 2.3  |                         | on Commissioning                          |     |
| 3 | Trou | ıblesho                 | oting                                     | 89  |
|   | 3.1  | 3.1.1<br>3.1.2<br>3.1.3 | on Faults and Diagnosis                   |     |
|   | 3.2  | List of                 | Fault Codes                               | 97  |
|   | 3.3  | List of                 | Fault Attributes                          |     |
| 4 | Para | meters                  |                                           | 120 |
|   | 4.1  | List of                 | Parameters                                |     |

## **Safety Precautions**

#### **Safety Disclaimer**

- This chapter presents essential safety instructions for proper use of the AC drive.
   Before using the product, please read the guide and make sure you understand the
   safety instructions correctly. Failure to comply with the safety instructions may
   result in death, serious injury, or equipment damage.
- 2. "CAUTION", "WARNING", and "DANGER" items in the guide are just supplementary and do not cover all safety instructions.
- Use this product in an environment that complies with the design specifications.Malfunction or component damage caused by improper usage is not covered by warranty.
- 4. Inovance shall take no responsibility for any personal injuries or property loss caused by noncompliance with this guide or improper use of this product.

#### **Safety Levels and Definitions**

DANGER indicates that failure to comply with the notice will result in severe personal injuries or even death.

WARNING indicates that failure to comply with the notice may result in severe personal injuries or even death.

CAUTION indicates that failure to comply with the notice may result in minor personal injury or damage to the equipment.

## **Safety Precautions**

- The drawings in this guide sometimes show the product without covers or
  protective guards to display more details. When using this product, be sure to
  install the casing or cover according to the regulations, and operate in accordance
  with the guide.
- The product drawings in this guide are for reference only and may be slightly different from the product you ordered.

#### **Unpacking and Acceptance**

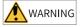

- Do not install the product if any damage, rust, or sign of use is found on the product and accessories.
- Do not install the product in case of water seepage in the product, part missing or part damage.
- Do not install the product if you find the packing list does not conform to the product you received.

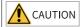

- Before unpacking, check whether the packing is intact without damage, water seepage, damp, and deformation.
- Unpack the package in sequence. Do not hit the package with force.
- Check the surface of the equipment and accessories for any damage or rust.
- Check the equipment, accessories, and materials in the package against the packing list to ensure that no item is missing.

#### **Storage and Transportation**

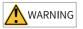

- Use professional hoisting equipment operated by qualified professionals to carry largescale or heavy products. Failure to comply may result in personal injury or product damage.
- Before hoisting the product vertically, confirm that the front cover, terminal block, and other parts of the product have been firmly fixed with screws. Failure to comply may cause the parts to fall off and result in personal injury or product damage.
- Never stand or stay below the product that is lifted by hoisting equipment.
- Lift the product with a steel rope steadily at a constant speed to protect the product against vibration, impact, or turnover. Do not keep the product lifted for a long time. Failure to comply may result in personal injury or product damage.

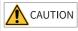

- Handle the product with care and mind your steps. Failure to comply may result in personal injury or product damage.
- When carrying the product with bare hands, hold the product casing firmly with care to prevent parts from falling. Failure to comply may result in personal injury or product damage.
- Store and transport the product as required. Failure to comply may result in product damage.
- Avoid storage and transportation in environments subject to water splash, rain, direct sunlight, strong electric field, strong magnetic field, and strong vibration.
- Avoid storing the product for more than 3 months. Long-term storage shall require stricter protection and necessary inspections.
- Pack the product strictly before transportation. Use a sealed box for long-distance transportation.
- Never transport this product with equipment or materials that may damage or have negative impacts on this product.

#### Installation

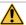

**DANGER** 

• Only professional personnel with electrical expertise can operate this product. Operations by non-professionals are strictly prohibited.

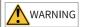

- Read through the user guide and safety precautions before installation.
- Do not install this product in places subject to strong electric field or strong electromagnetic wave interference.
- Before installation, make sure that the installation position is mechanically strong enough to bear the weight of the equipment. Failure to comply may result in mechanical hazards.
- Do not wear loose clothes or accessories during installation. Failure to comply may result in an electric shock.
- When installing the product in a closed environment (such as a cabinet or a chassis), cool the environment with a fan or an air conditioner to prevent overheat or fire.
- Do not modify this product.
- Do not fiddle with the bolts used to fix equipment components or the bolts marked in red.
- When installing this product in a cabinet or terminal equipment, equip the cabinet or terminal equipment with protective devices such as fireproof enclosures, electrical protective enclosures, and mechanical protective enclosures with the protection level that meets requirements of relevant IEC standards and local laws and regulations.
- Before installing equipment with strong electromagnetic interference, such as a transformer, install an electromagnetic shielding device to prevent malfunctions of this product.
- Install the product on incombustible objects such as metal and keep it away from combustible materials. Failure to comply may result in a fire.

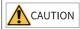

- Cover the top of the product with a piece of cloth or paper during installation to prevent unwanted objects such as metal chippings, oil, and water from falling into the equipment and causing faults. After installation, remove the cloth or paper to prevent overtemperature caused by poor ventilation due to blocked ventilation holes.
- Resonance may occur when the equipment operating at a constant speed executes variable speed operations. In this case, install the anti-vibration rubber under the motor frame or use the vibration suppression function to reduce the resonance.

#### Wiring

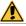

#### **DANGER**

- Do not allow non-professionals to perform equipment installation, wiring, maintenance, inspection, or parts replacement.
- Cut off all power supplies before wiring. Wait for at least the time specified on the
  product warning label after power-off so that residual voltage can discharge safely.
   Measure the DC voltage on the main circuit to ensure that it is within the safe voltage
  range. Failure to comply may result in an electric shock.
- Do not perform wiring, remove the product cover, or touch the circuit board with power ON. Failure to comply may result in an electric shock.
- Ensure that the product is well grounded. Failure to comply may result in an electric shock.

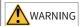

- Never connect the power cable to an output terminal. Failure to comply may result in product damage or even fire.
- When connecting a drive with the motor, ensure that the phase sequences of the drive and motor are consistent to prevent motor reverse rotation.
- Ensure that the diameter and shielding of the cables used meet corresponding requirements, and that the shielding layer of the shielded cables is grounded reliably at one end.
- Tighten terminal screws with tightening torque specified in this guide. Failure to comply may result in overheat and damage to the connection parts or even fire.
- After wiring, check that each cable is connected properly, no screws or gaskets fall into the product, and no cables are exposed. Failure to comply may result in an electric shock or product damage.

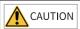

- Follow the proper electrostatic discharge (ESD) procedures, and wear an anti-static wrist strap during wiring. Failure to comply may result in damage to the product or the circuit of the product.
- Use shielded twisted pair cables for the control circuit. Connect the shielding layer to the product grounding terminal. Failure to comply may result in product malfunction.

#### Power-on

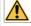

DANGER

- Before power-on, ensure that the product is properly installed, all cables are securely connected, and the motor can be restarted.
- Before power-on, ensure that the power supply meets requirements. Failure to comply may result in product damage or even fire.
- Do not open the cabinet or protective cover, touch any terminal, or dismantle any device or component when the product is powered on. Failure to comply may result in an electric shock.

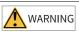

- After wiring and parameter setting, perform a trial run to check whether the device can run properly. Failure to comply may result in personal injury or device damage.
- Before power-on, check that the rated voltage of the product is consistent with that of the power supply. Failure to comply may result in fire.
- Before power-on, check that no one is near the equipment, motor, or machine. Failure to comply may result in personal injury or even death.

#### Operation

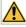

DANGER

- Do not allow non-professionals to operate the product. Failure to comply may result in personal injury or even death.
- Do not touch any wiring terminals or disassemble any unit or component of the equipment during operation. Failure to comply may result in an electric shock.

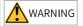

- Never touch the product shell, fan, or resistor to check the temperature. Failure to comply may result in burn.
- Prevent metal or other objects from falling into the product during operation. Failure to comply may result in product damage or fire.

#### Maintenance

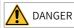

- Do not allow non-professionals to perform equipment installation, wiring, maintenance, inspection, or parts replacement.
- Never perform maintenance during power-on. Failure to comply may result in an electric shock.
- Before maintenance, cut off all equipment power supplies and wait for at least the time specified on the product warning label.
- In case of a permanent magnet motor, do not touch the motor terminals immediately
  after power-off because the motor terminals will generate induced voltage during
  rotation even after the equipment power supply is off. Failure to comply may result in an
  electric shock.

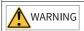

 Perform daily and periodic inspection and maintenance on the equipment according to maintenance requirements and keep a maintenance record.

#### Repair

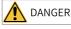

- Do not allow non-professionals to perform equipment installation, wiring, maintenance, inspection, or parts replacement.
- Never perform any inspection or maintenance operations during power-on. Failure to comply may result in an electric shock.
- Before inspection or maintenance, cut off all equipment power supplies and wait for at least the time specified on the product warning label.

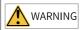

- Require repair services according to the product warranty agreement.
- When the fuse is blown or the circuit breaker or earth leakage current breaker (ELCB) trips, wait for at least the time specified on the product warning label before power-on or further operations. Failure to comply may result in equipment damage, personal injury, or even death.
- When the equipment fails or is damaged, designate qualified technicians to troubleshoot and repair the equipment in accordance with the maintenance instructions and keep a maintenance record.
- Replace quick-wear parts of the equipment according to the replacement guide.
- Do not use a damaged machine. Failure to comply may result in worse damages, personal injury, or even death.
- Make sure to re-check the wiring and parameter setting after device replacement.

#### Disposal

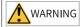

- Scrap the equipment or product in accordance with relevant national regulations and standards. Failure to comply may result in property damage, personal injury, or even death
- Recycle retired equipment by observing industry waste disposal standards to avoid environmental pollution.

## **Safety Signs**

For safety operations, follow the safety signs on the equipment. Do not stain or remove the safety signs. The safety signs are described as follows:

| Safety Signs                | Description                                                                                                    |  |  |
|-----------------------------|----------------------------------------------------------------------------------------------------|--|--|
| <u>↑</u> □ <u>↑</u> ↑ 10min | <ul> <li>Read through the safety instructions before operating the equipment. Failure to comply may result in equipment damage, personal injury, or even death.</li> <li>Do not touch terminals or remove the cover during power-on or within 10 minutes after power-off. Failure to comply may result in an electric shock.</li> </ul> |  |  |

## 1 Software Tools

## 1.1 LED Operating Panel

#### 1.1.1 Overview

#### **Dimensions**

The following figure shows the outline and installation dimensions of the LED operating panel.

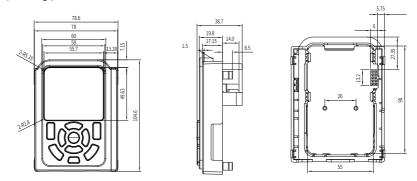

Figure 1-1 Outline dimensions of the LED operating panel of T1 to T4 models (unit: mm)

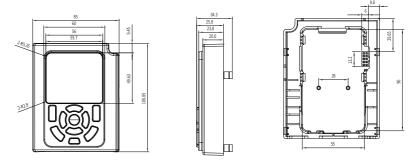

Figure 1-2 Outline dimensions of the LED operating panel of T5 to T12 models (unit: mm)

### Components

The LED operating panel is used to show the status of the AC drive, set parameters, and show fault information. The following figure shows the operating panel.

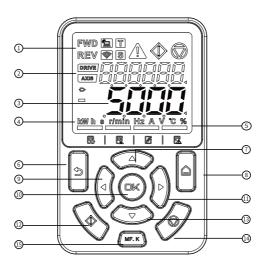

Figure 1-3 Components of the operating panel

Table 1–1 Components of the operating panel

| No. | Component Name            | No. | Component Name     |
|-----|---------------------------|-----|--------------------|
| 1   | Status indicators         | 9   | Left shift key     |
| 2   | Secondary display area    | 10  | OK key             |
| 3   | Primary display area      | 11  | Right shift key    |
| 4   | Parameter Unit indicators | 12  | Run key            |
| 5   | Menu indicators           | 13  | Decrement key      |
| 6   | Programming key           | 14  | Stop key           |
| 7   | Increment key             | 15  | Multi-function key |
| 8   | Menu key                  | -   | -                  |

## Keys

Table 1–2 Keys of the operating panel

| Key | Name         | Function                                                                                                    |
|-----|--------------|----------------------------------------------------------------------------------------------------|
|     | Menu key     | Pressing and holding this key toggles between the parameter number display and the multi-function display. Under the multi-function display, pressing this key toggles different menus (including the basic menu, user menu, calibration menu, and fault list). |
|     | Backward key | Goes backward or cancels the setup.                                                                                                    |

| Key   | Name                  | Function                                                                                                    |
|-------|-----------------------|----------------------------------------------------------------------------------------------------|
| (OK)  | OK key                | Enters or confirms the setup.                                                                                                    |
|       | Navigation keys       | Under the multi-function display, pressing the left/right shift key toggles the status of display. Under the parameter number display: Basic menu, user menu, and calibration menu: On the monitor page, the down key is used as a keyboard potentiometer, and the left and right keys are used to toggle monitoring variables. On the parameter page, the up and down keys are used to adjust set value, the left and right keys are used to select setting digits, and the OK key is used to confirm the set value. Fault list: The left and right keys are used to cycle through fault logs. |
| MF. K | Multi-function<br>key | Provides function options for the user to choose from, including command source switchover, switchover between forward and reverse run, and jog.                                                                                                    |
|       | Run key               | In the operating panel control mode, starts the AC drive.                                                                                                    |
|       | Stop/Fault reset      | Stops the AC drive when the AC drive is running.<br>Resets the AC drive upon a fault.                                                                                                    |

### **Status Indicators**

Table 1-3 Status indicators

| Indicate | Indication                                 |                                                                |
|----------|--------------------------------------------|----------------------------------------------------------------|
| FWD      | The FWD indicator is steady ON.            | Forward run                                                    |
| REV      | The REV indicator is steady ON.            | Reverse run                                                    |
|          | The FWD and REV indicators blink.          | Switchover between forward and reverse run                     |
|          | The Local/Remote indicator is steady OFF.  | Local control                                                  |
|          | The Local/Remote indicator is steady ON.   | Terminal control                                               |
|          | The Local/Remote indicator blinks slowly.  | Communication control                                          |
|          | The Local/Remote indicator blinks fast.    | Custom control                                                 |
| T        | The Torque Control indicator is steady ON. | Torque control                                                 |
| 8        | The Speed Control indicator is steady ON.  | Speed control                                                  |
| ∫n\      | The Fault indicator is steady ON.          | Fault present                                                  |
|          | The Fault indicator is steady OFF.         | No fault                                                       |
|          | The Run indicator is steady ON.            | Running                                                        |
|          | The Stop indicator is steady ON.           | Stop                                                           |
| DRIVE    | The DRIVE indicator is steady ON.          | Displayed in the secondary display area is a drive number.     |
|          | The DRIVE indicator is steady OFF.         | Displayed in the secondary display area is not a drive number. |

| Indicato                                   | or Status                                          | Indication                                                              |
|--------------------------------------------|----------------------------------------------------|-------------------------------------------------------------------------|
| AXIS                                       | The AXIS indicator is steady ON.                   | Displayed in the secondary display area is an axis number.              |
|                                            | The AXIS indicator is steady OFF.                  | Displayed in the secondary display area is not an axis number.          |
| <b>P</b>                                   | The Connector indicator is steady ON.              | Displayed in the primary display area is a connector variable.          |
|                                            | The Connector indicator is steady OFF.             | Displayed in the primary display area is not a connector variable.      |
|                                            | The Minus Sign indicator is steady ON.             | The value displayed in the primary display area is negative.            |
|                                            | The Minus Sign indicator is steady OFF.            | The value displayed in the primary display area is positive.            |
| <b>\bar{\bar{\bar{\bar{\bar{\bar{\bar{</b> | The Connector indicator is steady ON.              | Displayed in the primary display area is a connector variable.          |
|                                            | The Connector indicator is steady OFF.             | Displayed in the primary display area is not a connector variable.      |
| 4                                          | Operating cursor 1 is steady ON.                   | The secondary display area is active.                                   |
| _                                          | Operating cursor 2 is steady ON.                   | The secondary display area is active.                                   |
| kwh s r/min Hz A V °C %                    | One of the Parameter Unit indicators is steady ON. | The value displayed in the primary display area is the unit that is ON. |
|                                            | Indicator 1 is steady ON.                          | The primary display area shows the basic menu.                          |
|                                            | Indicator 2 is steady ON.                          | The primary display area shows the user menu.                           |
|                                            | Indicator 3 is steady ON.                          | The primary display area shows the calibration menu.                    |
|                                            | Indicator 4 is steady ON.                          | The primary display area shows the fault menu.                          |

## **Data Display**

The operating panel provides two data display areas: the 6-digit LED secondary display area and the 5-digit LED primary display area.

The secondary display area can show the drive number, axis number, current status, and fault/alarm.

The primary display area can show the frequency reference, output frequency, and various monitoring data.

Table 1–4 Mapping between LED display and actual data

| LED     | Actual | LED     | Actual | LED     | Actual | LED     | Actual |
|---------|--------|---------|--------|---------|--------|---------|--------|
| Display | Data   | Display | Data   | Display | Data   | Display | Data   |
| 0       | 0      | 9       | 9      | ٦       | h      | ٦       | r      |
| 1       | 1      | R       | A      | С       | С      | Ł       | t      |
| 2       | 2      | σ       | В      | -       | J      |         | U      |
| 3       | 3      | [       | С      |         | L      | 4       | У      |
| 4       | 4      | 9       | D      | С       | n      |         | Т      |
| 5       | 5      | Е       | Е      |         | N      | U       | u      |
| 6       | 6      | Ц       | F      | 0       | 0      | -       | -      |
| ٦       | 7      | X       | Н      | ρ       | Р      | -       | -      |
| 8       | 8      | C       | G      | 9       | q      | -       | -      |

## 1.1.2 Related Parameters

Table 1–5 Parameters accessible from the operating panel

| Para. | Para. Name                  | De    | Value Range                                                                                                    | Description                                                                                                    |
|-------|-----------------------------|-------|----------------------------------------------------------------------------------------------------|----------------------------------------------------------------------------------------------------|
|       |                             | fault |                                                                                                    |                                                                                                    |
| F7-01 | MF.K key function selection | 0     | 0: MF.K key disabled 1: Forced panel control 2: Switchover between forward and reverse run 3: Forward jog 4: Reverse jog                                                       | The MF.K key is a multi-functional key. This parameter is used to set the function of the MF.K key.  0: MF.K key disabled The key has no function. 1: Forced panel control If F0-02 is set to 0 (operating panel), pressing the MF.K key produces no effect. If F0-02 is set to 1 (terminal), 2 (communication), or 3 (custom control), pressing the MF.K key changes the command source to the local panel. 2: Switchover between forward and reverse run Pressing the MF.K key can switch between frequency reference directions. This function is available only when the operating panel is selected as the command source. 3: Forward jog Pressing the MF.K key enables forward jog (FJOG). This function is available only when the operating panel is selected as the command source. 4: Reverse jog Pressing the MF.K key enables reverse jog (RJOG). This function is available only when the operating panel is selected as the command source. |
| F7-02 | STOP/RES key<br>function    | 0     | 0: S/R enabled only in<br>operating panel control mode<br>1: S/R enabled under OFF1<br>command<br>2: S/R enabled under OFF2<br>command<br>3: S/R enabled under OFF3<br>command | The STOP/RES key on the operating panel is used to stop/reset the AC drive. This parameter is used to set the function of the key.  0: The STOP/RES key is enabled only in operating panel control mode  1: The STOP/RES key is enabled in any operating mode and stops the AC drive according to OFF1 stop mode  2: The STOP/RES key is enabled in any operating mode and stops the AC drive according to OFF2 stop mode  3: The STOP/RES key is enabled in any operating mode and stops the AC drive according to OFF3 stop mode                                                                                                    |

| Para. | Para. Name                                       | De<br>fault | Value Range                                                                                                    | Description                                                                                                    |
|-------|--------------------------------------------------|-------------|----------------------------------------------------------------------------------------------------|----------------------------------------------------------------------------------------------------|
| F7-03 | LED display of<br>parameters 1<br>during running | 0x1F        | Bit00: Running frequency (Hz) Bit01: Frequency reference (Hz) Bit02: Bus voltage (V) Bit03: Output voltage (V) Bit04: Output current (A) Bit05: Output power (kW) Bit06: Output torque (%) Bit07: DI state Bit08: DO state Bit09: Al1 voltage (V) Bit10: Al2 voltage (V) Bit11: Al3 voltage (V) Bit12: Count value Bit13: Length value Bit14: Load speed display Bit15: PID reference                                                                                                   | In the running state, the 16 state values of the AC drive can be checked in real time by pressing the left or right shift key on the LED operating panel. Each bit can be set to 1 (display) or 0 (hide). The hexadecimal number converted from the binary number is the value of F7-03. |
| F7-04 | LED display of<br>parameters 2<br>during running | 0x0000      | Bit00: PID feedback Bit01: PLC stage Bit02: Pulse input reference (kHz) Bit03: Running frequency 2 (Hz) Bit04: Remaining running time Bit05: Al1 voltage before correction (V) Bit06: Free mapping 0 Bit07: Free mapping 1 Bit08: Motor speed Bit09: Current power-on time (hour) Bit10: Current running time (min) Bit11: Pulse input reference (Hz) Bit12: Communication reference Bit13: Encoder feedback speed Bit14: Main frequency X display Bit15: Auxiliary frequency Y display | In the running state, the 16 state values of the AC drive can be checked in real time by pressing the left or right shift key on the LED operating panel. Each bit can be set to 1 (display) or 0 (hide). The hexadecimal number converted from the binary number is the value of F7-04. |

| Para. | Para. Name                              | De<br>fault | Value Range                                                                                                    | Description                                                                                                    |
|-------|-----------------------------------------|-------------|----------------------------------------------------------------------------------------------------|----------------------------------------------------------------------------------------------------|
| F7-05 | LED display of<br>parameters at<br>stop | 0x0033      | Bit00: Frequency reference (Hz) Bit01: Bus voltage (V) Bit02: DI state Bit03: DO state Bit04: Al1 voltage (V) Bit05: Al2 voltage (V) Bit06: Al3 voltage (V) Bit07: Count value Bit08: Length value Bit09: PLC stage Bit10: Load speed Bit11: PID reference Bit12: Pulse input reference (kHz) Bit13: Reserved Bit14: Free mapping 0 Bit15: Free mapping 1 | To check these parameters at stop, set the corresponding bits to 1 and set F7-05 to the hexadecimal equivalent of the binary number. In the stop state, the 13 state values of the AC drive can be checked in real time by pressing the left or right shift key on the LED operating panel. Each bit can be set to 1 (display) or 0 (hide). The hexadecimal number converted from the binary number is the value of F7-05.                                                                                                    |
| FP-01 | Parameter initialization                | 1           | 0: No action 1: Restore factory defaults (excluding motor parameters) 2: Clear records 4: Back up current user parameters 501: Restore user parameters from backup 503: Restore factory defaults (including motor parameters)                                                                                                    | This parameter is used to set the action of the AC drive upon parameter initialization.  0: No action The AC drive takes no action. 1: Restore factory defaults (excluding motor parameters) Function parameters of the AC drive are restored to factory defaults except for motor parameters, frequency reference resolution (F0-22), fault records, accumulative running time (F7-09), accumulative power-on time (F7-13), accumulative power consumption (F7-14), and heatsink temperature of IGBT (F7-07). 2: Clear records The fault records, accumulative running time (F7-09), accumulative power-on time (F7-13), and accumulative power consumption (F7-14) are cleared.  4: Back up current user parameters The current parameter settings are backed up. 501: Restore user parameters from backup Parameter settings backed up by setting FP-01 to 4 are restored. 503: Restore factory defaults (including motor parameters) All AC drive parameters are restored to factory defaults except for FP-00, FP-01, and the parameters in group FF. |

| Para. | Para. Name                           | De<br>fault | Value Range                                                                                                    | Description                                                                                                    |
|-------|--------------------------------------|-------------|----------------------------------------------------------------------------------------------------|----------------------------------------------------------------------------------------------------|
| FP-02 | Display of<br>function<br>parameters | 63          | Bit00: Group U 0: Hide 1: Display Bit01: Group A 0: Hide 1: Display Bit02: Group B 0: Hide 1: Display Bit03: Group C 0: Hide 1: Display Bit04: Group H 0: Hide 1: Display Bit05: Group L 0: Hide 1: Display | This parameter is used to determine whether to display the parameters of groups U, A, B, C, H, and L on the operating panel.  If a bit is set to 1, parameters corresponding to the bit are displayed.  If a bit is set to 0, parameters corresponding to the bit are not displayed. |
| FP-03 | Display of user<br>parameters        | 111         | Ones: 0: Hide user mode 1: Display user mode Tens: 0: Hide calibration mode 1: Display calibration mode Hundreds: 0: Hide error menu 1: Display error menu                                                  | This parameter is used to determine whether to display the user-customized parameter group, user-modified parameter group, and error menu on the operating panel.                                                                                                    |

### 1.1.3 Setting Parameters

The operating panel provides three levels of menus for parameter setting. On a menu,

when a digit is blinking, you can press , , , and to modify it The three-level menu structure includes:

- Level-I menu: parameter groups
- Level-II menu: parameters
- Level-III menu: parameter values

The following example shows how to modify F3-02 from 10.00 Hz to 15.00 Hz.

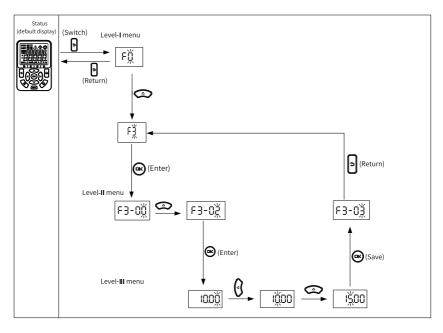

Figure 1-4 Modifying a parameter

On a level-III menu, you can press or to return to a level-II menu. These two keys are different in that:

- is used to save the current parameter setting and return to the level-II menu, where the next parameter is automatically displayed.
- 2. is used to return to the upper-level menu corresponding to the current parameter, without saving the current parameter setting.

On a level-III menu, if a parameter does not include any blinking digit, the parameter cannot be modified, because:

- the parameter is unmodifiable in nature, for example, product type, actual measurement, and operation log; or
- the parameter cannot be modified when the AC drive is running. In this case, you can modify the parameter after stopping the AC drive.

### 1.1.4 Viewing Parameters

To view all parameters through the operating panel, set FP-02 to 11 and FP-03 to 11. The following figure shows how this is done.

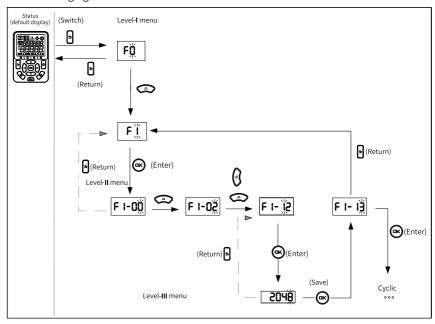

Figure 1-5 Viewing a parameter

## 1.1.5 Display of Status Parameters

The primary display area and the secondary display area are independent of each other and do not affect each other. They have their own independent menus. The primary display area is the operating area by default.

To set the secondary display area as the operating area, press and hold , and vice versa. The operating area shows an operating cursor corresponding to the display area.

- 1. Parameters in the secondary display area
  - Drive number page (displayed by default): Shows the current device number, which is 001.

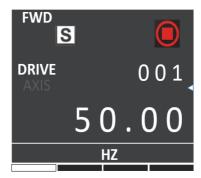

 Status page: On the previous page, press the left and/or right keys to view the current device status. In this case, the DRIVE and AXIS indicators are both OFF, as shown below.

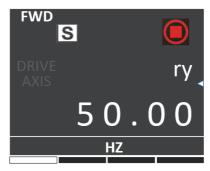

The following states may be displayed:

- Reset (initializing): initializing after power-on
- nr (not ready): the main circuit not powered on
- ry (ready): waiting for an operation command
- rn (running): running

When one of the following states appears, the corresponding display pops up. When the state ends, the display is cleared.

- STO: displayed when STO is activated
- -JOG: displayed during jogging
- HErE: displayed upon a Here command
- CALL: displayed upon a remote call
- busy: displayed when parameters are being downloaded or restored to factory defaults
- TUNE: displayed upon an auto-tuning command
- Fault page E indicates errors, L indicates minor errors, and A indicates alarms.
   When an error or alarm occurs, the auxiliary display area shows the fault code

page by default. In this case, pressing the up/down keys can toggle different faults, whereas pressing the left/right keys can toggle different menus.

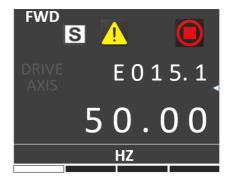

### 2. Parameters in the primary display area

When the AC drive is running, you can press or to view status parameters. The status parameters displayed by default include running frequency, frequency reference, bus voltage, output voltage, and output current. For more status parameters, see related description of F7-03 and F7-04 in "Related Parameters".

When the AC drive is in the stop state, you can press or to view the status parameters. The status parameters displayed by default include frequency reference, bus voltage, Al1 voltage, and Al2 voltage. For more status parameters, see related description of F7-05 in "Related Parameters".

## 1.1.6 Display of Faults and Alarms

Upon a fault of the AC drive, the Fault indicator turns on, and the secondary display area shows a fault code, as shown in the following figure.

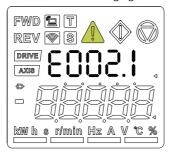

Figure 1-6 Fault code display

When the Fault indicator blinks, the AC drive immediately stops output, and the contact of the fault relay closes. In this case, see "3.2 List of Fault Codes" on page 97 troubleshooting or contact Inovance for technical support. Locate and rectify the fault cause based on the fault code displayed on the operating panel.

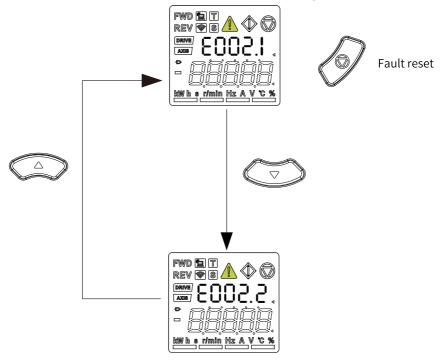

Figure 1-7 Viewing and resetting multiple faults

## 1.1.7 Using the MF.K Key

The wey is a multi-function key on the operating panel. Its function can be set via F7-01. In the stop or running state, you can press the key for control mode switchover, switchover between forward and reverse run, and forward/reverse jog.

Table 1-6 MF.K key parameters

| Para. | Para.                             | De    | Value Range                                                                                                    | Description                                                                                                    |
|-------|-----------------------------------|-------|----------------------------------------------------------------------------------------------------|----------------------------------------------------------------------------------------------------|
|       | Name                              | fault |                                                                                                    |                                                                                                    |
| F7-01 | MF.K key<br>function<br>selection | 0     | 0: MF.K key<br>disabled<br>1: Forced panel<br>control<br>2: Switchover<br>between<br>forward and<br>reverse run<br>3: Forward jog<br>4: Reverse jog | The MF.K key is a multi-functional key. This parameter is used to set the function of the MF.K key.  0: MF.K key disabled The key has no function.  1: Forced panel control If F0-02 is set to 0 (operating panel), pressing the MF.K key produces no effect. If F0-02 is set to 1 (terminal), the MF.K key can implement switchover between terminal I/O control and operating panel control. If F0-02 is set to 2 (communication), the MF.K key can implement switchover between communication control and operating panel control.  2: Switchover between forward and reverse run Pressing the MF.K key can switch between frequency reference directions. This function is available only when the operating panel is selected as the command source.  3: Forward jog Pressing the MF.K key enables forward jog (FJOG). This function is available only when the operating panel is selected as the command source.  4: Reverse jog Pressing the MF.K key enables reverse jog (RJOG). This function is available only when the operating panel is selected as the command source. |

## 1.1.8 Driving the Motor with the Operating Panel

You can press on the operating panel to set the motor to forward/reverse jog, and press or to start or stop the motor.

### Procedure

1. Perform inspection before power-on.

Check the installation and wiring according to the installation guide. For details, see the description of inspection before power-on in the *Installation Guide*.

- 2. Press the power switch to power on the AC drive.
- 3. Check that "ry" is displayed in the secondary display area, and 50.00 is displayed on the operating panel, which indicates successful power-on.

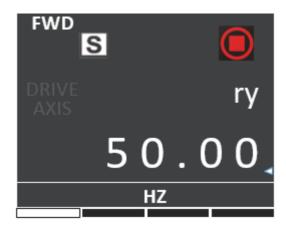

4. Set FP-01 to 001 to restore all parameters to factory defaults. The following figure shows an example.

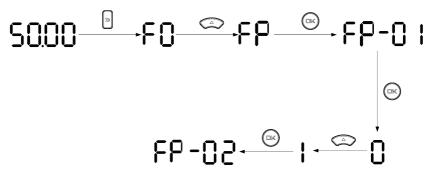

5. Check the value of F7-10, which indicates the software version.

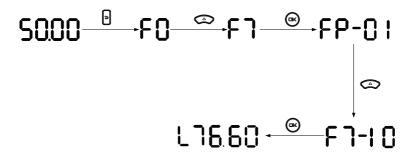

6. Set motor parameters in group F1 according to the motor nameplate.

Table 1-7 Motor parameters

| Par       | Para.                     | Default                | Value                                                                                                    | Description                                                                                                    | Set   |
|-----------|---------------------------|------------------------|----------------------------------------------------------------------------------------------------|----------------------------------------------------------------------------------------------------|-------|
| a.        | Name                      |                        | Range                                                                                                    |                                                                                                    | point |
| F1-<br>00 | Motor<br>type             | 0                      | 0: Common asynchro nous motor 1: Variable frequency asynchro nous motor 2: Permanent magnet synchro nous electrical motor | A variable frequency motor can adjust its frequency and speed according to the load. For low-voltage applications, it reduces the frequency for reliable startup. For light-load applications, it reduces the frequency, speed, and current to save electrical energy.  A common asynchronous motor is suitable for applications with normal voltage but often full load. It is designed based on constant frequency and constant voltage. Therefore, it may not meet all the frequency and speed control requirements. | 0     |
| F1-<br>01 | Rated<br>motor<br>power   | Model<br>depend<br>ent | 0.1 kW to<br>1000.0 kW                                                                                                    | Rated motor power indicates the shaft end output power of the motor during operation under rated working conditions. The selected value should allow cost-efficiency while being sufficient to support the required mechanical load. Factors such as motor heating, allowable overload capacity, and starting capacity must be considered.                                                                                                    | 3.7   |
| F1-<br>02 | Rated<br>motor<br>voltage | Model<br>depend<br>ent | 1 V to 2000<br>V                                                                                                    | Rated motor voltage indicates the voltage of the motor during normal operation, which typically refers to the line voltage.                                                                                                    | 0380  |

| Par       | Para.                       | Default                | Value                 | Description                                                                                                    | Set   |
|-----------|-----------------------------|------------------------|-----------------------|----------------------------------------------------------------------------------------------------|-------|
| a.        | Name                        |                        | Range                 |                                                                                                    | point |
| F1-<br>03 | Rated<br>motor<br>current   | Model<br>depend<br>ent | 0.01 A to<br>655.35 A | Rated motor current indicates the current of the motor during normal operation, which typically refers to the line current.                      | 9.0   |
| F1-<br>04 | Rated<br>motor<br>frequency | Model<br>depend<br>ent | 0.01Hz to<br>600.00Hz | Rated motor frequency indicates the frequency of the power supply connected to the stator winding when the motor is running in rated conditions. | 50.00 |
| F1-<br>05 | Rated<br>motor<br>speed     | Model<br>depend<br>ent | 1rpm to<br>65535rpm   | Rated motor speed indicates the speed (in RPM) of the rotor when the motor is running under rated conditions.                                    | 1460  |

7. Select an auto-tuning mode via F1-37 and press ENTER, and the operating panel will show Press and hold the Run key on the operating panel for more than 3 seconds to start motor auto-tuning. During this process, the Run indicator is steady ON, the secondary display area shows "Tune", and the AC drive energizes the motor. Later, the secondary display area shows "ry", and the primary display area shows "50.00", indicating that the auto-tuning is completed.

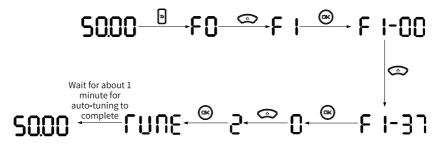

8. Set F7-01 to 3. Press or forward jog of the motor.

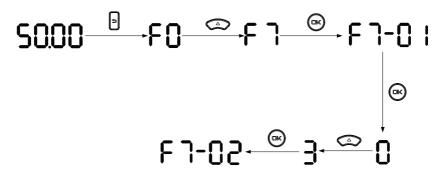

9. Set F7-01 to 4. Press for reverse jog of the motor.

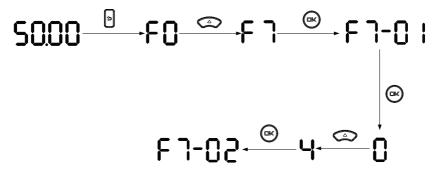

10. Press to start the motor. The motor shaft starts to rotate and accelerate, and the panel shows the current running frequency, as shown in the following figure. After acceleration is completed, the displayed frequency is 50.00. Press this key to switch the displayed status parameter.

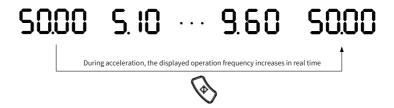

11. Press , and the motor will decelerate to stop.

## **Commissioning and Trial Run**

#### 2.1 **Commissioning Process**

## 2.1.1 Basic Commissioning Process

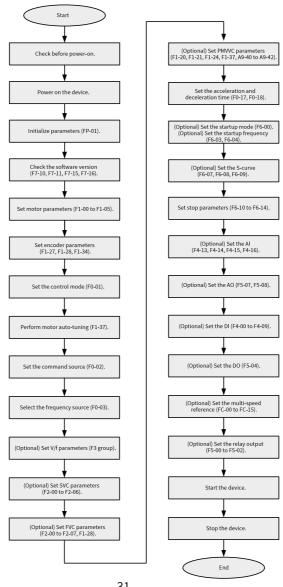

Figure 2-1 Commissioning process

Table 2–1 Commissioning process

| No. | Step                                        | Parameter                              |
|-----|---------------------------------------------|----------------------------------------|
| 1   | Check before power-on.                      | N/A                                    |
| 2   | Power on the device.                        | N/A                                    |
| 3   | Initialize parameters.                      | FP-01                                  |
| 4   | Check the software version.                 | F7-10, F7-11, F7-15, F7-16             |
| 5   | Set motor parameters.                       | F1-00 to F1-05                         |
|     |                                             | Note that you must set the motor type. |
| 6   | Set encoder parameters.                     | F1-27, F1-28, F1-34                    |
| 7   | Set the control mode.                       | F0-01                                  |
| 8   | Perform motor auto-tuning.                  | F1-37                                  |
| 10  | Set the command source.                     | F0-02                                  |
| 11  | Select the frequency source.                | F0-03                                  |
| 12  | (Optional) Set V/f parameters.              | F3 group                               |
| 13  | (Optional) Set SVC parameters.              | F2-00 to F2-06                         |
| 14  | (Optional) Set FVC parameters.              | F2-00 to F2-07, F1-28                  |
| 15  | (Optional) Set PMVVC parameters.            | F0-01, F1-00, F1-24, F3-50 to F3-55    |
| 16  | Set the acceleration and deceleration time. | F0-17, F0-18                           |
| 17  | (Optional) Set the startup mode.            | F6-00                                  |
| 18  | (Optional) Set the startup frequency.       | F6-03, F6-04                           |
| 19  | (Optional) Set the S-curve.                 | F6-07, F6-08, F6-09                    |
| 20  | Set stop parameters.                        | F6-10 to F6-14                         |
| 21  | (Optional) Set the Al.                      | F4-13, F4-14, F4-15, F4-16             |
| 22  | (Optional) Set the AO.                      | F5-07, F5-08                           |
| 23  | (Optional) Set the DI.                      | F4-00 to F4-09                         |
| 24  | (Optional) Set the DO.                      | F5-04                                  |
| 25  | (Optional) Set the multi-speed reference.   | FC-00 to FC-15                         |
| 26  | (Optional) Set the relay output.            | F5-00, F5-01, F5-02                    |
| 27  | Start the device.                           | N/A                                    |
| 28  | Stop the device.                            | N/A                                    |

## 2.1.2 Commissioning Process in V/f Control Mode

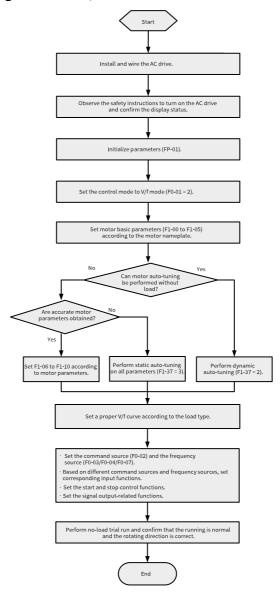

Figure 2-2 Commissioning process in V/f control mode

## 2.1.3 Commissioning Process in SVC/FVC Control Mode

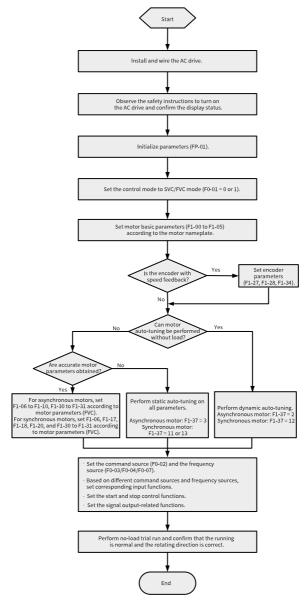

Figure 2-3 Commissioning process in SVC/FVC control mode

## 2.1.4 Commissioning Process in PMVVC Control Mode

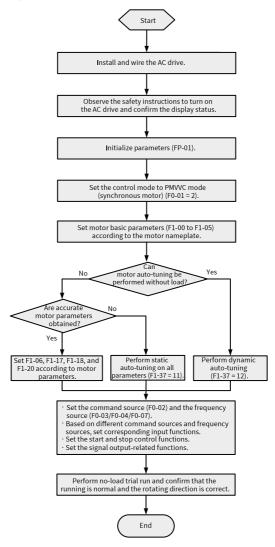

Figure 2-4 Commissioning process in PMVVC control mode

## 2.2 Commissioning Procedure

#### 2.2.1 Checklist Before Power-on

Ensure compliance of the items in the following table before power-on.

Table 2–2 Checklist before power-on

| Item                   | Checklist                                                                                                    |
|------------------------|----------------------------------------------------------------------------------------------------|
|                        | The power supply voltage is correct (380–480 VAC; 50/60 Hz).                                                                                                |
|                        | The power input terminals and the AC drive input terminals (R/S/T) are connected properly.                                                                  |
|                        | The motor input terminals and the AC drive output terminals (U/V/W) are connected properly.                                                                 |
| Main circuit wiring    | The AC drive and motor are properly grounded.                                                                                                    |
|                        | The cross sectional area of the main circuit cable is proper.                                                                                               |
|                        | The heat-shrink tube is applied to the copper lug and conductors of the main circuit cable and the tube completely wraps the conducting parts of the cable. |
|                        | The motor output cable is shorter than 50 m, or the carrier frequency (F0-15) is reduced otherwise.                                                         |
|                        | The control circuit terminals are reliably connected to other control devices.                                                                              |
|                        | The control circuit signal cables in use are shielded twisted pair cables.                                                                                  |
| Control circuit wiring | Optional cards are connected correctly.                                                                                                    |
|                        | Control circuit cables and main circuit cables are routed through different routes.                                                                         |
|                        | The control circuit terminals of the AC drive are all OFF (the AC drive is not running).                                                                    |
| Load                   | The motor is not connected to any load or mechanical system.                                                                                                |
| Braking resistor       | The braking resistor and braking unit, where applicable, are wired properly with proper resistance value.                                                   |

#### 2.2.2 Powering on the AC Drive

Close the power switch and check the display on the operating panel of the AC drive. If the operating panel shows 50.00, the power-on is successful.

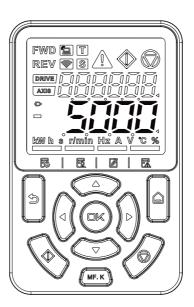

Figure 2-5 Display on the operating panel upon power-on

## 2.2.3 Initializing Parameters

| Para. | Para.<br>Name                       | De<br>fault | Value Range                                                                                                    | Description                                                                                                    |
|-------|-------------------------------------|-------------|----------------------------------------------------------------------------------------------------|----------------------------------------------------------------------------------------------------|
| FP-01 | Parame<br>ter<br>initiali<br>zation | 0           | 0: No action 1: Restore factory defaults (excluding motor parameters) 2: Clear records 4: Back up current user parameters 501: Restore user parameters from backup 503: Restore factory defaults (including motor parameters) | This parameter is used to set the action of the AC drive upon parameter initialization.  0: No action The AC drive takes no action.  1: Restore factory defaults (excluding motor parameters) Function parameters of the AC drive are restored to factory defaults except for motor parameters, frequency reference resolution (F0-22), fault records, accumulative running time (F7-09), accumulative power-on time (F7-13), accumulative power consumption (F7-14), and heatsink temperature of IGBT (F7-07).  2: Clear records The fault records, accumulative running time (F7-09), accumulative power-on time (F7-13), and accumulative power consumption (F7-14) are cleared.  4: Back up current user parameters The current parameter settings are backed up. 501: Restore user parameters from backup Parameter settings backed up by setting FP-01 to 4 are restored. 503: Restore factory defaults (including motor parameters) All AC drive parameters are restored to factory defaults except for FP-00, FP-01, and the parameters in group FF. |

#### 2.2.4 Checking Software Versions

| Para.<br>No. | Name                                   | Value Range | Description                                                 |
|--------------|----------------------------------------|-------------|-------------------------------------------------------------|
| F7-10        | Performance software version           | -           | Indicates the performance software version of the AC drive. |
| F7-11        | Function software version              | -           | Indicates the function software version of the AC drive.    |
| F7-15        | Temporary performance software version | -           | Indicates the temporary performance software version.       |
| F7-16        | Temporary function software version    | -           | Indicates the temporary function software version.          |

## 2.2.5 Setting Motor Parameters

| Para. | Para. Name                                                 | Value Range                                                                                                    | Description                                                                                                    |
|-------|------------------------------------------------------------|----------------------------------------------------------------------------------------------------|----------------------------------------------------------------------------------------------------|
| F1-00 | Motor type                                                 | 0: Common<br>asynchronous<br>motor<br>1: Variable<br>frequency<br>asynchronous<br>motor<br>2: Synchronous<br>motor         | A variable frequency motor can adjust its frequency and speed according to the load. For low-voltage applications, it reduces the frequency for reliable startup. For light-load applications, it reduces the frequency, speed, and current to save electrical energy.  A common asynchronous motor is suitable for applications with normal voltage but often full load. It is designed based on constant frequency and constant voltage. Therefore, it may not meet all the frequency and speed control requirements. |
| F1-01 | Rated motor<br>power                                       | 0.1 kW to 1000.0<br>kW                                                                                                    | Rated motor power indicates the shaft end output power of the motor during operation under rated working conditions. The selected value should allow cost-efficiency while being sufficient to support the required mechanical load. Factors such as motor heating, allowable overload capacity, and starting capacity must be considered.                                                                                                    |
| F1-02 | Rated motor voltage                                        | 1 V to 2000 V                                                                                                    | Rated motor voltage indicates the voltage of the motor during normal operation, which typically refers to the line voltage.                                                                                                    |
| F1-03 | Rated motor current                                        | 0.1 A to 6553.5 A                                                                                                    | Rated motor current indicates the current of the motor during normal operation, which typically refers to the line current.                                                                                                    |
| F1-04 | Rated motor frequency                                      | 0.01 Hz to F0-10                                                                                                    | Rated motor frequency indicates the frequency of the power supply connected to the stator winding when the motor is running in rated conditions.                                                                                                    |
| F1-05 | Rated motor speed                                          | 1 RPM to 65535<br>RPM                                                                                                    | Rated motor speed indicates the speed (in RPM) of the rotor when the motor is running under rated conditions.                                                                                                    |
| F1-06 | Asynchronous/<br>Synchronous<br>motor stator<br>resistance | 0.001 $\Omega$ to 65.535<br>$\Omega$ (power: $\leq$ 55<br>kW)<br>0.0001 $\Omega$ to 6.5535<br>$\Omega$ (power: > 55<br>kW) | Motor stator resistance is the DC resistance of the motor stator winding, which can be obtained through motor auto-tuning.                                                                                                    |
| F1-07 | Asynchronous<br>motor rotor<br>resistance                  | 0.001 (power: ≤<br>55 kW)<br>0.0001 (power: ><br>55 kW)                                                                    | Asynchronous motor rotor resistance is the DC resistance of rotor winding of the asynchronous motor, which can be obtained through static or dynamic motor auto-tuning.                                                                                                    |
| F1-08 | Asynchronous<br>motor leakage<br>inductance                | 0.01 mH to 655.35<br>mH (power: ≤ 55<br>kW)<br>0.001 mH to<br>65.535 mH<br>(power: > 55 kW)                                | Asynchronous motor leakage inductance is caused by the leakage flux of the motor winding. The winding of the motor produces magnetic flux when current is introduced. By path, the magnetic flux can be divided into two parts: main flux and leakage flux. The leakage flux can be described by an inductance, namely, leakage inductance. This parameter can be obtained through static or dynamic motor auto-tuning.                                                                                                 |

| Para. | Para. Name                                                                        | Value Range                                                                                 | Description                                                                                                    |
|-------|-----------------------------------------------------------------------------------|---------------------------------------------------------------------------------------------|----------------------------------------------------------------------------------------------------|
| F1-09 | Asynchronous<br>motor mutual<br>inductance                                        | 0.1 mH to 6553.5<br>mH (power: ≤ 55<br>kW)<br>0.01 mH to 655.35<br>mH (power: > 55<br>kW)   | When the current in one coil of the motor changes, induced EMF is generated in the coil adjacent to it. This mutually induced EMF can be expressed by mutual inductance.  The mutual inductance of a motor can be roughly divided into two types.  One is the inter-phase inductive reactance of the stator or rotor, that is, the inductance between two phases of the stator. The other is the inductive reactance between the stator and the rotor. The former does not change with the rotation of the rotor, while the latter changes accordingly with the rotation of the rotor.  Both types of mutual inductance can be obtained through static or dynamic motor auto-tuning. |
| F1-10 | Asynchronous<br>motor no-load<br>current                                          | 0.1 A to F1-03                                                                              | This parameter indicates the current passing through the three-phase windings of the stator when the motor is running without load. It can be obtained through dynamic motor auto-tuning.                                                                                                    |
| F1-17 | Synchronous<br>motor D-axis<br>inductance                                         | 0.01 mH to 655.35<br>mH (power: ≤ 55<br>kW)<br>0.001 mH to<br>65.535 mH<br>(power: > 55 kW) | This parameter indicates the inductance of the main magnetic pole axis (vertical axis) of a synchronous motor.                                                                                                    |
| F1-18 | Synchronous<br>motor Q-axis<br>inductance                                         | 0.01 mH to 655.35<br>mH (power: ≤ 55<br>kW)<br>0.001 mH to<br>65.535 mH<br>(power: > 55 kW) | This parameter indicates the inductance of the central line (quadrature axis) between adjacent magnetic pole axes of the rotor of a synchronous motor.                                                                                                    |
| F1-20 | Synchronous<br>motor back<br>EMF coefficient                                      | 0 V to 6553.5 V                                                                             | -                                                                                                    |
| F1-23 | Friction torque (percentage)                                                      | 0.00% to 100.00%                                                                            | -                                                                                                    |
| F1-26 | Auto-tuning<br>direction<br>(inertia auto-<br>tuning and<br>synchronous<br>motor) | 0 to 1                                                                                      | -                                                                                                    |
| F1-27 | Encoder PPR                                                                       | 1 to 20000                                                                                  | This parameter defines the number of pulses generated per revolution of the encoder disk. In the feedback vector control (FVC) mode, an improper setting of this parameter may cause the motor to malfunction.                                                                                                    |
| F1-28 | Encoder type                                                                      | 0: ABZ<br>incremental<br>encoder<br>1: 23-bit encoder<br>2: Resolver                        | Encoders are classified into incremental encoders and absolute encoders. An incremental encoder converts displacement into periodic electrical signals, which are then converted into pulses that are counted. That is, the magnitude of displacement is expressed as the number of pulses. An absolute encoder maps each position to a digital code. Therefore, its indication is related only to the start and end positions of the measurement, but is not related to any intermediate process of measurement.                                                                                                    |

| Para. | Para. Name                           | Value Range                                                                                        | Description |
|-------|--------------------------------------|----------------------------------------------------------------------------------------------------|-------------|
| F1-29 | PG signal filter                     | 0: Non-adaptive<br>filter<br>1: Adaptive filter<br>2: Fixed interlock<br>3: Automatic<br>interlock | -           |
| F1-30 | Encoder wiring flag                  | Ones (position): AB signal direction or rotational direction Tens (position): Reserved             | -           |
| F1-31 | Encoder zero position angle          | 0.0° to 359.9°                                                                                     | -           |
| F1-32 | Motor gear<br>ratio<br>(numerator)   | 1 to 65535                                                                                         | -           |
| F1-33 | Motor gear<br>ratio<br>(denominator) | 1 to 65535                                                                                         | -           |

#### 2.2.6 Performing Auto-tuning on Motor Parameters

Enter motor parameters (F1-00 to F1-05) according to the motor nameplate. Set F1-37 to 1 (asynchronous motor static auto-tuning) and press ENTER, the operating panel will show TUNE. Then, press the RUN key and the motor auto-tuning will start. When the operating panel shows 50.00, the auto-tuning is completed. After the auto-tuning, parameters F1-06 to F1-10 are obtained and written.

Table 2-3

| Para. | Para.  | Default | Value Range            | Description                                                         |
|-------|--------|---------|------------------------|---------------------------------------------------------------------|
|       | Name   |         |                        |                                                                     |
| F1-37 | Auto-  | 0       | 0: No auto-tuning      | 0: No auto-tuning                                                   |
|       | tuning |         | 1: Asynchronous        | Auto-tuning is not performed.                                       |
|       | selec  |         | motor static auto-     | 1: Static auto-tuning on partial parameters of asynchronous         |
|       | tion   |         | tuning                 | motor                                                               |
|       |        |         | 2: Dynamic auto-       | This scheme is applicable to scenarios where the motor cannot be    |
|       |        |         | tuning on all          | disconnected from loads and dynamic auto-tuning is not feasible.    |
|       |        |         | parameters of          | Only some parameters of the asynchronous motor are tuned,           |
|       |        |         | asynchronous motor     | including F1-06 (asynchronous motor stator resistance), F1-07       |
|       |        |         | 3: With-load auto-     | (asynchronous motor rotor resistance), and F1-08 (asynchronous      |
|       |        |         | tuning on all          | motor leakage inductance).                                          |
|       |        |         | parameters of          | 2: Dynamic auto-tuning on all parameters of asynchronous motor      |
|       |        |         | asynchronous motor     | This scheme is applicable to scenarios where the motor can be       |
|       |        |         | 4: Asynchronous        | easily disconnected from the application system.                    |
|       |        |         | motor inertia auto-    | All the motor parameters are tuned, including F1-06                 |
|       |        |         | tuning (in FVC mode    | (asynchronous motor stator resistance), F1-07 (asynchronous         |
|       |        |         | only)                  | motor rotor resistance), F1-08 (asynchronous motor leakage          |
|       |        |         | 11: No-load auto-      | inductance), F1-09 (asynchronous motor mutual inductance), and      |
|       |        |         | tuning on partial      | F1-10 (asynchronous motor no-load current).                         |
|       |        |         | parameters of          | 3: With-load auto-tuning on all parameters of asynchronous motor    |
|       |        |         | synchronous motor      | This scheme is also called "static auto-tuning on all parameters of |
|       |        |         | (excluding back EMF)   | asynchronous motor". It is applicable to scenarios where the        |
|       |        |         | 12: Synchronous        | motor cannot be disconnected from loads and dynamic auto-           |
|       |        |         | motor dynamic no-      | tuning on all parameters is not feasible.                           |
|       |        |         | load auto-tuning       | All the motor parameters are tuned, including F1-06                 |
|       |        |         | 13: Static auto-tuning | (asynchronous motor stator resistance), F1-07 (asynchronous         |
|       |        |         | on all parameters of   | motor rotor resistance), F1-08 (asynchronous motor leakage          |
|       |        |         | synchronous motor      | inductance), F1-09 (asynchronous motor mutual inductance), F1-      |
|       |        |         |                        | 10 (asynchronous motor no-load current), and F1-30 (encoder         |
|       |        |         |                        | phase sequence).                                                    |
|       |        |         |                        | 4: Asynchronous motor inertia auto-tuning (in FVC mode only)        |
|       |        |         |                        | 11: Static auto-tuning on partial parameters of synchronous         |
|       |        |         |                        | motor (excluding back EMF)                                          |
|       |        |         |                        | 12: Dynamic no-load auto-tuning on all parameters of                |
|       |        |         |                        | synchronous motor                                                   |
|       |        |         |                        | 13: Static auto-tuning on all parameters of synchronous motor       |
|       |        |         |                        | (excluding the encoder installation angle)                          |

#### 2.2.7 Setting the Command Source

Set F0-02 to select a command source, which is the source or input mode of commands to control the startup, stop, forward run, reverse run, and jog of the AC drive.

| Para. | Para.<br>Name  | Default | Value Range                                                                                 | Description                                                                                                    |
|-------|----------------|---------|---------------------------------------------------------------------------------------------|----------------------------------------------------------------------------------------------------|
| F0-02 | Command source | 0       | 0: Operating panel control 1: Terminal I/O control 2: Communication control 3: User-defined | This parameter defines the source of AC drive control commands, such as start, stop, forward run, reverse run, and jog.  0: Operating panel control Control commands are input using the keys on the operating panel. This mode is suitable for initial commissioning.  1: Terminal I/O control Control commands are input using the DI terminals of the AC drive. The DI terminals are assigned with functions as appropriate to the application to input commands, such as start/stop, forward/reverse run, jog, two-wire/three-wire mode, and multi-speed operation. This mode is suitable for most applications.  2: Communication control Control commands are input through remote communication. The AC drive must be equipped with a communication card to implement communication with the host controller. This mode is suitable for remote control or centralized control of multiple equipment.  3: User-defined The command source is defined by the user as needed for expansion. |

## 2.2.8 Setting the Frequency Source

| Para.     | Para. Name                    | Default | Value Range                                                                                                    | Description                                                                                                    |
|-----------|-------------------------------|---------|----------------------------------------------------------------------------------------------------|----------------------------------------------------------------------------------------------------|
| F0-03     | Main<br>frequency<br>source X | 0       | 0: Digital setting (the initial value is the preset frequency (F0-08) and can be changed by pressing UP/DOWN; non-retentive at power failure) 1: Digital setting (the initial value is the preset frequency (F0-08) and can be changed by pressing UP/DOWN; retentive at power failure) 2: Al1 To be continued | O: Digital setting (non-retentive at power failure) The initial frequency reference is the preset frequency (F0-08). The value can be changed by pressing ▲/▼ on the operating panel (or using the UP/DOWN pins of multi-function input terminals). Upon power-on following power failure, the frequency reference is restored to the preset frequency (F0-08).  1: Digital setting (retentive at power failure) The initial frequency reference is the preset frequency (F0-08). The value can be changed by pressing ▲/▼ on the operating panel (or using the UP/DOWN pins of multi-function input terminals). Upon power-on following power failure, the frequency reference is restored to the same value as that used at the moment of the power failure. That is, changes made by using keys ▲ and ▼ or UP/DOWN terminal pins are retained.  2: Al1 The frequency reference is set by using current or voltage signals input through Al1. The frequency is calculated according to the signals and the preset Al curve.  3: Al2 The frequency reference is set by using current or voltage signals input through Al2. The frequency is calculated according to the signals and the preset Al curve. |
| Continued | Continued                     | Contin  | Continued 3: Al2 4: Al3 5: Pulse reference (DI5) 6: Multi-reference 7: Simple PLC 8: PID 9: Communication Others: F connector                                                                                                    | Continued 4: Al3 The frequency reference is set by using current or voltage signals input through Al3. The frequency is calculated according to the signals and the preset Al curve. 5: Pulse reference (DI5) The frequency reference is set by using the pulse frequency input through DI5. The frequency is calculated according to the curve that maps pulse frequencies to running frequencies. 6: Multi-reference The frequency reference is set by combining different DI terminal states. The four multi-reference terminals can make up16 state combinations, representing 16 frequency reference values. 7: Simple PLC Simple PLC is a multi-reference used to control the running time and acceleration/deceleration time. FC-00 to FC-15 define the value of each frequency. FC-18 to FC-49 define the running time and acceleration/deceleration time of each frequency. Up to16 references can be set.                                                                                                    |

| Para. Para. Name Default Value Range                                                                                                    | Description                                                                                                    |
|----------------------------------------------------------------------------------------------------|----------------------------------------------------------------------------------------------------|
| Continued ued  Continued  8: PID  PID is selected as the general process control closed-loop system in at the target level through operation on the differ target signal of the coused in closed-loop cand closed-loop tension.  Continued  Continued  Continued  Continued  Continued  Continued  Continued  Continued  Continued  Continued  Continued  Frequency reference is AC drive must be equimplement communic suitable for remote conception of the conception of th | main frequency source. PID control is a rol method. PID control is used to form a n which each controlled variable is stabilized ough proportional, integral, and differential erence between the feedback signal and the ontrolled variable. PID control is typically control, such as closed-loop pressure control |

## 2.2.9 Setting the Control Mode

| Para. | Para. Name              | Default | Value Range                | Description                                                                                                    |
|-------|-------------------------|---------|----------------------------|----------------------------------------------------------------------------------------------------|
| F0-01 | Motor 1<br>control mode | 0       | 0: SVC<br>1: FVC<br>2: V/f | O: Sensorless vector control (SVC) SVC is a type of open-loop vector control. It is applicable to common high-performance control scenarios in which one AC drive can drive only one motor, for example, machine tool, centrifuge, drawing machine, and injection molding machine.  1: Feedback vector control (FVC) FVC is a type of closed-loop vector control. To use this control mode, the motor must have an encoder and the AC drive must have a PG card in the same type of the encoder. This mode is applicable to scenarios requiring high-precision speed control or torque control. In this mode, one AC drive can drive only one motor, for example, high-speed paper making machine, crane, and elevator.  2. V/f control This mode is applicable to scenarios not requiring high load control performance, such as fans and pumps. It is the only suitable control mode if one AC drive is used to drive multiple motors. |

## 2.2.10Setting V/f Parameters (Optional)

| Para. | Name                 | Default | Value Range                                                                                                    | Description                                                        |
|-------|----------------------|---------|----------------------------------------------------------------------------------------------------|--------------------------------------------------------------------|
| F3-00 | V/f curve<br>setting | 0       | 0: Linear V/f<br>curve<br>1: Multi-point V/f<br>curve<br>2 to 9: Reserved<br>10: V/f complete<br>separation mode<br>11: V/f half<br>separation mode | and the output voltage is determined by the voltage source for V/f |

# 2.2.11Setting SVC Parameters (Optional)

| Parame<br>ter | Name                        | Default                                                               | Value Range          | Description                                                                                                    |
|---------------|-----------------------------|-----------------------------------------------------------------------|----------------------|----------------------------------------------------------------------------------------------------|
| F2-00         | Low speed loop Kp           | 30<br>(asynchro<br>nous<br>motor)<br>20<br>(synchro<br>nous<br>motor) | 1 to 300             | This is the PID control parameter Kp for the speed loop, which affects the response speed of the motor speed. A larger Kp value indicates higher sensitivity and more intensive tuning. A smaller Kp value indicates lower sensitivity and less intensive tuning. The low-speed speed loop Kp is effective at low speed.                                                                                                    |
| F2-01         | Low-speed speed<br>loop Ti  | 0.500s                                                                | 0.001s to<br>10.000s | The reciprocal of the speed loop integral time constant is the integral gain. The speed loop integral time constant affects the steady-state speed error of the motor and the stability of the speed loop system. If the speed loop integral time constant increases, the speed loop response slows down. For quicker response, a larger speed loop proportional gain is required. The low-speed speed loop Ti is effective at low speed.                                                                                                    |
| F2-02         | Switchover<br>frequency 1   | 5.00 Hz                                                               | 0.00 to F2-05        | Speed loop PI parameters are divided into low-speed and high-speed groups. If the running frequency is lower than switchover frequency 1 (F2-02), the speed loop PI parameters are adjusted by F2-00 and F2-01. If the running frequency is higher than switchover frequency 2 (F2-05), the speed loop PI parameters are adjusted by F2-03 and F3-04. If the running frequency is between switchover frequency 1 and switchover frequency 2, the speed loop PI parameters switch linearly between the two groups of PI parameters. This parameter must be set to a value lower than switchover frequency 2 (F2-05). |
| F2-03         | High speed loop Kp          | 20                                                                    | 1 to 300             | This is the PID control parameter Kp for the speed loop, which affects the response speed of the motor speed. A larger Kp value indicates higher sensitivity and more intensive tuning. A smaller Kp value indicates lower sensitivity and less intensive tuning. The high-speed speed loop Kp is effective at high speed.                                                                                                    |
| F2-04         | High-speed speed<br>loop Ti | 1.000s                                                                | 0.001s to<br>10.000s | The reciprocal of the speed loop integral time constant is the integral gain. The speed loop integral time constant affects the steady-state speed error of the motor and the stability of the speed loop system. If the speed loop integral time constant increases, the speed loop response slows down. For quicker response, a larger speed loop proportional gain is required. The high-speed speed loop Ti is effective at high speed.                                                                                                    |

| Parame<br>ter | Name                         | Default  | Value Range    | Description                                                                                                    |
|---------------|------------------------------|----------|----------------|----------------------------------------------------------------------------------------------------|
| F2-05         | Switchover<br>frequency 2    | 10.00 Hz | F2-02 to F0-10 | Speed loop PI parameters are divided into low-speed and high-speed groups. If the running frequency is lower than switchover frequency 1 (F2-02), the speed loop PI parameters are adjusted by F2-00 and F2-01. If the running frequency is higher than switchover frequency 2 (F2-05), the speed loop PI parameters are adjusted by F2-03 and F3-04. If the running frequency is between switchover frequency 1 and switchover frequency 2, the speed loop PI parameters switch linearly between the two groups of PI parameters. This parameter must be set to a value lower than switchover frequency 2 (F2-05). |
| F2-06         | VC slip<br>compensation gain | 100%     | 50% to 200%    | In SVC mode, this parameter can be used to adjust the speed stability accuracy. For example, increase this parameter when the running frequency of the motor is lower than the output frequency of the AC drive. In FVC mode, this parameter can be used to adjust output current of the AC drive. For example, decrease this parameter gradually when a high-power AC drive is used to control a motor with low load capacity. Generally, you do not need to change the value of this parameter.                                                                                                    |

# 2.2.12(Optional) Setting FVC Parameters

| Para. | Para. Name                 | Default                                                               | Value Range          | Description                                                                                                    |
|-------|----------------------------|-----------------------------------------------------------------------|----------------------|----------------------------------------------------------------------------------------------------|
| F2-00 | Low-speed speed<br>loop Kp | 30<br>(asynchro<br>nous<br>motor)<br>20<br>(synchro<br>nous<br>motor) | 1 to 300             | This is the PID control parameter Kp for the speed loop. It determines how sensitive the motor speed is to adjustments. A greater Kp value indicates higher sensitivity and more intensive adjustments. A smaller Kp value indicates lower sensitivity and less intensive adjustments. The low-speed speed loop Kp is effective at low speed.                                                                                                    |
| F2-01 | Low-speed speed<br>loop Ti | 0.500s                                                                | 0.001s to<br>10.000s | This is the integral time constant for the speed loop, and its reciprocal is the integral gain. The speed loop integral time constant affects the steady-state speed error of the motor and the stability of the speed loop system. If the speed loop integral time constant increases, the speed loop response slows down. For quicker response, increase the speed loop proportional gain. The low-speed speed loop Ti is effective at low speed. |

| Para. | Para. Name                  | Default  | Value Range          | Description                                                                                                    |
|-------|-----------------------------|----------|----------------------|----------------------------------------------------------------------------------------------------|
| F2-02 | Switchover<br>frequency 1   | 5.00 Hz  | 0.00 to F2-05        | Speed loop PI parameters are divided into low-speed and high-speed groups. When the running frequency is lower than switchover frequency 1 (F2-02), the speed loop PI parameters are dependent on F2-00 and F2-01. When the running frequency is higher than switchover frequency 2 (F2-05), the speed loop PI parameters are dependent on F2-03 and F2-04. When the running frequency is between switchover frequency 1 and switchover frequency 2, the speed loop PI parameters switch linearly between the two groups of PI parameters. Switchover frequency 1 must be less than switchover frequency 2 (F2-05). |
| F2-03 | High-speed speed<br>loop Kp | 20       | 1 to 300             | This is the PID control parameter Kp for the speed loop. It determines how sensitive the motor speed is to adjustments. A greater Kp value indicates higher sensitivity and more intensive adjustments. A smaller Kp value indicates lower sensitivity and less intensive adjustments. The high-speed speed loop Kp is effective at high speed.                                                                                                    |
| F2-04 | High-speed speed<br>loop Ti | 1.000s   | 0.001s to<br>10.000s | This is the integral time constant for the speed loop, and its reciprocal is the integral gain. The speed loop integral time constant affects the steady-state speed error of the motor and the stability of the speed loop system. If the speed loop integral time constant increases, the speed loop response slows down. For quicker response, increase the speed loop proportional gain. The high-speed speed loop Ti is effective at high speed.                                                                                                    |
| F2-05 | Switchover<br>frequency 2   | 10.00 Hz | F2-02 to F0-10       | Speed loop PI parameters are divided into low-speed and high-speed groups. When the running frequency is lower than switchover frequency 1 (F2-02), the speed loop PI parameters are dependent on F2-00 and F2-01. When the running frequency is higher than switchover frequency 2 (F2-05), the speed loop PI parameters are dependent on F2-03 and F2-04. When the running frequency is between switchover frequency 1 and switchover frequency 2, the speed loop PI parameters switch linearly between the two groups of PI parameters. Switchover frequency 1 must be less than switchover frequency 2 (F2-05). |
| F2-06 | VC slip<br>compensation     | 100%     | 50% to 200%          | In the SVC mode, this parameter is used to adjust the speed stability accuracy of the motor. For example, when the running frequency of the motor is lower than the output frequency of the AC drive, you can increase the value of this parameter. In the FVC mode, this parameter is used to adjust output current of the AC drive. For example, when a highpower AC drive with low load capacity is used, you can decrease this parameter. No adjustment to this parameter is required under normal circumstances.                                                                                               |

| Para. | Para. Name                         | Default | Value Range                                                             | Description                                                                                                    |
|-------|------------------------------------|---------|-------------------------------------------------------------------------|----------------------------------------------------------------------------------------------------|
| F2-07 | Speed loop<br>feedback filter time | 0.004s  | 0.000s to<br>0.100s                                                     | In the FVC mode (F0-01 set to 1), the speed loop feedback filter time is effective. Adjusting the parameter can improve the motor stability. A larger parameter value indicates better motor stability but slower dynamic response, and a smaller parameter value indicates faster dynamic response. An excessively small parameter value may lead to motor oscillation. Generally, the motor stability meets requirements, and no adjustment to this parameter is required.                                            |
| F1-27 | Encoder PPR                        | 1024    | 1 to 20000                                                              | This parameter defines the number of pulses generated per revolution of the encoder disk. In the feedback vector control (FVC) mode, an improper setting of this parameter may cause the motor to malfunction.                                                                                                    |
| F1-28 | Encoder type                       | 1       | 0: ABZ<br>incremental<br>encoder<br>1: 23-bit<br>encoder<br>2: Resolver | Encoders are classified into incremental encoders and absolute encoders.  • An incremental encoder converts displacement into periodic electrical signals, which are then converted into pulses that are counted. That is, the magnitude of displacement is expressed as the number of pulses.  • An absolute encoder maps each position to a digital code. Therefore, its indication is related only to the start and end positions of the measurement, but is not related to any intermediate process of measurement. |
| F1-34 | Number of resolver pole pairs      | 1       | 1 to 32                                                                 | A resolver is an electromagnetic transducer, also known as a synchronous resolver. It is a small AC motor used to measure angles, including angular displacement and angular velocity of shafts. It consists of stators and rotors. This parameter defines the number of pole pairs of a resolver. More pole pairs indicate higher accuracy.                                                                                                    |

## 2.2.13(Optional) Setting PMVVC Parameters

| Para. | Para. Name           | Default | Value Range                                                                                            | Description                                                                                                    |
|-------|----------------------|---------|----------------------------------------------------------------------------------------------------|----------------------------------------------------------------------------------------------------|
| F0-01 | Motor 1 control mode | 0       | 0: SVC<br>1: FVC<br>2: V/f                                                                             | 0: Sensorless vector control (SVC) SVC is a type of open-loop vector control. It is applicable to common high-performance control scenarios in which one AC drive can drive only one motor, for example, machine tool, centrifuge, drawing machine, and injection molding machine.  1: Feedback vector control (FVC) FVC is a type of closed-loop vector control. To use this control mode, the motor must have an encoder and the AC drive must have a PG card in the same type of the encoder. This mode is applicable to scenarios requiring high-precision speed control or torque control. In this mode, one AC drive can drive only one motor, for example, high-speed paper making machine, crane, and elevator.  2: V/f control (speed open-loop control) This mode is applicable to scenarios not requiring high load control performance, such as fans and pumps. It is the only suitable control mode if one AC drive is used to drive multiple motors. |
| F1-00 | Motor type           | 0       | 0: Common<br>asynchronous motor<br>1: Variable frequency<br>asynchronous motor<br>2: Synchronous motor | A variable frequency motor can adjust its frequency and speed according to the load. For low-voltage applications, it reduces the frequency for reliable startup. For light-load applications, it reduces the frequency, speed, and current to save electrical energy. A common asynchronous motor is suitable for applications with normal voltage but often full load. It is designed based on constant frequency and constant voltage. Therefore, it may not meet all the frequency and speed control requirements.                                                                                                    |

| Para. | Para. Name                                                     | Default | Value Range                                                                                                    | Description |
|-------|----------------------------------------------------------------|---------|----------------------------------------------------------------------------------------------------|-------------|
| F1-37 | Auto-tuning selection                                          | 0       | 0: No auto-tuning 1: Asynchronous motor static auto-tuning 2: Asynchronous motor dynamic auto-tuning 3: Static auto-tuning on all parameters of asynchronous motor 4: Inertia auto-tuning 5: Dead zone auto- tuning 11: Synchronous motor with-load auto-tuning (excluding back EMF) 12: Synchronous motor dynamic no-load auto- tuning 13: Synchronous motor with-load rotary auto- tuning (excluding zero point angle) | -           |
| A9-40 | Enable closed-loop<br>current or not at low<br>speed (for VVC) | 0       | 0 to 1                                                                                                    | -           |
| A9-41 | Closed-loop current<br>at low speed (for<br>VVC)               | 50%     | 30% to 200%                                                                                                    | -           |
| A9-42 | Oscillation<br>suppression<br>damping coefficient<br>(for VVC) | 100%    | 0% to 500%                                                                                                    | -           |
| A9-43 | Initial position<br>compensation angle<br>(for WC)             | 0       | 0 to 5                                                                                                    | -           |

## 2.2.14Setting the Acceleration/Deceleration Time

| Para. | Para. Name                                                      | Default | Value Range                                                         | Description                                                                                                    |
|-------|-----------------------------------------------------------------|---------|---------------------------------------------------------------------|----------------------------------------------------------------------------------------------------|
| F0-17 | Accelera<br>tion time 1                                         | 20.0s   | 0.0s to 6500.0s                                                     | Acceleration time indicates the time required for the output frequency to rise from 0 to F0-25 (acceleration/deceleration time base frequency). It is typically determined by the rise of the frequency reference signal. When the motor accelerates, the rising rate of the frequency reference must be limited to prevent overcurrent.  Requirements: Limit the acceleration current below the overcurrent capacity of the AC drive to prevent the AC drive from tripping due to overcurrent stall.                                          |
| F0-18 | Decelera<br>tion time 1                                         | 20.0s   | 0.0s to 6500.0s                                                     | Deceleration time indicates the time required for the output frequency to fall from the F0-25 (acceleration/ deceleration time base frequency) to 0. It is typically determined by the fall of the frequency reference signal. When the motor decelerates, the falling rate of the frequency reference must be limited to prevent overvoltage.  Requirements: Set the deceleration time properly to avoid excessively high voltage on the smoothing circuit, which may result in regenerative overvoltage stall, causing the AC drive to trip. |
| F0-25 | Accelera<br>tion/<br>Decelera<br>tion time<br>base<br>frequency | 0       | 0: Maximum frequency<br>(F0-10)<br>1: Target frequency<br>2: 100 Hz | Acceleration/Deceleration time base frequency defines the target frequency of acceleration and the starting frequency of deceleration.                                                                                                    |

## 2.2.15(Optional) Setting the Startup Mode

| Para.  | Para. Name   | Default | Value Range          | Description                                     |
|--------|--------------|---------|----------------------|-------------------------------------------------|
| F6-00  | Startup mode | 0       | 0: Direct start      | 0: Direct start                                 |
|        |              |         | 1: Flying start      | This mode is applicable to most load            |
|        |              |         | 2: Pre-excited start | conditions. Direct start upon reaching the      |
|        |              |         | 3: SVC quick start   | "startup frequency" is applicable to lifting    |
|        |              |         |                      | loads, such as elevators and cranes.            |
|        |              |         |                      | 1: Flying start                                 |
|        |              |         |                      | This mode is applicable to scenarios where      |
|        |              |         |                      | the motor is not static before AC drive         |
|        |              |         |                      | startup, for example, restart of a large-       |
|        |              |         |                      | inertia fan upon instantaneous power            |
|        |              |         |                      | failure. In some scenarios, the motor is        |
|        |              |         |                      | already rotating before the AC drive is         |
|        |              |         |                      | started. This mode allows the AC drive to       |
|        |              |         |                      | automatically follow the motor speed and        |
|        |              |         |                      | direction to start smoothly without             |
|        |              |         |                      | impacting the running motor. For example,       |
|        |              |         |                      | upon instantaneous power failure of the         |
|        |              |         |                      | grid, the motor may keep rotating due to its    |
|        |              |         |                      | inertia while the AC drive is restarted. To     |
|        |              |         |                      | restore control on the asynchronous motor,      |
|        |              |         |                      | the AC drive must detect the actual speed of    |
|        |              |         |                      | the motor to avoid overcurrent, overvoltage,    |
|        |              |         |                      | and even power transistor burn-out of the       |
|        |              |         |                      | AC drive.                                       |
|        |              |         |                      | To be continued                                 |
| Contin | Continued    | Contin  | Continued            | Continued                                       |
| ued    |              | ued     |                      | 2: Vector pre-excited start (asynchronous       |
|        |              |         |                      | motor)                                          |
|        |              |         |                      | This mode is applicable to scenarios with       |
|        |              |         |                      | large static load resistance that requires      |
|        |              |         |                      | great starting torque. Pre-excited start can    |
|        |              |         |                      | increase the starting torque. This mode is      |
|        |              |         |                      | applicable only to the SVC and FVC modes of     |
|        |              |         |                      | asynchronous motors. Before startup, the AC     |
|        |              |         |                      | drive pre-excites the motor to speed up the     |
|        |              |         |                      | motor response and reduce the startup           |
|        |              |         |                      | current. This mode follows the same timing      |
|        |              |         |                      | sequence as startup after DC braking.           |
|        |              |         |                      | 3: SVC quick start                              |
|        |              |         |                      | This mode is applicable to most load            |
|        |              |         |                      | conditions. Direct start upon reaching the      |
|        |              |         |                      | "startup frequency" is applicable to lifting    |
|        |              |         |                      | loads, such as elevators and cranes.            |
|        |              |         |                      | Note: Use flying start to start a motor that is |
|        |              |         |                      | rotating at a high speed. Pre-excited start     |
|        |              |         |                      | and SVC quick start are applicable to AC        |
|        |              |         |                      | asynchronous motors only.                       |

## 2.2.16Setting the Startup Frequency (Optional)

| Para.<br>No. | Name                              | Default | Value Range   | Description                                                                                                    |
|--------------|-----------------------------------|---------|---------------|----------------------------------------------------------------------------------------------------|
| F6-03        | Startup<br>frequency              | 0.00 Hz | 0.00–10.00 Hz | This is the startup frequency for direct start of the AC drive.  When the startup frequency is lower than the frequency reference, the AC drive stays in the standby state.                            |
| F6-04        | Startup<br>frequency hold<br>time | 0.0s    | 0.0–100.0s    | The output frequency stays at the startup frequency for a period of time as specified by this parameter. At the expiry of this time , the output frequency will accelerate to the frequency reference. |

#### 2.2.17Setting the S-curve (Optional)

| Para.<br>No. | Name                                    | Default | Value Range                                                                               | Description                                                                                                    |
|--------------|-----------------------------------------|---------|-------------------------------------------------------------------------------------------|----------------------------------------------------------------------------------------------------|
| F6-07        | Acceleration/<br>Deceleration mode      | 0       | 0: Linear<br>acceleration/<br>deceleration<br>1: S-curve<br>acceleration/<br>deceleration | This parameter specifies the frequency change mode in the AC drive start/stop process.  0: The output frequency increases or decreases linearly.  1: The output frequency increases or decreases according to the S-curve when the target frequency is changing dynamically. This mode is applicable to applications requiring supreme riding comfort and real-time fast response. |
| F6-08        | Time proportion of S-<br>curve at start | 30.0%   | 0.0% to (100.0% –<br>Value of F6-09)                                                      | The sum of the time proportion of S-curve at start (F6-08) and the time proportion of S-curve at end segment (F6-09) cannot exceed 100%.                                                                                                    |
| F6-09        | Time proportion of S-<br>curve at end   | 30.0%   | 0.0% to (100.0% –<br>Value of F6-08)                                                      | The sum of the time proportion of S-curve at start (F6-08) and the time proportion of S-curve at end (F6-09) cannot exceed 100%.                                                                                                    |

#### 2.2.18Setting Stop Parameters

| Para.<br>No. | Name                                           | Default | Value Range                                     | Description                                                                                                    |
|--------------|------------------------------------------------|---------|-------------------------------------------------|----------------------------------------------------------------------------------------------------|
| F6-10        | Stop mode                                      | 0       | 0: Decelerate<br>to stop<br>1: Coast to<br>stop | O: Decelerate to stop  After the stop command takes effect, the AC drive reduces the output frequency based on the deceleration time and stops when the frequency decreases to zero.  1: Coast to stop  After the stop command takes effect, the AC drive immediately stops output. Then, the motor coasts to stop following mechanical inertia. |
| F6-11        | Starting frequency<br>of DC braking at<br>stop | 0.00 Hz | 0 to the<br>maximum<br>frequency (F0-<br>10)    | In a decelerate-to-stop process, the AC drive starts DC braking when the running frequency drops to this frequency.                                                                                                    |
| F6-12        | Waiting time of DC braking at stop             | 0.0s    | 0.0–100.0s                                      | When the running frequency decreases to the starting frequency of DC braking at stop, the AC drive stops output and starts DC braking after this waiting time. Such delay is intended to prevent faults such as overcurrent from occurring when DC braking starts at a high speed.                                                               |
| F6-13        | DC braking current at stop                     | 0%      | 0% to 150%                                      | A greater DC braking current at stop indicates a greater braking force. 100% corresponds to the rated motor current, with an upper limit being 80% of the rated current of the AC drive.  You can use F6-34 to set the current upper limit. The maximum current upper limit can be set to 135% of the rated current of the AC drive.             |
| F6-14        | DC braking time at stop                        | 0.0s    | 0.0–100.0s                                      | This parameter specifies the hold time of DC braking. If it is set to 0, DC braking is disabled.                                                                                                    |

#### 2.2.19(Optional) Setting AI

Functions of the AI terminals can be set by using the DIP switches on the main control board, as summarized in the following table.

| Port Definition |      |       | Pin Description |                                                         |
|-----------------|------|-------|-----------------|---------------------------------------------------------|
| Pin             | 1    | 2     | 3               |                                                         |
| S1              | NC   | AI_I  | Al_I1           | 1-2: AI2 in voltage input mode                          |
|                 |      |       |                 | 2-3: Al2 in current input mode (500 $\Omega$ impedance) |
| S2              | NC   | AI_I1 | AI_I2           | 1-2: Al2 mode controlled by S1                          |
|                 |      |       |                 | 2-3: Al2 in current input mode (25 $\Omega$ impedance)  |
| S3              | NC   | AI_I  | AI_T1           | 1-2: Al2 mode controlled by S1 and S2                   |
|                 |      |       |                 | 2-3: AI2 in temperature sensor input mode               |
| S4              | AO_U | AO1   | AO_I            | 1-2: AO in voltage output mode                          |
|                 |      |       |                 | 2-3: AO in current output mode                          |

Table 2–4 Related parameters

| Para. | Function                                                      | Default | Value Range        | Description                                                                     |  |
|-------|---------------------------------------------------------------|---------|--------------------|---------------------------------------------------------------------------------|--|
| F4-13 | Al curve 1 minimum input                                      | 0.00 V  | -10.00 V to F4-15  | These parameters define AI curve 1. F4-                                         |  |
| F4-14 | Percentage<br>corresponding to Al<br>curve 1 minimum<br>input | 0.0%    | -100.0% to +100.0% | 13 and F4-15 are interlocked.                                                   |  |
| F4-15 | Al curve 1 maximum input                                      | 10.00 V | F4-13 to 10.00 V   |                                                                                 |  |
| F4-16 | Percentage<br>corresponding to Al<br>curve 1 maximum<br>input | 100.0%  | -100.0% to +100.0% |                                                                                 |  |
| F4-17 | AI1 filter time                                               | 0.10s   | 0.00s to 10.00s    | This parameter<br>defines the time<br>coefficient for Al1 filter<br>processing. |  |
| F4-18 | Al curve 2 minimum input                                      | 0.00 V  | -10.00 V to F4-20  | These parameters define AI curve 2. F4-                                         |  |
| F4-19 | Percentage<br>corresponding to Al<br>curve 2 minimum<br>input | 0.0%    | -100.0% to +100.0% | 18 and F4-20 are interlocked.                                                   |  |
| F4-20 | Al curve 2 maximum input                                      | 10.00 V | F4-18 to 10.00 V   |                                                                                 |  |
| F4-21 | Percentage<br>corresponding to Al<br>curve 2 maximum<br>input | 100.0%  | -100.0% to +100.0% |                                                                                 |  |
| F4-22 | AI2 filter time                                               | 0.10s   | 0.00s to 10.00s    | This parameter<br>defines the time<br>coefficient for AI2 filter<br>processing. |  |
| F4-23 | Al curve 3 minimum input                                      | 0.00 V  | -10.00 V to F4-25  | These parameters define AI curve 3. F4-                                         |  |
| F4-24 | Percentage<br>corresponding to Al<br>curve 3 minimum<br>input | 0.0%    | -100.0% to +100.0% | 23 and F4-25 are interlocked.                                                   |  |
| F4-25 | Al curve 3 maximum input                                      | 10.00 V | F4-23 to 10.00 V   |                                                                                 |  |
| F4-26 | Percentage<br>corresponding to Al<br>curve 3 maximum<br>input | 100.0%  | -100.0% to +100.0% |                                                                                 |  |

| Para.     | Function           | Default   | Value Range                                                                                                    | Description                                                                                                |
|-----------|--------------------|-----------|----------------------------------------------------------------------------------------------------|----------------------------------------------------------------------------------------------------|
| F4-27     | Al3 fitter time    | 0.10s     | 0.00s to 10.00s                                                                                                    | This parameter defines the time coefficient for AI3 filter processing.                                     |
| F4-33     | Al curve selection | 0x321     | Ones: Al1 curve selection 1: Curve 1 (2 points, see F4-13 to F4-16) 2: Curve 2 (2 points, see F4-18 to F4-21) 3: Curve 3 (2 points, see F4-23 to F4-26) 4: Curve 4 (4 points, see A6-00 to A6-07) 5: Curve 5 (4 points, see A6-08 to A6-15) Tens: Al2 curve selection 1: Curve 1 (2 points, see F4-13 to F4-16) 2: Curve 2 (2 points, see F4-18 to F4-21) 3: Curve 3 (2 points, see F4-23 to F4-26) To be continued | The ones to hundreds positions of this parameter are used to select curves for terminal Alx (x is 1 to 3). |
| Continued | Continued          | Continued | Continued 4: Curve 4 (4 points, see A6-00 to A6-07) 5: Curve 5 (4 points, see A6-08 to A6-15) Hundreds: Al3 curve selection 1: Curve 1 (2 points, see F4-13 to F4-16) 2: Curve 2 (2 points, see F4-18 to F4-21) 3: Curve 3 (2 points, see F4-23 to F4-26) 4: Curve 4 (4 points, see A6-00 to A6-07) 5: Curve 5 (4 points, see A6-08 to A6-15)                                                                       | Continued                                                                                                  |

| Para. | Function                                                          | Default | Value Range        | Description                                     |
|-------|-------------------------------------------------------------------|---------|--------------------|-------------------------------------------------|
| A6-00 | Al curve 4 minimum input                                          | 0.00 V  | -10.00 V to A6-02  | These parameters define AI curve 4. A6-         |
| A6-01 | Percentage<br>corresponding to Al<br>curve 4 minimum<br>input     | 0.0%    | -100.0% to +100.0% | 00, A6-02, A6-04, and<br>A6-06 are interlocked. |
| A6-02 | Al curve 4 inflexion 1 input                                      | 3.00 V  | A6-00 to A6-04     | -                                               |
| A6-03 | Percentage<br>corresponding to Al<br>curve 4 inflexion 1<br>input | 30.0%   | -100.0% to +100.0% |                                                 |
| A6-04 | Al curve 4 inflexion 2 input                                      | 6.00 V  | A6-02 to A6-06     |                                                 |
| A6-05 | Percentage<br>corresponding to Al<br>curve 4 inflexion 2<br>input | 60.0%   | -100.0% to +100.0% |                                                 |
| A6-06 | Al curve 4 maximum input                                          | 10.00 V | A6-04 to 10.00 V   | -                                               |
| A6-07 | Percentage<br>corresponding to AI<br>curve 4 maximum<br>input     | 100.0%  | -100.0% to +100.0% |                                                 |

| Para. | Function                                                          | Default  | Value Range        | Description                                                                                                    |
|-------|-------------------------------------------------------------------|----------|--------------------|----------------------------------------------------------------------------------------------------|
| A6-08 | Al curve 5 minimum input                                          | -10.00 V | -10.00 V to A6-10  | These parameters define AI curve 5. A6-                                                                                                    |
| A6-09 | Percentage<br>corresponding to AI<br>curve 5 minimum<br>input     | -100.0%  | -100.0% to +100.0% | 08, A6-10, A6-12, and<br>A6-14 are interlocked.                                                                                                    |
| A6-10 | Al curve 5 inflexion 1 input                                      | -3.00 V  | A6-08 to A6-12     |                                                                                                    |
| A6-11 | Percentage<br>corresponding to AI<br>curve 5 inflexion 1<br>input | -30.0%   | -100.0% to +100.0% | _                                                                                                    |
| A6-12 | Al curve 5 inflexion 2 input                                      | 3.00 V   | A6-10 to A6-14     |                                                                                                    |
| A6-13 | Percentage<br>corresponding to AI<br>curve 5 inflexion 2<br>input | 30.0%    | -100.0% to +100.0% | _                                                                                                    |
| A6-14 | Al curve 5 maximum input                                          | 10.00 V  | A6-12 to 10.00 V   |                                                                                                    |
| A6-15 | Percentage<br>corresponding to AI<br>curve 5 maximum<br>input     | 100.0%   | -100.0% to +100.0% |                                                                                                    |
| A6-24 | Jump point of Al1 setting                                         | 0.0%     | -100.0% to +100.0% | This parameter defines the jump point for Al1 setting. If the relative jump point input is within the jump amplitude set through A6-25, the value of the jump point will be output.                   |
| A6-25 | Jump amplitude of Al1 setting                                     | 0.1%     | 0.0% to 100.0%     | This parameter defines the jump amplitude for Al1 setting. If the relative jump point input through A6-24 is within the jump amplitude set through A6-25, the value of the jump point will be output. |

| Para. | Function                      | Default | Value Range        | Description                                                                                                    |
|-------|-------------------------------|---------|--------------------|----------------------------------------------------------------------------------------------------|
| A6-26 | Jump point of AI2 setting     | 0.0%    | -100.0% to +100.0% | This parameter defines the jump point for AI2 setting. If the relative jump point input is within the jump amplitude set through A6-27, the value of the jump point will be output.                   |
| A6-27 | Jump amplitude of AI2 setting | 0.1%    | 0.0% to 100.0%     | This parameter defines the jump amplitude for Al2 setting. If the relative jump point input through A6-26 is within the jump amplitude set through A6-27, the value of the jump point will be output. |
| A6-28 | Jump point of Al3 setting     | 0.0%    | -100.0% to +100.0% | This parameter defines the jump point for Al3 setting. If the relative jump point input is within the jump amplitude set through A6-29, the value of the jump point will be output.                   |
| A6-29 | Jump amplitude of AI3 setting | 0.1%    | 0.0% to 100.0%     | This parameter defines the jump amplitude for AI3 setting. If the relative jump point input through A6-28 is within the jump amplitude set through A6-29, the value of the jump point will be output. |

| Para.     | Function         | Default   | Value Range             | Description |
|-----------|------------------|-----------|-------------------------|-------------|
| A6-30     | Al automatic     | 0         | Ones: Point selection   | -           |
|           | adjustment curve |           | (for setting)           |             |
|           |                  |           | 0: Disable              |             |
|           |                  |           | 1: Point 1              |             |
|           |                  |           | 2: Point 2              |             |
|           |                  |           | 3: Point 3              |             |
|           |                  |           | 4: Point 4              |             |
|           |                  |           | Tens: AI channel        |             |
|           |                  |           | selection (for setting) |             |
|           |                  |           | 0: Disable              |             |
|           |                  |           | 1: AI1                  |             |
|           |                  |           | 2: AI2                  |             |
|           |                  |           | 3: AI3                  |             |
|           |                  |           | To be continued         |             |
| Continued | Continued        | Continued | Continued               | Continued   |
|           |                  |           | Hundreds: Enable        |             |
|           |                  |           | control (for setting)   |             |
|           |                  |           | 0: Disable              |             |
|           |                  |           | 1: Enable               |             |
|           |                  |           | Thousands: X-point      |             |
|           |                  |           | curve (for display)     |             |
|           |                  |           | 0: "Enable" or channel  |             |
|           |                  |           | is not selected         |             |
|           |                  |           | 2: 2-point curve        |             |
|           |                  |           | 4: 4-point curve        |             |
|           |                  |           | Ten thousands:          |             |
|           |                  |           | Reserved                |             |
| A6-31     | Al1 input        | 0         | 0: Disable              | =           |
|           |                  |           | 1: Enable               |             |
|           |                  |           | Others: B connector     |             |
| A6-32     | Al2 input        | 0         | 0: Disable              | -           |
|           | '                |           | 1: Enable               |             |
|           |                  |           | Others: B connector     |             |
| A6-33     | Al3 input        | 0         | 0: Disable              | -           |
|           |                  |           | 1: Enable               |             |
|           |                  |           | Others: B connector     |             |
|           |                  |           | Others: b connector     |             |

| Para. | Function                         | Default | Value Range                                                                                                    | Description                                                                                                    |
|-------|----------------------------------|---------|----------------------------------------------------------------------------------------------------|----------------------------------------------------------------------------------------------------|
| A6-34 | Al polarity selection            | 0       | Ones: Al1 polarity 0: Normal 1: Absolute value 2: Invert 3: Absolute value invert Tens: Al2 polarity 0: Normal 1: Absolute value 2: Invert 3: Absolute value invert Hundreds: Al3 polarity 0: Normal 1: Absolute value invert 3: Absolute value invert 4: Absolute value 2: Invert 3: Absolute value invert 3: Absolute value |                                                                                                    |
| A6-35 | Al hardware source               | 0       | Ones: Al1 source 0: Hardware sampling 1: Setpoint Tens: Al2 source 0: Hardware sampling 1: Setpoint Hundreds: Al3 source 0: Hardware sampling 1: Setpoint                                                                                                    | If this parameter is set to 0 (hardware sampling), the AI value is sourced from hardware sampling. If the source is set to 1 (setpoint), the AI values can be set through parameters A6-36 to A6-38. |
| A6-36 | Al1 setpoint                     | 0.00 V  | -10.00 V to +10.00 V                                                                                                    | A6-36 is used to set<br>the Al1 value if the<br>ones position of<br>parameter A6-35 is set<br>to 1 (setpoint).                                                                                       |
| A6-37 | Al2 setpoint                     | 0.00 V  | -10.00 V to +10.00 V                                                                                                    | A6-37 is used to set<br>the Al2 value if the<br>tens position of<br>parameter A6-35 is set<br>to 1 (setpoint).                                                                                       |
| A6-38 | AI3 setpoint                     | 0.00 V  | -10.00 V to +10.00 V                                                                                                    | A6-38 is used to set<br>the Al3 value if the<br>hundreds position of<br>parameter A6-35 is set<br>to 1 (setpoint).                                                                                   |
| A6-39 | AI as DI high level<br>threshold | 7.0 V   | 5.5 V to 9.0 V                                                                                                    | Al defines the threshold for DI high level.                                                                                                    |
| A6-40 | Al as DI low level<br>threshold  | 3.0 V   | 1.0 V to 4.5 V                                                                                                    | Al defines the<br>threshold for DI low<br>level.                                                                                                    |

| Para. | Function                   | Default | Value Range          | Description                                                                                                    |
|-------|----------------------------|---------|----------------------|----------------------------------------------------------------------------------------------------|
| A6-41 | Al1 gain                   | 1.00    | -10.00 to +10.00     | This parameter<br>defines the gain factor<br>of Al1 analog sampling<br>measurement.                                                                                                    |
| A6-42 | Al1 offset                 | 0.00 V  | -10.00 V to +10.00 V | This parameter defines the offset of Al1 analog sampling measurement.                                                                                                    |
| A6-43 | Al1 denoising<br>threshold | 0.5%    | 0.0% to 100.0%       | This parameter defines AI1 denoising threshold. If the absolute value of the difference between the current input and the last input falls in the threshold range, denoising will start. |
| A6-44 | Al1 dead zone width        | 0.5%    | 0.0% to 100.0%       | This parameter defines the width of Al1 dead zone. To eliminate fluctuations around zero, output within the dead zone is 0.0%.                                                           |
| A6-47 | Al2 gain                   | 1.00    | -10.00 to +10.00     | This parameter defines the gain factor of AI2 analog sampling measurement.                                                                                                    |
| A6-48 | AI2 offset                 | 0.00 V  | -10.00 V to +10.00 V | This parameter<br>defines the offset of<br>AI2 analog sampling<br>measurement.                                                                                                    |
| A6-49 | Al2 denoising<br>threshold | 0.5%    | 0.0% to 100.0%       | This parameter defines AI2 denoising threshold. If the absolute value of the difference between the current input and the last input falls in the threshold range, denoising will start. |
| A6-50 | Al2 dead zone width        | 0.5%    | 0.0% to 100.0%       | This parameter defines the width of Al2 dead zone. To eliminate fluctuations around zero, output within the dead zone is 0.0%.                                                           |

| Para. | Function                   | Default | Value Range          | Description                                                                                                    |
|-------|----------------------------|---------|----------------------|----------------------------------------------------------------------------------------------------|
| A6-53 | Al3 gain                   | 1.00    | -10.00 to +10.00     | This parameter<br>defines the gain factor<br>of AI3 analog sampling<br>measurement.                                                                                                    |
| A6-54 | AI3 offset                 | 0.00 V  | -10.00 V to +10.00 V | This parameter<br>defines the offset of<br>AI3 analog sampling<br>measurement.                                                                                                    |
| A6-55 | Al3 denoising<br>threshold | 0.5%    | 0.0% to 100.0%       | This parameter defines Al3 denoising threshold. If the absolute value of the difference between the current input and the last input falls in the threshold range, denoising will start. |
| A6-56 | Al3 dead zone width        | 0.5%    | 0.0% to 100.0%       | This parameter defines the width of Al3 dead zone. To eliminate fluctuations around zero, output within the dead zone is 0.0%.                                                           |

## 2.2.20(Optional) Setting AO

| Para. | Para. Name             | Default | Value Range                       | Description |
|-------|------------------------|---------|-----------------------------------|-------------|
| F5-07 | AO1 function selection | 0       | 0: Running frequency              | See below.  |
|       |                        |         | 1: Frequency reference            |             |
|       |                        |         | 2: Output current                 |             |
|       |                        |         | 3: Output torque (absolute value) |             |
|       |                        |         | 4: Output power                   |             |
|       |                        |         | 5: Output voltage                 |             |
|       |                        |         | 6: Pulse input                    |             |
|       |                        |         | 7: Al1                            |             |
|       |                        |         | 8: AI2                            |             |
| F5-08 | AO2 function selection | 1       | 9: AI3                            |             |
|       |                        |         | 10: Length                        |             |
|       |                        |         | 11: Count value                   |             |
|       |                        |         | 12: Communication                 |             |
|       |                        |         | 13: Motor speed                   |             |
|       |                        |         | 14: Output current                |             |
|       |                        |         | 15: Bus voltage                   |             |
|       |                        |         | 16: Output torque (actual value)  |             |
|       |                        |         | Others: F connector               |             |

Table 2–5 Functions

| Value | Function                                                                               | Range                                                                                                    |
|-------|----------------------------------------------------------------------------------------|----------------------------------------------------------------------------------------------------|
| 0     | Running frequency                                                                      | 0 to maximum output frequency F0-10 (expressed as 100.0%)                                                          |
| 1     | Frequency reference                                                                    | 0 to maximum output frequency                                                                                      |
| 2     | Output current                                                                         | 0 to twice the rated motor current (expressed as 100.0%)                                                           |
| 3     | Motor output torque                                                                    | 0 to rated motor torque (expressed as 100.0%) (absolute value expressed as a percentage of the rated motor torque) |
| 4     | Output power                                                                           | 0 to twice the rated motor power (expressed as 100.0%)                                                             |
| 5     | Output voltage                                                                         | 0 to 1.2 times the rated voltage of the AC drive (expressed as 100.0%)                                             |
| 6     | Pulse input                                                                            | 0.01 kHz to 100.00 kHz (expressed as 100.0%)                                                                       |
| 7     | AI1                                                                                    | -10 V to +10 V (expressed as 100.0%)                                                                               |
| 8     | A12                                                                                    | -10 V to +10 V (or 0 mA to 20 mA or 0 mA to 40 mA), where +10 V is expressed as 100.0%.                            |
| 9     | Al3                                                                                    | -10 V to +10 V (expressed as 100.0%)                                                                               |
| 10    | Length                                                                                 | 0 to maximum set length Fb-05<br>(expressed as 100.0%)                                                             |
| 11    | Count value                                                                            | 0 to maximum count value Fb-08<br>(expressed as 100.0%)                                                            |
| 12    | Communication                                                                          | 0.0% to 100.0% (AO communication)                                                                                  |
| 13    | Motor speed                                                                            | 0 to speed at the maximum output<br>frequency F0-10 (expressed as 100.0%)                                          |
| 14    | Output current                                                                         | 0.0 A to 1000.0 A (expressed as 100.0%)                                                                            |
| 15    | Output voltage                                                                         | 0.0 V to 1000.0 V (expressed as 100.0%)                                                                            |
| 16    | Motor output torque (actual value expressed as a percentage of the rated motor torque) | 0% (–2 x Rated motor torque) to 100%<br>(+2 x Rated motor torque), where 50%<br>corresponds to 0                   |

## 2.2.21(Optional) Setting DI

| Para. | Para. Name             | Default | Value Range                                                                                                    |                                                                                                    | Descrip<br>tion |
|-------|------------------------|---------|----------------------------------------------------------------------------------------------------|----------------------------------------------------------------------------------------------------|-----------------|
| F4-00 | DI1 function selection | 1       | 0: No function 1: Forward run (IN1) 2: Reverse run (IN2) 3: Three-wire control (IN3) 4: Forward jog (FJOG) 5: Reverse jog (RJOG) 6: Frequency UP adjustment 7: Frequency DOWN adjustment 8: Coast to stop 9: Fault reset (RESET) 10: Operation pause 11: NO input of external fault 12 to 15: Multi-reference terminals 1 to 4 To be continued | 31: Reserved 32: Immediate DC injection braking 33: NC input of external fault 34: Frequency modification enable 35: PID action direction reversal 36: External stop terminal 1 37: Control command switchover terminal 2 38: PID integral pause 39: Switchover between main frequency source X and preset frequency 40: Switchover between auxiliary frequency source Y and preset frequency | See below.      |
| F4-01 | DI2 function selection | 4       | Continued 16 and 17: Acceleration/ Deceleration selection terminals 1 and 2 18: Frequency command switchover 19: UP/DOWN adjustment reset 20: Control command switchover terminal 1 21: Acceleration/ Deceleration inhibited 22: PID pause 23: Simple PLC state reset 24: Wobble pause 25: Counter input To be continued                       | 41 and 76: Motor selection terminals 1 to 4 42: Reserved 43: PID parameter switchover 44: User-defined fault 1 45: User-defined fault 2 46: Speed control/Torque control selection 47: Emergency stop 48: External stop terminal 2 49: Deceleration DC injection braking 50: Current running time reset                                                                                       | Continued       |

| Para. | Para. Name             | Default | Value Range                   |                                 | Descrip   |
|-------|------------------------|---------|-------------------------------|---------------------------------|-----------|
|       |                        |         |                               |                                 | tion      |
| F4-02 | DI3 function selection | 9       | Continued                     | 51: Two-wire/Three-wire         | Continued |
|       |                        |         | 26: Counter reset (In a       | switchover                      |           |
|       |                        |         | counting process, the         | 52: Reverse run inhibited       |           |
|       |                        |         | counter is reset when the     | 53 to 69: Reserved              |           |
|       |                        |         | terminal becomes active.)     | 70: Control channel selection   |           |
|       |                        |         | 27: Length count input (In a  | 71: Reference channel selection |           |
|       |                        |         | fixed length process, the     | (reserved)                      |           |
|       |                        |         | length count is input when    | 72: Terminal module A/B         |           |
|       |                        |         | the terminal becomes          | selection                       |           |
|       |                        |         | active.)                      | 73 and 74: Startup mode         |           |
|       |                        |         | 28: Length reset (In a fixed  | selection BIT0/BIT1             |           |
|       |                        |         | length process, the length is | 75: Control command             |           |
|       |                        |         | reset when the terminal       | switchover terminal 3           |           |
|       |                        |         | becomes active.)              | 77: Operation enable            |           |
|       |                        |         | 29: Torque control inhibited  | 78: Forward RUN enable          |           |
|       |                        |         | 30: Pulse frequency input     | 79: Reverse RUN enable          |           |
|       |                        |         | (available in F4-04 only)     | 80: RFG input reset             |           |
| F4-03 | DI4 function selection | 12      | Continued                     | Continued                       | Continued |
| F4-04 | DI5 function selection | 13      |                               |                                 |           |
| F4-05 | DI6 function selection | 0       |                               |                                 |           |
| F4-06 | DI7 function selection | 0       |                               |                                 |           |
| F4-07 | DI8 function selection | 0       |                               |                                 |           |
| F4-08 | DI9 function selection | 0       |                               |                                 |           |
| F4-09 | DI10 function          | 0       |                               |                                 |           |
|       | selection              |         |                               |                                 |           |

**Note** Function 30 (pulse frequency input) is available in parameter F4-04 only, but not in parameters F4-00 to F4-03 and F4-05 to F4-09.

#### 0: No function

The DI terminal has no function.

#### 1: Forward run

The terminal is used to set the AC drive to forward run (FWD). In two-wire mode 1 (F4-11 set to 0), activating the terminal sets the AC drive to forward run. In two-wire mode 2 (F4-11 set to 1), activating the terminal gives an operation command.

#### 2: Reverse run

The terminal is used to set the AC drive to reverse run (REV). In three-wire mode 1 (F4-11 set to 2), activating the terminal sets the AC drive to reverse run. In three-wire mode 2 (F4-11 set to 3), activating the terminal sets the forward/reverse run direction.

3: Three-wire control (IN3)

This function is available only when the AC drive runs in a three-wire control mode. To use a terminal as the command source, set F4-11 (terminal control mode) to 2 (three-wire mode 1) or 3 (three-wire mode 2), and set this parameter to 3. A three-wire control mode may be either three-wire mode 1 or three-wire mode 2.

4: Forward jog (FJOG)

The terminal is used to set the AC drive to forward jog. In a jog mode, the AC drive runs at low speed for a short time. This is typically used for maintenance and commissioning of field equipment.

5: Reverse jog (RJOG)

The terminal is used to set the AC drive to reverse jog.

6: Frequency UP adjustment

The terminal is used to increase the frequency when it functions as the source of frequency reference. Activating the terminal is equivalent to pressing and holding the increment key. Deactivating the terminal is equivalent to releasing the increment key.

7: Frequency DOWN adjustment

The terminal is used to decrease the frequency when it functions as the source of frequency reference. Activating the terminal is equivalent to pressing and holding the decrement key. Deactivating the terminal is equivalent to releasing the decrement key.

8: Coast to stop

The terminal is used to issue a coast to stop command. Upon receiving the command, the AC drive stops output immediately, allowing the load to stop following mechanical inertia. When the AC drive stops output, the motor is powered off and the driving system stops naturally. This is also known as inertia stop because the stop time is determined by the inertia of the driving system.

9: Fault reset (RESET) The terminal is used to reset the AC drive upon faults. It is equivalent to the STOP/RES key on the operating panel. Remote fault reset can be implemented by using this function.

10: Operation pause

When the terminal becomes active, the AC drive decelerates to stop, and the settings of all the running parameters, such as the PLC, wobble, and PID parameters, are recorded. When the terminal becomes inactive, the AC drive resumes its running state as recorded.

11: NO input of external fault

The AC drive reports the Err15 fault upon receiving an external signal.

12 to 15: Multi-reference terminals 1 to 4

With the main frequency source set to multi-reference, states of the four terminals can be combined in 16 ways to set 16 speeds or 16 other references. This function is

applicable to scenarios that need only several frequency references, instead of continuous adjustment of the AC drive running frequency.

16 and 17: Acceleration/Deceleration selection terminals 1 and 2

States of the two terminals can be combined in four ways to set four schemes of acceleration/deceleration time.

The acceleration time is the time required for the AC drive to accelerate from 0 to the acceleration/deceleration time base frequency (F0-25). The deceleration time is the time required for the AC drive to decelerate from the acceleration/deceleration time base frequency (F0-25) to 0.

18: Frequency source switchover

The terminal is used to toggle the method of inputting frequency reference. The frequency reference is set through F0-07 (frequency reference superposition).

19: UP/DOWN adjustment reset

If the operating panel is the source of main frequency, activating the terminal resets the frequency value (as adjusted by using the increment/decrement keys on the operating panel or the UP/DOWN terminals) to the value specified by F0-08.

20: Control command switchover terminal 1

- With the command source set to terminal control (F0-02 set to 1), activating the terminal switches from terminal control to operating panel control.
- With the command source set to communication control (F0-02 set to 2), activating the terminal switches from communication control to operating panel control.
- 21: Acceleration/Deceleration inhibited

The terminal is used to keep the AC drive at the current running frequency regardless of changes of the external input frequency (unless a stop command is received).

22: PID pause

The terminal is used to suspend PID control temporarily, so that the AC drive keeps the current output frequency with no more PID tuning on the frequency source.

23: Simple PLC state reset

The terminal is used to reset the AC drive to the initial state of simple PLC.

24: Wobble pause

In a wobble process, the wobble function is suspended temporarily (so that the AC drive provides output at the central frequency) when the terminal becomes active.

25: Counter input

In a counting process, the pulse count is input when the terminal becomes active.

26: Counter reset

In a counting process, the counter is reset when the terminal becomes active.

27: Length count input

In a fixed length process, the length count is input when the terminal becomes active.

28: Length reset

In a fixed length process, the length is reset when the terminal becomes active.

29: Torque control inhibited

Activating the terminal switches the AC drive from the torque control mode to the speed control mode. Deactivating the terminal switches the AC drive back to the torque control mode.

30: Pulse input

To use DI5 for pulse input, assign it with this function.

31: Reserved

32: Immediate DC injection braking

The terminal is used to set the AC drive to immediate DC injection braking. DC injection braking means that the AC drive outputs DC to the stator winding of the asynchronous motor to form a static magnetic field to set the motor to braking with energy consumption. In this state, the rotor cuts the static magnetic field to generate braking torque, which stops the motor quickly.

33: NC input of external fault

The AC drive reports the Err15 fault upon receiving an external signal.

34: Frequency modification enable

When the terminal is active, the frequency can be modified. When the terminal is inactive, the frequency cannot be modified.

35: PID action direction reversal

The terminal is used to reverse the PID action direction specified by FA-03.

36: External stop terminal 1

If the command source is operating panel control (F0-02 set to 0), the terminal is used to stop the AC drive. This function is the same as that of the STOP/RES key on the operating panel.

37: Control command switchover terminal 2

The terminal is used to switch the command source between terminal control and communication control.

- With the command source set to terminal control, activating the terminal switches the command source to communication control.
- With the command source set to communication control, activating the terminal switches the command source to terminal control.

38: PID integral pause

The terminal is used to suspend integral tuning of PID without disabling its proportional and derivative tuning.

39: Switchover between main frequency source X and preset frequency The terminal is used to switch from main frequency reference X to the preset frequency (F0-08).

40: Switchover between auxiliary frequency source Y and preset frequency The terminal is used to switch from auxiliary frequency reference Y to the preset frequency (F0-08).

41 and 76: Motor selection terminals 1 to 4

The terminals are used to select a motor. For example, if DI1 and DI2 are assigned with functions 41 and 76, respectively: motor 1 is selected when DI1 and DI2 are both inactive; motor 2 is selected when DI1 is active but DI2 is inactive; motor 3 is selected when DI1 is inactive but DI2 is active; and motor 4 is selected when DI1 and DI2 are both active.

42: Reserved

43: PID parameter switchover

If the PID parameter switchover condition is set to "Switchover by DI" (FA-18 set to 1):

- The PID parameters are FA-05 to FA-07 (proportional gain Kp1, integral time Ti1, and derivative time Td1) when the terminal is inactive.
- The PID parameters are FA-15 to FA-17 (proportional gain Kp2, integral time Ti2, and derivative time Td2) when the terminal is active.

44: User-defined fault 1

When the AC drive reports the Err27 fault, it proceeds according to the setting of F9-49 (fault protection action selection).

45: User-defined fault 2

When the AC drive reports the Err28 fault, it proceeds according to the setting of F9-49 (fault protection action selection).

46: Speed control/Torque control switchover

The terminal is used to switch the AC drive between speed control and torque control.

- If A0-00 (speed/torque control mode) is set to 0, the torque control mode is used when the terminal is active, and the speed control mode is used when the terminal is inactive.
- If A0-00 (speed/torque control mode) is set to 1, the speed control mode is used
  when the terminal is active, and the torque control mode is used when the
  terminal is inactive.

47: Emergency stop

Upon an emergency, the AC drive decelerates according to the setting of F8-55 (deceleration time for emergency stop). In the V/f control mode, if the deceleration time for emergency stop is 0s, the AC drive decelerates to stop within the minimum unit time. Emergency stop is triggered even if the terminal is closed for a very brief moment. The terminal does not need to remain closed during emergency stop. Different from general deceleration, the emergency stop action prevents the AC drive from restarting even if the emergency stop input terminal is opened after the deceleration time for emergency stop expires and the run signal is still active on the AC drive terminal. To restart the AC drive in this case, disconnect and reconnect the running terminal and input the run command.

#### 48: External stop terminal 2

The terminal is used to make the AC drive decelerate to stop in any control mode (operating panel, terminal, or communication control). In this case, the deceleration time is F8-08 (deceleration time 4).

#### 49: Deceleration DC injection braking

The terminal is used to make the AC drive decelerate to F6-11 (shutdown DC injection braking start frequency) before starting DC injection braking.

#### 50: Current running time reset

The terminal is used to reset the current running time of the AC drive.

- If the current running time is less than F8-53 (current running time threshold that is greater than 0), the current running time is reset when the terminal becomes active.
- If the current running time is greater than F8-53 (greater than 0), the current running time is not reset even when the terminal is active.

51: Two-wire/Three-wire switchover The terminal is used to toggle the two-wire control modes and three-wire control modes, specifically:

- from two-wire mode 1 (F4-11 set to 0) to three-wire mode 1 when the terminal becomes active; two-wire mode 1 is used when the terminal is inactive.
- •
- from two-wire mode 2 (F4-11 set to 1) to three-wire mode 2 when the terminal becomes active; two-wire mode 2 is used when the terminal is inactive.
- from three-wire mode 1 (F4-11 set to 2) to two-wire mode 1 when the terminal becomes active: three-wire mode 1 is used when the terminal is inactive.
- from three-wire mode 2 (F4-11 set to 3) to two-wire mode 2 when the terminal becomes active; three-wire mode 2 is used when the terminal is inactive.

#### 52: Reverse run inhibited

The terminal, when active, prohibits the AC drive from reverse run even if the reverse frequency is set. In this case, the actual frequency reference of the AC drive is reset to 0. This function is the same as F8-13 (reverse frequency inhibited).

53 to 69: Reserved

70: Control channel selection

The terminal is used to select one of two user-defined command channels. Value 0 represents channel 1, and value 1 represents channel 2.

71: Reference channel selection (reserved)

72: Terminal module A/B selection

The terminal is used to select one of two terminal modules. Value 0 represents module A, and value 1 represents module B.

73 and 74: Startup mode selection BIT0/BIT1

The terminals are used to select a startup mode. For example, if DI1 and DI2 are assigned with functions 73 and 74, respectively: direct start is selected when DI1 and DI2 are both inactive; flying start is selected when DI1 is active but DI2 is inactive; startup after DC injection braking is selected when DI1 is inactive but DI2 is active; and the last startup mode is selected when DI1 and DI2 are both active.

75: Control command switchover terminal 3

The terminal is used to switch the command source between terminal/communication control and user-defined operation command.

77: Operation enable

When the terminal is active at high level, running is allowed. Otherwise, running is not allowed or the AC drive must stop according to the setting of AA-09 (stop mode during running).

78: Forward RUN enable

When the terminal is active at high level, the frequency reference is allowed to be a positive value. Otherwise, the positive frequency reference is reset to zero.

79: Reverse RUN enable

When the terminal is active at high level, the frequency reference is allowed to be a negative value. Otherwise, the negative frequency reference is reset to zero.

80: RFG input reset

When the terminal is active at low level, the target reference is reset to zero. When the terminal is inactive at high level, the target reference is restored to its original setting.

# 2.2.22(Optional) Setting DO

| Para. | Para. Name         | De    | Value Range                  |                                 | Description |
|-------|--------------------|-------|------------------------------|---------------------------------|-------------|
|       |                    | fault |                              |                                 |             |
| F5-04 | DO1 function       | 0     | 0: No output                 |                                 | See below.  |
|       | selection          |       | 1: AC drive running          | 22: Reserved                    |             |
|       |                    |       | 2: Fault                     | 23: Zero-speed running 2 (ON    |             |
|       |                    |       | 3: Frequency level detection | at stop)                        |             |
|       |                    |       | FDT1                         | 24: Accumulative power-on       |             |
|       |                    |       | 4: Frequency reach           | time reach                      |             |
|       |                    |       | 5: Zero-speed running (OFF   | 25: Frequency level detection   |             |
|       |                    |       | at stop)                     | FDT2                            |             |
|       |                    |       | 6: Motor overload pre-       | 26: Frequency 1 reach           |             |
|       |                    |       | warning                      | 27: Frequency 2 reach           |             |
|       |                    |       | 7: AC drive overload pre-    | 28: Current 1 reach             |             |
|       |                    |       | warning                      | 29: Current 2 reach             |             |
|       |                    |       | 8: Set count value reach     | 30: Timing reach                |             |
|       |                    |       | 9: Designated count value    | 31: Al1 input out of limit      |             |
|       |                    |       | reach                        | To be continued                 |             |
|       |                    |       | To be continued              |                                 |             |
| F5-05 | Extension card DO2 | 4     | Continued                    | Continued                       | Continued   |
|       | function selection |       | 10: Length reach             | 32: Load lost                   |             |
|       |                    |       | 11: Simple PLC cycle         | 33: Reverse running             |             |
|       |                    |       | completed                    | 34: Zero current state          |             |
|       |                    |       | 12: Accumulative running     | 35: IGBT temperature reach      |             |
|       |                    |       | time reach                   | 36: Output current out of limit |             |
|       |                    |       | 13: Swing frequency limited  | 37: Frequency lower limit       |             |
|       |                    |       | 14: Torque limited           | reach (ON at stop)              |             |
|       |                    |       | 15: Ready to run             | 38: Alarm (all faults)          |             |
|       |                    |       | 16: AI1 > AI2                | 39: Current overtemperature     |             |
|       |                    |       | 17: Frequency upper limit    | 40: Current running time        |             |
|       |                    |       | reach                        | reach                           |             |
|       |                    |       | 18: Frequency lower limit    | 41: Fault (excluding            |             |
|       |                    |       | reach (OFF at stop)          | undervoltage)                   |             |
|       |                    |       | 19: Undervoltage             | 42: STO                         |             |
|       |                    |       | 20: Communication control    | 43: Operation restricted        |             |
|       |                    |       | 21: Reserved                 | Others                          |             |

These parameters are used to set functions for the open collector output terminals (FMR).

0: No output

The output terminal has no function.

1: AC drive running

The terminal outputs an "active" signal when the AC drive is running with output frequency (which can be 0).

2: Fault

The terminal outputs an "active" signal when the AC drive stops due to a fault.

3: Frequency level detection FDT1

The DO terminal outputs an "active" signal when the running frequency exceeds the frequency detection value. It stops outputting the "active" signal when the running frequency falls below the result of the detection value minus the FDT hysteresis (which is calculated by multiplying F8-19 by F8-20).

4: Frequency reach

The DO terminal outputs an "active" signal when the running frequency of the AC drive is within a particular range (Target frequency ± F8-21 x Maximum frequency).

5: Zero-speed running (OFF at stop)

The terminal outputs an "active" signal when the AC drive is running and its output frequency is 0. The signal becomes "inactive" when the AC drive stops.

6: Motor overload pre-warning

Before motor overload protection is performed, the AC drive determines whether the motor load exceeds the overload pre-warning threshold according to the overload pre-warning coefficient (F9-02), and, if yes, the terminal outputs an "active" signal. (For calculation of the pre-warning threshold, see the description of motor overload protection.)

7: AC drive overload pre-warning

The terminal outputs an "active" signal 10s before AC drive overload protection starts.

8: Set count value reach

In a counting process, the terminal outputs an "active" signal when the count value reaches the value of Fb-08.

9: Designated count value reach

In a counting process, the terminal outputs an "active" signal when the count value reaches the value of Fb-09.

10: Length reach

In a fixed length process, the terminal outputs an "active" signal when the detected length exceeds the value of Fb-05.

11: Simple PLC cycle completed

The terminal outputs a pulse signal with a width of 250 ms when the simple PLC completes one cycle.

12: Accumulative running time reach

The terminal outputs an "active" signal when the accumulative running time of the AC drive exceeds the value of F8-17 (accumulative power-on time threshold).

13: Swing frequency limited

In a wobble process, the terminal outputs an "active" signal when the frequency reference exceeds the upper or lower limit of frequency and the output frequency of AC drive reaches the upper or lower limit of frequency.

14: Torque limited

The terminal outputs an "active" signal when the output torque of the AC drive reaches the toque limit in speed control mode.

15: Ready to run

The terminal outputs an "active" signal if no exception occurs after the AC drive is powered on.

16: AI1 > AI2

The terminal outputs an "active" signal when the value of AI1 is greater than that of AI2.

17: Frequency upper limit reach

The terminal outputs an "active" signal when the running frequency reaches the upper limit (F0-12).

18: Frequency lower limit reach (OFF at stop)

If F8-14 (running mode when frequency reference lower than lower limit) is set to 1 (stop), the terminal outputs an "inactive" signal no matter whether the running frequency reaches the frequency lower limit.

If F8-14 (running mode when frequency reference lower than lower limit) is set to 0 (run at frequency lower limit) or 2 (run at zero speed), the terminal outputs an "active" signal when the running frequency reaches the frequency lower limit.

19: Undervoltage

The terminal outputs an "active" signal when undervoltage occurs on the AC drive.

20: Communication control

Activation and deactivation of the terminal is controlled through the communication address 0x2001.

21: Reserved

22: Reserved

23: Zero-speed running 2 (ON at stop)

The terminal outputs an "active" signal when the AC drive is running and its output frequency is 0. The signal is still "active" when the AC drive stops.

24: Accumulative power-on time reach

The terminal outputs an "active" signal when the accumulative power-on time (F7-13) of the AC drive exceeds the accumulative power-on time threshold (F8-16).

25: Frequency level detection FDT2

The DO terminal outputs an "active" signal when the running frequency exceeds the frequency detection value. It stops outputting the "active" signal when the running frequency falls below the result of the detection value minus the frequency detection hysteresis (which is calculated by multiplying F8-28 by F8-29).

26: Frequency 1 reach

The DO terminal outputs an "active" signal when the running frequency of the AC drive is within the frequency detection range specified by F8-30 (detection value 1 for frequency reach). Frequency detection range:  $F8-30 - F8-31 \times F0-10$  to  $F8-30 + F8-31 \times F0-10$ , where F0-10 is the maximum frequency

27: Frequency 2 reach

The DO terminal outputs an "active" signal when the running frequency of the AC drive is within the frequency detection range specified by F8-32 (detection value 2 for frequency reach). Frequency detection range: F8-32 – F8-33 x F0-10 to F8-32 + F8-33 x F0-10, where F0-10 is the maximum frequency

28: Current 1 reach

The DO terminal outputs an "active" signal when the output current of the AC drive is within the current detection range specified by F8-38 (detection width of current 1). Current detection range:  $F8-38 - F8-39 \times F1-03$  to  $F8-38 + F8-39 \times F1-03$ , where F1-03 is the rated motor current

29: Current 2 reach

The DO terminal outputs an "active" signal when the output current of the AC drive is within the current detection range specified by F8-40 (detection width of current 2). Current detection range:  $F8-40 - F8-41 \times F1-03$  to  $F8-40 + F8-41 \times F1-03$ , where F1-03 is the rated motor current

30: Timing reach

If the timing function (F8-42) is enabled, the terminal outputs an "active" signal when the current running time of the AC drive reaches the set timing duration. The timing duration is set using F8-43 and F8-44.

31: Al1 input out of limit

The terminal outputs an "active" signal when the value of AI1 is greater than that of F8-46 (AI1 input voltage upper limit) or less than that of F8-45 (AI1 input voltage lower limit).

32: Load lost

The terminal outputs an "active" signal when load loss occurs.

33: Reverse running

The terminal outputs an "active" signal when the AC drive is in reverse run.

34: Zero current state

The DO terminal outputs an "active" signal when the output current of the AC drive remains in the zero current range for a period longer than the duration set through F8-35 (zero current detection delay). Zero current detection range: 0 to F8-34 x F1-03

35: IGBT temperature reach

The terminal outputs an "active" signal when the IGBT heatsink temperature (F7-07) reaches the IGBT temperature threshold (F8-47).

36: Output current out of limit

The DO terminal outputs an "active" signal when the output current of the AC drive remains higher than the value of F8-36 (output overcurrent threshold) for a period longer than the duration set through F8-37 (output overcurrent detection delay).

37: Frequency lower limit reach (ON at stop)

The terminal outputs an "active" signal when the running frequency reaches the frequency lower limit (F0-14). The terminal still outputs the "active" signal even when the AC drive stops.

38: Alarm (all faults)

The DO terminal outputs an "active" signal when a fault occurs on the AC drive and the fault protection action is set to "continue to run". For details about fault protection actions, see the description of parameters F9-47 to F9-50.

39: Motor overtemperature

The terminal outputs an "active" signal when the motor temperature reaches the value of F9-58 (motor overtemperature pre-warning threshold). (You can check the motor temperature using U0-34.)

40: Current running time reach

The terminal outputs an "active" signal when the current running time of the AC drive exceeds the value of F8-53 (current running time threshold).

41: Fault (excluding undervoltage)

The DO terminal outputs an "active" signal when a fault (other than the undervoltage fault) occurs on the AC drive.

42: STO

The DO terminal outputs an "active" signal when STO is triggered.

43: Operation restricted

The DO terminal outputs an "active" signal when a minor fault that restricts the running of the AC drive occurs. In this case, the panel of the AC drive shows "LXXX.XX".

Others: B connector

# 2.2.23Setting Multi-speed References (Optional)

| Para.<br>No. | Name                   | Default | Value Range           | Description                                                                                                    |
|--------------|------------------------|---------|-----------------------|----------------------------------------------------------------------------------------------------|
| FC-00        | Multi-<br>reference 0  |         |                       |                                                                                                    |
| FC-01        | Multi-<br>reference 1  |         |                       |                                                                                                    |
| FC-02        | Multi-<br>reference 2  |         |                       |                                                                                                    |
| FC-03        | Multi-<br>reference 3  |         |                       | These are the frequency references for multiple speed                                                                                                    |
| FC-04        | Multi-<br>reference 4  |         |                       | segments. FC-00 to FC-15 correspond to a total of 16 frequency reference values for segments 0 to 15. A frequency reference                                                                                                    |
| FC-05        | Multi-<br>reference 5  |         | -100.0% to<br>+100.0% | value is calculated as a percentage of the maximum frequency instead of an absolute frequency value. 100% corresponds to                                                                                                    |
| FC-06        | Multi-<br>reference 6  |         |                       | the maximum frequency (F0-10). The four multi-reference terminals provided by the AC drive together have 16 states, corresponding to the 16 frequency reference values.  The parameters in this group are applicable to applications |
| FC-07        | Multi-<br>reference 7  | 0.00/   |                       |                                                                                                    |
| FC-08        | Multi-<br>reference 8  | 0.0%    |                       | where simple PLC is used as the main frequency source. In some industrial applications, the AC motor is only used to implement the functions of start/stop, timed per-segment                                                        |
| FC-09        | Multi-<br>reference 9  |         |                       | speed regulation, and simple automatic forward and reverse running, with simple PLC to provide the control functions that                                                                                                    |
| FC-10        | Multi-<br>reference 10 |         |                       | are conventionally provided by an additional PLC. Simple PLC is typically used in industrial equipment such as mixture mixing                                                                                                    |
| FC-11        | Multi-<br>reference 11 |         |                       | and industrial washing machines.  Parameters in this group are required when simple PLC is used                                                                                                    |
| FC-12        | Multi-<br>reference 12 |         |                       | as the main frequency (F0-03 set to 7).                                                                                                    |
| FC-13        | Multi-<br>reference 13 |         |                       |                                                                                                    |
| FC-14        | Multi-<br>reference 14 |         |                       |                                                                                                    |
| FC-15        | Multi-<br>reference 15 |         |                       |                                                                                                    |

# 2.2.24(Optional) Setting Relay Output

| Para. | Para. Name                                                 | De<br>fault | Value                                                                                                    | Range                                                                                                    | Description |
|-------|------------------------------------------------------------|-------------|----------------------------------------------------------------------------------------------------|----------------------------------------------------------------------------------------------------|-------------|
| F5-02 | Control board relay (DO3) output function selection        | 2           | 0: No output 1: AC drive running 2: Fault 3: Frequency level detection FDT1 4: Frequency reach 5: Zero-speed running (OFF at stop) 6: Motor overload pre-warning 7: AC drive overload pre-warning 8: Set count value reach 9: Designated count value reach 10: Length reach To be continued      | 22: Reserved 23: Zero-speed running 2 (ON at stop) 24: Accumulative power-on time reach 25: Frequency level detection FDT2 26: Frequency 1 reach 27: Frequency 2 reach 28: Current 1 reach 29: Current 2 reach 30: Timing reach 31: Al1 input out of limit 32: Load lost To be continued                                  | See below.  |
| F5-03 | Extension card relay<br>(DO4) output function<br>selection | 0           | Continued 11: Simple PLC cycle completed 12: Accumulative running time reach 13: Swing frequency limited 14: Torque limited 15: Ready to run 16: Al1 > Al2 17: Frequency upper limit reach 18: Frequency lower limit reach (OFF at stop) 19: Undervoltage 20: Communication control 21: Reserved | Continued 33: Reverse running 34: Zero current state 35: IGBT temperature reach 36: Output current out of limit 37: Frequency lower limit reach (ON at stop) 38: Alarm (all faults) 39: Current overtemperature 40: Current running time reach 41: Fault (excluding undervoltage) 42: STO 43: Operation restricted Others | Continued   |

These parameters are used to set functions for the open collector output terminals (FMR).

0: No output

The output terminal has no function.

1: AC drive running

The terminal outputs an "active" signal when the AC drive is running with output frequency (which can be 0).

2: Fault

The terminal outputs an "active" signal when the AC drive stops due to a fault.

3: Frequency level detection FDT1

The DO terminal outputs an "active" signal when the running frequency exceeds the frequency detection value. It stops outputting the "active" signal when the running frequency falls below the result of the detection value minus the FDT hysteresis (which is calculated by multiplying F8-19 by F8-20).

4: Frequency reach

The DO terminal outputs an "active" signal when the running frequency of the AC drive is within a particular range (Target frequency ± F8-21 x Maximum frequency).

5: Zero-speed running (OFF at stop)

The terminal outputs an "active" signal when the AC drive is running and its output frequency is 0. The signal becomes "inactive" when the AC drive stops.

6: Motor overload pre-warning

Before motor overload protection is performed, the AC drive determines whether the motor load exceeds the overload pre-warning threshold according to the overload pre-warning coefficient (F9-02), and, if yes, the terminal outputs an "active" signal. (For calculation of the pre-warning threshold, see the description of motor overload protection.)

7: AC drive overload pre-warning

The terminal outputs an "active" signal 10s before AC drive overload protection starts.

8: Set count value reach

In a counting process, the terminal outputs an "active" signal when the count value reaches the value of Fb-08.

9: Designated count value reach

In a counting process, the terminal outputs an "active" signal when the count value reaches the value of Fb-09.

10: Length reach

In a fixed length process, the terminal outputs an "active" signal when the detected length exceeds the value of Fb-05.

11: Simple PLC cycle completed

The terminal outputs a pulse signal with a width of 250 ms when the simple PLC completes one cycle.

12: Accumulative running time reach

The terminal outputs an "active" signal when the accumulative running time of the AC drive exceeds the value of F8-17 (accumulative power-on time threshold).

13: Swing frequency limited

In a wobble process, the terminal outputs an "active" signal when the frequency reference exceeds the upper or lower limit of frequency and the output frequency of AC drive reaches the upper or lower limit of frequency.

14: Torque limited

The terminal outputs an "active" signal when the output torque of the AC drive reaches the toque limit in speed control mode.

15: Ready to run

The terminal outputs an "active" signal if no exception occurs after the AC drive is powered on.

16: AI1 > AI2

The terminal outputs an "active" signal when the value of AI1 is greater than that of AI2.

17: Frequency upper limit reach

The terminal outputs an "active" signal when the running frequency reaches the upper limit (F0-12).

18: Frequency lower limit reach (OFF at stop)

If F8-14 (running mode when frequency reference lower than lower limit) is set to 1 (stop), the terminal outputs an "inactive" signal no matter whether the running frequency reaches the frequency lower limit.

If F8-14 (running mode when frequency reference lower than lower limit) is set to 0 (run at frequency lower limit) or 2 (run at zero speed), the terminal outputs an "active" signal when the running frequency reaches the frequency lower limit.

19: Undervoltage

The terminal outputs an "active" signal when undervoltage occurs on the AC drive.

20: Communication control

Activation and deactivation of the terminal is controlled through the communication address 0x2001.

21: Reserved

22: Reserved

23: Zero-speed running 2 (ON at stop)

The terminal outputs an "active" signal when the AC drive is running and its output frequency is 0. The signal is still "active" when the AC drive stops.

24: Accumulative power-on time reach

The terminal outputs an "active" signal when the accumulative power-on time (F7-13) of the AC drive exceeds the accumulative power-on time threshold (F8-16).

25: Frequency level detection FDT2

The DO terminal outputs an "active" signal when the running frequency exceeds the frequency detection value. It stops outputting the "active" signal when the running frequency falls below the result of the detection value minus the frequency detection hysteresis (which is calculated by multiplying F8-28 by F8-29).

26: Frequency 1 reach

The DO terminal outputs an "active" signal when the running frequency of the AC drive is within the frequency detection range specified by F8-30 (detection value 1 for frequency reach). Frequency detection range:  $F8-30 - F8-31 \times F0-10$  to  $F8-30 + F8-31 \times F0-10$ , where F0-10 is the maximum frequency

27: Frequency 2 reach

The DO terminal outputs an "active" signal when the running frequency of the AC drive is within the frequency detection range specified by F8-32 (detection value 2 for frequency reach). Frequency detection range: F8-32 – F8-33 x F0-10 to F8-32 + F8-33 x F0-10, where F0-10 is the maximum frequency

28: Current 1 reach

The DO terminal outputs an "active" signal when the output current of the AC drive is within the current detection range specified by F8-38 (detection width of current 1). Current detection range:  $F8-38 - F8-39 \times F1-03$  to  $F8-38 + F8-39 \times F1-03$ , where F1-03 is the rated motor current

29: Current 2 reach

The DO terminal outputs an "active" signal when the output current of the AC drive is within the current detection range specified by F8-40 (detection width of current 2). Current detection range:  $F8-40 - F8-41 \times F1-03$  to  $F8-40 + F8-41 \times F1-03$ , where F1-03 is the rated motor current

30: Timing reach

If the timing function (F8-42) is enabled, the terminal outputs an "active" signal when the current running time of the AC drive reaches the set timing duration. The timing duration is set using F8-43 and F8-44.

31: Al1 input out of limit

The terminal outputs an "active" signal when the value of AI1 is greater than that of F8-46 (AI1 input voltage upper limit) or less than that of F8-45 (AI1 input voltage lower limit).

32: Load lost

The terminal outputs an "active" signal when load loss occurs.

33: Reverse running

The terminal outputs an "active" signal when the AC drive is in reverse run.

34: Zero current state

The DO terminal outputs an "active" signal when the output current of the AC drive remains in the zero current range for a period longer than the duration set through F8-35 (zero current detection delay). Zero current detection range: 0 to F8-34 x F1-03

35: IGBT temperature reach

The terminal outputs an "active" signal when the IGBT heatsink temperature (F7-07) reaches the IGBT temperature threshold (F8-47).

36: Output current out of limit

The DO terminal outputs an "active" signal when the output current of the AC drive remains higher than the value of F8-36 (output overcurrent threshold) for a period longer than the duration set through F8-37 (output overcurrent detection delay).

37: Frequency lower limit reach (ON at stop)

The terminal outputs an "active" signal when the running frequency reaches the frequency lower limit (F0-14). The terminal still outputs the "active" signal even when the AC drive stops.

38: Alarm (all faults)

The DO terminal outputs an "active" signal when a fault occurs on the AC drive and the fault protection action is set to "continue to run". For details about fault protection actions, see the description of parameters F9-47 to F9-50.

39: Motor overtemperature

The terminal outputs an "active" signal when the motor temperature reaches the value of F9-58 (motor overtemperature pre-warning threshold). (You can check the motor temperature using U0-34.)

40: Current running time reach

The terminal outputs an "active" signal when the current running time of the AC drive exceeds the value of F8-53 (current running time threshold).

41: Fault (excluding undervoltage)

The DO terminal outputs an "active" signal when a fault (other than the undervoltage fault) occurs on the AC drive.

42: STO

The DO terminal outputs an "active" signal when STO is triggered.

43: Operation restricted

The DO terminal outputs an "active" signal when a minor fault that restricts the running of the AC drive occurs. In this case, the panel of the AC drive shows "LXXX.XX".

Others: B connector

## 2.3 Function Commissioning

# 2.3.1 PMVVC Function Commissioning (for Synchronous Motors Only)

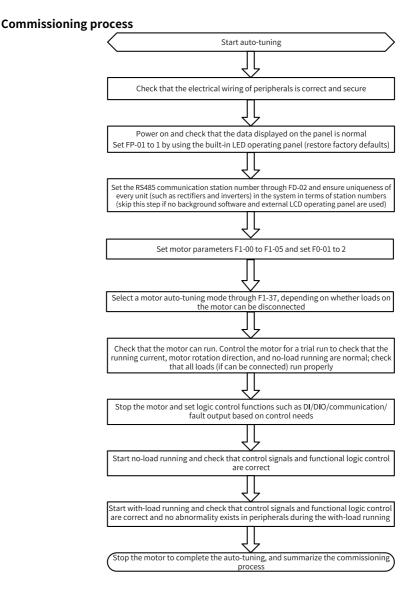

Figure 2-6 Commissioning flowchart

### **Commissioning procedure**

- 1. Set F0-01 (control mode) to 2 (V/f control). Set F1-00 (motor type) to 2 (permanent-magnet synchronous motor).
- 2. Set the motor-related parameters F1-01 to F1-05.
- 3. Set F1-37 (auto-tuning selection) to 12 (no-load dynamic auto-tuning) or 11 (static auto-tuning).
- 4. After auto-tuning, set no-load trial run.
- 5. If low-speed load startup is required, set F3-01 (torque boost) manually.

### **Related parameters**

| Para. | Name                    | Default            | Value Range                                                                                               | Setpoint        |
|-------|-------------------------|--------------------|----------------------------------------------------------------------------------------------------|-----------------|
| F0-01 | Motor 1 control<br>mode | 0                  | 0: SVC<br>1: FVC<br>2: V/f                                                                                | 0               |
| F1-00 | Motor type              | 0                  | 0: Common<br>asynchronous motor<br>1: Variable frequency<br>asynchronous motor<br>2: Synchronous<br>motor | 0               |
| F1-01 | Rated motor power       | Model<br>dependent | 0.1 kW to 1000.0 kW                                                                                       | Model dependent |
| F1-02 | Rated motor voltage     | Model<br>dependent | 1 V to 2000 V                                                                                             | Model dependent |
| F1-03 | Rated motor current     | Model<br>dependent | 0.1 A to 6553.5 A                                                                                         | Model dependent |
| F1-04 | Rated motor frequency   | Model<br>dependent | 0.01 Hz to 600.00 Hz                                                                                      | Model dependent |

| Para. | Name                  | Default            | Value Range                                                                                                    | Setpoint        |
|-------|-----------------------|--------------------|----------------------------------------------------------------------------------------------------|-----------------|
| F1-05 | Rated motor speed     | Model<br>dependent | 1 RPM to 65535 RPM                                                                                                    | Model dependent |
| F1-37 | Auto-tuning selection | 0                  | 0: No auto-tuning 1: Static auto-tuning on partial parameters of asynchronous motor 2: Asynchronous motor dynamic auto- tuning 3: Static auto-tuning on all parameters of asynchronous motor 4: Inertia auto-tuning 5: Dead zone auto- tuning 11: Synchronous motor with-load auto-tuning (excluding back EMF) 12: Synchronous motor dynamic no- load auto-tuning 13: Synchronous motor with-load rotary auto-tuning (excluding zero point angle) | 0               |

# 3 Troubleshooting

# 3.1 Common Faults and Diagnosis

### 3.1.1 Display of Alarms and Faults

When a fault occurs during running, the AC drive stops output immediately, the fault indicator becomes steady on, and the contact of the fault relay acts. The operating panel displays the fault code, such as **EDDE**. **!**. The following figure shows the fault display screen.

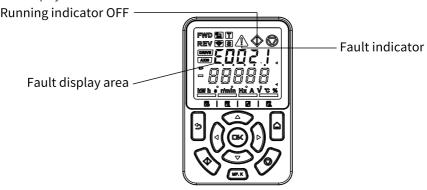

Figure 3-1 Display of faults

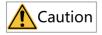

Do not repair or modify the AC drive by yourself. In case of any fault that cannot be rectified, contact the agent or Inovance for technical support.

## 3.1.2 Restart upon Faults

You can view the active fault code, active fault subcode, active fault information, active limit code, active limit subcode, active limit information, active alarm code, active alarm subcode, and active alarm information on the operating panel.

Table 3–1 Restart upon faults

| Stage                                                                                                    | Solution                                                                                                    | Description                                                  |
|----------------------------------------------------------------------------------------------------|----------------------------------------------------------------------------------------------------|--------------------------------------------------------------|
| When a fault cocurs  Fault record 1: View the active fault code, active fault subcode, active fault information, active limit code, active limit subcode, active limit information, active alarm code, active alarm subcode, and active alarm information on the operating panel. |                                                                                                    | View the information by using H0-00 to H0-53.                |
|                                                                                                    | Fault record 2: View the frequency, current, bus voltage, input terminal state, output terminal state, AC drive state, power-on duration, running duration, status word A, progression status word B, and command word upon the latest three faults on the operating panel.                                             | View the information by using F9-14 to F9-44.                |
|                                                                                                    | Fault record 3: View the fault code, fault subcode, fault information, frequency, current, bus voltage, input terminal state, output terminal state, AC drive state, power-on duration, running duration, status word A, progression status word B, and command word upon the latest six faults on the operating panel. | View the information by using parameters in groups H3 to H8. |
| Before fault reset                                                                                                    | Locate and rectify the fault cause based on the fault code displayed on the operating panel.                                                                                                    | -                                                            |

| Stage              | Solution                                                                                                    | Description                                    |
|--------------------|----------------------------------------------------------------------------------------------------|------------------------------------------------|
| During fault reset | 1. Set any of F4-00 to F4-09 to 9 (fault reset).                                                                                                    | Fault reset DI COM                             |
|                    | Verify that F7-02 is set to 1 (default value), indicating that the STOP/RES key is available in any operating mode.                                                                                             | Press the STOP/RES key on the operating panel. |
|                    | Power off and then power on the AC drive for automatic reset.  Disconnect the main circuit power supply and reconnect the power supply after the display on the operating panel disappears.                     | ♦ ON VOFF                                      |
|                    | 4. Use a host controller for reset (for communication control mode).  Verify that F0-02 is set to 2 (communication control mode) and write "7" to the communication address 2000H by using the host controller. |                                                |

# 3.1.3 Common Troubleshooting

Table 3–2 Symptoms and troubleshooting

| No. | Symptom                                    | Possible Cause                                                                      | Solution                                                                                       |
|-----|--------------------------------------------|-------------------------------------------------------------------------------------|------------------------------------------------------------------------------------------------|
| 1   | The display does not work upon power-on.   | The grid voltage is not input or too low.                                           | Check the input power supply.                                                                  |
|     |                                            | The switched-mode power supply (SMPS) on the drive board of the AC drive is faulty. | Check whether the 24 V output voltage and 10 V output voltage on the control board are normal. |
|     |                                            | The control board is disconnected from the drive board or the operating panel.      | Re-connect the 8-conductor and 40-conductor flat cables.                                       |
|     |                                            | The pre-charge resistor of the AC drive is damaged.                                 | Contact Inovance.                                                                              |
|     |                                            | The control board or operating panel is faulty.                                     |                                                                                                |
|     |                                            | The rectifier bridge is damaged.                                                    |                                                                                                |
| 2   | "-H-C-" is<br>displayed upon<br>power-on.  | The connection between the drive board and the control board is poor.               | Re-connect the 8-conductor and 28-conductor flat cables.                                       |
|     | -H-C-                                      | Related components on<br>the control board are<br>damaged.                          | Contact Inovance.                                                                              |
|     |                                            | The motor or motor cable is shorted to ground.                                      |                                                                                                |
|     |                                            | The Hall device is faulty.                                                          |                                                                                                |
|     |                                            | The grid voltage is too low.                                                        |                                                                                                |
| 3   | "E023.1" is<br>displayed upon<br>power-on. | The motor or output cable is shorted to ground.                                     | Use a megger to measure the insulation resistance of the motor and motor cable.                |
|     | 1.6503                                     | The AC drive is damaged.                                                            | Contact Inovance.                                                                              |

| No. | Symptom                                                                                                  | Possible Cause                                                               | Solution                                                                                                |
|-----|----------------------------------------------------------------------------------------------------|------------------------------------------------------------------------------|----------------------------------------------------------------------------------------------------|
| 4   | The display is normal upon                                                                               | The fan is damaged, or locked-rotor occurs.                                  | Replace the cooling fan.                                                                                |
|     | power-on. But after the AC drive starts to run, "-H-C-" is displayed and the AC drive stops immediately. | Wiring of any external control terminals is short-circuited.                 | Rectify the short circuit fault.                                                                        |
| 5   | E14.00 (module overheat) is                                                                              | The carrier frequency is set too high.                                       | Reduce the carrier frequency (F0-15).                                                                   |
|     | reported frequently.                                                                                     | The fan is damaged, or the air filter is blocked.                            | Replace the fan or clean the air filter.                                                                |
|     |                                                                                                    | Components (thermistor or other devices) inside the AC drive are damaged.    | Contact Inovance.                                                                                       |
| 6   | The motor does<br>not rotate when<br>the AC drive is<br>running.                                         | The AC drive and motor are incorrectly connected.                            | Double check the connection between the AC drive and motor.                                             |
|     |                                                                                                    | Related AC drive<br>parameters (motor<br>parameters) are set<br>incorrectly. | Restore the AC drive to factory settings and re-set the following parameters correctly:                 |
|     |                                                                                                    |                                                                              | Encoder parameters and rated motor specifications (such as rated motor frequency and rated motor speed) |
|     |                                                                                                    |                                                                              | F0-01 and F0-02                                                                                         |
|     |                                                                                                    |                                                                              | F3-01 for heavy-load start in V/f control mode                                                          |
|     |                                                                                                    | The connection between the drive board and the control board is poor.        | Re-connect the cables and ensure secure wiring.                                                         |
|     |                                                                                                    | The drive board is faulty.                                                   | Contact Inovance.                                                                                       |

| No. | Symptom                                                                                                    | Possible Cause                                              | Solution                                                                                      |
|-----|----------------------------------------------------------------------------------------------------|-------------------------------------------------------------|-----------------------------------------------------------------------------------------------|
| 7   | DI terminals are inactive.                                                                                                    | Related parameters are set incorrectly.                     | Check and set parameters in group F4 again.                                                   |
|     |                                                                                                    | External signal transmission errors occur.                  | Re-connect external signal cables.                                                            |
|     |                                                                                                    | The jumper across the OP and +24 V terminals becomes loose. | Check and ensure secure connection of the jumper across OP and +24 V.                         |
|     |                                                                                                    | The control board is faulty.                                | Contact Inovance.                                                                             |
| 8   | In FVC mode, the motor cannot                                                                                                    | The encoder is faulty.                                      | Replace the encoder and double check the wiring.                                              |
|     | speed up.                                                                                                    | The encoder wiring is incorrect or in poor contact.         | Reconnect the encoder to ensure good contact.                                                 |
|     |                                                                                                    | The PG card is faulty.                                      | Replace the PG card.                                                                          |
|     |                                                                                                    | The drive board is faulty.                                  | Contact Inovance.                                                                             |
| 9   | The AC drive reports overcurrent and overvoltage frequently.                                                                                                    | Motor parameters are incorrectly set.                       | Adjust motor parameters or perform motor auto-tuning again.                                   |
|     |                                                                                                    | The acceleration/ deceleration time is improper.            | Set acceleration/deceleration time properly.                                                  |
|     |                                                                                                    | The load fluctuates.                                        | Contact Inovance.                                                                             |
| 10  | E017.1 is reported upon power-on or during running.                                                                                                    | n power-on or is not closed.                                | Check whether the contactor cable is loose.                                                   |
|     |                                                                                                    |                                                             | Check whether the contactor is faulty.                                                        |
|     |                                                                                                    |                                                             | Check whether the 24 V power supply of the contactor is faulty.                               |
|     |                                                                                                    |                                                             | Contact Inovance.                                                                             |
| 11  | The motor coasts to stop, or braking is disabled during deceleration or deceleration to stop.  The motor coasts disconnected, or overvoltage stall protection is enabled. | disconnected, or                                            | Check the encoder wiring in FVC mode (F0-01 = 1).                                             |
|     |                                                                                                    |                                                             | If a braking resistor is configured, set F3-23 to 0 to disable overvoltage stall suppression. |

# **3.1.4 Troubleshooting During Trial Run in Different Control Modes**

• SVC mode (F0-01 = 0, default setting)

In this mode, the drive controls the speed and torque of motor in scenarios without an encoder for speed feedback. Motor auto-tuning is required to obtain motor-related parameters.

Table 3–3 Troubleshooting in SVC mode

| Problem                                                                              | Solution                                                                                                    |
|--------------------------------------------------------------------------------------|----------------------------------------------------------------------------------------------------|
| Overload or overcurrent reported during motor startup                                | Set motor parameters F1-01 to F1-05 according to the motor nameplate.  Perform motor auto-tuning (by setting F1-37). Dynamic auto-tuning on all parameters of the motor is preferred when possible.                                                                                                    |
| Slow torque or speed<br>response and motor<br>vibration at frequencies<br>below 5 Hz | In the case of slow motor torque or speed response, increase the value of F2-00 (speed loop proportional gain) by increments of 10 or decrease the value of F2-01 (speed loop integral time) by decrements of 0.05.  In the case of motor vibration, decrease the value of F2-00 and increase the value of F2-01. |
| Slow torque or speed<br>response and motor<br>vibration at frequencies<br>above 5 Hz | In the case of slow motor torque or speed response, increase the value of F2-03 (speed loop proportional gain) by increments of 10 or decrease the value of F2-04 (speed loop integral time) by decrements of 0.05.  In the case of motor vibration, decrease the value of F2-03 and increase the value of F2-04. |
| Low speed accuracy                                                                   | In the case of excessive speed deviation during with-load operation, increase the value of F2-06 (vector control slip compensation gain) by increments of 10%.                                                                                                    |
| Large speed fluctuation                                                              | In the case of abnormal motor speed fluctuation, increase the value of A9-05 (speed filter time) by increments of 0.001s.                                                                                                    |
| Loud motor noise                                                                     | Increase the value of F0-15 (carrier frequency) by increments of 1.0 kHz. Note that an increase in the carrier frequency will result in an increase in the leakage current of the motor.                                                                                                    |
| Insufficient motor torque                                                            | Check whether the torque upper limit is set too low. If yes, increase the value of F2-10 (torque upper limit) in speed control mode or increase the torque reference in torque control mode.                                                                                                    |

### • FVC mode (F0-01 = 1)

This mode is applicable to scenarios with an encoder for speed feedback. In this mode, you need to set the encoder pulses per revolution, encoder type, and encoder direction correctly and perform auto-tuning on motor parameters.

Table 3–4 Troubleshooting in FVC mode

| Problem                                                                              | Solution                                                                                                    |
|--------------------------------------------------------------------------------------|----------------------------------------------------------------------------------------------------|
| Overload or overcurrent reported during motor startup                                | Set the encoder pulses per revolution, encoder type, and encoder direction correctly.                                                                                                    |
| Overload or overcurrent reported during motor rotation                               | Set motor parameters F1-01 to F1-05 according to the motor nameplate.  Perform motor auto-tuning (by setting F1-37). Dynamic auto-tuning on all parameters of the motor is preferred when possible.                                                                                          |
| Slow torque or speed<br>response and motor<br>vibration at frequencies<br>below 5 Hz | In the case of slow motor torque or speed response, increase the value of F2-00 (speed loop proportional gain) by increments of 10 or decrease the value of F2-01 (speed loop integral time) by decrements of 0.05.  In the case of motor vibration, decrease the values of F2-00 and F2-01. |
| Slow torque or speed<br>response and motor<br>vibration at frequencies<br>above 5 Hz | In the case of slow motor torque or speed response, increase the value of F2-03 (speed loop proportional gain) by increments of 10 or decrease the value of F2-04 (speed loop integral time) by decrements of 0.05.  In the case of motor vibration, decrease the values of F2-03 and F2-04. |
| Large speed fluctuation                                                              | In the case of abnormal motor speed fluctuation, increase the value of F2-07 (speed filter time) by increments of 0.001s.                                                                                                    |
| Loud motor noise                                                                     | Increase the value of F0-15 (carrier frequency) by increments of 1.0 kHz. Note that an increase in the carrier frequency will result in an increase in the leakage current of the motor.                                                                                                    |
| Insufficient motor torque                                                            | Check whether the torque upper limit is set too low. If yes, increase the value of F2-10 (torque upper limit) in speed control mode or increase the torque reference in torque control mode.                                                                                                 |

## • V/f control mode (F0-01 = 2)

This mode is applicable to scenarios without an encoder for speed feedback. You only need to set rated motor voltage and rated motor frequency correctly.

Table 3–5 Troubleshooting in V/f control mode

| Problem                                   | Solution                                                                                                    |
|-------------------------------------------|----------------------------------------------------------------------------------------------------|
| Motor oscillation during running          | Decrease the value of F3-11 (V/f oscillation suppression gain) by increments of 5. The minimum value is 5.                                      |
| Overcurrent during high-<br>power startup | Decrease the value of F3-01 (torque boost) by increments of 0.5%.                                                                               |
| High current during running               | Set F1-02 (rated motor voltage) and F1-04 (rated motor frequency) correctly.  Decrease the value of F3-01 (torque boost) by increments of 0.5%. |

| Problem                                                                            | Solution                                                                                                    |
|------------------------------------------------------------------------------------|----------------------------------------------------------------------------------------------------|
| Loud motor noise                                                                   | Increase the value of F0-15 (carrier frequency) by increments of 1.0 kHz. Note that an increase in the carrier frequency will result in an increase in the leakage current of the motor.                                                                                                    |
| Overvoltage reported<br>during deceleration or<br>sudden removal of heavy<br>loads | Verify that overvoltage stall suppression (F3-23) is enabled. Increase the value of F3-24/F3-25 (overvoltage stall suppression gain, 30 by default) by increments of 10 (the maximum value is 100).  Decrease the value of F3-22 (overvoltage stall suppression action voltage, 770 V by default) by increments of 10 V (the minimum value is 700 V). |
| Overcurrent reported during acceleration or sudden application of heavy loads      | Increase the value of F3-20 (overcurrent stall suppression gain, 20 by default) by increments of 10 (the maximum value is 100).  Decrease the value of F3-18 (overcurrent stall suppression action current, 150% by default) by decrements of 10% (the minimum value is 50%).                                                                         |

## 3.2 List of Fault Codes

The following faults may occur during the use of the AC drive. Troubleshoot the faults according to the solutions described in the following table.

| Fault<br>Code | Fault Name              | Possible Cause                                       | Countermeasures                                                                                                    |
|---------------|-------------------------|------------------------------------------------------|----------------------------------------------------------------------------------------------------|
| E002.1        | Hardware<br>overcurrent | '                                                    | 5*1.414 times the rated current of the AC drive. For<br>e mobile App through Wi-Fi to make a self-diagnosis,                                                                                                |
|               |                         | Output grounding                                     | Check for output ground points and measure the ground impedance by segment by using a megohmmeter.                                                                                                    |
|               |                         | Inter-phase short-circuit                            | <ol> <li>Check whether the output side is short circuited.</li> <li>Check whether the power cable is short circuited.</li> <li>Check whether motor resistance is symmetrical.</li> </ol>                    |
|               |                         | No parameter auto-tuning in vector control mode      | Set motor parameters correctly and perform auto-<br>tuning again.                                                                                                    |
|               |                         | Encoder interference or wire breakage                | Check whether the encoder cable is connected securely.     Check whether the encoder cable is grounded at the AC drive side.     Ground the motor enclosure.     Replace the encoder and the encoder cable. |
|               |                         |                                                      | Output phase loss                                                                                                    |
|               |                         | Current detection exception                          | Contact after-sales service.                                                                                                    |
|               |                         | V/f control acceleration/deceleration time too short | Enable the overcurrent suppression function.     Increase the acceleration/deceleration time.                                                                                                    |
|               |                         | Encoder phase sequence error                         | If the encoder direction and the motor running direction are opposite, change the encoder direction.                                                                                                    |
|               |                         | Model setting error                                  | Set the AC drive model correctly (FF-01).                                                                                                    |

| Fault<br>Code | Fault Name              | Possible Cause                                                                                   | Countermeasures                                                                                                    |
|---------------|-------------------------|--------------------------------------------------------------------------------------------------|----------------------------------------------------------------------------------------------------|
| E002.2        | Software<br>overcurrent | the threshold does not take effect. 100% is eq<br>times the rated current of the AC drive multip | by FF-18. The default value is 100%, indicating that puvalent to the full range of current sampling (2.2 lied by 1.414). For more causes, connect to the AC ake a self-diagnosis, which can help users quickly |
|               |                         | Output grounding                                                                                 | Check for output short-to-ground and measure the ground impedance by segment by using a megohmmeter.                                                                                                    |
|               |                         | Inter-phase short-circuit                                                                        | Check whether the output side is short circuited.     Check whether the power cable is short circuited.     Check whether motor resistance is symmetrical.                                                     |
|               |                         | No parameter auto-tuning in vector control mode                                                  | Set motor parameters correctly and perform auto-<br>tuning again.                                                                                                    |
|               |                         | Encoder interference or wire breakage                                                            | Check whether the encoder cable is connected securely.     Check whether the encoder cable is grounded at the AC drive side.     Ground the motor enclosure.     Replace the encoder and the encoder cable.    |
|               |                         | Output phase loss                                                                                | Check whether the cables are properly connected.     If there is a contactor at the output side, check whether the contactor opening logic and the contactor contact are normal.                               |
|               |                         | Current detection exception                                                                      | Contact after-sales service.                                                                                                    |
|               |                         | V/f control acceleration/deceleration time too short                                             | Enable the overcurrent suppression function.     Increase the acceleration/deceleration time.                                                                                                    |
|               |                         | Encoder phase sequence error                                                                     | If the encoder direction and the motor running direction are opposite, change the encoder direction.                                                                                                    |
|               |                         | Model setting error                                                                              | Set the AC drive model correctly (FF-01).                                                                                                    |

| Fault<br>Code | Fault Name          | Possible Cause                                                                                      | Countermeasures                                                                                                    |                                                                                                    |
|---------------|---------------------|----------------------------------------------------------------------------------------------------|----------------------------------------------------------------------------------------------------|----------------------------------------------------------------------------------------------------|
| E005.1        | Bus<br>overvoltage  |                                                                                                    | (unit: V), which only allows slight modification. For e mobile App through Wi-Fi to make a self-diagnosis,                                                                                                    |                                                                                                    |
|               |                     | Output grounding                                                                                    | Check whether the output side is short circuited.     Check whether the power cable is short circuited.     Check whether motor resistance is symmetrical.                                                                                                |                                                                                                    |
|               |                     | Encoder interference/wire breakage                                                                  | Check whether the encoder cable is connected securely.     Check whether the encoder cable is grounded at the AC drive side.     Ground the motor enclosure.     Replace the encoder and the encoder cable.                                               |                                                                                                    |
|               |                     | Power generation during motor deceleration                                                          | Enable overvoltage suppression if there is no active load (gravity load, tension load, and so on).  Connect a braking resistor if possible. Set F3-19 in V/f control mode or bit1 (VdcMax enable) of AB-25 (parameter of motor 1) in vector control mode. |                                                                                                    |
|               |                     |                                                                                                    | Fault reaction upon runaway of synchronous motor                                                                                                    | Shorten the overspeed protection time by setting F9-67 and F9-68 for the synchronous motor, which can effectively prevent the back EMF from exceeding the overvoltage threshold of the AC drive after runaway. |
|               |                     | Braking resistor selection error                                                                    | Make sure that the power of the braking module is not lower than the power of the AC drive, that the continuous load is 0.8 times the motor power, and that the short-term overload can reach 1.5 times the motor power.                                  |                                                                                                    |
|               |                     | Braking resistor phase loss                                                                         | Check that the braking resistor is properly connected.                                                                                                    |                                                                                                    |
|               |                     | Overshoot upon speed reach in vector control mode                                                   | If the speed loop overshoot is severe, configure the RFG with rounding time and acceleration feedforward to improve the speed loop follow-up performance.                                                                                                 |                                                                                                    |
|               |                     | V/f oscillation                                                                                     | Enable the oscillation suppression function and optimize the V/f oscillation suppression coefficient.                                                                                                    |                                                                                                    |
|               |                     | AC drive model setting error                                                                        | Set the AC drive model correctly.                                                                                                    |                                                                                                    |
| E008.1        | Frequent pre-charge | Pre-charge circuit exception (the action of<br>the pre-charge contactor can be heard<br>frequently) | Contact after-sales service because frequent pre-<br>charge can cause overload of the pre-charge circuit.                                                                                                    |                                                                                                    |

| Fault<br>Code | Fault Name          | Possible Cause                                                                                                    | Countermeasures                                                                                                    |
|---------------|---------------------|----------------------------------------------------------------------------------------------------|----------------------------------------------------------------------------------------------------|
| E009.1        | Undervolt age       | The undervoltage threshold is defined by A5-06. For more causes, connect to the AC drive from the mobile App through Wi-Fi to make a self-diagnosis, which can help users quickly locate the fault. |                                                                                                    |
|               |                     | Instantaneous power failure                                                                                                    | Enable overvoltage suppression if there is no active load (gravity load, tension load, and so on). Set F9-59 in V/f control mode or bit0 (VdcMin enable) of AB-25 (parameter of motor 1) in vector control mode. |
|               |                     | AC drive input voltage out of range                                                                                                    | Adjust the input voltage to the normal range.                                                                                                    |
|               |                     | Input phase loss and large output power                                                                                                    | Make sure the input grid is normal.                                                                                                    |
|               |                     | High undervoltage threshold                                                                                                    | Lower the undervoltage threshold as appropriate.                                                                                                    |
|               |                     | AC drive model setting error                                                                                                    | Set the AC drive model correctly.                                                                                                    |
|               |                     | Rectifier bridge, pre-charge resistor, drive board, or control board exception                                                                                                    | Contact the technical support personnel.                                                                                                    |
| E009.3        | Pre-charge<br>fault | Failure to power on the bus long after the motor is started in the state of undervoltage                                                                                                    | Start the motor after the bus becomes stable after power-on.                                                                                                    |
| E010.1        | AC drive overload   | For more causes, connect to the AC drive from diagnosis, which can help users quickly locate                                                                                                    | n the mobile App through Wi-Fi to make a self-<br>e the fault.                                                                                                    |
|               |                     | Excessive load or locked-rotor                                                                                                    | Reduce the load and check the motor and mechanical conditions.                                                                                                    |
|               |                     | High carrier frequency                                                                                                    | Decrease the carrier frequency.                                                                                                    |
|               |                     | Low bus voltage during high speed running with heavy load                                                                                                    | Increase the input voltage of the grid.     Enable the overmodulation function.                                                                                                    |
|               |                     | Derating at low frequency due to long-term running below 5 Hz                                                                                                    | Avoid running the motor with heavy load at a low speed for a long time, or select an AC drive with higher power.                                                                                                 |
|               |                     | Output grounding                                                                                                    | Check for output ground points.                                                                                                    |
|               |                     | Output phase loss                                                                                                    | Check for output phase loss.                                                                                                    |
|               |                     | Motor parameter error                                                                                                    | Check the motor nameplate parameters and perform auto-tuning correctly.                                                                                                    |
|               |                     | Flying start not applied when the motor is started during rotation                                                                                                    | Enable flying start by setting F6-00 (parameter of motor 1).                                                                                                    |
|               |                     | Encoder direction error                                                                                                    | Change the A/B phase sequence of the encoder (F1-30).                                                                                                    |
|               |                     | AC drive model setting error                                                                                                    | Set the AC drive model correctly.                                                                                                    |
|               |                     | Inadequate power rating of the AC drive                                                                                                    | Replace the AC drive with one of higher power rating.                                                                                                    |
| E010.3        | AC drive            | AC drive overload ratio reaching 80%                                                                                                    | Same as E010.1.                                                                                                    |
|               | pre-<br>overload    |                                                                                                    | Change the pre-overload response level by setting parameters in group H1 because pre-overload is not reported by default.                                                                                        |

| Fault<br>Code | Fault Name                  | Possible Cause                                                                                                    | Countermeasures                                                                                                    |
|---------------|-----------------------------|----------------------------------------------------------------------------------------------------|----------------------------------------------------------------------------------------------------|
|               | Motor<br>overload           | Inappropriate F9-01 (motor overload protection) setting                                                                                         | Set F9-01 correctly.                                                                                                    |
|               |                             | Inadequate power rating of the motor                                                                                                    | Select an appropriate motor.                                                                                                    |
|               |                             | Brake error                                                                                                    | Check that the brake can be opened properly.                                                                                                    |
|               |                             | Excessive load or locked-rotor                                                                                                    | Reduce the load and check the motor and mechanical conditions.                                                                                                 |
| E011.2        | Motor pre-                  | Motor overload ratio reaching the value of                                                                                                    | Same as E011.1.                                                                                                    |
| 2011.2        | overload                    | F9-02                                                                                                    | Change the motor pre-overload coefficient (F9-02).                                                                                                    |
|               |                             |                                                                                                    | Change the exception response level by setting parameters in group H1 because motor preoverload is not reported by default.                                    |
| E012.1        | Input                       | Three-phase input power input phase loss                                                                                                    | Check that the power input is normal.                                                                                                    |
|               | phase loss                  | Three-phase grid imbalance                                                                                                    | An unbalanced grid causes the bus voltage to fluctuate, which might damage the bus capacitors over long-term running. Make sure the input grid is symmetrical. |
|               |                             | Drive board, surge protector, main control board, or rectifier bridge exception                                                                 | Contact the technical support personnel.                                                                                                    |
| E013.1        | Output                      | Motor phase loss                                                                                                    | Check whether open circuit occurs on the motor.                                                                                                    |
| E013.2        | phase loss                  | Exception of the cable connecting the AC drive and the motor                                                                                    | Check that the wiring is secure.                                                                                                    |
| E013.3        |                             | Unbalanced three-phase output of the AC drive during motor running                                                                              | Check whether the motor three-phase winding is normal. If not, eliminate the fault.                                                                            |
| E013.4        |                             | Drive board or IGBT exception                                                                                                    | Contact the technical support personnel.                                                                                                    |
| E014.1        | IGBT                        | Over-high ambient temperature                                                                                                    | Reduce the ambient temperature.                                                                                                    |
|               | overheat                    | Air filter blocked                                                                                                    | Clean the air filter.                                                                                                    |
|               |                             | Fan damage                                                                                                    | Replace the fan.                                                                                                    |
|               |                             | IGBT thermistor damage                                                                                                    | Replace the thermistor.                                                                                                    |
|               |                             | IGBT damage                                                                                                    | Replace the IGBT.                                                                                                    |
| E014.2        | Module                      | Module temperature exceeding the pre-                                                                                                    | Same as E014.1.                                                                                                    |
|               | pre-<br>overtemper<br>ature | overtemperature threshold (obtained by<br>subtracting the pre-overtemperature margin<br>defined by BF-14 from the overtemperature<br>threshold) | Change the exception response level by setting parameters in group H1 because module preovertemperature is not reported by default.                            |
| E015.1        | External device fault       | External fault input through the multi-<br>function DI (NO)                                                                                     | Eliminate the external fault, ensure that the mechanical condition allows restart (F8-18), and reset the operation.                                            |
| E015.2        |                             | External fault input through the multi-<br>functional DI (NC)                                                                                   | Eliminate the external fault, ensure that the mechanical condition allows restart (F8-18), and reset the operation.                                            |
| E017.1        | Contactor                   | Drive board and power supply exception                                                                                                    | Replace the drive board or power supply board.                                                                                                    |
|               | fault                       | Contactor exception                                                                                                    | Replace the contactor.                                                                                                    |
|               |                             | Surge protector exception                                                                                                    | Replace the surge protector.                                                                                                    |

| Fault<br>Code | Fault Name                                           | Possible Cause                                                        | Countermeasures                                                                                                    |
|---------------|------------------------------------------------------|-----------------------------------------------------------------------|----------------------------------------------------------------------------------------------------|
| E018.1        | Current                                              | Hall component exception                                              | Replace the hall component.                                                                                                    |
|               | detection<br>fault                                   | AC drive stopped while synchronous motor is rotating at high speed    | Disable zero drift detection by setting bit07 of BF-07.                                                                                                    |
|               |                                                      | Drive board exception                                                 | Replace the drive board.                                                                                                    |
| E019.1        | Auto-<br>tuning<br>timeout                           | Motor parameter setting exception or AC drive model setting exception | Set the motor and AC drive parameters correctly.                                                                                                    |
| E019.2        | Auto-<br>tuning<br>interrup<br>tion                  | Auto-tuning interrupted by a stop command                             | Wait until auto-tuning is completed. The motor will stop automatically.                                                                                                    |
| E019.3        | Overcur rent during                                  | Current out-of-control during auto-tuning                             | Set the motor parameters and AC drive model correctly.                                                                                                    |
|               | auto-tuning                                          |                                                                       | Contact the technical support personnel.                                                                                                    |
| E019.4        | Auto-<br>tuning back                                 | Basic motor parameter setting error                                   | Set the motor nameplate parameters and AC drive model correctly.                                                                                                    |
|               | EMF<br>exception                                     | Oscillation suppression failure during auto-<br>tuning of back EMF    | Adjust the oscillation suppression parameter.                                                                                                    |
| E019.5        | Motor type setting error                             | Incorrect motor type                                                  | Set the motor type correctly.                                                                                                    |
| E019.7        | No-load<br>current<br>auto-tuning<br>error           | No-load current out-of-range during motor auto-tuning                 | Set the motor nameplate parameters and AC drive model correctly.                                                                                                    |
| E020.1        | Encoder<br>hardware<br>wire<br>breakage<br>detection | Encoder hardware feedback signal exception                            | 1. Check whether the correct PG card is selected. 2. Check whether the wiring is normal. 3. Check whether the encoder is normal. 4. Check whether the encoder DIP switch is appropriate. 5. Check whether the encoder parameters are set correctly.  |
|               |                                                      |                                                                       | Set F1-36 to a non-zero value, and set bit02 of AA-30 to enable PG fault detection. The fault is reported only in FVC mode.                                                                                                    |
| E020.2        | Encoder<br>PPR error                                 | Inconsistency between encoder feedback speed and actual motor speed   | Check whether the ABZ encoder PPR or number of pole pairs of resolver is incorrect.                                                                                                    |
| E020.3        | No encoder<br>feedback                               | No encoder feedback speed                                             | Check whether the correct PG card is selected.     Check whether the wiring is normal.     Check whether the encoder is normal.     Check whether the encoder DIP switch is appropriate.     Check whether the encoder parameters are set correctly. |

| Fault<br>Code                        | Fault Name                                           | Possible Cause                                                                                                    | Countermeasures                                                                                                    |
|--------------------------------------|------------------------------------------------------|----------------------------------------------------------------------------------------------------|----------------------------------------------------------------------------------------------------|
| E020.4                               | Encoder<br>direction<br>fault                        | Encoder direction opposite to motor rotation direction                                                                                                    | Set F1-30 to switch the encoder direction.                                                                                                    |
| E020.5                               | Large<br>encoder<br>feedback<br>speed<br>fluctuation | Sudden change of the encoder feedback speed (which will introduce control fluctuations, and in severe cases, lead to control divergence and overcurrent) (Detection of this fault is disabled by default.) | 1. Check whether the correct PG card is selected. 2. Check whether the wiring is normal. 3. Check whether the encoder is normal. 4. Check whether the encoder DIP switch is appropriate. 5. Check whether the encoder parameters are set correctly.  1. Check whether the encoder shield layer is grounded at the AC drive side. 2. Check whether the motor enclosure is grounded. 3. Check whether the encoder cable is far away from the power cables. 4. Install a magnetic ring on the encoder cable. 5. Use twisted pair cable with dense metal mesh shield layer as the encoder cable. 6. Use as few adapters as possible.  Set bit01 of A9-09 to enable software detection of wire breakage, set A9-08 to specify the encoder wire breakage software detection coefficient, and set bit02 of A9-09 to remove encoder feedback glitches. |
| E020.8                               | ABZ<br>encoder Z<br>signal loss                      | ABZ encoder Z signal loss                                                                                                    | This fault is reported only during self-check when the synchronous motor uses the ABZ encoder in FVC mode.                                                                                                    |
| E020.9                               | Encoder<br>pulse<br>interfer<br>ence                 | Encoder feedback speed fluctuation exception                                                                                                    | This fault is reported only during self-check of the encoder.                                                                                                    |
| E021.1<br>E021.2<br>E021.3<br>E021.4 | EEPROM<br>read-write<br>fault                        | EEPROM read-write exception                                                                                                    | For parameters written through communication, check the RAM addresses and address mapping. For details, see section 1.2 "Parameter Communication Addresses" in the communication guide of the MD520 series general-purpose AC drives.  If the EEPROM chip is damaged, contact the manufacturer to replace the main control board.                                                                                                    |
| E021.5                               |                                                      | EEPROM internal cache overrun                                                                                                    | For parameters written through communication, check for frequent writes.                                                                                                    |
| E023.1                               | Short-to-<br>ground                                  | Motor short-to-ground                                                                                                    | Check the connector adapters and measure the ground impedance by using a megohmmeter. If the problem persists, replace the cable or motor.                                                                                                    |
|                                      |                                                      | Self-check during motor running (not an issue any more in 20s after the asynchronous motor stops)                                                                                                    | Do not run the motor until the cause of the fault is located.                                                                                                    |
|                                      |                                                      | IGBT short circuit (extremely low probability)                                                                                                    | Replace the motor and perform static self-check again.                                                                                                    |

| Fault<br>Code                           | Fault Name                                       | Possible Cause                                                                                                    | Countermeasures                                                                                                    |
|-----------------------------------------|--------------------------------------------------|----------------------------------------------------------------------------------------------------|----------------------------------------------------------------------------------------------------|
| E026.1                                  | Accumula<br>tive<br>running<br>duration<br>reach | Accumulative running duration reaching setpoint                                                                                                    | Clear the record through parameter initialization.                                                                                                    |
| E027.1<br>E027.2                        | User-<br>defined<br>fault                        | Signal of user-defined fault input through the multi-function DI terminal Signal of user-defined fault input through the virtual I/O Signal of user-defined fault input through the connector | Eliminate the external fault, ensure that the mechanical condition allows restart (F8-18), and reset the operation.                                                          |
| E027.3<br>E027.4                        |                                                  | Signal of user-defined fault input through the connector                                                                                                    | Check settings of connector parameters (H2-06 to H2-07). Eliminate the external fault, ensure that the mechanical condition allows restart (F8-18), and reset the operation. |
| L028.1<br>L 028.2<br>L 028.3<br>L 028.4 | User-<br>defined<br>alarm                        | Signal of user-defined fault input through the connector                                                                                                    | Check settings of connector parameters (H2-08 to H2-11).                                                                                                    |
| E029.1                                  | Accumula<br>tive power-<br>on duration<br>reach  | Accumulative power-on duration reaching the setpoint                                                                                                    | Clear the record through parameter initialization.                                                                                                    |
| E031.1                                  | PID<br>feedback<br>loss during<br>running        | PID feedback less than the value of FA-26                                                                                                    | Check the PID feedback signal or set FA-26 properly.                                                                                                    |
| E032.1                                  | Parameter exception                              | Parameter reset exception                                                                                                    | Reset FP-01. If the fault persists, contact the technical support personnel.                                                                                                 |
| E032.2                                  |                                                  | Parameter backup exception                                                                                                    | Back up all parameters again. If the fault cannot be reset, contact the technical support personnel.                                                                         |
| E032.3                                  |                                                  | Parameter power-off exception                                                                                                    | Check whether the power is off and whether the bus capacitor discharges too fast.                                                                                            |
| E032.4                                  |                                                  | Parameter setting exception                                                                                                    | Check whether the related parameters are set as required, especially parameters with setting limits that are associated with other parameters.                               |
| E032.6                                  |                                                  | Parameter power-on check exception                                                                                                    | Check the value of U2-09. If the value is normnal, contact the technical support personnel.                                                                                  |

| Fault<br>Code | Fault Name                    | Possible Cause                                                                                                    | Countermeasures                                                                                                    |
|---------------|-------------------------------|----------------------------------------------------------------------------------------------------|----------------------------------------------------------------------------------------------------|
| E040.1        | Pulse-by-<br>pulse<br>current | This fault is reported only for asynchronous motors in V/f control mode. For more causes, connect to the AC drive from the mobile App through Wi-Fi to make a self-diagnosis, which can help users quickly locate the fault. |                                                                                                    |
|               | limit fault                   | Excessive load or locked-rotor                                                                                                    | Reduce the load and check the motor and mechanical conditions.                                                                                                    |
|               |                               | Output short-to-ground                                                                                                    | Perform self-check to check for the short-to-ground point.                                                                                                    |
|               |                               | Motor turn-to-turn short circuit                                                                                                    | Perform self-check, measure whether the resistance of the output terminal is symmetrical with a multimeter, and replace the motor if turn-to-turn short circuit is determined. |
|               |                               | Motor nameplate parameter error                                                                                                    | Set the motor parameters correctly.                                                                                                    |
|               |                               | Output phase loss                                                                                                    | Perform self-check and connect the motor properly.                                                                                                    |
|               |                               | V/f oscillation                                                                                                    | Enable V/f oscillation suppression and adjust the oscillation suppression coefficient.                                                                                         |
|               |                               | Inadequate power rating of the AC drive                                                                                                    | Replace the AC drive with one of higher power rating.                                                                                                    |
| E042.1        | Excessive                     | Incorrect setting of encoder parameters                                                                                                    | Set encoder parameters correctly.                                                                                                    |
|               | speed<br>deviation            | Motor auto-tuning not performed                                                                                                    | Perform motor auto-tuning.                                                                                                    |
|               |                               | Excessive load                                                                                                    | Ensure that a proper load is connected.                                                                                                    |
|               |                               | Encoder direction fault                                                                                                    | Set the encoder direction correctly.                                                                                                    |
|               |                               | Inappropriate setting of F9-69 and F9-70                                                                                                    | Set the parameters correctly based on actual conditions.                                                                                                    |
| E043.1        | Motor<br>overspeed            | For more causes, connect to the AC drive fror diagnosis, which can help users quickly locat                                                                                                    | n the mobile App through Wi-Fi to make a self-<br>e the fault.                                                                                                    |
|               |                               | Incorrect setting of encoder parameters                                                                                                    | Set encoder parameters correctly.                                                                                                    |
|               |                               | Motor auto-tuning not performed                                                                                                    | Perform motor auto-tuning.                                                                                                    |
|               |                               | Runaway caused by incorrect encoder zero point angle of synchronous motor                                                                                                    | Check whether the encoder zero point angle obtained by auto-tuning is accurate and whether the encoder connection is loose.                                                    |
|               |                               | Inappropriate setting of F9-67 and F9-68                                                                                                    | Set the parameters correctly based on actual conditions.                                                                                                    |
| E045.1        | Motor                         | Loose connection of temperature sensor                                                                                                    | Check the wiring of the temperature sensor.                                                                                                    |
|               | overtemper<br>ature           | Overhigh motor temperature                                                                                                    | Decrease the carrier frequency or take other measures to cool the motor.                                                                                                    |
|               |                               | Excessively low motor overtemperature                                                                                                    | Raise the motor overtemperature protection                                                                                                    |
|               |                               | protection threshold (F9-57 or F9-76)                                                                                                    | threshold to between 90°C to 100°C.                                                                                                    |
| E045.2        |                               | Loose connection of temperature sensor                                                                                                    | Check the wiring of the temperature sensor.                                                                                                    |
|               |                               | Overhigh motor temperature                                                                                                    | Decrease the carrier frequency or take other measures to cool the motor.                                                                                                    |
|               |                               | Excessively low motor pre-overtemperature protection threshold (F9-58 or F9-77)                                                                                                    | Raise the motor pre-overtemperature protection threshold.                                                                                                    |

| Fault<br>Code | Fault Name                                                                                | Possible Cause                          | Countermeasures                                                                    |
|---------------|-------------------------------------------------------------------------------------------|-----------------------------------------|------------------------------------------------------------------------------------|
| E047.2        | STO fault                                                                                 | STO1 and STO2 signal disconnection      | Check the wiring of STO1 and STO2.                                                 |
| E047.3        |                                                                                           | STO circuit undervoltage or overvoltage | Contact the technical support personnel.                                           |
| E047.4        |                                                                                           | STO circuit input subsystem exception   | Contact the technical support personnel.                                           |
| E047.5        |                                                                                           | STO blocking output chip exception      | Contact the technical support personnel.                                           |
| E051.1        | Pole position auto-tuning error                                                           | Check the motor for output phase loss.  | Connect the motor output correctly and ensure that the output contactor is closed. |
| E055.1        | Slave error<br>in master-<br>slave<br>control                                             | Slave fault                             | Troubleshoot the problem based on the slave fault code.                            |
| E056.2        | IGBT U-<br>short<br>circuit                                                               | IGBT monitoring VCE signal exception    | Contact after-sales service.                                                       |
| E056.3        | IGBT U+<br>short<br>circuit                                                               | IGBT monitoring VCE signal exception    | Contact after-sales service.                                                       |
| E056.4        | IGBT V-<br>short<br>circuit                                                               | IGBT monitoring VCE signal exception    | Contact after-sales service.                                                       |
| E056.5        | IGBT V+<br>short<br>circuit                                                               | IGBT monitoring VCE signal exception    | Contact after-sales service.                                                       |
| E056.9        | Output phase loss                                                                         | Motor output phase loss                 | Make sure the motor is connected properly and the output contactor is normal.      |
| E057.1        | U phase<br>upper<br>bridge or V<br>phase<br>lower<br>bridge IGBT<br>continuity<br>failure | IGBT open circuit                       | Contact after-sales service.                                                       |
| E057.2        | U phase<br>lower<br>bridge or V<br>phase<br>upper<br>bridge IGBT<br>continuity<br>failure | IGBT open circuit                       | Contact after-sales service.                                                       |

| Fault<br>Code | Fault Name                                                                                | Possible Cause                    | Countermeasures                      |
|---------------|-------------------------------------------------------------------------------------------|-----------------------------------|--------------------------------------|
| E057.3        | V phase<br>upper<br>bridge or W<br>phase<br>lower<br>bridge IGBT<br>continuity<br>failure | IGBT open circuit                 | Contact after-sales service.         |
| E057.4        | V phase<br>lower<br>bridge or W<br>phase<br>upper<br>bridge IGBT<br>continuity<br>failure | IGBT open circuit                 | Contact after-sales service.         |
| E057.5        | W phase<br>upper<br>bridge or U<br>phase<br>lower<br>bridge IGBT<br>continuity<br>failure | IGBT open circuit                 | Contact after-sales service.         |
| E057.6        | W phase<br>lower<br>bridge or U<br>phase<br>upper<br>bridge IGBT<br>continuity<br>failure | IGBT open circuit                 | Contact after-sales service.         |
| E057.7        | UV output<br>end short<br>circuit                                                         | Inter-phase output short circuit  | Check for inter-phase short circuit. |
| E057.8        | VW output<br>end short<br>circuit                                                         | Inter-phase output short circuit  | Check for inter-phase short circuit. |
| E057.9        | WU output<br>end short<br>circuit                                                         | Inter-phase output short circuit  | Check for inter-phase short circuit. |
| E058.1        | Module U<br>phase<br>current<br>sensor<br>inversely<br>installed                          | Current sampling sensor exception | Contact after-sales service.         |

| Fault<br>Code | Fault Name                                                       | Possible Cause                                            | Countermeasures                                                                                                    |
|---------------|------------------------------------------------------------------|-----------------------------------------------------------|----------------------------------------------------------------------------------------------------|
| E058.2        | Module V<br>phase<br>current<br>sensor<br>inversely<br>installed | Current sampling sensor exception                         | Contact after-sales service.                                                                                                    |
| E058.3        | Module W<br>phase<br>current<br>sensor<br>inversely<br>installed | Current sampling sensor exception                         | Contact after-sales service.                                                                                                    |
| E058.4        | Module UV<br>phase<br>sensor<br>incorrectly<br>inserted          | Current sampling sensor exception                         | Contact after-sales service.                                                                                                    |
| E058.5        | Module VW<br>phase<br>sensor<br>incorrectly<br>inserted          | Current sampling sensor exception                         | Contact after-sales service.                                                                                                    |
| E058.6        | Module WU<br>phase<br>sensor<br>incorrectly<br>inserted          | Current sampling sensor exception                         | Contact after-sales service.                                                                                                    |
| E059.1        | UV phase imbalance                                               | Motor turn-to-turn short circuit                          | Replace the motor and then perform self-check to confirm the cause.                                                             |
| E059.2        | VW phase imbalance                                               | Motor turn-to-turn short circuit                          | Replace the motor and then perform self-check to confirm the cause.                                                             |
| E059.3        | WU phase imbalance                                               | Motor turn-to-turn short circuit                          | Replace the motor and then perform self-check to confirm the cause.                                                             |
| E061.1        | Braking<br>unit<br>overload                                      | Overhigh power of braking resistor (resistance too small) | Use a braking resistor with higher resistance.                                                                                  |
| E062.2        | Braking<br>transistor<br>shoot-<br>through                       | Braking module exception Braking resistor short circuit   | Contact the technical support personnel.  Check whether the braking resistor is short circuited or damaged. If yes, replace it. |
| E062.3        | Braking<br>transistor<br>overcurrent                             | Incorrect connection of braking resistor                  | Check whether the braking resistor is properly connected and whether the braking unit is normal.                                |

| Fault  | Fault Name                                                                     | Possible Cause                                                                                                    | Countermeasures                                                                                                    |  |  |
|--------|--------------------------------------------------------------------------------|----------------------------------------------------------------------------------------------------|----------------------------------------------------------------------------------------------------|--|--|
| Code   |                                                                                |                                                                                                    |                                                                                                    |  |  |
| E093.1 | Motor rotor<br>locked                                                          |                                                                                                    | ection time are defined by AA-31 and AA-32 and setting bit05 of AA-30. For more causes, connect to Fi to make a self-diagnosis. |  |  |
|        |                                                                                | Excessive load or brake exception                                                                                                    | Ensure that the motor load is within a reasonable range.                                                                        |  |  |
|        |                                                                                | Low torque limit/current limit                                                                                                    | Set the torque limit as appropriate.                                                                                            |  |  |
|        |                                                                                | Auto-tuning not performed                                                                                                    | Perform auto-tuning before running.                                                                                             |  |  |
|        |                                                                                | AC drive model setting error                                                                                                    | Set the AC drive model correctly.                                                                                               |  |  |
| E093.2 | Motor stall                                                                    |                                                                                                    | ction time are defined by AA-33 and AA-34 and etting bit04 of AA-30. For more causes, connect to the pake a self-diagnosis.     |  |  |
|        |                                                                                | Encoder interference/wire breakage                                                                                                    | Check the encoder for interference.                                                                                             |  |  |
|        |                                                                                | Encoder PPR error or loose connection                                                                                                    | Check whether the encoder is connected reliably.                                                                                |  |  |
|        |                                                                                | Auto-tuning not performed                                                                                                    | Set the rated parameters of the motor correctly, and perform dynamic auto-tuning if possible.                                   |  |  |
|        |                                                                                | AC drive model error                                                                                                    | Set the AC drive model correctly.                                                                                               |  |  |
| E093.4 | Current<br>control<br>exception                                                | The current control exception detection threshold and detection time are defined by AA-35 and AA-36 and protection against current control exception is enabled by setting bit03 of AA-30. For more causes, connect to the AC drive from the mobile App through Wi-Fi to make a self-diagnosis. |                                                                                                    |  |  |
|        |                                                                                | Output phase loss                                                                                                    | Check the motor for phase loss.                                                                                                 |  |  |
|        |                                                                                | Encoder interference or encoder wire breakage                                                                                                    | Check whether the encoder is normal.                                                                                            |  |  |
|        |                                                                                | Sudden and large drop in bus voltage                                                                                                    | Keep the grid voltage stable.                                                                                                   |  |  |
|        |                                                                                | Auto-tuning not performed                                                                                                    | Input motor parameters correctly and perform auto-tuning.                                                                       |  |  |
| E094.1 | Inconsisten<br>cy between<br>calculated<br>and set<br>numbers of<br>pole pairs | Incorrect setting of the number of motor pole pairs                                                                                                    | Set A9-02 only when the number of motor pole pairs exceeds 12.                                                                  |  |  |
| E094.2 | Motor<br>power,<br>voltage,<br>and current<br>matching<br>error                | Motor the power, voltage, and current mismatch                                                                                                    | Set the motor parameters correctly.                                                                                             |  |  |
| E094.3 | No-load<br>current<br>range error                                              | Incorrect motor no-load current range                                                                                                    | Check the motor nameplate parameters and ensure correct model setting of the AC drive.                                          |  |  |
| E094.4 | Inconsisten<br>cy between<br>Lm I0 and<br>rated<br>voltage                     | Inconsistency with rated voltage caused by separate modification of no-load current or mutual inductance                                                                                                    | Set motor nameplate parameters correctly and perform auto-tuning.                                                               |  |  |

| Fault<br>Code | Fault Name                                                                                                   | Possible Cause                                                                  | Countermeasures                                                                                                  |
|---------------|----------------------------------------------------------------------------------------------------|---------------------------------------------------------------------------------|----------------------------------------------------------------------------------------------------|
| E094.5        | Rotor<br>resistance                                                                                          | Rotor resistance range out-of-range                                             | Check whether the motor is rotating during auto-tuning.                                                          |
|               | range<br>exception                                                                                           |                                                                                 | Check whether the motor nameplate parameters and AC drive model setting are correct.                             |
| E094.7        | Mismatch<br>between<br>the<br>numbers of<br>pole pairs<br>of the<br>resolver<br>and<br>synchro<br>nous motor | Incorrect number of resolver pole pairs of synchronous motor                    | Ensure that the number of pole pairs of the synchronous motor is divisible by the number of resolver pole pairs. |
| E159.1        | Auto reset failure                                                                                           | Auto reset disabled                                                             | Check H2-20 to H2-39 to see whether auto reset is disabled.                                                      |
| E160.1        | Modbus<br>communica                                                                                          | Modbus communication timeout                                                    | Check whether the RS-485 communication cable is correctly connected.                                             |
|               | tion fault                                                                                                   |                                                                                 | Check whether the setting of FD-04 and the PLC communication cycle are proper.                                   |
| E161.1        | CANopen<br>communica                                                                                         | CANopen communication timeout                                                   | Check whether the CAN communication cable is correctly connected.                                                |
|               | tion fault                                                                                                   |                                                                                 | Check parameters FD-15 to FD-17 for further action.                                                              |
| E161.2        |                                                                                                    | Inconsistency between PDO mapping configured for CANopen and the actual mapping | Check the PDO mapping of parameters in group AF.                                                                 |
| E162.1        | CANlink<br>communica                                                                                         | CANlink heartbeat timeout                                                       | Check whether the CAN communication cable is correctly connected.                                                |
|               | tion fault                                                                                                   |                                                                                 | Check parameters FD-15 to FD-17 for further action.                                                              |
| E162.2        |                                                                                                    | CANlink station number conflict                                                 | Modify the CAN station numbers by using FD-13.                                                                   |
| E164.1        | Expansion card fault                                                                                         | Expansion card fault                                                            | Check communication of the expansion card.                                                                       |
| E174.1        | Wire                                                                                                    | HDI1 wire breakage                                                              | Check HDI wiring.                                                                                                |
| E174.3        | breakage                                                                                                    | Al1 wire breakage                                                               | Check Al1 wiring.                                                                                                |
| E174.4        |                                                                                                    | AI2 wire breakage                                                               | Check AI2 wiring.                                                                                                |
| E174.5        |                                                                                                    | AI3 wire breakage                                                               | Check AI3 wiring.                                                                                                |

## 3.3 List of Fault Attributes

The fault attribute table describes the fault name, panel display, default fault protection action, fault action range, whether reset is allowed, and whether attributes are modified when the main fault code is modified by using F9-47 to F9-50.

This series of AC drives allow you to modify the fault protection actions of the main fault codes by using F9-47 to F9-50 or modify the fault protection action of an individual fault by using parameters in group H1.

Default Fault Protection Action indicates the default protection action of a fault for which the fault action is not defined by F9-47 to F9-50 and parameters in group H1.

Fault Action Range indicates available fault actions when a fault is modified by using parameters in group H1.

The fault action range values are described as follows:

- 0. Coast to stop
- 1: Decelerate to stop
- 2: Continue to run (with speed limit)
- 3: Run with power limit
- 4: Run with current limit
- 5: Ignore

Reset Allowed or Not specifies whether a fault allows reset.

The symbols in the Reset Allowed or Not column are described as follows:

- ☆: The fault allows reset.
- ★: The fault does not allow reset.

Modified with Main Code or Not specifies whether the fault protection action of the subcode is modified accordingly when the fault protection action of the main fault code is modified by using F9-47 to F9-50.

The symbols in the Modified with Main Code or Not column are described as follows:

- : The fault protection action of the fault is modified accordingly when that of the main fault code is modified.
- •: The fault protection action of the fault is not modified accordingly when that of the main fault code is modified.

| Panel   | Fault Name  | Default Fault     | Fault Action | Reset   | Modified |
|---------|-------------|-------------------|--------------|---------|----------|
| Display |             | Protection Action | Range        | Allowed | with     |
|         |             |                   |              | or Not  | Main     |
|         |             |                   |              |         | Code or  |
|         |             |                   |              |         | Not      |
| E002.1  | Hardware    | 0                 | 0            | ☆       | 0        |
|         | overcurrent |                   |              |         |          |
| E002.2  | Software    | 0                 | 0            | ☆       | 0        |
|         | overcurrent |                   |              |         |          |
| E005.1  | Overvoltage | 0                 | 0            | ☆       | 0        |

Table 3-6 List of Fault Attributes

| Panel<br>Display | Fault Name                         | Default Fault<br>Protection Action | Fault Action<br>Range | Reset<br>Allowed<br>or Not | Modified with Main Code or Not |
|------------------|------------------------------------|------------------------------------|-----------------------|----------------------------|--------------------------------|
| E008.1           | Frequent contactor action          | 0                                  | 0                     | ☆                          | 0                              |
| E009.1           | Undervoltage                       | 0                                  | 0                     | ☆                          | 0                              |
| E009.3           | Pre-charge exception               | 0                                  | 0                     | ☆                          | 0                              |
| E010.1           | AC drive overload                  | 0                                  | 0                     | ☆                          | 0                              |
| E010.3           | AC drive pre-<br>overload          | 5                                  | 2 to 5                | ☆                          | 0                              |
| E011.1           | Motor overload                     | 0                                  | 0 to 5                | ☆                          | 0                              |
| E011.2           | Motor pre-overload                 | Unchangeable by default            | 2 to 5                | ☆                          | •                              |
| E012.1           | Input phase loss                   | 0                                  | 0 to 5                | ☆                          | 0                              |
| E013.1           | U phase output phase loss          | 0                                  | 0 to 4                | ☆                          | 0                              |
| E013.2           | V phase output phase loss          | 0                                  | 0 to 4                | ☆                          | 0                              |
| E013.3           | W phase output phase loss          | 0                                  | 0 to 4                | ☆                          | 0                              |
| E014.1           | Module overtemperature             | 0                                  | 0                     | ☆                          | 0                              |
| E014.2           | Module pre-<br>overtemperature     | Unchangeable by default            | 2 to 5                | ☆                          | 0                              |
| E015.1           | External fault 1                   | 0                                  | 0 to 4                | ☆                          | 0                              |
| E015.2           | External fault 2                   | 0                                  | 0 to 4                | ☆                          | 0                              |
| E017.1           | Pre-charge circuit exception       | 0                                  | 0 to 5                | ☆                          | 0                              |
| E018.1           | Current sampling exception         | 0                                  | 0                     | ☆                          | 0                              |
| E019.1           | Auto-tuning timeout                | 0                                  | 0                     | ☆                          | 0                              |
| E019.2           | Auto-tuning interruption           | 0                                  | 0                     | ☆                          | 0                              |
| E019.3           | Overcurrent during auto-tuning     | 0                                  | 0                     | ☆                          | 0                              |
| E019.4           | Back EMF auto-<br>tuning exception | 0                                  | 0                     | ☆                          | 0                              |
| E019.5           | Motor type error                   | 0                                  | 0                     | ☆                          | 0                              |

| Panel<br>Display | Fault Name                                                     | Default Fault<br>Protection Action | Fault Action<br>Range | Reset<br>Allowed<br>or Not | Modified<br>with<br>Main<br>Code or<br>Not |
|------------------|----------------------------------------------------------------|------------------------------------|-----------------------|----------------------------|--------------------------------------------|
| E019.7           | No-load current auto-tuning overlimit                          | 0                                  | 0 to 5                | ☆                          | 0                                          |
| E020.1           | Encoder hardware wire breakage                                 | 0                                  | 0 to 5                | ☆                          | 0                                          |
| E020.2           | Encoder PPR error                                              | 0                                  | 0                     | ☆                          | •                                          |
| E020.3           | No encoder<br>feedback                                         | 0                                  | 0                     | ☆                          | •                                          |
| E020.5           | Large encoder<br>feedback<br>fluctuation                       | 0                                  | 0 to 5                | ☆                          | 0                                          |
| E020.8           | Z signal loss                                                  | 0                                  | 0 to 5                | ☆                          | 0                                          |
| E020.9           | Encoder pulse interference                                     | 0                                  | 0 to 5                | ☆                          | 0                                          |
| E021.1           | E2P fault<br>(uninterrupted<br>operation for more<br>than 30s) | 0                                  | 0 to 1                | ☆                          | 0                                          |
| E021.2           | E2P: read fault                                                | 0                                  | 0 to 1                | ☆                          | 0                                          |
| E021.3           | E2P: write fault                                               | 0                                  | 0 to 1                | ☆                          | 0                                          |
| E021.4           | E2P reads and<br>writes within 1s<br>out-of-limit              | 2                                  | 0 to 4                | ☆                          | •                                          |
| E021.5           | E2P internal cache overrun                                     | 0                                  | 0 to 5                | ☆                          | •                                          |
| E022.1           | Encoder card not activated                                     | 0                                  | 0                     | ☆                          | 0                                          |
| E023.1           | Output short-to-<br>ground                                     | 0                                  | 0                     | *                          | 0                                          |
| E026.1           | Accumulative running duration reach                            | 0                                  | 0 to 4                | ☆                          | 0                                          |
| E027.1           | Custom fault 1                                                 | 0                                  | 0 to 4                | ☆                          | 0                                          |
| E027.2           | Custom fault 2                                                 | 0                                  | 0 to 4                | ☆                          | 0                                          |
| E027.3           | Custom fault 3                                                 | 0                                  | 0 to 4                | ☆                          | 0                                          |
| E027.4           | Custom fault 4                                                 | 0                                  | 0 to 4                | ☆                          | 0                                          |
| E028.1           | Custom warning 1                                               | 2                                  | 0 to 4                | ☆                          | 0                                          |
| E028.2           | Custom warning 2                                               | 2                                  | 0 to 4                | ☆                          | 0                                          |
| E028.3           | Custom warning 3                                               | 2                                  | 0 to 4                | ☆                          | 0                                          |

| Panel<br>Display | Fault Name                                | Default Fault<br>Protection Action | Fault Action<br>Range | Reset<br>Allowed<br>or Not | Modified<br>with<br>Main<br>Code or<br>Not |
|------------------|-------------------------------------------|------------------------------------|-----------------------|----------------------------|--------------------------------------------|
| E028.4           | Custom warning 4                          | 2                                  | 0 to 4                | ☆                          | 0                                          |
| E029.1           | Accumulative power-on duration reach      | 2                                  | 0 to 4                | \$                         | 0                                          |
| E030.1           | Load loss                                 | 0                                  | 0 to 5                | ☆                          | 0                                          |
| E031.1           | PID feedback loss                         | 0                                  | 0 to 4                | ☆                          | 0                                          |
| E032.1           | Parameter reset exception                 | 0                                  | 0 to 5                | ☆                          | 0                                          |
| E032.2           | Parameter backup exception                | 2                                  | 0 to 5                | ☆                          | 0                                          |
| E032.3           | Parameter power-<br>off exception         | 5                                  | 0 to 5                | ☆                          | 0                                          |
| E032.4           | Parameter setting exception               | 2                                  | 0 to 5                | ☆                          | 0                                          |
| E032.6           | Parameter power-<br>on check exception    | 0                                  | 0 to 5                | ☆                          | 0                                          |
| E040.1           | Pulse-by-pulse current limit fault        | 0                                  | 0                     | ☆                          | 0                                          |
| E042.1           | Excessive speed deviation                 | 2                                  | 0 to 5                | ☆                          | 0                                          |
| E043.1           | Motor speed out-of-<br>limit              | 0                                  | 0 to 5                | ☆                          | 0                                          |
| E045.1           | Motor over-<br>temperature                | 0                                  | 0 to 4                | ☆                          | 0                                          |
| E045.2           | Motor pre-<br>overtemperature             | 2                                  | 2 to 5                | ☆                          | 0                                          |
| E047.2           | STO trigger inconsistency fault           | 0                                  | 0                     | ☆                          | 0                                          |
| E047.3           | STO circuit power supply exception        | 0                                  | 0                     | ☆                          | 0                                          |
| E047.4           | STO input<br>subsystem fault              | 0                                  | 0                     | ☆                          | 0                                          |
| E047.5           | STO buffer chip fault                     | 0                                  | 0                     | *                          | •                                          |
| E051.1           | Pole position auto-<br>tuning error       | 0                                  | 0 to 1                | ☆                          | 0                                          |
| E055.1           | Slave error in<br>master-slave<br>control | 1                                  | 0 to 5                | ☆                          | 0                                          |

| Panel<br>Display | Fault Name                                                                    | Default Fault<br>Protection Action | Fault Action<br>Range | Reset<br>Allowed<br>or Not | Modified with Main Code or Not |
|------------------|-------------------------------------------------------------------------------|------------------------------------|-----------------------|----------------------------|--------------------------------|
| E056.2           | IGBT U+ short<br>circuit during self-<br>check                                | 0                                  | 0                     | *                          | 0                              |
| E056.3           | IGBT U- short circuit during self-check                                       | 0                                  | 0                     | ☆                          | 0                              |
| E056.4           | IGBT V+ short<br>circuit during self-<br>check                                | 0                                  | 0                     | ☆                          | 0                              |
| E056.5           | IGBT V- short circuit during self-check                                       | 0                                  | 0                     | ☆                          | 0                              |
| E056.9           | System output phase loss                                                      | 0                                  | 0                     | ☆                          | 0                              |
| E057.1           | U phase upper<br>bridge or V phase<br>lower bridge IGBT<br>continuity failure | 0                                  | 0                     | ☆                          | 0                              |
| E057.2           | U phase lower<br>bridge or V phase<br>upper bridge IGBT<br>continuity failure | 0                                  | 0                     | ☆                          | 0                              |
| E057.3           | V phase upper<br>bridge or W phase<br>lower bridge IGBT<br>continuity failure | 0                                  | 0                     | ☆                          | 0                              |
| E057.4           | V phase lower<br>bridge or W phase<br>upper bridge IGBT<br>continuity failure | 0                                  | 0                     | ☆                          | 0                              |
| E057.5           | W phase upper<br>bridge or U phase<br>lower bridge IGBT<br>continuity failure | 0                                  | 0                     | ☆                          | 0                              |
| E057.6           | W phase lower<br>bridge or U phase<br>upper bridge IGBT<br>continuity failure | 0                                  | 0                     | ☆                          | 0                              |
| E057.7           | UV output end short circuit                                                   | 0                                  | 0                     | ☆                          | 0                              |
| E057.8           | VW output end short circuit                                                   | 0                                  | 0                     | ☆                          | 0                              |

| Panel<br>Display | Fault Name                                        | Default Fault<br>Protection Action | Fault Action<br>Range | Reset<br>Allowed<br>or Not | Modified<br>with<br>Main<br>Code or<br>Not |
|------------------|---------------------------------------------------|------------------------------------|-----------------------|----------------------------|--------------------------------------------|
| E057.9           | WU output end short circuit                       | 0                                  | 0                     | ☆                          | 0                                          |
| E058.1           | Module U phase current sensor inversely installed | 0                                  | 0                     | ☆                          | 0                                          |
| E058.2           | Module V phase current sensor inversely installed | 0                                  | 0                     | ☆                          | 0                                          |
| E058.3           | Module W phase current sensor inversely installed | 0                                  | 0                     | ☆                          | 0                                          |
| E058.4           | Module UV phase sensor incorrectly inserted       | 0                                  | 0                     | ☆                          | 0                                          |
| E058.5           | Module VW phase sensor incorrectly inserted       | 0                                  | 0                     | ☆                          | 0                                          |
| E058.6           | Module WU phase sensor incorrectly inserted       | 0                                  | 0                     | ☆                          | 0                                          |
| E059.1           | VW phase imbalance                                | 0                                  | 0                     | ☆                          | 0                                          |
| E059.2           | UW phase imbalance                                | 0                                  | 0                     | ☆                          | 0                                          |
| E059.3           | UV phase imbalance                                | 0                                  | 0                     | ☆                          | 0                                          |
| E061.1           | Braking overload                                  | 0                                  | 0                     | ☆                          | 0                                          |
| E062.2           | Braking transistor shoot-through                  | 0                                  | 0                     | ☆                          | 0                                          |
| E062.3           | Braking transistor overcurrent                    | 0                                  | 0                     | ☆                          | 0                                          |
| E063.1           | External alarm 1                                  | 2                                  | 2 to 4                | ☆                          | 0                                          |
| E063.2           | External alarm 2                                  | 2                                  | 2 to 4                | ☆                          | 0                                          |
| E082.2           | Pre-charge<br>contactor feedback<br>exception     | 0                                  | 0                     | ☆                          | 0                                          |
| E085.4           | Timing fault                                      | 2                                  | 0 to 4                | ☆                          | 0                                          |
| E093.1           | Motor rotor locked fault                          | 0                                  | 0 to 5                | ☆                          | 0                                          |
| E093.2           | Motor stall                                       | 0                                  | 0                     | ☆                          | 0                                          |

| Panel<br>Display | Fault Name                                                                                   | Default Fault<br>Protection Action | Fault Action<br>Range | Reset<br>Allowed<br>or Not | Modified<br>with<br>Main<br>Code or<br>Not |
|------------------|----------------------------------------------------------------------------------------------|------------------------------------|-----------------------|----------------------------|--------------------------------------------|
| E093.3           | Current control exception                                                                    | 0                                  | 0                     | ☆                          | 0                                          |
| E094.1           | Inconsistency<br>between calculated<br>and set number of<br>pole pairs                       | Unchangeable by d                  | lefault               | ☆                          | 0                                          |
| E094.2           | Asynchronous<br>motor power,<br>voltage, and current<br>matching error                       |                                    |                       | ☆                          | 0                                          |
| E094.3           | No-load current range error                                                                  |                                    |                       | ☆                          | 0                                          |
| E094.4           | Inconsistency<br>between Lm I0 and<br>rated voltage                                          |                                    |                       | ☆                          | 0                                          |
| E094.5           | Rotor resistance<br>setting range<br>exception                                               |                                    |                       | ☆                          | 0                                          |
| E094.7           | Mismatch between<br>the numbers of pole<br>pairs of the resolver<br>and synchronous<br>motor |                                    |                       | ☆                          | 0                                          |
| E159.1           | Auto reset failure                                                                           | 0                                  | 0                     | ☆                          | 0                                          |
| E160.1           | Modbus<br>communication<br>timeout                                                           | 1                                  | 0 to 5                | ☆                          | 0                                          |
| E161.1           | CANopen communication timeout                                                                | 1                                  | 0 to 5                | ☆                          | 0                                          |
| E161.2           | Inconsistency between PDO mapping configured for CANopen and the actual mapping              | 1                                  | 0 to 5                | ☆                          | 0                                          |
| E162.1           | CANlink heartbeat timeout                                                                    | 1                                  | 0 to 5                | ☆                          | 0                                          |
| E162.2           | CANlink station number conflict                                                              | 1                                  | 0 to 5                | ☆                          | 0                                          |

| Panel   | Fault Name                               | Default Fault     | Fault Action | Reset   | Modified |
|---------|------------------------------------------|-------------------|--------------|---------|----------|
| Display |                                          | Protection Action | Range        | Allowed | with     |
|         |                                          |                   |              | or Not  | Main     |
|         |                                          |                   |              |         | Code or  |
|         |                                          |                   |              |         | Not      |
| E164.1  | Master-slave control communication fault | 1                 | 0 to 5       | ☆       | 0        |
| E174.1  | HDI1 wire breakage                       | 5                 | 0 to 5       | ☆       | 0        |
| E174.3  | Al1 wire breakage                        | 5                 | 0 to 5       | ☆       | 0        |
| E174.4  | AI2 wire breakage                        | 5                 | 0 to 5       | ☆       | 0        |
| E174.5  | AI3 wire breakage                        | 5                 | 0 to 5       | ☆       | 0        |

## 4 Parameters

## 4.1 List of Parameters

If FP-00 is set to a non-zero value (password protection is enabled), the parameter menu is accessible in parameter mode and user-modification mode only after the correct password is entered. To disable password protection, set FP-00 to 0.

If a password is set to lock the operating panel, password authentication is required every time you exit and then access the parameter menu for reading or writing parameter values using the operating panel. During communication control, the values of parameters (excluding parameters in groups FP and FF) can be read and written without password authentication.

Password protection is not available for the parameter menu in user-defined mode. Groups F, A, B, C, and H are standard function parameters, group U is monitoring function parameters, and group L is connector function parameters.

| Para. | Comm.<br>Addr. | Name              | Reference                                           | De<br>fault | Unit | Change       |
|-------|----------------|-------------------|-----------------------------------------------------|-------------|------|--------------|
| F0-00 | 0xF000         | Load type display | 0: Heavy load application                           | 0           | -    | Unchangea    |
|       |                |                   | 1: Light load application                           |             |      | ble          |
| F0-01 | 0xF001         | Motor 1 control   | 0: SVC                                              | 2           | -    | Changeable   |
|       |                | mode              | 1: FVC                                              |             |      | only at stop |
|       |                |                   | 2: V/f                                              |             |      |              |
| F0-02 | 0xF002         | Operation         | 0: Operating panel                                  | 0           | -    | Changeable   |
|       |                | command source    | 1: Terminal                                         |             |      | only at stop |
|       |                |                   | 2: Communication                                    |             |      |              |
|       |                |                   | 3: Customization                                    |             |      |              |
| F0-03 | 0xF003         | Main frequency    | 0: Digital setting (non-retentive at power failure) | 0           | -    | Changeable   |
|       |                | source X          | 1: Digital setting (retentive at power failure)     |             |      | only at stop |
|       |                |                   | 2: AI1                                              |             |      |              |
|       |                |                   | 3: AI2                                              |             |      |              |
|       |                |                   | 4: AI3                                              |             |      |              |
|       |                |                   | 5: Pulse reference (DI5)                            |             |      |              |
|       |                |                   | 6: Multi-reference                                  |             |      |              |
|       |                |                   | 7: Simple PLC                                       |             |      |              |
|       |                |                   | 8: PID                                              |             |      |              |
|       |                |                   | 9: Communication                                    |             |      |              |
|       |                |                   | Others: F connector                                 |             |      |              |

| Para. | Comm.<br>Addr. | Name                                                                         | Reference                                                                                                    | De<br>fault | Unit | Change                     |
|-------|----------------|------------------------------------------------------------------------------|----------------------------------------------------------------------------------------------------|-------------|------|----------------------------|
| F0-04 | 0xF004         | Auxiliary frequency<br>source Y                                              | 0: Digital setting (non-retentive at power failure) 1: Digital setting (retentive at power failure) 2: Al1 3: Al2 4: Al3 5: Pulse reference (DI5) 6: Multi-reference 7: Simple PLC 8: PID 9: Communication Others: F connector                                                                                                    | 0           | -    | Changeable<br>only at stop |
| F0-05 | 0xF005         | Base value of range<br>of auxiliary<br>frequency source<br>for superposition | Relative to maximum frequency     Relative to main frequency X                                                                                                    | 0           | -    | Changeable at any time     |
| F0-06 | 0xF006         | Range of auxiliary<br>frequency source Y<br>for superposition                | 0% to 150%                                                                                                    | 100         | %    | Changeable at any time     |
| F0-07 | 0xF007         | Frequency source superposition                                               | Ones: Frequency reference 0: Main frequency source X 1: Main and auxiliary operation result (based on tens) 2: Switchover between main frequency source X and auxiliary frequency source Y 3: Switchover between main frequency source X and the main and auxiliary operation result 4: Switchover between auxiliary frequency source Y and the main and auxiliary operation result Tens: Main and auxiliary frequency reference operation 0: Main + Auxiliary 1: Main – Auxiliary 2: Max. (main, auxiliary) 3: Min. (main, auxiliary) 4: Main x Auxiliary | 0           | -    | Changeable<br>at any time  |
| F0-08 | 0xF008         | Preset frequency                                                             | 0.00 Hz to F0-10                                                                                                    | 50.00       | Hz   | Changeable at any time     |
| F0-09 | 0xF009         | Running direction                                                            | 1: Default direction 1: Reverse to the default direction                                                                                                    | 0           | -    | Changeable at any time     |
| F0-10 | 0xF00A         | Maximum<br>frequency                                                         | 50.00 Hz to 500.00 Hz                                                                                                    | 50.00       | Hz   | Changeable only at stop    |

| Para. | Comm.<br>Addr. | Name                                              | Reference                           | De<br>fault | Unit | Change                 |
|-------|----------------|---------------------------------------------------|-------------------------------------|-------------|------|------------------------|
| F0-11 | 0xF00B         | Source of frequency                               | 0: F0-12                            | 0           | -    | Changeable             |
|       |                | upper limit                                       | 1: Al1<br>2: Al2                    |             |      | only at stop           |
|       |                |                                                   | 3: AI3                              |             |      |                        |
|       |                |                                                   | 4: Pulse reference                  |             |      |                        |
|       |                |                                                   | 5: Communication                    |             |      |                        |
|       |                |                                                   | Others: F connector                 |             |      |                        |
| F0-12 | 0xF00C         | Frequency upper limit                             | F0-14 to F0-10                      | 50.00       | Hz   | Changeable at any time |
| F0-13 | 0xF00D         | Frequency upper limit offset                      | 0.00 Hz to F0-10                    | 0.00        | Hz   | Changeable at any time |
| F0-14 | 0xF00E         | Frequency lower limit                             | 0.00 Hz to F0-12                    | 0.00        | Hz   | Changeable at any time |
| F0-15 | 0xF00F         | Carrier frequency                                 | 0.5 kHz to 16.0 kHz                 | 6.0         | kHz  | Changeable at any time |
| F0-16 | 0xF010         | Carrier frequency<br>adjusted with<br>temperature | 0: No<br>1: Yes                     | 0           | -    | Changeable at any time |
| F0-17 | 0xF011         | Acceleration time 1                               | 0.0s to 6500.0s                     | 20.0        | s    | Changeable at any time |
| F0-18 | 0xF012         | Deceleration time 1                               | 0.0s to 6500.0s                     | 20.0        | S    | Changeable at any time |
| F0-19 | 0xF013         | Acceleration/                                     | 0: 1s                               | 1           | -    | Changeable             |
|       |                | Deceleration time unit                            | 1: 0.1s<br>2: 0.01s                 |             |      | only at stop           |
| F0-20 | 0xF014         | Offset frequency                                  | 0: F0-21                            | 0           | -    | Changeable             |
|       |                | source                                            | 1: AI1                              |             |      | only at stop           |
|       |                |                                                   | 2: AI2                              |             |      |                        |
|       |                |                                                   | 3: AI3                              |             |      |                        |
|       |                |                                                   | 4: Pulse reference                  |             |      |                        |
|       |                |                                                   | 5: Communication 6: Multi-reference |             |      |                        |
|       |                |                                                   | 7: Motor-driven potentiometer       |             |      |                        |
|       |                |                                                   | 8: PID                              |             |      |                        |
|       |                |                                                   | Others: F connector                 |             |      |                        |
| F0-21 | 0xF015         | Offset frequency                                  | 0.00 Hz to F0-10                    | 0.00        | Hz   | Changeable at any time |
| F0-22 | 0xF016         | Decimal places of                                 | 1: 0.1 Hz                           | 2           | -    | Changeable             |
|       |                | frequency reference                               | 2: 0.01 Hz                          |             |      | only at stop           |
| F0-23 | 0xF017         | Retention of digital                              | 0: Non-retentive                    | 0           |      | Changeable             |
|       |                | setting                                           | 1: Retentive                        |             |      | at any time            |
| F0-24 | 0xF018         | Motor parameter                                   | 0: Motor parameter group 1          | 0           | -    | Changeable             |
|       |                | group                                             | 1: Motor parameter group 2          |             |      | only at stop           |
|       |                |                                                   | 2: Motor parameter group 3          |             |      |                        |
|       |                |                                                   | 3: Motor parameter group 4          |             |      |                        |

| Para. | Comm.<br>Addr. | Name                                                            | Reference                                                                                                    | De<br>fault | Unit | Change                  |
|-------|----------------|-----------------------------------------------------------------|----------------------------------------------------------------------------------------------------|-------------|------|-------------------------|
| F0-25 | 0xF019         | Acceleration/ Deceleration time base frequency                  | 0: F0-10 (maximum frequency) 1: Frequency reference 2: 100 Hz 3: Rated frequency                                                                                                    | 0           | -    | Changeable only at stop |
| F0-26 | 0xF01A         | Base frequency for<br>UP/DOWN<br>modification during<br>running | 0: Running frequency 1: Frequency reference                                                                                                    | 0           | -    | Changeable only at stop |
| F0-27 | 0xF01B         | Frequency<br>reference source<br>bound to command<br>source     | Ones: Frequency reference source bound to operating panel control 0: No binding 1: Digital setting 2: Al1 3: Al2 4: Al3 5: Pulse 6: Multi-reference 7: Simple PLC 8: PID 9: Communication Tens: Frequency reference source bound to terminal control 0: No binding 1: Digital setting 2: Al1 3: Al2 4: Al3 5: Pulse 6: Multi-reference 7: Simple PLC 8: PID 9: Communication Hundreds: Frequency reference source bound to communication Hundreds: Frequency reference source bound to communication control 0: No binding 1: Digital setting 2: Al1 3: Al2 4: Al3 5: Pulse 6: Multi-reference 7: Simple PLC 8: PID 9: Communication control 9: No binding 1: Digital setting 2: Al1 3: Al2 4: Al3 5: Pulse 6: Multi-reference 7: Simple PLC 8: PID | 0           |      | Changeable at any time  |
| F0-28 | 0xF01C         | Communication protocol                                          | 9: Communication  0 Modbus  1: Extended communication protocol                                                                                                    | 0           | -    | Changeable only at stop |
| F0-29 | 0xF01D         | Load type                                                       | 0: Heavy load application<br>1: Light load application                                                                                                    | 0           | -    | Changeable only at stop |

| Para. | Comm.<br>Addr. | Name                                         | Reference                                                                                                   | De<br>fault | Unit | Change                  |
|-------|----------------|----------------------------------------------|----------------------------------------------------------------------------------------------------|-------------|------|-------------------------|
| F1-00 | 0xF100         | Motor type                                   | 0: Common asynchronous motor 1: Variable frequency asynchronous motor 2: Permanent magnet synchronous motor | 0           | -    | Changeable only at stop |
| F1-01 | 0xF101         | Rated motor power                            | 0.1 kW to 1000.0 kW                                                                                         | 3.7         | kW   | Changeable only at stop |
| F1-02 | 0xF102         | Rated motor voltage                          | 1 V to 2000 V                                                                                               | 380         | ٧    | Changeable only at stop |
| F1-03 | 0xF103         | Rated motor current                          | 0.01 A to 655.35 A                                                                                          | 9.00        | A    | Changeable only at stop |
| F1-04 | 0xF104         | Rated motor frequency                        | 0.01 Hz to F0-10                                                                                            | 50.00       | Hz   | Changeable only at stop |
| F1-05 | 0xF105         | Rated motor speed                            | 1 RPM to 65535 RPM                                                                                          | 1460        | RPM  | Changeable only at stop |
| F1-06 | 0xF106         | Asynchronous<br>motor stator<br>resistance   | 0.001 $\Omega$ to 65.535 $\Omega$                                                                           | 1.204       | Ω    | Changeable only at stop |
| F1-07 | 0xF107         | Asynchronous<br>motor rotor<br>resistance    | 0.001 $\Omega$ to 65.535 $\Omega$                                                                           | 0.908       | Ω    | Changeable only at stop |
| F1-08 | 0xF108         | Asynchronous<br>motor leakage<br>inductance  | 0.01 mH to 655.35 mH                                                                                        | 5.28        | mH   | Changeable only at stop |
| F1-09 | 0xF109         | Asynchronous<br>motor mutual<br>inductance   | 0.1 mH to 6553.5 mH                                                                                         | 156.8       | mH   | Changeable only at stop |
| F1-10 | 0xF10A         | Asynchronous<br>motor no-load<br>current     | 0.01 A to F1-03                                                                                             | 4.20        | A    | Changeable only at stop |
| F1-16 | 0xF110         | Synchronous motor stator resistance          | 0.001 $\Omega$ to 65.535 $\Omega$                                                                           | 1.204       | Ω    | Changeable only at stop |
| F1-17 | 0xF111         | Synchronous motor D axis inductance          | 0.01 mH to 655.35 mH                                                                                        | 5.28        | mH   | Changeable only at stop |
| F1-18 | 0xF112         | Synchronous motor Q axis inductance          | 0.01 mH to 655.35 mH                                                                                        | 5.28        | mH   | Changeable only at stop |
| F1-20 | 0xF114         | Synchronous motor<br>back EMF<br>coefficient | 0.0 V to 6553.5 V                                                                                           | 300.0       | V    | Changeable only at stop |
| F1-27 | 0xF11B         | Encoder PPR                                  | 1 to 65535                                                                                                  | 1024        | -    | Changeable only at stop |
| F1-28 | 0xF11C         | Encoder type                                 | 0: ABZ incremental encoder<br>1: 23-bit encoder<br>2: Resolver<br>3: External input                         | 0           | -    | Changeable only at stop |
| F1-29 | 0xF11D         | Speed feedback PG card                       | 0: Local PG card 1: Extension PG card                                                                       | 0           | =    | Changeable only at stop |

| Para. | Comm.<br>Addr. | Name                                                 | Reference                                                                                                    | De<br>fault | Unit | Change                     |
|-------|----------------|------------------------------------------------------|----------------------------------------------------------------------------------------------------|-------------|------|----------------------------|
| F1-30 | 0xF11E         | A/B phase sequence of encoder                        | 0: Forward<br>1: Reverse                                                                                                    | 0           | -    | Changeable only at stop    |
| F1-31 | 0xF11F         | Encoder installation angle                           | 0.0° to 359.9°                                                                                                    | 0.0         | 0    | Changeable only at stop    |
| F1-34 | 0xF122         | Number of resolver pole pairs                        | 1 to 65535                                                                                                    | 1           | =    | Changeable only at stop    |
| F1-36 | 0xF124         | Speed feedback PG<br>wire breakage<br>detection time | 0.0s to 10.0s                                                                                                    | 0.0         | S    | Changeable only at stop    |
| F1-37 | 0xF125         | Auto-tuning                                          | Static auto-tuning on partial parameters of asynchronous motor     Dynamic auto-tuning on asynchronous motor     Static auto-tuning on all parameters of asynchronous motor     Hertia auto-tuning     Deadzone auto-tuning     Stedic auto-tuning     Static auto-tuning     Static auto-tuning     Static auto-tuning     Static auto-tuning     Static auto-tuning on synchronous motor (excluding back EMF)     Static auto-tuning on all parameters of synchronous motor (excluding zero point angle) | 0           | -    | Changeable<br>only at stop |
| F2-00 | 0xF200         | Speed loop<br>proportional gain 1                    | 1 to 300                                                                                                    | 30          | -    | Changeable at any time     |
| F2-01 | 0xF201         | Speed loop integral time 1                           | 0.01s to 10.00s                                                                                                    | 0.50        | s    | Changeable at any time     |
| F2-02 | 0xF202         | Switchover frequency 1                               | 0.00 Hz to F2-05                                                                                                    | 5.00        | Hz   | Changeable at any time     |
| F2-03 | 0xF203         | Speed loop<br>proportional gain 2                    | 1 to 300                                                                                                    | 20          | -    | Changeable at any time     |
| F2-04 | 0xF204         | Speed loop integral time 2                           | 0.01s to 10.00s                                                                                                    | 1.00        | s    | Changeable at any time     |
| F2-05 | 0xF205         | Switchover<br>frequency 2                            | F2-02 to F0-10                                                                                                    | 10.00       | Hz   | Changeable at any time     |
| F2-06 | 0xF206         | Vector control slip<br>gain                          | 50% to 200%                                                                                                    | 100         | %    | Changeable at any time     |
| F2-07 | 0xF207         | Speed feedback<br>filter time in SVC<br>mode         | 0.000s to 0.100s                                                                                                    | 0.015       | S    | Changeable at any time     |

| Para. | Comm.<br>Addr. | Name                                                                   | Reference                                                                                                    | De<br>fault | Unit | Change                    |
|-------|----------------|------------------------------------------------------------------------|----------------------------------------------------------------------------------------------------|-------------|------|---------------------------|
| F2-09 | 0xF209         | Torque upper limit<br>source in speed<br>control mode<br>(motoring)    | 0: Digital setting (F2-10) 1: Al1 2: Al2 3: Al3 4: Pulse reference 5: Communication 6: MIN (Al1, Al2) 7: MAX (Al1, Al2) Others: F connector                                  | 0           | -    | Changeable<br>at any time |
| F2-10 | 0xF20A         | Torque upper limit in speed control mode                               | 0.0% to 200.0%                                                                                                    | 150.0       | %    | Changeable at any time    |
| F2-11 | 0xF20B         | Torque upper limit<br>source in speed<br>control mode<br>(generating)  | 0: Digital setting (F2-10) 1: Al1 2: Al2 3: Al3 4: Pulse reference (DI5) 5: Communication 6: MIN (Al1, Al2) 7: MAX (Al1, Al2) 8: Digital setting (F2-12) Others: F connector | 0           | -    | Changeable<br>at any time |
| F2-12 | 0xF20C         | Torque upper limit in speed control mode (generating)                  | 0.0% to 200.0%                                                                                                    | 150.0       | %    | Changeable at any time    |
| F2-18 | 0xF212         | Field weakening<br>mode                                                | 0: No field weakening<br>1: Auto adjustment<br>2: Calculation+Auto adjustment                                                                                                | 1           | -    | Changeable only at stop   |
| F2-19 | 0xF213         | Field weakening gain                                                   | 1 to 50                                                                                                    | 5           | -    | Changeable at any time    |
| F2-22 | 0xF216         | Generating power limiting                                              | 0: Disabled<br>1: Enabled in the whole process<br>2: Enabled at constant speed<br>3: Enabled during deceleration                                                             | 0           | -    | Changeable at any time    |
| F2-23 | 0xF217         | Generating power upper limit                                           | 0.0% to 200.0%                                                                                                    | 20.0        | %    | Changeable at any time    |
| F2-24 | 0xF218         | Initial position<br>angle detection<br>current of<br>synchronous motor | 50 to 180                                                                                                    | 80          | -    | Changeable only at stop   |
| F2-25 | 0xF219         | Initial position<br>angle detection of<br>synchronous motor            | Detected upon running     Not detected     Detected upon initial running after power-on                                                                                      | 0           | -    | Changeable at any time    |
| F2-27 | 0xF21B         | Salient pole rate<br>adjustment gain of<br>synchronous motor           | 0.20 to 3.00                                                                                                    | 1.00        | -    | Changeable at any time    |

| Para. | Comm.<br>Addr. | Name                                                                   | Reference                                                                                                    | De<br>fault | Unit | Change                  |
|-------|----------------|------------------------------------------------------------------------|----------------------------------------------------------------------------------------------------|-------------|------|-------------------------|
| F2-28 | 0xF21C         | Maximum torque-<br>to-current ratio<br>control of<br>synchronous motor | 0: Disabled<br>1: Enabled                                                                                                    | 1           | -    | Changeable at any time  |
| F2-32 | 0xF220         | Z signal correction                                                    | 0: Disabled<br>1: Enabled                                                                                                    | 1           | -    | Changeable at any time  |
| F2-37 | 0xF225         | Low speed carrier frequency                                            | 0.8 kHz to F0-15                                                                                                    | 2.0         | kHz  | Changeable at any time  |
| F2-43 | 0xF22B         | Position lock                                                          | 0 to 1                                                                                                    | 0           | -    | Changeable at any time  |
| F2-44 | 0xF22C         | Switchover<br>frequency                                                | 0.00 Hz to F2-02                                                                                                    | 0.30        | Hz   | Changeable at any time  |
| F2-45 | 0xF22D         | Position lock speed<br>loop proportional<br>gain                       | 1 to 100                                                                                                    | 10          | =    | Changeable at any time  |
| F2-46 | 0xF22E         | Position lock speed loop integral time                                 | 0.01s to 10.00s                                                                                                    | 0.50        | s    | Changeable at any time  |
| F2-49 | 0xF231         | Auto-tuning free<br>mode                                               | Disabled     Hand in the power-initial running after power-on     Auto-tuning upon running                                      | 0           | -    | Changeable at any time  |
| F2-51 | 0xF233         | Initial position compensation angle                                    | 0.0 to 359.9                                                                                                    | 0.0         | -    | Changeable at any time  |
| F3-00 | 0xF300         | V/f curve                                                              | 0: Straight-line V/f curve 1: Multi-point V/f curve 2-9: Reserved 10: V/f complete separation mode 11: V/f half separation mode | 0           | -    | Changeable only at stop |
| F3-01 | 0xF301         | Torque boost                                                           | 0.0% to 30.0%                                                                                                    | 3.0         | %    | Changeable at any time  |
| F3-02 | 0xF302         | Cut-off frequency of torque boost                                      | 0.00 Hz to F0-10                                                                                                    | 50.00       | Hz   | Changeable only at stop |
| F3-03 | 0xF303         | Multi-point V/f<br>frequency 1                                         | 0.00 Hz to F3-05                                                                                                    | 0.00        | Hz   | Changeable only at stop |
| F3-04 | 0xF304         | Multi-point V/f<br>voltage 1                                           | 0.0% to +100.0%                                                                                                    | 0.0         | %    | Changeable only at stop |
| F3-05 | 0xF305         | Multi-point V/f<br>frequency 2                                         | F3-03 to F3-07                                                                                                    | 0.00        | Hz   | Changeable only at stop |
| F3-06 | 0xF306         | Multi-point V/f<br>voltage 2                                           | 0.0% to +100.0%                                                                                                    | 0.0         | %    | Changeable only at stop |
| F3-07 | 0xF307         | Multi-point V/f<br>frequency 3                                         | F3-05 to F1-04                                                                                                    | 0.00        | Hz   | Changeable only at stop |
| F3-08 | 0xF308         | Multi-point V/f<br>voltage 3                                           | 0.0% to +100.0%                                                                                                    | 0.0         | %    | Changeable only at stop |

| Para. | Comm.<br>Addr. | Name                                                                                                    | Reference                                                                                                    | De<br>fault | Unit | Change                    |
|-------|----------------|----------------------------------------------------------------------------------------------------|----------------------------------------------------------------------------------------------------|-------------|------|---------------------------|
| F3-09 | 0xF309         | V/f slip<br>compensation gain                                                                             | 0.0 to 200.0                                                                                                    | 0.0         | -    | Changeable at any time    |
| F3-10 | 0xF30A         | V/f overexcitation gain                                                                                   | 0 to 200                                                                                                    | 64          | -    | Changeable at any time    |
| F3-11 | 0xF30B         | V/f oscillation<br>suppression gain                                                                       | 0 to 100                                                                                                    | 40          | =    | Changeable at any time    |
| F3-12 | 0xF30C         | V/f oscillation<br>suppression                                                                            | 0: Disabled<br>1: Enabled                                                                                                    | 1           | -    | Changeable at any time    |
| F3-13 | 0xF30D         | Voltage source for<br>V/f separation                                                                      | 0: Digital setting (F3-14) 1: Al1 2: Al2 3: Al3 4: Pulse reference (DI5) 5: Multi-reference 6: Simple PLC 7: PID 8: Communication Others: F connector | 0           | -    | Changeable<br>at any time |
| F3-14 | 0xF30E         | V/f separation voltage                                                                                    | 0 V to F1-02                                                                                                    | 0           | V    | Changeable at any time    |
| F3-15 | 0xF30F         | Voltage rise time of V/f separation                                                                       | 0.0s to 1000.0s                                                                                                    | 0.0         | S    | Changeable at any time    |
| F3-16 | 0xF310         | Voltage fall time of<br>V/f separation                                                                    | 0.0s to 1000.0s                                                                                                    | 0.0         | S    | Changeable at any time    |
| F3-17 | 0xF311         | Stop mode for V/f separation                                                                              | Frequency and voltage decline to 0 independently     Frequency declines to 0 after voltage declines to 0     Coast to stop (new)                      | 0           | -    | Changeable at any time    |
| F3-18 | 0xF312         | Overcurrent stall suppression action current                                                              | 50% to 200%                                                                                                    | 150         | %    | Changeable only at stop   |
| F3-19 | 0xF313         | Overcurrent stall suppression                                                                             | 0: Disabled<br>1: Enabled                                                                                                    | 1           | -    | Changeable only at stop   |
| F3-20 | 0xF314         | Overcurrent stall suppression gain                                                                        | 1 to 100                                                                                                    | 20          | -    | Changeable at any time    |
| F3-21 | 0xF315         | Compensation<br>coefficient of speed<br>multiplying<br>overcurrent stall<br>suppression action<br>current | 50% to 200%                                                                                                    | 100         | %    | Changeable only at stop   |
| F3-22 | 0xF316         | Overvoltage stall suppression action voltage                                                              | 330.0 V to 800.0 V                                                                                                    | 770.0       | V    | Changeable at any time    |

| Para. | Comm.<br>Addr. | Name                                                                            | Reference                                                                          | De<br>fault | Unit | Change                  |
|-------|----------------|---------------------------------------------------------------------------------|------------------------------------------------------------------------------------|-------------|------|-------------------------|
| F3-23 | 0xF317         | Overvoltage stall suppression                                                   | 0: Disabled<br>1: Enabled                                                          | 1           | -    | Changeable only at stop |
| F3-24 | 0xF318         | Overvoltage stall suppression frequency gain                                    | 1 to 100                                                                           | 30          | -    | Changeable at any time  |
| F3-25 | 0xF319         | Overvoltage stall suppression voltage gain                                      | 1 to 100                                                                           | 30          | -    | Changeable at any time  |
| F3-26 | 0xF31A         | Frequency rise<br>threshold for<br>overvoltage stall<br>suppression             | 0 Hz to 50 Hz                                                                      | 5           | Hz   | Changeable only at stop |
| F3-27 | 0xF31B         | Slip compensation filter time                                                   | 0.1s to 10.0s                                                                      | 0.5         | S    | Changeable only at stop |
| F3-28 | 0xF31C         | Multi-point curve source                                                        | 0: 3-point curve<br>1: Multi-point curve module A<br>2: Multi-point curve module B | 0           | -    | Changeable only at stop |
| F3-33 | 0xF321         | Online torque compensation gain                                                 | 80 to 150                                                                          | 100         | -    | Changeable only at stop |
| F3-34 | 0xF322         | ImaxKi coefficient                                                              | 10% to 1000%                                                                       | 100         | %    | Changeable only at stop |
| F3-35 | 0xF323         | Overcurrent<br>suppression<br>threshold (relative<br>to rated motor<br>current) | 80% to 300%                                                                        | 200         | %    | Changeable only at stop |
| F3-36 | 0xF324         | Frequency<br>threshold for<br>overcurrent<br>suppression field<br>weakening     | 100% to 500%                                                                       | 100         | %    | Changeable only at stop |
| F3-37 | 0xF325         | IT filter time                                                                  | 10 ms to 1000 ms                                                                   | 100         | ms   | Changeable only at stop |
| F3-38 | 0xF326         | Slip compensation<br>mode                                                       | 0: Disabled<br>1: Slip compensation without PG<br>2: Slip compensation with PG     | 1           | -    | Changeable only at stop |
| F3-39 | 0xF327         | VdcMaxCtrl allowed runtime                                                      | 0.0s to 100.0s                                                                     | 0.0         | s    | Changeable only at stop |
| F3-40 | 0xF328         | Upper limit of V/f separation voltage                                           | 50.0% to 200.0%                                                                    | 100.0       | %    | Changeable only at stop |
| F3-41 | 0xF329         | RFG time of V/f<br>separation<br>frequency                                      | 0: RFG time forced to 0<br>1: Preset RFG time                                      | 0           | -    | Changeable only at stop |

| Para. | Comm.<br>Addr. | Name                                                                 | Reference                                                                            | De<br>fault | Unit | Change                  |
|-------|----------------|----------------------------------------------------------------------|--------------------------------------------------------------------------------------|-------------|------|-------------------------|
| F3-42 | 0xF32A         | Cut-off frequency of<br>V/f oscillation<br>suppression filter        | 1.0 Hz to 50.0 Hz                                                                    | 8.0         | Hz   | Changeable at any time  |
| F3-43 | 0xF32B         | Cut-off frequency<br>threshold for V/f<br>oscillation<br>suppression | 10 Hz to 3000 Hz                                                                     | 200         | Hz   | Changeable at any time  |
| F3-44 | 0xF32C         | VdcMaxCtrl<br>feedforward<br>coefficient                             | 0% to 500%                                                                           | 0           | %    | Changeable at any time  |
| F3-50 | 0xF332         | PMVVC low-speed IF                                                   | 0: Disabled<br>1: Enabled                                                            | 1           | -    | Changeable only at stop |
| F3-51 | 0xF333         | PMVVC low-speed IF current                                           | 30 to 250                                                                            | 100         | -    | Changeable only at stop |
| F3-52 | 0xF334         | PMVVC low-speed IF<br>speed switching<br>threshold                   | 2.0% to 100.0%                                                                       | 10.0        | %    | Changeable only at stop |
| F3-53 | 0xF335         | PMVVC oscillation<br>suppression gain<br>coefficient                 | 0 to 500                                                                             | 100         | -    | Changeable at any time  |
| F3-54 | 0xF336         | PMVVC filter time coefficient                                        | 0 to 500                                                                             | 100         | -    | Changeable at any time  |
| F3-55 | 0xF337         | PMVVC energy<br>conservation<br>control mode                         | 0: Fixed straight-line V/f curve<br>1: Fixed 30% reactive current<br>2: MTPA control | 2           | _    | Changeable only at stop |

| Para. | Comm.<br>Addr. | Name         | Reference                                        | De<br>fault | Unit | Change       |
|-------|----------------|--------------|--------------------------------------------------|-------------|------|--------------|
| F4-00 | 0xF400         | DI1 function | 0: No function                                   | 1           | -    | Changeable   |
|       |                |              | 1: Forward RUN (IN1)                             |             |      | only at stop |
|       |                |              | 2: Reverse RUN (IN2)                             |             |      |              |
|       |                |              | 3: Three-wire control (IN3)                      |             |      |              |
|       |                |              | 4: Forward jog (FJOG)                            |             |      |              |
|       |                |              | 5: Reverse jog (RJOG)                            |             |      |              |
|       |                |              | 6: Terminal UP                                   |             |      |              |
|       |                |              | 7:Terminal DOWN                                  |             |      |              |
|       |                |              | 8: Coast to stop                                 |             |      |              |
|       |                |              | 9: Fault reset (RESET)                           |             |      |              |
|       |                |              | 10: Running pause                                |             |      |              |
|       |                |              | 11: External fault NO input                      |             |      |              |
|       |                |              | 12: Multi-reference terminal 1                   |             |      |              |
|       |                |              | 13: Multi-reference terminal 2                   |             |      |              |
|       |                |              | 14: Multi-reference terminal 3                   |             |      |              |
|       |                |              | 15: Multi-reference terminal 4                   |             |      |              |
|       |                |              | 16: Acceleration/deceleration selection terminal |             |      |              |
|       |                |              | 1                                                |             |      |              |
|       |                |              | 17: Acceleration/deceleration selection terminal |             |      |              |
|       |                |              | 2                                                |             |      |              |
|       |                |              | 18: Frequency source switchover                  |             |      |              |
|       |                |              | 19: UP and DOWN setting clear                    |             |      |              |
|       |                |              | 20: Command source switchover terminal 1         |             |      |              |
|       |                |              | 21: Acceleration/Deceleration inhibition         |             |      |              |
|       |                |              | 22: PID pause                                    |             |      |              |
|       |                |              | 23: Simple PLC state reset                       |             |      |              |
|       |                |              | 24: Wobble pause                                 |             |      |              |
|       |                |              | 25: Counter input                                |             |      |              |
|       |                |              | 26: Counter reset                                |             |      |              |
|       |                |              | 27: Length count input                           |             |      |              |
|       |                |              | 28: Length reset                                 |             |      |              |
|       |                |              | 29: Torque control inhibition                    |             |      |              |
|       |                |              | 30: Pulse frequency input                        |             |      |              |
|       |                |              | 31: Reserved                                     |             |      |              |
|       |                |              | 32: Immediate DC braking                         |             |      |              |
|       |                |              | 33: External fault NC input                      |             |      |              |
|       |                |              | 34: Frequency modification enable                |             |      |              |
|       |                |              | 35: PID action direction reversal                |             |      |              |
|       |                |              | (To be continued)                                |             |      |              |

| Para. | Comm.<br>Addr. | Name         | Reference                                      | De<br>fault | Unit | Change       |
|-------|----------------|--------------|------------------------------------------------|-------------|------|--------------|
| (Con  | (Contin        | (Continued)  | (Continued)                                    | 1           | -    | Changeable   |
| tinu  | ued)           |              | 36: External stop terminal 1                   |             |      | only at stop |
| ed)   |                |              | 37: Command source switchover terminal 2       |             |      |              |
|       |                |              | 38: PID integral pause                         |             |      |              |
|       |                |              | 39: Switchover between main frequency and      |             |      |              |
|       |                |              | preset frequency                               |             |      |              |
|       |                |              | 40: Switchover between auxiliary frequency and |             |      |              |
|       |                |              | preset frequency                               |             |      |              |
|       |                |              | 41: Motor selection terminal 1                 |             |      |              |
|       |                |              | 42: Reserved                                   |             |      |              |
|       |                |              | 43: PID parameter switchover                   |             |      |              |
|       |                |              | 44: User-defined fault 1                       |             |      |              |
|       |                |              | 45: User-defined fault 2                       |             |      |              |
|       |                |              | 46: Switchover between speed control and       |             |      |              |
|       |                |              | torque control                                 |             |      |              |
|       |                |              | 47: Emergency stop                             |             |      |              |
|       |                |              | 48: External stop terminal 2                   |             |      |              |
|       |                |              | 49: Deceleration DC braking                    |             |      |              |
|       |                |              | 50: Current running duration clear             |             |      |              |
|       |                |              | 51: Switchover between two-wire and three-     |             |      |              |
|       |                |              | wire control                                   |             |      |              |
|       |                |              | 52: Reverse running inhibition                 |             |      |              |
|       |                |              | 53–69: Reserved                                |             |      |              |
|       |                |              | 70: Control channel                            |             |      |              |
|       |                |              | 71: Reference source (Reserved)                |             |      |              |
|       |                |              | 72: Terminal module                            |             |      |              |
|       |                |              | 73: Startup mode bit0                          |             |      |              |
|       |                |              | 74: Startup mode bit1                          |             |      |              |
|       |                |              | 75: Command source switchover terminal 3       |             |      |              |
|       |                |              | 76: Motor selection terminal 2                 |             |      |              |
|       |                |              | 77: Running enable                             |             |      |              |
|       |                |              | 78: Forward RUN enable                         |             |      |              |
|       |                |              | 79: Reverse RUN enable                         |             |      |              |
|       |                |              | 80: RFG input set to 0                         |             |      |              |
| F4.01 | 0              | DI2 f+:      | ·                                              | 4           |      | Characalal   |
| F4-01 | 0xF401         | DI2 function | Same as F4-00                                  | 4           | -    | Changeable   |
|       |                |              |                                                |             |      | only at stop |
| F4-02 | 0xF402         | DI3 function | Same as F4-00                                  | 9           | -    | Changeable   |
|       |                |              |                                                |             |      | only at stop |
| F4-03 | 0xF403         | DI4 function | Same as F4-00                                  | 12          | -    | Changeable   |
|       |                |              |                                                |             |      | only at stop |

| Para. | Comm.<br>Addr. | Name         | Reference                                        | De<br>fault | Unit | Change       |
|-------|----------------|--------------|--------------------------------------------------|-------------|------|--------------|
| F4-04 | 0xF404         | DI5 function | 0: No function                                   | 13          | -    | Changeable   |
|       |                |              | 1: Forward RUN (IN1)                             |             |      | only at stop |
|       |                |              | 2: Reverse RUN (IN2)                             |             |      |              |
|       |                |              | 3: Three-wire control (IN3)                      |             |      |              |
|       |                |              | 4: Forward jog (FJOG)                            |             |      |              |
|       |                |              | 5: Reverse jog (RJOG)                            |             |      |              |
|       |                |              | 6: Terminal UP                                   |             |      |              |
|       |                |              | 7:Terminal DOWN                                  |             |      |              |
|       |                |              | 8: Coast to stop                                 |             |      |              |
|       |                |              | 9: Fault reset (RESET)                           |             |      |              |
|       |                |              | 10: Running pause                                |             |      |              |
|       |                |              | 11: External fault NO input                      |             |      |              |
|       |                |              | 12: Multi-reference terminal 1                   |             |      |              |
|       |                |              | 13: Multi-reference terminal 2                   |             |      |              |
|       |                |              | 14: Multi-reference terminal 3                   |             |      |              |
|       |                |              | 15: Multi-reference terminal 4                   |             |      |              |
|       |                |              | 16: Acceleration/deceleration selection terminal |             |      |              |
|       |                |              | 1                                                |             |      |              |
|       |                |              | 17: Acceleration/deceleration selection terminal |             |      |              |
|       |                |              | 2                                                |             |      |              |
|       |                |              | 18: Frequency source switchover                  |             |      |              |
|       |                |              | 19: UP and DOWN setting clear                    |             |      |              |
|       |                |              | 20: Command source switchover terminal 1         |             |      |              |
|       |                |              | 21: Acceleration/Deceleration inhibition         |             |      |              |
|       |                |              | 22: PID pause                                    |             |      |              |
|       |                |              | 23: Simple PLC state reset                       |             |      |              |
|       |                |              | 24: Wobble pause                                 |             |      |              |
|       |                |              | 25: Counter input                                |             |      |              |
|       |                |              | 26: Counter reset                                |             |      |              |
|       |                |              | 27: Length count input                           |             |      |              |
|       |                |              | 28: Length reset                                 |             |      |              |
|       |                |              | 29: Torque control inhibition                    |             |      |              |
|       |                |              | 31: Reserved                                     |             |      |              |
|       |                |              | 32: Immediate DC braking                         |             |      |              |
|       |                |              | 33: External fault NC input                      |             |      |              |
|       |                |              | 34: Frequency modification enable                |             |      |              |
|       |                |              | 35: PID action direction reversal                |             |      |              |

| Para.  | Comm.<br>Addr. | Name           | Reference                                      | De<br>fault | Unit | Change       |
|--------|----------------|----------------|------------------------------------------------|-------------|------|--------------|
| (Con   | (Contin        | (Continued)    | (Continued)                                    | 13          | -    | Changeable   |
| tinu   | ued)           |                | 36: External stop terminal 1                   |             |      | only at stop |
| ed)    |                |                | 37: Command source switchover terminal 2       |             |      |              |
|        |                |                | 38: PID integral pause                         |             |      |              |
|        |                |                | 39: Switchover between main frequency and      |             |      |              |
|        |                |                | preset frequency                               |             |      |              |
|        |                |                | 40: Switchover between auxiliary frequency and |             |      |              |
|        |                |                | preset frequency                               |             |      |              |
|        |                |                | 41: Motor selection terminal 1                 |             |      |              |
|        |                |                | 42: Reserved                                   |             |      |              |
|        |                |                | 43: PID parameter switchover                   |             |      |              |
|        |                |                | 44: User-defined fault 1                       |             |      |              |
|        |                |                | 45: User-defined fault 2                       |             |      |              |
|        |                |                | 46: Switchover between speed control and       |             |      |              |
|        |                |                | torque control                                 |             |      |              |
|        |                |                | 47: Emergency stop                             |             |      |              |
|        |                |                | 48: External stop terminal 2                   |             |      |              |
|        |                |                | 49: Deceleration DC braking                    |             |      |              |
|        |                |                | 50: Current running duration clear             |             |      |              |
|        |                |                | 51: Switchover between two-wire and three-     |             |      |              |
|        |                |                | wire control                                   |             |      |              |
|        |                |                | 52: Reverse running inhibition                 |             |      |              |
|        |                |                | 53–69: Reserved                                |             |      |              |
|        |                |                | 70: Control channel                            |             |      |              |
|        |                |                | 71: Reference source (Reserved)                |             |      |              |
|        |                |                | 72: Terminal module                            |             |      |              |
|        |                |                | 73: Startup mode bit0                          |             |      |              |
|        |                |                | 74: Startup mode bit1                          |             |      |              |
|        |                |                | 75: Command source switchover terminal 3       |             |      |              |
|        |                |                | 76: Motor selection terminal 2                 |             |      |              |
|        |                |                | 77: Running enable                             |             |      |              |
|        |                |                | 78: Forward RUN enable                         |             |      |              |
|        |                |                | 79: Reverse RUN enable                         |             |      |              |
|        |                |                | 80: RFG input set to 0                         |             |      |              |
|        |                |                | (To be continued)                              |             |      |              |
| F4-05  | 0xF405         | DI6 function   | Same as F4-00                                  | 0           | -    | Changeable   |
|        |                |                |                                                |             |      | only at stop |
| F4-06  | 0xF406         | DI7 function   | Same as F4-00                                  | 0           | -    | Changeable   |
|        |                |                |                                                | -           |      | only at stop |
| F4-07  | 0xF407         | DI8 function   | Same as F4-00                                  | 0           | _    |              |
| 1-4-01 | UXF4U1         | טוס ועווכנוטוו | Same 45 F4-00                                  | U           | -    | Changeable   |
|        |                |                |                                                | _           |      | only at stop |
| F4-08  | 0xF408         | DI9 function   | Same as F4-00                                  | 0           | -    | Changeable   |
|        |                |                |                                                |             |      | only at stop |
| F4-09  | 0xF409         | DI10 function  | Same as F4-00                                  | 0           | -    | Changeable   |
|        |                |                |                                                |             |      | only at stop |
| F4-10  | 0xF40A         | DI filter time | 0.000s to 1.000s                               | 0.010       | s    | Changeable   |
|        |                |                |                                                |             |      | at any time  |

| Para. | Comm.<br>Addr. | Name                                                             | Reference                                                                       | De<br>fault | Unit | Change                  |
|-------|----------------|------------------------------------------------------------------|---------------------------------------------------------------------------------|-------------|------|-------------------------|
| F4-11 | 0xF40B         | Terminal control mode                                            | 0: Two-wire mode 1 1: Two-wire mode 2 2: Three-wire mode 1 3: Three-wire mode 2 | 0           | -    | Changeable only at stop |
| F4-12 | 0xF40C         | Terminal UP/DOWN change rate                                     | 0.001 Hz/s to 65.535 Hz/s                                                       | 1.000       | Hz/s | Changeable at any time  |
| F4-13 | 0xF40D         | Minimum input of Al curve 1                                      | -10 V to F4-15                                                                  | 0.00        | V    | Changeable at any time  |
| F4-14 | 0xF40E         | Percentage<br>corresponding to<br>minimum input of<br>Al curve 1 | -100% to +100.0%                                                                | 0.0         | %    | Changeable at any time  |
| F4-15 | 0xF40F         | Maximum input of Al curve 1                                      | F4-13 to 10.00 V                                                                | 10.00       | ٧    | Changeable at any time  |
| F4-16 | 0xF410         | Percentage<br>corresponding to<br>maximum input of<br>Al curve 1 | -100% to +100.0%                                                                | 100.0       | %    | Changeable at any time  |
| F4-17 | 0xF411         | AI1 filter time                                                  | 0.00s to 10.00s                                                                 | 0.10        | S    | Changeable at any time  |
| F4-18 | 0xF412         | Minimum input of AI curve 2                                      | -10 V to F4-20                                                                  | 0.00        | V    | Changeable at any time  |
| F4-19 | 0xF413         | Percentage<br>corresponding to<br>minimum input of<br>Al curve 2 | -100% to +100.0%                                                                | 0.0         | %    | Changeable at any time  |
| F4-20 | 0xF414         | Maximum input of Al curve 2                                      | F4-18 to 10.00 V                                                                | 10.00       | ٧    | Changeable at any time  |
| F4-21 | 0xF415         | Percentage<br>corresponding to<br>maximum input of<br>Al curve 2 | -100% to +100.0%                                                                | 100.0       | %    | Changeable at any time  |
| F4-22 | 0xF416         | AI2 filter time                                                  | 0.00s to 10.00s                                                                 | 0.10        | S    | Changeable at any time  |
| F4-23 | 0xF417         | Minimum input of Al curve 3                                      | -10 V to F4-25                                                                  | -10         | V    | Changeable at any time  |
| F4-24 | 0xF418         | Percentage<br>corresponding to<br>minimum input of<br>Al curve 3 | -100% to +100.0%                                                                | -100        | %    | Changeable at any time  |
| F4-25 | 0xF419         | Maximum input of Al curve 3                                      | F4-23 to 10.00 V                                                                | 10.00       | ٧    | Changeable at any time  |
| F4-26 | 0xF41A         | Percentage<br>corresponding to<br>maximum input of<br>Al curve 3 | -100% to +100.0%                                                                | 100.0       | %    | Changeable at any time  |

| Para. | Comm.<br>Addr. | Name                                                               | Reference                                                                                                    | De<br>fault | Unit | Change                  |
|-------|----------------|--------------------------------------------------------------------|----------------------------------------------------------------------------------------------------|-------------|------|-------------------------|
| F4-27 | 0xF41B         | Al3 fitter time                                                    | 0.00s to 10.00s                                                                                                    | 0.10        | S    | Changeable at any time  |
| F4-28 | 0xF41C         | Minimum pulse input frequency                                      | 0.00 kHz to F4-30                                                                                                    | 0.00        | kHz  | Changeable at any time  |
| F4-29 | 0xF41D         | Percentage<br>corresponding to<br>minimum pulse<br>input frequency | -100% to +100.0%                                                                                                    | 0.0         | %    | Changeable at any time  |
| F4-30 | 0xF41E         | Maximum pulse input frequency                                      | F4-28 to 100.00 kHz                                                                                                    | 50.00       | kHz  | Changeable at any time  |
| F4-31 | 0xF41F         | Percentage<br>corresponding to<br>maximum pulse<br>input frequency | -100% to +100.0%                                                                                                    | 100.0       | %    | Changeable at any time  |
| F4-32 | 0xF420         | Pulse filter time                                                  | 0.00s to 10.00s                                                                                                    | 0.10        | S    | Changeable at any time  |
| F4-33 | 0xF421         | Al curve                                                           | Ones: Al1 curve  1: Curve 1 (2 points, F4-13 to F4-16)  2: Curve 2 (2 points, F4-18 to F4-21)  3: Curve 3 (2 points, F4-23 to F4-26)  4: Curve 4 (4 points, A6-00 to A6-07)  5: Curve 5 (4 points, A6-08 to A6-15)  Tens: Al2 curve  1: Curve 1 (2 points, F4-13 to F4-16)  2: Curve 2 (2 points, F4-18 to F4-21)  3: Curve 3 (2 points, F4-23 to F4-26)  4: Curve 4 (4 points, A6-00 to A6-07)  5: Curve 5 (4 points, A6-08 to A6-15)  Hundreds: Al3 curve  1: Curve 1 (2 points, F4-13 to F4-16)  2: Curve 2 (2 points, F4-13 to F4-16)  2: Curve 3 (2 points, F4-13 to F4-16)  2: Curve 4 (4 points, F4-18 to F4-21)  3: Curve 3 (2 points, F4-23 to F4-26)  4: Curve 4 (4 points, A6-00 to A6-07)  5: Curve 5 (4 points, A6-00 to A6-07)  5: Curve 5 (4 points, A6-08 to A6-15) | 0x321       | -    | Changeable at any time  |
| F4-34 | 0xF422         | Al lower limit                                                     | Ones: Setting for Al1 less than minimum input 0: Percentage corresponding to minimum input 1: 0.0% Tens: Setting for Al2 less than minimum input 0: Percentage corresponding to minimum input 1: 0.0% Hundreds: Setting for Al3 less than minimum input 0: Percentage corresponding to minimum input 0: Percentage corresponding to minimum input 1: 0.0%                                                                                                    | 0x0         | -    | Changeable at any time  |
| F4-35 | 0xF423         | DI1 delay (invalid)                                                | 0.0s to 3600.0s                                                                                                    | 0.0         | S    | Changeable only at stop |

| Para. | Comm.<br>Addr. | Name                          | Reference                                                                                                    | De<br>fault | Unit | Change                     |
|-------|----------------|-------------------------------|----------------------------------------------------------------------------------------------------|-------------|------|----------------------------|
| F4-36 | 0xF424         | DI2 delay (invalid)           | 0.0s to 3600.0s                                                                                                    | 0.0         | S    | Changeable only at stop    |
| F4-37 | 0xF425         | DI3 delay (invalid)           | 0.0s to 3600.0s                                                                                                    | 0.0         | S    | Changeable only at stop    |
| F4-38 | 0xF426         | DI active mode selection 1    | Ones: DI1 0: Active low 1: Active high Tens: DI2 0: Active low 1: Active high Hundreds: DI3 0: Active low 1: Active high Thousands: DI4 0: Active low 1: Active high Ten thousands: DI5 0: Active low 1: Active high Ten thousands: DI5 0: Active low 1: Active high   | 0           | -    | Changeable<br>only at stop |
| F4-39 | 0xF427         | DI active mode<br>selection 2 | Ones: DI6 0: Active low 1: Active high Tens: DI7 0: Active low 1: Active high Hundreds: DI8 0: Active low 1: Active high Thousands: DI9 0: Active low 1: Active high Ten thousands: DI10 0: Active low 1: Active high Ten thousands: DI10 0: Active low 1: Active high | 0           | -    | Changeable<br>only at stop |
| F4-41 | 0xF429         | DI1 switch-on delay           | 0.0s to 3600.0s                                                                                                    | 0.0         | S    | Changeable only at stop    |
| F4-42 | 0xF42A         | DI1 switch-off delay          | 0.0s to 3600.0s                                                                                                    | 0.0         | S    | Changeable only at stop    |
| F4-43 | 0xF42B         | DI2 switch-on delay           | 0.0s to 3600.0s                                                                                                    | 0.0         | S    | Changeable only at stop    |
| F4-44 | 0xF42C         | DI2 switch-off delay          | 0.0s to 3600.0s                                                                                                    | 0.0         | s    | Changeable only at stop    |
| F4-45 | 0xF42D         | DI3 switch-on delay           | 0.0s to 3600.0s                                                                                                    | 0.0         | s    | Changeable only at stop    |
| F4-46 | 0xF42E         | DI3 switch-off delay          | 0.0s to 3600.0s                                                                                                    | 0.0         | S    | Changeable only at stop    |

| Para. | Comm.<br>Addr. | Name                 | Reference                                                                                                    | De<br>fault | Unit | Change                  |
|-------|----------------|----------------------|----------------------------------------------------------------------------------------------------|-------------|------|-------------------------|
| F4-47 | 0xF42F         | DI4 switch-on delay  | 0.0s to 3600.0s                                                                                                    | 0.0         | S    | Changeable only at stop |
| F4-48 | 0xF430         | DI4 switch-off delay | 0.0s to 3600.0s                                                                                                    | 0.0         | S    | Changeable only at stop |
| F4-49 | 0xF431         | DI force data        | Bit00: D11 0: Inactive 1: Active Bit01: D12 0: Inactive 1: Active Bit02: D13 0: Inactive 1: Active Bit03: D14 0: Inactive 1: Active Bit04: D15/HDI 0: Inactive 1: Active Bit05: D16 0: Inactive 1: Active Bit06: D17 0: Inactive 1: Active Bit07: D18 0: Inactive 1: Active Bit07: D18 0: Inactive 1: Active Bit08: D19 0: Inactive 1: Active Bit08: D19 0: Inactive 1: Active Bit09: D110 0: Inactive | 0x0         |      | Changeable at any time  |
|       |                |                      | 1: Active<br>Bit10–15: Reserved                                                                                                    |             |      |                         |

| Para. | Comm.<br>Addr. | Name             | Reference         | De<br>fault | Unit | Change      |
|-------|----------------|------------------|-------------------|-------------|------|-------------|
| F4-50 | 0xF432         | DI communication | Bit00: DI1        | 0x0         |      | Changeable  |
|       |                | data             | 0: Inactive       |             |      | at any time |
|       |                |                  | 1: Active         |             |      |             |
|       |                |                  | Bit01: DI2        |             |      |             |
|       |                |                  | 0: Inactive       |             |      |             |
|       |                |                  | 1: Active         |             |      |             |
|       |                |                  | Bit02: DI3        |             |      |             |
|       |                |                  | 0: Inactive       |             |      |             |
|       |                |                  | 1: Active         |             |      |             |
|       |                |                  | Bit03: DI4        |             |      |             |
|       |                |                  | 0: Inactive       |             |      |             |
|       |                |                  | 1: Active         |             |      |             |
|       |                |                  | Bit04: DI5/HDI    |             |      |             |
|       |                |                  | 0: Inactive       |             |      |             |
|       |                |                  | 1: Active         |             |      |             |
|       |                |                  | Bit05: DI6        |             |      |             |
|       |                |                  | 0: Inactive       |             |      |             |
|       |                |                  | 1: Active         |             |      |             |
|       |                |                  | Bit06: DI7        |             |      |             |
|       |                |                  | 0: Inactive       |             |      |             |
|       |                |                  | 1: Active         |             |      |             |
|       |                |                  | Bit07: DI8        |             |      |             |
|       |                |                  | 0: Inactive       |             |      |             |
|       |                |                  | 1: Active         |             |      |             |
|       |                |                  | Bit08: DI9        |             |      |             |
|       |                |                  | 0: Inactive       |             |      |             |
|       |                |                  | 1: Active         |             |      |             |
|       |                |                  | Bit09: DI10       |             |      |             |
|       |                |                  | 0: Inactive       |             |      |             |
|       |                |                  | 1: Active         |             |      |             |
|       |                |                  | Bit10: VDI1       |             |      |             |
|       |                |                  | 0: Inactive       |             |      |             |
|       |                |                  | 1: Active         |             |      |             |
|       |                |                  | (To be continued) |             |      |             |

| Para. | Comm.<br>Addr. | Name             | Reference      | De<br>fault | Unit | Change       |
|-------|----------------|------------------|----------------|-------------|------|--------------|
| (Con  | (Contin        | (Continued)      | (Continued)    | 0x0         | -    | Changeable   |
| tinu  | ued)           |                  | Bit11: VDI2    |             |      | at any time  |
| ed)   |                |                  | 0: Inactive    |             |      |              |
|       |                |                  | 1: Active      |             |      |              |
|       |                |                  | Bit12: VDI3    |             |      |              |
|       |                |                  | 0: Inactive    |             |      |              |
|       |                |                  | 1: Active      |             |      |              |
|       |                |                  | Bit13: VDI4    |             |      |              |
|       |                |                  | 0: Inactive    |             |      |              |
|       |                |                  | 1: Active      |             |      |              |
|       |                |                  | Bit14: VDI5    |             |      |              |
|       |                |                  | 0: Inactive    |             |      |              |
|       |                |                  | 1: Active      |             |      |              |
|       |                |                  | Bit15: VDI6    |             |      |              |
|       |                |                  | 0: Inactive    |             |      |              |
|       |                |                  | 1: Active      |             |      |              |
| F4-51 | 0xF433         | DI1 hardware     | 0: Hardware    | 0           | -    | Changeable   |
|       |                | source           | 1: Force value |             |      | only at stop |
| F4-52 | 0xF434         | DI2 hardware     | 0: Hardware    | 0           | -    | Changeable   |
|       |                | source           | 1: Force value |             |      | only at stop |
| F4-53 | 0xF435         | DI3 hardware     | 0: Hardware    | 0           | -    | Changeable   |
|       |                | source           | 1: Force value |             |      | only at stop |
| F4-54 | 0xF436         | DI4 hardware     | 0: Hardware    | 0           | -    | Changeable   |
|       |                | source           | 1: Force value |             |      | only at stop |
| F4-55 | 0xF437         | DI5/HDI hardware | 0: Hardware    | 0           | -    | Changeable   |
|       |                | source           | 1: Force value |             |      | only at stop |

| Para.               | Comm.<br>Addr. | Name                 | Reference                                                                                                    | De<br>fault | Unit | Change                     |
|---------------------|----------------|----------------------|----------------------------------------------------------------------------------------------------|-------------|------|----------------------------|
| F4-56               | 0xF438         | DI6 hardware source  | 0: Hardware 1: Force value 2: Communication 4: Al1 5: Al2 6: Al3 11: Dl1 12: Dl2 13: Dl3 14: Dl4 15: DI5/HDI 17: DI7 18: DI8 19: DI9 20: Dl10 21: VDI1 22: VDI2 23: VDI3 24: VDI4 25: VDI5 26: VDI6 31: Relay 1 32: Relay 2 33: DO1 (To be continued) | 0           | -    | Changeable only at stop    |
| (Con<br>tinu<br>ed) | (Continued)    | (Continued)          | (Continued) 34: Expansion card relay 35: Expansion card DO2 36: VDO1 37: VDO2 38: VDO3 39: VDO4 40: VDO5 41: VDO6 42: VDO7 43: VDO8 44: VDO9 45: VDO10 46: VDO11                                                                                      | 0           | -    | Changeable<br>only at stop |
| F4-57               | 0xF439         | DI7 hardware source  | Same as F4-56                                                                                                    | 0           | -    | Changeable only at stop    |
| F4-58               | 0xF43A         | DI8 hardware source  | Same as F4-56                                                                                                    | 0           | _    | Changeable only at stop    |
| F4-59               | 0xF43B         | DI9 hardware source  | Same as F4-56                                                                                                    | 0           | -    | Changeable only at stop    |
| F4-60               | 0xF43C         | DI10 hardware source | Same as F4-56                                                                                                    | 0           | -    | Changeable only at stop    |

| Para. | Comm.<br>Addr. | Name                                                                         | Reference                                                                       | De<br>fault | Unit | Change                 |
|-------|----------------|------------------------------------------------------------------------------|---------------------------------------------------------------------------------|-------------|------|------------------------|
| F4-61 | 0xF43D         | DI5/HDI terminal type                                                        | 0: HDI<br>1: DI                                                                 | 1           | -    | Unchangea<br>ble       |
| F4-62 | 0xF43E         | HDI polarity                                                                 | 0: Normal<br>1: Absolute value<br>2: Negated value<br>3: Negated absolute value | 0           | -    | Changeable at any time |
| F4-63 | 0xF43F         | HDI input enable                                                             | 0: Disabled<br>1: Enabled<br>Others: B connector                                | 0           | -    | Unchangea<br>ble       |
| F4-64 | 0xF440         | HDI hardware source                                                          | 0: Hardware sampling 1: Force setpoint                                          | 0           | -    | Changeable at any time |
| F4-65 | 0xF441         | HDI force setpoint                                                           | 0.00 kHz to 100.00 kHz                                                          | 1.00        | kHz  | Changeable at any time |
| F4-66 | 0xF442         | Minimum input of<br>4-point HDI curve                                        | 0.00 kHz to F4-68                                                               | 10.00       | kHz  | Changeable at any time |
| F4-67 | 0xF443         | Percentage<br>corresponding to<br>minimum input of<br>4-point HDI curve      | -100% to +100.0%                                                                | -100        | %    | Changeable at any time |
| F4-68 | 0xF444         | Inflection 1 input of<br>4-point HDI curve                                   | F4-66 to F4-70                                                                  | 40.00       | kHz  | Changeable at any time |
| F4-69 | 0xF445         | Percentage<br>corresponding to<br>inflection 1 input of<br>4-point HDI curve | -100% to +100.0%                                                                | -30         | %    | Changeable at any time |
| F4-70 | 0xF446         | Inflection 2 input of<br>4-point HDI curve                                   | F4-68 to F4-72                                                                  | 70.00       | kHz  | Changeable at any time |
| F4-71 | 0xF447         | Percentage<br>corresponding to<br>inflection 2 input of<br>4-point HDI curve | -100% to +100.0%                                                                | 30.0        | %    | Changeable at any time |
| F4-72 | 0xF448         | Maximum input of<br>4-point HDI curve                                        | F4-70 to 100.00 kHz                                                             | 100.00      | kHz  | Changeable at any time |
| F4-73 | 0xF449         | Percentage<br>corresponding to<br>maximum input of<br>4-point HDI curve      | -100% to +100.0%                                                                | 100.0       | %    | Changeable at any time |
| F4-74 | 0xF44A         | HDI curve setting                                                            | Ones: HDI curve 0: 2-point curve 1: 4-point curve                               | 0           | -    | Changeable at any time |
| F4-75 | 0xF44B         | HDI denoising threshold                                                      | 0.0% to 10.0%                                                                   | 0.5         | %    | Changeable at any time |
| F5-00 | 0xF500         | FM multi-function terminal output                                            | 0: Pulse output (FMP)<br>1: Digital output (FMR)                                | 0           | -    | Changeable at any time |

| Para. | Comm.<br>Addr. | Name        | Reference                                        | De<br>fault | Unit | Change      |
|-------|----------------|-------------|--------------------------------------------------|-------------|------|-------------|
| F5-01 | 0xF501         | FMR output  | 0: No output                                     | 0           | -    | Changeable  |
|       |                | function    | 1: AC drive in running                           |             |      | at any time |
|       |                |             | 2: Fault output                                  |             |      |             |
|       |                |             | 3: Frequency-level detection 1 (FDT1)            |             |      |             |
|       |                |             | 4: Frequency reach                               |             |      |             |
|       |                |             | 5: Zero-speed running (no output at stop)        |             |      |             |
|       |                |             | 6: Motor overload pre-warning                    |             |      |             |
|       |                |             | 7: AC drive overload pre-warning                 |             |      |             |
|       |                |             | 8: Reference count value reach                   |             |      |             |
|       |                |             | 9: Designated count value reach                  |             |      |             |
|       |                |             | 10: Length reach                                 |             |      |             |
|       |                |             | 11: Simple PLC cycle completion                  |             |      |             |
|       |                |             | 12: Accumulative running duration reach          |             |      |             |
|       |                |             | 13: Wobble limit reach                           |             |      |             |
|       |                |             | 14: Torque limit reach                           |             |      |             |
|       |                |             | 15: Ready to run                                 |             |      |             |
|       |                |             | 16: AI1 > AI2                                    |             |      |             |
|       |                |             | 17: Frequency upper limit reach                  |             |      |             |
|       |                |             | 18: Frequency lower limit reach (no output at    |             |      |             |
|       |                |             | stop)                                            |             |      |             |
|       |                |             | 19: Undervoltage state                           |             |      |             |
|       |                |             | 20: Communication setting                        |             |      |             |
|       |                |             | 21–22: Reserved                                  |             |      |             |
|       |                |             | 23: Running at zero speed 2 (output at stop)     |             |      |             |
|       |                |             | 24: Accumulative power-on duration reach         |             |      |             |
|       |                |             | 25: Frequency-level detection 2 (FDT2)           |             |      |             |
|       |                |             | 26: Frequency 1 reach                            |             |      |             |
|       |                |             | 27: Frequency 2 reach                            |             |      |             |
|       |                |             | 28: Current 1 reach                              |             |      |             |
|       |                |             | 29: Current 2 reach                              |             |      |             |
|       |                |             | 30: Timing reach                                 |             |      |             |
|       |                |             | 31: Al1 input overlimit                          |             |      |             |
|       |                |             | 32: Load loss                                    |             |      |             |
|       |                |             | 33: Reverse running                              |             |      |             |
|       |                |             | (To be continued)                                |             |      |             |
| (Con  | (Contin        | (Continued) | (continued)                                      |             |      |             |
| tinu  | ued)           |             | 34: Zero current state                           |             |      |             |
| ed)   |                |             | 35: IGBT temperature reach                       |             |      |             |
|       |                |             | 36: Output overcurrent                           |             |      |             |
|       |                |             | 37: Frequency lower limit reach (output at stop) |             |      |             |
|       |                |             | 38: Alarm (all faults)                           |             |      |             |
|       |                |             | 39: Motor overtemperature                        |             |      |             |
|       |                |             | 40: Current running duration reach               |             |      |             |
|       |                |             | 41: Fault output (no output at undervoltage)     |             |      |             |
|       |                |             | 42: STO output                                   |             |      |             |
|       |                |             | 43: Running with limits                          |             |      |             |
|       |                |             | Others: B connector                              |             |      |             |

| Para. | Comm.<br>Addr. | Name                                            | Reference                                                                                                    | De<br>fault | Unit | Change                    |
|-------|----------------|-------------------------------------------------|----------------------------------------------------------------------------------------------------|-------------|------|---------------------------|
| F5-02 | 0xF502         | Control board relay<br>(DO3) output<br>function | Same as F5-01                                                                                                    | 2           | -    | Changeable at any time    |
| F5-03 | 0xF503         | Expansion card relay (DO4) output function      | Same as F5-01                                                                                                    | 0           | -    | Changeable at any time    |
| F5-04 | 0xF504         | DO1 function                                    | Same as F5-01                                                                                                    | 1           | -    | Changeable at any time    |
| F5-05 | 0xF505         | Expansion card DO2 function                     | Same as F5-01                                                                                                    | 4           | -    | Changeable at any time    |
| F5-06 | 0xF506         | FMP output<br>function                          | 0: Running frequency 1: Frequency reference 2: Output current 3: Output torque (absolute value) 4: Output power 5: Output voltage 6: Pulse input 7: Al1 8: Al2 9: Al3 10: Length 11: Count value 12: Communication setting 13: Motor speed 14: Output current 15: Bus voltage 16: Output torque (actual value) Others: F connector | 0           | -    | Changeable<br>at any time |
| F5-07 | 0xF507         | AO1 function                                    | Same as F5-06                                                                                                    | 0           | -    | Changeable at any time    |
| F5-08 | 0xF508         | Expansion card AO2 function                     | Same as F5-06                                                                                                    | 1           | -    | Changeable at any time    |
| F5-09 | 0xF509         | Maximum FMP output frequency                    | 0.01 kHz to 100.00 kHz                                                                                                    | 50.00       | kHz  | Changeable at any time    |
| F5-10 | 0xF50A         | AO1 zero offset coefficient                     | -100% to +100.0%                                                                                                    | 0.0         | %    | Changeable at any time    |
| F5-11 | 0xF50B         | AO1 gain                                        | -10 to +10.00                                                                                                    | 1.00        | -    | Changeable at any time    |
| F5-12 | 0xF50C         | AO2 zero offset coefficient                     | -100% to +100.0%                                                                                                    | 0.0         | %    | Changeable at any time    |
| F5-13 | 0xF50D         | AO2 gain                                        | -10 to +10.00                                                                                                    | 1.00        | -    | Changeable at any time    |
| F5-14 | 0xF50E         | HDO output filter time                          | 0 to 1000                                                                                                    | 0           | -    | Changeable at any time    |
| F5-15 | 0xF50F         | AO1 output filter time                          | 0 to 1000                                                                                                    | 0           | -    | Changeable at any time    |

| Para. | Comm.<br>Addr. | Name                                                | Reference                                                                                                    | De<br>fault | Unit | Change                                         |
|-------|----------------|-----------------------------------------------------|----------------------------------------------------------------------------------------------------|-------------|------|------------------------------------------------|
| F5-16 | 0xF510         | AO2 output filter time                              | 0 to 1000                                                                                                    | 0           | -    | Changeable at any time                         |
| F5-17 | 0xF511         | FMR output delay (invalid)                          | 0.0s to 3600.0s                                                                                                    | 0.0         | S    | Changeable at any time                         |
| F5-18 | 0xF512         | Relay 1 (DO3)<br>output delay<br>(invalid)          | 0.0s to 3600.0s                                                                                                    | 0.0         | S    | Changeable at any time                         |
| F5-19 | 0xF513         | Relay 2 (DO4)<br>output delay<br>(invalid)          | 0.0s to 3600.0s                                                                                                    | 0.0         | S    | Changeable at any time                         |
| F5-20 | 0xF514         | DO1 output delay (invalid)                          | 0.0s to 3600.0s                                                                                                    | 0.0         | S    | Changeable at any time                         |
| F5-21 | 0xF515         | DO2 output delay (invalid)                          | 0.0s to 3600.0s                                                                                                    | 0.0         | s    | Changeable at any time                         |
| F5-22 | 0xF516         | DO active mode  Control board relay (DO3) switch-on | Ones: FMR 0: Positive logic active 1: Negative logic active Tens: Relay 1 (DO3) 0: Positive logic active 1: Negative logic active Hundreds: Relay 2 (DO4) 0: Positive logic active 1: Negative logic active 1: Negative logic active Thousands: DO1 0: Positive logic active 1: Negative logic active Ten thousands: DO2 0: Positive logic active 1: Negative logic active 1: Negative logic active 1: Negative logic active 0. Os to 3600.0s | 0.0         | S    | Changeable at any time  Changeable at any time |
| F5-25 | 0xF519         | delay  Control board relay (DO3) switch-off delay   | 0.0s to 3600.0s                                                                                                    | 0.0         | S    | Changeable at any time                         |
| F5-26 | 0xF51A         | FMR output switch-<br>on delay                      | 0.0s to 3600.0s                                                                                                    | 0.0         | S    | Changeable at any time                         |
| F5-27 | 0xF51B         | FMR output switch-<br>off delay                     | 0.0s to 3600.0s                                                                                                    | 0.0         | s    | Changeable at any time                         |
| F5-28 | 0xF51C         | DO1 output switch-<br>on delay                      | 0.0s to 3600.0s                                                                                                    | 0.0         | s    | Changeable at any time                         |
| F5-29 | 0xF51D         | DO1 output switch-<br>off delay                     | 0.0s to 3600.0s                                                                                                    | 0.0         | S    | Changeable at any time                         |
| F5-30 | 0xF51E         | Expansion card<br>relay (DO4) switch-<br>on delay   | 0.0s to 3600.0s                                                                                                    | 0.0         | S    | Changeable at any time                         |

| Para. | Comm.<br>Addr. | Name                                               | Reference                                                                                                    | De<br>fault | Unit | Change                 |
|-------|----------------|----------------------------------------------------|----------------------------------------------------------------------------------------------------|-------------|------|------------------------|
| F5-31 | 0xF51F         | Expansion card<br>relay (DO4) switch-<br>off delay | 0.0s to 3600.0s                                                                                                    | 0.0         | S    | Changeable at any time |
| F5-32 | 0xF520         | Expansion card DO2<br>output switch-on<br>delay    | 0.0s to 3600.0s                                                                                                    | 0.0         | S    | Changeable at any time |
| F5-33 | 0xF521         | Expansion card DO2<br>output switch-off<br>delay   | 0.0s to 3600.0s                                                                                                    | 0.0         | S    | Changeable at any time |
| F5-34 | 0xF522         | DO/RO source                                       | Bit00: Relay 1 (DO3) output source 0: Output function 1: Communication Bit01: FMR output source 0: Output function 1: Communication Bit02: DO1 output source 0: Output function 1: Communication Bit03: Relay 2 (DO4) output source 0: Output function 1: Communication Bit04: DO2 output source 0: Output function 1: Communication Bit05: VDO1 output source 0: Output function 1: Communication Bit05: VDO2 output source 0: Output function 1: Communication Bit06: VDO2 output source 0: Output function 1: Communication Bit07: VDO3 output source 0: Output function 1: Communication Bit08: VDO4 output source 0: Output function 1: Communication Bit08: VDO4 output source 0: Output function 1: Communication Bit08: VDO4 output source 0: Output function 1: Communication 1: Communication 1: Communication 1: Communication 1: Communication 1: Communication | 0x0         |      | Changeable at any time |

| Para.  | Comm.<br>Addr. | Name              | Reference                  | De<br>fault | Unit | Change      |
|--------|----------------|-------------------|----------------------------|-------------|------|-------------|
| (Con   | (Contin        | (Continued)       | (Continued)                |             |      |             |
| tinu   | ued)           |                   | Bit09: VDO5 output source  |             |      |             |
| ed)    |                |                   | 0: Output function         |             |      |             |
|        |                |                   | 1: Communication           |             |      |             |
|        |                |                   | Bit10: VDO6 output source  |             |      |             |
|        |                |                   | 0: Output function         |             |      |             |
|        |                |                   | 1: Communication           |             |      |             |
|        |                |                   | Bit11: VDO7 output source  |             |      |             |
|        |                |                   | 0: Output function         |             |      |             |
|        |                |                   | 1: Communication           |             |      |             |
|        |                |                   | Bit12: VDO8 output source  |             |      |             |
|        |                |                   | 0: Output function         |             |      |             |
|        |                |                   | 1: Communication           |             |      |             |
|        |                |                   | Bit13: VDO9 output source  |             |      |             |
|        |                |                   | 0: Output function         |             |      |             |
|        |                |                   | 1: Communication           |             |      |             |
|        |                |                   | Bit14: VDO10 output source |             |      |             |
|        |                |                   | 0: Output function         |             |      |             |
|        |                |                   | 1: Communication           |             |      |             |
|        |                |                   | Bit15: VDO11 output source |             |      |             |
|        |                |                   | 0: Output function         |             |      |             |
|        |                |                   | 1: Communication           |             |      |             |
| F5-35  | 0xF523         | DO/RO terminal    | Same as F5-34              | 0x0         | -    | Changeable  |
|        |                | communication     |                            |             |      | at any time |
|        |                | control           |                            |             |      |             |
| F5-36  | 0xF524         | Minimum input of  | -100.0% to F5-38           | 0.0         | %    | Changeable  |
|        |                | AO1 curve         |                            |             |      | at any time |
| F5-37  | 0xF525         | Setpoint          | 0.00 V to 10.00 V          | 0.00        | ٧    | Changeable  |
|        |                | corresponding to  |                            |             |      | at any time |
|        |                | minimum input of  |                            |             |      |             |
|        |                | AO1 curve         |                            |             |      |             |
| F5-38  | 0xF526         | Maximum input of  | F5-36 to 100.0%            | 100.0       | %    | Changeable  |
|        |                | AO1 curve         |                            |             |      | at any time |
| F5-39  | 0xF527         | Setpoint          | 0.00 V to 10.00 V          | 10.00       | V    | Changeable  |
|        |                | corresponding to  |                            |             |      | at any time |
|        |                | maximum input of  |                            |             |      |             |
|        |                | AO1 curve         |                            |             |      |             |
| F5-40  | 0xF528         | AO1 output offset | -10 V to +10.00 V          | 0.00        | V    | Changeable  |
|        |                |                   |                            |             |      | at any time |
| F5-41  | 0xF529         | Minimum input of  | -100.0% to F5-43           | 0.0         | %    | Changeable  |
|        |                | AO2 curve         |                            |             |      | at any time |
| F5-42  | 0xF52A         | Setpoint          | 0.00 V to 10.00 V          | 0.00        | ٧    | Changeable  |
| 13-42  | UNI JZM        | corresponding to  | 0.00 V to 10.00 V          | 0.00        |      | at any time |
|        |                | minimum input of  |                            |             |      | acany time  |
|        |                | AO2 curve         |                            |             |      |             |
| F5-43  | 0xF52B         | Maximum input of  | F5-41 to 100.0%            | 100.0       | %    | Changeable  |
| 1 5-45 | ONI JZD        | AO2 curve         | 13 41 to 100.070           | 100.0       | /0   | at any time |
|        |                | AUZ CUIVE         |                            |             | 1    | at any time |

| Para. | Comm.<br>Addr. | Name                                                            | Reference                                                                                                    | De<br>fault | Unit | Change                    |
|-------|----------------|-----------------------------------------------------------------|----------------------------------------------------------------------------------------------------|-------------|------|---------------------------|
| F5-44 | 0xF52C         | Setpoint<br>corresponding to<br>maximum input of<br>AO2 curve   | 0.00 V to 10.00 V                                                                                                    | 10.00       | V    | Changeable at any time    |
| F5-45 | 0xF52D         | AO2 output offset                                               | -10 V to +10.00 V                                                                                                    | 0.00        | V    | Changeable at any time    |
| F5-46 | 0xF52E         | AO curve                                                        | Ones: AO1 curve 0: 2-point curve 1: Gain+Offset Tens: AO2 curve 0: 2-point curve 1: Gain+Offset                                                                   | 11          | -    | Changeable at any time    |
| F5-47 | 0xF52F         | AO polarity                                                     | Ones: AO1 0: Normal 1: Absolute value 2: Negated value 3: Negated absolute value Tens: AO2 0: Normal 1: Absolute value 2: Negated value 3: Negated absolute value | 0           | -    | Changeable<br>at any time |
| F5-48 | 0xF530         | AO hardware source                                              | Ones: AO1 source 0: Output function 1: Force setpoint Tens: AO2 source 0: Output function 1: Force setpoint                                                       | 0           | -    | Changeable at any time    |
| F5-49 | 0xF531         | AO force setpoint 1                                             | 0.00 V to 10.00 V                                                                                                    | 0.00        | V    | Changeable at any time    |
| F5-50 | 0xF532         | AO force setpoint 2                                             | 0.00 V to 10.00 V                                                                                                    | 0.00        | V    | Changeable at any time    |
| F5-51 | 0xF533         | Minimum input of HDO curve                                      | -100.0% to F5-53                                                                                                    | 0.00        | %    | Changeable at any time    |
| F5-52 | 0xF534         | Percentage<br>corresponding to<br>minimum input of<br>HDO curve | 0.00% to 100.00%                                                                                                    | 0.00        | %    | Changeable at any time    |
| F5-53 | 0xF535         | Maximum input of HDO curve                                      | F5-51 to 100.00%                                                                                                    | 100.00      | %    | Changeable at any time    |
| F5-54 | 0xF536         | Percentage<br>corresponding to<br>maximum input of<br>HDO curve | 0.00% to 100.00%                                                                                                    | 100.00      | %    | Changeable at any time    |

| Para. | Comm.<br>Addr. | Name                                           | Reference                                                                                                    | De<br>fault | Unit | Change                  |
|-------|----------------|------------------------------------------------|----------------------------------------------------------------------------------------------------|-------------|------|-------------------------|
| F5-55 | 0xF537         | HDO polarity                                   | Ones: HDO 0: Normal 1: Absolute value 2: Negated value 3: Negated absolute value                                                                      | 0           | -    | Changeable at any time  |
| F5-56 | 0xF538         | HDO hardware source                            | 0: Output function 1: Force value                                                                                                    | 0           | -    | Changeable at any time  |
| F5-57 | 0xF539         | HDO force setpoint                             | 0.00% to 100.00%                                                                                                    | 0.00        | %    | Changeable at any time  |
| F6-00 | 0xF600         | Startup mode                                   | 0: Direct start<br>1: Flying start<br>2: Pre-excitation start (AC asynchronous motor)<br>3: SVC quick start                                           | 0           | -    | Changeable at any time  |
| F6-01 | 0xF601         | Speed tracking mode                            | 0: From the stop frequency 1: From the power frequency 2: From the maximum frequency 3: Reserved 4: Magnetic field directional speed tracking (MD290) | 0           | -    | Changeable at any time  |
| F6-02 | 0xF602         | Speed of speed tracking                        | 1 to 100                                                                                                    | 20          | -    | Changeable at any time  |
| F6-03 | 0xF603         | Startup frequency                              | 0.00 Hz to 10.00 Hz                                                                                                    | 0.00        | Hz   | Changeable at any time  |
| F6-04 | 0xF604         | Startup frequency hold time                    | 0.0s to 100.0s                                                                                                    | 0.0         | s    | Changeable only at stop |
| F6-05 | 0xF605         | DC braking current at startup                  | 0% to 100%                                                                                                    | 50          | %    | Changeable only at stop |
| F6-06 | 0xF606         | DC braking time at startup                     | 0.0s to 100.0s                                                                                                    | 0.0         | s    | Changeable only at stop |
| F6-07 | 0xF607         | Acceleration/<br>Deceleration mode             | 0: Straight-line acceleration/deceleration 1: S-curve acceleration/deceleration                                                                       | 0           | -    | Changeable only at stop |
| F6-08 | 0xF608         | Time proportion of<br>S-curve start<br>segment | 0.0% to +100.0%                                                                                                    | 30.0        | %    | Changeable only at stop |
| F6-09 | 0xF609         | Time proportion of<br>S-curve end<br>segment   | 0.0% to +100.0%                                                                                                    | 30.0        | %    | Changeable only at stop |
| F6-10 | 0xF60A         | Stop mode                                      | 0: Decelerate to stop 1: Coast to stop 2: Stop at maximum capability                                                                                  | 0           | -    | Changeable at any time  |
| F6-11 | 0xF60B         | Start frequency of DC braking at stop          | 0.00 Hz to F0-10                                                                                                    | 0.00        | Hz   | Changeable at any time  |
| F6-12 | 0xF60C         | DC braking delay at stop                       | 0.0s to 100.0s                                                                                                    | 0.0         | S    | Changeable at any time  |

| Para. | Comm.<br>Addr. | Name                                                          | Reference                                                                                                    | De<br>fault | Unit | Change                  |
|-------|----------------|---------------------------------------------------------------|----------------------------------------------------------------------------------------------------|-------------|------|-------------------------|
| F6-13 | 0xF60D         | DC braking current at stop                                    | 0% to 100%                                                                                                    | 50          | %    | Changeable at any time  |
| F6-14 | 0xF60E         | DC braking time at stop                                       | 0.0s to 100.0s                                                                                                    | 0.0         | s    | Changeable at any time  |
| F6-15 | 0xF60F         | Braking transistor usage                                      | 0% to 100%                                                                                                    | 100         | %    | Changeable at any time  |
| F6-16 | 0xF610         | Speed tracking<br>sweep current limit<br>closed loop Kp       | 0 to 1000                                                                                                    | 500         | -    | Changeable at any time  |
| F6-17 | 0xF611         | Speed tracking<br>sweep current limit<br>closed loop Ki       | 0 to 1000                                                                                                    | 800         | -    | Changeable at any time  |
| F6-18 | 0xF612         | Speed tracking current                                        | 30% to 200%                                                                                                    | 80          | %    | Changeable only at stop |
| F6-19 | 0xF613         | Current loop<br>multiple                                      | 10% to 600%                                                                                                    | 100         | %    | Changeable at any time  |
| F6-20 | 0xF614         | S-curve setting mode                                          | Symmetrical mode     Separate setting of acceleration and deceleration arcs                                                                                                    | 0           | -    | Changeable only at stop |
| F6-21 | 0xF615         | Demagnetization<br>time (valid for<br>asynchronous<br>motors) | 0.00s to 5.00s                                                                                                    | 0.50        | S    | Changeable at any time  |
| F6-23 | 0xF617         | Overexcitation enable                                         | 0: Disabled<br>2: Enabled during deceleration<br>3: Enabled always                                                                                                    | 0           | -    | Changeable at any time  |
| F6-24 | 0xF618         | Overexcitation suppression current                            | 0% to 150%                                                                                                    | 100         | %    | Changeable at any time  |
| F6-25 | 0xF619         | Overexcitation gain                                           | 0.01 to 2.50                                                                                                    | 1.25        | =    | Changeable at any time  |
| F6-26 | 0xF61A         | Forced switch-on of braking transistor                        | 0: Switch-off<br>1: Switch-on                                                                                                    | 0           | =    | Changeable only at stop |
| F6-28 | 0xF61C         | Manual self-check<br>enable                                   | Bit00: IGBT shoot-through self-check upon startup 0: Disabled 1: Enabled Bit01: Short-to-ground self-check upon startup 0: Disabled 1: Enabled Bit02: Phase loss self-check upon startup 0: Disabled 1: Enabled Bit03: Reserved | 0x7         | -    | Changeable only at stop |
| F6-29 | 0xF61D         | Manual self-check<br>command                                  | 0: None<br>1: Static self-check<br>2: Full self-check                                                                                                    | 0           | -    | Changeable only at stop |

| Para. | Comm.<br>Addr. | Name              | Reference                                                                     | De<br>fault | Unit | Change       |
|-------|----------------|-------------------|-------------------------------------------------------------------------------|-------------|------|--------------|
| F7-00 | 0xF700         | LED segment       | 0: Disabled                                                                   | 0           | -    | Changeable   |
|       |                | missing check     | 1: All indicators of the LED operating panel are                              |             |      | only at stop |
|       |                |                   | steady on.                                                                    |             |      |              |
|       |                |                   | 2: All indicators of the LED operating panel are                              |             |      |              |
|       |                |                   | off.                                                                          |             |      |              |
|       |                |                   | 3: All indicators of the LED operating panel                                  |             |      |              |
|       |                |                   | blink.                                                                        |             |      |              |
| F7-01 | 0xF701         | MF.K key function | 0: MF.K key disabled                                                          | 0           | -    | Changeable   |
|       |                |                   | 1: Forced operating panel control                                             |             |      | only at stop |
|       |                |                   | 2: Switchover between forward and reverse run                                 |             |      |              |
|       |                |                   | 3: Forward jog                                                                |             |      |              |
|       |                |                   | 4: Reverse jog                                                                |             |      |              |
| F7-02 | 0xF702         | STOP/RESET key    | 0: Valid only under operating panel control                                   | 1           | -    | Changeable   |
|       |                | function          | 1: Valid under any control (OFF1)                                             |             |      | at any time  |
|       |                |                   | 2: Valid under any control (OFF2)                                             |             |      |              |
|       |                |                   | 3: Valid under any control (OFF3)                                             |             |      |              |
| F7-03 | 0xF703         | LED display 1 in  | Bit00: Running frequency (Hz)                                                 | 0x1F        | -    | Changeable   |
|       |                | running state     | Bit01: Reference frequency (Hz)                                               |             |      | at any time  |
|       |                |                   | Bit02: Bus voltage (V)                                                        |             |      |              |
|       |                |                   | Bit03: Output voltage (V)                                                     |             |      |              |
|       |                |                   | Bit04: Output current (A)                                                     |             |      |              |
|       |                |                   | Bit05: Output power (kW)                                                      |             |      |              |
|       |                |                   | Bit06: Output torque (%)                                                      |             |      |              |
|       |                |                   | Bit07: DI state                                                               |             |      |              |
|       |                |                   | Bit08: DO state                                                               |             |      |              |
|       |                |                   | Bit09: Al1 voltage (V)                                                        |             |      |              |
|       |                |                   | Bit10: AI2 voltage (V)                                                        |             |      |              |
|       |                |                   | Bit11: AI3 voltage (V)                                                        |             |      |              |
|       |                |                   | Bit12: Count value                                                            |             |      |              |
|       |                |                   | Bit13: Length value                                                           |             |      |              |
|       |                |                   | Bit14: Load speed                                                             |             |      |              |
|       |                |                   | Bit15: PID reference                                                          |             |      |              |
| F7-04 | 0xF704         | LED display 2 in  | Bit00: PID feedback                                                           | 0x0         | -    | Changeable   |
|       |                | running state     | Bit01: PLC stage                                                              |             |      | at any time  |
|       |                |                   | Bit02: Input pulse frequency (kHz)                                            |             |      |              |
|       |                |                   | Bit03: Running frequency 2 (Hz)                                               |             |      |              |
|       |                |                   | Bit04: Remaining running time                                                 |             |      |              |
|       |                |                   | Bit05: Al1 voltage before correction (V)                                      |             |      |              |
|       |                |                   | Bit06: Free mapping 0                                                         |             |      |              |
|       |                |                   | Bit07: Free mapping 1                                                         |             |      |              |
|       |                |                   | Bit08: Motor speed<br>Bit09: Current power-on duration (Hour)                 |             |      |              |
|       |                |                   | Bit10: Current power-on duration (Hour) Bit10: Current running duration (min) |             |      |              |
|       |                |                   |                                                                               |             |      |              |
|       |                |                   | Bit11: Input pulse frequency (Hz) Bit12: Communication setpoint               |             |      |              |
|       |                |                   | Bit13: Encoder feedback speed                                                 |             |      |              |
|       |                |                   | Bit14: Main frequency X                                                       |             |      |              |
|       |                |                   | Bit15: Auxiliary frequency Y                                                  |             |      |              |
|       |                |                   | Dicto. Auxiliary frequency f                                                  |             |      | L            |

| Para. | Comm.<br>Addr. | Name                                                                            | Reference                                                                                                    | De<br>fault | Unit | Change                                |
|-------|----------------|---------------------------------------------------------------------------------|----------------------------------------------------------------------------------------------------|-------------|------|---------------------------------------|
| F7-05 | 0xF705         | LED display in stop<br>state                                                    | Bit00: Reference frequency (Hz) Bit01: Bus voltage (V) Bit02: DI state Bit03: DO state Bit04: Al1 voltage (V) Bit05: Al2 voltage (V) Bit06: Al3 voltage (V) Bit07: Count value Bit08: Length value Bit09: PLC stage Bit10: Load speed Bit11: PID reference Bit12: Input pulse frequency (kHz) Bit13: Reserved Bit14: Free mapping 0 Bit15: Free mapping 1 | 0x33        | -    | Changeable at any time                |
| F7-06 | 0xF706         | Load speed display coefficient                                                  | 1.0E-4 to 6.5000                                                                                                    | 1.0000      | -    | Changeable at any time                |
| F7-07 | 0xF707         | IGBT heatsink<br>temperature                                                    | −20°C to +120°C                                                                                                    | 0           | °C   | Unchangea<br>ble                      |
| F7-08 | 0xF708         | Product SN                                                                      | 0 to 65535                                                                                                    | 0           | -    | Unchangea<br>ble                      |
| F7-09 | 0xF709         | Accumulative running duration (hour)                                            | 0 h to 65535 h                                                                                                    | 0           | h    | Unchangea<br>ble                      |
| F7-10 | 0xF70A         | Performance software version                                                    | 0.00 to 655.35                                                                                                    | 0.00        | -    | Unchangea<br>ble                      |
| F7-11 | 0xF70B         | Function software version                                                       | 0.00 to 655.35                                                                                                    | 0.00        | -    | Unchangea<br>ble                      |
| F7-12 | 0xF70C         | Number of decimal places for load speed display  Accumulative power-on duration | Ones: Decimal places of U0-14/U0-24 0: No decimal place 1: One decimal place 2: Two decimal places Tens: Decimal places of U0-19/U0-29 0: No decimal place 1: One decimal place 2: Two decimal place 2: Two decimal places Hundreds: Decimal places of U0-30/U0-31 0: No decimal place 1: One decimal place 2: Two decimal place 0: No decimal place      | 220         | h    | Changeable at any time  Unchangea ble |
| F7-14 | 0xF70E         | (hour)  Accumulative power consumption                                          | 0 kW·h to 65535 kW·h                                                                                                    | 0           | kW∙h | Unchangea<br>ble                      |

| Para. | Comm.<br>Addr. | Name                                                  | Reference                                                                                                    | De<br>fault | Unit | Change                 |
|-------|----------------|-------------------------------------------------------|----------------------------------------------------------------------------------------------------|-------------|------|------------------------|
| F7-15 | 0xF70F         | Temporary<br>performance<br>software version          | 0.00 to 655.35                                                                                                    | 0.00        | -    | Unchangea<br>ble       |
| F7-16 | 0xF710         | Temporary function software version                   | 0.00 to 655.35                                                                                                    | 0.00        | -    | Unchangea<br>ble       |
| F7-17 | 0xF711         | Low-order bits of<br>level-0 menu<br>display address  | 0: Invalid address<br>Others: K connector                                                                                                    | 0           | -    | Changeable at any time |
| F7-18 | 0xF712         | High-order bits of<br>level-0 menu<br>display address | 0: Invalid address<br>Others: K connector                                                                                                    | 0           | -    | Changeable at any time |
| F7-19 | 0xF713         | Low-order bits of<br>level-0 menu<br>display format   | Ones: Unit 0: None 1: HZ 2: A 3: RPM 4: V 5: Link 6: % 7: s 8: h 9: kW 10: kW/h 11: °C Tens: Decimal places 0: No decimal place 1: One decimal place 2: Two decimal places 3: Three decimal places 4: Four decimal places Hundreds: Enable 0: Disabled 1: Enabled | 0x0         | -    | Changeable at any time |

| Para. | Comm.<br>Addr. | Name                                                                        | Reference                                                                                                    | De<br>fault | Unit | Change                  |
|-------|----------------|-----------------------------------------------------------------------------|----------------------------------------------------------------------------------------------------|-------------|------|-------------------------|
| F7-20 | 0xF714         | High-order bits of<br>level-0 menu<br>display format                        | Ones: Unit 0: None 1: HZ 2: A 3: RPM 4: V 5: Link 6: % 7: s 8: h 9: kW 10: kW/h 11: °C Tens: Decimal places 0: No decimal place 1: One decimal place 2: Two decimal places 3: Three decimal places 4: Four decimal places Hundreds: Enable 0: Disabled 1: Enabled | 0x0         | -    | Changeable at any time  |
| F7-21 | 0xF715         | LED operating panel key test                                                | 0: Disabled<br>1: Enabled                                                                                                    | 0           | -    | Changeable only at stop |
| F7-22 | 0xF716         | LED display update cycle                                                    | 10 to 300                                                                                                    | 10          | -    | Changeable at any time  |
| F7-23 | 0xF717         | LED display of direction                                                    | Ones: Direction display at stop 0: Not displayed 1: Displayed Tens: Reserved 0: Reserved 1: Reserved                                                                                                    | 1           | -    | Changeable at any time  |
| F7-24 | 0xF718         | Decimal places of<br>floating-point<br>connector values<br>after conversion | 0: Two decimal places<br>1: One decimal place                                                                                                    | 1           | -    | Changeable at any time  |
| F7-25 | 0xF719         | Fault display                                                               | 0 to 1                                                                                                    | 0           | _    | Changeable at any time  |
| F7-26 | 0xF71A         | Storage of LED<br>display in running<br>state                               | 0 to 31                                                                                                    | 0           | -    | Unchangea<br>ble        |
| F7-27 | 0xF71B         | Storage of LED display in stop state                                        | 0 to 15                                                                                                    | 0           | -    | Unchangea<br>ble        |
| F7-28 | 0xF71C         | Accumulative running duration (second)                                      | 0s to 3599s                                                                                                    | 0           | S    | Unchangea<br>ble        |

| Para. | Comm.<br>Addr. | Name                                                                         | Reference                 | De<br>fault | Unit | Change                 |
|-------|----------------|------------------------------------------------------------------------------|---------------------------|-------------|------|------------------------|
| F7-29 | 0xF71D         | Accumulative power-on duration (second)                                      | 0s to 3599s               | 0           | S    | Unchangea<br>ble       |
| F7-30 | 0xF71E         | Auxiliary calculation of accumulative power consumption                      | 0 to 65535                | 0           | -    | Unchangea<br>ble       |
| F7-31 | 0xF71F         | Auxiliary calculation<br>of accumulative<br>power consumption<br>of group U0 | 0 to 65535                | 0           | -    | Unchangea<br>ble       |
| F7-32 | 0xF720         | Low-order bits of accumulative power consumption                             | 0.0 kW·h to 6553.5 kW·h   | 0.0         | kW·h | Unchangea<br>ble       |
| F7-33 | 0xF721         | High-order bits of accumulative power consumption                            | 0 kW⋅h to 65535 kW⋅h      | 0           | kW·h | Unchangea<br>ble       |
| F8-00 | 0xF800         | Jog frequency                                                                | 0.00 Hz to F0-10          | 2.00        | Hz   | Changeable at any time |
| F8-01 | 0xF801         | Jog acceleration time                                                        | 0.0s to 6500.0s           | 20.0        | S    | Changeable at any time |
| F8-02 | 0xF802         | Jog deceleration time                                                        | 0.0s to 6500.0s           | 20.0        | s    | Changeable at any time |
| F8-03 | 0xF803         | Acceleration time 2                                                          | 0.0s to 6500.0s           | 0.0         | S    | Changeable at any time |
| F8-04 | 0xF804         | Deceleration time 2                                                          | 0.0s to 6500.0s           | 0.0         | S    | Changeable at any time |
| F8-05 | 0xF805         | Acceleration time 3                                                          | 0.0s to 6500.0s           | 0.0         | s    | Changeable at any time |
| F8-06 | 0xF806         | Deceleration time 3                                                          | 0.0s to 6500.0s           | 0.0         | s    | Changeable at any time |
| F8-07 | 0xF807         | Acceleration time 4                                                          | 0.0s to 6500.0s           | 0.0         | s    | Changeable at any time |
| F8-08 | 0xF808         | Deceleration time 4                                                          | 0.0s to 6500.0s           | 0.0         | S    | Changeable at any time |
| F8-09 | 0xF809         | Skip frequency 1                                                             | 0.00 Hz to F0-10          | 0.00        | Hz   | Changeable at any time |
| F8-10 | 0xF80A         | Skip frequency 2                                                             | 0.00 Hz to F0-10          | 0.00        | Hz   | Changeable at any time |
| F8-11 | 0xF80B         | Skip frequency band                                                          | 0.00 Hz to F0-10          | 0.00        | Hz   | Changeable at any time |
| F8-12 | 0xF80C         | FWD/REV<br>switchover<br>deadzone time                                       | 0.0s to 3000.0s           | 0.0         | S    | Changeable at any time |
| F8-13 | 0xF80D         | Reverse frequency inhibition                                                 | 0: Disabled<br>1: Enabled | 0           | -    | Changeable at any time |

| Para. | Comm.<br>Addr. | Name                                                                            | Reference                                                                     | De<br>fault | Unit | Change                 |
|-------|----------------|---------------------------------------------------------------------------------|-------------------------------------------------------------------------------|-------------|------|------------------------|
| F8-14 | 0xF80E         | Running mode<br>when frequency<br>reference below<br>lower limit                | 0: Run at frequency lower limit 1: Stop 2: Run at zero speed 3: Coast to stop | 0           | -    | Changeable at any time |
| F8-15 | 0xF80F         | Droop rate                                                                      | 0.00% to 10.00%                                                               | 0.00        | %    | Changeable at any time |
| F8-16 | 0xF810         | Power-on duration threshold (hour)                                              | 0 h to 65535 h                                                                | 0           | h    | Changeable at any time |
| F8-17 | 0xF811         | Running duration threshold (hour)                                               | 0 h to 65535 h                                                                | 0           | h    | Changeable at any time |
| F8-18 | 0xF812         | Startup protection                                                              | 0: Disabled<br>1: Enabled                                                     | 1           | =    | Changeable at any time |
| F8-19 | 0xF813         | Frequency<br>detection value<br>(FDT1)                                          | 0.00 Hz to F0-10                                                              | 50.00       | Hz   | Changeable at any time |
| F8-20 | 0xF814         | Frequency<br>detection hysteresis<br>(FDT1)                                     | 0.0% to +100.0%                                                               | 5.0         | %    | Changeable at any time |
| F8-21 | 0xF815         | Frequency reach detection range                                                 | 0.0% to +100.0%                                                               | 0.0         | %    | Changeable at any time |
| F8-22 | 0xF816         | Skip frequency<br>enable during<br>acceleration/<br>deceleration                | 0: Disabled<br>1: Enabled                                                     | 0           | -    | Changeable at any time |
| F8-25 | 0xF819         | Switchover<br>frequency of<br>acceleration time 1<br>and acceleration<br>time 2 | 0.00 Hz to F0-10                                                              | 0.00        | Hz   | Changeable at any time |
| F8-26 | 0xF81A         | Switchover<br>frequency of<br>deceleration time 1<br>and deceleration<br>time 2 | 0.00 Hz to F0-10                                                              | 0.00        | Hz   | Changeable at any time |
| F8-27 | 0xF81B         | Jog priority mode                                                               | 0: No priority<br>1: Jog preferred<br>2: OFF1 preferred                       | 0           | -    | Changeable at any time |
| F8-28 | 0xF81C         | Frequency<br>detection value<br>(FDT2 level)                                    | 0.00 Hz to F0-10                                                              | 50.00       | Hz   | Changeable at any time |
| F8-29 | 0xF81D         | Frequency<br>detection hysteresis<br>(FDT2)                                     | 0.0% to +100.0%                                                               | 5.0         | %    | Changeable at any time |
| F8-30 | 0xF81E         | Frequency reach detection value 1                                               | 0.00 Hz to F0-10                                                              | 50.00       | Hz   | Changeable at any time |

| Para. | Comm.<br>Addr. | Name                               | Reference                                                     | De<br>fault | Unit | Change                  |
|-------|----------------|------------------------------------|---------------------------------------------------------------|-------------|------|-------------------------|
| F8-31 | 0xF81F         | Frequency reach detection range 1  | 0.1% to +100.0%                                               | 0.1         | %    | Changeable at any time  |
| F8-32 | 0xF820         | Frequency reach detection value 2  | 0.00 Hz to F0-10                                              | 50.00       | Hz   | Changeable at any time  |
| F8-33 | 0xF821         | Frequency reach detection range 2  | 0.1% to +100.0%                                               | 0.1         | %    | Changeable at any time  |
| F8-34 | 0xF822         | Zero current<br>detection level    | 0.0% to 300.0%                                                | 5.0         | %    | Changeable at any time  |
| F8-35 | 0xF823         | Zero current detection delay       | 0.01s to 600.00s                                              | 0.10        | s    | Changeable at any time  |
| F8-36 | 0xF824         | Output overcurrent threshold       | 0.0% to 300.0%                                                | 5.0         | %    | Changeable at any time  |
| F8-37 | 0xF825         | Output overcurrent detection delay | 0.00s to 600.00s                                              | 0.00        | s    | Changeable at any time  |
| F8-38 | 0xF826         | Detection level of current 1       | 0.0% to 300.0%                                                | 100.0       | %    | Changeable at any time  |
| F8-39 | 0xF827         | Detection width of current 1       | 0.0% to 300.0%                                                | 0.0         | %    | Changeable at any time  |
| F8-40 | 0xF828         | Detection level of current 2       | 0.0% to 300.0%                                                | 100.0       | %    | Changeable at any time  |
| F8-41 | 0xF829         | Detection width of current 2       | 0.0% to 300.0%                                                | 0.0         | %    | Changeable at any time  |
| F8-42 | 0xF82A         | Timing function                    | 0: Disabled<br>1: Enabled                                     | 0           | -    | Changeable only at stop |
| F8-43 | 0xF82B         | Timing duration source             | 0: F8-44<br>1: Al1<br>2: Al2<br>3: Al3<br>Others: F connector | 0           | -    | Changeable only at stop |
| F8-44 | 0xF82C         | Timing duration                    | 0.0 min to 6500.0 min                                         | 0.0         | min  | Changeable only at stop |
| F8-45 | 0xF82D         | Al1 input voltage lower limit      | 0.00 V to F8-46                                               | 3.10        | V    | Changeable at any time  |
| F8-46 | 0xF82E         | Al1 input voltage upper limit      | F8-45 to 10.00 V                                              | 6.80        | V    | Changeable at any time  |
| F8-47 | 0xF82F         | IGBT temperature reach (threshold) | 0°C to 100°C                                                  | 75          | °C   | Changeable at any time  |
| F8-48 | 0xF830         | Cooling fan control                | 0: Working during AC drive running<br>1: Working always       | 0           | -    | Changeable at any time  |
| F8-49 | 0xF831         | Wakeup frequency                   | F8-51 to F0-10                                                | 0.00        | Hz   | Changeable at any time  |
| F8-50 | 0xF832         | Wakeup delay                       | 0.0s to 6500.0s                                               | 0.0         | S    | Changeable at any time  |

| Para. | Comm.<br>Addr. | Name                                                           | Reference                                                                                                    | De<br>fault | Unit | Change                     |
|-------|----------------|----------------------------------------------------------------|----------------------------------------------------------------------------------------------------|-------------|------|----------------------------|
| F8-51 | 0xF833         | Hibernation frequency                                          | 0.00 Hz to F8-49                                                                                                    | 0.00        | Hz   | Changeable at any time     |
| F8-52 | 0xF834         | Hibernation delay                                              | 0.0s to 6500.0s                                                                                                    | 0.0         | s    | Changeable at any time     |
| F8-53 | 0xF835         | Current running duration threshold                             | 0.0 min to 6500.0 min                                                                                                    | 0.0         | min  | Changeable only at stop    |
| F8-54 | 0xF836         | Output power correction coefficient                            | 0.0% to 200.0%                                                                                                    | 100.0       | %    | Changeable at any time     |
| F8-55 | 0xF837         | Deceleration time for quick stop                               | 0.0s to 6500.0s                                                                                                    | 0.0         | S    | Changeable at any time     |
| F8-56 | 0xF838         | Real-time target<br>speed source                               | 0: RFG output (default) 1: Al1 2: Al2 3: Al3 4: Pulse reference 5: Communication 6: Multi-reference 7: Motor-driven potentiometer 8: PID Others: F connector                                        | 0           | -    | Changeable<br>only at stop |
| F8-57 | 0xF839         | Undervoltage<br>percentage for<br>storage upon<br>undervoltage | 70% to 120%                                                                                                    | 100         | %    | Changeable at any time     |
| F8-58 | 0xF83A         | Number of E2P<br>operations per unit<br>time                   | 0 to 100                                                                                                    | 0           | -    | Changeable at any time     |
| F8-59 | 0xF83B         | DI force function                                              | 0: The DI functions of group F4 are not enforced. (you need to set the corresponding function connection parameter to 2 to activate the DI function)  1: The DI functions of group F4 are enforced. | 1           | -    | Changeable at any time     |
| F8-60 | 0xF83C         | Main status word 1                                             | 0: Invalid 1: Set to 1 Others: B connector                                                                                                    | 0           | -    | Changeable at any time     |
| F8-61 | 0xF83D         | Main status word 2                                             | 0: Invalid<br>1: Set to 1<br>Others: B connector                                                                                                    | 0           | -    | Changeable at any time     |
| F8-62 | 0xF83E         | Target speed reach hysteresis                                  | 0.0% to 600.0%                                                                                                    | 3.0         | %    | Changeable at any time     |
| F8-63 | 0xF83F         | Target speed reach time                                        | 0.00s to 100.00s                                                                                                    | 3.00        | s    | Changeable at any time     |
| F8-64 | 0xF840         | Speed comparison reach threshold 1                             | 0.0% to 600.0%                                                                                                    | 100.0       | %    | Changeable at any time     |

| Para. | Comm.<br>Addr. | Name                                       | Reference                                                                                                    | De<br>fault | Unit | Change                  |
|-------|----------------|--------------------------------------------|----------------------------------------------------------------------------------------------------|-------------|------|-------------------------|
| F8-65 | 0xF841         | Speed comparison reach hysteresis 1        | 0.0% to 600.0%                                                                                                    | 3.0         | %    | Changeable at any time  |
| F8-66 | 0xF842         | Speed comparison reach time 1              | 0.00s to 100.00s                                                                                                    | 3.00        | S    | Changeable at any time  |
| F8-67 | 0xF843         | Speed comparison reach threshold 2         | 0.0% to 600.0%                                                                                                    | 100.0       | %    | Changeable at any time  |
| F8-68 | 0xF844         | Speed comparison reach hysteresis 2        | 0.0% to 600.0%                                                                                                    | 3.0         | %    | Changeable at any time  |
| F8-69 | 0xF845         | Speed comparison reach time 2              | 0.00s to 100.00s                                                                                                    | 3.00        | S    | Changeable at any time  |
| F8-72 | 0xF848         | Skip frequency 3                           | 0.00 Hz to F0-10                                                                                                    | 0.00        | Hz   | Changeable at any time  |
| F8-73 | 0xF849         | Skip frequency 4                           | 0.00 Hz to F0-10                                                                                                    | 0.00        | Hz   | Changeable at any time  |
| F8-74 | 0xF84A         | Power-on duration<br>threshold (second)    | 0s to 3599s                                                                                                    | 0           | s    | Changeable at any time  |
| F8-75 | 0xF84B         | Running duration<br>threshold (second)     | 0s to 3599s                                                                                                    | 0           | s    | Changeable at any time  |
| F9-00 | 0xF900         | Motor overload protection                  | 0: Disabled<br>1: Enabled                                                                                                    | 1           | -    | Changeable at any time  |
| F9-01 | 0xF901         | Motor overload protection gain             | 0.20 to 10.00                                                                                                    | 1.00        | -    | Changeable at any time  |
| F9-02 | 0xF902         | Motor overload pre-<br>warning coefficient | 50% to 100%                                                                                                    | 80          | %    | Changeable at any time  |
| F9-03 | 0xF903         | Overvoltage stall suppression gain         | 1 to 100                                                                                                    | 30          | -    | Changeable at any time  |
| F9-04 | 0xF904         | Overvoltage stall protection voltage       | 330.0 V to 800.0 V                                                                                                    | 770.0       | V    | Changeable at any time  |
| F9-07 | 0xF907         | Short-to-ground detection                  | Ones: Short-to-ground detection upon power-<br>on<br>0: Disabled<br>1: Enabled<br>Tens: Short-to-ground detection before running<br>0: Disabled<br>1: Enabled | 1           | -    | Changeable at any time  |
| F9-08 | 0xF908         | Braking unit applied voltage               | 330.0 V to 800.0 V                                                                                                    | 760.0       | ٧    | Changeable only at stop |
| F9-09 | 0xF909         | Auto reset attempts                        | 0 to 100                                                                                                    | 0           | -    | Changeable at any time  |
| F9-10 | 0xF90A         | Relay action during auto reset             | 0: Disabled<br>1: Enabled                                                                                                    | 0           | -    | Changeable at any time  |
| F9-11 | 0xF90B         | Auto reset interval                        | 0.1s to 600.0s                                                                                                    | 1.0         | S    | Changeable at any time  |

| Para. | Comm.<br>Addr. | Name                                                | Reference                                                                                                    | De<br>fault | Unit | Change                    |
|-------|----------------|-----------------------------------------------------|----------------------------------------------------------------------------------------------------|-------------|------|---------------------------|
| F9-12 | 0xF90C         | Input phase loss/<br>Contactor pickup<br>protection | Ones: Input phase loss protection 0: Disabled 1: Protection enabled when both software and hardware input phase loss conditions are met 2: Protection enabled when software input phase loss conditions are met 3: Protection enabled when hardware input phase loss conditions are met Tens: Contactor pickup protection 0: Disabled                                                                                                    | 11          | -    | Changeable<br>at any time |
| F9-13 | 0xF90D         | Output phase loss protection                        | 1: Enabled Ones: Output phase loss protection during running 0: Disabled 1: Enabled Tens: Output phase loss protection before running 0: Disabled 1: Enabled 1: Enabled                                                                                                    | 1           | -    | Changeable at any time    |
| F9-14 | 0xF90E         | 1st fault type                                      | 0: No fault 1: Reserved 2: Overcurrent (Err02) 5: Overvoltage (Err05) 8: Pre-charge resistor overload (Err08) 9: Undervoltage (Err09) 10: AC drive overload (Err10) 11: Motor overload (Err11) 12: Input phase loss (Err12) 13: Output phase loss (Err12) 13: Output phase loss (Err13) 14: IGBT overheat (Err14) 15: External fault (Err15) 16: Communication exception (Err16) 17: Contactor exception (Err17) 18: Current detection exception (Err18) 19: Motor auto-tuning exception (Err19) 20: Encoder/PG card exception 21: Parameter read/write exception (Err21) 22: Encoder card exception (Err22) 23: Motor short-to-ground (Err23) 26: Accumulative running duration reach (Err26) 27: User-defined fault 28: User-defined alarm 29: Accumulative power-on duration reach (Err29) 30: Load loss (Err30) 31: PID feedback loss (Err31) 32: Parameter exception (Err32) | 0           | -    | Unchangea<br>ble          |

| Para.               | Comm.<br>Addr. | Name                                                | Reference                                                                                                    | De<br>fault | Unit | Change           |
|---------------------|----------------|-----------------------------------------------------|----------------------------------------------------------------------------------------------------|-------------|------|------------------|
| (Con<br>tinu<br>ed) | (Continued)    | (Continued)                                         | 40: Pulse-by-pulse current limit fault (Err40) 41: Reserved (Err41) 42: Excessive speed deviation (Err42) 43: Motor overspeed (Err43) 45: Motor overtemperature (Err45) 47: STO fault (Err47) 55: Slave fault under master-slave control (Err55) 56: Self-check fault (Err56) 57: IGBT fault (Err57) 58: Hardware sensor fault (Err58) 59: Two-phase imbalance (Err59) 61: Braking overload (Err61) 62: Braking module exception (Err62) 63: External alarm (Err63) 82: Pre-charge contactor feedback exception (Err82) 93: Motor control exception (Err93) 94: Motor parameter exception (Err94) 169: Fault reset fault (Err169) 174: Wire breakage (Err174) |             |      |                  |
| F9-15               | 0xF90F         | 2nd fault type                                      | Same as F9-15                                                                                                    | 0           | -    | Unchangea<br>ble |
| F9-16               | 0xF910         | 3rd (latest) fault type                             | Same as F9-15                                                                                                    | 0           | -    | Unchangea<br>ble |
| F9-17               | 0xF911         | Frequency upon the 3rd (latest) fault               | 0.00 Hz to 655.35 Hz                                                                                                    | 0.00        | Hz   | Unchangea<br>ble |
| F9-18               | 0xF912         | Current upon the 3rd (latest) fault                 | 0.00 A to 655.35 A                                                                                                    | 0.00        | А    | Unchangea<br>ble |
| F9-19               | 0xF913         | Bus voltage upon<br>the 3rd (latest) fault          | 0.0 V to 6553.5 V                                                                                                    | 0.0         | V    | Unchangea<br>ble |
| F9-20               | 0xF914         | DI state upon the<br>3rd (latest) fault             | 0x0 to 0xFFFF                                                                                                    | 0x0         | -    | Unchangea<br>ble |
| F9-21               | 0xF915         | DO state upon the<br>3rd (latest) fault             | 0x0 to 0xFFFF                                                                                                    | 0x0         | -    | Unchangea<br>ble |
| F9-22               | 0xF916         | AC drive state upon<br>the 3rd (latest) fault       | 0 to 65535                                                                                                    | 0           | -    | Unchangea<br>ble |
| F9-23               | 0xF917         | Power-on duration<br>upon the 3rd<br>(latest) fault | 0 min to 65535 min                                                                                                    | 0           | min  | Unchangea<br>ble |
| F9-24               | 0xF918         | Running duration<br>upon the 3rd<br>(latest) fault  | 0.0 min to 6553.5 min                                                                                                    | 0.0         | min  | Unchangea<br>ble |
| F9-25               | 0xF919         | Status word A upon<br>the 3rd (latest) fault        | 0x0 to 0xFFFF                                                                                                    | 0x0         | -    | Unchangea<br>ble |

| Para. | Comm.<br>Addr. | Name                                         | Reference             | De<br>fault | Unit | Change           |
|-------|----------------|----------------------------------------------|-----------------------|-------------|------|------------------|
| F9-26 | 0xF91A         | Status word B upon<br>the 3rd (latest) fault | 0x0 to 0xFFFF         | 0x0         | -    | Unchangea<br>ble |
| F9-27 | 0xF91B         | Frequency upon the 2nd fault                 | 0.00 Hz to 655.35 Hz  | 0.00        | Hz   | Unchangea<br>ble |
| F9-28 | 0xF91C         | Current upon the 2nd fault                   | 0.00 A to 655.35 A    | 0.00        | Α    | Unchangea<br>ble |
| F9-29 | 0xF91D         | Bus voltage upon the 2nd fault               | 0.0 V to 6553.5 V     | 0.0         | V    | Unchangea<br>ble |
| F9-30 | 0xF91E         | DI state upon the 2nd fault                  | 0x0 to 0xFFFF         | 0x0         | -    | Unchangea<br>ble |
| F9-31 | 0xF91F         | DO state upon the 2nd fault                  | 0x0 to 0xFFFF         | 0x0         | -    | Unchangea<br>ble |
| F9-32 | 0xF920         | AC drive state upon the 2nd fault            | 0 to 65535            | 0           | =    | Unchangea<br>ble |
| F9-33 | 0xF921         | Power-on duration upon the 2nd fault         | 0 min to 65535 min    | 0           | min  | Unchangea<br>ble |
| F9-34 | 0xF922         | Running duration upon the 2nd fault          | 0.0 min to 6553.5 min | 0.0         | min  | Unchangea<br>ble |
| F9-35 | 0xF923         | Status word A upon<br>the 2nd fault          | 0x0 to 0xFFFF         | 0x0         | =    | Unchangea<br>ble |
| F9-36 | 0xF924         | Status word B upon<br>the 2nd fault          | 0x0 to 0xFFFF         | 0x0         | -    | Unchangea<br>ble |
| F9-37 | 0xF925         | Frequency upon the 1st fault                 | 0.00 Hz to 655.35 Hz  | 0.00        | Hz   | Unchangea<br>ble |
| F9-38 | 0xF926         | Current upon the 1st fault                   | 0.00 A to 655.35 A    | 0.00        | A    | Unchangea<br>ble |
| F9-39 | 0xF927         | Bus voltage upon the 1st fault               | 0.0 V to 6553.5 V     | 0.0         | V    | Unchangea<br>ble |
| F9-40 | 0xF928         | DI state upon the<br>1st fault               | 0x0 to 0xFFFF         | 0x0         | =    | Unchangea<br>ble |
| F9-41 | 0xF929         | DO state upon the<br>1st fault               | 0x0 to 0xFFFF         | 0x0         | =    | Unchangea<br>ble |
| F9-42 | 0xF92A         | AC drive state upon the 1st fault            | 0 to 65535            | 0           | =    | Unchangea<br>ble |
| F9-43 | 0xF92B         | Power-on duration upon the 1st fault         | 0 min to 65535 min    | 0           | min  | Unchangea<br>ble |
| F9-44 | 0xF92C         | Running duration upon the 1st fault          | 0.0 min to 6553.5 min | 0.0         | min  | Unchangea<br>ble |
| F9-45 | 0xF92D         | Status word A upon<br>the 1st fault          | 0x0 to 0xFFFF         | 0x0         | -    | Unchangea<br>ble |
| F9-46 | 0xF92E         | Status word B upon<br>the 1st fault          | 0x0 to 0xFFFF         | 0x0         | -    | Unchangea<br>ble |

| Para. | Comm.<br>Addr. | Name                                | Reference                                                                                                    | De<br>fault | Unit | Change                 |
|-------|----------------|-------------------------------------|----------------------------------------------------------------------------------------------------|-------------|------|------------------------|
| F9-47 | 0xF92F         | Fault protection action selection 1 | Ones: Motor overload (Err11) 0: Coast to stop 1: Stop according to the stop mode 2: Continue to run 3: Run with power limit 4: Run with current limit                                                                                                    | 0           | -    | Changeable at any time |
|       |                |                                     | 5: Ignore Tens: Input phase loss (Err12) 0: Coast to stop 1: Stop according to the stop mode 2: Continue to run 3: Run with power limit 4: Run with current limit                                                                                                    |             |      |                        |
|       |                |                                     | 5: Ignore Hundreds: Output phase loss (Err13) 0: Coast to stop 1: Stop according to the stop mode 2: Continue to run 3: Run with power limit                                                                                                    |             |      |                        |
|       |                |                                     | 4: Run with current limit Thousands: External fault (Err15) 0: Coast to stop 1: Stop according to the stop mode 2: Continue to run 3: Run with power limit                                                                                                    |             |      |                        |
| F9-48 | 0xF930         | Fault protection                    | 4: Run with current limit Ten thousands: Reserved Ones: Encoder/PG card exception (Err20)                                                                                                    | 0           | _    | Changeable             |
| F9-48 | OXF930         | action selection 2                  | Ones: Encoder/PG card exception (Err20)  0: Coast to stop  1: Stop according to the stop mode  2: Continue to run  3: Run with power limit  4: Run with current limit  5: Ignore  Tens: Parameter read/write exception (Err21)  0: Coast to stop  1: Stop according to the stop mode  Hundreds: Reserved (Err24)  0: Coast to stop  Thousands: Reserved (Err25)  0: Coast to stop  Ten thousands: Running duration reach (Err26)  0: Coast to stop  1: Stop according to the stop mode  2: Continue to run  3: Run with power limit  4: Run with current limit |             |      | at any time            |

| Para. | Comm.<br>Addr. | Name                                | Reference                                                                                                    | De<br>fault | Unit | Change                    |
|-------|----------------|-------------------------------------|----------------------------------------------------------------------------------------------------|-------------|------|---------------------------|
| F9-49 | 0xF931         | Fault protection action selection 3 | Ones: User-defined fault 1 (Err27)  0: Coast to stop  1: Stop according to the stop mode  2: Continue to run  3: Run with power limit  4: Run with current limit  Tens: User-defined fault 2 (Err28)  0: Coast to stop  1: Stop according to the stop mode  2: Continue to run  3: Run with power limit  4: Run with current limit  Hundreds: Power-on duration reach (Err29)  0: Coast to stop  1: Stop according to the stop mode  2: Continue to run  3: Run with power limit  4: Run with current limit  Thousands: Load loss (Err30)  0: Coast to stop  1: Stop according to the stop mode  2: Continue to run  3: Run with power limit  4: Run with current limit  5: Ignore  Ten thousands: PID loss during running (Err31)  0: Coast to stop  1: Stop according to the stop mode  2: Continue to run  3: Run with power limit  4: Run with current limit  5: Ignore  Ten thousands: PID loss during running (Err31)  0: Coast to stop  1: Stop according to the stop mode  2: Continue to run  3: Run with power limit  4: Run with current limit | 220         |      | Changeable at any time    |
| F9-50 | 0xF932         | Fault protection action selection 4 | Ones: Excessive speed deviation (Err42) 0: Coast to stop 1: Stop according to the stop mode 2: Continue to run 3: Run with power limit 4: Run with current limit 5: Ignore Tens: Motor overspeed (Err43) 0: Coast to stop 1: Stop according to the stop mode 2: Continue to run 3: Run with power limit 4: Run with current limit 5: Ignore Thousands: Magnetic pole position auto-tuning error (Err55) 0: Coast to stop                                                                                                    | 2           | -    | Changeable<br>at any time |

| Para. | Comm.<br>Addr. | Name                                                                | Reference                                                                                                    | De<br>fault | Unit | Change                 |
|-------|----------------|---------------------------------------------------------------------|----------------------------------------------------------------------------------------------------|-------------|------|------------------------|
| F9-51 | 0xF933         | Fault protection action selection 5                                 | Ones: Modbus timeout (Err160) 0: Coast to stop 1: Stop according to the stop mode 2: Continue to run 3: Run with power limit 4: Run with current limit 5: Ignore Tens: CANOpen fault (Err161) 0: Coast to stop 1: Stop according to the stop mode 2: Continue to run 3: Run with power limit 4: Run with current limit 5: Ignore Hundreds: CANlink fault (Err162) 0: Coast to stop 1: Stop according to the stop mode 2: Continue to run 3: Run with power limit 4: Run with current limit 5: Ignore Hundreds: CANIInk fault (Err162) 0: Coast to stop 1: Stop according to the stop mode 2: Continue to run 3: Run with power limit 4: Run with current limit 5: Ignore Thousands: Reserved Ten thousands: Expansion card fault (Err164) 0: Coast to stop 1: Stop according to the stop mode 2: Continue to run 3: Run with power limit 4: Run with current limit 5: Ignore | 10111       |      | Changeable at any time |
| F9-54 | 0xF936         | Frequency for continuing to run upon fault                          | 0: Current running frequency 1: Frequency reference 2: Frequency upper limit 3: Frequency lower limit 4: Alternative frequency upon exception                                                                                                    | 1           | -    | Changeable at any time |
| F9-55 | 0xF937         | Alternative<br>frequency upon<br>exception                          | 0.0% to +100.0%                                                                                                    | 100.0       | %    | Changeable at any time |
| F9-56 | 0xF938         | Al3 temperature<br>mode - motor<br>temperature sensor<br>type       | 0: No temperature sensor (AI channel used as analog input) 1: PT100 2: PT1000                                                                                                    | 0           | -    | Changeable at any time |
| F9-57 | 0xF939         | Al3 temperature<br>mode - motor<br>overheat protection<br>threshold | F9-58 to 200°C                                                                                                    | 110         | °C   | Changeable at any time |

| Para. | Comm.<br>Addr. | Name                                                                  | Reference                                                               | De<br>fault | Unit | Change                  |
|-------|----------------|-----------------------------------------------------------------------|-------------------------------------------------------------------------|-------------|------|-------------------------|
| F9-58 | 0xF93A         | Al3 temperature<br>mode - motor<br>overheat pre-<br>warning threshold | 0°C to F9-57                                                            | 90          | °C   | Changeable at any time  |
| F9-59 | 0xF93B         | Power dip ride-<br>through                                            | 0: Disabled 1: Decelerate 2: Decelerate to stop 3: Suppress voltage dip | 0           | -    | Changeable only at stop |
| F9-60 | 0xF93C         | Voltage threshold<br>for disabling power<br>dip ride-through          | 80% to 100%                                                             | 85          | %    | Changeable only at stop |
| F9-61 | 0xF93D         | Delay of voltage<br>recovery from<br>power dip                        | 0.0s to 100.0s                                                          | 0.5         | S    | Changeable only at stop |
| F9-62 | 0xF93E         | Voltage threshold<br>for enabling power<br>dip ride-through           | 60% to 100%                                                             | 80          | %    | Changeable only at stop |
| F9-63 | 0xF93F         | Protection upon load loss                                             | 0: Disabled<br>1: Enabled                                               | 0           | -    | Changeable at any time  |
| F9-64 | 0xF940         | Load loss detection level                                             | 0.0% to +100.0%                                                         | 10.0        | %    | Changeable at any time  |
| F9-65 | 0xF941         | Load loss detection time                                              | 0.0s to 60.0s                                                           | 1.0         | S    | Changeable at any time  |
| F9-67 | 0xF943         | Overspeed detection level                                             | 0.0% to 50.0%                                                           | 20.0        | %    | Changeable at any time  |
| F9-68 | 0xF944         | Overspeed detection time                                              | 0.0s to 60.0s                                                           | 1.0         | S    | Changeable at any time  |
| F9-69 | 0xF945         | Detection level of excessive speed deviation                          | 0.0% to 50.0%                                                           | 20.0        | %    | Changeable at any time  |
| F9-70 | 0xF946         | Detection time of excessive speed deviation                           | 0.0s to 60.0s                                                           | 5.0         | S    | Changeable at any time  |
| F9-71 | 0xF947         | Power dip ride-<br>through gain Kp                                    | 1 to 100                                                                | 40          | -    | Changeable at any time  |
| F9-72 | 0xF948         | Power dip ride-<br>through integral<br>coefficient Ki                 | 1 to 100                                                                | 30          | -    | Changeable at any time  |
| F9-73 | 0xF949         | Deceleration time<br>of power dip ride-<br>through                    | 0.0s to 300.0s                                                          | 20.0        | s    | Changeable at any time  |
| F9-74 | 0xF94A         | Voltage dip suppression time                                          | 0.1s to 600.0s                                                          | 0.5         | S    | Changeable at any time  |

| Para. | Comm.<br>Addr. | Name                                                                  | Reference                                                                                                    | De<br>fault | Unit | Change                    |
|-------|----------------|-----------------------------------------------------------------------|----------------------------------------------------------------------------------------------------|-------------|------|---------------------------|
| F9-75 | 0xF94B         | Al2 temperature<br>mode - motor<br>temperature sensor<br>type         | 0: No temperature sensor (Al channel used as analog input) 1: PT100 2: PT1000 3: KTY84-130 4: PTC130                                                | 0           | -    | Changeable at any time    |
| F9-76 | 0xF94C         | Al2 temperature<br>mode - motor<br>overheat protection<br>threshold   | F9-77 to 200°C                                                                                                    | 110         | °C   | Changeable at any time    |
| F9-77 | 0xF94D         | Al2 temperature<br>mode - motor<br>overheat pre-<br>warning threshold | 0°C to F9-76                                                                                                    | 90          | °C   | Changeable at any time    |
| F9-78 | 0xF94E         | Al2 temperature<br>mode - motor<br>temperature reach                  | 0°C to 100°C                                                                                                    | 75          | °C   | Changeable at any time    |
| F9-79 | 0xF94F         | Auto reset of STO state                                               | 0: Manual reset<br>1: Auto reset                                                                                                    | 0           | -    | Changeable at any time    |
| F9-80 | 0xF950         | Al3 temperature<br>mode - motor<br>temperature reach                  | 0°C to 100°C                                                                                                    | 75          | °C   | Changeable at any time    |
| FA-00 | 0xFA00         | PID reference<br>source                                               | 0: FA-01 1: Al1 2: Al2 3: Al3 4: Pulse input (DI5) 5: Communication 6: Multi-reference Others: F connector                                          | 0           | -    | Changeable<br>at any time |
| FA-01 | 0xFA01         | PID reference                                                         | 0.0% to +100.0%                                                                                                    | 50.0        | %    | Changeable at any time    |
| FA-02 | 0xFA02         | PID feedback<br>source                                                | 0: Al1 1: Al2 2: Al3 3: Al1-Al2 4: Pulse reference (DIO1) 5: Communication 6: Al1+Al2 7: MAX( Al1 ,  Al2 ) 8: Min( Al1 ,  Al2 ) Others: F connector | 0           | -    | Changeable at any time    |
| FA-03 | 0xFA03         | PID action direction                                                  | 0: Forward<br>1: Reverse<br>Others: B connector                                                                                                    | 0           | -    | Changeable at any time    |
| FA-04 | 0xFA04         | PID reference and feedback range                                      | 0 to 65535                                                                                                    | 1000        | -    | Changeable at any time    |

| Para. | Comm.<br>Addr. | Name                                             | Reference                                                                                                    | De<br>fault | Unit | Change                 |
|-------|----------------|--------------------------------------------------|----------------------------------------------------------------------------------------------------|-------------|------|------------------------|
| FA-05 | 0xFA05         | Proportional gain<br>Kp1                         | 0.0 to 1000.0                                                                                                    | 20.0        | =    | Changeable at any time |
| FA-06 | 0xFA06         | Integral time Ti1                                | 0.01s to 10.00s                                                                                                    | 2.00        | S    | Changeable at any time |
| FA-07 | 0xFA07         | Derivative time Td1                              | 0.000s to 10.000s                                                                                                    | 0.000       | s    | Changeable at any time |
| FA-08 | 0xFA08         | PID cut-off<br>frequency in reverse<br>direction | 0.00 Hz to F0-10                                                                                                    | 2.00        | Hz   | Changeable at any time |
| FA-09 | 0xFA09         | PID deviation limit                              | 0.0% to +100.0%                                                                                                    | 0.0         | %    | Changeable at any time |
| FA-10 | 0xFA0A         | PID derivative limit                             | 0.00% to 100.00%                                                                                                    | 0.10        | %    | Changeable at any time |
| FA-11 | 0xFA0B         | PID reference change time                        | 0.00s to 650.00s                                                                                                    | 0.00        | S    | Changeable at any time |
| FA-12 | 0xFA0C         | PID feedback filter time                         | 0.00s to 60.00s                                                                                                    | 0.00        | S    | Changeable at any time |
| FA-13 | 0xFA0D         | PID output filter time                           | 0.00s to 60.00s                                                                                                    | 0.00        | S    | Changeable at any time |
| FA-15 | 0xFA0F         | Proportional gain<br>Kp2                         | 0.0 to 1000.0                                                                                                    | 20.0        | -    | Changeable at any time |
| FA-16 | 0xFA10         | Integral time Ti2                                | 0.01s to 10.00s                                                                                                    | 2.00        | S    | Changeable at any time |
| FA-17 | 0xFA11         | Derivative time Td2                              | 0.000s to 10.000s                                                                                                    | 0.000       | S    | Changeable at any time |
| FA-18 | 0xFA12         | PID parameter<br>switchover<br>condition         | O: No switchover 1: Switchover by DI 2: Automatic switchover based on deviation 3: Automatic switchover based on running frequency | 0           | -    | Changeable at any time |
| FA-19 | 0xFA13         | PID parameter<br>switchover<br>deviation 1       | 0.0% to FA-20                                                                                                    | 20.0        | %    | Changeable at any time |
| FA-20 | 0xFA14         | PID parameter<br>switchover<br>deviation 2       | FA-19 to 100.0%                                                                                                    | 80.0        | %    | Changeable at any time |
| FA-21 | 0xFA15         | PID initial value                                | 0.0% to +100.0%                                                                                                    | 0.0         | %    | Changeable at any time |
| FA-22 | 0xFA16         | Hold time of PID initial value                   | 0.00s to 650.00s                                                                                                    | 0.00        | S    | Changeable at any time |
| FA-23 | 0xFA17         | Maximum deviation<br>between two PID<br>outputs  | 0.00% to 100.00%                                                                                                    | 1.00        | %    | Changeable at any time |

| Para. | Comm.<br>Addr. | Name                                            | Reference                                                                                                    | De<br>fault | Unit | Change                    |
|-------|----------------|-------------------------------------------------|----------------------------------------------------------------------------------------------------|-------------|------|---------------------------|
| FA-24 | 0xFA18         | Minimum deviation<br>between two PID<br>outputs | 0.00% to 100.00%                                                                                                    | 1.00        | %    | Changeable at any time    |
| FA-25 | 0xFA19         | PID integral<br>property                        | Ones: Integral separation 0: Disabled 1: Enabled Tens: Whether to stop integration when the output reaches the limit 0: Continue integration 1: Stop integration | 10          | -    | Changeable<br>at any time |
| FA-26 | 0xFA1A         | Lower threshold of detection on feedback loss   | 0.0% to +100.0%                                                                                                    | 0.0         | %    | Changeable at any time    |
| FA-27 | 0xFA1B         | PID feedback loss detection time                | 0.0s to 20.0s                                                                                                    | 0.0         | S    | Changeable at any time    |
| FA-28 | 0xFA1C         | PID operation at stop                           | 0: Disabled<br>1: Enabled<br>Others: B connector                                                                                                    | 0           | -    | Changeable at any time    |
| FA-29 | 0xFA1D         | Upper threshold of detection on feedback loss   | 0.0% to +100.0%                                                                                                    | 100.0       | %    | Changeable at any time    |
| FA-30 | 0xFA1E         | Source of maximum output                        | 0: [1] 1: Al1 2: Al2 3: Al3 4: Pulse reference 5: Communication 6: Multi-reference 7: Motor-driven potentiometer 8: PID Others: F connector                      | 0           | -    | Changeable<br>at any time |
| FA-31 | 0xFA1F         | Source of minimum output                        | 0: [0] 1: Al1 2: Al2 3: Al3 4: Pulse reference 5: Communication 6: Multi-reference 7: Motor-driven potentiometer 8: PID Others: F connector                      | 0           | -    | Changeable at any time    |
| FA-32 | 0xFA20         | Forced output value                             | Same as FA-31                                                                                                    | 0           | -    | Changeable at any time    |
| FA-33 | 0xFA21         | Forced output assignment                        | 0: Disabled<br>1: Enabled<br>Others: B connector                                                                                                    | 0           | -    | Changeable at any time    |

| Para. | Comm.<br>Addr. | Name                                                                     | Reference                                                                                                    | De<br>fault | Unit | Change                    |
|-------|----------------|--------------------------------------------------------------------------|----------------------------------------------------------------------------------------------------|-------------|------|---------------------------|
| FA-34 | 0xFA22         | General PID enable                                                       | 0: Disabled<br>1: Enabled<br>Others: B connector                                                                                                    | 1           | -    | Changeable at any time    |
| FB-00 | 0xFB00         | Wobble setting mode                                                      | 0: Relative to center frequency 1: Relative to maximum frequency                                                                                                    | 0           | -    | Changeable at any time    |
| FB-01 | 0xFB01         | Wobble amplitude                                                         | 0.0% to +100.0%                                                                                                    | 0.0         | %    | Changeable at any time    |
| FB-02 | 0xFB02         | Wobble step                                                              | 0.0% to 50.0%                                                                                                    | 0.0         | %    | Changeable at any time    |
| FB-03 | 0xFB03         | Wobble cycle                                                             | 0.1s to 3000.0s                                                                                                    | 10.0        | S    | Changeable at any time    |
| FB-04 | 0xFB04         | Triangular wave rise time coefficient                                    | 0.1% to +100.0%                                                                                                    | 50.0        | %    | Changeable at any time    |
| FB-05 | 0xFB05         | Reference length                                                         | 0 to 65535                                                                                                    | 1000        | -    | Changeable at any time    |
| FB-06 | 0xFB06         | Actual length                                                            | 0 to 65535                                                                                                    | 0           | -    | Unchangea<br>ble          |
| FB-07 | 0xFB07         | Number of pulses per meter                                               | 0.1 to 6553.5                                                                                                    | 100.0       | -    | Changeable at any time    |
| FB-08 | 0xFB08         | Reference count value                                                    | 0 to 65535                                                                                                    | 1000        | -    | Changeable at any time    |
| FB-09 | 0xFB09         | Designated count value                                                   | 0 to 65535                                                                                                    | 1000        | -    | Changeable at any time    |
| FB-20 | OxFB14         | Motor-driven<br>potentiometer<br>enable                                  | 0: Disabled 1: Enabled 3: D11 4: D12 5: D13 6: D14 7: D15 8: D16 9: D17 10: D18 11: D19 12: D110 13: D111 14: D112 15: D13 16: D14 17: D15 18: D16 Others: B connector | 0           |      | Changeable<br>at any time |
| FB-21 | 0xFB15         | Memory retention<br>at power failure of<br>motor-driven<br>potentiometer | 0: Disabled<br>1: Enabled                                                                                                    | 0           | -    | Changeable at any time    |

| Para. | Comm.<br>Addr. | Name                                                             | Reference                                                                                                    | De<br>fault | Unit | Change                 |
|-------|----------------|------------------------------------------------------------------|----------------------------------------------------------------------------------------------------|-------------|------|------------------------|
| FB-22 | 0xFB16         | Initial value of<br>motor-driven<br>potentiometer                | -600% to +600.0%                                                                                                    | 0.0         | %    | Changeable at any time |
| FB-23 | 0xFB17         | Value increase time<br>base of motor-<br>driven<br>potentiometer | 0.00s to 655.35s                                                                                                    | 20.00       | S    | Changeable at any time |
| FB-24 | 0xFB18         | Value decrease time<br>base of motor-<br>driven<br>potentiometer | 0.00s to 655.35s                                                                                                    | 20.00       | S    | Changeable at any time |
| FB-25 | 0xFB19         | Source of motor-driven potentiometer increase command            | 0: Invalid 1: Valid 3: D11 4: D12 5: D13 6: D14 7: D15 8: D16 9: D17 10: D18 11: D19 12: D110 13: D111 14: D112 15: D13 16: D14 17: D15 18: D16 Others: B connector | 0           | -    | Changeable at any time |
| FB-26 | 0xFB1A         | Source of motor-<br>driven<br>potentiometer<br>decrease command  | Same as FB-25                                                                                                    | 0           | -    | Changeable at any time |
| FB-27 | 0xFB1B         | Maximum output<br>value of motor-<br>driven<br>potentiometer     | -600% to +600.0%                                                                                                    | 600.0       | %    | Changeable at any time |
| FB-28 | 0xFB1C         | Minimum output<br>value of motor-<br>driven<br>potentiometer     | -600% to +600.0%                                                                                                    | -600        | %    | Changeable at any time |
| FB-29 | 0xFB1D         | Source 1 of motor-<br>driven<br>potentiometer<br>pause command   | Same as FB-25                                                                                                    | 0           | -    | Changeable at any time |

| Para. | Comm.<br>Addr. | Name                                                           | Reference                                                                                                    | De<br>fault | Unit | Change                    |
|-------|----------------|----------------------------------------------------------------|----------------------------------------------------------------------------------------------------|-------------|------|---------------------------|
| FB-30 | 0xFB1E         | Source 2 of motor-<br>driven<br>potentiometer<br>pause command | Same as FB-25                                                                                                    | 0           | -    | Changeable at any time    |
| FB-31 | 0xFB1F         | Source 1 of motor-<br>driven<br>potentiometer reset<br>command | Same as FB-25                                                                                                    | 0           | -    | Changeable at any time    |
| FB-32 | 0xFB20         | Source 2 of motor-<br>driven<br>potentiometer reset<br>command | Same as FB-25                                                                                                    | 0           | -    | Changeable at any time    |
| FB-33 | 0xFB21         | Source of motor-<br>driven<br>potentiometer reset<br>value     | 0: Digital setting 1: Al1 2: Al2 3: Al3 4: Pulse reference 5: Communication 6: Multi-reference 7: Motor-driven potentiometer 8: PID Others: F connector | 0           | -    | Changeable<br>at any time |
| FB-34 | 0xFB22         | Reset value of<br>motor-driven<br>potentiometer                | -600% to +600.0%                                                                                                    | 0.0         | %    | Changeable at any time    |
| FB-35 | 0xFB23         | Source of motor-<br>driven<br>potentiometer force<br>command   | Same as FB-25                                                                                                    | 0           | -    | Changeable at any time    |
| FB-36 | 0xFB24         | Source of motor-<br>driven<br>potentiometer force<br>value     | 0: Digital setting 1: Al1 2: Al2 3: Al3 4: Pulse reference 5: Communication 6: Multi-reference 7: Motor-driven potentiometer 8: PID Others: F connector | 0           | -    | Changeable<br>at any time |
| FB-37 | 0xFB25         | Force value of motor-driven potentiometer                      | -600% to +600.0%                                                                                                    | 0.0         | %    | Changeable at any time    |
| FB-38 | 0xFB26         | High-order bits of<br>motor-driven<br>potentiometer<br>storage | 0 to 65535                                                                                                    | 0           | -    | Changeable at any time    |

| Para. | Comm.<br>Addr. | Name                                                          | Reference                                                                                                    | De<br>fault | Unit | Change                 |
|-------|----------------|---------------------------------------------------------------|----------------------------------------------------------------------------------------------------|-------------|------|------------------------|
| FB-39 | 0xFB27         | Low-order bits of<br>motor-driven<br>potentiometer<br>storage | 0 to 65535                                                                                                    | 0           | -    | Changeable at any time |
| FB-46 | 0xFB2E         | Simple UP/DOWN output                                         | -32767 to +32767                                                                                                    | 0           | -    | Unchangea<br>ble       |
| FC-00 | 0xFC00         | Multi-reference 1                                             | -100% to +100.0%                                                                                                    | 0.0         | %    | Changeable at any time |
| FC-01 | 0xFC01         | Multi-reference 2                                             | -100% to +100.0%                                                                                                    | 0.0         | %    | Changeable at any time |
| FC-02 | 0xFC02         | Multi-reference 3                                             | -100% to +100.0%                                                                                                    | 0.0         | %    | Changeable at any time |
| FC-03 | 0xFC03         | Multi-reference 4                                             | -100% to +100.0%                                                                                                    | 0.0         | %    | Changeable at any time |
| FC-04 | 0xFC04         | Multi-reference 5                                             | -100% to +100.0%                                                                                                    | 0.0         | %    | Changeable at any time |
| FC-05 | 0xFC05         | Multi-reference 6                                             | -100% to +100.0%                                                                                                    | 0.0         | %    | Changeable at any time |
| FC-06 | 0xFC06         | Multi-reference 7                                             | -100% to +100.0%                                                                                                    | 0.0         | %    | Changeable at any time |
| FC-07 | 0xFC07         | Multi-reference 8                                             | -100% to +100.0%                                                                                                    | 0.0         | %    | Changeable at any time |
| FC-08 | 0xFC08         | Multi-reference 9                                             | -100% to +100.0%                                                                                                    | 0.0         | %    | Changeable at any time |
| FC-09 | 0xFC09         | Multi-reference 10                                            | -100% to +100.0%                                                                                                    | 0.0         | %    | Changeable at any time |
| FC-10 | 0xFC0A         | Multi-reference 11                                            | -100% to +100.0%                                                                                                    | 0.0         | %    | Changeable at any time |
| FC-11 | 0xFC0B         | Multi-reference 12                                            | -100% to +100.0%                                                                                                    | 0.0         | %    | Changeable at any time |
| FC-12 | 0xFC0C         | Multi-reference 13                                            | -100% to +100.0%                                                                                                    | 0.0         | %    | Changeable at any time |
| FC-13 | 0xFC0D         | Multi-reference 14                                            | -100% to +100.0%                                                                                                    | 0.0         | %    | Changeable at any time |
| FC-14 | 0xFC0E         | Multi-reference 15                                            | -100% to +100.0%                                                                                                    | 0.0         | %    | Changeable at any time |
| FC-15 | 0xFC0F         | Multi-reference 16                                            | -100% to +100.0%                                                                                                    | 0.0         | %    | Changeable at any time |
| FC-16 | 0xFC10         | Simple PLC running mode                                       | 0: Stop after running for one cycle 1: Keep final values after running for one cycle 2: Repeat after running for one cycle | 0           | -    | Changeable at any time |

| Para. | Comm.<br>Addr. | Name                                                 | Reference                                                                              | De<br>fault | Unit  | Change                 |
|-------|----------------|------------------------------------------------------|----------------------------------------------------------------------------------------|-------------|-------|------------------------|
| FC-17 | 0xFC11         | Simple PLC<br>memory retention<br>upon power failure | Ones: Retentive upon power failure 0: No 1: Yes Tens: Retentive upon stop 0: No 1: Yes | 0           | -     | Changeable at any time |
| FC-18 | 0xFC12         | Running time of PLC reference 0                      | 0.0s (h) to 6553.5s (h)                                                                | 0.0         | s (h) | Changeable at any time |
| FC-19 | 0xFC13         | Acceleration/ Deceleration time of PLC reference 0   | 0 to 3                                                                                 | 0           | -     | Changeable at any time |
| FC-20 | 0xFC14         | Running time of PLC reference 1                      | 0.0s (h) to 6553.5s (h)                                                                | 0.0         | s (h) | Changeable at any time |
| FC-21 | 0xFC15         | Acceleration/ Deceleration time of PLC reference 1   | 0 to 3                                                                                 | 0           | -     | Changeable at any time |
| FC-22 | 0xFC16         | Running time of PLC reference 2                      | 0.0s (h) to 6553.5s (h)                                                                | 0.0         | s (h) | Changeable at any time |
| FC-23 | 0xFC17         | Acceleration/ Deceleration time of PLC reference 2   | 0 to 3                                                                                 | 0           | -     | Changeable at any time |
| FC-24 | 0xFC18         | Running time of PLC reference 3                      | 0.0s (h) to 6553.5s (h)                                                                | 0.0         | s (h) | Changeable at any time |
| FC-25 | 0xFC19         | Acceleration/ Deceleration time of PLC reference 3   | 0 to 3                                                                                 | 0           | -     | Changeable at any time |
| FC-26 | 0xFC1A         | Running time of PLC reference 4                      | 0.0s (h) to 6553.5s (h)                                                                | 0.0         | s (h) | Changeable at any time |
| FC-27 | 0xFC1B         | Acceleration/ Deceleration time of PLC reference 4   | 0 to 3                                                                                 | 0           | -     | Changeable at any time |
| FC-28 | 0xFC1C         | Running time of PLC reference 5                      | 0.0s (h) to 6553.5s (h)                                                                | 0.0         | s (h) | Changeable at any time |
| FC-29 | 0xFC1D         | Acceleration/ Deceleration time of PLC reference 5   | 0 to 3                                                                                 | 0           | -     | Changeable at any time |
| FC-30 | 0xFC1E         | Running time of PLC reference 6                      | 0.0s (h) to 6553.5s (h)                                                                | 0.0         | s (h) | Changeable at any time |
| FC-31 | 0xFC1F         | Acceleration/ Deceleration time of PLC reference 6   | 0 to 3                                                                                 | 0           | -     | Changeable at any time |
| FC-32 | 0xFC20         | Running time of PLC reference 7                      | 0.0s (h) to 6553.5s (h)                                                                | 0.0         | s (h) | Changeable at any time |
| FC-33 | 0xFC21         | Acceleration/ Deceleration time of PLC reference 7   | 0 to 3                                                                                 | 0           | -     | Changeable at any time |

| Para. | Comm.<br>Addr. | Name                                                      | Reference                    | De<br>fault | Unit  | Change                 |
|-------|----------------|-----------------------------------------------------------|------------------------------|-------------|-------|------------------------|
| FC-34 | 0xFC22         | Running time of PLC reference 8                           | 0.0s (h) to 6553.5s (h)      | 0.0         | s (h) | Changeable at any time |
| FC-35 | 0xFC23         | Acceleration/ Deceleration time of PLC reference 8        | 0 to 3                       | 0           | -     | Changeable at any time |
| FC-36 | 0xFC24         | Running time of PLC reference 9                           | 0.0s (h) to 6553.5s (h)      | 0.0         | s (h) | Changeable at any time |
| FC-37 | 0xFC25         | Acceleration/ Deceleration time of PLC reference 9        | 0 to 3                       | 0           | -     | Changeable at any time |
| FC-38 | 0xFC26         | Running time of PLC reference 10                          | 0.0s (h) to 6553.5s (h)      | 0.0         | s (h) | Changeable at any time |
| FC-39 | 0xFC27         | Acceleration/<br>Deceleration time<br>of PLC reference 10 | 0 to 3                       | 0           | -     | Changeable at any time |
| FC-40 | 0xFC28         | Running time of PLC reference 11                          | 0.0s (h) to 6553.5s (h)      | 0.0         | s (h) | Changeable at any time |
| FC-41 | 0xFC29         | Acceleration/ Deceleration time of PLC reference 11       | 0 to 3                       | 0           | -     | Changeable at any time |
| FC-42 | 0xFC2A         | Running time of PLC reference 12                          | 0.0s (h) to 6553.5s (h)      | 0.0         | s (h) | Changeable at any time |
| FC-43 | 0xFC2B         | Acceleration/ Deceleration time of PLC reference 12       | 0 to 3                       | 0           | -     | Changeable at any time |
| FC-44 | 0xFC2C         | Running time of PLC reference 13                          | 0.0s (h) to 6553.5s (h)      | 0.0         | s (h) | Changeable at any time |
| FC-45 | 0xFC2D         | Acceleration/<br>Deceleration time<br>of PLC reference 13 | 0 to 3                       | 0           | -     | Changeable at any time |
| FC-46 | 0xFC2E         | Running time of PLC reference 14                          | 0.0s (h) to 6553.5s (h)      | 0.0         | s (h) | Changeable at any time |
| FC-47 | 0xFC2F         | Acceleration/ Deceleration time of PLC reference 14       | 0 to 3                       | 0           | -     | Changeable at any time |
| FC-48 | 0xFC30         | Running time of PLC reference 15                          | 0.0s (h) to 6553.5s (h)      | 0.0         | s (h) | Changeable at any time |
| FC-49 | 0xFC31         | Acceleration/<br>Deceleration time<br>of PLC reference 15 | 0 to 3                       | 0           | -     | Changeable at any time |
| FC-50 | 0xFC32         | PLC running time unit                                     | 0: s (second)<br>1: h (hour) | 0           | -     | Changeable at any time |

| Para. | Comm.<br>Addr. | Name                              | Reference                                                                                                    | De<br>fault | Unit | Change                    |
|-------|----------------|-----------------------------------|----------------------------------------------------------------------------------------------------|-------------|------|---------------------------|
| FC-51 | 0xFC33         | Multi-reference 0 source          | 0: FC-00 1: Al1 2: Al2 3: Al3 4: Pulse reference 5: PID 6: Preset frequency (F0-08) Others: F connector                                                                                                    | 0           | -    | Changeable<br>at any time |
| FC-52 | 0xFC34         | Current multi-<br>reference       | 0: Multi-reference 1 1: Multi-reference 2 2: Multi-reference 3 3: Multi-reference 4 4: Multi-reference 5 5: Multi-reference 6 6: Multi-reference 7 7: Multi-reference 8 8: Multi-reference 9 9: Multi-reference 10 10: Multi-reference 11 11: Multi-reference 12 12: Multi-reference 13 13: Multi-reference 14 14: Multi-reference 15 15: Multi-reference 15 | 0           | -    | Unchangea<br>ble          |
| FC-53 | 0xFC35         | Current multi-<br>reference value | -600% to +600.0%                                                                                                    | 0.0         | %    | Unchangea<br>ble          |
| FC-55 | 0xFC37         | Multi-reference<br>value bit0     | 0: 0 1: 1 2: Terminal function input 3: D11 4: D12 5: D13 6: D14 7: D15 8: D16 9: D17 10: D18 11: D19 12: D110 13: D111 14: D112 15: D13 16: D14 17: D15 18: D15 18: D16 Others: B connector                                                                                                    | 0           | -    | Changeable<br>at any time |
| FC-56 | 0xFC38         | Multi-reference<br>value bit1     | FC-55                                                                                                    | 0           | -    | Changeable at any time    |

| Para. | Comm.<br>Addr. | Name                                                  | Reference                                                                                                    | De<br>fault | Unit | Change                  |
|-------|----------------|-------------------------------------------------------|----------------------------------------------------------------------------------------------------|-------------|------|-------------------------|
| FC-57 | 0xFC39         | Multi-reference value bit2                            | FC-55                                                                                                    | 0           | -    | Changeable at any time  |
| FC-58 | 0xFC3A         | Multi-reference<br>value bit3                         | FC-55                                                                                                    | 0           | -    | Changeable at any time  |
| FC-59 | 0xFC3B         | Current STEP of PLC                                   | 0 to 65535                                                                                                    | 0           | -    | Unchangea<br>ble        |
| FC-60 | 0xFC3C         | High-order bits of PLC current STEP running time      | 0 to 65535                                                                                                    | 0           | -    | Unchangea<br>ble        |
| FC-61 | 0xFC3D         | Low-order bits of<br>PLC current STEP<br>running time | 0 to 65535                                                                                                    | 0           | -    | Unchangea<br>ble        |
| FD-00 | 0xFD00         | Baud rate                                             | Ones: Modbus 0: 300 bps 1: 600 bps 2: 1200 bps 3: 2400 bps 4: 4800 bps 5: 9600 bps 6: 19200 bps 7: 38400 bps 8: 57600 bps 9: 115200 bps Tens: Reserved  Hundreds: Reserved  Thousands: CANLink/CANOpen 0: 20 1: 50 2: 100 3: 125 4: 250 5: 500 6: 1M | 5005        | -    | Changeable only at stop |
| FD-01 | 0xFD01         | Modbus data<br>format                                 | 0: No check (8-N-2) 1: Even parity (8-E-1) 2: Odd parity (8-O-1) 3: No check (8-N-1) 4: No check (7-N-2) 5: Even parity (7-E-1) 6: Odd parity (7-O-1) 7: No check (7-N-1)                                                                            | 0           | -    | Changeable at any time  |
| FD-02 | 0xFD02         | Local address                                         | 1 to 247                                                                                                    | 1           | -    | Changeable only at stop |
| FD-03 | 0xFD03         | Modbus response<br>delay                              | 0 ms to 20 ms                                                                                                    | 2           | ms   | Changeable at any time  |

| Para. | Comm.<br>Addr. | Name                                                         | Reference                                                                                                    | De<br>fault | Unit | Change                  |
|-------|----------------|--------------------------------------------------------------|----------------------------------------------------------------------------------------------------|-------------|------|-------------------------|
| FD-04 | 0xFD04         | Communication timeout time                                   | 0.0s to 60.0s                                                                                                   | 0.0         | S    | Changeable at any time  |
| FD-06 | 0xFD06         | Current resolution read by communication                     | 0: 0.01 A (valid when ≤55 kW)<br>1: 0.1 A                                                                       | 0           | -    | Changeable at any time  |
| FD-08 | 0xFD08         | Expansion card communication timeout time                    | 0.0s to 60.0s                                                                                                   | 0.0         | S    | Changeable at any time  |
| FD-10 | 0xFD0A         | CANopen/CANlink<br>switchover                                | 1: CANopen<br>2: CANlink                                                                                        | 2           | -    | Changeable at any time  |
| FD-14 | 0xFD0E         | Number of frames received per unit time                      | 0 to 65535                                                                                                    | 0           | -    | Unchangea<br>ble        |
| FD-15 | 0xFD0F         | Maximum RX error count                                       | 0 to 65535                                                                                                    | 0           | -    | Unchangea<br>ble        |
| FD-16 | 0xFD10         | Maximum TX error count                                       | 0 to 65535                                                                                                    | 0           | =    | Unchangea<br>ble        |
| FD-17 | 0xFD11         | Bus-off count per unit time                                  | 0 to 65535                                                                                                    | 0           | -    | Unchangea<br>ble        |
| FD-19 | 0xFD13         | CAN communication disconnection coefficient                  | 1 to 15                                                                                                    | 3           | -    | Changeable only at stop |
| FD-20 | 0xFD14         | PROFIBUS DP communication address                            | 0 to 125                                                                                                    | 0           | -    | Changeable only at stop |
| FD-21 | 0xFD15         | PROFIBUS DP<br>communication<br>disconnection<br>coefficient | 0 to 65535                                                                                                    | 350         | -    | Changeable only at stop |
| FD-27 | 0xFD1B         | Storage of parameters written through communication          | 0 to 1                                                                                                    | 0           | -    | Changeable at any time  |
| FD-28 | 0xFD1C         | Auto reset upon communication fault                          | 0 to 1                                                                                                    | 1           | -    | Changeable at any time  |
| FD-29 | 0xFD1D         | Communication state                                          | 0 to 999                                                                                                    | 0           | =    | Unchangea<br>ble        |
| FD-30 | 0xFD1E         | Number of RPDO mapped bytes                                  | 0 to 65535                                                                                                    | 0           | -    | Changeable at any time  |
| FD-31 | 0xFD1F         | Number of TPDO mapped bytes                                  | 0 to 65535                                                                                                    | 0           | -    | Changeable at any time  |
| FD-32 | 0xFD20         | Group AF mapping<br>mode switchover                          | 0: Parameters written through communication are not saved 1: Parameters written through communication are saved | 0           | -    | Changeable only at stop |

| Para. | Comm.<br>Addr. | Name                                        | Reference                 | De<br>fault | Unit | Change                  |
|-------|----------------|---------------------------------------------|---------------------------|-------------|------|-------------------------|
| FD-37 | 0xFD25         | DHCP function                               | 0: Disabled<br>1: Enabled | 0           | =    | Changeable only at stop |
| FD-38 | 0xFD26         | MSB of IP address                           | 0 to 255                  | 0           | =    | Changeable only at stop |
| FD-39 | 0xFD27         | Second MSB of IP address                    | 0 to 255                  | 0           | -    | Changeable only at stop |
| FD-40 | 0xFD28         | Third byte of IP address                    | 0 to 255                  | 0           | -    | Changeable only at stop |
| FD-41 | 0xFD29         | LSB of IP address                           | 0 to 255                  | 0           | -    | Changeable only at stop |
| FD-42 | 0xFD2A         | MSB of subnet<br>mask                       | 0 to 255                  | 0           | -    | Changeable only at stop |
| FD-43 | 0xFD2B         | Second MSB of subnet mask                   | 0 to 255                  | 0           | -    | Changeable only at stop |
| FD-44 | 0xFD2C         | Third byte of subnet mask                   | 0 to 255                  | 0           | -    | Changeable only at stop |
| FD-45 | 0xFD2D         | LSB of subnet mask                          | 0 to 255                  | 0           | -    | Changeable only at stop |
| FD-46 | 0xFD2E         | MSB of gateway                              | 0 to 255                  | 0           | -    | Changeable only at stop |
| FD-47 | 0xFD2F         | Second MSB of gateway                       | 0 to 255                  | 0           | -    | Changeable only at stop |
| FD-48 | 0xFD30         | Third byte of gateway                       | 0 to 255                  | 0           | -    | Changeable only at stop |
| FD-49 | 0xFD31         | LSB of gateway                              | 0 to 255                  | 0           | -    | Changeable only at stop |
| FD-58 | 0xFD3A         | Ethernet/IP<br>expansion card<br>error code | 0 to 255                  | 0           | -    | Unchangea<br>ble        |
| FD-61 | 0xFD3D         | High-order byte of MAC address              | 0x0 to 0xFFFF             | 0x0         | -    | Changeable only at stop |
| FD-62 | 0xFD3E         | Middle byte of MAC address                  | 0x0 to 0xFFFF             | 0x0         | -    | Changeable only at stop |
| FD-63 | 0xFD3F         | Low-order byte of MAC address               | 0x0 to 0xFFFF             | 0x0         | -    | Changeable only at stop |
| FD-92 | 0xFD5C         | Slave alias backup                          | 0 to 65535                | 0           | -    | Changeable at any time  |
| FD-93 | 0xFD5D         | Null pointer                                | 0 to 65535                | 0           | -    | Changeable at any time  |
| FD-94 | 0xFD5E         | Communication software version              | 0.00 to 655.35            | 0.00        | -    | Unchangea<br>ble        |
| FE-00 | 0x2F00         | User-defined parameter 0                    | 0 to 65535                | 0           | -    | Changeable at any time  |

| Para. | Comm.<br>Addr. | Name                      | Reference  | De<br>fault | Unit | Change                 |
|-------|----------------|---------------------------|------------|-------------|------|------------------------|
| FE-01 | 0x2F01         | User-defined parameter 1  | 0 to 65535 | 0           | -    | Changeable at any time |
| FE-02 | 0x2F02         | User-defined parameter 2  | 0 to 65535 | 0           | -    | Changeable at any time |
| FE-03 | 0x2F03         | User-defined parameter 3  | 0 to 65535 | 0           | -    | Changeable at any time |
| FE-04 | 0x2F04         | User-defined parameter 4  | 0 to 65535 | 0           | -    | Changeable at any time |
| FE-05 | 0x2F05         | User-defined parameter 5  | 0 to 65535 | 0           | -    | Changeable at any time |
| FE-06 | 0x2F06         | User-defined parameter 6  | 0 to 65535 | 0           | -    | Changeable at any time |
| FE-07 | 0x2F07         | User-defined parameter 7  | 0 to 65535 | 0           | -    | Changeable at any time |
| FE-08 | 0x2F08         | User-defined parameter 8  | 0 to 65535 | 0           | -    | Changeable at any time |
| FE-09 | 0x2F09         | User-defined parameter 9  | 0 to 65535 | 0           | -    | Changeable at any time |
| FE-10 | 0x2F0A         | User-defined parameter 10 | 0 to 65535 | 0           | -    | Changeable at any time |
| FE-11 | 0x2F0B         | User-defined parameter 11 | 0 to 65535 | 0           | -    | Changeable at any time |
| FE-12 | 0x2F0C         | User-defined parameter 12 | 0 to 65535 | 0           | -    | Changeable at any time |
| FE-13 | 0x2F0D         | User-defined parameter 13 | 0 to 65535 | 0           | -    | Changeable at any time |
| FE-14 | 0x2F0E         | User-defined parameter 14 | 0 to 65535 | 0           | -    | Changeable at any time |
| FE-15 | 0x2F0F         | User-defined parameter 15 | 0 to 65535 | 0           | -    | Changeable at any time |
| FE-16 | 0x2F10         | User-defined parameter 16 | 0 to 65535 | 0           | -    | Changeable at any time |
| FE-17 | 0x2F11         | User-defined parameter 17 | 0 to 65535 | 0           | -    | Changeable at any time |
| FE-18 | 0x2F12         | User-defined parameter 18 | 0 to 65535 | 0           | -    | Changeable at any time |
| FE-19 | 0x2F13         | User-defined parameter 19 | 0 to 65535 | 0           | -    | Changeable at any time |
| FE-20 | 0x2F14         | User-defined parameter 20 | 0 to 65535 | 0           | -    | Changeable at any time |
| FE-21 | 0x2F15         | User-defined parameter 21 | 0 to 65535 | 0           | -    | Changeable at any time |
| FE-22 | 0x2F16         | User-defined parameter 22 | 0 to 65535 | 0           | -    | Changeable at any time |

| Para. | Comm.<br>Addr. | Name                        | Reference                                                                                                    | De<br>fault | Unit | Change                    |
|-------|----------------|-----------------------------|----------------------------------------------------------------------------------------------------|-------------|------|---------------------------|
| FE-23 | 0x2F17         | User-defined parameter 23   | 0 to 65535                                                                                                    | 0           | -    | Changeable at any time    |
| FE-24 | 0x2F18         | User-defined parameter 24   | 0 to 65535                                                                                                    | 0           | -    | Changeable at any time    |
| FE-25 | 0x2F19         | User-defined parameter 25   | 0 to 65535                                                                                                    | 0           | -    | Changeable at any time    |
| FE-26 | 0x2F1A         | User-defined parameter 26   | 0 to 65535                                                                                                    | 0           | -    | Changeable at any time    |
| FE-27 | 0x2F1B         | User-defined parameter 27   | 0 to 65535                                                                                                    | 0           | -    | Changeable at any time    |
| FE-28 | 0x2F1C         | User-defined parameter 28   | 0 to 65535                                                                                                    | 0           | -    | Changeable at any time    |
| FE-29 | 0x2F1D         | User-defined parameter 29   | 0 to 65535                                                                                                    | 0           | -    | Changeable at any time    |
| FE-30 | 0x2F1E         | User-defined parameter 30   | 0 to 65535                                                                                                    | 0           | -    | Changeable at any time    |
| FE-31 | 0x2F1F         | User-defined parameter 31   | 0 to 65535                                                                                                    | 0           | -    | Changeable at any time    |
| FP-00 | 0x1F00         | User password               | 0 to 65535                                                                                                    | 0           | -    | Changeable at any time    |
| FP-01 | 0x1F01         | Parameter<br>initialization | 0: No operation 1: Restore default settings (excluding motor parameters) 2: Clear records 4: Back up current user parameters 501: Restore user parameters from backup 503: Restore default settings (including motor parameters)                                          | 0           | -    | Changeable only at stop   |
| FP-02 | 0x1F02         | Parameter display           | Bit00: Group U 0: Hidden 1: Displayed Bit01: Group A 0: Hidden 1: Displayed Bit02: Group B 0: Hidden 1: Displayed Bit03: Group C 0: Hidden 1: Displayed Bit04: Group H 0: Hidden 1: Displayed Bit05: Group H 0: Hidden 1: Displayed Bit05: Group L 0: Hidden 1: Displayed | 63          | -    | Changeable<br>at any time |

| Para. | Comm.<br>Addr. | Name                                 | Reference                                                                                                    | De<br>fault | Unit | Change                     |
|-------|----------------|--------------------------------------|----------------------------------------------------------------------------------------------------|-------------|------|----------------------------|
| FP-03 | 0x1F03         | Display of individualized parameters | Ones: User mode 0: Hidden 1: Displayed Tens: Correction mode 0: Hidden 1: Displayed Hundreds: Error menu 0: Hidden 1: Displayed                                                                                                    | 111         | -    | Changeable<br>at any time  |
| FP-04 | 0x1F04         | Parameter<br>modification            | 0: Modification allowed<br>1: Modification prohibited                                                                                                    | 0           | -    | Changeable at any time     |
| FP-06 | 0x1F06         | Monitoring password                  | 0 to 65535                                                                                                    | 0           | -    | Changeable at any time     |
| FP-07 | 0x1F07         | Expert password                      | 0 to 65535                                                                                                    | 0           | -    | Changeable at any time     |
| FP-08 | 0x1F08         | Factory password                     | 0 to 65535                                                                                                    | 0           | -    | Changeable at any time     |
| FP-09 | 0x1F09         | Password input window                | 0 to 65535                                                                                                    | 0           | =    | Changeable at any time     |
| FP-14 | 0x1F0E         | Parameter clearing                   | No operation     Clear all record (faults and time) parameters     Clear fault information     Clear all backup user parameters     1000: Clear all backup motor parameters                                                                                                    | 0           | -    | Changeable only at stop    |
| FP-15 | 0x1F0F         | Parameter<br>restoration             | 0: No operation 500: Restore user backup 501: Restore user macro backup 1 502: Restore user macro backup 2 503: Restore user macro backup 3 504: Restore user macro backup 4 505: Restore user macro backup 5 506: Restore user macro backup 6 2011: Restore motor macro backup parameter 1 to motor 1 2012: Restore motor macro backup parameter 1 to motor 2 (To be continued) | 0           | -    | Changeable<br>only at stop |

| Para.               | Comm.<br>Addr.  | Name        | Reference                                                                                                    | De<br>fault         | Unit                | Change                     |
|---------------------|-----------------|-------------|----------------------------------------------------------------------------------------------------|---------------------|---------------------|----------------------------|
| (Con<br>tinu<br>ed) | (Contin<br>ued) | (Continued) | (Continued) 2013: Restore motor macro backup parameter 1 to motor 3 2014: Restore motor macro backup parameter 1 to motor 4 2021: Restore motor macro backup parameter 2 to motor 1 2022: Restore motor macro backup parameter 2 to motor 2 2023: Restore motor macro backup parameter 2 to motor 3 2024: Restore motor macro backup parameter 2 to motor 4 2031: Restore motor macro backup parameter 3 to motor 1 2032: Restore motor macro backup parameter 3 to motor 2 2033: Restore motor macro backup parameter 3 to motor 3 2034: Restore motor macro backup parameter 3 to motor 3 2034: Restore motor macro backup parameter 3 to motor 4 (To be continued)                                                         | 0                   | -                   | Changeable<br>only at stop |
| (Con<br>tinu<br>ed) | (Continued)     | (Continued) | (Continued) 2041: Restore motor macro backup parameter 4 to motor 1 2042: Restore motor macro backup parameter 4 to motor 2 2043: Restore motor macro backup parameter 4 to motor 3 2044: Restore motor macro backup parameter 4 to motor 4 2051: Restore motor macro backup parameter 5 to motor 1 2052: Restore motor macro backup parameter 5 to motor 2 2053: Restore motor macro backup parameter 5 to motor 3 2054: Restore motor macro backup parameter 5 to motor 4 2061: Restore motor macro backup parameter 6 to motor 1 2062: Restore motor macro backup parameter 6 to motor 1 2063: Restore motor macro backup parameter 6 to motor 2 2063: Restore motor macro backup parameter 6 to motor 3 (To be continued) | (Con<br>tinu<br>ed) | (Con<br>tinu<br>ed) | (Continued)                |

| Para.               | Comm.<br>Addr.           | Name        | Reference                                                                                                    | De<br>fault         | Unit                | Change      |
|---------------------|--------------------------|-------------|----------------------------------------------------------------------------------------------------|---------------------|---------------------|-------------|
| (Con<br>tinu<br>ed) | Addr.<br>(Contin<br>ued) | (Continued) | (Continued) 2064: Restore motor macro backup parameter 6 to motor 4 2071: Restore motor macro backup parameter 7 to motor 1 2072: Restore motor macro backup parameter 7 to motor 2 2073: Restore motor macro backup parameter 7 to motor 3 2074: Restore motor macro backup parameter 7 to motor 4 2081: Restore motor macro backup parameter 8 to motor 1 2082: Restore motor macro backup parameter 8 to motor 2 2083: Restore motor macro backup parameter 8 to motor 3 2084: Restore motor macro backup parameter 8                                    | (Con<br>tinu<br>ed) | (Con<br>tinu<br>ed) | (Continued) |
|                     |                          |             | to motor 4 2091: Restore motor macro backup parameter 9 to motor 1 (To be continued)                                                                                                    |                     |                     |             |
| (Con<br>tinu<br>ed) | (Continued)              | (Continued) | (Continued) 2092: Restore motor macro backup parameter 9 to motor 2 2093: Restore motor macro backup parameter 9 to motor 3 2094: Restore motor macro backup parameter 9 to motor 4 2101: Restore motor macro backup parameter 10 to motor 1 2102: Restore motor macro backup parameter 10 to motor 2 2103: Restore motor macro backup parameter 10 to motor 3 2104: Restore motor macro backup parameter 10 to motor 4 2111: Restore motor macro backup parameter 11 to motor 4 2111: Restore motor macro backup parameter 11 to motor 1 (To be continued) | (Con<br>tinu<br>ed) | (Con<br>tinu<br>ed) | (Continued) |

| Para.               | Comm.<br>Addr.  | Name        | Reference                                                                                                    | De<br>fault         | Unit                | Change                     |
|---------------------|-----------------|-------------|----------------------------------------------------------------------------------------------------|---------------------|---------------------|----------------------------|
| (Con<br>tinu<br>ed) | (Continued)     | (Continued) | (Continued) 2112: Restore motor macro backup parameter 11 to motor 2 2113: Restore motor macro backup parameter 11 to motor 3 2114: Restore motor macro backup parameter 11 to motor 4 2121: Restore motor macro backup parameter 12 to motor 1 2122: Restore motor macro backup parameter 12 to motor 2 2123: Restore motor macro backup parameter 12 to motor 3 2124: Restore motor macro backup parameter 12 to motor 4 2131: Restore motor macro backup parameter 13 to motor 1 2132: Restore motor macro backup parameter                                                                                                    | 0                   | -                   | Changeable<br>only at stop |
| (Con<br>tinu<br>ed) | (Contin<br>ued) | (Continued) | (To be continued)  (Continued)  2133: Restore motor macro backup parameter 13 to motor 3  2134: Restore motor macro backup parameter 13 to motor 4  2141: Restore motor macro backup parameter 14 to motor 1  2142: Restore motor macro backup parameter 14 to motor 2  2143: Restore motor macro backup parameter 14 to motor 3  2144: Restore motor macro backup parameter 14 to motor 4  2151: Restore motor macro backup parameter 15 to motor 1  2152: Restore motor macro backup parameter 15 to motor 2  2153: Restore motor macro backup parameter 15 to motor 3  2154: Restore motor macro backup parameter 15 to motor 3  2154: Restore motor macro backup parameter 16 to motor 1  2162: Restore motor macro backup parameter 16 to motor 1  2163: Restore motor macro backup parameter 16 to motor 2  2163: Restore motor macro backup parameter 16 to motor 2 | (Con<br>tinu<br>ed) | (Con<br>tinu<br>ed) | (Continued)                |

| Para.               | Comm.<br>Addr. | Name        | Reference                                                                                                    | De<br>fault         | Unit                | Change      |
|---------------------|----------------|-------------|----------------------------------------------------------------------------------------------------|---------------------|---------------------|-------------|
| (Con<br>tinu<br>ed) | (Continued)    | (Continued) | (Continued) 2164: Restore motor macro backup parameter 16 to motor 4 2171: Restore motor macro backup parameter 17 to motor 1 2172: Restore motor macro backup parameter 17 to motor 2 2173: Restore motor macro backup parameter 17 to motor 3 2174: Restore motor macro backup parameter 17 to motor 4 2181: Restore motor macro backup parameter 18 to motor 1 2182: Restore motor macro backup parameter 18 to motor 2 2183: Restore motor macro backup parameter                                                                                                    | (Con<br>tinu<br>ed) | (Con<br>tinu<br>ed) | (Continued) |
| (Con<br>tinu<br>ed) | (Continued)    | (Continued) | (To be continued) (Continued) 2184: Restore motor macro backup parameter 18 to motor 4 2191: Restore motor macro backup parameter 19 to motor 1 2192: Restore motor macro backup parameter 19 to motor 2 2193: Restore motor macro backup parameter 19 to motor 3 2194: Restore motor macro backup parameter 19 to motor 4 2201: Restore motor macro backup parameter 20 to motor 1 2202: Restore motor macro backup parameter 20 to motor 2 2203: Restore motor macro backup parameter 20 to motor 3 2204: Restore motor macro backup parameter 20 to motor 3 2204: Restore motor macro backup parameter | (Con<br>tinu<br>ed) | (Con<br>tinu<br>ed) | (Continued) |

| Para. | Comm.<br>Addr. | Name        | Reference                                      | De<br>fault | Unit | Change       |
|-------|----------------|-------------|------------------------------------------------|-------------|------|--------------|
| FP-16 | 0x1F10         | User backup | 0: No operation                                | 0           | -    | Changeable   |
|       |                |             | 400: Back up user parameters                   |             |      | only at stop |
|       |                |             | 401: Back up user macro parameters to address  |             |      |              |
|       |                |             | 1                                              |             |      |              |
|       |                |             | 402: Back up user macro parameters to 2        |             |      |              |
|       |                |             | 403: Back up user macro parameters to 3        |             |      |              |
|       |                |             | 404: Back up user macro parameters to 4        |             |      |              |
|       |                |             | 405: Back up user macro parameters to 5        |             |      |              |
|       |                |             | 406: Back up user macro parameters to 6        |             |      |              |
|       |                |             | 1011: Back up parameters of motor 1 to address |             |      |              |
|       |                |             | 1                                              |             |      |              |
|       |                |             | 1012: Back up parameters of motor 2 to address |             |      |              |
|       |                |             | 1                                              |             |      |              |
|       |                |             | 1013: Back up parameters of motor 3 to address |             |      |              |
|       |                |             | 1                                              |             |      |              |
|       |                |             | 1014: Back up parameters of motor 4 to address |             |      |              |
|       |                |             | 1                                              |             |      |              |
|       |                |             | 1021: Back up parameters of motor 1 to address |             |      |              |
|       |                |             | 2                                              |             |      |              |
|       |                |             | 1022: Back up parameters of motor 2 to address |             |      |              |
|       |                |             | 2                                              |             |      |              |
|       |                |             | 1023: Back up parameters of motor 3 to address |             |      |              |
|       |                |             | 2                                              |             |      |              |
|       |                |             | 1024: Back up parameters of motor 4 to address |             |      |              |
|       |                |             | 2                                              |             |      |              |
|       |                |             | 1031: Back up parameters of motor 1 to address |             |      |              |
|       |                |             | 3                                              |             |      |              |
|       |                |             | (To be continued)                              |             |      |              |

| Para. | Comm.<br>Addr. | Name        | Reference                                      | De<br>fault | Unit | Change      |
|-------|----------------|-------------|------------------------------------------------|-------------|------|-------------|
| (Con  | (Contin        | (Continued) | (Continued)                                    | (Con        | (Con | (Continued) |
| tinu  | ued)           |             | 1032: Back up parameters of motor 2 to address | tinu        | tinu |             |
| ed)   |                |             | 3                                              | ed)         | ed)  |             |
|       |                |             | 1033: Back up parameters of motor 3 to address |             |      |             |
|       |                |             | 3                                              |             |      |             |
|       |                |             | 1034: Back up parameters of motor 4 to address |             |      |             |
|       |                |             | 3                                              |             |      |             |
|       |                |             | 1041: Back up parameters of motor 1 to address |             |      |             |
|       |                |             | 4                                              |             |      |             |
|       |                |             | 1042: Back up parameters of motor 2 to address |             |      |             |
|       |                |             | 4                                              |             |      |             |
|       |                |             | 1043: Back up parameters of motor 3 to address |             |      |             |
|       |                |             | 4                                              |             |      |             |
|       |                |             | 1044: Back up parameters of motor 4 to address |             |      |             |
|       |                |             | 4                                              |             |      |             |
|       |                |             | 1051: Back up parameters of motor 1 to address |             |      |             |
|       |                |             | 5                                              |             |      |             |
|       |                |             | 1052: Back up parameters of motor 2 to address |             |      |             |
|       |                |             | 5                                              |             |      |             |
|       |                |             | 1053: Back up parameters of motor 3 to address |             |      |             |
|       |                |             | 5                                              |             |      |             |
|       |                |             | 1054: Back up parameters of motor 4 to address |             |      |             |
|       |                |             | -                                              |             |      |             |
|       |                |             | 1061: Back up parameters of motor 1 to address |             |      |             |
|       |                |             | -                                              |             |      |             |
|       |                |             | 1062: Back up parameters of motor 2 to address |             |      |             |
|       |                |             | 1063: Back up parameters of motor 3 to address |             |      |             |
|       |                |             | 6                                              |             |      |             |
|       |                |             | 1064: Back up parameters of motor 4 to address |             |      |             |
|       |                |             | 6                                              |             |      |             |
|       |                |             | (To be continued)                              |             |      |             |

| Para. | Comm.<br>Addr. | Name        | Reference                                           | De<br>fault | Unit | Change      |
|-------|----------------|-------------|-----------------------------------------------------|-------------|------|-------------|
| (Con  | (Contin        | (Continued) | (Continued)                                         | (Con        | (Con | (Continued) |
| tinu  | ued)           |             | 1071: Back up parameters of motor 1 to address      | tinu        | tinu |             |
| ed)   |                |             | 7                                                   | ed)         | ed)  |             |
|       |                |             | 1072: Back up parameters of motor 2 to address      |             |      |             |
|       |                |             | 1073: Back up parameters of motor 3 to address      |             |      |             |
|       |                |             | 1074: Back up parameters of motor 4 to address      |             |      |             |
|       |                |             | 1081: Back up parameters of motor 1 to address      |             |      |             |
|       |                |             | 1082: Back up parameters of motor 2 to address      |             |      |             |
|       |                |             | 1083: Back up parameters of motor 3 to address      |             |      |             |
|       |                |             | 1084: Back up parameters of motor 4 to address      |             |      |             |
|       |                |             | 1091: Back up parameters of motor 1 to address      |             |      |             |
|       |                |             | 1092: Back up parameters of motor 2 to address      |             |      |             |
|       |                |             | 1093: Back up parameters of motor 3 to address      |             |      |             |
|       |                |             | 9<br>1094: Back up parameters of motor 4 to address |             |      |             |
|       |                |             | 9                                                   |             |      |             |
|       |                |             | 1101: Back up parameters of motor 1 to address 10   |             |      |             |
|       |                |             | (To be continued)                                   |             |      |             |

| Para. | Comm.<br>Addr. | Name        | Reference                                      | De<br>fault | Unit | Change      |
|-------|----------------|-------------|------------------------------------------------|-------------|------|-------------|
| (Con  | (Contin        | (Continued) | (Continued)                                    | (Con        | (Con | (Continued) |
| tinu  | ued)           |             | 1102: Back up parameters of motor 2 to address | tinu        | tinu |             |
| ed)   |                |             | 10                                             | ed)         | ed)  |             |
|       |                |             | 1103: Back up parameters of motor 3 to address |             |      |             |
|       |                |             | 10                                             |             |      |             |
|       |                |             | 1104: Back up parameters of motor 4 to address |             |      |             |
|       |                |             | 10                                             |             |      |             |
|       |                |             | 1111: Back up parameters of motor 1 to address |             |      |             |
|       |                |             | 11                                             |             |      |             |
|       |                |             | 1112: Back up parameters of motor 2 to address |             |      |             |
|       |                |             | 11                                             |             |      |             |
|       |                |             | 1113: Back up parameters of motor 3 to address |             |      |             |
|       |                |             | 11                                             |             |      |             |
|       |                |             | 1114: Back up parameters of motor 4 to address |             |      |             |
|       |                |             | 11                                             |             |      |             |
|       |                |             | 1121: Back up parameters of motor 1 to address |             |      |             |
|       |                |             | 12                                             |             |      |             |
|       |                |             | 1122: Back up parameters of motor 2 to address |             |      |             |
|       |                |             | 12                                             |             |      |             |
|       |                |             | 1123: Back up parameters of motor 3 to address |             |      |             |
|       |                |             | 12                                             |             |      |             |
|       |                |             | 1124: Back up parameters of motor 4 to address |             |      |             |
|       |                |             | 1131: Back up parameters of motor 1 to address |             |      |             |
|       |                |             | 13                                             |             |      |             |
|       |                |             | 1132: Back up parameters of motor 2 to address |             |      |             |
|       |                |             | 13                                             |             |      |             |
|       |                |             | 1133: Back up parameters of motor 3 to address |             |      |             |
|       |                |             | 13                                             |             |      |             |
|       |                |             | 1134: Back up parameters of motor 4 to address |             |      |             |
|       |                |             | 13                                             |             |      |             |
|       |                |             | 1141: Back up parameters of motor 1 to address |             |      |             |
|       |                |             | 14                                             |             |      |             |
|       |                |             | 1142: Back up parameters of motor 2 to address |             |      |             |
|       |                |             | 14                                             |             |      |             |
|       |                |             | 1143: Back up parameters of motor 3 to address |             |      |             |
|       |                |             | 14                                             |             |      |             |
|       |                |             | 1144: Back up parameters of motor 4 to address |             |      |             |
|       |                |             | 14                                             |             |      |             |
|       |                |             | (To be continued)                              |             |      |             |

| Para. | Comm.<br>Addr. | Name        | Reference                                            | De<br>fault | Unit | Change      |
|-------|----------------|-------------|------------------------------------------------------|-------------|------|-------------|
| (Con  | (Contin        | (Continued) | (Continued)                                          | (Con        | (Con | (Continued) |
| tinu  | ued)           |             | 1151: Back up parameters of motor 1 to address       | tinu        | tinu |             |
| ed)   |                |             | 15                                                   | ed)         | ed)  |             |
|       |                |             | 1152: Back up parameters of motor 2 to address       |             |      |             |
|       |                |             | 1153: Back up parameters of motor 3 to address       |             |      |             |
|       |                |             | 1154: Back up parameters of motor 4 to address       |             |      |             |
|       |                |             | 15                                                   |             |      |             |
|       |                |             | 1161: Back up parameters of motor 1 to address       |             |      |             |
|       |                |             | 16                                                   |             |      |             |
|       |                |             | 1162: Back up parameters of motor 2 to address<br>16 |             |      |             |
|       |                |             | 1163: Back up parameters of motor 3 to address       |             |      |             |
|       |                |             | 16                                                   |             |      |             |
|       |                |             | 1164: Back up parameters of motor 4 to address       |             |      |             |
|       |                |             | 16                                                   |             |      |             |
|       |                |             | 1171: Back up parameters of motor 1 to address       |             |      |             |
|       |                |             | 17                                                   |             |      |             |
|       |                |             | 1172: Back up parameters of motor 2 to address       |             |      |             |
|       |                |             | 17                                                   |             |      |             |
|       |                |             | (To be continued)                                    |             |      |             |

| Para.               | Comm.<br>Addr.  | Name                                                                                   | Reference                                                                                                    | De<br>fault         | Unit                | Change                     |
|---------------------|-----------------|----------------------------------------------------------------------------------------|----------------------------------------------------------------------------------------------------|---------------------|---------------------|----------------------------|
| (Con<br>tinu<br>ed) | (Contin<br>ued) | (Continued)                                                                            | (Continued) 1173: Back up parameters of motor 3 to address 17 1174: Back up parameters of motor 4 to address 17                                                                                      | (Con<br>tinu<br>ed) | (Con<br>tinu<br>ed) | (Continued)                |
|                     |                 |                                                                                        | 1181: Back up parameters of motor 1 to address 18 1182: Back up parameters of motor 2 to address 18 1183: Back up parameters of motor 3 to address 18 1184: Back up parameters of motor 4 to address |                     |                     |                            |
|                     |                 |                                                                                        | 18 1191: Back up parameters of motor 1 to address 19 1192: Back up parameters of motor 2 to address 19                                                                                               |                     |                     |                            |
|                     |                 |                                                                                        | 1193: Back up parameters of motor 3 to address<br>19<br>1194: Back up parameters of motor 4 to address<br>19<br>1201: Back up parameters of motor 1 to address                                       |                     |                     |                            |
|                     |                 |                                                                                        | 20<br>1202: Back up parameters of motor 2 to address<br>20<br>1203: Back up parameters of motor 3 to address<br>20                                                                                   |                     |                     |                            |
|                     |                 |                                                                                        | 1204: Back up parameters of motor 4 to address<br>20<br>(To be continued)                                                                                                    |                     |                     |                            |
| A0-00               | 0xA000          | Speed/Torque control mode                                                              | 0: Speed control<br>1: Torque control                                                                                                    | 0                   | -                   | Changeable at any time     |
| A0-01               | 0xA001          | Torque reference<br>source in torque<br>control mode<br>(torque upper limit<br>source) | 0: A0-03<br>1: Al1<br>2: Al2<br>3: Al3<br>4: Pulse<br>5: Communication<br>6: MIN (Al1, Al2)<br>7: MAX (Al1, Al2)                                                                                     | 0                   | -                   | Changeable<br>only at stop |
| A0-03               | 0xA003          | Torque reference in torque control mode                                                | Others: F connector -200% to +200.0%                                                                                                    | 150.0               | %                   | Changeable at any time     |
| A0-04               | 0xA004          | Torque reference<br>filter time (upper<br>limit)                                       | 0 ms to 10000 ms                                                                                                    | 0                   | ms                  | Changeable at any time     |

| Para. | Comm.<br>Addr. | Name                                        | Reference                                                                                                    | De<br>fault | Unit | Change                    |
|-------|----------------|---------------------------------------------|----------------------------------------------------------------------------------------------------|-------------|------|---------------------------|
| A0-05 | 0xA005         | Maximum forward frequency in torque control | 0.00 Hz to F0-10                                                                                                    | 0.00        | Hz   | Changeable at any time    |
| A0-06 | 0xA006         | Maximum reverse frequency in torque control | 0.00 Hz to F0-10                                                                                                    | 0.00        | Hz   | Changeable at any time    |
| A0-07 | 0xA007         | Torque rising filter time                   | 0.00s to 650.00s                                                                                                    | 0.00        | S    | Changeable at any time    |
| A0-08 | 800Ax0         | Torque falling filter time                  | 0.00s to 650.00s                                                                                                    | 0.00        | S    | Changeable at any time    |
| A0-10 | 0xA00A         | Torque mode                                 | 0: MD500 torque mode<br>1: Vanguard torque mode                                                                                                    | 0           | -    | Changeable only at stop   |
| A0-11 | 0xA00B         | Torque acceleration time gain               | 0: 100% 1: Al1 2: Al2 3: Al3 4: Pulse reference 5: Communication 6: Multi-reference 7: Motor-driven potentiometer 8: PID Others: F connector            | 0           | -    | Changeable<br>at any time |
| A0-12 | 0xA00C         | Torque deceleration time gain               | Same as A0-11                                                                                                    | 0           | -    | Changeable at any time    |
| A0-13 | 0xA00D         | Torque reference source                     | 0: Digital setting 1: Al1 2: Al2 3: Al3 4: Pulse reference 5: Communication 6: Multi-reference 7: Motor-driven potentiometer 8: PID Others: F connector | 0           | -    | Changeable<br>at any time |
| A0-14 | 0xA00E         | Torque reference                            | -400% to +400.0%                                                                                                    | 0.0         | %    | Changeable at any time    |
| A0-15 | 0xA00F         | Speed limit source in torque control mode   | 0: Digital setting<br>1: Speed reference channel                                                                                                    | 0           | -    | Changeable at any time    |
| A0-16 | 0xA010         | Speed limit in torque control mode          | -100% to +100.0%                                                                                                    | 0.0         | %    | Changeable at any time    |
| A0-17 | 0xA011         | Speed limit offset<br>mode                  | 0: Bidirectional offset<br>1: Unidirectional offset<br>2: Compatible solution                                                                           | 0           | -    | Changeable at any time    |

| Para. | Comm.<br>Addr. | Name                                                | Reference                                                                                                    | De<br>fault | Unit | Change                    |
|-------|----------------|-----------------------------------------------------|----------------------------------------------------------------------------------------------------|-------------|------|---------------------------|
| A0-18 | 0xA012         | Speed limit offset source                           | Same as A0-13                                                                                                    | 0           | =    | Changeable at any time    |
| A0-19 | 0xA013         | Speed limit offset                                  | 0.0% to 300.0%                                                                                                    | 5.0         | %    | Changeable at any time    |
| A0-20 | 0xA014         | Source of supplementary torque reference 1          | Same as A0-13                                                                                                    | 0           | -    | Changeable at any time    |
| A0-21 | 0xA015         | Supplementary torque reference 1                    | -400% to +400.0%                                                                                                    | 0.0         | %    | Changeable at any time    |
| A0-22 | 0xA016         | Source of supplementary torque reference 2          | Same as A0-13                                                                                                    | 0           | -    | Changeable at any time    |
| A0-23 | 0xA017         | Supplementary<br>torque reference 2<br>input enable | 0: Disabled 1: Enabled 3: Dl1 4: Dl2 5: Dl3 6: Dl4 7: Dl5 8: Dl6 9: Dl7 10: Dl8 11: Dl9 12: Dl10 13: Dl11 14: Dl12 15: Dl13 16: Dl14 17: Dl5 18: Dl16 Others: B connector | 1           | -    | Changeable<br>at any time |
| A0-24 | 0xA018         | Torque filter time                                  | 0 ms to 10000 ms                                                                                                    | 0           | ms   | Changeable at any time    |
| A0-25 | 0xA019         | Torque acceleration time                            | 0.000s to 60.000s                                                                                                    | 0.000       | S    | Changeable at any time    |
| A0-26 | 0xA01A         | Torque deceleration time                            | 0.000s to 60.000s                                                                                                    | 0.000       | S    | Changeable at any time    |
| A0-27 | 0xA01B         | Torque reference<br>gain                            | 0: 100% 1: Al1 2: Al2 3: Al3 4: Pulse reference 5: Communication 6: Multi-reference 7: Motor-driven potentiometer 8: PID Others: F connector                              | 0           | -    | Changeable<br>at any time |

| Para.     | Comm.<br>Addr. | Name                    | Reference                                                                                                    | De<br>fault | Unit      | Change                     |
|-----------|----------------|-------------------------|----------------------------------------------------------------------------------------------------|-------------|-----------|----------------------------|
| A1-00     | 0xA100         | VDI1 function           | Same as F4-04                                                                                                    | 0           | =         | Changeable only at stop    |
| A1-01     | 0xA101         | VDI2 function           | Same as F4-04                                                                                                    | 0           | -         | Changeable only at stop    |
| A1-02     | 0xA102         | VDI3 function           | Same as F4-04                                                                                                    | 0           | -         | Changeable only at stop    |
| A1-03     | 0xA103         | VDI4 function           | Same as F4-04                                                                                                    | 0           | -         | Changeable only at stop    |
| A1-04     | 0xA104         | VDI5 function           | Same as F4-04                                                                                                    | 0           | -         | Changeable only at stop    |
| A1-05     | 0xA105         | VDI active state source | Tens: VDI1 active state source 0: VDO1 1: A1-06 2: DI1 3: Communication setpoint (bit10 of F4-50) 4: AI1 5: Reserved Tens: VDI2 active state source 0: VDO2 1: A1-06 2: DI2 3: Communication setpoint (bit11 of F4-50) 4: AI2 5: Reserved To be continued                                                                                                    | 0           | -         | Changeable<br>only at stop |
| Continued | Continued      | Continued               | Continued Hundreds: VDI3 active state source 0: VDO3 1: A1-06 2: DI3 3: Communication setpoint (bit12 of F4-50) 4: AI3 5: Reserved Thousands: VDI4 active state source 0: VDO4 1: A1-06 2: DI4 3: Communication setpoint (bit13 of F4-50) 4-5: Reserved Ten thousands: VDI5 active state source 0: VDO5 1: A1-06 2: DI5 3: Communication setpoint (bit14 of F4-50) 4-5: Reserved | Continued   | Continued | Continued                  |

| Para. | Comm.<br>Addr. | Name                           | Reference           | De<br>fault | Unit | Change       |
|-------|----------------|--------------------------------|---------------------|-------------|------|--------------|
| A1-06 | 0xA106         | VDI state                      | Ones: VDI1          | 0           | -    | Changeable   |
|       |                |                                | 0: Inactive         |             |      | at any time  |
|       |                |                                | 1: Active           |             |      |              |
|       |                |                                | Tens: VDI2          |             |      |              |
|       |                |                                | 0: Inactive         |             |      |              |
|       |                |                                | 1: Active           |             |      |              |
|       |                |                                | Hundreds: VDI3      |             |      |              |
|       |                |                                | 0: Inactive         |             |      |              |
|       |                |                                | 1: Active           |             |      |              |
|       |                |                                | Thousands: VDI4     |             |      |              |
|       |                |                                | 0: Inactive         |             |      |              |
|       |                |                                | 1: Active           |             |      |              |
|       |                |                                | Ten thousands: VDI5 |             |      |              |
|       |                |                                | 0: Inactive         |             |      |              |
|       |                |                                | 1: Active           |             |      |              |
| A1-07 | 0xA107         | AI1 (used as DI)               | Same as A1-00       | 0           | -    | Changeable   |
|       |                | function                       |                     |             |      | only at stop |
| A1-08 | 0xA108         | AI2 (used as DI)               | Same as A1-00       | 0           | -    | Changeable   |
|       |                | function                       |                     |             |      | only at stop |
| A1-09 | 0xA109         | AI3 (used as DI)               | Same as A1-00       | 0           | -    | Changeable   |
|       |                | function                       |                     |             |      | only at stop |
| A1-10 | 0xA10A         | AI (used as DI)                | Ones: Al1           | 0           | -    | Changeable   |
|       |                | active mode                    | 0: Active low       |             |      | only at stop |
|       |                |                                | 1: Active high      |             |      |              |
|       |                |                                | Tens: AI2           |             |      |              |
|       |                |                                | 0: Active low       |             |      |              |
|       |                |                                | 1: Active high      |             |      |              |
|       |                |                                | Hundreds: Al3       |             |      |              |
|       |                |                                | 0: Active low       |             |      |              |
|       |                |                                | 1: Active high      |             |      |              |
| A1-11 | 0xA10B         | VDO1 function                  | Same as F5-01       | 0           | -    | Changeable   |
|       |                |                                |                     |             |      | at any time  |
| A1-12 | 0xA10C         | VDO2 function                  | Same as F5-01       | 0           | _    | Changeable   |
| A1-12 | OXALOC         | VDO2 function                  | Same as 15 of       |             |      | at any time  |
| 41.10 | 0.4100         | 7/D03 ( .:                     | C                   | 0           | _    | •            |
| A1-13 | 0xA10D         | VDO3 function                  | Same as F5-01       | 0           | -    | Changeable   |
|       |                |                                |                     |             |      | at any time  |
| A1-14 | 0xA10E         | VDO4 function                  | Same as F5-01       | 0           | -    | Changeable   |
|       |                |                                |                     |             |      | at any time  |
| A1-15 | 0xA10F         | VDO5 function                  | Same as F5-01       | 0           | -    | Changeable   |
|       |                |                                |                     |             |      | at any time  |
| A1-16 | 0xA110         | VDO1 output delay              | 0.0s to 3600.0s     | 0.0         | S    | Changeable   |
|       |                | (invalid)                      |                     |             |      | at any time  |
| A1-17 | 0xA111         |                                | 0.0s to 3600.0s     | 0.0         | s    | Changeable   |
| WT-T1 | OXMIII         | VDO2 output delay<br>(invalid) | 0.05 to 3000.05     | 0.0         | 5    |              |
|       | -              |                                |                     |             |      | at any time  |
| A1-18 | 0xA112         | VDO3 output delay              | 0.0s to 3600.0s     | 0.0         | S    | Changeable   |
|       |                | (invalid)                      |                     |             |      | at any time  |

| Para. | Comm.<br>Addr. | Name                            | Reference                                                                                                    | De<br>fault | Unit | Change                 |
|-------|----------------|---------------------------------|----------------------------------------------------------------------------------------------------|-------------|------|------------------------|
| A1-19 | 0xA113         | VDO4 output delay<br>(invalid)  | 0.0s to 3600.0s                                                                                                    | 0.0         | S    | Changeable at any time |
| A1-20 | 0xA114         | VDO5 output delay<br>(invalid)  | 0.0s to 3600.0s                                                                                                    | 0.0         | S    | Changeable at any time |
| A1-21 | 0xA115         | VDO active mode                 | Ones: VDO1 0: Positive logic active 1: Negative logic active Tens: VDO2 0: Positive logic active 1: Negative logic active Hundreds: VDO3 0: Positive logic active 1: Negative logic active 1: Negative logic active Thousands: VDO4 0: Positive logic active 1: Negative logic active Ten thousands: VDO5 0: Positive logic active 1: Negative logic active 1: Negative logic active 1: Negative logic active | 0           | -    | Changeable at any time |
| A1-22 | 0xA116         | VDO1 output<br>switch-on delay  | 0.0s to 3600.0s                                                                                                    | 0.0         | s    | Changeable at any time |
| A1-23 | 0xA117         | VDO2 output<br>switch-on delay  | 0.0s to 3600.0s                                                                                                    | 0.0         | S    | Changeable at any time |
| A1-24 | 0xA118         | VDO3 output<br>switch-on delay  | 0.0s to 3600.0s                                                                                                    | 0.0         | S    | Changeable at any time |
| A1-25 | 0xA119         | VDO4 output<br>switch-on delay  | 0.0s to 3600.0s                                                                                                    | 0.0         | S    | Changeable at any time |
| A1-26 | 0xA11A         | VDO5 output<br>switch-on delay  | 0.0s to 3600.0s                                                                                                    | 0.0         | S    | Changeable at any time |
| A1-27 | 0xA11B         | VDO1 output<br>switch-off delay | 0.0s to 3600.0s                                                                                                    | 0.0         | S    | Changeable at any time |
| A1-28 | 0xA11C         | VDO2 output<br>switch-off delay | 0.0s to 3600.0s                                                                                                    | 0.0         | S    | Changeable at any time |
| A1-29 | 0xA11D         | VDO3 output<br>switch-off delay | 0.0s to 3600.0s                                                                                                    | 0.0         | S    | Changeable at any time |
| A1-30 | 0xA11E         | VDO4 output<br>switch-off delay | 0.0s to 3600.0s                                                                                                    | 0.0         | S    | Changeable at any time |
| A1-31 | 0xA11F         | VDO5 output<br>switch-off delay | 0.0s to 3600.0s                                                                                                    | 0.0         | S    | Changeable at any time |
| A1-32 | 0xA120         | VDO6 function                   | Same as F5-01                                                                                                    | 0           | -    | Changeable at any time |
| A1-33 | 0xA121         | VDO7 function                   | Same as F5-01                                                                                                    | 0           | -    | Changeable at any time |
| A1-34 | 0xA122         | VDO8 function                   | Same as F5-01                                                                                                    | 0           | -    | Changeable at any time |

| Para. | Comm.<br>Addr. | Name                    | Reference                                                                                                    | De<br>fault | Unit | Change                     |
|-------|----------------|-------------------------|----------------------------------------------------------------------------------------------------|-------------|------|----------------------------|
| A1-35 | 0xA123         | VDO9 function           | Same as F5-01                                                                                                    | 0           | =    | Changeable at any time     |
| A1-36 | 0xA124         | VDO10 function          | Same as F5-01                                                                                                    | 0           | -    | Changeable at any time     |
| A1-37 | 0xA125         | VDO11 function          | Same as F5-01                                                                                                    | 0           | -    | Changeable at any time     |
| A1-38 | 0xA126         | VD06–VD010 active mode  | Ones: VDO6 0: Positive logic active 1: Negative logic active Tens: VDO7 0: Positive logic active 1: Negative logic active Hundreds: VDO8 0: Positive logic active 1: Negative logic active Thousands: VDO9 0: Positive logic active 1: Negative logic active 1: Negative logic active Ten thousands: VDO10 0: Positive logic active 1: Negative logic active 1: Negative logic active 1: Negative logic active | 0           | -    | Changeable<br>at any time  |
| A1-39 | 0xA127         | VDO11 active mode       | 0: Positive logic active<br>1: Negative logic active                                                                                                    | 0           | -    | Changeable at any time     |
| A1-40 | 0xA128         | VDI6 function           | Same as A1-00                                                                                                    | 0           | -    | Changeable only at stop    |
| A1-41 | 0xA129         | VDI6 hardware<br>source | Ones: VDI6 0: VDO6 1: A1-42 2: DI6 3: Communication setpoint (bit15 of F4-50) 4: Reserved 5: Reserved                                                                                                    | 0           | -    | Changeable<br>only at stop |
| A1-42 | 0xA12A         | VDI6 state              | Ones: VDI6 0: Inactive 1: Active                                                                                                    | 0           | -    | Changeable at any time     |

| Para. | Comm.<br>Addr. | Name                | Reference               | De<br>fault | Unit | Change       |
|-------|----------------|---------------------|-------------------------|-------------|------|--------------|
| A1-43 | 0xA12B         | VDI1–VDI5 active    | Ones: VDI1              | 0           | -    | Changeable   |
|       |                | mode                | 0: Active low           |             |      | only at stop |
|       |                |                     | 1: Active high          |             |      |              |
|       |                |                     | Tens: VDI2              |             |      |              |
|       |                |                     | 0: Active low           |             |      |              |
|       |                |                     | 1: Active high          |             |      |              |
|       |                |                     | Hundreds: VDI3          |             |      |              |
|       |                |                     | 0: Active low           |             |      |              |
|       |                |                     | 1: Active high          |             |      |              |
|       |                |                     | Thousands: VDI4         |             |      |              |
|       |                |                     | 0: Active low           |             |      |              |
|       |                |                     | 1: Active high          |             |      |              |
|       |                |                     | Ten thousands: VDI5     |             |      |              |
|       |                |                     | 0: Active low           |             |      |              |
|       |                |                     | 1: Active high          |             |      |              |
| A1-44 | 0xA12C         | VDI6 active mode    | Ones: VDI6              | 0           | -    | Changeable   |
|       |                |                     | 0: Active low           |             |      | only at stop |
|       |                |                     | 1: Active high          |             |      |              |
| A1-50 | 0xA132         | DIO edge count      | 0: Not reset            | 0           | -    | Changeable   |
|       |                | reset               | 1: Counting module 1    |             |      | at any time  |
|       |                |                     | 2: Counting module 2    |             |      | ,            |
|       |                |                     | 3: Counting module 3    |             |      |              |
|       |                |                     | 4: Counting module 4    |             |      |              |
|       |                |                     | 5: All counting modules |             |      |              |
| A1-51 | 0xA133         | DIO edge counting   | 0: None                 | 0           | -    | Changeable   |
|       |                | channel selection 1 | 1: DI1                  |             |      | at any time  |
|       |                |                     | 2: DI2                  |             |      | ,            |
|       |                |                     | 3: DI3                  |             |      |              |
|       |                |                     | 4: DI4                  |             |      |              |
|       |                |                     | 5: DI5                  |             |      |              |
|       |                |                     | 6: DI6                  |             |      |              |
|       |                |                     | 7: DI7                  |             |      |              |
|       |                |                     | 8: DI8                  |             |      |              |
|       |                |                     | 9: DI9                  |             |      |              |
|       |                |                     | 10: DI10                |             |      |              |
|       |                |                     | 11: VDI1                |             |      |              |
|       |                |                     | 12: VDI2                |             |      |              |
|       |                |                     | 13: VDI3                |             |      |              |
|       |                |                     | 14: VDI4                |             |      |              |
|       |                |                     | To be continued         |             |      |              |

| Para.     | Comm.<br>Addr. | Name                                         | Reference                                                                                                    | De<br>fault | Unit      | Change                 |
|-----------|----------------|----------------------------------------------|----------------------------------------------------------------------------------------------------|-------------|-----------|------------------------|
| Continued | Continued      | Continued                                    | Continued 15: VDI5 16: VDI6 17: Relay 1 (DO3) 18: FMR 19: DO1 20: Relay 2 (DO4) 21: DO2 22: VDO1 23: VDO2 24: VDO3 25: VDO4 26: VDO5 27: VDO6 28: VDO7 29: VDO8 30: VDO9 31: VDO10 32: VDO10 32: VDO10 32: VDO10 32: VDO10 | Continued   | Continued | Continued              |
| A1-52     | 0xA134         | DIO edge counting channel selection 2        | Same as A1-51                                                                                                    | 0           | -         | Changeable at any time |
| A1-53     | 0xA135         | DIO edge counting channel selection 3        | Same as A1-51                                                                                                    | 0           | -         | Changeable at any time |
| A1-54     | 0xA136         | DIO edge counting channel selection 4        | Same as A1-51                                                                                                    | 0           | -         | Changeable at any time |
| A1-55     | 0xA137         | DIO edge counting comparison value 1         | 0 to 65535                                                                                                    | 0           | =         | Changeable at any time |
| A1-56     | 0xA138         | DIO edge counting comparison value 2         | 0 to 65535                                                                                                    | 0           | -         | Changeable at any time |
| A1-57     | 0xA139         | DIO edge counting comparison value 3         | 0 to 65535                                                                                                    | 0           | -         | Changeable at any time |
| A1-58     | 0xA13A         | DIO edge counting comparison value 4         | 0 to 65535                                                                                                    | 0           | -         | Changeable at any time |
| A1-59     | 0xA13B         | DIO edge counting<br>module count value<br>1 | 0 to 65535                                                                                                    | 0           | -         | Unchangea<br>ble       |
| A1-60     | 0xA13C         | DIO edge counting<br>module count value<br>2 | 0 to 65535                                                                                                    | 0           | -         | Unchangea<br>ble       |
| A1-61     | 0xA13D         | DIO edge counting module count value 3       | 0 to 65535                                                                                                    | 0           | -         | Unchangea<br>ble       |
| A1-62     | 0xA13E         | DIO edge counting<br>module count value<br>4 | 0 to 65535                                                                                                    | 0           | -         | Unchangea<br>ble       |

| Para. | Comm.<br>Addr. | Name                                         | Reference                                                                                                    | De<br>fault | Unit | Change                  |
|-------|----------------|----------------------------------------------|----------------------------------------------------------------------------------------------------|-------------|------|-------------------------|
| A2-00 | 0xA200         | Motor type                                   | 0: Common asynchronous motor<br>1: Variable frequency asynchronous motor<br>2: Permanent magnet synchronous motor | 0           | -    | Changeable only at stop |
| A2-01 | 0xA201         | Rated motor power                            | 0.1 kW to 1000.0 kW                                                                                               | 3.7         | kW   | Changeable only at stop |
| A2-02 | 0xA202         | Rated motor voltage                          | 1 V to 2000 V                                                                                                    | 380         | V    | Changeable only at stop |
| A2-03 | 0xA203         | Rated motor current                          | 0.01 A to 655.35 A                                                                                                | 9.00        | А    | Changeable only at stop |
| A2-04 | 0xA204         | Rated motor frequency                        | 0.01 Hz to F0-10                                                                                                  | 50.00       | Hz   | Changeable only at stop |
| A2-05 | 0xA205         | Rated motor speed                            | 1 RPM to 65535 RPM                                                                                                | 1460        | RPM  | Changeable only at stop |
| A2-06 | 0xA206         | Asynchronous<br>motor stator<br>resistance   | 0.001 Ω to 65.535 Ω                                                                                               | 1.204       | Ω    | Changeable only at stop |
| A2-07 | 0xA207         | Asynchronous<br>motor rotor<br>resistance    | 0.001 $\Omega$ to 65.535 $\Omega$                                                                                 | 0.908       | Ω    | Changeable only at stop |
| A2-08 | 0xA208         | Asynchronous<br>motor leakage<br>inductance  | 0.01 mH to 655.35 mH                                                                                              | 5.28        | mH   | Changeable only at stop |
| A2-09 | 0xA209         | Asynchronous<br>motor mutual<br>inductance   | 0.1 mH to 6553.5 mH                                                                                               | 156.8       | mH   | Changeable only at stop |
| A2-10 | 0xA20A         | Asynchronous<br>motor no-load<br>current     | 0.01 A to A2-03                                                                                                   | 4.20        | A    | Changeable only at stop |
| A2-16 | 0xA210         | Synchronous motor stator resistance          | 0.001 Ω to 65.535 Ω                                                                                               | 1.204       | Ω    | Changeable only at stop |
| A2-17 | 0xA211         | Synchronous motor D axis inductance          | 0.01 mH to 655.35 mH                                                                                              | 5.28        | mH   | Changeable only at stop |
| A2-18 | 0xA212         | Synchronous motor Q axis inductance          | 0.01 mH to 655.35 mH                                                                                              | 5.28        | mH   | Changeable only at stop |
| A2-20 | 0xA214         | Synchronous motor<br>back EMF<br>coefficient | 0.0 V to 6553.5 V                                                                                                 | 300.0       | V    | Changeable only at stop |
| A2-27 | 0xA21B         | Encoder PPR                                  | 1 to 65535                                                                                                    | 1024        | -    | Changeable only at stop |
| A2-28 | 0xA21C         | Encoder type                                 | 0: ABZ incremental encoder<br>1: 23-bit encoder<br>2: Resolver<br>3: External input                               | 0           | -    | Changeable only at stop |
| A2-29 | 0xA21D         | Speed feedback PG card                       | 0: Local PG card 1: Extension PG card                                                                             | 0           | -    | Changeable only at stop |

| Para. | Comm.<br>Addr. | Name                                                 | Reference                                                                                                    | De<br>fault | Unit | Change                     |
|-------|----------------|------------------------------------------------------|----------------------------------------------------------------------------------------------------|-------------|------|----------------------------|
| A2-30 | 0xA21E         | A/B phase sequence of encoder                        | 0: Forward<br>1: Reverse                                                                                                    | 0           | -    | Changeable only at stop    |
| A2-31 | 0xA21F         | Encoder installation angle                           | 0.0° to 359.9°                                                                                                    | 0.0         | 0    | Changeable only at stop    |
| A2-34 | 0xA222         | Number of resolver pole pairs                        | 1 to 65535                                                                                                    | 1           | -    | Changeable only at stop    |
| A2-36 | 0xA224         | Speed feedback PG<br>wire breakage<br>detection time | 0.0s to 10.0s                                                                                                    | 0.0         | S    | Changeable only at stop    |
| A2-37 | 0xA225         | Auto-tuning                                          | No operation     Static auto-tuning on partial parameters of asynchronous motor     Dynamic auto-tuning on asynchronous motor     Static auto-tuning on all parameters of asynchronous motor     Inertia auto-tuning     Deadzone auto-tuning     Stedic auto-tuning     Static auto-tuning     Static auto-tuning     Static auto-tuning     Static auto-tuning     Static auto-tuning on synchronous motor (excluding back EMF)     Static auto-tuning on all parameters of synchronous motor (excluding zero point angle) | 0           | -    | Changeable<br>only at stop |
| A2-38 | 0xA226         | Speed loop<br>proportional gain 1                    | 1 to 100                                                                                                    | 30          | -    | Changeable at any time     |
| A2-39 | 0xA227         | Speed loop integral time 1                           | 0.01s to 10.00s                                                                                                    | 0.50        | S    | Changeable at any time     |
| A2-40 | 0xA228         | Switchover frequency 1                               | 0.00 Hz to A2-43                                                                                                    | 5.00        | Hz   | Changeable at any time     |
| A2-41 | 0xA229         | Speed loop<br>proportional gain 2                    | 1 to 100                                                                                                    | 20          | -    | Changeable at any time     |
| A2-42 | 0xA22A         | Speed loop integral time 2                           | 0.01s to 10.00s                                                                                                    | 1.00        | S    | Changeable at any time     |
| A2-43 | 0xA22B         | Switchover<br>frequency 2                            | A2-40 to F0-10                                                                                                    | 10.00       | Hz   | Changeable at any time     |
| A2-44 | 0xA22C         | Vector control slip<br>gain                          | 50% to 200%                                                                                                    | 100         | %    | Changeable at any time     |
| A2-45 | 0xA22D         | Speed feedback<br>filter time in SVC<br>mode         | 0.000s to 0.100s                                                                                                    | 0.015       | S    | Changeable at any time     |

| Para. | Comm.<br>Addr. | Name                                                                   | Reference                                                                                                    | De<br>fault | Unit | Change                    |
|-------|----------------|------------------------------------------------------------------------|----------------------------------------------------------------------------------------------------|-------------|------|---------------------------|
| A2-47 | 0xA22F         | Torque upper limit<br>source in speed<br>control mode<br>(motoring)    | 0: Digital setting (F2-10) 1: Al1 2: Al2 3: Al3 4: Pulse reference 5: Communication 6: MIN (Al1, Al2) 7: MAX (Al1, Al2) Others: F connector                                  | 0           | -    | Changeable<br>at any time |
| A2-48 | 0xA230         | Torque upper limit in speed control mode                               | 0.0% to 200.0%                                                                                                    | 150.0       | %    | Changeable at any time    |
| A2-49 | 0xA231         | Torque upper limit<br>source in speed<br>control mode<br>(generating)  | 0: Digital setting (F2-10) 1: Al1 2: Al2 3: Al3 4: Pulse reference (DI5) 5: Communication 6: MIN (Al1, Al2) 7: MAX (Al1, Al2) 8: Digital setting (F2-12) Others: F connector | 0           | -    | Changeable<br>at any time |
| A2-50 | 0xA232         | Torque upper limit<br>in speed control<br>mode (generating)            | 0.0% to 200.0%                                                                                                    | 150.0       | %    | Changeable at any time    |
| A2-56 | 0xA238         | Field weakening<br>mode                                                | 0: No field weakening<br>1: Auto adjustment<br>2: Calculation+Auto adjustment                                                                                                | 1           | -    | Changeable only at stop   |
| A2-57 | 0xA239         | Field weakening gain                                                   | 1 to 50                                                                                                    | 5           | -    | Changeable at any time    |
| A2-60 | 0xA23C         | Generating power limiting                                              | 0: Disabled<br>1: Enabled in the whole process<br>2: Enabled at constant speed<br>3: Enabled during deceleration                                                             | 0           | -    | Changeable at any time    |
| A2-61 | 0xA23D         | Generating power upper limit                                           | 0.0% to 200.0%                                                                                                    | 20.0        | %    | Changeable at any time    |
| A2-62 | 0xA23E         | Motor 2 control<br>mode                                                | 0: SVC<br>1: FVC<br>2: V/f                                                                                                    | 2           | -    | Changeable only at stop   |
| A2-64 | 0xA240         | Torque boost                                                           | 0.0% to 30.0%                                                                                                    | 3.0         | %    | Changeable at any time    |
| A2-66 | 0xA242         | V/f oscillation<br>suppression gain                                    | 0 to 100                                                                                                    | 40          | -    | Changeable at any time    |
| A2-67 | 0xA243         | Initial position<br>angle detection<br>current of<br>synchronous motor | 50 to 180                                                                                                    | 80          | -    | Changeable only at stop   |

| Para. | Comm.<br>Addr. | Name                                                                   | Reference                                                                                                    | De<br>fault | Unit | Change                     |
|-------|----------------|------------------------------------------------------------------------|----------------------------------------------------------------------------------------------------|-------------|------|----------------------------|
| A2-68 | 0xA244         | Initial position<br>angle detection of<br>synchronous motor            | Detected upon running     Not detected     Detected upon initial running after power-on                                                                                                    | 0           | -    | Changeable at any time     |
| A2-70 | 0xA246         | Salient pole rate<br>adjustment gain of<br>synchronous motor           | 0.20 to 3.00                                                                                                    | 1.00        | -    | Changeable at any time     |
| A2-71 | 0xA247         | Maximum torque-<br>to-current ratio<br>control of<br>synchronous motor | 0: Disabled<br>1: Enabled                                                                                                    | 1           | -    | Changeable at any time     |
| A2-75 | 0xA24B         | Z signal correction                                                    | 0: Disabled<br>1: Enabled                                                                                                    | 1           | -    | Changeable at any time     |
| A2-80 | 0xA250         | Low speed carrier frequency                                            | 0.8 kHz to F0-15                                                                                                    | 2.0         | kHz  | Changeable at any time     |
| A2-86 | 0xA256         | Position lock                                                          | 0 to 1                                                                                                    | 0           | -    | Changeable at any time     |
| A2-87 | 0xA257         | Switchover<br>frequency                                                | 0.00 Hz to A2-40                                                                                                    | 0.30        | Hz   | Changeable at any time     |
| A2-88 | 0xA258         | Position lock speed loop proportional gain                             | 1 to 100                                                                                                    | 10          | -    | Changeable at any time     |
| A2-89 | 0xA259         | Position lock speed loop integral time                                 | 0.01s to 10.00s                                                                                                    | 0.50        | s    | Changeable at any time     |
| A2-92 | 0xA25C         | Auto-tuning free<br>mode                                               | D: Disabled     Hard-tuning upon initial running after power- on     Auto-tuning upon running                                                                                                    | 0           | -    | Changeable at any time     |
| A2-94 | 0xA25E         | Initial position compensation angle                                    | 0.0 to 359.9                                                                                                    | 0.0         | -    | Changeable at any time     |
| A3-00 | 0xA300         | V/f curve                                                              | 0: Straight-line V/f curve 1: Multi-point V/f curve 2: Reserved 3: Reserved 4: Reserved 5: Reserved 6: Reserved 7: Reserved 8: Reserved 9: Reserved 10: V/f complete separation mode 11: V/f half separation mode | 0           | -    | Changeable<br>only at stop |
| A3-01 | 0xA301         | Torque boost                                                           | 0.0% to 30.0%                                                                                                    | 3.0         | %    | Changeable at any time     |
| A3-02 | 0xA302         | Cut-off frequency of torque boost                                      | 0.00 Hz to F0-10                                                                                                    | 50.00       | Hz   | Changeable only at stop    |

| Para. | Comm.<br>Addr. | Name                                         | Reference                                                                                                    | De<br>fault | Unit | Change                    |
|-------|----------------|----------------------------------------------|----------------------------------------------------------------------------------------------------|-------------|------|---------------------------|
| A3-03 | 0xA303         | Multi-point V/f<br>frequency 1               | 0.00 Hz to A3-05                                                                                                    | 0.00        | Hz   | Changeable only at stop   |
| A3-04 | 0xA304         | Multi-point V/f<br>voltage 1                 | 0.0% to +100.0%                                                                                                    | 0.0         | %    | Changeable only at stop   |
| A3-05 | 0xA305         | Multi-point V/f<br>frequency 2               | A3-03 to A3-07                                                                                                    | 0.00        | Hz   | Changeable only at stop   |
| A3-06 | 0xA306         | Multi-point V/f<br>voltage 2                 | 0.0% to +100.0%                                                                                                    | 0.0         | %    | Changeable only at stop   |
| A3-07 | 0xA307         | Multi-point V/f<br>frequency 3               | A3-05 to A2-04                                                                                                    | 0.00        | Hz   | Changeable only at stop   |
| A3-08 | 0xA308         | Multi-point V/f<br>voltage 3                 | 0.0% to +100.0%                                                                                                    | 0.0         | %    | Changeable only at stop   |
| A3-09 | 0xA309         | V/f slip<br>compensation gain                | 0.0 to 200.0                                                                                                    | 0.0         | -    | Changeable at any time    |
| A3-10 | 0xA30A         | V/f overexcitation gain                      | 0 to 200                                                                                                    | 64          | -    | Changeable at any time    |
| A3-11 | 0xA30B         | V/f oscillation<br>suppression gain          | 0 to 100                                                                                                    | 40          | -    | Changeable at any time    |
| A3-12 | 0xA30C         | V/f oscillation<br>suppression               | 0: Disabled<br>1: Enabled                                                                                                    | 1           | -    | Changeable at any time    |
| A3-13 | 0xA30D         | Voltage source for<br>V/f separation         | 0: Digital setting (A3-14) 1: Al1 2: Al2 3: Al3 4: Pulse reference (DI5) 5: Multi-reference 6: Simple PLC 7: PID 8: Communication Others: F connector | 0           | -    | Changeable<br>at any time |
| A3-14 | 0xA30E         | V/f separation voltage                       | 0 V to A2-02                                                                                                    | 0           | V    | Changeable at any time    |
| A3-15 | 0xA30F         | Voltage rise time of V/f separation          | 0.0s to 1000.0s                                                                                                    | 0.0         | s    | Changeable at any time    |
| A3-16 | 0xA310         | Voltage fall time of V/f separation          | 0.0s to 1000.0s                                                                                                    | 0.0         | s    | Changeable at any time    |
| A3-17 | 0xA311         | Stop mode for V/f separation                 | 0: Frequency and voltage decline to 0 independently 1: Frequency declines to 0 after voltage declines to 0 2: Coast to stop (new)                     | 0           | -    | Changeable at any time    |
| A3-18 | 0xA312         | Overcurrent stall suppression action current | 50% to 200%                                                                                                    | 150         | %    | Changeable only at stop   |

| Para. | Comm.<br>Addr. | Name                                                                                                    | Reference                                                                          | De<br>fault | Unit | Change                  |
|-------|----------------|----------------------------------------------------------------------------------------------------|------------------------------------------------------------------------------------|-------------|------|-------------------------|
| A3-19 | 0xA313         | Overcurrent stall suppression                                                                             | 0: Disabled<br>1: Enabled                                                          | 1           | -    | Changeable only at stop |
| A3-20 | 0xA314         | Overcurrent stall suppression gain                                                                        | 1 to 100                                                                           | 20          | -    | Changeable at any time  |
| A3-21 | 0xA315         | Compensation<br>coefficient of speed<br>multiplying<br>overcurrent stall<br>suppression action<br>current | 50% to 200%                                                                        | 100         | %    | Changeable only at stop |
| A3-22 | 0xA316         | Overvoltage stall suppression action voltage                                                              | 330.0 V to 800.0 V                                                                 | 770.0       | V    | Changeable at any time  |
| A3-23 | 0xA317         | Overvoltage stall suppression                                                                             | 0: Disabled<br>1: Enabled                                                          | 1           | -    | Changeable only at stop |
| A3-24 | 0xA318         | Overvoltage stall suppression frequency gain                                                              | 1 to 100                                                                           | 30          | -    | Changeable at any time  |
| A3-25 | 0xA319         | Overvoltage stall suppression voltage gain                                                                | 1 to 100                                                                           | 30          | -    | Changeable at any time  |
| A3-26 | 0xA31A         | Frequency rise<br>threshold for<br>overvoltage stall<br>suppression                                       | 0 Hz to 50 Hz                                                                      | 5           | Hz   | Changeable only at stop |
| A3-27 | 0xA31B         | Slip compensation filter time                                                                             | 0.1s to 10.0s                                                                      | 0.5         | s    | Changeable only at stop |
| A3-28 | 0xA31C         | Multi-point curve source                                                                                  | 0: 3-point curve<br>1: Multi-point curve module A<br>2: Multi-point curve module B | 0           | -    | Changeable only at stop |
| A3-33 | 0xA321         | Online torque compensation gain                                                                           | 80 to 150                                                                          | 100         | -    | Changeable only at stop |
| A3-34 | 0xA322         | ImaxKi coefficient                                                                                        | 10% to 1000%                                                                       | 100         | %    | Changeable only at stop |
| A3-35 | 0xA323         | Overcurrent<br>suppression<br>threshold (relative<br>to rated motor<br>current)                           | 80% to 300%                                                                        | 200         | %    | Changeable only at stop |
| A3-36 | 0xA324         | Frequency<br>threshold for<br>overcurrent<br>suppression field<br>weakening                               | 100% to 500%                                                                       | 100         | %    | Changeable only at stop |
| A3-37 | 0xA325         | IT filter time                                                                                            | 10 ms to 1000 ms                                                                   | 100         | ms   | Changeable only at stop |

| Para. | Comm.<br>Addr. | Name                                                                 | Reference                                                                            | De<br>fault | Unit | Change                  |
|-------|----------------|----------------------------------------------------------------------|--------------------------------------------------------------------------------------|-------------|------|-------------------------|
| A3-38 | 0xA326         | Slip compensation mode                                               | 0: Disabled 1: Slip compensation without PG 2: Slip compensation with PG             | 1           | -    | Changeable only at stop |
| A3-39 | 0xA327         | VdcMaxCtrl allowed runtime                                           | 0.0s to 100.0s                                                                       | 0.0         | S    | Changeable only at stop |
| A3-40 | 0xA328         | Upper limit of V/f separation voltage                                | 50.0% to 200.0%                                                                      | 100.0       | %    | Changeable only at stop |
| A3-41 | 0xA329         | RFG time of V/f<br>separation<br>frequency                           | 0: RFG time forced to 0<br>1: Preset RFG time                                        | 0           | -    | Changeable only at stop |
| A3-42 | 0xA32A         | Cut-off frequency of<br>V/f oscillation<br>suppression filter        | 1.0 Hz to 50.0 Hz                                                                    | 8.0         | Hz   | Changeable at any time  |
| A3-43 | 0xA32B         | Cut-off frequency<br>threshold for V/f<br>oscillation<br>suppression | 10 Hz to 3000 Hz                                                                     | 200         | Hz   | Changeable at any time  |
| A3-44 | 0xA32C         | VdcMaxCtrl<br>feedforward<br>coefficient                             | 0% to 500%                                                                           | 0           | %    | Changeable at any time  |
| A3-50 | 0xA332         | PMVVC low-speed IF                                                   | 0: Disabled<br>1: Enabled                                                            | 1           | -    | Changeable only at stop |
| A3-51 | 0xA333         | PMVVC low-speed IF current                                           | 30 to 250                                                                            | 100         | -    | Changeable only at stop |
| A3-52 | 0xA334         | PMVVC low-speed IF speed switching threshold                         | 2.0% to 100.0%                                                                       | 10.0        | %    | Changeable only at stop |
| A3-53 | 0xA335         | PMVVC oscillation<br>suppression gain<br>coefficient                 | 0 to 500                                                                             | 100         | -    | Changeable at any time  |
| A3-54 | 0xA336         | PMVVC filter time coefficient                                        | 0 to 500                                                                             | 100         | -    | Changeable at any time  |
| A3-55 | 0xA337         | PMVVC energy<br>conservation<br>control mode                         | 0: Fixed straight-line V/f curve<br>1: Fixed 30% reactive current<br>2: MTPA control | 2           | -    | Changeable only at stop |
| A4-00 | 0xA400         | Control channel                                                      | 0: Control channel 1<br>1: Control channel 2                                         | 0           | -    | Changeable at any time  |

| Para. | Comm.<br>Addr. | Name        | Reference           | De<br>fault | Unit | Change      |
|-------|----------------|-------------|---------------------|-------------|------|-------------|
| A4-01 | 0xA401         | Custom OFF1 | 0: Inactive         | 0           | -    | Changeable  |
|       |                | source      | 3: DI1              |             |      | at any time |
|       |                |             | 4: DI2              |             |      |             |
|       |                |             | 5: DI3              |             |      |             |
|       |                |             | 6: DI4              |             |      |             |
|       |                |             | 7: DI5              |             |      |             |
|       |                |             | 8: DI6              |             |      |             |
|       |                |             | 9: DI7              |             |      |             |
|       |                |             | 10: DI8             |             |      |             |
|       |                |             | 11: DI9             |             |      |             |
|       |                |             | 12: DI10            |             |      |             |
|       |                |             | 13: DI11            |             |      |             |
|       |                |             | 14: DI12            |             |      |             |
|       |                |             | 15: DI13            |             |      |             |
|       |                |             | 16: DI14            |             |      |             |
|       |                |             | 17: DI15            |             |      |             |
|       |                |             | 18: DI16            |             |      |             |
|       |                |             | Others: B connector |             |      |             |
| A4-02 | 0xA402         | Custom OFF2 | 0: Active           | 1           | -    | Changeable  |
|       |                | source 1    | 1: Inactive         |             |      | at any time |
|       |                |             | 3: DI1              |             |      |             |
|       |                |             | 4: DI2              |             |      |             |
|       |                |             | 5: DI3              |             |      |             |
|       |                |             | 6: DI4              |             |      |             |
|       |                |             | 7: DI5              |             |      |             |
|       |                |             | 8: DI6              |             |      |             |
|       |                |             | 9: DI7              |             |      |             |
|       |                |             | 10: DI8             |             |      |             |
|       |                |             | 11: DI9             |             |      |             |
|       |                |             | 12: DI10            |             |      |             |
|       |                |             | 13: DI11            |             |      |             |
|       |                |             | 14: DI12            |             |      |             |
|       |                |             | 15: DI13            |             |      |             |
|       |                |             | 16: DI14            |             |      |             |
|       |                |             | 17: DI15            |             |      |             |
|       |                |             | 18: DI16            |             |      |             |
|       |                |             | Others: B connector |             |      |             |
| A4-03 | 0xA403         | Custom OFF3 | Same as A4-02       | 1           | -    | Changeable  |
|       |                | source 1    |                     |             |      | at any time |

| Para.  | Comm.<br>Addr. | Name               | Reference           | De<br>fault | Unit | Change      |
|--------|----------------|--------------------|---------------------|-------------|------|-------------|
| A4-04  | 0xA404         | Custom running     | 0: Not permitted    | 1           | -    | Changeable  |
|        |                | permission source  | 1: Permitted        |             |      | at any time |
|        |                |                    | 3: DI1              |             |      |             |
|        |                |                    | 4: DI2              |             |      |             |
|        |                |                    | 5: DI3              |             |      |             |
|        |                |                    | 6: DI4              |             |      |             |
|        |                |                    | 7: DI5              |             |      |             |
|        |                |                    | 8: DI6              |             |      |             |
|        |                |                    | 9: DI7              |             |      |             |
|        |                |                    | 10: DI8             |             |      |             |
|        |                |                    | 11: DI9             |             |      |             |
|        |                |                    | 12: DI10            |             |      |             |
|        |                |                    | 13: DI11            |             |      |             |
|        |                |                    | 14: DI12            |             |      |             |
|        |                |                    | 15: DI13            |             |      |             |
|        |                |                    | 16: DI14            |             |      |             |
|        |                |                    | 17: DI15            |             |      |             |
|        |                |                    | 18: DI16            |             |      |             |
|        |                |                    | Others: B connector |             |      |             |
| A4-05  | 0xA405         | Custom fault reset | 0: Inactive         | 0           | -    | Changeable  |
|        |                | source 1           | 1: Active           |             |      | at any time |
|        |                |                    | 3: DI1              |             |      |             |
|        |                |                    | 4: DI2              |             |      |             |
|        |                |                    | 5: DI3              |             |      |             |
|        |                |                    | 6: DI4              |             |      |             |
|        |                |                    | 7: DI5              |             |      |             |
|        |                |                    | 8: DI6              |             |      |             |
|        |                |                    | 9: DI7              |             |      |             |
|        |                |                    | 10: DI8             |             |      |             |
|        |                |                    | 11: DI9             |             |      |             |
|        |                |                    | 12: DI10            |             |      |             |
|        |                |                    | 13: DI11            |             |      |             |
|        |                |                    | 14: DI12            |             |      |             |
|        |                |                    | 15: DI13            |             |      |             |
|        |                |                    | 16: DI14            |             |      |             |
|        |                |                    | 17: DI15            |             |      |             |
|        |                |                    | 18: DI16            |             |      |             |
|        |                |                    | Others: B connector |             |      |             |
| A4-06  | 0xA406         | Custom JOG1        | Same as A4-01       | 0           | -    | Changeable  |
| 711 00 | 370 1700       | source             | - Ca                |             |      | at any time |
| A4 07  | 0.4407         |                    | Sama as A4 01       | 0           |      |             |
| A4-07  | 0xA407         | Custom JOG2        | Same as A4-01       | U           | -    | Changeable  |
|        |                | source             |                     |             |      | at any time |
| A4-08  | 0xA408         | Custom speed       | Same as A4-05       | 0           | -    | Changeable  |
|        |                | negation source    |                     |             |      | at any time |

| Para. | Comm.<br>Addr. | Name                 | Reference                                                                                                    | De<br>fault | Unit | Change                    |
|-------|----------------|----------------------|----------------------------------------------------------------------------------------------------|-------------|------|---------------------------|
| A4-10 | 0xA40A         | OFF2 source 2        | 0: Active 1: Inactive 2: Terminal function input 3: D11 4: D12 5: D13 6: D14 7: D15 8: D16 9: D17 10: D18 11: D19 12: D110 13: D111 14: D112 15: D13 16: D14 17: D15 18: D16 11: D19 | 1           | -    | Changeable<br>at any time |
|       |                |                      | Others: B connector                                                                                                    |             |      |                           |
| A4-11 | 0xA40B         | OFF2 source 3        | Same as A4-02                                                                                                    | 1           | -    | Changeable at any time    |
| A4-12 | 0xA40C         | OFF3 source 2        | Same as A4-10                                                                                                    | 1           | -    | Changeable at any time    |
| A4-13 | 0xA40D         | OFF3 source 3        | Same as A4-02                                                                                                    | 1           | =    | Changeable at any time    |
| A4-14 | 0xA40E         | Fault reset source 2 | Same as A4-10                                                                                                    | 0           | -    | Changeable at any time    |
| A4-15 | 0xA40F         | Fault reset source 3 | 0: Inactive 1: Active 3: D11 4: D12 5: D13 6: D14 7: D15 8: D16 9: D17 10: D18 11: D19 12: D110 13: D111 14: D112 15: D13 16: D14 17: D15 18: D16 Others: B connector                | 0           | -    | Changeable<br>at any time |

| Para. | Comm.<br>Addr. | Name                                    | Reference                                                                                                    | De<br>fault | Unit | Change                    |
|-------|----------------|-----------------------------------------|----------------------------------------------------------------------------------------------------|-------------|------|---------------------------|
| A4-16 | 0xA410         | RFG prohibition source                  | Same as A4-02                                                                                                    | 1           | -    | Changeable at any time    |
| A4-17 | 0xA411         | RFG pause source                        | Same as A4-10                                                                                                    | 1           | -    | Changeable at any time    |
| A4-18 | 0xA412         | Source of setting<br>RFG reference to 0 | Same as A4-10                                                                                                    | 1           | -    | Changeable at any time    |
| A4-21 | 0xA415         | Custom OFF1<br>source                   | Same as A4-01                                                                                                    | 0           | -    | Changeable at any time    |
| A4-22 | 0xA416         | Custom OFF2<br>source 1                 | Same as A4-02                                                                                                    | 1           | -    | Changeable at any time    |
| A4-23 | 0xA417         | Custom OFF3<br>source 1                 | Same as A4-02                                                                                                    | 1           | -    | Changeable at any time    |
| A4-24 | 0xA418         | Custom running permission source        | A4-04                                                                                                    | 1           | -    | Changeable at any time    |
| A4-25 | 0xA419         | Custom fault reset source 1             | Same as A4-01                                                                                                    | 0           | -    | Changeable at any time    |
| A4-26 | 0xA41A         | Custom JOG1 source                      | Same as A4-01                                                                                                    | 0           | -    | Changeable at any time    |
| A4-27 | 0xA41B         | Custom JOG2<br>source                   | Same as A4-01                                                                                                    | 0           | -    | Changeable at any time    |
| A4-28 | 0xA41C         | Custom speed negation source            | 0: Inactive 1: Active 3: D11 4: D12 5: D13 6: D14 7: D15 8: D16 9: D17 10: D18 11: D19 12: D110 13: D111 14: D112 15: D13 16: D14 17: D15 18: D116 Others: B connector | 0           |      | Changeable<br>at any time |
| A4-30 | 0xA41E         | OFF2 source 2                           | Same as A4-10                                                                                                    | 1           | -    | Changeable at any time    |
| A4-31 | 0xA41F         | OFF2 source 3                           | Same as A4-02                                                                                                    | 1           | -    | Changeable at any time    |
| A4-32 | 0xA420         | OFF3 source 2                           | Same as A4-10                                                                                                    | 1           | -    | Changeable at any time    |

| Para. | Comm.<br>Addr. | Name                                           | Reference                                                                                                    | De<br>fault | Unit | Change                    |
|-------|----------------|------------------------------------------------|----------------------------------------------------------------------------------------------------|-------------|------|---------------------------|
| A4-33 | 0xA421         | OFF3 source 3                                  | Same as A4-02                                                                                                    | 1           | -    | Changeable at any time    |
| A4-34 | 0xA422         | Fault reset source 2                           | Same as A4-10                                                                                                    | 0           | -    | Changeable at any time    |
| A4-35 | 0xA423         | Fault reset source 3                           | A4-15                                                                                                    | 0           | -    | Changeable at any time    |
| A4-36 | 0xA424         | RFG prohibition source                         | Same as A4-02                                                                                                    | 1           | -    | Changeable at any time    |
| A4-37 | 0xA425         | RFG pause source                               | Same as A4-10                                                                                                    | 1           | -    | Changeable at any time    |
| A4-38 | 0xA426         | Source of setting<br>RFG reference to 0        | Same as A4-10                                                                                                    | 1           | -    | Changeable at any time    |
| A4-41 | 0xA429         | Terminal start/stop<br>module A/B              | 0: Module A<br>1: Module B                                                                                                    | 0           | -    | Changeable at any time    |
| A4-43 | 0xA42B         | Input 1 of terminal start/stop module A        | 0: Active 2: Terminal function input 3: D11 4: D12 5: D13 6: D14 7: D15 8: D16 9: D17 10: D18 11: D19 12: D110 13: D111 14: D112 15: D13 16: D14 17: D15 18: D16 Others: B connector | 2           | -    | Changeable<br>at any time |
| A4-44 | 0xA42C         | Input 2 of terminal<br>start/stop<br>command A | A4-43                                                                                                    | 2           | -    | Changeable at any time    |
| A4-45 | 0xA42D         | Input 3 of terminal<br>start/stop<br>command A | A4-43                                                                                                    | 2           | -    | Changeable at any time    |

| Para. | Comm.<br>Addr. | Name                                                            | Reference                                                                                                    | De<br>fault | Unit | Change                    |
|-------|----------------|-----------------------------------------------------------------|----------------------------------------------------------------------------------------------------|-------------|------|---------------------------|
| A4-46 | 0xA42E         | Running permission<br>source of terminal<br>start/stop module A | 0: Inactive 1: Active 2: Terminal function input 3: D11 4: D12 5: D13 6: D14 7: D15 8: D16 9: D17 10: D18 11: D19 12: D110 13: D111 14: D112 15: D113 16: D114 17: D115 18: D116 | 1           | -    | Changeable<br>at any time |
| A4-47 | 0xA42F         | Fault reset source<br>of terminal start/<br>stop module A       | Others: B connector A4-46                                                                                                    | 0           | -    | Changeable at any time    |
| A4-48 | 0xA430         | JOG1 source of<br>terminal start/stop<br>module A               | A4-43                                                                                                    | 2           | -    | Changeable at any time    |
| A4-49 | 0xA431         | JOG2 source of<br>terminal start/stop<br>module A               | A4-43                                                                                                    | 2           | -    | Changeable at any time    |
| A4-50 | 0xA432         | Control mode of<br>terminal start/stop<br>module B              | 0: Two-wire mode 1<br>1: Two-wire mode 2<br>2: Three-wire mode 1<br>3: Three-wire mode 2                                                                                         | 0           | -    | Changeable at any time    |
| A4-51 | 0xA433         | Input 1 of terminal start/stop module B                         | A4-43                                                                                                    | 2           | -    | Changeable at any time    |
| A4-52 | 0xA434         | Input 2 of terminal<br>start/stop<br>command B                  | A4-43                                                                                                    | 2           | -    | Changeable at any time    |
| A4-53 | 0xA435         | Input 3 of terminal<br>start/stop<br>command B                  | A4-43                                                                                                    | 2           | -    | Changeable at any time    |
| A4-54 | 0xA436         | Running permission<br>source of terminal<br>start/stop module B | A4-46                                                                                                    | 1           | -    | Changeable at any time    |
| A4-55 | 0xA437         | Fault reset source<br>of terminal start/<br>stop module B       | A4-46                                                                                                    | 2           | -    | Changeable at any time    |

| Para. | Comm.<br>Addr. | Name                                                    | Reference                                                                                                    | De<br>fault | Unit | Change                    |
|-------|----------------|---------------------------------------------------------|----------------------------------------------------------------------------------------------------|-------------|------|---------------------------|
| A4-56 | 0xA438         | JOG1 source of<br>terminal start/stop<br>module B       | A4-43                                                                                                    | 2           | -    | Changeable at any time    |
| A4-57 | 0xA439         | JOG2 source of<br>terminal start/stop<br>module B       | A4-43                                                                                                    | 2           | -    | Changeable at any time    |
| A4-58 | 0xA43A         | Reserved                                                | 0 to 65535                                                                                                    | 0           | -    | Changeable at any time    |
| A4-59 | 0xA43B         | Reserved                                                | 0 to 65535                                                                                                    | 0           | -    | Changeable at any time    |
| A4-60 | 0xA43C         | Reserved                                                | 0 to 65535                                                                                                    | 0           | -    | Changeable at any time    |
| A4-61 | 0xA43D         | Source of<br>supplementary<br>speed in speed<br>control | 0: 0 1: Al1 2: Al2 3: Al3 4: Pulse reference 5: Communication 6: Multi-reference 7: Motor-driven potentiometer 8: PID Others: F connector               | 0           | -    | Changeable<br>at any time |
| A4-62 | 0xA43E         | JOG1 speed source                                       | 0: Digital setting 1: Al1 2: Al2 3: Al3 4: Pulse reference 5: Communication 6: Multi-reference 7: Motor-driven potentiometer 8: PID Others: F connector | 0           | -    | Changeable<br>at any time |
| A4-65 | 0xA441         | Ramp rounding mode                                      | 0: Incontinuous smoothing 1: Continuous smoothing                                                                                                    | 0           | -    | Changeable at any time    |
| A4-66 | 0xA442         | Jog ramp source                                         | 0: Normal running ramp time<br>1: Jog ramp time                                                                                                    | 1           | =    | Changeable at any time    |
| A4-67 | 0xA443         | Proportion of starting arc in acceleration              | 0.0% to +100.0%                                                                                                    | 30.0        | %    | Changeable only at stop   |
| A4-68 | 0xA444         | Proportion of end arc in acceleration                   | 0.0% to +100.0%                                                                                                    | 30.0        | %    | Changeable only at stop   |
| A4-69 | 0xA445         | Proportion of starting arc in deceleration              | 0.0% to +100.0%                                                                                                    | 30.0        | %    | Changeable only at stop   |
| A4-70 | 0xA446         | Proportion of end arc in deceleration                   | 0.0% to +100.0%                                                                                                    | 30.0        | %    | Changeable only at stop   |

| Para.  | Comm.<br>Addr. | Name                  | Reference                     | De<br>fault | Unit | Change      |
|--------|----------------|-----------------------|-------------------------------|-------------|------|-------------|
| A4-71  | 0xA447         | Ramp output           | 0: Disabled                   | 0           | -    | Changeable  |
|        |                | forcing enable        | 1: Enabled                    |             |      | at any time |
|        |                |                       | 3: DI1                        |             |      |             |
|        |                |                       | 4: DI2                        |             |      |             |
|        |                |                       | 5: DI3                        |             |      |             |
|        |                |                       | 6: DI4                        |             |      |             |
|        |                |                       | 7: DI5                        |             |      |             |
|        |                |                       | 8: DI6                        |             |      |             |
|        |                |                       | 9: DI7                        |             |      |             |
|        |                |                       | 10: DI8                       |             |      |             |
|        |                |                       | 11: DI9                       |             |      |             |
|        |                |                       | 12: DI10                      |             |      |             |
|        |                |                       | 13: DI11                      |             |      |             |
|        |                |                       | 14: DI12                      |             |      |             |
|        |                |                       | 15: DI13                      |             |      |             |
|        |                |                       | 16: DI14                      |             |      |             |
|        |                |                       | 17: DI15                      |             |      |             |
|        |                |                       | 18: DI16                      |             |      |             |
|        |                |                       | Others: B connector           |             |      |             |
| A4-72  | 0xA448         | Ramp output force     | 0: 100%                       | 0           | -    | Changeable  |
|        |                | value                 | 1: AI1                        |             |      | at any time |
|        |                |                       | 2: AI2                        |             |      |             |
|        |                |                       | 3: AI3                        |             |      |             |
|        |                |                       | 4: Pulse reference            |             |      |             |
|        |                |                       | 5: Communication              |             |      |             |
|        |                |                       | 6: Multi-reference            |             |      |             |
|        |                |                       | 7: Motor-driven potentiometer |             |      |             |
|        |                |                       | 8: PID                        |             |      |             |
|        |                |                       | Others: F connector           |             |      |             |
| A4-73  | 0xA449         | Ramp input ramp       | Same as A4-71                 | 0           | -    | Changeable  |
|        |                | shift enable          |                               |             |      | at any time |
| A4-74  | 0xA44A         | Ramp input update     | 2 ms to 10000 ms              | 50          | ms   | Changeable  |
|        |                | interval              |                               |             |      | at any time |
| A4-75  | 0xA44B         | Ramp tracking         | 0: Disabled                   | 0           | -    | Changeable  |
|        |                | enable                | 1: Enabled                    |             |      | at any time |
| A4-76  | 0xA44C         | Ramp tracking error   | 0.0% to +100.0%               | 10.0        | %    | Changeable  |
|        |                |                       |                               |             |      | at any time |
| A4-77  | 0xA44D         | Frequency             | 0.0s to 6500.0s               | 0.0         | s    | Changeable  |
|        |                | acceleration time in  |                               |             |      | at any time |
|        |                | torque control        |                               |             |      | ,           |
| A4-78  | 0xA44E         | Frequency             | 0.0s to 6500.0s               | 0.0         | s    | Changeable  |
|        |                | deceleration time in  |                               |             | -    | at any time |
|        |                | torque control        |                               |             |      |             |
| A 4 70 | 0.4445         |                       | 0 to 1                        | 1           |      | Change-l-l- |
| A4-79  | 0xA44F         | Forced use of the     | 0 to 1                        | 1           | -    | Changeable  |
|        |                | fourth set of time in |                               |             |      | at any time |
|        |                | torque control        |                               |             |      |             |

| Para. | Comm.<br>Addr. | Name                                                           | Reference                                                             | De<br>fault | Unit | Change                 |
|-------|----------------|----------------------------------------------------------------|-----------------------------------------------------------------------|-------------|------|------------------------|
| A4-80 | 0xA450         | Speed limited running mode                                     | 0: Run with a maximum speed limit<br>1: Run at a specified safe speed | 1           | -    | Changeable at any time |
| A4-81 | 0xA451         | Forward speed limit in restricted running mode                 | 0.0% to +100.0%                                                       | 100.0       | %    | Changeable at any time |
| A4-82 | 0xA452         | Reverse speed limit<br>in restricted<br>running mode           | 0.0% to +100.0%                                                       | 100.0       | %    | Changeable at any time |
| A4-83 | 0xA453         | Maximum motoring power in restricted running mode              | 0.0% to 400.0%                                                        | 50.0        | %    | Changeable at any time |
| A4-84 | 0xA454         | Maximum<br>regenerative power<br>in restricted<br>running mode | 0.0% to 400.0%                                                        | 50.0        | %    | Changeable at any time |
| A4-85 | 0xA455         | Forward torque<br>limit in restricted<br>running mode          | 0.0% to 400.0%                                                        | 50.0        | %    | Changeable at any time |
| A4-86 | 0xA456         | Reverse torque limit<br>in restricted<br>running mode          | 0.0% to 400.0%                                                        | 50.0        | %    | Changeable at any time |
| A4-87 | 0xA457         | Maximum allowable current in restricted running mode           | 0.0% to 400.0%                                                        | 90.0        | %    | Changeable at any time |
| A5-00 | 0xA500         | DPWM switchover frequency upper limit                          | 5.00 Hz to F0-10                                                      | 15.00       | Hz   | Changeable at any time |
| A5-01 | 0xA501         | PWM modulation mode                                            | 0: Asynchronous modulation<br>1: Synchronous modulation               | 0           | -    | Changeable at any time |
| A5-02 | 0xA502         | Deadzone compensation                                          | 0: Disabled<br>1: Enabled (compensation mode 1)                       | 1           | -    | Changeable at any time |
| A5-03 | 0xA503         | Random PWM<br>depth                                            | 0 to 10                                                               | 0           | -    | Changeable at any time |
| A5-04 | 0xA504         | Pulse-by-pulse<br>current limit<br>protection                  | 0: Disabled<br>1: Enabled                                             | 0           | -    | Changeable at any time |
| A5-05 | 0xA505         | Voltage<br>overmodulation<br>coefficient                       | 100% to 110%                                                          | 105         | %    | Changeable at any time |
| A5-06 | 0xA506         | Undervoltage<br>threshold                                      | 140.0 V to 420.0 V                                                    | 350.0       | V    | Changeable at any time |
| A5-08 | 0xA508         | Low speed carrier frequency upper limit                        | 0.0 kHz to 8.0 kHz                                                    | 0.0         | kHz  | Changeable at any time |

| Para. | Comm.<br>Addr. | Name                                                                  | Reference                 | De<br>fault | Unit | Change                 |
|-------|----------------|-----------------------------------------------------------------------|---------------------------|-------------|------|------------------------|
| A5-09 | 0xA509         | Overvoltage threshold                                                 | 330.0 V to 820.0 V        | 820.0       | ٧    | Changeable at any time |
| A5-10 | 0xA50A         | Energy<br>conservation<br>control                                     | 0: Disabled<br>1: Enabled | 0           | -    | Changeable at any time |
| A6-00 | 0xA600         | Minimum input of<br>Al curve 4                                        | −10 V to A6-02            | 0.00        | V    | Changeable at any time |
| A6-01 | 0xA601         | Percentage<br>corresponding to<br>minimum input of<br>Al curve 4      | -100% to +100.0%          | 0.0         | %    | Changeable at any time |
| A6-02 | 0xA602         | Inflection 1 input of<br>Al curve 4                                   | A6-00 to A6-04            | 3.00        | V    | Changeable at any time |
| A6-03 | 0xA603         | Percentage<br>corresponding to<br>inflection 1 input of<br>Al curve 4 | -100% to +100.0%          | 30.0        | %    | Changeable at any time |
| A6-04 | 0xA604         | Inflection 2 input of AI curve 4                                      | A6-02 to A6-06            | 6.00        | V    | Changeable at any time |
| A6-05 | 0xA605         | Percentage<br>corresponding to<br>inflection 2 input of<br>Al curve 4 | -100% to +100.0%          | 60.0        | %    | Changeable at any time |
| A6-06 | 0xA606         | Maximum input of Al curve 4                                           | A6-04 to 10.00 V          | 10.00       | V    | Changeable at any time |
| A6-07 | 0xA607         | Percentage<br>corresponding to<br>maximum input of<br>Al curve 4      | -100% to +100.0%          | 100.0       | %    | Changeable at any time |
| A6-08 | 0xA608         | Minimum input of Al curve 5                                           | -10 V to A6-10            | -10         | ٧    | Changeable at any time |
| A6-09 | 0xA609         | Percentage<br>corresponding to<br>minimum input of<br>Al curve 5      | -100% to +100.0%          | -100        | %    | Changeable at any time |
| A6-10 | 0xA60A         | Inflection 1 input of AI curve 5                                      | A6-08 to A6-12            | -3          | V    | Changeable at any time |
| A6-11 | 0xA60B         | Percentage<br>corresponding to<br>inflection 1 input of<br>Al curve 5 | -100% to +100.0%          | -30         | %    | Changeable at any time |
| A6-12 | 0xA60C         | Inflection 2 input of<br>AI curve 5                                   | A6-10 to A6-14            | 3.00        | V    | Changeable at any time |

| Para. | Comm.<br>Addr. | Name                                                                  | Reference                                                                                                    | De<br>fault | Unit | Change                 |
|-------|----------------|-----------------------------------------------------------------------|----------------------------------------------------------------------------------------------------|-------------|------|------------------------|
| A6-13 | 0xA60D         | Percentage<br>corresponding to<br>inflection 2 input of<br>Al curve 5 | -100% to +100.0%                                                                                                    | 30.0        | %    | Changeable at any time |
| A6-14 | 0xA60E         | Maximum input of Al curve 5                                           | A6-12 to 10.00                                                                                                    | 10.00       | V    | Changeable at any time |
| A6-15 | 0xA60F         | Percentage<br>corresponding to<br>maximum input of<br>Al curve 5      | -100% to +100.0%                                                                                                    | 100.0       | %    | Changeable at any time |
| A6-24 | 0xA618         | Al1 skip point                                                        | -100% to +100.0%                                                                                                    | 0.0         | %    | Changeable at any time |
| A6-25 | 0xA619         | AI1 skip amplitude                                                    | 0.0% to +100.0%                                                                                                    | 0.1         | %    | Changeable at any time |
| A6-26 | 0xA61A         | Al2 skip point                                                        | -100% to +100.0%                                                                                                    | 0.0         | %    | Changeable at any time |
| A6-27 | 0xA61B         | AI2 skip amplitude                                                    | 0.0% to +100.0%                                                                                                    | 0.1         | %    | Changeable at any time |
| A6-28 | 0xA61C         | AI3 skip point                                                        | -100% to +100.0%                                                                                                    | 0.0         | %    | Changeable at any time |
| A6-29 | 0xA61D         | AI3 skip amplitude                                                    | 0.0% to +100.0%                                                                                                    | 0.1         | %    | Changeable at any time |
| A6-30 | 0xA61E         | Al automatic curve calibration                                        | Ones: Point selection (for setting) 0: Disabled 1: Point 1 2: Point 2 3: Point 3 4: Point 4 Tens: Al channel selection (for setting) 0: Disabled 1: Al1 2: Al2 3: Al3 Hundreds: Enable control (for setting) 0: Disabled 1: Enabled Thousands: X-point curve (for display) 0: The function is disabled or the channel is not selected. 2: 2-point curve 4: 4-point curve Ten thousands: Reserved | 0           |      | Changeable at any time |
| A6-31 | 0xA61F         | Al1 input enable                                                      | 0: Disabled<br>1: Enabled<br>Others: B connector                                                                                                    | 1           | -    | Changeable at any time |

| Para. | Comm.<br>Addr. | Name                         | Reference                                                                                                    | De<br>fault | Unit | Change                     |
|-------|----------------|------------------------------|----------------------------------------------------------------------------------------------------|-------------|------|----------------------------|
| A6-32 | 0xA620         | AI2 input enable             | 0: Disabled<br>1: Enabled<br>Others: B connector                                                                                                    | 1           | -    | Changeable at any time     |
| A6-33 | 0xA621         | AI3 input enable             | 0: Disabled<br>1: Enabled<br>Others: B connector                                                                                                    | 1           | -    | Changeable at any time     |
| A6-34 | 0xA622         | Al polarity                  | Ones: Al1 0: Normal 1: Absolute value 2: Negated value 3: Negated absolute value Tens: Al2 0: Normal 1: Absolute value 2: Negated value 3: Negated value 3: Negated absolute value Hundreds: Al3 0: Normal 1: Absolute value 2: Negated value 3: Negated absolute value | 0           | -    | Changeable<br>at any time  |
| A6-35 | 0xA623         | Al hardware source           | Ones: Al1 source 1: Hardware sampling 1: Force setpoint Tens: Al2 source 1: Hardware sampling 1: Force setpoint Hundreds: Al3 source 1: Hardware sampling 1: Force setpoint                                                                                             | 0           | -    | Changeable<br>only at stop |
| A6-36 | 0xA624         | Al1 force setpoint           | -10 V to +10.00 V                                                                                                    | 0.00        | V    | Changeable at any time     |
| A6-37 | 0xA625         | Al2 force setpoint           | -10 V to +10.00 V                                                                                                    | 0.00        | V    | Changeable at any time     |
| A6-38 | 0xA626         | Al3 force setpoint           | -10 V to +10.00 V                                                                                                    | 0.00        | V    | Changeable at any time     |
| A6-39 | 0xA627         | High level for Al used as DI | 5.5 V to 9.0 V                                                                                                    | 7.0         | V    | Changeable at any time     |
| A6-40 | 0xA628         | Low level for AI used as DI  | 1.0 V to 4.5 V                                                                                                    | 3.0         | ٧    | Changeable at any time     |
| A6-41 | 0xA629         | Al1 gain                     | -10 to +10.00                                                                                                    | 1.00        | -    | Changeable at any time     |
| A6-42 | 0xA62A         | All offset                   | -10 V to +10.00 V                                                                                                    | 0.00        | V    | Changeable at any time     |
| A6-43 | 0xA62B         | All denoising threshold      | 0.0% to +100.0%                                                                                                    | 0.5         | %    | Changeable at any time     |

| Para. | Comm.<br>Addr. | Name                          | Reference                 | De<br>fault | Unit | Change                 |
|-------|----------------|-------------------------------|---------------------------|-------------|------|------------------------|
| A6-44 | 0xA62C         | Al1 deadzone width            | 0.0% to +100.0%           | 0.5         | %    | Changeable at any time |
| A6-45 | 0xA62D         | Al1 input upper<br>limit      | A6-46 to 10.00 V          | 8.00        | V    | Changeable at any time |
| A6-46 | 0xA62E         | Al1 input lower limit         | 0.00 V to A6-45           | 2.00        | V    | Changeable at any time |
| A6-47 | 0xA62F         | Al2 gain                      | -10 to +10.00             | 1.00        | -    | Changeable at any time |
| A6-48 | 0xA630         | Al2 offset                    | -10 V to +10.00 V         | 0.00        | V    | Changeable at any time |
| A6-49 | 0xA631         | AI2 denoising threshold       | 0.0% to +100.0%           | 0.5         | %    | Changeable at any time |
| A6-50 | 0xA632         | Al2 deadzone width            | 0.0% to +100.0%           | 0.5         | %    | Changeable at any time |
| A6-51 | 0xA633         | Al2 input upper limit         | A6-52 to 10.00 V          | 8.00        | V    | Changeable at any time |
| A6-52 | 0xA634         | AI2 input lower limit         | 0.00 V to A6-51           | 2.00        | V    | Changeable at any time |
| A6-53 | 0xA635         | Al3 gain                      | -10 to +10.00             | 1.00        | -    | Changeable at any time |
| A6-54 | 0xA636         | AI3 offset                    | -10 V to +10.00 V         | 0.00        | V    | Changeable at any time |
| A6-55 | 0xA637         | AI3 denoising threshold       | 0.0% to +100.0%           | 0.5         | %    | Changeable at any time |
| A6-56 | 0xA638         | AI3 deadzone width            | 0.0% to +100.0%           | 0.5         | %    | Changeable at any time |
| A6-57 | 0xA639         | AI3 input upper limit         | A6-58 to 10.00 V          | 8.00        | V    | Changeable at any time |
| A6-58 | 0xA63A         | AI3 input lower limit         | 0.00 V to A6-57           | 2.00        | ٧    | Changeable at any time |
| A6-59 | 0xA63B         | Al input protection time      | 0.00s to 1.00s            | 0.01        | S    | Changeable at any time |
| A8-00 | 0xA800         | Master/Slave control function | 0: Disabled<br>1: Enabled | 0           | -    | Changeable at any time |
| A8-01 | 0xA801         | Master/Slave selection        | 0: Master<br>1: Slave     | 0           | -    | Changeable at any time |

| Para. | Comm.<br>Addr. | Name                                                           | Reference                                                                                                    | De<br>fault | Unit | Change                     |
|-------|----------------|----------------------------------------------------------------|----------------------------------------------------------------------------------------------------|-------------|------|----------------------------|
| A8-02 | 0xA802         | Slave following<br>master's command                            | Ones: Whether the slave follows the operation command of the master 0: No 1: Yes Tens: Whether the slave fault information is transmitted 0: No 1: Yes Hundreds: Whether the master reports a fault (ERR-16) upon disconnection of the slave 0: No 1: Yes | 11          | -    | Changeable<br>only at stop |
| A8-03 | 0xA803         | Function of slave RX data                                      | 0: Running frequency<br>1: Target frequency                                                                                                    | 0           | -    | Changeable at any time     |
| A8-04 | 0xA804         | RX data zero offset                                            | -100% to +100.00%                                                                                                    | 0.00        | %    | Changeable at any time     |
| A8-05 | 0xA805         | RX data gain                                                   | -10% to +100.00%                                                                                                    | 1.00        | %    | Changeable at any time     |
| A8-06 | 0xA806         | Master-slave<br>communication<br>heartbeat time                | 0.0s to 10.0s                                                                                                    | 1.0         | S    | Changeable at any time     |
| A8-07 | 0xA807         | Master data TX<br>cycle in point-to-<br>point<br>communication | 0.001s to 10.000s                                                                                                    | 0.001       | S    | Changeable at any time     |
| A8-08 | 0xA808         | Zero offset of RX frequency data                               | -10000 to +10000                                                                                                    | 0           | -    | Changeable at any time     |
| A8-09 | 0xA809         | Gain of RX<br>frequency data                                   | -1000 to +1000                                                                                                    | 100         | -    | Changeable at any time     |
| A8-10 | 0xA80A         | Maximum forward<br>deviation of slave<br>frequency             | 0 to 10000                                                                                                    | 1000        | -    | Changeable at any time     |
| A8-11 | 0xA80B         | Maximum reverse<br>deviation of slave<br>frequency             | 0.20 Hz to 10.00 Hz                                                                                                    | 0.50        | Hz   | Changeable at any time     |
| A9-00 | 0xA900         | Number of parallel motors                                      | 1 to 200                                                                                                    | 1           | -    | Changeable only at stop    |

| Para.       | Comm.<br>Addr. | Name                                                  | Reference                                                                                                    | De<br>fault | Unit   | Change                  |
|-------------|----------------|-------------------------------------------------------|----------------------------------------------------------------------------------------------------|-------------|--------|-------------------------|
| Para. A9-01 |                | Name  Motor information command word                  | Reference  Bit00: Mutual inductance curve 0: Disabled 1: Enabled Bit01: D- and Q-axis inductance curve 0: Disabled 1: Enabled Bit02: Rotor resistance online auto-tuning 0: Disabled 1: Enabled Bit03: Rotor resistance online auto-tuning method 0: Amplitude 1: Phase Bit04: Motor thermal model 0: Disabled 1: Enabled Bit05: Temperature source of motor thermal model 0: Estimated temperature 1: Temperature detected by sensor Bit06: Torque coefficient calculation of asynchronous motor 0: Torque formula 1: Current distribution Bit07: Torque coefficient calculation of synchronous motor 0: Torque formula 1: Torque matching the rated torque Bit08: Zero speed friction torque calculation 0: Torque linearly decreasing to zero 1: Torque to maintain minimum speed Bit09: Calculation of model parameters based on nameplate parameters 0: Disabled 1: Enabled |             | - Unit | Changeable only at stop |
|             |                |                                                       | Bit10: Confirmation of calculating model parameters based on nameplate parameters 0: Default 1: Confirm                                                                                                    |             |        |                         |
| A9-02       | 0xA902         | Number of motor pole pairs                            | 0 to 64                                                                                                    | 0           | -      | Changeable only at stop |
| A9-03       | 0xA903         | Motor power factor                                    | 0.600 to 1.000                                                                                                    | 0.860       | -      | Changeable only at stop |
| A9-05       | 0xA905         | Expansion card                                        | 1: Expansion card 1<br>2: Expansion card 2                                                                                                    | 1           | -      | Changeable only at stop |
| A9-06       | 0xA906         | ABZ encoder speed<br>measurement<br>mode at low speed | 0: Maintain<br>1: Attenuate<br>2: Optimized solution                                                                                                    | 2           | -      | Changeable only at stop |

| Para. | Comm.<br>Addr. | Name                                                          | Reference                                                                                                    | De<br>fault | Unit | Change                     |
|-------|----------------|---------------------------------------------------------------|----------------------------------------------------------------------------------------------------|-------------|------|----------------------------|
| A9-07 | 0xA907         | Encoder speed<br>measurement filter<br>time constant          | 0.000s to 10.000s                                                                                                    | 0.004       | S    | Changeable at any time     |
| A9-08 | 0xA908         | Encoder wire<br>breakage software<br>detection<br>coefficient | 0.000 to 8.000                                                                                                    | 1.000       | -    | Changeable at any time     |
| A9-09 | 0xA909         | Encoder control<br>word                                       | Bit00: Speed measurement 0: Disabled 1: Enabled Bit01: Software detection of wire breakage 0: Disabled 1: Enabled Bit02: Glitch removal 0: Disabled 1: Enabled Bit03: ABZ encoder speed measurement mode 0: Quadruplicated frequency 1: Single pulse | 0           | -    | Changeable<br>only at stop |
| A9-10 | 0xA90A         | Speed<br>measurement<br>exception count<br>threshold          | 1 to 100                                                                                                    | 10          | -    | Changeable only at stop    |
| A9-11 | 0xA90B         | Motor gear ratio (numerator)                                  | 1 to 65535                                                                                                    | 1           | -    | Changeable only at stop    |
| A9-12 | 0xA90C         | Motor gear ratio (denominator)                                | 1 to 65535                                                                                                    | 1           | -    | Changeable only at stop    |
| A9-13 | 0xA90D         | External input<br>source of encoder                           | 0: 0 1: Al1 2: Al2 3: Al3 4: Pulse reference 5: Communication 6: Multi-reference 7: Motor-driven potentiometer 8: PID Others: F connector                                                                                                    | 0           | -    | Changeable only at stop    |
| A9-15 | 0xA90F         | Stator leakage inductance                                     | 0.000 mH to 65.535 mH                                                                                                    | 6.540       | mH   | Changeable only at stop    |
| A9-16 | 0xA910         | Electromechanical time constant                               | 1 ms to 65535 ms                                                                                                    | 100         | ms   | Unchangea<br>ble           |
| A9-17 | 0xA911         | Inertia ratio                                                 | 0.0% to 6553.5%                                                                                                    | 120.0       | %    | Changeable only at stop    |
| A9-18 | 0xA912         | Friction torque                                               | 0.0% to 6553.5%                                                                                                    | 2.0         | %    | Changeable only at stop    |

| Para. | Comm.<br>Addr. | Name                                                                         | Reference          | De<br>fault | Unit | Change                  |
|-------|----------------|------------------------------------------------------------------------------|--------------------|-------------|------|-------------------------|
| A9-19 | 0xA913         | Excitation current<br>coefficient 1 of<br>mutual inductance<br>curve (rated) | 5.0% to 100.0%     | 50.0        | %    | Changeable only at stop |
| A9-20 | 0xA914         | Excitation current<br>coefficient 2 of<br>mutual inductance<br>curve (rated) | 5.0% to 100.0%     | 75.0        | %    | Changeable only at stop |
| A9-21 | 0xA915         | Excitation current<br>coefficient 3 of<br>mutual inductance<br>curve         | 100.0% to 800.0%   | 150.0       | %    | Changeable only at stop |
| A9-22 | 0xA916         | Excitation current<br>coefficient 4 of<br>mutual inductance<br>curve         | 100.0% to 800.0%   | 210.0       | %    | Changeable only at stop |
| A9-23 | 0xA917         | Flux coefficient 1 of<br>mutual inductance<br>curve (rated)                  | 10.0% to 100.0%    | 50.0        | %    | Changeable only at stop |
| A9-24 | 0xA918         | Flux coefficient 2 of<br>mutual inductance<br>curve (rated)                  | 10.0% to 100.0%    | 85.0        | %    | Changeable only at stop |
| A9-25 | 0xA919         | Flux coefficient 3 of<br>mutual inductance<br>curve                          | 100.0% to 300.0%   | 115.0       | %    | Changeable only at stop |
| A9-26 | 0xA91A         | Flux coefficient 4 of mutual inductance curve                                | 100.0% to 300.0%   | 125.0       | %    | Changeable only at stop |
| A9-27 | 0xA91B         | Speed point 1 of friction curve                                              | 0 RPM to 30000 RPM | 15          | RPM  | Changeable only at stop |
| A9-28 | 0xA91C         | Speed point 2 of friction curve                                              | 0 RPM to 30000 RPM | 30          | RPM  | Changeable only at stop |
| A9-29 | 0xA91D         | Speed point 3 of friction curve                                              | 0 RPM to 30000 RPM | 60          | RPM  | Changeable only at stop |
| A9-30 | 0xA91E         | Speed point 4 of friction curve                                              | 0 RPM to 30000 RPM | 120         | RPM  | Changeable only at stop |
| A9-31 | 0xA91F         | Speed point 5 of friction curve                                              | 0 RPM to 30000 RPM | 150         | RPM  | Changeable only at stop |
| A9-32 | 0xA920         | Speed point 6 of friction curve                                              | 0 RPM to 30000 RPM | 300         | RPM  | Changeable only at stop |
| A9-33 | 0xA921         | Speed point 7 of friction curve                                              | 0 RPM to 30000 RPM | 600         | RPM  | Changeable only at stop |
| A9-34 | 0xA922         | Speed point 8 of friction curve                                              | 0 RPM to 30000 RPM | 1200        | RPM  | Changeable only at stop |
| A9-35 | 0xA923         | Speed point 9 of friction curve                                              | 0 RPM to 30000 RPM | 1500        | RPM  | Changeable only at stop |

| Para. | Comm.<br>Addr. | Name                                                                          | Reference            | De<br>fault | Unit | Change                  |
|-------|----------------|-------------------------------------------------------------------------------|----------------------|-------------|------|-------------------------|
| A9-36 | 0xA924         | Speed point 10 of friction curve                                              | 0 RPM to 30000 RPM   | 3000        | RPM  | Changeable only at stop |
| A9-37 | 0xA925         | Torque point 1 of friction curve                                              | –320 N⋅m to +320 N⋅m | 0.00        | N·m  | Changeable only at stop |
| A9-38 | 0xA926         | Torque point 2 of friction curve                                              | –320 N⋅m to +320 N⋅m | 0.00        | N·m  | Changeable only at stop |
| A9-39 | 0xA927         | Torque point 3 of friction curve                                              | –320 N⋅m to +320 N⋅m | 0.00        | N·m  | Changeable only at stop |
| A9-40 | 0xA928         | Torque point 4 of friction curve                                              | –320 N⋅m to +320 N⋅m | 0.00        | N·m  | Changeable only at stop |
| A9-41 | 0xA929         | Torque point 5 of friction curve                                              | –320 N⋅m to +320 N⋅m | 0.00        | N·m  | Changeable only at stop |
| A9-42 | 0xA92A         | Torque point 6 of friction curve                                              | –320 N⋅m to +320 N⋅m | 0.00        | N·m  | Changeable only at stop |
| A9-43 | 0xA92B         | Torque point 7 of friction curve                                              | –320 N⋅m to +320 N⋅m | 0.00        | N·m  | Changeable only at stop |
| A9-44 | 0xA92C         | Torque point 8 of friction curve                                              | –320 N⋅m to +320 N⋅m | 0.00        | N·m  | Changeable only at stop |
| A9-45 | 0xA92D         | Torque point 9 of friction curve                                              | –320 N⋅m to +320 N⋅m | 0.00        | N·m  | Changeable only at stop |
| A9-46 | 0xA92E         | Torque point 10 of friction curve                                             | –320 N⋅m to +320 N⋅m | 0.00        | N⋅m  | Changeable only at stop |
| A9-47 | 0xA92F         | Current coefficient<br>starting point of D-<br>and Q-axis<br>inductance curve | -800% to +800.0%     | -200        | %    | Changeable only at stop |
| A9-48 | 0xA930         | Current coefficient<br>end point of D- and<br>Q-axis inductance<br>curve      | -800% to +800.0%     | 200.0       | %    | Changeable only at stop |
| A9-49 | 0xA931         | D axis inductance 1<br>of D- and Q-axis<br>inductance curve                   | 0.0% to 6553.5%      | 100.0       | %    | Changeable only at stop |
| A9-50 | 0xA932         | D axis inductance 2<br>of D- and Q-axis<br>inductance curve                   | 0.0% to 6553.5%      | 100.0       | %    | Changeable only at stop |
| A9-51 | 0xA933         | D axis inductance 3<br>of D- and Q-axis<br>inductance curve                   | 0.0% to 6553.5%      | 100.0       | %    | Changeable only at stop |
| A9-52 | 0xA934         | D axis inductance 4<br>of D- and Q-axis<br>inductance curve                   | 0.0% to 6553.5%      | 100.0       | %    | Changeable only at stop |
| A9-53 | 0xA935         | D axis inductance 5<br>of D- and Q-axis<br>inductance curve                   | 0.0% to 6553.5%      | 100.0       | %    | Changeable only at stop |

| Para. | Comm.<br>Addr. | Name                                                         | Reference       | De<br>fault | Unit | Change                  |
|-------|----------------|--------------------------------------------------------------|-----------------|-------------|------|-------------------------|
| A9-54 | 0xA936         | D axis inductance 6<br>of D- and Q-axis<br>inductance curve  | 0.0% to 6553.5% | 100.0       | %    | Changeable only at stop |
| A9-55 | 0xA937         | D axis inductance 7<br>of D- and Q-axis<br>inductance curve  | 0.0% to 6553.5% | 100.0       | %    | Changeable only at stop |
| A9-56 | 0xA938         | D axis inductance 8<br>of D- and Q-axis<br>inductance curve  | 0.0% to 6553.5% | 100.0       | %    | Changeable only at stop |
| A9-57 | 0xA939         | D axis inductance 9<br>of D- and Q-axis<br>inductance curve  | 0.0% to 6553.5% | 100.0       | %    | Changeable only at stop |
| A9-58 | 0xA93A         | D axis inductance<br>10 of D- and Q-axis<br>inductance curve | 0.0% to 6553.5% | 100.0       | %    | Changeable only at stop |
| A9-59 | 0xA93B         | D axis inductance<br>11 of D- and Q-axis<br>inductance curve | 0.0% to 6553.5% | 100.0       | %    | Changeable only at stop |
| A9-60 | 0xA93C         | D axis inductance<br>12 of D- and Q-axis<br>inductance curve | 0.0% to 6553.5% | 100.0       | %    | Changeable only at stop |
| A9-61 | 0xA93D         | Q axis inductance 1<br>of D- and Q-axis<br>inductance curve  | 0.0% to 6553.5% | 100.0       | %    | Changeable only at stop |
| A9-62 | 0xA93E         | Q axis inductance 2<br>of D- and Q-axis<br>inductance curve  | 0.0% to 6553.5% | 100.0       | %    | Changeable only at stop |
| A9-63 | 0xA93F         | Q axis inductance 3<br>of D- and Q-axis<br>inductance curve  | 0.0% to 6553.5% | 100.0       | %    | Changeable only at stop |
| A9-64 | 0xA940         | Q axis inductance 4<br>of D- and Q-axis<br>inductance curve  | 0.0% to 6553.5% | 100.0       | %    | Changeable only at stop |
| A9-65 | 0xA941         | Q axis inductance 5<br>of D- and Q-axis<br>inductance curve  | 0.0% to 6553.5% | 100.0       | %    | Changeable only at stop |
| A9-66 | 0xA942         | Q axis inductance 6<br>of D- and Q-axis<br>inductance curve  | 0.0% to 6553.5% | 100.0       | %    | Changeable only at stop |
| A9-67 | 0xA943         | Q axis inductance 7<br>of D- and Q-axis<br>inductance curve  | 0.0% to 6553.5% | 100.0       | %    | Changeable only at stop |
| A9-68 | 0xA944         | Q axis inductance 8<br>of D- and Q-axis<br>inductance curve  | 0.0% to 6553.5% | 100.0       | %    | Changeable only at stop |

| Para. | Comm.<br>Addr. | Name                                                                                | Reference                                                                                                    | De<br>fault | Unit | Change                  |
|-------|----------------|-------------------------------------------------------------------------------------|----------------------------------------------------------------------------------------------------|-------------|------|-------------------------|
| A9-69 | 0xA945         | Q axis inductance 9<br>of D- and Q-axis<br>inductance curve                         | 0.0% to 6553.5%                                                                                                    | 100.0       | %    | Changeable only at stop |
| A9-70 | 0xA946         | Q axis inductance<br>10 of D- and Q-axis<br>inductance curve                        | 0.0% to 6553.5%                                                                                                    | 100.0       | %    | Changeable only at stop |
| A9-71 | 0xA947         | Q axis inductance<br>11 of D- and Q-axis<br>inductance curve                        | 0.0% to 6553.5%                                                                                                    | 100.0       | %    | Changeable only at stop |
| A9-72 | 0xA948         | Q axis inductance<br>12 of D- and Q-axis<br>inductance curve                        | 0.0% to 6553.5%                                                                                                    | 100.0       | %    | Changeable only at stop |
| AA-00 | 0xAA00         | Parameter auto-<br>tuning upon startup                                              | Bit00: Synchronous motor pole position auto- tuning upon startup 0: Disabled 1: Enabled Bit01: Quick stator resistance auto-tuning upon startup 0: Disabled 1: Enabled Bit02–Bit03: HFI pole position auto-tuning 0: Disabled 1: Enabled 2: Adaptive Bit04: IGBT shoot-through self-check upon startup 0: Disabled 1: Enabled Bit05: Short-to-ground self-check upon startup (reserved) 0: Disabled 1: Enabled Bit06: Phase loss self-check upon startup (reserved) 0: Disabled 1: Enabled | 1           | -    | Changeable only at stop |
| AA-01 | 0xAA01         | Auto-tuning direction                                                               | 0 to 1                                                                                                    | 1           | -    | Changeable only at stop |
| AA-02 | 0xAA02         | Oscillation<br>suppression gain of<br>synchronous motor<br>back EMF auto-<br>tuning | 0.0 to 30.0                                                                                                    | 3.2         | -    | Changeable only at stop |
| AA-03 | 0xAA03         | Target speed of rotation auto-tuning                                                | 30.0% to 100.0%                                                                                                    | 70.0        | %    | Changeable only at stop |

| Para. | Comm.<br>Addr. | Name                                                         | Reference                                                                                                    | De<br>fault | Unit | Change                  |
|-------|----------------|--------------------------------------------------------------|----------------------------------------------------------------------------------------------------|-------------|------|-------------------------|
| AA-04 | 0xAA04         | Target speed 1 of inertia auto-tuning                        | 0.0% to AA-05                                                                                                    | 40.0        | %    | Changeable only at stop |
| AA-05 | 0xAA05         | Target speed 2 of inertia auto-tuning                        | AA-04 to 100.0%                                                                                                    | 60.0        | %    | Changeable only at stop |
| AA-06 | 0xAA06         | Overcurrent prevention of mutual inductance saturation curve | 0 to 1                                                                                                    | 1           | -    | Changeable only at stop |
| AA-07 | 0xAA07         | Auto-tuning items                                            | Bit00: Speed loop parameter adaptation 0: Disabled 1: Enabled Bit01: Current loop parameter adaptation 0: Disabled 1: Enabled Bit02: Drive nonlinear auto-tuning 0: Disabled 1: Enabled Bit03: Inter-phase deviation coefficient auto-tuning 0: Disabled 1: Enabled Bit04: Auto-tuning of initial pole position of synchronous motor 0: Disabled 1: Enabled Bit05: Auto-tuning of D- and Q-axis inductance model of synchronous motor 0: Disabled 1: Enabled Bit06: System inertia auto-tuning 0: Disabled 1: Enabled Bit07: HFI pole position auto-tuning 0: Disabled 1: Enabled Bit07: HFI pole position auto-tuning 0: Disabled 1: Enabled | 117         |      | Changeable only at stop |
| AA-08 | 0xAA08         | OFF3 stop mode                                               | 0: Quick stop<br>1: Stop at maximum capability                                                                                                    | 0           | -    | Changeable only at stop |
| AA-09 | 0xAA09         | Stop mode during running                                     | 0: OFF1 stop mode<br>1: OFF2 stop mode<br>2: OFF3 stop mode                                                                                                    | 1           | -    | Changeable only at stop |
| AA-10 | 0xAA0A         | Stop mode for torque control                                 | 0: Coast to stop forcibly 1: Switch to speed control mode and then stop 2: Maintain torque control mode until zero speed and then block                                                                                                    | 1           | -    | Changeable only at stop |
| AA-12 | 0xAA0C         | Proportional gain adjustment coefficient                     | 0.1 to 2.0                                                                                                    | 1.0         | -    | Changeable at any time  |

| Para. | Comm.<br>Addr. | Name                                                                | Reference                       | De<br>fault | Unit | Change                  |
|-------|----------------|---------------------------------------------------------------------|---------------------------------|-------------|------|-------------------------|
| AA-13 | 0xAA0D         | Integral gain<br>adjustment<br>coefficient                          | 0.1 to 2.0                      | 1.0         | -    | Changeable at any time  |
| AA-14 | 0xAA0E         | Zero-speed<br>threshold                                             | 0.1% to 200.0%                  | 2.0         | %    | Changeable at any time  |
| AA-15 | 0xAA0F         | Zero-speed stop<br>delay                                            | 0.00s to 10.00s                 | 0.10        | S    | Changeable only at stop |
| AA-16 | 0xAA10         | Reference source execution interval                                 | 0 to 20                         | 4           | -    | Changeable only at stop |
| AA-17 | 0xAA11         | Trial current for speed tracking of synchronous motor               | 5.0% to 50.0%                   | 10.0        | %    | Changeable only at stop |
| AA-18 | 0xAA12         | Minimum frequency<br>for speed tracking<br>of synchronous<br>motor  | 0.0 Hz to 100.0 Hz              | 0.0         | Hz   | Changeable only at stop |
| AA-19 | 0xAA13         | Angle<br>compensation for<br>speed tracking of<br>synchronous motor | 0 to 360                        | 0           | -    | Changeable only at stop |
| AA-20 | 0xAA14         | Parameter auto-<br>tuning of<br>synchronous motor<br>upon startup   | 0 to 1                          | 0           | -    | Changeable at any time  |
| AA-21 | 0xAA15         | Current motor angle                                                 | 0 to 65535                      | 0           | -    | Unchangea<br>ble        |
| AA-22 | 0xAA16         | Forward torque limit 1                                              | 0.0 to 400.0                    | 150.0       | -    | Changeable at any time  |
| AA-23 | 0xAA17         | Reverse torque limit                                                | 0.0 to 400.0                    | 150.0       | -    | Changeable at any time  |
| AA-24 | 0xAA18         | Source of forward torque limit 2                                    | 0: 400%<br>Others: F connector  | 0           | -    | Changeable at any time  |
| AA-25 | 0xAA19         | Source of reverse torque limit 2                                    | 0: –400%<br>Others: F connector | 0           | -    | Changeable at any time  |

| Para. | Comm.<br>Addr. | Name                                     | Reference                                                                                                    | De<br>fault | Unit | Change                    |
|-------|----------------|------------------------------------------|----------------------------------------------------------------------------------------------------|-------------|------|---------------------------|
| AA-26 | 0xAA1A         | Ramp (FRG)<br>selection bit0             | 0: 0 1: 1 2: Terminal function input 3: DI1 4: DI2 5: DI3 6: DI4 7: DI5 8: DI6 9: DI7 10: DI8 11: DI9 12: DI10 13: DI11 14: DI12 15: DI13 16: DI14 17: DI15                                                                                                    | 0           | -    | Changeable at any time    |
|       |                |                                          | 18: DI16 Others: B connector                                                                                                    |             |      |                           |
| AA-27 | 0xAA1B         | Ramp (FRG)<br>selection bit1             | Same as A4-26                                                                                                    | 0           | -    | Changeable at any time    |
| AA-30 | 0xAA1E         | Motor protection                         | Bit00: Motor overload determination (reserved) Bit01: Motor overheat detection (reserved) Bit02: PG fault detection (reserved) Bit03: Current control error detection Bit04: Motor stall error detection Bit05: Locked-rotor detection Bit06: Synchronous motor demagnetization protection Bit07: Protection against locked-rotor in SVC speed open-loop control Bit08: Reserved Bit09: Parameter setting error | 537         | -    | Changeable<br>at any time |
| AA-31 | 0xAA1F         | Locked-rotor time                        | 0.0s to 65.0s                                                                                                    | 2.0         | S    | Changeable at any time    |
| AA-32 | 0xAA20         | Locked-rotor<br>frequency                | 0.0% to 600.0%                                                                                                    | 6.0         | %    | Changeable at any time    |
| AA-33 | 0xAA21         | Motor stall detection time               | 0.0s to 10.0s                                                                                                    | 0.5         | S    | Changeable at any time    |
| AA-34 | 0xAA22         | Stall detection threshold                | 0.0% to +100.0%                                                                                                    | 30.0        | %    | Changeable at any time    |
| AA-35 | 0xAA23         | Current control exception detection time | 0.00s to 1.00s                                                                                                    | 0.05        | S    | Changeable at any time    |

| Para. | Comm.<br>Addr. | Name                                                                             | Reference      | De<br>fault | Unit | Change                  |
|-------|----------------|----------------------------------------------------------------------------------|----------------|-------------|------|-------------------------|
| AA-36 | 0xAA24         | Current control exception detection threshold                                    | 0.0% to 200.0% | 25.0        | %    | Changeable at any time  |
| AA-37 | 0xAA25         | Synchronous motor overcurrent threshold                                          | 0.0% to 500.0% | 300.0       | %    | Changeable at any time  |
| AA-39 | 0xAA27         | Speed deviation detection                                                        | 0 to 1         | 1           | -    | Changeable at any time  |
| AA-40 | 0xAA28         | Asynchronous<br>motor FVC model<br>switchover<br>frequency                       | 0% to 1000%    | 20          | %    | Changeable only at stop |
| AA-41 | 0xAA29         | Asynchronous<br>motor FVC model<br>switchover<br>hysteresis<br>frequency         | 10% to 50%     | 20          | %    | Changeable only at stop |
| AA-42 | 0xAA2A         | Asynchronous<br>motor FVC observer<br>filter time                                | 5 ms to 100 ms | 15          | ms   | Changeable only at stop |
| AA-43 | 0xAA2B         | Asynchronous<br>motor FVC current<br>model mode                                  | 0 to 1         | 0           | -    | Changeable only at stop |
| AA-44 | 0xAA2C         | Asynchronous<br>motor FVC pre-<br>excitation output<br>observation angle<br>mode | 0 to 1         | 0           | -    | Changeable only at stop |
| AA-45 | 0xAA2D         | Asynchronous<br>motor SVC model<br>switchover<br>frequency                       | 10% to 20%     | 15          | %    | Changeable only at stop |
| AA-46 | 0xAA2E         | Asynchronous<br>motor SVC observer<br>filter time                                | 5 ms to 50 ms  | 10          | ms   | Changeable at any time  |
| AA-47 | 0xAA2F         | Asynchronous<br>motor SVC observer<br>gain 1                                     | 10% to 500%    | 100         | %    | Changeable at any time  |
| AA-48 | 0xAA30         | Asynchronous<br>motor SVC observer<br>gain 2                                     | 10% to 100%    | 20          | %    | Changeable at any time  |
| AA-49 | 0xAA31         | Asynchronous<br>motor SVC observer<br>mode                                       | 0 to 3         | 0           | -    | Changeable only at stop |
| AA-50 | 0xAA32         | Asynchronous<br>motor SVC pre-<br>excitation mode                                | 0 to 1         | 0           | -    | Changeable only at stop |

| Para. | Comm.<br>Addr. | Name                                                                          | Reference                                                                                                    | De<br>fault | Unit | Change                  |
|-------|----------------|-------------------------------------------------------------------------------|----------------------------------------------------------------------------------------------------|-------------|------|-------------------------|
| AA-51 | 0xAA33         | Asynchronous<br>motor SVC speed<br>tracking mode                              | 0 to 1                                                                                                    | 0           | -    | Changeable only at stop |
| AA-54 | 0xAA36         | Synchronous motor<br>1 model control                                          | Bit00: Low speed processing Bit01: Low speed processing 1 Bit02: Online auto-tuning of resistance Bit03: Online auto-tuning of back EMF Bit04: KS | 5           | -    | Changeable at any time  |
| AA-55 | 0xAA37         | Synchronous motor model K1                                                    | 10 to 3000                                                                                                    | 200         | -    | Changeable at any time  |
| AA-56 | 0xAA38         | Synchronous motor model K1Max                                                 | 100 to 6000                                                                                                    | 3000        | -    | Changeable at any time  |
| AA-57 | 0xAA39         | Synchronous motor model KsMin                                                 | 0.0 to 4.0                                                                                                    | 0.3         | -    | Changeable at any time  |
| AA-58 | 0xAA3A         | Synchronous motor model Kspeed                                                | 50 to 2000                                                                                                    | 400         | -    | Changeable at any time  |
| AA-59 | 0xAA3B         | Synchronous motor frequency filter time constant                              | 2 ms to 100 ms                                                                                                    | 10          | ms   | Changeable at any time  |
| AA-60 | 0xAA3C         | Frequency upper<br>limit of<br>synchronous motor<br>Rs online auto-<br>tuning | 1.0% to 20.0%                                                                                                    | 3.5         | %    | Changeable at any time  |
| AA-61 | 0xAA3D         | Synchronous motor model Kr                                                    | 0 to 50                                                                                                    | 10          | -    | Changeable at any time  |
| AA-62 | 0xAA3E         | Synchronous motor model Kr1                                                   | 0 to 50                                                                                                    | 5           | -    | Changeable at any time  |
| AA-63 | 0xAA3F         | Synchronous motor<br>low-speed D axis<br>injection current                    | 0% to 100%                                                                                                    | 20          | %    | Changeable at any time  |
| AA-64 | 0xAA40         | Synchronous motor<br>model<br>LowFreqTime1                                    | 0 to 500                                                                                                    | 50          | -    | Changeable at any time  |
| AA-67 | 0xAA43         | Frequency lower<br>limit of back EMF<br>online auto-tuning                    | 10% to 100%                                                                                                    | 25          | %    | Changeable at any time  |
| AA-68 | 0xAA44         | Synchronous motor model LowFreq                                               | 0.0% to 2.0%                                                                                                    | 0.3         | %    | Changeable at any time  |
| AA-69 | 0xAA45         | Synchronous motor<br>model<br>LowFreqTime                                     | 0 to 100                                                                                                    | 10          | -    | Changeable at any time  |
| AA-70 | 0xAA46         | Percentage of pole auto-tuning current                                        | 50% to 200%                                                                                                    | 100         | %    | Changeable at any time  |

| Para. | Comm.<br>Addr. | Name                                                    | Reference                                                                                                    | De<br>fault | Unit | Change                    |
|-------|----------------|---------------------------------------------------------|----------------------------------------------------------------------------------------------------|-------------|------|---------------------------|
| AA-71 | 0xAA47         | Percentage of high<br>frequency response<br>current     | 0% to 100%                                                                                                    | 25          | %    | Changeable at any time    |
| AA-72 | 0xAA48         | Percentage of HFI<br>and SVC switching<br>frequency     | 0% to 30%                                                                                                    | 10          | %    | Changeable at any time    |
| AA-73 | 0xAA49         | Observer parameter                                      | 10 to 200                                                                                                    | 100         | -    | Changeable at any time    |
| AA-74 | 0xAA4A         | Speed filter cut-off frequency                          | 1 Hz to 200 Hz                                                                                                    | 10          | Hz   | Changeable at any time    |
| AA-75 | 0xAA4B         | Carrier frequency<br>during NS auto-<br>tuning          | 2.00 Hz to 16.00 Hz                                                                                                    | 8.00        | Hz   | Changeable at any time    |
| AA-76 | 0xAA4C         | Automatic<br>calculation of NS<br>auto-tuning voltage   | 0 to 1                                                                                                    | 1           | -    | Changeable at any time    |
| AA-77 | 0xAA4D         | Percentage of NS<br>auto-tuning voltage<br>set manually | 0% to 100%                                                                                                    | 10          | %    | Changeable at any time    |
| AA-78 | 0xAA4E         | Duration of HFI<br>stage 1                              | 50 ms to 500 ms                                                                                                    | 150         | ms   | Changeable at any time    |
| AA-80 | 0xAA50         | Speed loop<br>command word                              | Bit00: Speed loop 0: Disabled 1: Enabled Bit01: Integration mode 0: Conventional integration 1: Position integration Bit02: Acceleration torque 0: Disabled 1: Enabled Bit03-Bit04: Acceleration source 0: Function transfer torque 1: Automatic calculation 2: Function transfer acceleration Bit05: Anti-load disturbance 0: Disabled 1: Enabled | 11          | -    | Changeable<br>at any time |
| AA-81 | 0xAA51         | Locked-rotor fast integral cancel coefficient           | 0.0% to +100.0%                                                                                                    | 0.0         | %    | Changeable at any time    |
| AA-82 | 0xAA52         | Integral torque                                         | -100% to +100.0%                                                                                                    | 0.0         | %    | Changeable at any time    |
| AA-83 | 0xAA53         | Speed controller<br>frequency window<br>size            | 0.00 Hz to 10.00 Hz                                                                                                    | 0.00        | Hz   | Changeable only at stop   |

| Para. | Comm.<br>Addr. | Name                                                 | Reference                                                                                                    | De<br>fault | Unit | Change                  |
|-------|----------------|------------------------------------------------------|----------------------------------------------------------------------------------------------------|-------------|------|-------------------------|
| AA-84 | 0xAA54         | Current filter time for torque reference             | 0.0 ms to 100.0 ms                                                                                                    | 0.0         | ms   | Changeable only at stop |
| AA-85 | 0xAA55         | Acceleration torque                                  | 0: Inactive 1: Al1 2: Al2 3: Al3 4: Pulse reference 5: Communication 6: Multi-reference 7: Motor-driven potentiometer 8: PID Others: F connector | 0           | -    | Changeable at any time  |
| AA-87 | 0xAA57         | Reference model bandwidth                            | 0.00 Hz to 300.00 Hz                                                                                                    | 0.00        | Hz   | Changeable at any time  |
| AA-88 | 0xAA58         | Torque feedforward coefficient                       | 0.0% to 1000.0%                                                                                                    | 100.0       | %    | Changeable at any time  |
| AA-89 | 0xAA59         | Vector control<br>reference frequency<br>filter time | 0.0 ms to 100.0 ms                                                                                                    | 0.0         | ms   | Changeable only at stop |
| AA-90 | 0xAA5A         | Vector control<br>feedback frequency<br>filter time  | 0.0 ms to 100.0 ms                                                                                                    | 0.0         | ms   | Changeable only at stop |
| AA-91 | 0xAA5B         | Load observation bandwidth                           | 0.00 Hz to 300.00 Hz                                                                                                    | 0.00        | Hz   | Changeable at any time  |
| AA-92 | 0xAA5C         | Load observation coefficient                         | 0.0% to 1000.0%                                                                                                    | 100.0       | %    | Changeable at any time  |
| AA-93 | 0xAA5D         | Pseudo integral coefficient                          | 0.000 to 10.000                                                                                                    | 1.000       | -    | Changeable at any time  |
| AA-94 | 0xAA5E         | Torque coefficient enable                            | 0: Disabled<br>1: Enabled                                                                                                    | 0           | -    | Changeable at any time  |
| AA-96 | 0xAA60         | Center frequency of notch filter 1                   | 0.0 to 4000.0                                                                                                    | 4000.0      | -    | Changeable at any time  |
| AA-97 | 0xAA61         | Center frequency of notch filter 2                   | 0.0 to 4000.0                                                                                                    | 4000.0      | =    | Changeable at any time  |
| AA-98 | 0xAA62         | Integral setting control word                        | 0: Disabled<br>1: Enabled<br>Others: B connector                                                                                                 | 0           | -    | Changeable at any time  |

| Para.  | Comm.<br>Addr. | Name                                    | Reference                     | De<br>fault | Unit | Change                 |
|--------|----------------|-----------------------------------------|-------------------------------|-------------|------|------------------------|
| AA-99  | 0xAA63         | Integral reference source               | 0: Digital setting<br>1: Al1  | 0           | -    | Changeable at any time |
|        |                |                                         | 2: AI2                        |             |      | ,                      |
|        |                |                                         | 3: AI3                        |             |      |                        |
|        |                |                                         | 4: Pulse reference            |             |      |                        |
|        |                |                                         | 5: Communication              |             |      |                        |
|        |                |                                         | 6: Multi-reference            |             |      |                        |
|        |                |                                         | 7: Motor-driven potentiometer |             |      |                        |
|        |                |                                         | 8: PID                        |             |      |                        |
|        |                |                                         | Others: F connector           |             |      |                        |
| AB-00  | 0xAB00         | Externally                              | 0: Inactive                   | 0           | -    | Changeable             |
|        |                | transferred                             | 1: Al1                        |             |      | at any time            |
|        |                | acceleration                            | 2: AI2                        |             |      |                        |
|        |                |                                         | 3: AI3                        |             |      |                        |
|        |                |                                         | 4: Pulse reference            |             |      |                        |
|        |                |                                         | 5: Communication              |             |      |                        |
|        |                |                                         | 6: Multi-reference            |             |      |                        |
|        |                |                                         | 7: Motor-driven potentiometer |             |      |                        |
|        |                |                                         | 8: PID                        |             |      |                        |
|        |                |                                         | Others: F connector           |             |      |                        |
| AB-03  | 0xAB03         | Overturning torque limiting coefficient | 0.0% to 400.0%                | 100.0       | %    | Changeable at any time |
| AB-04  | 0xAB04         | Motoring power                          | 0.0% to 400.0%                | 400.0       | %    | Changeable             |
|        |                | limiting coefficient                    |                               |             |      | at any time            |
| AB-05  | 0xAB05         | Generating power                        | 0.0% to 400.0%                | 400.0       | %    | Changeable             |
|        |                | limiting coefficient                    |                               |             |      | at any time            |
| AB-06  | 0xAB06         | Overspeed limiting                      | 0 to 1                        | 1           | _    | Changeable             |
| 715 00 | 0,01,000       | enable                                  | 0.001                         | 1           |      | at any time            |
| AB-07  | 0xAB07         | Sine wave                               | 0 Hz to 1000 Hz               | 0           | Hz   | Changeable             |
|        |                | frequency of                            |                               |             |      | at any time            |
|        |                | bandwidth test                          |                               |             |      |                        |
| AB-08  | 0xAB08         | Sine wave                               | 0% to 100%                    | 0           | %    | Changeable             |
|        |                | amplitude of                            |                               |             |      | at any time            |
|        |                | bandwidth test                          |                               |             |      |                        |
| AB-09  | 0xAB09         | Bandwidth test                          | 0 to 4                        | 0           | -    | Changeable             |
|        |                | enable                                  |                               |             |      | at any time            |
| AB-11  | 0xAB0B         | Speed loop                              | 0: New solution               | 1           | -    | Changeable             |
|        |                | parameter                               | 1: Compatible solution        |             |      | only at stop           |
|        |                | calculation mode                        |                               |             |      |                        |
| AB-12  | 0xAB0C         | Speed loop                              | 0.00 Hz to 100.00 Hz          | 8.00        | Hz   | Changeable             |
|        |                | proportional gain in                    |                               |             |      | at any time            |
|        |                | FVC mode                                |                               |             |      |                        |
| AB-13  | 0xAB0D         | Speed loop integral                     | 0.000s to 20.000s             | 0.080       | S    | Changeable             |
|        |                | time in FVC mode                        |                               |             |      | at any time            |
| AB-14  | 0xAB0E         | Speed loop                              | 0.00 Hz to 100.00 Hz          | 5.00        | Hz   | Changeable             |
|        | 570.000        | proportional gain in                    | 200000 112                    | 3.00        |      | at any time            |
|        |                | SVC mode                                |                               |             |      |                        |

| Para. | Comm.<br>Addr. | Name                                                       | Reference                                                                                                    | De<br>fault | Unit | Change                    |
|-------|----------------|------------------------------------------------------------|----------------------------------------------------------------------------------------------------|-------------|------|---------------------------|
| AB-15 | 0xAB0F         | Speed loop integral time in SVC mode                       | 0.000s to 20.000s                                                                                                    | 0.127       | S    | Changeable at any time    |
| AB-16 | 0xAB10         | Low frequency<br>proportional<br>correction<br>coefficient | 0.0% to 1000.0%                                                                                                    | 100.0       | %    | Changeable at any time    |
| AB-17 | 0xAB11         | Low frequency<br>integral correction<br>coefficient        | 0.0% to 1000.0%                                                                                                    | 100.0       | %    | Changeable at any time    |
| AB-18 | 0xAB12         | Speed loop<br>adaption factor                              | 0.000 to 10.000                                                                                                    | 0.200       | =    | Changeable at any time    |
| AB-19 | 0xAB13         | Speed loop<br>adaption<br>switchover lower<br>limit        | 0.000 to 10.000                                                                                                    | 0.400       | -    | Changeable at any time    |
| AB-20 | 0xAB14         | Speed loop<br>adaption<br>switchover upper<br>limit        | 0.000 to 10.000                                                                                                    | 1.000       | -    | Changeable at any time    |
| AB-21 | 0xAB15         | Speed loop<br>adaption correction<br>upper limit           | 0.0% to 1000.0%                                                                                                    | 100.0       | %    | Changeable at any time    |
| AB-22 | 0xAB16         | Speed loop<br>adaption correction<br>lower limit           | 0.0% to 1000.0%                                                                                                    | 100.0       | %    | Changeable at any time    |
| AB-23 | 0xAB17         | Flux adaptation enable                                     | 0 to 1                                                                                                    | 0           | -    | Changeable at any time    |
| AB-24 | 0xAB18         | Overspeed<br>controller<br>correction<br>coefficient       | 0.0% to 1000.0%                                                                                                    | 100.0       | %    | Changeable at any time    |
| AB-25 | 0xAB19         | VDC control<br>command word                                | Bit00: VdcMin 0: Disabled 1: Enabled Bit01: VdcMax 0: Disabled 1: Enabled Bit02: Automatic calculation of VDC trigger voltage 0: Disabled 1: Enabled Bit03: VDC control integral action 0: Disabled 1: Enabled | 0           | -    | Changeable<br>at any time |
| AB-26 | 0xAB1A         | Bus capacitance ratio                                      | 50.0% to 1000.0%                                                                                                    | 100.0       | %    | Changeable at any time    |

| Para. | Comm.<br>Addr. | Name                                                        | Reference           | De<br>fault | Unit | Change                 |
|-------|----------------|-------------------------------------------------------------|---------------------|-------------|------|------------------------|
| AB-27 | 0xAB1B         | Undervoltage<br>suppression exit<br>hysteresis<br>frequency | 0.00 Hz to 10.00 Hz | 3.00        | Hz   | Changeable at any time |
| AB-28 | 0xAB1C         | Minimum VDC<br>failure speed<br>threshold                   | 0.00 Hz to 20.00 Hz | 2.00        | Hz   | Changeable at any time |
| AB-29 | 0xAB1D         | Dynamic<br>adjustment<br>coefficient                        | 0.0% to 1000.0%     | 100.0       | %    | Changeable at any time |
| AB-30 | 0xAB1E         | Minimum VDC activation voltage                              | 320.0 V to 540.0 V  | 430.0       | V    | Changeable at any time |
| AB-31 | 0xAB1F         | Maximum VDC activation voltage                              | 650.0 V to 800.0 V  | 770.0       | V    | Changeable at any time |

| Para. | Comm.<br>Addr. | Name                                                                              | Reference                                                                                                    | De<br>fault | Unit | Change                 |
|-------|----------------|-----------------------------------------------------------------------------------|----------------------------------------------------------------------------------------------------|-------------|------|------------------------|
| AB-32 | 0xAB20         | Flux linkage control command word                                                 | Bit00: Output voltage limit calculation filtering mode  0: Symmetric filtering 1: Asymmetric filtering Bit01: Asynchronous motor inverse proportion curve calculation 0: The inverse proportional synchronization frequency decreases. 1: The inverse proportional speed decreases. Bit02: Flux linkage feedforward calculation by using inverse proportional speed 0: Disabled 1: Enabled Bit03: Reserved Bit04: Reserved Bit05: Field weakening adjustment 0: Disabled 1: Enabled Bit06: Flux linkage derivative feedforward 0: Disabled 1: Enabled Bit07: Energy conservation control 0: Disabled 1: Enabled Bit08: Asynchronous motor flux closed loop 0: Disabled 1: Enabled Bit09: Reserved Bit11: Asynchronous motor pre-excitation mode 0: Pre-excitation based on time 1: Pre-excitation based on current Bit12: Asynchronous motor pre-excitation current 0: Reference current 1: Maximum current allowed by the drive | 2357        |      | Changeable at any time |
| AB-33 | 0xAB21         | Output voltage<br>upper limit margin<br>for field weakening<br>adjustment         | 1% to 50%                                                                                                    | 5           | %    | Changeable at any time |
| AB-34 | 0xAB22         | Output voltage<br>upper limit margin<br>for auto adjustment<br>of field weakening | 1% to 20%                                                                                                    | 3           | %    | Changeable at any time |
| AB-35 | 0xAB23         | Filter time for calculating maximum output voltage                                | 0 ms to 3000 ms                                                                                                    | 30          | ms   | Changeable at any time |

| Para. | Comm.<br>Addr. | Name                                                                         | Reference       | De<br>fault | Unit | Change                 |
|-------|----------------|------------------------------------------------------------------------------|-----------------|-------------|------|------------------------|
| AB-36 | 0xAB24         | Rated flux<br>adjustment<br>coefficient for<br>calculation                   | 0.5 to 2.0      | 1.0         | -    | Changeable at any time |
| AB-37 | 0xAB25         | Field weakening<br>frequency<br>adjustment<br>coefficient for<br>calculation | 0.8 to 1.2      | 1.0         | -    | Changeable at any time |
| AB-38 | 0xAB26         | Slip filter time for<br>calculating field<br>weakening<br>frequency          | 0 ms to 3000 ms | 62          | ms   | Changeable at any time |
| AB-39 | 0xAB27         | Feedback speed filtering                                                     | 0 ms to 8000 ms | 50          | ms   | Changeable at any time |
| AB-40 | 0xAB28         | Flux linkage rising filter time                                              | 0 ms to 8000 ms | 20          | ms   | Changeable at any time |
| AB-42 | 0xAB2A         | Feedback voltage filter time                                                 | 0 ms to 3000 ms | 5           | ms   | Changeable at any time |
| AB-43 | 0xAB2B         | Maximum<br>demagnetization<br>current of<br>synchronous motor                | 0% to 500%      | 300         | %    | Changeable at any time |
| AB-44 | 0xAB2C         | Voltage outer loop<br>lower limit<br>coefficient                             | 0 to 500        | 50          | =    | Changeable at any time |
| AB-45 | 0xAB2D         | Flux linkage<br>derivative<br>feedforward<br>coefficient                     | 0.0 to 1.5      | 1.0         | -    | Changeable at any time |
| AB-46 | 0xAB2E         | Flux linkage<br>derivative<br>feedforward filter<br>time                     | 0 ms to 3000 ms | 6           | ms   | Changeable at any time |
| AB-47 | 0xAB2F         | Torque current rising filter time under energy conservation control          | 0 ms to 3000 ms | 50          | ms   | Changeable at any time |
| AB-48 | 0xAB30         | Torque current falling filter time under energy conservation control         | 0 ms to 3000 ms | 100         | ms   | Changeable at any time |

| Para. | Comm.<br>Addr. | Name                                                                               | Reference                                                                        | De<br>fault | Unit | Change                  |
|-------|----------------|------------------------------------------------------------------------------------|----------------------------------------------------------------------------------|-------------|------|-------------------------|
| AB-49 | 0xAB31         | Flux linkage lower<br>limit coefficient<br>under energy<br>conservation<br>control | 0.00 to 0.50                                                                     | 0.10        | -    | Changeable at any time  |
| AB-51 | 0xAB33         | Pre-excitation current                                                             | 1% to 200%                                                                       | 100         | %    | Changeable at any time  |
| AB-52 | 0xAB34         | Pre-excitation time                                                                | 1 ms to 30000 ms                                                                 | 1000        | ms   | Changeable at any time  |
| AB-53 | 0xAB35         | Flux linkage closed-<br>loop bandwidth<br>frequency                                | 0.0 Hz to 100.0 Hz                                                               | 2.0         | Hz   | Changeable at any time  |
| AB-54 | 0xAB36         | Feedback flux<br>linkage filter time<br>coefficient                                | 0 to 200                                                                         | 4           | -    | Changeable at any time  |
| AB-55 | 0xAB37         | Static output flux linkage filter time                                             | 0 ms to 5000 ms                                                                  | 10          | ms   | Changeable at any time  |
| AB-56 | 0xAB38         | Current loop mode                                                                  | 0: ImCsr2 mode<br>1: Complex vector mode<br>2: 880 mode<br>3: No field weakening | 1           | -    | Changeable only at stop |
| AB-57 | 0xAB39         | PI regulator<br>proportional gain<br>adaptation with<br>load                       | 0: Disabled<br>1: Enabled                                                        | 0           | -    | Changeable only at stop |
| AB-58 | 0xAB3A         | Current loop<br>damping                                                            | 0.2 to 5.0                                                                       | 0.8         | -    | Changeable at any time  |
| AB-59 | 0xAB3B         | Low-speed current loop Kp adjustment                                               | 0.1 to 10.0                                                                      | 1.0         | -    | Changeable at any time  |
| AB-60 | 0xAB3C         | High-speed current loop Kp adjustment                                              | 0.1 to 10.0                                                                      | 1.0         | -    | Changeable at any time  |
| AB-61 | 0xAB3D         | Low-speed current loop Ki adjustment                                               | 0.1 to 10.0                                                                      | 1.0         | -    | Changeable at any time  |
| AB-62 | 0xAB3E         | High-speed current loop Ki adjustment                                              | 0.1 to 10.0                                                                      | 2.0         | -    | Changeable at any time  |
| AB-63 | 0xAB3F         | D-axis current loop<br>complex vector<br>adjustment                                | 0.1 to 10.0                                                                      | 1.0         | -    | Changeable at any time  |
| AB-64 | 0xAB40         | Q-axis current loop<br>complex vector<br>adjustment                                | 0.1 to 10.0                                                                      | 1.0         | -    | Changeable at any time  |

| Para. | Comm.<br>Addr. | Name                                                                                                    | Reference     | De<br>fault | Unit | Change                    |
|-------|----------------|----------------------------------------------------------------------------------------------------|---------------|-------------|------|---------------------------|
| AB-65 | 0xAB41         | Complex vector<br>hysteresis<br>frequency lower<br>limit as a<br>percentage of rated<br>frequency                                                                             | 0% to AB-66   | 0           | %    | Changeable<br>at any time |
| AB-66 | 0xAB42         | Complex vector<br>hysteresis<br>frequency upper<br>limit as a<br>percentage of rated<br>frequency                                                                             | AB-65 to 150% | 0           | %    | Changeable at any time    |
| AB-67 | 0xAB43         | ImCsr2 hysteresis<br>switchover voltage<br>upper limit as a<br>percentage of<br>saturation voltage                                                                            | AB-68 to 95%  | 89          | %    | Changeable at any time    |
| AB-68 | 0xAB44         | ImCsr2 hysteresis<br>switchover voltage<br>lower limit as a<br>percentage of<br>saturation voltage                                                                            | 60% to AB-67  | 79          | %    | Changeable at any time    |
| AB-69 | 0xAB45         | ImCsr2 hysteresis<br>switchover<br>frequency<br>hysteresis range as<br>a percentage of<br>rated frequency                                                                     | 1% to 30%     | 10          | %    | Changeable at any time    |
| AB-70 | 0xAB46         | ImCsr2 hysteresis<br>switchover<br>frequency lower<br>limit (below which<br>the hysteresis<br>condition does not<br>take effect) as a<br>percentage of the<br>rated frequency | 40% to 80%    | 60          | %    | Changeable<br>at any time |
| AB-71 | 0xAB47         | ImCsr2 current loop<br>Kss adjustment                                                                                                    | 0.1 to 10.0   | 1.0         | -    | Changeable at any time    |
| AB-72 | 0xAB48         | Proportional gain adjustment coefficient corresponding to the maximum torque when proportional gain is adjusted with load                                                     | 0.1 to 1.0    | 0.5         | -    | Changeable<br>at any time |

| Para. | Comm.<br>Addr. | Name                                                                                                    | Reference                                                                                                    | De<br>fault | Unit | Change                 |
|-------|----------------|----------------------------------------------------------------------------------------------------|----------------------------------------------------------------------------------------------------|-------------|------|------------------------|
| AB-73 | 0xAB49         | Torque upper limit<br>setpoint as a<br>percentage of rated<br>torque when<br>proportional gain is<br>adjusted with load | AB-74 to 300%                                                                                                    | 200         | %    | Changeable at any time |
| AB-74 | 0xAB4A         | Torque lower limit<br>setpoint as a<br>percentage of rated<br>torque when<br>proportional gain is<br>adjusted with load | 10% to AB-73                                                                                                    | 100         | %    | Changeable at any time |
| AB-75 | 0xAB4B         | Derivative<br>feedforward<br>adjustment                                                                                 | 0.0 to 1.0                                                                                                    | 0.0         | -    | Changeable at any time |
| AB-76 | 0xAB4C         | Decoupling control<br>start frequency as a<br>percentage of rated<br>frequency                                          | 20% to 150%                                                                                                    | 40          | %    | Changeable at any time |
| AB-77 | 0xAB4D         | Decoupling control<br>filter time<br>adjustment<br>coefficient                                                          | 0.1 to 3.0                                                                                                    | 1.0         | -    | Changeable at any time |
| AB-78 | 0xAB4E         | Decoupling control output adjustment coefficient                                                                        | 0.0 to 1.0                                                                                                    | 1.0         | -    | Changeable at any time |
| AB-79 | 0xAB4F         | CPC feedforward enable                                                                                                  | 0: Disabled<br>1: Enabled                                                                                                    | 0           | -    | Changeable at any time |
| AB-80 | 0xAB50         | Current loop<br>auxiliary command<br>word                                                                               | Bit00: Complex vector angle limiting 0: Disabled 1: Enabled Bit01: Voltage angle limiting 0: Program internal limiting 1: Parameter setting Bit02: 0 by default 0: No lower limit on the excitation current is imposed during the dynamic process. 1: A lower limit on the excitation current is imposed during the dynamic process in ImCsr2 mode. Bit03–Bit15: Reserved (0 by default) | 0           | -    | Changeable at any time |
| AB-81 | 0xAB51         | Voltage angle upper limit                                                                                               | 90° to 180°                                                                                                    | 150         | 0    | Changeable at any time |
| AB-82 | 0xAB52         | Voltage angle lower limit                                                                                               | 0° to 90°                                                                                                    | 30          | ۰    | Changeable at any time |

| Para. | Comm.<br>Addr. | Name                                           | Reference                                                                                                    | De<br>fault | Unit | Change                     |
|-------|----------------|------------------------------------------------|----------------------------------------------------------------------------------------------------|-------------|------|----------------------------|
| AB-83 | 0xAB53         | Asynchronous<br>motor D axis<br>integral limit | 0.500 to 1.000                                                                                                    | 0.707       | -    | Changeable at any time     |
| AB-84 | 0xAB54         | Current loop carrier frequency upper limit     | 5.0 to 16.0                                                                                                    | 8.0         | =    | Changeable at any time     |
| AB-85 | 0xAB55         | Droop enable                                   | 0 to 1                                                                                                    | 0           | -    | Changeable only at stop    |
| AB-86 | 0xAB56         | Droop source                                   | 0: Line current 1: Torque reference 2: Speed adjustment output 3: Speed adjustment integral component                                                                                                    | 1           | -    | Changeable only at stop    |
| AB-87 | 0xAB57         | Frequency<br>reference droop<br>coefficient    | 0.0% to 50.0%                                                                                                    | 0.0         | %    | Changeable at any time     |
| AB-88 | 0xAB58         | FVC-SVC switchover mode                        | O: No switchover  1: Active switchover  2: Passive switchover (The AC drive switches to SVC mode upon detection of encoder wire breakage, and it switches back to FVC mode when the encoder recovers during stop and does not switch back to FVC mode when the encoder recovers during running.)  3: Passive switchover (The AC drive switches to SVC mode upon detection of encoder wire breakage, and it switches back to FVC mode when the encoder recovers during running or stop.) | 0           | -    | Changeable<br>only at stop |
| AB-89 | 0xAB59         | FVC-SVC switchover frequency                   | 10% to 500%                                                                                                    | 50          | %    | Changeable only at stop    |
| AB-90 | 0xAB5A         | FVC-SVC switchover hysteresis                  | 10% to 100%                                                                                                    | 10          | %    | Changeable only at stop    |
| AC-00 | 0xAC00         | AI1 measured voltage 1                         | -10 V to +10.000 V                                                                                                    | 2.000       | ٧    | Changeable only at stop    |
| AC-01 | 0xAC01         | AI1 displayed<br>voltage 1                     | -10 V to +10.000 V                                                                                                    | 2.000       | ٧    | Changeable only at stop    |
| AC-02 | 0xAC02         | AI1 measured voltage 2                         | -10 V to +10.000 V                                                                                                    | 8.000       | V    | Changeable only at stop    |
| AC-03 | 0xAC03         | Al1 displayed voltage 2                        | -10 V to +10.000 V                                                                                                    | 8.000       | V    | Changeable only at stop    |
| AC-04 | 0xAC04         | Al2 measured voltage 1                         | -10 V to +10.000 V                                                                                                    | 2.000       | V    | Changeable only at stop    |
| AC-05 | 0xAC05         | Al2 displayed voltage 1                        | -10 V to +10.000 V                                                                                                    | 2.000       | ٧    | Changeable only at stop    |
| AC-06 | 0xAC06         | Al2 measured voltage 2                         | -10 V to +10.000 V                                                                                                    | 8.000       | V    | Changeable only at stop    |

| Para. | Comm.<br>Addr. | Name                    | Reference          | De<br>fault | Unit | Change                  |
|-------|----------------|-------------------------|--------------------|-------------|------|-------------------------|
| AC-07 | 0xAC07         | AI2 displayed voltage 2 | -10 V to +10.000 V | 8.000       | ٧    | Changeable only at stop |
| AC-08 | 0xAC08         | AI3 measured voltage 1  | -10 V to +10.000 V | 2.000       | ٧    | Changeable only at stop |
| AC-09 | 0xAC09         | AI3 displayed voltage 1 | -10 V to +10.000 V | 2.000       | ٧    | Changeable only at stop |
| AC-10 | 0xAC0A         | AI3 measured voltage 2  | −10 V to +10.000 V | 8.000       | ٧    | Changeable only at stop |
| AC-11 | 0xAC0B         | AI3 displayed voltage 2 | −10 V to +10.000 V | 8.000       | ٧    | Changeable only at stop |
| AC-12 | 0xAC0C         | AO1 target voltage      | -10 V to +10.000 V | 2.000       | ٧    | Changeable only at stop |
| AC-13 | 0xAC0D         | AO1 measured voltage 1  | -10 V to +10.000 V | 2.000       | ٧    | Changeable only at stop |
| AC-14 | 0xAC0E         | AO1 target voltage      | -10 V to +10.000 V | 8.000       | ٧    | Changeable only at stop |
| AC-15 | 0xAC0F         | AO1 measured voltage 2  | -10 V to +10.000 V | 8.000       | ٧    | Changeable only at stop |
| AC-16 | 0xAC10         | AO2 target voltage      | -10 V to +10.000 V | 2.000       | ٧    | Changeable only at stop |
| AC-17 | 0xAC11         | AO2 measured voltage 1  | -10 V to +10.000 V | 2.000       | V    | Changeable only at stop |
| AC-18 | 0xAC12         | AO2 target voltage      | -10 V to +10.000 V | 8.000       | ٧    | Changeable only at stop |
| AC-19 | 0xAC13         | AO2 measured voltage 2  | -10 V to +10.000 V | 8.000       | ٧    | Changeable only at stop |
| AF-00 | 0xAF00         | RPDO1-SubIndex0-        | 0x0 to 0xFFFF      | 0x0         | -    | Changeable at any time  |
| AF-01 | 0xAF01         | RPDO1-SubIndex0-L       | 0x0 to 0xFFFF      | 0x0         | -    | Changeable at any time  |
| AF-02 | 0xAF02         | RPDO1-SubIndex1-        | 0x0 to 0xFFFF      | 0x0         | -    | Changeable at any time  |
| AF-03 | 0xAF03         | RPDO1-SubIndex1-L       | 0x0 to 0xFFFF      | 0x0         | -    | Changeable at any time  |
| AF-04 | 0xAF04         | RPDO1-SubIndex2-        | 0x0 to 0xFFFF      | 0x0         | -    | Changeable at any time  |
| AF-05 | 0xAF05         | RPDO1-SubIndex2-L       | 0x0 to 0xFFFF      | 0x0         | -    | Changeable at any time  |
| AF-06 | 0xAF06         | RPDO1-SubIndex3-        | 0x0 to 0xFFFF      | 0x0         | -    | Changeable at any time  |
| AF-07 | 0xAF07         | RPDO1-SubIndex3-L       | 0x0 to 0xFFFF      | 0x0         | -    | Changeable at any time  |
| AF-08 | 0xAF08         | RPDO2-SubIndex0-        | 0x0 to 0xFFFF      | 0x0         | -    | Changeable at any time  |

| Para. | Comm.<br>Addr. | Name              | Reference     | De<br>fault | Unit | Change                 |
|-------|----------------|-------------------|---------------|-------------|------|------------------------|
| AF-09 | 0xAF09         | RPDO2-SubIndex0-L | 0x0 to 0xFFFF | 0x0         | -    | Changeable at any time |
| AF-10 | 0xAF0A         | RPDO2-SubIndex1-  | 0x0 to 0xFFFF | 0x0         | -    | Changeable at any time |
| AF-11 | 0xAF0B         | RPDO2-SubIndex1-L | 0x0 to 0xFFFF | 0x0         | -    | Changeable at any time |
| AF-12 | 0xAF0C         | RPDO2-SubIndex2-  | 0x0 to 0xFFFF | 0x0         | -    | Changeable at any time |
| AF-13 | 0xAF0D         | RPDO2-SubIndex2-L | 0x0 to 0xFFFF | 0x0         | -    | Changeable at any time |
| AF-14 | 0xAF0E         | RPDO2-SubIndex3-  | 0x0 to 0xFFFF | 0x0         | -    | Changeable at any time |
| AF-15 | 0xAF0F         | RPDO2-SubIndex3-L | 0x0 to 0xFFFF | 0x0         | -    | Changeable at any time |
| AF-16 | 0xAF10         | RPDO3-SubIndex0-  | 0x0 to 0xFFFF | 0x0         | -    | Changeable at any time |
| AF-17 | 0xAF11         | RPDO3-SubIndex0-L | 0x0 to 0xFFFF | 0x0         | -    | Changeable at any time |
| AF-18 | 0xAF12         | RPDO3-SubIndex1-  | 0x0 to 0xFFFF | 0x0         | -    | Changeable at any time |
| AF-19 | 0xAF13         | RPDO3-SubIndex1-L | 0x0 to 0xFFFF | 0x0         | -    | Changeable at any time |
| AF-20 | 0xAF14         | RPDO3-SubIndex2-  | 0x0 to 0xFFFF | 0x0         | -    | Changeable at any time |
| AF-21 | 0xAF15         | RPDO3-SubIndex2-L | 0x0 to 0xFFFF | 0x0         | -    | Changeable at any time |
| AF-22 | 0xAF16         | RPDO3-SubIndex3-  | 0x0 to 0xFFFF | 0x0         | -    | Changeable at any time |
| AF-23 | 0xAF17         | RPDO3-SubIndex3-L | 0x0 to 0xFFFF | 0x0         | =    | Changeable at any time |
| AF-24 | 0xAF18         | RPDO4-SubIndex0-  | 0x0 to 0xFFFF | 0x0         | -    | Changeable at any time |
| AF-25 | 0xAF19         | RPDO4-SubIndex0-L | 0x0 to 0xFFFF | 0x0         | -    | Changeable at any time |
| AF-26 | 0xAF1A         | RPDO4-SubIndex1-  | 0x0 to 0xFFFF | 0x0         | -    | Changeable at any time |
| AF-27 | 0xAF1B         | RPDO4-SubIndex1-L | 0x0 to 0xFFFF | 0x0         | -    | Changeable at any time |
| AF-28 | 0xAF1C         | RPDO4-SubIndex2-  | 0x0 to 0xFFFF | 0x0         | -    | Changeable at any time |
| AF-29 | 0xAF1D         | RPDO4-SubIndex2-L | 0x0 to 0xFFFF | 0x0         | -    | Changeable at any time |
| AF-30 | 0xAF1E         | RPDO4-SubIndex3-  | 0x0 to 0xFFFF | 0x0         | -    | Changeable at any time |

| Para. | Comm.<br>Addr. | Name              | Reference     | De<br>fault | Unit | Change                 |
|-------|----------------|-------------------|---------------|-------------|------|------------------------|
| AF-31 | 0xAF1F         | RPDO4-SubIndex3-L | 0x0 to 0xFFFF | 0x0         | -    | Changeable at any time |
| AF-32 | 0xAF20         | TPDO1-SubIndexO-  | 0x0 to 0xFFFF | 0x0         | -    | Changeable at any time |
| AF-33 | 0xAF21         | TPDO1-SubIndexO-L | 0x0 to 0xFFFF | 0x0         | -    | Changeable at any time |
| AF-34 | 0xAF22         | TPDO1-SubIndex1-  | 0x0 to 0xFFFF | 0x0         | -    | Changeable at any time |
| AF-35 | 0xAF23         | TPDO1-SubIndex1-L | 0x0 to 0xFFFF | 0x0         | -    | Changeable at any time |
| AF-36 | 0xAF24         | TPDO1-SubIndex2-  | 0x0 to 0xFFFF | 0x0         | -    | Changeable at any time |
| AF-37 | 0xAF25         | TPDO1-SubIndex2-L | 0x0 to 0xFFFF | 0x0         | =    | Changeable at any time |
| AF-38 | 0xAF26         | TPDO1-SubIndex3-  | 0x0 to 0xFFFF | 0x0         | -    | Changeable at any time |
| AF-39 | 0xAF27         | TPDO1-SubIndex3-L | 0x0 to 0xFFFF | 0x0         | -    | Changeable at any time |
| AF-40 | 0xAF28         | TPDO2-SubIndex0-  | 0x0 to 0xFFFF | 0x0         | -    | Changeable at any time |
| AF-41 | 0xAF29         | TPDO2-SubIndex0-L | 0x0 to 0xFFFF | 0x0         | -    | Changeable at any time |
| AF-42 | 0xAF2A         | TPDO2-SubIndex1-  | 0x0 to 0xFFFF | 0x0         | =    | Changeable at any time |
| AF-43 | 0xAF2B         | TPDO2-SubIndex1-L | 0x0 to 0xFFFF | 0x0         | -    | Changeable at any time |
| AF-44 | 0xAF2C         | TPDO2-SubIndex2-  | 0x0 to 0xFFFF | 0x0         | -    | Changeable at any time |
| AF-45 | 0xAF2D         | TPDO2-SubIndex2-L | 0x0 to 0xFFFF | 0x0         | -    | Changeable at any time |
| AF-46 | 0xAF2E         | TPDO2-SubIndex3-  | 0x0 to 0xFFFF | 0x0         | -    | Changeable at any time |
| AF-47 | 0xAF2F         | TPDO2-SubIndex3-L | 0x0 to 0xFFFF | 0x0         | -    | Changeable at any time |
| AF-48 | 0xAF30         | TPDO3-SubIndex0-  | 0x0 to 0xFFFF | 0x0         | -    | Changeable at any time |
| AF-49 | 0xAF31         | TPDO3-SubIndex0-L | 0x0 to 0xFFFF | 0x0         | -    | Changeable at any time |
| AF-50 | 0xAF32         | TPDO3-SubIndex1-  | 0x0 to 0xFFFF | 0x0         | -    | Changeable at any time |
| AF-51 | 0xAF33         | TPDO3-SubIndex1-L | 0x0 to 0xFFFF | 0x0         | -    | Changeable at any time |
| AF-52 | 0xAF34         | TPDO3-SubIndex2-  | 0x0 to 0xFFFF | 0x0         | -    | Changeable at any time |

| Para. | Comm.<br>Addr. | Name                          | Reference                                                                                                    | De<br>fault | Unit | Change                  |
|-------|----------------|-------------------------------|----------------------------------------------------------------------------------------------------|-------------|------|-------------------------|
| AF-53 | 0xAF35         | TPDO3-SubIndex2-L             | 0x0 to 0xFFFF                                                                                                    | 0x0         | -    | Changeable at any time  |
| AF-54 | 0xAF36         | TPDO3-SubIndex3-              | 0x0 to 0xFFFF                                                                                                    | 0x0         | -    | Changeable at any time  |
| AF-55 | 0xAF37         | TPDO3-SubIndex3-L             | 0x0 to 0xFFFF                                                                                                    | 0x0         | -    | Changeable at any time  |
| AF-56 | 0xAF38         | TPDO4-SubIndex0-              | 0x0 to 0xFFFF                                                                                                    | 0x0         | -    | Changeable at any time  |
| AF-57 | 0xAF39         | TPDO4-SubIndex0-L             | 0x0 to 0xFFFF                                                                                                    | 0x0         | -    | Changeable at any time  |
| AF-58 | 0xAF3A         | TPDO4-SubIndex1-              | 0x0 to 0xFFFF                                                                                                    | 0x0         | -    | Changeable at any time  |
| AF-59 | 0xAF3B         | TPDO4-SubIndex1-L             | 0x0 to 0xFFFF                                                                                                    | 0x0         | -    | Changeable at any time  |
| AF-60 | 0xAF3C         | TPDO4-SubIndex2-              | 0x0 to 0xFFFF                                                                                                    | 0x0         | -    | Changeable at any time  |
| AF-61 | 0xAF3D         | TPDO4-SubIndex2-L             | 0x0 to 0xFFFF                                                                                                    | 0x0         | -    | Changeable at any time  |
| AF-62 | 0xAF3E         | TPDO4-SubIndex3-              | 0x0 to 0xFFFF                                                                                                    | 0x0         | -    | Changeable at any time  |
| AF-63 | 0xAF3F         | TPDO4-SubIndex3-L             | 0x0 to 0xFFFF                                                                                                    | 0x0         | -    | Changeable at any time  |
| AF-66 | 0xAF42         | Number of valid<br>RPDOs      | 0x0 to 0xFFFF                                                                                                    | 0x0         | -    | Unchangea<br>ble        |
| AF-67 | 0xAF43         | Number of valid<br>TPDOs      | 0x0 to 0xFFFF                                                                                                    | 0x0         | -    | Unchangea<br>ble        |
| B6-00 | 0xB600         | Startup mode                  | D: Direct start     Flying start     Pre-excitation start (AC asynchronous motor)     SVC quick start                                                 | 0           | -    | Changeable at any time  |
| B6-01 | 0xB601         | Speed tracking<br>mode        | 0: From the stop frequency 1: From the power frequency 2: From the maximum frequency 3: Reserved 4: Magnetic field directional speed tracking (MD290) | 0           | -    | Changeable at any time  |
| B6-02 | 0xB602         | Speed of speed tracking       | 1 to 100                                                                                                    | 20          | -    | Changeable at any time  |
| B6-03 | 0xB603         | Startup frequency             | 0.00 Hz to 10.00 Hz                                                                                                    | 0.00        | Hz   | Changeable at any time  |
| B6-04 | 0xB604         | Startup frequency hold time   | 0.0s to 100.0s                                                                                                    | 0.0         | s    | Changeable only at stop |
| B6-05 | 0xB605         | DC braking current at startup | 0% to 100%                                                                                                    | 50          | %    | Changeable only at stop |

| Para. | Comm.<br>Addr. | Name                                                          | Reference                                                                  | De<br>fault | Unit | Change                  |
|-------|----------------|---------------------------------------------------------------|----------------------------------------------------------------------------|-------------|------|-------------------------|
| B6-06 | 0xB606         | DC braking time at startup                                    | 0.0s to 100.0s                                                             | 0.0         | S    | Changeable only at stop |
| B6-07 | 0xB607         | Stop mode                                                     | 0: Decelerate to stop<br>1: Coast to stop<br>2: Stop at maximum capability | 0           | -    | Changeable at any time  |
| B6-08 | 0xB608         | Start frequency of DC braking at stop                         | 0.00 Hz to F0-10                                                           | 0.00        | Hz   | Changeable at any time  |
| B6-09 | 0xB609         | DC braking delay at stop                                      | 0.0s to 100.0s                                                             | 0.0         | S    | Changeable at any time  |
| B6-10 | 0xB60A         | DC braking current at stop                                    | 0% to 100%                                                                 | 50          | %    | Changeable at any time  |
| B6-11 | 0xB60B         | DC braking time at stop                                       | 0.0s to 100.0s                                                             | 0.0         | S    | Changeable at any time  |
| B6-12 | 0xB60C         | Speed tracking<br>sweep current limit<br>closed loop Kp       | 0 to 1000                                                                  | 500         | -    | Changeable at any time  |
| B6-13 | 0xB60D         | Speed tracking<br>sweep current limit<br>closed loop Ki       | 0 to 1000                                                                  | 800         | -    | Changeable at any time  |
| B6-14 | 0xB60E         | Speed tracking current                                        | 30% to 200%                                                                | 80          | %    | Changeable only at stop |
| B6-15 | 0xB60F         | Current loop<br>multiple                                      | 10% to 600%                                                                | 100         | %    | Changeable at any time  |
| B6-16 | 0xB610         | Demagnetization<br>time (valid for<br>asynchronous<br>motors) | 0.00s to 5.00s                                                             | 0.50        | S    | Changeable at any time  |
| B6-17 | 0xB611         | Overexcitation enable                                         | 0: Disabled<br>2: Enabled during deceleration<br>3: Enabled always         | 0           | =    | Changeable at any time  |
| B6-18 | 0xB612         | Overexcitation suppression current                            | 0% to 150%                                                                 | 100         | %    | Changeable at any time  |
| B6-19 | 0xB613         | Overexcitation gain                                           | 0.01 to 2.50                                                               | 1.25        | -    | Changeable at any time  |
| B6-25 | 0xB619         | Skip frequency 1                                              | 0.00 Hz to F0-10                                                           | 0.00        | Hz   | Changeable at any time  |
| B6-26 | 0xB61A         | Skip frequency 2                                              | 0.00 Hz to F0-10                                                           | 0.00        | Hz   | Changeable at any time  |
| B6-27 | 0xB61B         | Skip frequency 3                                              | 0.00 Hz to F0-10                                                           | 0.00        | Hz   | Changeable at any time  |
| B6-28 | 0xB61C         | Skip frequency 4                                              | 0.00 Hz to F0-10                                                           | 0.00        | Hz   | Changeable at any time  |
| B6-29 | 0xB61D         | Skip frequency band                                           | 0.00 Hz to F0-10                                                           | 0.00        | Hz   | Changeable at any time  |

| Para. | Comm.<br>Addr. | Name                                                | Reference                                                                                                    | De<br>fault | Unit | Change                    |
|-------|----------------|-----------------------------------------------------|----------------------------------------------------------------------------------------------------|-------------|------|---------------------------|
| B6-30 | 0xB61E         | Source of frequency<br>upper limit                  | 0: F0-12 1: Al1 2: Al2 3: Al3 4: Pulse reference 5: Communication Others: F connector                                                                                                    | 0           | -    | Changeable only at stop   |
| B6-31 | 0xB61F         | Frequency upper limit                               | B6-33 to F0-10                                                                                                    | 50.00       | Hz   | Changeable at any time    |
| B6-32 | 0xB620         | Frequency upper limit offset                        | 0.00 Hz to F0-10 (maximum frequency)                                                                                                    | 0.00        | Hz   | Changeable at any time    |
| B6-33 | 0xB621         | Frequency lower limit                               | 0.00 Hz to B6-31                                                                                                    | 0.00        | Hz   | Changeable at any time    |
| B6-34 | 0xB622         | Speed/Torque control mode                           | 0: Speed control<br>1: Torque control                                                                                                    | 0           | -    | Changeable at any time    |
| B6-35 | 0xB623         | Motor overload protection                           | 0: Disabled<br>1: Enabled                                                                                                    | 1           | -    | Changeable at any time    |
| B6-36 | 0xB624         | Motor overload protection gain                      | 0.20 to 10.00                                                                                                    | 1.00        | -    | Changeable at any time    |
| B6-37 | 0xB625         | Motor overload pre-<br>warning coefficient          | 50% to 100%                                                                                                    | 80          | %    | Changeable at any time    |
| B6-38 | 0xB626         | Overvoltage stall suppression gain                  | 1 to 100                                                                                                    | 30          | -    | Changeable at any time    |
| B6-39 | 0xB627         | Overvoltage stall protection voltage                | 330.0 V to 800.0 V                                                                                                    | 770.0       | V    | Changeable at any time    |
| B6-40 | 0xB628         | Input phase loss/<br>Contactor pickup<br>protection | Ones: Input phase loss protection 0: Disabled 1: Protection enabled when both software and hardware input phase loss conditions are met 2: Protection enabled when software input phase loss conditions are met 3: Protection enabled when hardware input phase loss conditions are met Tens: Contactor pickup protection 0: Disabled 1: Enabled | 11          | -    | Changeable<br>at any time |
| B6-41 | 0xB629         | Output phase loss protection                        | Ones: Output phase loss protection upon power-on 0: Disabled 1: Enabled Tens: Output phase loss protection before running 0: Disabled 1: Enabled                                                                                                    | 1           | -    | Changeable<br>at any time |

| Para. | Comm.<br>Addr. | Name                                                         | Reference                                                                        | De<br>fault | Unit | Change                  |
|-------|----------------|--------------------------------------------------------------|----------------------------------------------------------------------------------|-------------|------|-------------------------|
| B6-42 | 0xB62A         | Power dip ride-<br>through                                   | 0: Disabled<br>1: Decelerate<br>2: Decelerate to stop<br>3: Suppress voltage dip | 0           | -    | Changeable only at stop |
| B6-43 | 0xB62B         | Voltage threshold<br>for disabling power<br>dip ride-through | 80% to 100%                                                                      | 85          | %    | Changeable only at stop |
| B6-44 | 0xB62C         | Delay of voltage<br>recovery from<br>power dip               | 0.0s to 100.0s                                                                   | 0.5         | S    | Changeable only at stop |
| B6-45 | 0xB62D         | Voltage threshold<br>for enabling power<br>dip ride-through  | 60% to 100%                                                                      | 80          | %    | Changeable only at stop |
| B6-46 | 0xB62E         | Protection upon load loss                                    | 0: Disabled<br>1: Enabled                                                        | 0           | -    | Changeable at any time  |
| B6-47 | 0xB62F         | Load loss detection level                                    | 0.0% to +100.0%                                                                  | 10.0        | %    | Changeable at any time  |
| B6-48 | 0xB630         | Load loss detection time                                     | 0.0s to 60.0s                                                                    | 1.0         | s    | Changeable at any time  |
| B6-49 | 0xB631         | Overspeed detection level                                    | 0.0% to 50.0%                                                                    | 20.0        | %    | Changeable at any time  |
| B6-50 | 0xB632         | Overspeed detection time                                     | 0.0s to 60.0s                                                                    | 1.0         | S    | Changeable at any time  |
| B6-51 | 0xB633         | Detection level of excessive speed deviation                 | 0.0% to 50.0%                                                                    | 20.0        | %    | Changeable at any time  |
| B6-52 | 0xB634         | Detection time of excessive speed deviation                  | 0.0s to 60.0s                                                                    | 5.0         | S    | Changeable at any time  |
| B6-53 | 0xB635         | Power dip ride-<br>through gain Kp                           | 1 to 100                                                                         | 40          | -    | Changeable at any time  |
| B6-54 | 0xB636         | Power dip ride-<br>through integral<br>coefficient Ki        | 1 to 100                                                                         | 30          | -    | Changeable at any time  |
| B6-55 | 0xB637         | Deceleration time<br>of power dip ride-<br>through           | 0.0s to 300.0s                                                                   | 20.0        | S    | Changeable at any time  |
| B6-56 | 0xB638         | Voltage dip suppression time                                 | 0.1s to 600.0s                                                                   | 0.5         | s    | Changeable at any time  |
| B7-00 | 0xB700         | Number of parallel motors                                    | 1 to 200                                                                         | 1           | -    | Changeable only at stop |

| Para. | Comm.<br>Addr. | Name                                                  | Reference                                                                                                    | De<br>fault | Unit | Change                  |
|-------|----------------|-------------------------------------------------------|----------------------------------------------------------------------------------------------------|-------------|------|-------------------------|
| B7-01 | Addr.  0xB701  | Motor information command word                        | Bit00: Mutual inductance curve 0: Disabled 1: Enabled Bit01: D- and Q-axis inductance curve 0: Disabled 1: Enabled Bit02: Rotor resistance online auto-tuning 0: Disabled 1: Enabled Bit03: Rotor resistance online auto-tuning method 0: Amplitude 1: Phase Bit04: Motor thermal model 0: Disabled 1: Enabled Bit05: Temperature source of motor thermal model 0: Estimated temperature 1: Temperature detected by sensor Bit06: Torque coefficient calculation of asynchronous motor 0: Torque formula 1: Current distribution Bit07: Torque coefficient calculation of synchronous motor 0: Torque formula 1: Torque matching the rated torque Bit08: Zero speed friction torque calculation 0: Torque linearly decreasing to zero 1: Torque to maintain minimum speed Bit09: Calculation of model parameters based on nameplate parameters 0: Disabled 1: Enabled Bit10: Confirmation of calculating model parameters based on nameplate parameters | ox3         |      | Changeable only at stop |
|       |                |                                                       | 0: Default<br>1: Confirm                                                                                                    |             |      |                         |
| B7-02 | 0xB702         | Number of motor pole pairs                            | 0 to 64                                                                                                    | 0           | -    | Changeable only at stop |
| B7-03 | 0xB703         | Motor power factor                                    | 0.600 to 1.000                                                                                                    | 0.860       | -    | Changeable only at stop |
| B7-05 | 0xB705         | Expansion card                                        | 1: Expansion card 1<br>2: Expansion card 2                                                                                                    | 1           | -    | Changeable only at stop |
| B7-06 | 0xB706         | ABZ encoder speed<br>measurement<br>mode at low speed | 0: Maintain<br>1: Attenuate<br>2: Optimized solution                                                                                                    | 2           | -    | Changeable only at stop |

| Para. | Comm.<br>Addr. | Name                                                          | Reference                                                                                                    | De<br>fault | Unit | Change                     |
|-------|----------------|---------------------------------------------------------------|----------------------------------------------------------------------------------------------------|-------------|------|----------------------------|
| B7-07 | 0xB707         | Encoder speed<br>measurement filter<br>time constant          | 0.000s to 10.000s                                                                                                    | 0.004       | S    | Changeable at any time     |
| B7-08 | 0xB708         | Encoder wire<br>breakage software<br>detection<br>coefficient | 0.000 to 8.000                                                                                                    | 1.000       | -    | Changeable at any time     |
| B7-09 | 0xB709         | Encoder control<br>word                                       | Bit00: Speed measurement 0: Disabled 1: Enabled Bit01: Software detection of wire breakage 0: Disabled 1: Enabled Bit02: Glitch removal 0: Disabled 1: Enabled Bit03: ABZ encoder speed measurement mode 0: Quadruplicated frequency 1: Single pulse | 0           | -    | Changeable<br>only at stop |
| B7-10 | 0xB70A         | Speed<br>measurement<br>exception count<br>threshold          | 1 to 100                                                                                                    | 10          | -    | Changeable only at stop    |
| B7-11 | 0xB70B         | Motor gear ratio (numerator)                                  | 1 to 65535                                                                                                    | 1           | -    | Changeable only at stop    |
| B7-12 | 0xB70C         | Motor gear ratio (denominator)                                | 1 to 65535                                                                                                    | 1           | -    | Changeable only at stop    |
| B7-13 | 0xB70D         | External input<br>source of encoder                           | 0: 0 1: Al1 2: Al2 3: Al3 4: Pulse reference 5: Communication 6: Multi-reference 7: Motor-driven potentiometer 8: PID Others: F connector                                                                                                    | 0           | -    | Changeable only at stop    |
| B7-15 | 0xB70F         | Stator leakage inductance                                     | 0.000 mH to 65.535 mH                                                                                                    | 6.540       | mH   | Changeable only at stop    |
| B7-16 | 0xB710         | Electromechanical time constant                               | 1 ms to 65535 ms                                                                                                    | 100         | ms   | Unchangea<br>ble           |
| B7-17 | 0xB711         | Inertia ratio                                                 | 0.0% to 6553.5%                                                                                                    | 120.0       | %    | Changeable only at stop    |
| B7-18 | 0xB712         | Friction torque                                               | 0.0% to 6553.5%                                                                                                    | 2.0         | %    | Changeable only at stop    |

| Para. | Comm.<br>Addr. | Name                                                                         | Reference          | De<br>fault | Unit | Change                  |
|-------|----------------|------------------------------------------------------------------------------|--------------------|-------------|------|-------------------------|
| B7-19 | 0xB713         | Excitation current<br>coefficient 1 of<br>mutual inductance<br>curve (rated) | 5.0% to 100.0%     | 50.0        | %    | Changeable only at stop |
| B7-20 | 0xB714         | Excitation current<br>coefficient 2 of<br>mutual inductance<br>curve (rated) | 5.0% to 100.0%     | 75.0        | %    | Changeable only at stop |
| B7-21 | 0xB715         | Excitation current coefficient 3 of mutual inductance curve                  | 100.0% to 800.0%   | 150.0       | %    | Changeable only at stop |
| B7-22 | 0xB716         | Excitation current<br>coefficient 4 of<br>mutual inductance<br>curve         | 100.0% to 800.0%   | 210.0       | %    | Changeable only at stop |
| B7-23 | 0xB717         | Flux coefficient 1 of<br>mutual inductance<br>curve (rated)                  | 10.0% to 100.0%    | 50.0        | %    | Changeable only at stop |
| B7-24 | 0xB718         | Flux coefficient 2 of<br>mutual inductance<br>curve (rated)                  | 10.0% to 100.0%    | 85.0        | %    | Changeable only at stop |
| B7-25 | 0xB719         | Flux coefficient 3 of<br>mutual inductance<br>curve                          | 100.0% to 300.0%   | 115.0       | %    | Changeable only at stop |
| B7-26 | 0xB71A         | Flux coefficient 4 of mutual inductance curve                                | 100.0% to 300.0%   | 125.0       | %    | Changeable only at stop |
| B7-27 | 0xB71B         | Speed point 1 of friction curve                                              | 0 RPM to 30000 RPM | 15          | RPM  | Changeable only at stop |
| B7-28 | 0xB71C         | Speed point 2 of friction curve                                              | 0 RPM to 30000 RPM | 30          | RPM  | Changeable only at stop |
| B7-29 | 0xB71D         | Speed point 3 of friction curve                                              | 0 RPM to 30000 RPM | 60          | RPM  | Changeable only at stop |
| B7-30 | 0xB71E         | Speed point 4 of friction curve                                              | 0 RPM to 30000 RPM | 120         | RPM  | Changeable only at stop |
| B7-31 | 0xB71F         | Speed point 5 of friction curve                                              | 0 RPM to 30000 RPM | 150         | RPM  | Changeable only at stop |
| B7-32 | 0xB720         | Speed point 6 of friction curve                                              | 0 RPM to 30000 RPM | 300         | RPM  | Changeable only at stop |
| B7-33 | 0xB721         | Speed point 7 of friction curve                                              | 0 RPM to 30000 RPM | 600         | RPM  | Changeable only at stop |
| B7-34 | 0xB722         | Speed point 8 of friction curve                                              | 0 RPM to 30000 RPM | 1200        | RPM  | Changeable only at stop |
| B7-35 | 0xB723         | Speed point 9 of friction curve                                              | 0 RPM to 30000 RPM | 1500        | RPM  | Changeable only at stop |

| Para. | Comm.<br>Addr. | Name                                                                          | Reference            | De<br>fault | Unit | Change                  |
|-------|----------------|-------------------------------------------------------------------------------|----------------------|-------------|------|-------------------------|
| B7-36 | 0xB724         | Speed point 10 of friction curve                                              | 0 RPM to 30000 RPM   | 3000        | RPM  | Changeable only at stop |
| B7-37 | 0xB725         | Torque point 1 of friction curve                                              | –320 N⋅m to +320 N⋅m | 0.00        | N·m  | Changeable only at stop |
| B7-38 | 0xB726         | Torque point 2 of friction curve                                              | –320 N⋅m to +320 N⋅m | 0.00        | N·m  | Changeable only at stop |
| B7-39 | 0xB727         | Torque point 3 of friction curve                                              | –320 N⋅m to +320 N⋅m | 0.00        | N·m  | Changeable only at stop |
| B7-40 | 0xB728         | Torque point 4 of friction curve                                              | –320 N⋅m to +320 N⋅m | 0.00        | N·m  | Changeable only at stop |
| B7-41 | 0xB729         | Torque point 5 of friction curve                                              | –320 N⋅m to +320 N⋅m | 0.00        | N·m  | Changeable only at stop |
| B7-42 | 0xB72A         | Torque point 6 of friction curve                                              | –320 N⋅m to +320 N⋅m | 0.00        | N·m  | Changeable only at stop |
| B7-43 | 0xB72B         | Torque point 7 of friction curve                                              | –320 N⋅m to +320 N⋅m | 0.00        | N·m  | Changeable only at stop |
| B7-44 | 0xB72C         | Torque point 8 of friction curve                                              | –320 N⋅m to +320 N⋅m | 0.00        | N·m  | Changeable only at stop |
| B7-45 | 0xB72D         | Torque point 9 of friction curve                                              | –320 N⋅m to +320 N⋅m | 0.00        | N·m  | Changeable only at stop |
| B7-46 | 0xB72E         | Torque point 10 of friction curve                                             | –320 N⋅m to +320 N⋅m | 0.00        | N·m  | Changeable only at stop |
| B7-47 | 0xB72F         | Current coefficient<br>starting point of D-<br>and Q-axis<br>inductance curve | -800% to +800.0%     | -200        | %    | Changeable only at stop |
| B7-48 | 0xB730         | Current coefficient<br>end point of D- and<br>Q-axis inductance<br>curve      | -800% to +800.0%     | 200.0       | %    | Changeable only at stop |
| B7-49 | 0xB731         | D axis inductance 1<br>of D- and Q-axis<br>inductance curve                   | 0.0% to 6553.5%      | 100.0       | %    | Changeable only at stop |
| B7-50 | 0xB732         | D axis inductance 2<br>of D- and Q-axis<br>inductance curve                   | 0.0% to 6553.5%      | 100.0       | %    | Changeable only at stop |
| B7-51 | 0xB733         | D axis inductance 3<br>of D- and Q-axis<br>inductance curve                   | 0.0% to 6553.5%      | 100.0       | %    | Changeable only at stop |
| B7-52 | 0xB734         | D axis inductance 4<br>of D- and Q-axis<br>inductance curve                   | 0.0% to 6553.5%      | 100.0       | %    | Changeable only at stop |
| B7-53 | 0xB735         | D axis inductance 5<br>of D- and Q-axis<br>inductance curve                   | 0.0% to 6553.5%      | 100.0       | %    | Changeable only at stop |

| Para. | Comm.<br>Addr. | Name                                                         | Reference       | De<br>fault | Unit | Change                  |
|-------|----------------|--------------------------------------------------------------|-----------------|-------------|------|-------------------------|
| B7-54 | 0xB736         | D axis inductance 6<br>of D- and Q-axis<br>inductance curve  | 0.0% to 6553.5% | 100.0       | %    | Changeable only at stop |
| B7-55 | 0xB737         | D axis inductance 7<br>of D- and Q-axis<br>inductance curve  | 0.0% to 6553.5% | 100.0       | %    | Changeable only at stop |
| B7-56 | 0xB738         | D axis inductance 8<br>of D- and Q-axis<br>inductance curve  | 0.0% to 6553.5% | 100.0       | %    | Changeable only at stop |
| B7-57 | 0xB739         | D axis inductance 9<br>of D- and Q-axis<br>inductance curve  | 0.0% to 6553.5% | 100.0       | %    | Changeable only at stop |
| B7-58 | 0xB73A         | D axis inductance<br>10 of D- and Q-axis<br>inductance curve | 0.0% to 6553.5% | 100.0       | %    | Changeable only at stop |
| B7-59 | 0xB73B         | D axis inductance<br>11 of D- and Q-axis<br>inductance curve | 0.0% to 6553.5% | 100.0       | %    | Changeable only at stop |
| B7-60 | 0xB73C         | D axis inductance<br>12 of D- and Q-axis<br>inductance curve | 0.0% to 6553.5% | 100.0       | %    | Changeable only at stop |
| B7-61 | 0xB73D         | Q axis inductance 1<br>of D- and Q-axis<br>inductance curve  | 0.0% to 6553.5% | 100.0       | %    | Changeable only at stop |
| B7-62 | 0xB73E         | Q axis inductance 2<br>of D- and Q-axis<br>inductance curve  | 0.0% to 6553.5% | 100.0       | %    | Changeable only at stop |
| B7-63 | 0xB73F         | Q axis inductance 3<br>of D- and Q-axis<br>inductance curve  | 0.0% to 6553.5% | 100.0       | %    | Changeable only at stop |
| B7-64 | 0xB740         | Q axis inductance 4<br>of D- and Q-axis<br>inductance curve  | 0.0% to 6553.5% | 100.0       | %    | Changeable only at stop |
| B7-65 | 0xB741         | Q axis inductance 5<br>of D- and Q-axis<br>inductance curve  | 0.0% to 6553.5% | 100.0       | %    | Changeable only at stop |
| B7-66 | 0xB742         | Q axis inductance 6<br>of D- and Q-axis<br>inductance curve  | 0.0% to 6553.5% | 100.0       | %    | Changeable only at stop |
| B7-67 | 0xB743         | Q axis inductance 7<br>of D- and Q-axis<br>inductance curve  | 0.0% to 6553.5% | 100.0       | %    | Changeable only at stop |
| B7-68 | 0xB744         | Q axis inductance 8<br>of D- and Q-axis<br>inductance curve  | 0.0% to 6553.5% | 100.0       | %    | Changeable only at stop |

| Para. | Comm.<br>Addr. | Name                                                                                | Reference                                                                                                    | De<br>fault | Unit | Change                  |
|-------|----------------|-------------------------------------------------------------------------------------|----------------------------------------------------------------------------------------------------|-------------|------|-------------------------|
| B7-69 | 0xB745         | Q axis inductance 9<br>of D- and Q-axis<br>inductance curve                         | 0.0% to 6553.5%                                                                                                    | 100.0       | %    | Changeable only at stop |
| B7-70 | 0xB746         | Q axis inductance<br>10 of D- and Q-axis<br>inductance curve                        | 0.0% to 6553.5%                                                                                                    | 100.0       | %    | Changeable only at stop |
| B7-71 | 0xB747         | Q axis inductance<br>11 of D- and Q-axis<br>inductance curve                        | 0.0% to 6553.5%                                                                                                    | 100.0       | %    | Changeable only at stop |
| B7-72 | 0xB748         | Q axis inductance<br>12 of D- and Q-axis<br>inductance curve                        | 0.0% to 6553.5%                                                                                                    | 100.0       | %    | Changeable only at stop |
| B8-00 | 0xB800         | Parameter auto-<br>tuning upon startup                                              | Bit00: Synchronous motor pole position autotuning upon startup 0: Disabled 1: Enabled Bit01: Quick stator resistance auto-tuning upon startup 0: Disabled 1: Enabled Bit02-Bit03: HFI pole position auto-tuning 0: Disabled 1: Enabled 2: Adaptive Bit04: IGBT shoot-through self-check upon startup 0: Disabled 1: Enabled Bit05: Short-to-ground self-check upon startup (reserved) 0: Disabled 1: Enabled Bit06: Phase loss self-check upon startup (reserved) 0: Disabled 1: Enabled Bit06: Phase loss self-check upon startup (reserved) 0: Disabled 1: Enabled | 1           | -    | Changeable only at stop |
| B8-01 | 0xB801         | Auto-tuning direction                                                               | 0 to 1                                                                                                    | 1           | -    | Changeable only at stop |
| B8-02 | 0xB802         | Oscillation<br>suppression gain of<br>synchronous motor<br>back EMF auto-<br>tuning | 0.0 to 30.0                                                                                                    | 3.2         | -    | Changeable only at stop |
| B8-03 | 0xB803         | Target speed of rotation auto-tuning                                                | 30.0% to 100.0%                                                                                                    | 70.0        | %    | Changeable only at stop |

| Para. | Comm.<br>Addr. | Name                                                         | Reference                                                                                                    | De<br>fault | Unit | Change                  |
|-------|----------------|--------------------------------------------------------------|----------------------------------------------------------------------------------------------------|-------------|------|-------------------------|
| B8-04 | 0xB804         | Target speed 1 of inertia auto-tuning                        | 10.0% to B8-05                                                                                                    | 40.0        | %    | Changeable only at stop |
| B8-05 | 0xB805         | Target speed 2 of inertia auto-tuning                        | B8-04 to 100.0%                                                                                                    | 60.0        | %    | Changeable only at stop |
| B8-06 | 0xB806         | Overcurrent prevention of mutual inductance saturation curve | 0 to 1                                                                                                    | 1           | -    | Changeable only at stop |
| B8-07 | 0xB807         | Auto-tuning items                                            | Bit00: Speed loop parameter adaptation 0: Disabled 1: Enabled Bit01: Current loop parameter adaptation 0: Disabled 1: Enabled Bit02: Drive nonlinear auto-tuning 0: Disabled 1: Enabled Bit03: Inter-phase deviation coefficient auto-tuning 0: Disabled 1: Enabled Bit04: Auto-tuning of initial pole position of synchronous motor 0: Disabled 1: Enabled Bit05: Auto-tuning of D- and Q-axis inductance model of synchronous motor 0: Disabled 1: Enabled Bit06: System inertia auto-tuning 0: Disabled 1: Enabled Bit07: HFI pole position auto-tuning 0: Disabled 1: Enabled Bit07: HFI pole position auto-tuning 0: Disabled 1: Enabled | 117         |      | Changeable only at stop |
| B8-08 | 0xB808         | OFF3 stop mode                                               | 0: Quick stop 1: Stop at maximum capability                                                                                                    | 0           | -    | Changeable only at stop |
| B8-09 | 0xB809         | Stop mode during running                                     | 0: OFF1 stop mode<br>1: OFF2 stop mode<br>2: OFF3 stop mode                                                                                                    | 1           | -    | Changeable only at stop |
| B8-10 | 0xB80A         | Stop mode for torque control                                 | 0: Coast to stop forcibly 1: Switch to speed control mode and then stop 2: Maintain torque control mode until zero speed and then block                                                                                                    | 1           | -    | Changeable only at stop |
| B8-12 | 0xB80C         | Proportional gain adjustment coefficient                     | 0.1 to 2.0                                                                                                    | 1.0         | -    | Changeable at any time  |

| Para. | Comm.<br>Addr. | Name                                                                | Reference                       | De<br>fault | Unit | Change                  |
|-------|----------------|---------------------------------------------------------------------|---------------------------------|-------------|------|-------------------------|
| B8-13 | 0xB80D         | Integral gain<br>adjustment<br>coefficient                          | 0.1 to 2.0                      | 1.0         | -    | Changeable at any time  |
| B8-14 | 0xB80E         | Zero-speed<br>threshold                                             | 0.1% to 200.0%                  | 2.0         | %    | Changeable at any time  |
| B8-15 | 0xB80F         | Zero-speed stop<br>delay                                            | 0.00s to 10.00s                 | 0.10        | S    | Changeable only at stop |
| B8-16 | 0xB810         | Reference source execution interval                                 | 0 to 20                         | 4           | -    | Changeable only at stop |
| B8-17 | 0xB811         | Trial current for speed tracking of synchronous motor               | 5.0% to 50.0%                   | 10.0        | %    | Changeable only at stop |
| B8-18 | 0xB812         | Minimum frequency<br>for speed tracking<br>of synchronous<br>motor  | 0.0 Hz to 100.0 Hz              | 0.0         | Hz   | Changeable only at stop |
| B8-19 | 0xB813         | Angle<br>compensation for<br>speed tracking of<br>synchronous motor | 0 to 360                        | 0           | -    | Changeable only at stop |
| B8-20 | 0xB814         | Parameter auto-<br>tuning of<br>synchronous motor<br>upon startup   | 0 to 1                          | 0           | -    | Changeable at any time  |
| B8-21 | 0xB815         | Current motor angle                                                 | 0 to 65535                      | 0           | -    | Unchangea<br>ble        |
| B8-22 | 0xB816         | Forward torque limit 1                                              | 0.0 to 400.0                    | 150.0       | -    | Changeable at any time  |
| B8-23 | 0xB817         | Reverse torque limit                                                | 0.0 to 400.0                    | 150.0       | -    | Changeable at any time  |
| B8-24 | 0xB818         | Source of forward torque limit 2                                    | 0: 400%<br>Others: F connector  | 0           | -    | Changeable at any time  |
| B8-25 | 0xB819         | Source of reverse torque limit 2                                    | 0: –400%<br>Others: F connector | 0           |      | Changeable at any time  |

| Para. | Comm.<br>Addr. | Name                                     | Reference                                                                                                    | De<br>fault | Unit | Change                    |
|-------|----------------|------------------------------------------|----------------------------------------------------------------------------------------------------|-------------|------|---------------------------|
| B8-26 | 0xB81A         | Ramp (FRG)<br>selection bit0             | 0: 0 1: 1 2: Terminal function input 3: D11 4: D12 5: D13 6: D14 7: D15 8: D16 9: D17 10: D18 11: D19 12: D110 13: D111 14: D112 15: D13 16: D14 17: D15 18: D16 Others: B connector                                                                                                    | 0           | -    | Changeable<br>at any time |
| B8-27 | 0xB81B         | Ramp (FRG)<br>selection bit1             | Same as B8-26                                                                                                    | 0           | -    | Changeable at any time    |
| B8-30 | 0xB81E         | Motor protection                         | Bit00: Motor overload determination (reserved) Bit01: Motor overheat detection (reserved) Bit02: PG fault detection (reserved) Bit03: Current control error detection Bit04: Motor stall error detection Bit05: Locked-rotor detection Bit06: Synchronous motor demagnetization protection Bit07: Protection against locked-rotor in SVC speed open-loop control Bit08: Reserved Bit09: Parameter setting error | 537         | -    | Changeable<br>at any time |
| B8-31 | 0xB81F         | Locked-rotor time                        | 0.0s to 65.0s                                                                                                    | 2.0         | S    | Changeable at any time    |
| B8-32 | 0xB820         | Locked-rotor<br>frequency                | 0.0% to 600.0%                                                                                                    | 6.0         | %    | Changeable at any time    |
| B8-33 | 0xB821         | Motor stall detection time               | 0.0s to 10.0s                                                                                                    | 0.5         | s    | Changeable at any time    |
| B8-34 | 0xB822         | Stall detection threshold                | 0.0% to +100.0%                                                                                                    | 30.0        | %    | Changeable at any time    |
| B8-35 | 0xB823         | Current control exception detection time | 0.00s to 1.00s                                                                                                    | 0.05        | S    | Changeable at any time    |

| Para. | Comm.<br>Addr. | Name                                                                             | Reference      | De<br>fault | Unit | Change                  |
|-------|----------------|----------------------------------------------------------------------------------|----------------|-------------|------|-------------------------|
| B8-36 | 0xB824         | Current control exception detection threshold                                    | 0.0% to 200.0% | 25.0        | %    | Changeable at any time  |
| B8-37 | 0xB825         | Synchronous motor overcurrent threshold                                          | 0.0% to 500.0% | 300.0       | %    | Changeable at any time  |
| B8-39 | 0xB827         | Speed deviation detection                                                        | 0 to 1         | 1           | -    | Changeable at any time  |
| B8-40 | 0xB828         | Asynchronous<br>motor FVC model<br>switchover<br>frequency                       | 0% to 1000%    | 20          | %    | Changeable only at stop |
| B8-41 | 0xB829         | Asynchronous<br>motor FVC model<br>switchover<br>hysteresis<br>frequency         | 10% to 50%     | 20          | %    | Changeable only at stop |
| B8-42 | 0xB82A         | Asynchronous<br>motor FVC observer<br>filter time                                | 5 ms to 100 ms | 15          | ms   | Changeable only at stop |
| B8-43 | 0xB82B         | Asynchronous<br>motor FVC current<br>model mode                                  | 0 to 1         | 0           | -    | Changeable only at stop |
| B8-44 | 0xB82C         | Asynchronous<br>motor FVC pre-<br>excitation output<br>observation angle<br>mode | 0 to 1         | 0           | -    | Changeable only at stop |
| B8-45 | 0xB82D         | Asynchronous<br>motor SVC model<br>switchover<br>frequency                       | 10% to 20%     | 15          | %    | Changeable only at stop |
| B8-46 | 0xB82E         | Asynchronous<br>motor SVC observer<br>filter time                                | 5 ms to 50 ms  | 10          | ms   | Changeable at any time  |
| B8-47 | 0xB82F         | Asynchronous<br>motor SVC observer<br>gain 1                                     | 10% to 500%    | 100         | %    | Changeable at any time  |
| B8-48 | 0xB830         | Asynchronous<br>motor SVC observer<br>gain 2                                     | 10% to 100%    | 20          | %    | Changeable at any time  |
| B8-49 | 0xB831         | Asynchronous<br>motor SVC observer<br>mode                                       | 0 to 3         | 0           | -    | Changeable only at stop |
| B8-50 | 0xB832         | Asynchronous<br>motor SVC pre-<br>excitation mode                                | 0 to 1         | 0           | -    | Changeable only at stop |

| Para. | Comm.<br>Addr. | Name                                                                          | Reference                                                                                                    | De<br>fault | Unit | Change                  |
|-------|----------------|-------------------------------------------------------------------------------|----------------------------------------------------------------------------------------------------|-------------|------|-------------------------|
| B8-51 | 0xB833         | Asynchronous<br>motor SVC speed<br>tracking mode                              | 0 to 1                                                                                                    | 0           | -    | Changeable only at stop |
| B8-54 | 0xB836         | Synchronous motor 1 model control                                             | Bit00: Low speed processing Bit01: Low speed processing 1 Bit02: Online auto-tuning of resistance Bit03: Online auto-tuning of back EMF Bit04: KS | 5           | -    | Changeable at any time  |
| B8-55 | 0xB837         | Synchronous motor model K1                                                    | 10 to 3000                                                                                                    | 200         | -    | Changeable at any time  |
| B8-56 | 0xB838         | Synchronous motor model K1Max                                                 | 100 to 6000                                                                                                    | 3000        | -    | Changeable at any time  |
| B8-57 | 0xB839         | Synchronous motor model KsMin                                                 | 0.0 to 4.0                                                                                                    | 0.3         | -    | Changeable at any time  |
| B8-58 | 0xB83A         | Synchronous motor model Kspeed                                                | 50 to 2000                                                                                                    | 400         | -    | Changeable at any time  |
| B8-59 | 0xB83B         | Synchronous motor frequency filter time constant                              | 2 ms to 100 ms                                                                                                    | 10          | ms   | Changeable at any time  |
| B8-60 | 0xB83C         | Frequency upper<br>limit of<br>synchronous motor<br>Rs online auto-<br>tuning | 1.0% to 20.0%                                                                                                    | 3.5         | %    | Changeable at any time  |
| B8-61 | 0xB83D         | Synchronous motor model Kr                                                    | 0 to 50                                                                                                    | 10          | -    | Changeable at any time  |
| B8-62 | 0xB83E         | Synchronous motor model Kr1                                                   | 0 to 50                                                                                                    | 5           | -    | Changeable at any time  |
| B8-63 | 0xB83F         | Synchronous motor<br>low-speed D axis<br>injection current                    | 0% to 100%                                                                                                    | 20          | %    | Changeable at any time  |
| B8-64 | 0xB840         | Synchronous motor<br>model<br>LowFreqTime1                                    | 0 to 500                                                                                                    | 50          | -    | Changeable at any time  |
| B8-67 | 0xB843         | Frequency lower<br>limit of back EMF<br>online auto-tuning                    | 10% to 100%                                                                                                    | 25          | %    | Changeable at any time  |
| B8-68 | 0xB844         | Synchronous motor model LowFreq                                               | 0.0% to 2.0%                                                                                                    | 0.3         | %    | Changeable at any time  |
| B8-69 | 0xB845         | Synchronous motor<br>model<br>LowFreqTime                                     | 0 to 100                                                                                                    | 10          | -    | Changeable at any time  |
| B8-70 | 0xB846         | Percentage of pole auto-tuning current                                        | 50% to 200%                                                                                                    | 100         | %    | Changeable at any time  |

| Para. | Comm.<br>Addr. | Name                                                    | Reference                                                                                                    | De<br>fault | Unit | Change                    |
|-------|----------------|---------------------------------------------------------|----------------------------------------------------------------------------------------------------|-------------|------|---------------------------|
| B8-71 | 0xB847         | Percentage of high<br>frequency response<br>current     | 0% to 100%                                                                                                    | 25          | %    | Changeable at any time    |
| B8-72 | 0xB848         | Percentage of HFI<br>and SVC switching<br>frequency     | 0% to 30%                                                                                                    | 10          | %    | Changeable at any time    |
| B8-73 | 0xB849         | Observer parameter                                      | 10 to 200                                                                                                    | 100         | -    | Changeable at any time    |
| B8-74 | 0xB84A         | Speed filter cut-off frequency                          | 1 Hz to 200 Hz                                                                                                    | 10          | Hz   | Changeable at any time    |
| B8-75 | 0xB84B         | Carrier frequency<br>during NS auto-<br>tuning          | 2.00 Hz to 16.00 Hz                                                                                                    | 8.00        | Hz   | Changeable at any time    |
| B8-76 | 0xB84C         | Automatic<br>calculation of NS<br>auto-tuning voltage   | 0 to 1                                                                                                    | 1           | -    | Changeable at any time    |
| B8-77 | 0xB84D         | Percentage of NS<br>auto-tuning voltage<br>set manually | 0% to 100%                                                                                                    | 10          | %    | Changeable at any time    |
| B8-78 | 0xB84E         | Duration of HFI<br>stage 1                              | 50 ms to 500 ms                                                                                                    | 150         | ms   | Changeable at any time    |
| B8-80 | 0xB850         | Speed loop<br>command word                              | Bit00: Speed loop 0: Disabled 1: Enabled Bit01: Integration mode 0: Conventional integration 1: Position integration Bit02: Acceleration torque 0: Disabled 1: Enabled Bit03-Bit04: Acceleration source 0: Function transfer torque 1: Automatic calculation 2: Function transfer acceleration Bit05: Anti-load disturbance 0: Disabled 1: Enabled | 11          | -    | Changeable<br>at any time |
| B8-81 | 0xB851         | Locked-rotor fast integral cancel coefficient           | 0.0% to +100.0%                                                                                                    | 0.0         | %    | Changeable at any time    |
| B8-82 | 0xB852         | Integral torque                                         | -100% to +100.0%                                                                                                    | 0.0         | %    | Changeable at any time    |
| B8-83 | 0xB853         | Speed controller<br>frequency window<br>size            | 0.00 Hz to 10.00 Hz                                                                                                    | 0.00        | Hz   | Changeable only at stop   |

| Para. | Comm.<br>Addr. | Name                                                 | Reference                                                                                                    | De<br>fault | Unit | Change                    |
|-------|----------------|------------------------------------------------------|----------------------------------------------------------------------------------------------------|-------------|------|---------------------------|
| B8-84 | 0xB854         | Current filter time for torque reference             | 0.0 ms to 100.0 ms                                                                                                    | 0.0         | ms   | Changeable only at stop   |
| B8-85 | 0xB855         | Acceleration torque                                  | 0: Inactive 1: Al1 2: Al2 3: Al3 4: Pulse reference 5: Communication 6: Multi-reference 7: Motor-driven potentiometer 8: PID Others: F connector | 0           | -    | Changeable<br>at any time |
| B8-87 | 0xB857         | Reference model bandwidth                            | 0.00 Hz to 300.00 Hz                                                                                                    | 0.00        | Hz   | Changeable at any time    |
| B8-88 | 0xB858         | Torque feedforward coefficient                       | 0.0% to 1000.0%                                                                                                    | 100.0       | %    | Changeable at any time    |
| B8-89 | 0xB859         | Vector control<br>reference frequency<br>filter time | 0.0 ms to 100.0 ms                                                                                                    | 0.0         | ms   | Changeable only at stop   |
| B8-90 | 0xB85A         | Vector control<br>feedback frequency<br>filter time  | 0.0 ms to 100.0 ms                                                                                                    | 0.0         | ms   | Changeable only at stop   |
| B8-91 | 0xB85B         | Load observation bandwidth                           | 0.00 Hz to 300.00 Hz                                                                                                    | 0.00        | Hz   | Changeable at any time    |
| B8-92 | 0xB85C         | Load observation coefficient                         | 0.0% to 1000.0%                                                                                                    | 100.0       | %    | Changeable at any time    |
| B8-93 | 0xB85D         | Pseudo integral coefficient                          | 0.000 to 10.000                                                                                                    | 1.000       | -    | Changeable at any time    |
| B8-94 | 0xB85E         | Torque coefficient enable                            | 0: Disabled<br>1: Enabled                                                                                                    | 0           | -    | Changeable at any time    |
| B8-96 | 0xB860         | Center frequency of notch filter 1                   | 0.0 to 4000.0                                                                                                    | 4000.0      | -    | Changeable at any time    |
| B8-97 | 0xB861         | Center frequency of notch filter 2                   | 0.0 to 4000.0                                                                                                    | 4000.0      | -    | Changeable at any time    |
| B8-98 | 0xB862         | Integral setting control word                        | 0: Disabled<br>1: Enabled<br>Others: B connector                                                                                                 | 0           | -    | Changeable at any time    |

| Para. | Comm.<br>Addr. | Name                      | Reference                     | De<br>fault | Unit | Change                 |
|-------|----------------|---------------------------|-------------------------------|-------------|------|------------------------|
| B8-99 | 0xB863         | Integral reference source | 0: Digital setting<br>1: Al1  | 0           | -    | Changeable at any time |
|       |                | Source                    | 2: AI2                        |             |      | at any time            |
|       |                |                           | 3: AI3                        |             |      |                        |
|       |                |                           | 4: Pulse reference            |             |      |                        |
|       |                |                           | 5: Communication              |             |      |                        |
|       |                |                           | 6: Multi-reference            |             |      |                        |
|       |                |                           | 7: Motor-driven potentiometer |             |      |                        |
|       |                |                           | 8: PID                        |             |      |                        |
|       |                |                           | Others: F connector           |             |      |                        |
| B9-00 | 0xB900         | Externally                | 0: Inactive                   | 0           | -    | Changeable             |
|       |                | transferred               | 1: AI1                        |             |      | at any time            |
|       |                | acceleration              | 2: AI2                        |             |      |                        |
|       |                |                           | 3: AI3                        |             |      |                        |
|       |                |                           | 4: Pulse reference            |             |      |                        |
|       |                |                           | 5: Communication              |             |      |                        |
|       |                |                           | 6: Multi-reference            |             |      |                        |
|       |                |                           | 7: Motor-driven potentiometer |             |      |                        |
|       |                |                           | 8: PID                        |             |      |                        |
|       |                |                           | Others: F connector           | 4000        | 0.4  |                        |
| B9-03 | 0xB903         | Overturning torque        | 0.0% to 400.0%                | 100.0       | %    | Changeable             |
|       |                | limiting coefficient      |                               |             |      | at any time            |
| B9-04 | 0xB904         | Motoring power            | 0.0% to 400.0%                | 400.0       | %    | Changeable             |
|       |                | limiting coefficient      |                               |             |      | at any time            |
| B9-05 | 0xB905         | Generating power          | 0.0% to 400.0%                | 400.0       | %    | Changeable             |
|       |                | limiting coefficient      |                               |             |      | at any time            |
| B9-06 | 0xB906         | Overspeed limiting        | 0 to 1                        | 1           | -    | Changeable             |
|       |                | enable                    |                               |             |      | at any time            |
| B9-07 | 0xB907         | Sine wave                 | 0 Hz to 1000 Hz               | 0           | Hz   | Changeable             |
|       |                | frequency of              |                               |             |      | at any time            |
|       |                | bandwidth test            |                               |             |      |                        |
| B9-08 | 0xB908         | Sine wave                 | 0% to 100%                    | 0           | %    | Changeable             |
|       |                | amplitude of              |                               |             |      | at any time            |
|       |                | bandwidth test            |                               |             |      |                        |
| B9-09 | 0xB909         | Bandwidth test            | 0 to 4                        | 0           | -    | Changeable             |
|       |                | enable                    |                               |             |      | at any time            |
| B9-11 | 0xB90B         | Speed loop                | 0: New solution               | 1           | -    | Changeable             |
|       |                | parameter                 | 1: Compatible solution        |             |      | only at stop           |
|       |                | calculation mode          |                               |             |      |                        |
| B9-12 | 0xB90C         | Speed loop                | 0.00 Hz to 100.00 Hz          | 8.00        | Hz   | Changeable             |
|       |                | proportional gain in      |                               |             |      | at any time            |
|       |                | FVC mode                  |                               |             |      |                        |
| B9-13 | 0xB90D         | Speed loop integral       | 0.000s to 20.000s             | 0.080       | S    | Changeable             |
|       |                | time in FVC mode          |                               |             |      | at any time            |
| B9-14 | 0xB90E         | Speed loop                | 0.00 Hz to 100.00 Hz          | 5.00        | Hz   | Changeable             |
|       |                | proportional gain in      |                               |             |      | at any time            |
|       |                | SVC mode                  |                               |             |      |                        |

| Para. | Comm.<br>Addr. | Name                                                       | Reference                                                                                                    | De<br>fault | Unit | Change                    |
|-------|----------------|------------------------------------------------------------|----------------------------------------------------------------------------------------------------|-------------|------|---------------------------|
| B9-15 | 0xB90F         | Speed loop integral time in SVC mode                       | 0.000s to 20.000s                                                                                                    | 0.127       | S    | Changeable at any time    |
| B9-16 | 0xB910         | Low frequency<br>proportional<br>correction<br>coefficient | 0.0% to 1000.0%                                                                                                    | 100.0       | %    | Changeable at any time    |
| B9-17 | 0xB911         | Low frequency integral correction coefficient              | 0.0% to 1000.0%                                                                                                    | 100.0       | %    | Changeable at any time    |
| B9-18 | 0xB912         | Speed loop<br>adaption factor                              | 0.000 to 10.000                                                                                                    | 0.200       | -    | Changeable at any time    |
| B9-19 | 0xB913         | Speed loop<br>adaption<br>switchover lower<br>limit        | 0.000 to 10.000                                                                                                    | 0.400       | -    | Changeable at any time    |
| B9-20 | 0xB914         | Speed loop<br>adaption<br>switchover upper<br>limit        | 0.000 to 10.000                                                                                                    | 1.000       | -    | Changeable at any time    |
| B9-21 | 0xB915         | Speed loop<br>adaption correction<br>upper limit           | 0.0% to 1000.0%                                                                                                    | 100.0       | %    | Changeable at any time    |
| B9-22 | 0xB916         | Speed loop<br>adaption correction<br>lower limit           | 0.0% to 1000.0%                                                                                                    | 100.0       | %    | Changeable at any time    |
| B9-23 | 0xB917         | Flux adaptation enable                                     | 0 to 1                                                                                                    | 0           | -    | Changeable at any time    |
| B9-24 | 0xB918         | Overspeed<br>controller<br>correction<br>coefficient       | 0.0% to 1000.0%                                                                                                    | 100.0       | %    | Changeable at any time    |
| B9-25 | 0xB919         | VDC control<br>command word                                | Bit00: VdcMin 0: Disabled 1: Enabled Bit01: VdcMax 0: Disabled 1: Enabled Bit02: Automatic calculation of VDC trigger voltage 0: Disabled 1: Enabled Bit03: VDC control integral action 0: Disabled 1: Enabled | 0           | -    | Changeable<br>at any time |
| B9-26 | 0xB91A         | Bus capacitance ratio                                      | 50.0% to 1000.0%                                                                                                    | 100.0       | %    | Changeable at any time    |

| Para. | Comm.<br>Addr. | Name                                                        | Reference           | De<br>fault | Unit | Change                 |
|-------|----------------|-------------------------------------------------------------|---------------------|-------------|------|------------------------|
| B9-27 | 0xB91B         | Undervoltage<br>suppression exit<br>hysteresis<br>frequency | 0.00 Hz to 10.00 Hz | 3.00        | Hz   | Changeable at any time |
| B9-28 | 0xB91C         | Minimum VDC<br>failure speed<br>threshold                   | 0.00 Hz to 20.00 Hz | 2.00        | Hz   | Changeable at any time |
| B9-29 | 0xB91D         | Dynamic<br>adjustment<br>coefficient                        | 0.0% to 1000.0%     | 100.0       | %    | Changeable at any time |
| B9-30 | 0xB91E         | Minimum VDC activation voltage                              | 320.0 V to 540.0 V  | 430.0       | V    | Changeable at any time |
| B9-31 | 0xB91F         | Maximum VDC activation voltage                              | 650.0 V to 800.0 V  | 770.0       | V    | Changeable at any time |

| Para. | Comm.<br>Addr. | Name                                                                              | Reference                                                                                                    | De<br>fault | Unit | Change                 |
|-------|----------------|-----------------------------------------------------------------------------------|----------------------------------------------------------------------------------------------------|-------------|------|------------------------|
| B9-32 | Addr. 0xB920   | Name Flux linkage control command word                                            | Bit00: Output voltage limit calculation filtering mode 0: Symmetric filtering 1: Asymmetric filtering Bit01: Asynchronous motor inverse proportion curve calculation 0: The inverse proportional synchronization frequency decreases. 1: The inverse proportional speed decreases. Bit02: Flux linkage feedforward calculation by using inverse proportional speed 0: Disabled 1: Enabled Bit03: Reserved Bit04: Reserved Bit05: Field weakening adjustment 0: Disabled 1: Enabled Bit06: Flux linkage derivative feedforward 0: Disabled 1: Enabled Bit07: Energy conservation control 0: Disabled 1: Enabled Bit08: Asynchronous motor flux closed loop 0: Disabled 1: Enabled Bit08: Asynchronous motor pre-excitation mode 0: Pre-excitation based on current Bit12: Asynchronous motor pre-excitation current | fault 2357  | -    | Changeable at any time |
|       |                |                                                                                   | Reference current     Haximum current allowed by the drive                                                                                                    |             |      |                        |
| B9-33 | 0xB921         | Output voltage<br>upper limit margin<br>for field weakening<br>adjustment         | 1% to 50%                                                                                                    | 5           | %    | Changeable at any time |
| B9-34 | 0xB922         | Output voltage<br>upper limit margin<br>for auto adjustment<br>of field weakening | 1% to 20%                                                                                                    | 3           | %    | Changeable at any time |
| B9-35 | 0xB923         | Filter time for calculating maximum output voltage                                | 0 ms to 3000 ms                                                                                                    | 30          | ms   | Changeable at any time |

| Para. | Comm.<br>Addr. | Name                                                                         | Reference       | De<br>fault | Unit | Change                 |
|-------|----------------|------------------------------------------------------------------------------|-----------------|-------------|------|------------------------|
| B9-36 | 0xB924         | Rated flux<br>adjustment<br>coefficient for<br>calculation                   | 0.5 to 2.0      | 1.0         | =    | Changeable at any time |
| B9-37 | 0xB925         | Field weakening<br>frequency<br>adjustment<br>coefficient for<br>calculation | 0.8 to 1.2      | 1.0         | -    | Changeable at any time |
| B9-38 | 0xB926         | Slip filter time for<br>calculating field<br>weakening<br>frequency          | 0 ms to 3000 ms | 62          | ms   | Changeable at any time |
| B9-39 | 0xB927         | Feedback speed filtering                                                     | 0 ms to 8000 ms | 50          | ms   | Changeable at any time |
| B9-40 | 0xB928         | Flux linkage rising filter time                                              | 0 ms to 8000 ms | 20          | ms   | Changeable at any time |
| B9-42 | 0xB92A         | Feedback voltage filter time                                                 | 0 ms to 3000 ms | 5           | ms   | Changeable at any time |
| B9-43 | 0xB92B         | Maximum<br>demagnetization<br>current of<br>synchronous motor                | 0% to 500%      | 300         | %    | Changeable at any time |
| B9-44 | 0xB92C         | Voltage outer loop<br>lower limit<br>coefficient                             | 0 to 500        | 50          | -    | Changeable at any time |
| B9-45 | 0xB92D         | Flux linkage<br>derivative<br>feedforward<br>coefficient                     | 0.0 to 1.5      | 1.0         | -    | Changeable at any time |
| B9-46 | 0xB92E         | Flux linkage<br>derivative<br>feedforward filter<br>time                     | 0 ms to 3000 ms | 6           | ms   | Changeable at any time |
| B9-47 | 0xB92F         | Torque current rising filter time under energy conservation control          | 0 ms to 3000 ms | 50          | ms   | Changeable at any time |
| B9-48 | 0xB930         | Torque current falling filter time under energy conservation control         | 0 ms to 3000 ms | 100         | ms   | Changeable at any time |

| Para. | Comm.<br>Addr. | Name                                                                               | Reference                                                                        | De<br>fault | Unit | Change                  |
|-------|----------------|------------------------------------------------------------------------------------|----------------------------------------------------------------------------------|-------------|------|-------------------------|
| B9-49 | 0xB931         | Flux linkage lower<br>limit coefficient<br>under energy<br>conservation<br>control | 0.00 to 0.50                                                                     | 0.10        | -    | Changeable at any time  |
| B9-51 | 0xB933         | Pre-excitation current                                                             | 1% to 200%                                                                       | 100         | %    | Changeable at any time  |
| B9-52 | 0xB934         | Pre-excitation time                                                                | 1 ms to 30000 ms                                                                 | 1000        | ms   | Changeable at any time  |
| B9-53 | 0xB935         | Flux linkage closed-<br>loop bandwidth<br>frequency                                | 0.0 Hz to 100.0 Hz                                                               | 2.0         | Hz   | Changeable at any time  |
| B9-54 | 0xB936         | Feedback flux<br>linkage filter time<br>coefficient                                | 0 to 200                                                                         | 4           | -    | Changeable at any time  |
| B9-55 | 0xB937         | Static output flux linkage filter time                                             | 0 ms to 5000 ms                                                                  | 10          | ms   | Changeable at any time  |
| B9-56 | 0xB938         | Current loop mode                                                                  | 0: ImCsr2 mode<br>1: Complex vector mode<br>2: 880 mode<br>3: No field weakening | 1           | -    | Changeable only at stop |
| B9-57 | 0xB939         | PI regulator<br>proportional gain<br>adaptation with<br>load                       | 0 to 1                                                                           | 0           | -    | Changeable only at stop |
| B9-58 | 0xB93A         | Current loop<br>damping                                                            | 0.2 to 5.0                                                                       | 0.8         | -    | Changeable at any time  |
| B9-59 | 0xB93B         | Low-speed current loop Kp adjustment                                               | 0.1 to 10.0                                                                      | 1.0         | -    | Changeable at any time  |
| B9-60 | 0xB93C         | High-speed current loop Kp adjustment                                              | 0.1 to 10.0                                                                      | 1.0         | -    | Changeable at any time  |
| B9-61 | 0xB93D         | Low-speed current loop Ki adjustment                                               | 0.1 to 10.0                                                                      | 1.0         | -    | Changeable at any time  |
| B9-62 | 0xB93E         | High-speed current loop Ki adjustment                                              | 0.1 to 10.0                                                                      | 2.0         | -    | Changeable at any time  |
| B9-63 | 0xB93F         | D-axis current loop<br>complex vector<br>adjustment                                | 0.1 to 10.0                                                                      | 1.0         | -    | Changeable at any time  |
| B9-64 | 0xB940         | Q-axis current loop<br>complex vector<br>adjustment                                | 0.1 to 10.0                                                                      | 1.0         | -    | Changeable at any time  |

| Para. | Comm.<br>Addr. | Name                                                                                                    | Reference     | De<br>fault | Unit | Change                    |
|-------|----------------|----------------------------------------------------------------------------------------------------|---------------|-------------|------|---------------------------|
| B9-65 | 0xB941         | Complex vector<br>hysteresis<br>frequency lower<br>limit as a<br>percentage of rated<br>frequency                                                                             | 0% to B9-66   | 0           | %    | Changeable at any time    |
| B9-66 | 0xB942         | Complex vector<br>hysteresis<br>frequency upper<br>limit as a<br>percentage of rated<br>frequency                                                                             | B9-65 to 150% | 0           | %    | Changeable at any time    |
| B9-67 | 0xB943         | ImCsr2 hysteresis<br>switchover voltage<br>upper limit as a<br>percentage of<br>saturation voltage                                                                            | B9-68 to 95%  | 89          | %    | Changeable at any time    |
| B9-68 | 0xB944         | ImCsr2 hysteresis<br>switchover voltage<br>lower limit as a<br>percentage of<br>saturation voltage                                                                            | 60% to B9-67  | 79          | %    | Changeable at any time    |
| B9-69 | 0xB945         | ImCsr2 hysteresis<br>switchover<br>frequency<br>hysteresis range as<br>a percentage of<br>rated frequency                                                                     | 1% to 30%     | 10          | %    | Changeable<br>at any time |
| B9-70 | 0xB946         | ImCsr2 hysteresis<br>switchover<br>frequency lower<br>limit (below which<br>the hysteresis<br>condition does not<br>take effect) as a<br>percentage of the<br>rated frequency | 40% to 80%    | 60          | %    | Changeable<br>at any time |
| B9-71 | 0xB947         | ImCsr2 current loop<br>Kss adjustment                                                                                                    | 0.1 to 10.0   | 1.0         | -    | Changeable at any time    |
| B9-72 | 0xB948         | Proportional gain adjustment coefficient corresponding to the maximum torque when proportional gain is adjusted with load                                                     | 0.1 to 1.0    | 0.5         | -    | Changeable<br>at any time |

| Para. | Comm.<br>Addr. | Name                                                                                                    | Reference                                                                                                    | De<br>fault | Unit | Change                    |
|-------|----------------|----------------------------------------------------------------------------------------------------|----------------------------------------------------------------------------------------------------|-------------|------|---------------------------|
| B9-73 | 0xB949         | Torque upper limit<br>setpoint as a<br>percentage of rated<br>torque when<br>proportional gain is<br>adjusted with load | B9-74 to 300%                                                                                                    | 200         | %    | Changeable at any time    |
| B9-74 | 0xB94A         | Torque lower limit<br>setpoint as a<br>percentage of rated<br>torque when<br>proportional gain is<br>adjusted with load | 10% to B9-73                                                                                                    | 100         | %    | Changeable<br>at any time |
| B9-75 | 0xB94B         | Derivative<br>feedforward<br>adjustment                                                                                 | 0.0 to 1.0                                                                                                    | 0.0         | -    | Changeable at any time    |
| B9-76 | 0xB94C         | Decoupling control<br>start frequency as a<br>percentage of rated<br>frequency                                          | 20% to 150%                                                                                                    | 40          | %    | Changeable at any time    |
| B9-77 | 0xB94D         | Decoupling control<br>filter time<br>adjustment<br>coefficient                                                          | 0.1 to 3.0                                                                                                    | 1.0         | -    | Changeable at any time    |
| B9-78 | 0xB94E         | Decoupling control output adjustment coefficient                                                                        | 0.0 to 1.0                                                                                                    | 1.0         | -    | Changeable at any time    |
| B9-79 | 0xB94F         | CPC feedforward enable                                                                                                  | 0: Disabled<br>1: Enabled                                                                                                    | 0           | -    | Changeable at any time    |
| B9-80 | 0xB950         | Current loop<br>auxiliary command<br>word                                                                               | Bit00: Complex vector angle limiting 0: Disabled 1: Enabled Bit01: Voltage angle limiting 0: Program internal limiting 1: Parameter setting Bit02: 0 by default 0: No lower limit on the excitation current is imposed during the dynamic process. 1: A lower limit on the excitation current is imposed during the dynamic process in ImCsr2 mode. Bit03-Bit15: Reserved (0 by default) | 0           | -    | Changeable<br>at any time |
| B9-81 | 0xB951         | Voltage angle upper limit                                                                                               | 90° to 180°                                                                                                    | 150         | 0    | Changeable at any time    |
| B9-82 | 0xB952         | Voltage angle lower limit                                                                                               | 0° to 90°                                                                                                    | 30          | 0    | Changeable at any time    |

| Para. | Comm.<br>Addr. | Name                                           | Reference                                                                                                    | De<br>fault | Unit | Change                     |
|-------|----------------|------------------------------------------------|----------------------------------------------------------------------------------------------------|-------------|------|----------------------------|
| B9-83 | 0xB953         | Asynchronous<br>motor D axis<br>integral limit | 0.500 to 1.000                                                                                                    | 0.707       | -    | Changeable at any time     |
| B9-84 | 0xB954         | Current loop carrier frequency upper limit     | 5.0 to 16.0                                                                                                    | 8.0         | =    | Changeable at any time     |
| B9-85 | 0xB955         | Droop enable                                   | 0 to 1                                                                                                    | 0           | -    | Changeable only at stop    |
| B9-86 | 0xB956         | Droop source                                   | 0: Line current 1: Torque reference 2: Speed adjustment output 3: Speed adjustment integral component                                                                                                    | 1           | -    | Changeable only at stop    |
| B9-87 | 0xB957         | Frequency<br>reference droop<br>coefficient    | 0.0% to 50.0%                                                                                                    | 0.0         | %    | Changeable at any time     |
| B9-88 | 0xB958         | FVC-SVC switchover mode                        | O: No switchover  1: Active switchover  2: Passive switchover (The AC drive switches to SVC mode upon detection of encoder wire breakage, and it switches back to FVC mode when the encoder recovers during stop and does not switch back to FVC mode when the encoder recovers during running.)  3: Passive switchover (The AC drive switches to SVC mode upon detection of encoder wire breakage, and it switches back to FVC mode when the encoder recovers during running or stop.) | 0           | -    | Changeable<br>only at stop |
| B9-89 | 0xB959         | FVC-SVC switchover frequency                   | 10% to 500%                                                                                                    | 50          | %    | Changeable only at stop    |
| B9-90 | 0xB95A         | FVC-SVC switchover hysteresis                  | 10% to 100%                                                                                                    | 10          | %    | Changeable only at stop    |
| BA-00 | 0xBA00         | Motor type                                     | 0: Common asynchronous motor<br>1: Variable frequency asynchronous motor<br>2: Permanent magnet synchronous motor                                                                                                    | 0           | =    | Changeable only at stop    |
| BA-01 | 0xBA01         | Rated motor power                              | 0.1 kW to 1000.0 kW                                                                                                    | 3.7         | kW   | Changeable only at stop    |
| BA-02 | 0xBA02         | Rated motor voltage                            | 1 V to 2000 V                                                                                                    | 380         | V    | Changeable only at stop    |
| BA-03 | 0xBA03         | Rated motor current                            | 0.01 A to 655.35 A                                                                                                    | 9.00        | A    | Changeable only at stop    |
| BA-04 | 0xBA04         | Rated motor frequency                          | 0.01 Hz to F0-10                                                                                                    | 50.00       | Hz   | Changeable only at stop    |
| BA-05 | 0xBA05         | Rated motor speed                              | 1 RPM to 65535 RPM                                                                                                    | 1460        | RPM  | Changeable only at stop    |

| Para. | Comm.<br>Addr. | Name                           | Reference                                                                                                    | De<br>fault | Unit | Change                               |
|-------|----------------|--------------------------------|----------------------------------------------------------------------------------------------------|-------------|------|--------------------------------------|
| BA-06 | 0xBA06         | Number of parallel motors      | 1 to 200                                                                                                    | 1           | -    | Changeable only at stop              |
| BA-07 | 0xBA07         | · ·                            | Bit00: Mutual inductance curve 0: Disabled 1: Enabled Bit01: D- and Q-axis inductance curve 0: Disabled 1: Enabled Bit02: Rotor resistance online auto-tuning 0: Disabled 1: Enabled Bit03: Rotor resistance online auto-tuning method 0: Amplitude 1: Phase Bit04: Motor thermal model 0: Disabled 1: Enabled Bit05: Temperature source of motor thermal model 0: Estimated temperature 1: Temperature detected by sensor Bit06: Torque coefficient calculation of asynchronous motor 0: Torque formula 1: Current distribution Bit07: Torque coefficient calculation of synchronous motor 0: Torque formula 1: Torque matching the rated torque Bit08: Zero speed friction torque calculation | 0x3         |      | _                                    |
| BA-08 | 0xBA08         | Number of motor                | O: Torque linearly decreasing to zero 1: Torque to maintain minimum speed Bit09: Calculation of model parameters based on nameplate parameters O: Disabled 1: Enabled Bit10: Confirmation of calculating model parameters based on nameplate parameters O: Default 1: Confirm  0 to 64                                                                                                    | 0           | -    | Changeable                           |
| BA-09 | 0xBA09         | pole pairs  Motor power factor | 0.600 to 1.000                                                                                                    | 0.860       | -    | only at stop Changeable only at stop |
| BA-10 | 0xBA0A         | Encoder PPR                    | 1 to 65535                                                                                                    | 1024        | -    | Changeable only at stop              |

| Para. | Comm.<br>Addr. | Name                                                          | Reference                                                                                                    | De<br>fault | Unit | Change                     |
|-------|----------------|---------------------------------------------------------------|----------------------------------------------------------------------------------------------------|-------------|------|----------------------------|
| BA-11 | 0xBA0B         | Encoder type                                                  | O: ABZ incremental encoder     1: 23-bit encoder     2: Resolver     3: External input                                                                                                    | 0           | -    | Changeable only at stop    |
| BA-12 | 0xBA0C         | Speed feedback PG card                                        | 0: Local PG card<br>1: Extension PG card                                                                                                    | 0           | -    | Changeable only at stop    |
| BA-13 | 0xBA0D         | Number of resolver pole pairs                                 | 1 to 65535                                                                                                    | 1           | -    | Changeable only at stop    |
| BA-15 | 0xBA0F         | Speed feedback PG<br>wire breakage<br>detection time          | 0.0s to 10.0s                                                                                                    | 0.0         | S    | Changeable only at stop    |
| BA-16 | 0xBA10         | A/B phase sequence of encoder                                 | 0: Forward<br>1: Reverse                                                                                                    | 0           | -    | Changeable only at stop    |
| BA-17 | 0xBA11         | Encoder installation angle                                    | 0.0° to 359.9°                                                                                                    | 0.0         | 0    | Changeable only at stop    |
| BA-18 | 0xBA12         | Expansion card                                                | 1: Expansion card 1<br>2: Expansion card 2                                                                                                    | 1           | -    | Changeable only at stop    |
| BA-19 | 0xBA13         | ABZ encoder speed<br>measurement<br>mode at low speed         | 0: Maintain<br>1: Attenuate<br>2: Optimized solution                                                                                                    | 2           | -    | Changeable only at stop    |
| BA-20 | 0xBA14         | Encoder speed<br>measurement filter<br>time constant          | 0.000s to 10.000s                                                                                                    | 0.004       | S    | Changeable at any time     |
| BA-21 | 0xBA15         | Encoder wire<br>breakage software<br>detection<br>coefficient | 0.000 to 8.000                                                                                                    | 1.000       | -    | Changeable at any time     |
| BA-22 | 0xBA16         | Encoder control<br>word                                       | Bit00: Speed measurement 0: Disabled 1: Enabled Bit01: Software detection of wire breakage 0: Disabled 1: Enabled Bit02: Glitch removal 0: Disabled 1: Enabled Bit03: ABZ encoder speed measurement mode 0: Quadruplicated frequency 1: Single pulse | 0           | -    | Changeable<br>only at stop |
| BA-23 | 0xBA17         | Speed<br>measurement<br>exception count<br>threshold          | 1 to 100                                                                                                    | 10          | -    | Changeable only at stop    |
| BA-24 | 0xBA18         | Motor gear ratio<br>(numerator)                               | 1 to 65535                                                                                                    | 1           | -    | Changeable only at stop    |

| Para. | Comm.<br>Addr. | Name                                        | Reference                                                                                                    | De<br>fault | Unit | Change                  |
|-------|----------------|---------------------------------------------|----------------------------------------------------------------------------------------------------|-------------|------|-------------------------|
| BA-25 | 0xBA19         | Motor gear ratio<br>(denominator)           | 1 to 65535                                                                                                    | 1           | =    | Changeable only at stop |
| BA-26 | 0xBA1A         | External input<br>source of encoder         | 0: 0 1: Al1 2: Al2 3: Al3 4: Pulse reference 5: Communication 6: Multi-reference 7: Motor-driven potentiometer 8: PID Others: F connector                                                                                                    | 0           | -    | Unchangea<br>ble        |
| BA-29 | 0xBA1D         | Auto-tuning                                 | O: No operation  1: Static auto-tuning on partial parameters of asynchronous motor  2: Dynamic auto-tuning on asynchronous motor  3: Static auto-tuning on all parameters of asynchronous motor  4: Inertia auto-tuning  5: Deadzone auto-tuning  11: With-load auto-tuning on synchronous motor (excluding back EMF)  12: No-load dynamic auto-tuning on synchronous motor (3: Static auto-tuning on all parameters of synchronous motor (excluding zero point angle) | 0           | -    | Changeable only at stop |
| BA-30 | 0xBA1E         | Asynchronous<br>motor stator<br>resistance  | 0.001 $\Omega$ to 65.535 $\Omega$                                                                                                    | 1.204       | Ω    | Changeable only at stop |
| BA-31 | 0xBA1F         | Asynchronous<br>motor rotor<br>resistance   | 0.001 Ω to 65.535 Ω                                                                                                    | 0.908       | Ω    | Changeable only at stop |
| BA-32 | 0xBA20         | Asynchronous<br>motor leakage<br>inductance | 0.01 mH to 655.35 mH                                                                                                    | 5.28        | mH   | Changeable only at stop |
| BA-33 | 0xBA21         | Asynchronous<br>motor mutual<br>inductance  | 0.1 mH to 6553.5 mH                                                                                                    | 156.8       | mH   | Changeable only at stop |
| BA-34 | 0xBA22         | Asynchronous<br>motor no-load<br>current    | 0.01 A to BA-03                                                                                                    | 4.20        | A    | Changeable only at stop |
| BA-35 | 0xBA23         | Synchronous motor stator resistance         | 0.001 Ω to 65.535 Ω                                                                                                    | 1.204       | Ω    | Changeable only at stop |
| BA-36 | 0xBA24         | Synchronous motor D axis inductance         | 0.01 mH to 655.35 mH                                                                                                    | 5.28        | mH   | Changeable only at stop |
| BA-37 | 0xBA25         | Synchronous motor Q axis inductance         | 0.01 mH to 655.35 mH                                                                                                    | 5.28        | mH   | Changeable only at stop |

| Para. | Comm.<br>Addr. | Name                                                                         | Reference             | De<br>fault | Unit | Change                  |
|-------|----------------|------------------------------------------------------------------------------|-----------------------|-------------|------|-------------------------|
| BA-39 | 0xBA27         | Synchronous motor<br>back EMF<br>coefficient                                 | 0.0 V to 6553.5 V     | 300.0       | V    | Changeable only at stop |
| BA-40 | 0xBA28         | Stator leakage inductance                                                    | 0.000 mH to 65.535 mH | 6.540       | mH   | Changeable only at stop |
| BA-41 | 0xBA29         | Electromechanical time constant                                              | 1 ms to 65535 ms      | 100         | ms   | Unchangea<br>ble        |
| BA-42 | 0xBA2A         | Inertia ratio                                                                | 0.0% to 6553.5%       | 120.0       | %    | Changeable only at stop |
| BA-43 | 0xBA2B         | Friction torque                                                              | 0.0% to 6553.5%       | 2.0         | %    | Changeable only at stop |
| BA-44 | 0xBA2C         | Excitation current coefficient 1 of mutual inductance curve (rated)          | 5.0% to 100.0%        | 50.0        | %    | Changeable only at stop |
| BA-45 | 0xBA2D         | Excitation current<br>coefficient 2 of<br>mutual inductance<br>curve (rated) | 5.0% to 100.0%        | 75.0        | %    | Changeable only at stop |
| BA-46 | 0xBA2E         | Excitation current coefficient 3 of mutual inductance curve                  | 100.0% to 800.0%      | 150.0       | %    | Changeable only at stop |
| BA-47 | 0xBA2F         | Excitation current<br>coefficient 4 of<br>mutual inductance<br>curve         | 100.0% to 800.0%      | 210.0       | %    | Changeable only at stop |
| BA-48 | 0xBA30         | Flux coefficient 1 of<br>mutual inductance<br>curve (rated)                  | 10.0% to 100.0%       | 50.0        | %    | Changeable only at stop |
| BA-49 | 0xBA31         | Flux coefficient 2 of<br>mutual inductance<br>curve (rated)                  | 10.0% to 100.0%       | 85.0        | %    | Changeable only at stop |
| BA-50 | 0xBA32         | Flux coefficient 3 of<br>mutual inductance<br>curve                          | 100.0% to 300.0%      | 115.0       | %    | Changeable only at stop |
| BA-51 | 0xBA33         | Flux coefficient 4 of mutual inductance curve                                | 100.0% to 300.0%      | 125.0       | %    | Changeable only at stop |
| BA-52 | 0xBA34         | Speed point 1 of friction curve                                              | 0 RPM to 30000 RPM    | 15          | RPM  | Changeable only at stop |
| BA-53 | 0xBA35         | Speed point 2 of friction curve                                              | 0 RPM to 30000 RPM    | 30          | RPM  | Changeable only at stop |
| BA-54 | 0xBA36         | Speed point 3 of friction curve                                              | 0 RPM to 30000 RPM    | 60          | RPM  | Changeable only at stop |

| Para. | Comm.<br>Addr. | Name                                                                          | Reference            | De<br>fault | Unit | Change                  |
|-------|----------------|-------------------------------------------------------------------------------|----------------------|-------------|------|-------------------------|
| BA-55 | 0xBA37         | Speed point 4 of friction curve                                               | 0 RPM to 30000 RPM   | 120         | RPM  | Changeable only at stop |
| BA-56 | 0xBA38         | Speed point 5 of friction curve                                               | 0 RPM to 30000 RPM   | 150         | RPM  | Changeable only at stop |
| BA-57 | 0xBA39         | Speed point 6 of friction curve                                               | 0 RPM to 30000 RPM   | 300         | RPM  | Changeable only at stop |
| BA-58 | 0xBA3A         | Speed point 7 of friction curve                                               | 0 RPM to 30000 RPM   | 600         | RPM  | Changeable only at stop |
| BA-59 | 0xBA3B         | Speed point 8 of friction curve                                               | 0 RPM to 30000 RPM   | 1200        | RPM  | Changeable only at stop |
| BA-60 | 0xBA3C         | Speed point 9 of friction curve                                               | 0 RPM to 30000 RPM   | 1500        | RPM  | Changeable only at stop |
| BA-61 | 0xBA3D         | Speed point 10 of friction curve                                              | 0 RPM to 30000 RPM   | 3000        | RPM  | Changeable only at stop |
| BA-62 | 0xBA3E         | Torque point 1 of friction curve                                              | –320 N⋅m to +320 N⋅m | 0.00        | N·m  | Changeable only at stop |
| BA-63 | 0xBA3F         | Torque point 2 of friction curve                                              | –320 N⋅m to +320 N⋅m | 0.00        | N·m  | Changeable only at stop |
| BA-64 | 0xBA40         | Torque point 3 of friction curve                                              | –320 N⋅m to +320 N⋅m | 0.00        | N·m  | Changeable only at stop |
| BA-65 | 0xBA41         | Torque point 4 of friction curve                                              | –320 N⋅m to +320 N⋅m | 0.00        | N·m  | Changeable only at stop |
| BA-66 | 0xBA42         | Torque point 5 of friction curve                                              | –320 N⋅m to +320 N⋅m | 0.00        | N·m  | Changeable only at stop |
| BA-67 | 0xBA43         | Torque point 6 of friction curve                                              | –320 N⋅m to +320 N⋅m | 0.00        | N·m  | Changeable only at stop |
| BA-68 | 0xBA44         | Torque point 7 of friction curve                                              | –320 N⋅m to +320 N⋅m | 0.00        | N·m  | Changeable only at stop |
| BA-69 | 0xBA45         | Torque point 8 of friction curve                                              | –320 N⋅m to +320 N⋅m | 0.00        | N·m  | Changeable only at stop |
| BA-70 | 0xBA46         | Torque point 9 of friction curve                                              | –320 N⋅m to +320 N⋅m | 0.00        | N·m  | Changeable only at stop |
| BA-71 | 0xBA47         | Torque point 10 of friction curve                                             | –320 N⋅m to +320 N⋅m | 0.00        | N·m  | Changeable only at stop |
| BA-72 | 0xBA48         | Current coefficient<br>starting point of D-<br>and Q-axis<br>inductance curve | -800% to +800.0%     | -200        | %    | Changeable only at stop |
| BA-73 | 0xBA49         | Current coefficient end point of D- and Q-axis inductance curve               | -800% to +800.0%     | 200.0       | %    | Changeable only at stop |
| BA-74 | 0xBA4A         | D axis inductance 1<br>of D- and Q-axis<br>inductance curve                   | 0.0% to 6553.5%      | 100.0       | %    | Changeable only at stop |

| Para. | Comm.<br>Addr. | Name                                                         | Reference       | De<br>fault | Unit | Change                  |
|-------|----------------|--------------------------------------------------------------|-----------------|-------------|------|-------------------------|
| BA-75 | 0xBA4B         | D axis inductance 2<br>of D- and Q-axis<br>inductance curve  | 0.0% to 6553.5% | 100.0       | %    | Changeable only at stop |
| BA-76 | 0xBA4C         | D axis inductance 3<br>of D- and Q-axis<br>inductance curve  | 0.0% to 6553.5% | 100.0       | %    | Changeable only at stop |
| BA-77 | 0xBA4D         | D axis inductance 4<br>of D- and Q-axis<br>inductance curve  | 0.0% to 6553.5% | 100.0       | %    | Changeable only at stop |
| BA-78 | 0xBA4E         | D axis inductance 5<br>of D- and Q-axis<br>inductance curve  | 0.0% to 6553.5% | 100.0       | %    | Changeable only at stop |
| BA-79 | 0xBA4F         | D axis inductance 6<br>of D- and Q-axis<br>inductance curve  | 0.0% to 6553.5% | 100.0       | %    | Changeable only at stop |
| BA-80 | 0xBA50         | D axis inductance 7<br>of D- and Q-axis<br>inductance curve  | 0.0% to 6553.5% | 100.0       | %    | Changeable only at stop |
| BA-81 | 0xBA51         | D axis inductance 8<br>of D- and Q-axis<br>inductance curve  | 0.0% to 6553.5% | 100.0       | %    | Changeable only at stop |
| BA-82 | 0xBA52         | D axis inductance 9<br>of D- and Q-axis<br>inductance curve  | 0.0% to 6553.5% | 100.0       | %    | Changeable only at stop |
| BA-83 | 0xBA53         | D axis inductance<br>10 of D- and Q-axis<br>inductance curve | 0.0% to 6553.5% | 100.0       | %    | Changeable only at stop |
| BA-84 | 0xBA54         | D axis inductance<br>11 of D- and Q-axis<br>inductance curve | 0.0% to 6553.5% | 100.0       | %    | Changeable only at stop |
| BA-85 | 0xBA55         | D axis inductance<br>12 of D- and Q-axis<br>inductance curve | 0.0% to 6553.5% | 100.0       | %    | Changeable only at stop |
| BA-86 | 0xBA56         | Q axis inductance 1<br>of D- and Q-axis<br>inductance curve  | 0.0% to 6553.5% | 100.0       | %    | Changeable only at stop |
| BA-87 | 0xBA57         | Q axis inductance 2<br>of D- and Q-axis<br>inductance curve  | 0.0% to 6553.5% | 100.0       | %    | Changeable only at stop |
| BA-88 | 0xBA58         | Q axis inductance 3<br>of D- and Q-axis<br>inductance curve  | 0.0% to 6553.5% | 100.0       | %    | Changeable only at stop |
| BA-89 | 0xBA59         | Q axis inductance 4<br>of D- and Q-axis<br>inductance curve  | 0.0% to 6553.5% | 100.0       | %    | Changeable only at stop |

| Para. | Comm.<br>Addr. | Name                                                         | Reference                                                                                                    | De<br>fault | Unit | Change                  |
|-------|----------------|--------------------------------------------------------------|----------------------------------------------------------------------------------------------------|-------------|------|-------------------------|
| BA-90 | 0xBA5A         | Q axis inductance 5<br>of D- and Q-axis<br>inductance curve  | 0.0% to 6553.5%                                                                                                    | 100.0       | %    | Changeable only at stop |
| BA-91 | 0xBA5B         | Q axis inductance 6<br>of D- and Q-axis<br>inductance curve  | 0.0% to 6553.5%                                                                                                    | 100.0       | %    | Changeable only at stop |
| BA-92 | 0xBA5C         | Q axis inductance 7<br>of D- and Q-axis<br>inductance curve  | 0.0% to 6553.5%                                                                                                    | 100.0       | %    | Changeable only at stop |
| BA-93 | 0xBA5D         | Q axis inductance 8<br>of D- and Q-axis<br>inductance curve  | 0.0% to 6553.5%                                                                                                    | 100.0       | %    | Changeable only at stop |
| BA-94 | 0xBA5E         | Q axis inductance 9<br>of D- and Q-axis<br>inductance curve  | 0.0% to 6553.5%                                                                                                    | 100.0       | %    | Changeable only at stop |
| BA-95 | 0xBA5F         | Q axis inductance<br>10 of D- and Q-axis<br>inductance curve | 0.0% to 6553.5%                                                                                                    | 100.0       | %    | Changeable only at stop |
| BA-96 | 0xBA60         | Q axis inductance<br>11 of D- and Q-axis<br>inductance curve | 0.0% to 6553.5%                                                                                                    | 100.0       | %    | Changeable only at stop |
| BA-97 | 0xBA61         | Q axis inductance<br>12 of D- and Q-axis<br>inductance curve | 0.0% to 6553.5%                                                                                                    | 100.0       | %    | Changeable only at stop |
| BB-00 | 0xBB00         | V/f curve                                                    | 0: Straight-line V/f curve 1: Multi-point V/f curve 2: Reserved 3: Reserved 4: Reserved 5: Reserved 6: Reserved 7: Reserved 8: Reserved 9: Reserved 10: V/f curve | 0           | -    | Changeable only at stop |
| BB-01 | 0xBB01         | Torque boost                                                 | 0.0% to 30.0%                                                                                                    | 3.0         | %    | Changeable at any time  |
| BB-02 | 0xBB02         | Cut-off frequency of torque boost                            | 0.00 Hz to F0-10                                                                                                    | 50.00       | Hz   | Changeable only at stop |
| BB-03 | 0xBB03         | Multi-point V/f<br>frequency 1                               | 0.00 Hz to BB-05                                                                                                    | 0.00        | Hz   | Changeable only at stop |
| BB-04 | 0xBB04         | Multi-point V/f<br>voltage 1                                 | 0.0% to +100.0%                                                                                                    | 0.0         | %    | Changeable only at stop |
| BB-05 | 0xBB05         | Multi-point V/f<br>frequency 2                               | BB-03 to BB-07                                                                                                    | 0.00        | Hz   | Changeable only at stop |

| Para. | Comm.<br>Addr. | Name                                         | Reference                                                                                                    | De<br>fault | Unit | Change                    |
|-------|----------------|----------------------------------------------|----------------------------------------------------------------------------------------------------|-------------|------|---------------------------|
| BB-06 | 0xBB06         | Multi-point V/f<br>voltage 2                 | 0.0% to +100.0%                                                                                                    | 0.0         | %    | Changeable only at stop   |
| BB-07 | 0xBB07         | Multi-point V/f<br>frequency 3               | BB-05 to BA-04                                                                                                    | 0.00        | Hz   | Changeable only at stop   |
| BB-08 | 0xBB08         | Multi-point V/f<br>voltage 3                 | 0.0% to +100.0%                                                                                                    | 0.0         | %    | Changeable only at stop   |
| BB-09 | 0xBB09         | V/f slip<br>compensation gain                | 0.0 to 200.0                                                                                                    | 0.0         | -    | Changeable at any time    |
| BB-10 | 0xBB0A         | V/f overexcitation gain                      | 0 to 200                                                                                                    | 64          | -    | Changeable at any time    |
| BB-11 | 0xBB0B         | V/f oscillation<br>suppression gain          | 0 to 100                                                                                                    | 40          | -    | Changeable at any time    |
| BB-12 | 0xBB0C         | V/f oscillation<br>suppression               | 0: Disabled<br>1: Enabled                                                                                                    | 1           | -    | Changeable at any time    |
| BB-13 | 0xBB0D         | Voltage source for<br>V/f separation         | 0: Digital setting (BB-14) 1: Al1 2: Al2 3: Al3 4: Pulse reference (DI5) 5: Multi-reference 6: Simple PLC 7: PID 8: Communication Others: F connector | 0           | -    | Changeable<br>at any time |
| BB-14 | 0xBB0E         | V/f separation voltage                       | 0 V to BA-02                                                                                                    | 0           | ٧    | Changeable at any time    |
| BB-15 | 0xBB0F         | Voltage rise time of<br>V/f separation       | 0.0s to 1000.0s                                                                                                    | 0.0         | S    | Changeable at any time    |
| BB-16 | 0xBB10         | Voltage fall time of<br>V/f separation       | 0.0s to 1000.0s                                                                                                    | 0.0         | S    | Changeable at any time    |
| BB-17 | 0xBB11         | Stop mode for V/f<br>separation              | 0: Frequency and voltage decline to 0 independently 1: Frequency declines to 0 after voltage declines to 0 2: Coast to stop (new)                     | 0           | -    | Changeable at any time    |
| BB-18 | 0xBB12         | Overcurrent stall suppression action current | 50% to 200%                                                                                                    | 150         | %    | Changeable only at stop   |
| BB-19 | 0xBB13         | Overcurrent stall suppression                | 0: Disabled<br>1: Enabled                                                                                                    | 1           | -    | Changeable only at stop   |
| BB-20 | 0xBB14         | Overcurrent stall suppression gain           | 1 to 100                                                                                                    | 20          | -    | Changeable at any time    |

| Para. | Comm.<br>Addr. | Name                                                                                                    | Reference                                                                          | De<br>fault | Unit | Change                  |
|-------|----------------|----------------------------------------------------------------------------------------------------|------------------------------------------------------------------------------------|-------------|------|-------------------------|
| BB-21 | 0xBB15         | Compensation<br>coefficient of speed<br>multiplying<br>overcurrent stall<br>suppression action<br>current | 50% to 200%                                                                        | 100         | %    | Changeable only at stop |
| BB-22 | 0xBB16         | Overvoltage stall suppression action voltage                                                              | 330.0 V to 800.0 V                                                                 | 770.0       | V    | Changeable at any time  |
| BB-23 | 0xBB17         | Overvoltage stall suppression                                                                             | 0: Disabled<br>1: Enabled                                                          | 1           | -    | Changeable only at stop |
| BB-24 | 0xBB18         | Overvoltage stall suppression frequency gain                                                              | 1 to 100                                                                           | 30          | -    | Changeable at any time  |
| BB-25 | 0xBB19         | Overvoltage stall suppression voltage gain                                                                | 1 to 100                                                                           | 30          | -    | Changeable at any time  |
| BB-26 | 0xBB1A         | Frequency rise<br>threshold for<br>overvoltage stall<br>suppression                                       | 0 Hz to 50 Hz                                                                      | 5           | Hz   | Changeable only at stop |
| BB-27 | 0xBB1B         | Slip compensation filter time                                                                             | 0.1s to 10.0s                                                                      | 0.5         | s    | Changeable only at stop |
| BB-28 | 0xBB1C         | Multi-point curve source                                                                                  | 0: 3-point curve<br>1: Multi-point curve module A<br>2: Multi-point curve module B | 0           | -    | Changeable only at stop |
| BB-33 | 0xBB21         | Online torque compensation gain                                                                           | 80 to 150                                                                          | 100         | -    | Changeable only at stop |
| BB-34 | 0xBB22         | ImaxKi coefficient                                                                                        | 10% to 1000%                                                                       | 100         | %    | Changeable only at stop |
| BB-35 | 0xBB23         | Overcurrent<br>suppression<br>threshold (relative<br>to rated motor<br>current)                           | 80% to 300%                                                                        | 200         | %    | Changeable only at stop |
| BB-36 | 0xBB24         | Frequency<br>threshold for<br>overcurrent<br>suppression field<br>weakening                               | 100% to 500%                                                                       | 100         | %    | Changeable only at stop |
| BB-37 | 0xBB25         | IT filter time                                                                                            | 10 ms to 1000 ms                                                                   | 100         | ms   | Changeable only at stop |
| BB-38 | 0xBB26         | Slip compensation<br>mode                                                                                 | 0: Disabled<br>1: Slip compensation without PG<br>2: Slip compensation with PG     | 1           | -    | Changeable only at stop |

| Para. | Comm.<br>Addr. | Name                                                                 | Reference                                                                                                    | De<br>fault | Unit | Change                  |
|-------|----------------|----------------------------------------------------------------------|----------------------------------------------------------------------------------------------------|-------------|------|-------------------------|
| BB-39 | 0xBB27         | VdcMaxCtrl allowed runtime                                           | 0.0s to 100.0s                                                                                                    | 0.0         | S    | Changeable only at stop |
| BB-40 | 0xBB28         | Upper limit of V/f separation voltage                                | 50.0% to 200.0%                                                                                                    | 100.0       | %    | Changeable only at stop |
| BB-41 | 0xBB29         | RFG time of V/f<br>separation<br>frequency                           | 0: RFG time forced to 0<br>1: Preset RFG time                                                                                                    | 0           | -    | Changeable only at stop |
| BB-42 | 0xBB2A         | Cut-off frequency of<br>V/f oscillation<br>suppression filter        | 1.0 Hz to 50.0 Hz                                                                                                    | 8.0         | Hz   | Changeable at any time  |
| BB-43 | 0xBB2B         | Cut-off frequency<br>threshold for V/f<br>oscillation<br>suppression | 10 Hz to 3000 Hz                                                                                                    | 200         | Hz   | Changeable at any time  |
| BB-44 | 0xBB2C         | VdcMaxCtrl<br>feedforward<br>coefficient                             | 0% to 500%                                                                                                    | 0           | %    | Changeable at any time  |
| BB-50 | 0xBB32         | PMVVC low-speed IF                                                   | 0: Disabled<br>1: Enabled                                                                                                    | 1           | -    | Changeable only at stop |
| BB-51 | 0xBB33         | PMVVC low-speed IF current                                           | 30 to 250                                                                                                    | 100         | -    | Changeable only at stop |
| BB-52 | 0xBB34         | PMVVC low-speed IF<br>speed switching<br>threshold                   | 2.0% to 100.0%                                                                                                    | 10.0        | %    | Changeable only at stop |
| BB-53 | 0xBB35         | PMVVC oscillation<br>suppression gain<br>coefficient                 | 0 to 500                                                                                                    | 100         | =    | Changeable at any time  |
| BB-54 | 0xBB36         | PMVVC filter time coefficient                                        | 0 to 500                                                                                                    | 100         | -    | Changeable at any time  |
| BB-55 | 0xBB37         | PMVVC energy<br>conservation<br>control mode                         | 0: Fixed straight-line V/f curve<br>1: Fixed 30% reactive current<br>2: MTPA control                                                                  | 2           | -    | Changeable only at stop |
| BC-00 | 0xBC00         | Startup mode                                                         | 0: Direct start<br>1: Flying start<br>2: Pre-excitation start (AC asynchronous motor)<br>3: SVC quick start                                           | 0           | -    | Changeable at any time  |
| BC-01 | 0xBC01         | Speed tracking<br>mode                                               | 0: From the stop frequency 1: From the power frequency 2: From the maximum frequency 3: Reserved 4: Magnetic field directional speed tracking (MD290) | 0           | -    | Changeable at any time  |
| BC-02 | 0xBC02         | Speed of speed tracking                                              | 1 to 100                                                                                                    | 20          | -    | Changeable at any time  |
| BC-03 | 0xBC03         | Startup frequency                                                    | 0.00 Hz to 10.00 Hz                                                                                                    | 0.00        | Hz   | Changeable at any time  |

| Para. | Comm.<br>Addr. | Name                                                          | Reference                                                              | De<br>fault | Unit | Change                  |
|-------|----------------|---------------------------------------------------------------|------------------------------------------------------------------------|-------------|------|-------------------------|
| BC-04 | 0xBC04         | Startup frequency hold time                                   | 0.0s to 100.0s                                                         | 0.0         | s    | Changeable only at stop |
| BC-05 | 0xBC05         | DC braking current at startup                                 | 0% to 100%                                                             | 50          | %    | Changeable only at stop |
| BC-06 | 0xBC06         | DC braking time at startup                                    | 0.0s to 100.0s                                                         | 0.0         | s    | Changeable only at stop |
| BC-07 | 0xBC07         | Stop mode                                                     | O: Decelerate to stop  1: Coast to stop  2: Stop at maximum capability | 0           | -    | Changeable at any time  |
| BC-08 | 0xBC08         | Start frequency of DC braking at stop                         | 0.00 Hz to F0-10                                                       | 0.00        | Hz   | Changeable at any time  |
| BC-09 | 0xBC09         | DC braking delay at stop                                      | 0.0s to 100.0s                                                         | 0.0         | S    | Changeable at any time  |
| BC-10 | 0xBC0A         | DC braking current at stop                                    | 0% to 100%                                                             | 50          | %    | Changeable at any time  |
| BC-11 | 0xBC0B         | DC braking time at stop                                       | 0.0s to 100.0s                                                         | 0.0         | S    | Changeable at any time  |
| BC-12 | 0xBC0C         | Speed tracking<br>sweep current limit<br>closed loop Kp       | 0 to 1000                                                              | 500         | -    | Changeable at any time  |
| BC-13 | 0xBC0D         | Speed tracking<br>sweep current limit<br>closed loop Ki       | 0 to 1000                                                              | 800         | -    | Changeable at any time  |
| BC-14 | 0xBC0E         | Speed tracking current                                        | 30% to 200%                                                            | 80          | %    | Changeable only at stop |
| BC-15 | 0xBC0F         | Current loop<br>multiple                                      | 10% to 600%                                                            | 100         | %    | Changeable at any time  |
| BC-16 | 0xBC10         | Demagnetization<br>time (valid for<br>asynchronous<br>motors) | 0.00s to 5.00s                                                         | 0.50        | S    | Changeable at any time  |
| BC-17 | 0xBC11         | Overexcitation enable                                         | 0: Disabled<br>2: Enabled during deceleration<br>3: Enabled always     | 0           | -    | Changeable at any time  |
| BC-18 | 0xBC12         | Overexcitation suppression current                            | 0% to 150%                                                             | 100         | %    | Changeable at any time  |
| BC-19 | 0xBC13         | Overexcitation gain                                           | 0.01 to 2.50                                                           | 1.25        | -    | Changeable at any time  |

| Para. | Comm.<br>Addr. | Name                                                                                | Reference                                                                                                    | De<br>fault | Unit | Change                     |
|-------|----------------|-------------------------------------------------------------------------------------|----------------------------------------------------------------------------------------------------|-------------|------|----------------------------|
| BC-20 | 0xBC14         | Parameter auto-<br>tuning upon startup                                              | Bit00: Synchronous motor pole position autotuning upon startup 0: Disabled 1: Enabled Bit01: Quick stator resistance auto-tuning upon startup 0: Disabled 1: Enabled Bit02-Bit03: HFI pole position auto-tuning 0: Disabled 1: Enabled 2: Adaptive Bit04: IGBT shoot-through self-check upon startup 0: Disabled 1: Enabled Bit05: Short-to-ground self-check upon startup (reserved) 0: Disabled 1: Enabled Bit06: Phase loss self-check upon startup (reserved) 0: Disabled 1: Enabled Bit06: Phase loss self-check upon startup (reserved) 0: Disabled 1: Enabled | 1           |      | Changeable only at stop    |
| BC-21 | 0xBC15         | Auto-tuning direction                                                               | 0 to 1                                                                                                    | 1           | -    | Changeable only at stop    |
| BC-22 | 0xBC16         | Oscillation<br>suppression gain of<br>synchronous motor<br>back EMF auto-<br>tuning | 0.0 to 30.0                                                                                                    | 3.2         | -    | Changeable<br>only at stop |
| BC-23 | 0xBC17         | Target speed of rotation auto-tuning                                                | 30.0% to 100.0%                                                                                                    | 70.0        | %    | Changeable only at stop    |
| BC-24 | 0xBC18         | Target speed 1 of inertia auto-tuning                                               | 10.0% to BC-25                                                                                                    | 40.0        | %    | Changeable only at stop    |
| BC-25 | 0xBC19         | Target speed 2 of inertia auto-tuning                                               | BC-24 to 100.0%                                                                                                    | 60.0        | %    | Changeable only at stop    |
| BC-26 | 0xBC1A         | Overcurrent<br>prevention of<br>mutual inductance<br>saturation curve               | 0 to 1                                                                                                    | 1           | -    | Changeable only at stop    |

| Para. | Comm.<br>Addr. | Name                                       | Reference                                                                                                    | De<br>fault | Unit | Change                  |
|-------|----------------|--------------------------------------------|----------------------------------------------------------------------------------------------------|-------------|------|-------------------------|
| BC-27 | Addr.  0xBC1B  | Auto-tuning items                          | Bit00: Speed loop parameter adaptation 0: Disabled 1: Enabled Bit01: Current loop parameter adaptation 0: Disabled 1: Enabled Bit02: Drive nonlinear auto-tuning 0: Disabled 1: Enabled Bit03: Inter-phase deviation coefficient auto-tuning 0: Disabled 1: Enabled Bit04: Auto-tuning of initial pole position of synchronous motor 0: Disabled 1: Enabled Bit05: Auto-tuning of D- and Q-axis inductance model of synchronous motor 0: Disabled 1: Enabled Bit06: System inertia auto-tuning 0: Disabled 1: Enabled Bit07: HFI pole position auto-tuning 0: Disabled 1: Enabled Bit07: HFI pole position auto-tuning | fault 117   | -    | Changeable only at stop |
| BC-28 | 0xBC1C         | OFF3 stop mode                             | Enabled     Quick stop     Stop at maximum capability                                                                                                    | 0           | -    | Changeable only at stop |
| BC-29 | 0xBC1D         | Stop mode during running                   | 0: OFF1 stop mode<br>1: OFF2 stop mode<br>2: OFF3 stop mode                                                                                                    | 1           | -    | Changeable only at stop |
| BC-30 | 0xBC1E         | Stop mode for torque control               | 0: Coast to stop forcibly 1: Switch to speed control mode and then stop 2: Maintain torque control mode until zero speed and then block                                                                                                    | 1           | -    | Changeable only at stop |
| BC-32 | 0xBC20         | Proportional gain adjustment coefficient   | 0.1 to 2.0                                                                                                    | 1.0         | -    | Changeable at any time  |
| BC-33 | 0xBC21         | Integral gain<br>adjustment<br>coefficient | 0.1 to 2.0                                                                                                    | 1.0         | -    | Changeable at any time  |
| BC-34 | 0xBC22         | Zero-speed<br>threshold                    | 0.1% to 200.0%                                                                                                    | 2.0         | %    | Changeable at any time  |
| BC-35 | 0xBC23         | Zero-speed stop<br>delay                   | 0.00s to 10.00s                                                                                                    | 0.10        | S    | Changeable only at stop |

| Para. | Comm.<br>Addr. | Name                                                                | Reference                                                                                                    | De<br>fault | Unit | Change                  |
|-------|----------------|---------------------------------------------------------------------|----------------------------------------------------------------------------------------------------|-------------|------|-------------------------|
| BC-36 | 0xBC24         | Reference source execution interval                                 | 0 to 20                                                                                                    | 4           | =    | Changeable only at stop |
| BC-37 | 0xBC25         | Trial current for speed tracking of synchronous motor               | 5.0% to 50.0%                                                                                                    | 10.0        | %    | Changeable only at stop |
| BC-38 | 0xBC26         | Minimum frequency<br>for speed tracking<br>of synchronous<br>motor  | 0.0 Hz to 100.0 Hz                                                                                                    | 0.0         | Hz   | Changeable only at stop |
| BC-39 | 0xBC27         | Angle<br>compensation for<br>speed tracking of<br>synchronous motor | 0 to 360                                                                                                    | 0           | -    | Changeable only at stop |
| BC-40 | 0xBC28         | Parameter auto-<br>tuning of<br>synchronous motor<br>upon startup   | 0 to 1                                                                                                    | 0           | -    | Changeable at any time  |
| BC-41 | 0xBC29         | Current motor angle                                                 | 0 to 65535                                                                                                    | 0           | =    | Unchangea<br>ble        |
| BC-42 | 0xBC2A         | Forward torque limit 1                                              | 0.0 to 400.0                                                                                                    | 150.0       | -    | Changeable at any time  |
| BC-43 | 0xBC2B         | Reverse torque limit 1                                              | 0.0 to 400.0                                                                                                    | 150.0       | -    | Changeable at any time  |
| BC-44 | 0xBC2C         | Source of forward torque limit 2                                    | 0: 400%<br>Others: F connector                                                                                                    | 0           | -    | Changeable at any time  |
| BC-45 | 0xBC2D         | Source of reverse torque limit 2                                    | 0: –400%<br>Others: F connector                                                                                                    | 0           | -    | Changeable at any time  |
| BC-46 | 0xBC2E         | Ramp (FRG)<br>selection bit0                                        | 0: 0 1: 1 2: Terminal function input 3: D11 4: D12 5: D13 6: D14 7: D15 8: D16 9: D17 10: D18 11: D19 12: D110 13: D111 14: D112 15: D13 16: D14 17: D15 18: D16 Others: B connector | 0           | -    | Changeable at any time  |

| Para. | Comm.<br>Addr. | Name                                                         | Reference                                                                                                    | De<br>fault | Unit | Change                    |
|-------|----------------|--------------------------------------------------------------|----------------------------------------------------------------------------------------------------|-------------|------|---------------------------|
| BC-47 | 0xBC2F         | Ramp (FRG)<br>selection bit1                                 | Same as BC-46                                                                                                    | 0           | -    | Changeable at any time    |
| BC-50 | 0xBC32         | Motor overload protection                                    | 0: Disabled<br>1: Enabled                                                                                                    | 1           | -    | Changeable at any time    |
| BC-51 | 0xBC33         | Motor overload protection gain                               | 0.20 to 10.00                                                                                                    | 1.00        | -    | Changeable at any time    |
| BC-52 | 0xBC34         | Motor overload pre-<br>warning coefficient                   | 50% to 100%                                                                                                    | 80          | %    | Changeable at any time    |
| BC-53 | 0xBC35         | Overvoltage stall suppression gain                           | 1 to 100                                                                                                    | 30          | -    | Changeable at any time    |
| BC-54 | 0xBC36         | Overvoltage stall protection voltage                         | 330.0 V to 800.0 V                                                                                                    | 770.0       | V    | Changeable at any time    |
| BC-55 | 0xBC37         | Input phase loss/<br>Contactor pickup<br>protection          | Ones: Input phase loss protection 0: Disabled 1: Protection enabled when both software and hardware input phase loss conditions are met 2: Protection enabled when software input phase loss conditions are met 3: Protection enabled when hardware input phase loss conditions are met Tens: Contactor pickup protection 0: Disabled 1: Enabled | 11          | -    | Changeable<br>at any time |
| BC-56 | 0xBC38         | Output phase loss protection                                 | Ones: Output phase loss protection upon power-on 0: Disabled 1: Enabled Tens: Output phase loss protection before running 0: Disabled 1: Enabled                                                                                                    | 1           | -    | Changeable at any time    |
| BC-57 | 0xBC39         | Power dip ride-<br>through                                   | 0: Disabled 1: Decelerate 2: Decelerate to stop 3: Suppress voltage dip                                                                                                    | 0           | -    | Changeable only at stop   |
| BC-58 | 0xBC3A         | Voltage threshold<br>for disabling power<br>dip ride-through | 80% to 100%                                                                                                    | 85          | %    | Changeable only at stop   |
| BC-59 | 0xBC3B         | Delay of voltage<br>recovery from<br>power dip               | 0.0s to 100.0s                                                                                                    | 0.5         | S    | Changeable only at stop   |
| BC-60 | 0xBC3C         | Voltage threshold<br>for enabling power<br>dip ride-through  | 60% to 100%                                                                                                    | 80          | %    | Changeable only at stop   |
| BC-61 | 0xBC3D         | Protection upon load loss                                    | 0: Disabled<br>1: Enabled                                                                                                    | 0           | -    | Changeable at any time    |

| Para. | Comm.<br>Addr. | Name                                                  | Reference                                                                                                    | De<br>fault | Unit | Change                    |
|-------|----------------|-------------------------------------------------------|----------------------------------------------------------------------------------------------------|-------------|------|---------------------------|
| BC-62 | 0xBC3E         | Load loss detection level                             | 0.0% to +100.0%                                                                                                    | 10.0        | %    | Changeable at any time    |
| BC-63 | 0xBC3F         | Load loss detection time                              | 0.0s to 60.0s                                                                                                    | 1.0         | S    | Changeable at any time    |
| BC-64 | 0xBC40         | Overspeed detection level                             | 0.0% to 50.0%                                                                                                    | 20.0        | %    | Changeable at any time    |
| BC-65 | 0xBC41         | Overspeed detection time                              | 0.0s to 60.0s                                                                                                    | 1.0         | S    | Changeable at any time    |
| BC-66 | 0xBC42         | Detection level of excessive speed deviation          | 0.0% to 50.0%                                                                                                    | 20.0        | %    | Changeable at any time    |
| BC-67 | 0xBC43         | Detection time of excessive speed deviation           | 0.0s to 60.0s                                                                                                    | 5.0         | S    | Changeable at any time    |
| BC-68 | 0xBC44         | Power dip ride-<br>through gain Kp                    | 1 to 100                                                                                                    | 40          | -    | Changeable at any time    |
| BC-69 | 0xBC45         | Power dip ride-<br>through integral<br>coefficient Ki | 1 to 100                                                                                                    | 30          | -    | Changeable at any time    |
| BC-70 | 0xBC46         | Deceleration time<br>of power dip ride-<br>through    | 0.0s to 300.0s                                                                                                    | 20.0        | S    | Changeable at any time    |
| BC-71 | 0xBC47         | Voltage dip suppression time                          | 0.1s to 600.0s                                                                                                    | 0.5         | s    | Changeable at any time    |
| BC-72 | 0xBC48         | Motor protection                                      | Bit00: Motor overload determination (reserved) Bit01: Motor overheat detection (reserved) Bit02: PG fault detection (reserved) Bit03: Current control error detection Bit04: Motor stall error detection Bit05: Locked-rotor detection Bit06: Synchronous motor demagnetization protection Bit07: Protection against locked-rotor in SVC speed open-loop control Bit08: Reserved Bit09: Parameter setting error | 537         | -    | Changeable<br>at any time |
| BC-73 | 0xBC49         | Locked-rotor time                                     | 0.0s to 65.0s                                                                                                    | 2.0         | S    | Changeable at any time    |
| BC-74 | 0xBC4A         | Locked-rotor<br>frequency                             | 0.0% to 600.0%                                                                                                    | 6.0         | %    | Changeable at any time    |
| BC-75 | 0xBC4B         | Motor stall detection time                            | 0.0s to 10.0s                                                                                                    | 0.5         | S    | Changeable at any time    |
| BC-76 | 0xBC4C         | Stall detection threshold                             | 0.0% to +100.0%                                                                                                    | 30.0        | %    | Changeable at any time    |

| Para. | Comm.<br>Addr. | Name                                                                     | Reference                                                                             | De<br>fault | Unit | Change                  |
|-------|----------------|--------------------------------------------------------------------------|---------------------------------------------------------------------------------------|-------------|------|-------------------------|
| BC-77 | 0xBC4D         | Current control exception detection time                                 | 0.00s to 1.00s                                                                        | 0.05        | S    | Changeable at any time  |
| BC-78 | 0xBC4E         | Current control exception detection threshold                            | 0.0% to 200.0%                                                                        | 25.0        | %    | Changeable at any time  |
| BC-79 | 0xBC4F         | Synchronous motor overcurrent threshold                                  | 0.0% to 500.0%                                                                        | 300.0       | %    | Changeable at any time  |
| BC-81 | 0xBC51         | Speed deviation detection                                                | 0 to 1                                                                                | 1           | -    | Changeable at any time  |
| BC-82 | 0xBC52         | Skip frequency 1                                                         | 0.00 Hz to F0-10                                                                      | 0.00        | Hz   | Changeable at any time  |
| BC-83 | 0xBC53         | Skip frequency 2                                                         | 0.00 Hz to F0-10                                                                      | 0.00        | Hz   | Changeable at any time  |
| BC-84 | 0xBC54         | Skip frequency 3                                                         | 0.00 Hz to F0-10                                                                      | 0.00        | Hz   | Changeable at any time  |
| BC-85 | 0xBC55         | Skip frequency 4                                                         | 0.00 Hz to F0-10                                                                      | 0.00        | Hz   | Changeable at any time  |
| BC-86 | 0xBC56         | Skip frequency band                                                      | 0.00 Hz to F0-10                                                                      | 0.00        | Hz   | Changeable at any time  |
| BC-87 | 0xBC57         | Source of frequency upper limit                                          | 0: F0-12 1: Al1 2: Al2 3: Al3 4: Pulse reference 5: Communication Others: F connector | 0           | -    | Changeable only at stop |
| BC-88 | 0xBC58         | Frequency upper limit                                                    | BC-90 to F0-10                                                                        | 50.00       | Hz   | Changeable at any time  |
| BC-89 | 0xBC59         | Frequency upper limit offset                                             | 0.00 Hz to F0-10 (maximum frequency)                                                  | 0.00        | Hz   | Changeable at any time  |
| BC-90 | 0xBC5A         | Frequency lower limit                                                    | 0.00 Hz to BC-88                                                                      | 0.00        | Hz   | Changeable at any time  |
| BC-91 | 0xBC5B         | Speed/Torque control mode                                                | 0: Speed control<br>1: Torque control                                                 | 0           | -    | Changeable at any time  |
| BD-00 | 0xBD00         | Asynchronous<br>motor FVC model<br>switchover<br>frequency               | 0% to 1000%                                                                           | 20          | %    | Changeable only at stop |
| BD-01 | 0xBD01         | Asynchronous<br>motor FVC model<br>switchover<br>hysteresis<br>frequency | 10% to 50%                                                                            | 20          | %    | Changeable only at stop |

| Para. | Comm.<br>Addr. | Name                                                                             | Reference                                                                                                    | De<br>fault | Unit | Change                  |
|-------|----------------|----------------------------------------------------------------------------------|----------------------------------------------------------------------------------------------------|-------------|------|-------------------------|
| BD-02 | 0xBD02         | Asynchronous<br>motor FVC observer<br>filter time                                | 5 ms to 100 ms                                                                                                    | 15          | ms   | Changeable only at stop |
| BD-03 | 0xBD03         | Asynchronous<br>motor FVC current<br>model mode                                  | 0 to 1                                                                                                    | 0           | -    | Changeable only at stop |
| BD-04 | 0xBD04         | Asynchronous<br>motor FVC pre-<br>excitation output<br>observation angle<br>mode | 0 to 1                                                                                                    | 0           | -    | Changeable only at stop |
| BD-05 | 0xBD05         | Asynchronous<br>motor SVC model<br>switchover<br>frequency                       | 10% to 20%                                                                                                    | 15          | %    | Changeable only at stop |
| BD-06 | 0xBD06         | Asynchronous<br>motor SVC observer<br>filter time                                | 5 ms to 50 ms                                                                                                    | 10          | ms   | Changeable at any time  |
| BD-07 | 0xBD07         | Asynchronous<br>motor SVC observer<br>gain 1                                     | 10% to 500%                                                                                                    | 100         | %    | Changeable at any time  |
| BD-08 | 0xBD08         | Asynchronous<br>motor SVC observer<br>gain 2                                     | 10% to 100%                                                                                                    | 20          | %    | Changeable at any time  |
| BD-09 | 0xBD09         | Asynchronous<br>motor SVC observer<br>mode                                       | 0 to 3                                                                                                    | 0           | -    | Changeable only at stop |
| BD-10 | 0xBD0A         | Asynchronous<br>motor SVC pre-<br>excitation mode                                | 0 to 1                                                                                                    | 0           | -    | Changeable only at stop |
| BD-11 | 0xBD0B         | Asynchronous<br>motor SVC speed<br>tracking mode                                 | 0 to 1                                                                                                    | 0           | -    | Changeable only at stop |
| BD-14 | 0xBD0E         | Synchronous motor<br>1 model control                                             | Bit00: Low speed processing Bit01: Low speed processing 1 Bit02: Online auto-tuning of resistance Bit03: Online auto-tuning of back EMF Bit04: KS | 5           | -    | Changeable at any time  |
| BD-15 | 0xBD0F         | Synchronous motor model K1                                                       | 10 to 3000                                                                                                    | 200         | -    | Changeable at any time  |
| BD-16 | 0xBD10         | Synchronous motor model K1Max                                                    | 100 to 6000                                                                                                    | 3000        | -    | Changeable at any time  |
| BD-17 | 0xBD11         | Synchronous motor model KsMin                                                    | 0.0 to 4.0                                                                                                    | 0.3         | -    | Changeable at any time  |
| BD-18 | 0xBD12         | Synchronous motor model Kspeed                                                   | 50 to 2000                                                                                                    | 400         | -    | Changeable at any time  |

| Para. | Comm.<br>Addr. | Name                                                                          | Reference                 | De<br>fault | Unit | Change                 |
|-------|----------------|-------------------------------------------------------------------------------|---------------------------|-------------|------|------------------------|
| BD-19 | 0xBD13         | Synchronous motor frequency filter time constant                              | 2 ms to 100 ms            | 10          | ms   | Changeable at any time |
| BD-20 | 0xBD14         | Frequency upper<br>limit of<br>synchronous motor<br>Rs online auto-<br>tuning | 1.0% to 20.0%             | 3.5         | %    | Changeable at any time |
| BD-21 | 0xBD15         | Synchronous motor model Kr                                                    | 0 to 50                   | 10          | =    | Changeable at any time |
| BD-22 | 0xBD16         | Synchronous motor model Kr1                                                   | 0 to 50                   | 5           | -    | Changeable at any time |
| BD-23 | 0xBD17         | Synchronous motor<br>low-speed D axis<br>injection current                    | 0% to 100%                | 20          | %    | Changeable at any time |
| BD-24 | 0xBD18         | Synchronous motor<br>model<br>LowFreqTime1                                    | 0 to 500                  | 50          | -    | Changeable at any time |
| BD-27 | 0xBD1B         | Frequency lower<br>limit of back EMF<br>online auto-tuning                    | 10% to 100%               | 25          | %    | Changeable at any time |
| BD-28 | 0xBD1C         | Synchronous motor model LowFreq                                               | 0.0% to 2.0%              | 0.3         | %    | Changeable at any time |
| BD-29 | 0xBD1D         | Synchronous motor<br>model<br>LowFreqTime                                     | 0 to 100                  | 10          | -    | Changeable at any time |
| BD-30 | 0xBD1E         | Percentage of pole auto-tuning current                                        | 50% to 200%               | 100         | %    | Changeable at any time |
| BD-31 | 0xBD1F         | Percentage of high<br>frequency response<br>current                           | 0% to 100%                | 25          | %    | Changeable at any time |
| BD-32 | 0xBD20         | Percentage of HFI<br>and SVC switching<br>frequency                           | 0% to 30%                 | 10          | %    | Changeable at any time |
| BD-33 | 0xBD21         | Observer parameter                                                            | 10 to 200                 | 100         | -    | Changeable at any time |
| BD-34 | 0xBD22         | Speed filter cut-off frequency                                                | 1 Hz to 200 Hz            | 10          | Hz   | Changeable at any time |
| BD-35 | 0xBD23         | Carrier frequency<br>during NS auto-<br>tuning                                | 2.00 Hz to 16.00 Hz       | 8.00        | Hz   | Changeable at any time |
| BD-36 | 0xBD24         | Automatic<br>calculation of NS<br>auto-tuning voltage                         | 0: Disabled<br>1: Enabled | 1           | -    | Changeable at any time |

| Para. | Comm.<br>Addr. | Name                                                                  | Reference                                                                                                    | De<br>fault | Unit | Change                    |
|-------|----------------|-----------------------------------------------------------------------|----------------------------------------------------------------------------------------------------|-------------|------|---------------------------|
| BD-37 | 0xBD25         | Percentage of NS<br>auto-tuning voltage<br>set manually               | 0% to 100%                                                                                                    | 10          | %    | Changeable at any time    |
| BD-38 | 0xBD26         | Duration of HFI<br>stage 1                                            | 50 ms to 500 ms                                                                                                    | 150         | ms   | Changeable at any time    |
| BD-40 | 0xBD28         | Speed loop<br>proportional gain 1                                     | 1 to 100                                                                                                    | 30          | -    | Changeable at any time    |
| BD-41 | 0xBD29         | Speed loop integral time 1                                            | 0.01s to 10.00s                                                                                                    | 0.50        | s    | Changeable at any time    |
| BD-42 | 0xBD2A         | Switchover frequency 1                                                | 0.00 Hz to BD-45                                                                                                    | 5.00        | Hz   | Changeable at any time    |
| BD-43 | 0xBD2B         | Speed loop<br>proportional gain 2                                     | 1 to 100                                                                                                    | 20          | -    | Changeable at any time    |
| BD-44 | 0xBD2C         | Speed loop integral time 2                                            | 0.01s to 10.00s                                                                                                    | 1.00        | s    | Changeable at any time    |
| BD-45 | 0xBD2D         | Switchover frequency 2                                                | BD-42 to F0-10                                                                                                    | 10.00       | Hz   | Changeable at any time    |
| BD-46 | 0xBD2E         | Vector control slip gain                                              | 50% to 200%                                                                                                    | 100         | %    | Changeable at any time    |
| BD-47 | 0xBD2F         | Speed feedback<br>filter time in SVC<br>mode                          | 0.000s to 0.100s                                                                                                    | 0.015       | S    | Changeable at any time    |
| BD-49 | 0xBD31         | Torque upper limit<br>source in speed<br>control mode<br>(motoring)   | 0: Digital setting (F2-10) 1: Al1 2: Al2 3: Al3 4: Pulse reference 5: Communication 6: MIN (Al1, Al2) 7: MAX (Al1, Al2) Others: F connector                                  | 0           | -    | Changeable<br>at any time |
| BD-50 | 0xBD32         | Torque upper limit in speed control mode                              | 0.0% to 200.0%                                                                                                    | 150.0       | %    | Changeable at any time    |
| BD-51 | 0xBD33         | Torque upper limit<br>source in speed<br>control mode<br>(generating) | 0: Digital setting (F2-10) 1: Al1 2: Al2 3: Al3 4: Pulse reference (DI5) 5: Communication 6: MIN (Al1, Al2) 7: MAX (Al1, Al2) 8: Digital setting (F2-12) Others: F connector | 0           | -    | Changeable<br>at any time |

| Para. | Comm.<br>Addr. | Name                                                                   | Reference                                                                                               | De<br>fault | Unit | Change                  |
|-------|----------------|------------------------------------------------------------------------|----------------------------------------------------------------------------------------------------|-------------|------|-------------------------|
| BD-52 | 0xBD34         | Torque upper limit<br>in speed control<br>mode (generating)            | 0.0% to 200.0%                                                                                          | 150.0       | %    | Changeable at any time  |
| BD-53 | 0xBD35         | Field weakening<br>mode                                                | 0: No field weakening<br>1: Auto adjustment<br>2: Calculation+Auto adjustment                           | 1           | -    | Changeable only at stop |
| BD-54 | 0xBD36         | Field weakening gain                                                   | 1 to 50                                                                                                 | 5           | -    | Changeable at any time  |
| BD-57 | 0xBD39         | Generating power limiting                                              | 0: Disabled 1: Enabled in the whole process 2: Enabled at constant speed 3: Enabled during deceleration | 0           | -    | Changeable at any time  |
| BD-58 | 0xBD3A         | Generating power upper limit                                           | 0.0% to 200.0%                                                                                          | 20.0        | %    | Changeable at any time  |
| BD-59 | 0xBD3B         | Motor 3 control<br>mode                                                | 0: SVC<br>1: FVC<br>2: V/f                                                                              | 2           | -    | Changeable only at stop |
| BD-60 | 0xBD3C         | Initial position<br>angle detection<br>current of<br>synchronous motor | 50 to 180                                                                                               | 80          | -    | Changeable only at stop |
| BD-61 | 0xBD3D         | Initial position<br>angle detection of<br>synchronous motor            | Detected upon running     Not detected     Detected upon initial running after power-on                 | 0           | -    | Changeable at any time  |
| BD-63 | 0xBD3F         | Salient pole rate<br>adjustment gain of<br>synchronous motor           | 0.20 to 3.00                                                                                            | 1.00        | -    | Changeable at any time  |
| BD-64 | 0xBD40         | Maximum torque-<br>to-current ratio<br>control of<br>synchronous motor | 0: Disabled<br>1: Enabled                                                                               | 1           | -    | Changeable at any time  |
| BD-65 | 0xBD41         | Z signal correction                                                    | 0: Disabled<br>1: Enabled                                                                               | 1           | -    | Changeable at any time  |
| BD-67 | 0xBD43         | Low speed carrier frequency                                            | 0.8 kHz to F0-15                                                                                        | 2.0         | kHz  | Changeable at any time  |
| BD-68 | 0xBD44         | Position lock                                                          | 0 to 1                                                                                                  | 0           | -    | Changeable at any time  |
| BD-69 | 0xBD45         | Switchover<br>frequency                                                | 0.00 Hz to BD-42                                                                                        | 0.30        | Hz   | Changeable at any time  |
| BD-70 | 0xBD46         | Position lock speed<br>loop proportional<br>gain                       | 1 to 100                                                                                                | 10          | -    | Changeable at any time  |
| BD-71 | 0xBD47         | Position lock speed loop integral time                                 | 0.01s to 10.00s                                                                                         | 0.50        | S    | Changeable at any time  |

| Para. | Comm.<br>Addr. | Name                                          | Reference                                                                                                    | De<br>fault | Unit | Change                    |
|-------|----------------|-----------------------------------------------|----------------------------------------------------------------------------------------------------|-------------|------|---------------------------|
| BD-74 | 0xBD4A         | Auto-tuning free mode                         | Disabled     Hato-tuning upon initial running after power- on     Auto-tuning upon running                                                                                                    | 0           | -    | Changeable at any time    |
| BD-76 | 0xBD4C         | Initial position compensation angle           | 0.0 to 359.9                                                                                                    | 0.0         | =    | Changeable at any time    |
| BD-80 | 0xBD50         | Speed loop<br>command word                    | Bit00: Speed loop 0: Disabled 1: Enabled Bit01: Integration mode 0: Conventional integration 1: Position integration Bit02: Acceleration torque 0: Disabled 1: Enabled Bit03-Bit04: Acceleration source 0: Function transfer torque 1: Automatic calculation 2: Function transfer acceleration Bit05: Anti-load disturbance 0: Disabled 1: Enabled | 11          | -    | Changeable<br>at any time |
| BD-81 | 0xBD51         | Locked-rotor fast integral cancel coefficient | 0.0% to +100.0%                                                                                                    | 0.0         | %    | Changeable at any time    |
| BD-82 | 0xBD52         | Integral torque                               | -100% to +100.0%                                                                                                    | 0.0         | %    | Changeable at any time    |
| BD-83 | 0xBD53         | Speed controller frequency window size        | 0.00 Hz to 10.00 Hz                                                                                                    | 0.00        | Hz   | Changeable only at stop   |
| BD-84 | 0xBD54         | Current filter time for torque reference      | 0.0 ms to 100.0 ms                                                                                                    | 0.0         | ms   | Changeable only at stop   |
| BD-85 | 0xBD55         | Acceleration torque                           | 0: Inactive 1: Al1 2: Al2 3: Al3 4: Pulse reference 5: Communication 6: Multi-reference 7: Motor-driven potentiometer 8: PID Others: F connector                                                                                                    | 0           | -    | Changeable<br>at any time |
| BD-87 | 0xBD57         | Reference model bandwidth                     | 0.00 Hz to 300.00 Hz                                                                                                    | 0.00        | Hz   | Changeable at any time    |
| BD-88 | 0xBD58         | Torque feedforward coefficient                | 0.0% to 1000.0%                                                                                                    | 100.0       | %    | Changeable at any time    |

| Para. | Comm.<br>Addr. | Name                                                 | Reference                                                                                                    | De<br>fault | Unit | Change                    |
|-------|----------------|------------------------------------------------------|----------------------------------------------------------------------------------------------------|-------------|------|---------------------------|
| BD-89 | 0xBD59         | Vector control<br>reference frequency<br>filter time | 0.0 ms to 100.0 ms                                                                                                    | 0.0         | ms   | Changeable only at stop   |
| BD-90 | 0xBD5A         | Vector control<br>feedback frequency<br>filter time  | 0.0 ms to 100.0 ms                                                                                                    | 0.0         | ms   | Changeable only at stop   |
| BD-91 | 0xBD5B         | Load observation bandwidth                           | 0.00 Hz to 300.00 Hz                                                                                                    | 0.00        | Hz   | Changeable at any time    |
| BD-92 | 0xBD5C         | Load observation coefficient                         | 0.0% to 1000.0%                                                                                                    | 100.0       | %    | Changeable at any time    |
| BD-93 | 0xBD5D         | Pseudo integral coefficient                          | 0.000 to 10.000                                                                                                    | 1.000       | -    | Changeable at any time    |
| BD-94 | 0xBD5E         | Torque coefficient enable                            | 0: Disabled<br>1: Enabled                                                                                                    | 0           | -    | Changeable at any time    |
| BD-96 | 0xBD60         | Center frequency of notch filter 1                   | 0.0 to 4000.0                                                                                                    | 4000.0      | -    | Changeable at any time    |
| BD-97 | 0xBD61         | Center frequency of notch filter 2                   | 0.0 to 4000.0                                                                                                    | 4000.0      | -    | Changeable at any time    |
| BD-98 | 0xBD62         | Integral setting control word                        | 0: Disabled<br>1: Enabled<br>Others: B connector                                                                                                    | 0           | -    | Changeable at any time    |
| BD-99 | 0xBD63         | Integral reference<br>source                         | 0: Digital setting 1: Al1 2: Al2 3: Al3 4: Pulse reference 5: Communication 6: Multi-reference 7: Motor-driven potentiometer 8: PID Others: F connector | 0           | -    | Changeable<br>at any time |
| BE-00 | 0xBE00         | Externally<br>transferred<br>acceleration            | 0: Inactive 1: Al1 2: Al2 3: Al3 4: Pulse reference 5: Communication 6: Multi-reference 7: Motor-driven potentiometer 8: PID Others: F connector        | 0           | -    | Changeable at any time    |
| BE-03 | 0xBE03         | Overturning torque limiting coefficient              | 0.0% to 400.0%                                                                                                    | 100.0       | %    | Changeable at any time    |
| BE-04 | 0xBE04         | Motoring power limiting coefficient                  | 0.0% to 400.0%                                                                                                    | 400.0       | %    | Changeable at any time    |

| Para. | Comm.<br>Addr. | Name                                                       | Reference                                 | De<br>fault | Unit | Change                  |
|-------|----------------|------------------------------------------------------------|-------------------------------------------|-------------|------|-------------------------|
| BE-05 | 0xBE05         | Generating power limiting coefficient                      | 0.0% to 400.0%                            | 400.0       | %    | Changeable at any time  |
| BE-06 | 0xBE06         | Overspeed limiting enable                                  | 0 to 1                                    | 1           | =    | Changeable at any time  |
| BE-07 | 0xBE07         | Sine wave<br>frequency of<br>bandwidth test                | 0 Hz to 1000 Hz                           | 0           | Hz   | Changeable at any time  |
| BE-08 | 0xBE08         | Sine wave<br>amplitude of<br>bandwidth test                | 0% to 100%                                | 0           | %    | Changeable at any time  |
| BE-09 | 0xBE09         | Bandwidth test enable                                      | 0 to 4                                    | 0           | -    | Changeable at any time  |
| BE-11 | 0xBE0B         | Speed loop<br>parameter<br>calculation mode                | 0: New solution<br>1: Compatible solution | 1           | -    | Changeable only at stop |
| BE-12 | 0xBE0C         | Speed loop<br>proportional gain in<br>FVC mode             | 0.00 Hz to 100.00 Hz                      | 8.00        | Hz   | Changeable at any time  |
| BE-13 | 0xBE0D         | Speed loop integral time in FVC mode                       | 0.000s to 20.000s                         | 0.080       | S    | Changeable at any time  |
| BE-14 | 0xBE0E         | Speed loop<br>proportional gain in<br>SVC mode             | 0.00 Hz to 100.00 Hz                      | 5.00        | Hz   | Changeable at any time  |
| BE-15 | 0xBE0F         | Speed loop integral time in SVC mode                       | 0.000s to 20.000s                         | 0.127       | S    | Changeable at any time  |
| BE-16 | 0xBE10         | Low frequency<br>proportional<br>correction<br>coefficient | 0.0% to 1000.0%                           | 100.0       | %    | Changeable at any time  |
| BE-17 | 0xBE11         | Low frequency<br>integral correction<br>coefficient        | 0.0% to 1000.0%                           | 100.0       | %    | Changeable at any time  |
| BE-18 | 0xBE12         | Speed loop<br>adaption factor                              | 0.000 to 10.000                           | 0.200       | -    | Changeable at any time  |
| BE-19 | 0xBE13         | Speed loop<br>adaption<br>switchover lower<br>limit        | 0.000 to 10.000                           | 0.400       | -    | Changeable at any time  |
| BE-20 | 0xBE14         | Speed loop<br>adaption<br>switchover upper<br>limit        | 0.000 to 10.000                           | 1.000       | -    | Changeable at any time  |
| BE-21 | 0xBE15         | Speed loop<br>adaption correction<br>upper limit           | 0.0% to 1000.0%                           | 100.0       | %    | Changeable at any time  |

| Para. | Comm.<br>Addr. | Name                                                        | Reference                                                                                                    | De<br>fault | Unit | Change                    |
|-------|----------------|-------------------------------------------------------------|----------------------------------------------------------------------------------------------------|-------------|------|---------------------------|
| BE-22 | 0xBE16         | Speed loop<br>adaption correction<br>lower limit            | 0.0% to 1000.0%                                                                                                    | 100.0       | %    | Changeable at any time    |
| BE-23 | 0xBE17         | Flux adaptation enable                                      | 0 to 1                                                                                                    | 0           | -    | Changeable at any time    |
| BE-24 | 0xBE18         | Overspeed<br>controller<br>correction<br>coefficient        | 0.0% to 1000.0%                                                                                                    | 100.0       | %    | Changeable at any time    |
| BE-25 | 0xBE19         | VDC control<br>command word                                 | Bit00: VdcMin 0: Disabled 1: Enabled Bit01: VdcMax 0: Disabled 1: Enabled Bit02: Automatic calculation of VDC trigger voltage 0: Disabled 1: Enabled Bit03: VDC control integral action 0: Disabled 1: Enabled | 0           | -    | Changeable<br>at any time |
| BE-26 | 0xBE1A         | Bus capacitance ratio                                       | 50.0% to 1000.0%                                                                                                    | 100.0       | %    | Changeable at any time    |
| BE-27 | 0xBE1B         | Undervoltage<br>suppression exit<br>hysteresis<br>frequency | 0.00 Hz to 10.00 Hz                                                                                                    | 3.00        | Hz   | Changeable at any time    |
| BE-28 | 0xBE1C         | Minimum VDC<br>failure speed<br>threshold                   | 0.00 Hz to 20.00 Hz                                                                                                    | 2.00        | Hz   | Changeable at any time    |
| BE-29 | 0xBE1D         | Dynamic<br>adjustment<br>coefficient                        | 0.0% to 1000.0%                                                                                                    | 100.0       | %    | Changeable at any time    |
| BE-30 | 0xBE1E         | Minimum VDC activation voltage                              | 320.0 V to 540.0 V                                                                                                    | 430.0       | V    | Changeable at any time    |
| BE-31 | 0xBE1F         | Maximum VDC activation voltage                              | 650.0 V to 800.0 V                                                                                                    | 770.0       | V    | Changeable at any time    |

| Para. | Comm.<br>Addr. | Name                                                                              | Reference                                                                                                    | De<br>fault | Unit | Change                 |
|-------|----------------|-----------------------------------------------------------------------------------|----------------------------------------------------------------------------------------------------|-------------|------|------------------------|
| BE-32 | OxBE20         | Flux linkage control command word                                                 | Bit00: Output voltage limit calculation filtering mode  0: Symmetric filtering 1: Asymmetric filtering Bit01: Asynchronous motor inverse proportion curve calculation 0: The inverse proportional synchronization frequency decreases. 1: The inverse proportional speed decreases. Bit02: Flux linkage feedforward calculation by using inverse proportional speed 0: Disabled 1: Enabled Bit03: Reserved Bit04: Reserved Bit05: Field weakening adjustment 0: Disabled 1: Enabled Bit06: Flux linkage derivative feedforward 0: Disabled 1: Enabled Bit07: Energy conservation control 0: Disabled 1: Enabled Bit08: Asynchronous motor flux closed loop 0: Disabled 1: Enabled Bit09: Reserved Bit11: Asynchronous motor pre-excitation mode 0: Pre-excitation based on time 1: Pre-excitation based on current Bit12: Asynchronous motor pre-excitation current 0: Reference current 1: Maximum current allowed by the drive | 2357        |      | Changeable at any time |
| BE-33 | 0xBE21         | Output voltage<br>upper limit margin<br>for field weakening<br>adjustment         | 1% to 50%                                                                                                    | 5           | %    | Changeable at any time |
| BE-34 | 0xBE22         | Output voltage<br>upper limit margin<br>for auto adjustment<br>of field weakening | 1% to 20%                                                                                                    | 3           | %    | Changeable at any time |
| BE-35 | 0xBE23         | Filter time for calculating maximum output voltage                                | 0 ms to 3000 ms                                                                                                    | 30          | ms   | Changeable at any time |

| Para. | Comm.<br>Addr. | Name                                                                         | Reference       | De<br>fault | Unit | Change                 |
|-------|----------------|------------------------------------------------------------------------------|-----------------|-------------|------|------------------------|
| BE-36 | 0xBE24         | Rated flux<br>adjustment<br>coefficient for<br>calculation                   | 0.5 to 2.0      | 1.0         | -    | Changeable at any time |
| BE-37 | 0xBE25         | Field weakening<br>frequency<br>adjustment<br>coefficient for<br>calculation | 0.8 to 1.2      | 1.0         | -    | Changeable at any time |
| BE-38 | 0xBE26         | Slip filter time for<br>calculating field<br>weakening<br>frequency          | 0 ms to 3000 ms | 62          | ms   | Changeable at any time |
| BE-39 | 0xBE27         | Feedback speed filtering                                                     | 0 ms to 8000 ms | 50          | ms   | Changeable at any time |
| BE-40 | 0xBE28         | Flux linkage rising filter time                                              | 0 ms to 8000 ms | 20          | ms   | Changeable at any time |
| BE-42 | 0xBE2A         | Feedback voltage filter time                                                 | 0 ms to 3000 ms | 5           | ms   | Changeable at any time |
| BE-43 | 0xBE2B         | Maximum<br>demagnetization<br>current of<br>synchronous motor                | 0% to 500%      | 300         | %    | Changeable at any time |
| BE-44 | 0xBE2C         | Voltage outer loop<br>lower limit<br>coefficient                             | 0 to 500        | 50          | -    | Changeable at any time |
| BE-45 | 0xBE2D         | Flux linkage<br>derivative<br>feedforward<br>coefficient                     | 0.0 to 1.5      | 1.0         | -    | Changeable at any time |
| BE-46 | 0xBE2E         | Flux linkage<br>derivative<br>feedforward filter<br>time                     | 0 ms to 3000 ms | 6           | ms   | Changeable at any time |
| BE-47 | 0xBE2F         | Torque current rising filter time under energy conservation control          | 0 ms to 3000 ms | 50          | ms   | Changeable at any time |
| BE-48 | 0xBE30         | Torque current falling filter time under energy conservation control         | 0 ms to 3000 ms | 100         | ms   | Changeable at any time |

| Para. | Comm.<br>Addr. | Name                                                                               | Reference                                                                        | De<br>fault | Unit | Change                  |
|-------|----------------|------------------------------------------------------------------------------------|----------------------------------------------------------------------------------|-------------|------|-------------------------|
| BE-49 | 0xBE31         | Flux linkage lower<br>limit coefficient<br>under energy<br>conservation<br>control | 0.00 to 0.50                                                                     | 0.10        | -    | Changeable at any time  |
| BE-51 | 0xBE33         | Pre-excitation current                                                             | 1% to 200%                                                                       | 100         | %    | Changeable at any time  |
| BE-52 | 0xBE34         | Pre-excitation time                                                                | 1 ms to 30000 ms                                                                 | 1000        | ms   | Changeable at any time  |
| BE-53 | 0xBE35         | Flux linkage closed-<br>loop bandwidth<br>frequency                                | 0.0 Hz to 100.0 Hz                                                               | 2.0         | Hz   | Changeable at any time  |
| BE-54 | 0xBE36         | Feedback flux<br>linkage filter time<br>coefficient                                | 0 to 200                                                                         | 4           | -    | Changeable at any time  |
| BE-55 | 0xBE37         | Static output flux linkage filter time                                             | 0 ms to 5000 ms                                                                  | 10          | ms   | Changeable at any time  |
| BE-56 | 0xBE38         | Current loop mode                                                                  | 0: ImCsr2 mode<br>1: Complex vector mode<br>2: 880 mode<br>3: No field weakening | 1           | -    | Changeable only at stop |
| BE-57 | 0xBE39         | PI regulator<br>proportional gain<br>adaptation with<br>load                       | 0: Disabled<br>1: Enabled                                                        | 0           | -    | Changeable only at stop |
| BE-58 | 0xBE3A         | Current loop<br>damping                                                            | 0.2 to 5.0                                                                       | 0.8         | -    | Changeable at any time  |
| BE-59 | 0xBE3B         | Low-speed current loop Kp adjustment                                               | 0.1 to 10.0                                                                      | 1.0         | -    | Changeable at any time  |
| BE-60 | 0xBE3C         | High-speed current loop Kp adjustment                                              | 0.1 to 10.0                                                                      | 1.0         | -    | Changeable at any time  |
| BE-61 | 0xBE3D         | Low-speed current loop Ki adjustment                                               | 0.1 to 10.0                                                                      | 1.0         | -    | Changeable at any time  |
| BE-62 | 0xBE3E         | High-speed current loop Ki adjustment                                              | 0.1 to 10.0                                                                      | 2.0         | -    | Changeable at any time  |
| BE-63 | 0xBE3F         | D-axis current loop<br>complex vector<br>adjustment                                | 0.1 to 10.0                                                                      | 1.0         | =    | Changeable at any time  |
| BE-64 | 0xBE40         | Q-axis current loop<br>complex vector<br>adjustment                                | 0.1 to 10.0                                                                      | 1.0         | -    | Changeable at any time  |

| Para. | Comm.<br>Addr. | Name                                                                                                    | Reference     | De<br>fault | Unit | Change                    |
|-------|----------------|----------------------------------------------------------------------------------------------------|---------------|-------------|------|---------------------------|
| BE-65 | 0xBE41         | Complex vector<br>hysteresis<br>frequency lower<br>limit as a<br>percentage of rated<br>frequency                                                                             | 0% to BE-66   | 0           | %    | Changeable<br>at any time |
| BE-66 | 0xBE42         | Complex vector<br>hysteresis<br>frequency upper<br>limit as a<br>percentage of rated<br>frequency                                                                             | BE-65 to 150% | 0           | %    | Changeable at any time    |
| BE-67 | 0xBE43         | ImCsr2 hysteresis<br>switchover voltage<br>upper limit as a<br>percentage of<br>saturation voltage                                                                            | BE-68 to 95%  | 89          | %    | Changeable at any time    |
| BE-68 | 0xBE44         | ImCsr2 hysteresis<br>switchover voltage<br>lower limit as a<br>percentage of<br>saturation voltage                                                                            | 60% to BE-67  | 79          | %    | Changeable at any time    |
| BE-69 | 0xBE45         | ImCsr2 hysteresis<br>switchover<br>frequency<br>hysteresis range as<br>a percentage of<br>rated frequency                                                                     | 1% to 30%     | 10          | %    | Changeable at any time    |
| BE-70 | 0xBE46         | ImCsr2 hysteresis<br>switchover<br>frequency lower<br>limit (below which<br>the hysteresis<br>condition does not<br>take effect) as a<br>percentage of the<br>rated frequency | 40% to 80%    | 60          | %    | Changeable<br>at any time |
| BE-71 | 0xBE47         | ImCsr2 current loop<br>Kss adjustment                                                                                                    | 0.1 to 10.0   | 1.0         | -    | Changeable at any time    |
| BE-72 | 0xBE48         | Proportional gain adjustment coefficient corresponding to the maximum torque when proportional gain is adjusted with load                                                     | 0.1 to 1.0    | 0.5         | -    | Changeable<br>at any time |

| Para. | Comm.<br>Addr. | Name                                                                                                    | Reference                                                                                                    | De<br>fault | Unit | Change                    |
|-------|----------------|----------------------------------------------------------------------------------------------------|----------------------------------------------------------------------------------------------------|-------------|------|---------------------------|
| BE-73 | 0xBE49         | Torque upper limit<br>setpoint as a<br>percentage of rated<br>torque when<br>proportional gain is<br>adjusted with load | BE-74 to 300%                                                                                                    | 200         | %    | Changeable at any time    |
| BE-74 | 0xBE4A         | Torque lower limit setpoint as a percentage of rated torque when proportional gain is adjusted with load                | 0.0% to BE-73                                                                                                    | 100         | %    | Changeable at any time    |
| BE-75 | 0xBE4B         | Derivative<br>feedforward<br>adjustment                                                                                 | 0.0 to 1.0                                                                                                    | 0.0         | -    | Changeable at any time    |
| BE-76 | 0xBE4C         | Decoupling control<br>start frequency as a<br>percentage of rated<br>frequency                                          | 20% to 150%                                                                                                    | 40          | %    | Changeable at any time    |
| BE-77 | 0xBE4D         | Decoupling control<br>filter time<br>adjustment<br>coefficient                                                          | 0.1 to 3.0                                                                                                    | 1.0         | -    | Changeable at any time    |
| BE-78 | 0xBE4E         | Decoupling control output adjustment coefficient                                                                        | 0.0 to 1.0                                                                                                    | 1.0         | -    | Changeable at any time    |
| BE-79 | 0xBE4F         | CPC feedforward enable                                                                                                  | 0: Disabled<br>1: Enabled                                                                                                    | 0           | -    | Changeable at any time    |
| BE-80 | 0xBE50         | Current loop<br>auxiliary command<br>word                                                                               | Bit00: Complex vector angle limiting 0: Disabled 1: Enabled Bit01: Voltage angle limiting 0: Program internal limiting 1: Parameter setting Bit02: 0 by default 0: No lower limit on the excitation current is imposed during the dynamic process. 1: A lower limit on the excitation current is imposed during the dynamic process in ImCsr2 mode. Bit03–Bit15: Reserved (0 by default) | 0           | -    | Changeable<br>at any time |
| BE-81 | 0xBE51         | Voltage angle upper limit                                                                                               | 90° to 180°                                                                                                    | 150         | 0    | Changeable at any time    |
| BE-82 | 0xBE52         | Voltage angle lower limit                                                                                               | 0° to 90°                                                                                                    | 30          | 0    | Changeable at any time    |

| Para. | Comm.<br>Addr. | Name                                                                         | Reference                                                                                                    | De<br>fault | Unit | Change                     |
|-------|----------------|------------------------------------------------------------------------------|----------------------------------------------------------------------------------------------------|-------------|------|----------------------------|
| BE-83 | 0xBE53         | Asynchronous<br>motor D axis<br>integral limit                               | 0.500 to 1.000                                                                                                    | 0.707       | -    | Changeable at any time     |
| BE-84 | 0xBE54         | Current loop carrier frequency upper limit                                   | 5.0 to 16.0                                                                                                    | 8.0         | -    | Changeable at any time     |
| BE-85 | 0xBE55         | Droop enable                                                                 | 0 to 1                                                                                                    | 0           | -    | Changeable only at stop    |
| BE-86 | 0xBE56         | Droop source                                                                 | O: Line current     1: Torque reference     2: Speed adjustment output     3: Speed adjustment integral component                                                                                                    | 1           | -    | Changeable only at stop    |
| BE-87 | 0xBE57         | Frequency<br>reference droop<br>coefficient                                  | 0.0% to 50.0%                                                                                                    | 0.0         | %    | Changeable at any time     |
| BE-88 | 0xBE58         | FVC-SVC switchover mode                                                      | O: No switchover  1: Active switchover  2: Passive switchover (The AC drive switches to SVC mode upon detection of encoder wire breakage, and it switches back to FVC mode when the encoder recovers during stop and does not switch back to FVC mode when the encoder recovers during running.)  3: Passive switchover (The AC drive switches to SVC mode upon detection of encoder wire breakage, and it switches back to FVC mode when the encoder recovers during running or stop.) | 0           | -    | Changeable<br>only at stop |
| BE-89 | 0xBE59         | FVC-SVC switchover frequency                                                 | 10% to 500%                                                                                                    | 50          | %    | Changeable only at stop    |
| BE-90 | 0xBE5A         | FVC-SVC switchover hysteresis                                                | 10% to 100%                                                                                                    | 10          | %    | Changeable only at stop    |
| BF-00 | 0xBF00         | Minimum speed<br>measurement<br>interval of resolver                         | 0.010s to 10.000s                                                                                                    | 0.450       | S    | Changeable only at stop    |
| BF-01 | 0xBF01         | Dynamic parameter adaption factor                                            | 20.0% to 200.0%                                                                                                    | 100.0       | %    | Changeable only at stop    |
| BF-02 | 0xBF02         | Saturation model<br>auto-tuning voltage<br>setting mode                      | 0 to 1                                                                                                    | 1           | -    | Changeable at any time     |
| BF-03 | 0xBF03         | Reserved 2<br>saturation model<br>auto-tuning carrier<br>frequency reference | 0.0 to 10.0                                                                                                    | 6.0         | -    | Changeable at any time     |

| Para. | Comm.<br>Addr. | Name                                                                | Reference                                                                                                    | De<br>fault | Unit | Change                 |
|-------|----------------|---------------------------------------------------------------------|----------------------------------------------------------------------------------------------------|-------------|------|------------------------|
| BF-04 | 0xBF04         | Saturation model<br>auto-tuning target<br>rated current<br>multiple | 0% to 250%                                                                                                    | 200         | %    | Changeable at any time |
| BF-05 | 0xBF05         | Saturation model<br>auto-tuning manual<br>voltage setpoint          | 0 to 4096                                                                                                    | 2000        | -    | Changeable at any time |
| BF-06 | 0xBF06         | Bus voltage filter time                                             | 0 ms to 10000 ms                                                                                                    | 0           | ms   | Changeable at any time |
| BF-07 | 0xBF07         | Inverter protection                                                 | Bit00: Pulse-by-pulse current limit protection (reserved) 0: Disabled 1: Enabled Bit01: Output phase loss (reserved) 0: Disabled 1: Enabled Bit02: Leakage current protection (reserved) 0: Disabled 1: Enabled Bit03: PL signal input phase loss detection (reserved) 0: Disabled 1: Enabled Bit04: Bus input phase loss detection (reserved) 0: Disabled 1: Enabled Bit05: Derating at low frequency 0: Disabled 1: Enabled Bit06: Reporting overvoltage upon shutdown 0: Enabled 1: Disabled 1: Disabled 1: Disabled 1: Disabled 1: Disabled 1: Enabled Bit07: Zero drift detection fault 0: Disabled 1: Enabled Bit08: Pre-charge fault detection (reserved) 0: Disabled 1: Enabled Bit09: Bus voltage collection and analysis 0: Disabled | 128         |      | Changeable at any time |
| BF-09 | 0xBF09         | AC drive pre-<br>overload threshold                                 | 1: Enabled<br>0.0% to +100.0%                                                                                                    | 90.0        | %    | Changeable at any time |
| BF-12 | 0xBF0C         | Input phase loss detection time                                     | 1.0s to 10.0s                                                                                                    | 2.0         | s    | Changeable at any time |
| BF-13 | 0xBF0D         | Allowable bus fluctuation range                                     | 10.0 V to 500.0 V                                                                                                    | 65.0        | V    | Changeable at any time |

| Para. | Comm.<br>Addr. | Name                                                                         | Reference                                                                                                    | De<br>fault | Unit | Change                 |
|-------|----------------|------------------------------------------------------------------------------|----------------------------------------------------------------------------------------------------|-------------|------|------------------------|
| BF-14 | 0xBF0E         | Module pre-<br>overtemperature to<br>overtemperature<br>margin               | 0.0% to 60.0%                                                                                                    | 5.0         | %    | Changeable at any time |
| BF-15 | 0xBF0F         | Maximum output current                                                       | 0.0% to 1000.0%                                                                                                    | 1000.0      | %    | Changeable at any time |
| BF-16 | 0xBF10         | PWM setting                                                                  | Bit00: Carrier frequency adjusted with temperature 0: Disabled 1: Enabled Bit01: Carrier frequency adjusted with sync frequency 0: Disabled 1: Enabled Bit02-Bit03: 0: Asynchronous modulation 1: Pseudo synchronous modulation 2: Synchronous modulation (reserved) Bit04-Bit06: 0: CPWM 1: DPWM0 2: DPWM1 3: DPWM2 4: DPWM3 5: DPWMph Bit07: Deadzone compensation 0: Disabled 1: Enabled Bit08: Overmodulation mode 0: Amplitude 1: Phase | 130         | -    | Changeable at any time |
| BF-17 | 0xBF11         | Hysteresis for<br>adjusting carrier<br>frequency with sync<br>frequency      | 0.0 Hz to 100.0 Hz                                                                                                    | 3.0         | Hz   | Changeable at any time |
| BF-18 | 0xBF12         | Cut-off frequency<br>for deadzone<br>compensation                            | 0.0 Hz to 600.0 Hz                                                                                                    | 70.0        | Hz   | Changeable at any time |
| BF-19 | 0xBF13         | Narrow pulse coefficient                                                     | 0.0% to +100.0%                                                                                                    | 0.0         | %    | Changeable at any time |
| BF-20 | 0xBF14         | Start frequency for<br>adjusting carrier<br>frequency with sync<br>frequency | 0.0 Hz to 600.0 Hz                                                                                                    | 5.0         | Hz   | Changeable at any time |
| BF-21 | 0xBF15         | Modulation ratio limit                                                       | A5-05 to 115.5%                                                                                                    | 105.0       | %    | Changeable at any time |

| Para. | Comm.<br>Addr. | Name                                        | Reference                 | De<br>fault | Unit | Change                  |
|-------|----------------|---------------------------------------------|---------------------------|-------------|------|-------------------------|
| BF-22 | 0xBF16         | Drive transistor<br>voltage drop<br>voltage | 0.00 V to 5.00 V          | 0.80        | V    | Changeable only at stop |
| BF-23 | 0xBF17         | Current 1 of deadzone time curve            | 0.0% to 150.0%            | 1.0         | %    | Changeable only at stop |
| BF-24 | 0xBF18         | Current 2 of deadzone time curve            | 0.0% to 150.0%            | 2.0         | %    | Changeable only at stop |
| BF-25 | 0xBF19         | Current 3 of deadzone time curve            | 0.0% to 150.0%            | 5.0         | %    | Changeable only at stop |
| BF-26 | 0xBF1A         | Current 4 of deadzone time curve            | 0.0% to 150.0%            | 10.0        | %    | Changeable only at stop |
| BF-27 | 0xBF1B         | Current 5 of deadzone time curve            | 0.0% to 150.0%            | 20.0        | %    | Changeable only at stop |
| BF-28 | 0xBF1C         | Current 6 of deadzone time curve            | 0.0% to 150.0%            | 40.0        | %    | Changeable only at stop |
| BF-29 | 0xBF1D         | Current 7 of deadzone time curve            | 0.0% to 150.0%            | 60.0        | %    | Changeable only at stop |
| BF-30 | 0xBF1E         | Current 8 of deadzone time curve            | 0.0% to 150.0%            | 80.0        | %    | Changeable only at stop |
| BF-31 | 0xBF1F         | Time 1 of deadzone time curve               | 0.0% to 300.0%            | 10.0        | %    | Changeable only at stop |
| BF-32 | 0xBF20         | Time 2 of deadzone time curve               | 0.0% to 300.0%            | 20.0        | %    | Changeable only at stop |
| BF-33 | 0xBF21         | Time 3 of deadzone time curve               | 0.0% to 300.0%            | 50.0        | %    | Changeable only at stop |
| BF-34 | 0xBF22         | Time 4 of deadzone time curve               | 0.0% to 300.0%            | 80.0        | %    | Changeable only at stop |
| BF-35 | 0xBF23         | Time 5 of deadzone time curve               | 0.0% to 300.0%            | 90.0        | %    | Changeable only at stop |
| BF-36 | 0xBF24         | Time 6 of deadzone time curve               | 0.0% to 300.0%            | 90.0        | %    | Changeable only at stop |
| BF-37 | 0xBF25         | Time 7 of deadzone time curve               | 0.0% to 300.0%            | 90.0        | %    | Changeable only at stop |
| BF-38 | 0xBF26         | Time 8 of deadzone time curve               | 0.0% to 300.0%            | 90.0        | %    | Changeable only at stop |
| BF-39 | 0xBF27         | Detection of excessive leakage current      | 0: Disabled<br>1: Enabled | 0           | -    | Changeable only at stop |

| Para. | Comm.<br>Addr. | Name                                                               | Reference                                                                                                    | De<br>fault | Unit | Change                 |
|-------|----------------|--------------------------------------------------------------------|----------------------------------------------------------------------------------------------------|-------------|------|------------------------|
| BF-40 | 0xBF28         | Excessive leakage<br>current fault<br>threshold<br>protection gain | 50.0% to 100.0%                                                                                                | 100.0       | %    | Changeable at any time |
| BF-44 | 0xBF2C         | Start voltage for actuating braking unit                           | 200.0 V to 2000.0 V                                                                                            | 760.0       | V    | Changeable at any time |
| BF-45 | 0xBF2D         | Load loss detection level                                          | 0.0% to +100.0%                                                                                                | 10.0        | %    | Changeable at any time |
| BF-46 | 0xBF2E         | Load loss detection time                                           | 0.0s to 60.0s                                                                                                  | 1.0         | S    | Changeable at any time |
| C0-00 | 0xC000         | Communication mapping                                              | 0: Disabled<br>1: Enabled                                                                                      | 0           | -    | Changeable at any time |
| C0-01 | 0xC001         | Automatic address detection                                        | Disabled     Reset detection (overwriting the index)     Incremental detection (without overwriting the index) | 0           | -    | Changeable at any time |
| C0-02 | 0xC002         | Automatic address detection time                                   | 0s to 65535s                                                                                                   | 60          | S    | Changeable at any time |
| C0-03 | 0xC003         | Confirmation of automatic address detection                        | 0: Cancel<br>1: Confirm                                                                                        | 0           | -    | Changeable at any time |
| C0-04 | 0xC004         | Data transmission endian mode                                      | Ones: RX data 0: Low-order bytes before high-order bytes 1: High-order bytes before low-order bytes            | 0           | -    | Changeable at any time |

| Para. | Comm.<br>Addr. | Name           | Reference                   | De<br>fault | Unit | Change      |
|-------|----------------|----------------|-----------------------------|-------------|------|-------------|
| C0-05 | 0xC005         | Read data type | Ones: Read index 1          | 0           | -    | Changeable  |
|       |                | selection 1    | 0: UInt16                   |             |      | at any time |
|       |                |                | 1: Int16                    |             |      |             |
|       |                |                | 2: UInt32                   |             |      |             |
|       |                |                | 3: Int32                    |             |      |             |
|       |                |                | 4: Unsigned Float32         |             |      |             |
|       |                |                | 5: Signed Float32           |             |      |             |
|       |                |                | Tens: Read index 2          |             |      |             |
|       |                |                | 0: UInt16                   |             |      |             |
|       |                |                | 1: Int16                    |             |      |             |
|       |                |                | 2: UInt32                   |             |      |             |
|       |                |                | 3: Int32                    |             |      |             |
|       |                |                | 4: Unsigned Float32         |             |      |             |
|       |                |                | 5: Signed Float32           |             |      |             |
|       |                |                | Hundreds: Read index 3      |             |      |             |
|       |                |                | 0: UInt16                   |             |      |             |
|       |                |                | 1: Int16                    |             |      |             |
|       |                |                | 2: UInt32                   |             |      |             |
|       |                |                | 3: Int32                    |             |      |             |
|       |                |                | 4: Unsigned Float32         |             |      |             |
|       |                |                | 5: Signed Float32           |             |      |             |
|       |                |                | Thousands: Read index 4     |             |      |             |
|       |                |                | 0: UInt16                   |             |      |             |
|       |                |                | 1: Int16                    |             |      |             |
|       |                |                | 2: UInt32                   |             |      |             |
|       |                |                | 3: Int32                    |             |      |             |
|       |                |                | 4: Unsigned Float32         |             |      |             |
|       |                |                | 5: Signed Float32           |             |      |             |
|       |                |                | Ten thousands: Read index 5 |             |      |             |
|       |                |                | 0: UInt16                   |             |      |             |
|       |                |                | 1: Int16                    |             |      |             |
|       |                |                | 2: UInt32                   |             |      |             |
|       |                |                | 3: Int32                    |             |      |             |
|       |                |                | 4: Unsigned Float32         |             |      |             |
|       |                |                | 5: Signed Float32           |             |      |             |

| Para. | Comm.<br>Addr. | Name           | Reference                                            | De<br>fault | Unit | Change      |
|-------|----------------|----------------|------------------------------------------------------|-------------|------|-------------|
| C0-06 | 0xC006         | Read data type | Ones: Read index 6                                   | 0           | -    | Changeable  |
|       |                | selection 2    | 0: UInt16                                            |             |      | at any time |
|       |                |                | 1: Int16                                             |             |      |             |
|       |                |                | 2: UInt32                                            |             |      |             |
|       |                |                | 3: Int32                                             |             |      |             |
|       |                |                | 4: Unsigned Float32                                  |             |      |             |
|       |                |                | 5: Signed Float32                                    |             |      |             |
|       |                |                | Tens: Read index 7                                   |             |      |             |
|       |                |                | 0: UInt16                                            |             |      |             |
|       |                |                | 1: Int16                                             |             |      |             |
|       |                |                | 2: UInt32                                            |             |      |             |
|       |                |                | 3: Int32                                             |             |      |             |
|       |                |                | 4: Unsigned Float32                                  |             |      |             |
|       |                |                | 5: Signed Float32                                    |             |      |             |
|       |                |                | Hundreds: Read index 8                               |             |      |             |
|       |                |                | 0: UInt16                                            |             |      |             |
|       |                |                | 1: Int16                                             |             |      |             |
|       |                |                | 2: UInt32                                            |             |      |             |
|       |                |                | 3: Int32                                             |             |      |             |
|       |                |                | 4: Unsigned Float32                                  |             |      |             |
|       |                |                | 5: Signed Float32                                    |             |      |             |
|       |                |                | Thousands: Read index 9                              |             |      |             |
|       |                |                | 0: UInt16                                            |             |      |             |
|       |                |                | 1: Int16                                             |             |      |             |
|       |                |                | 2: UInt32                                            |             |      |             |
|       |                |                | 3: Int32                                             |             |      |             |
|       |                |                | 4: Unsigned Float32                                  |             |      |             |
|       |                |                | 5: Signed Float32                                    |             |      |             |
|       |                |                | Ten thousands: Read index 10                         |             |      |             |
|       |                |                | 0: UInt16                                            |             |      |             |
|       |                |                | 1: Int16                                             |             |      |             |
|       |                |                | 2: UInt32                                            |             |      |             |
|       |                |                | 3: Int32                                             |             |      |             |
|       |                |                |                                                      |             |      |             |
|       |                |                |                                                      |             |      |             |
|       |                |                | 3: Int32<br>4: Unsigned Float32<br>5: Signed Float32 |             |      |             |

| Para. | Comm.<br>Addr. | Name               | Reference                   | De<br>fault | Unit | Change      |
|-------|----------------|--------------------|-----------------------------|-------------|------|-------------|
| C0-07 | 0xC007         | Read data scale    | Ones: Read index 1          | 0           | -    | Changeable  |
|       |                | factor selection 1 | 0: x1                       |             |      | at any time |
|       |                |                    | 1: x0.1                     |             |      |             |
|       |                |                    | 2: x0.01                    |             |      |             |
|       |                |                    | 3: x0.001                   |             |      |             |
|       |                |                    | 4: x10                      |             |      |             |
|       |                |                    | 5: x100                     |             |      |             |
|       |                |                    | 6: x1000                    |             |      |             |
|       |                |                    | 7: x0.0001                  |             |      |             |
|       |                |                    | 8: x10000                   |             |      |             |
|       |                |                    | Tens: Read index 2          |             |      |             |
|       |                |                    | 0: x1                       |             |      |             |
|       |                |                    | 1: x0.1                     |             |      |             |
|       |                |                    | 2: x0.01                    |             |      |             |
|       |                |                    | 3: x0.001                   |             |      |             |
|       |                |                    | 4: x10                      |             |      |             |
|       |                |                    | 5: x100                     |             |      |             |
|       |                |                    | 6: x1000                    |             |      |             |
|       |                |                    | 7: x0.0001                  |             |      |             |
|       |                |                    | 8: x10000                   |             |      |             |
|       |                |                    | Hundreds: Read index 3      |             |      |             |
|       |                |                    | 0: x1                       |             |      |             |
|       |                |                    | 1: x0.1                     |             |      |             |
|       |                |                    | 2: x0.01                    |             |      |             |
|       |                |                    | 3: x0.001                   |             |      |             |
|       |                |                    | 4: x10                      |             |      |             |
|       |                |                    | 5: x100                     |             |      |             |
|       |                |                    | 6: x1000                    |             |      |             |
|       |                |                    | 7: x0.0001                  |             |      |             |
|       |                |                    | 8: x10000                   |             |      |             |
|       |                |                    | Thousands: Read index 4     |             |      |             |
|       |                |                    | 0: x1                       |             |      |             |
|       |                |                    | 1: x0.1                     |             |      |             |
|       |                |                    | 2: x0.01                    |             |      |             |
|       |                |                    | 3: x0.001                   |             |      |             |
|       |                |                    | 4: x10                      |             |      |             |
|       |                |                    | 5: x100                     |             |      |             |
|       |                |                    | 6: x1000                    |             |      |             |
|       |                |                    | 7: x0.0001                  |             |      |             |
|       |                |                    | 8: x10000                   |             |      |             |
|       |                |                    | Ten thousands: Read index 5 |             |      |             |
|       |                |                    | 0: x1                       |             |      |             |
|       |                |                    | 1: x0.1                     |             |      |             |
|       |                |                    | 2: x0.01                    |             |      |             |
|       |                |                    | 3: x0.001                   |             |      |             |
|       |                |                    | 4: x10                      |             |      |             |
|       | <u></u>        |                    | 5: x100                     |             |      |             |

| Para. | Comm.<br>Addr. | Name               | Reference                    | De<br>fault | Unit | Change      |
|-------|----------------|--------------------|------------------------------|-------------|------|-------------|
| C0-08 | 0xC008         | Read data scale    | Ones: Read index 6           | 0           | -    | Changeable  |
|       |                | factor selection 2 | 0: x1                        |             |      | at any time |
|       |                |                    | 1: x0.1                      |             |      |             |
|       |                |                    | 2: x0.01                     |             |      |             |
|       |                |                    | 3: x0.001                    |             |      |             |
|       |                |                    | 4: x10                       |             |      |             |
|       |                |                    | 5: x100                      |             |      |             |
|       |                |                    | 6: x1000                     |             |      |             |
|       |                |                    | 7: x0.0001                   |             |      |             |
|       |                |                    | 8: x10000                    |             |      |             |
|       |                |                    | Tens: Read index 7           |             |      |             |
|       |                |                    | 0: x1                        |             |      |             |
|       |                |                    | 1: x0.1                      |             |      |             |
|       |                |                    | 2: x0.01                     |             |      |             |
|       |                |                    | 3: x0.001                    |             |      |             |
|       |                |                    | 4: x10                       |             |      |             |
|       |                |                    | 5: x100                      |             |      |             |
|       |                |                    | 6: x1000                     |             |      |             |
|       |                |                    | 7: x0.0001                   |             |      |             |
|       |                |                    | 8: x10000                    |             |      |             |
|       |                |                    | Hundreds: Read index 8       |             |      |             |
|       |                |                    | 0: x1                        |             |      |             |
|       |                |                    | 1: x0.1                      |             |      |             |
|       |                |                    | 2: x0.01                     |             |      |             |
|       |                |                    | 3: x0.001                    |             |      |             |
|       |                |                    | 4: x10                       |             |      |             |
|       |                |                    | 5: x100                      |             |      |             |
|       |                |                    | 6: x1000                     |             |      |             |
|       |                |                    | 7: x0.0001                   |             |      |             |
|       |                |                    | 8: x10000                    |             |      |             |
|       |                |                    | Thousands: Read index 9      |             |      |             |
|       |                |                    | 0: x1                        |             |      |             |
|       |                |                    | 1: x0.1                      |             |      |             |
|       |                |                    | 2: x0.01                     |             |      |             |
|       |                |                    | 3: x0.001                    |             |      |             |
|       |                |                    | 4: x10                       |             |      |             |
|       |                |                    | 5: x100                      |             |      |             |
|       |                |                    | 6: x1000                     |             |      |             |
|       |                |                    | 7: x0.0001                   |             |      |             |
|       |                |                    | 8: x10000                    |             |      |             |
|       |                |                    | Ten thousands: Read index 10 |             |      |             |
|       |                |                    | 0: x1                        |             |      |             |
|       |                |                    | 1: x0.1                      |             |      |             |
|       |                |                    | 2: x0.01                     |             |      |             |
|       |                |                    | 3: x0.001                    |             |      |             |
|       |                |                    | 4: x10                       |             |      |             |
|       |                |                    | 5: x100                      |             |      |             |
| C0 00 | 0,,000         | Write data type    |                              | 0.0         |      | Changaahla  |
| C0-09 | 0xC009         | write data type    | 0x0 to 0xFFFF                | 0x0         | -    | Changeable  |
|       |                |                    |                              |             |      | at any time |

| Para. | Comm.<br>Addr. | Name                                           | Reference     | De<br>fault | Unit | Change                 |
|-------|----------------|------------------------------------------------|---------------|-------------|------|------------------------|
| C0-10 | 0xC00A         | Address mapping status                         | 0x0 to 0xFFFF | 0x0         | -    | Changeable at any time |
| C0-18 | 0xC012         | Number of read mapping addresses               | 0 to 10       | 10          | -    | Changeable at any time |
| C0-19 | 0xC013         | Number of write mapping addresses              | 0 to 10       | 10          | -    | Changeable at any time |
| C0-20 | 0xC014         | Read index 1                                   | 0x0 to 0xFFFF | 0x0         | -    | Changeable at any time |
| C0-21 | 0xC015         | Read subindex 1                                | 0x0 to 0xFFFF | 0x0         | -    | Changeable at any time |
| C0-22 | 0xC016         | Read mapping<br>internal address<br>index 1    | 0x0 to 0xFFFF | 0x0         | -    | Changeable at any time |
| C0-23 | 0xC017         | Read mapping internal address subindex 1       | 0x0 to 0xFFFF | 0x0         | -    | Changeable at any time |
| C0-24 | 0xC018         | Read index 2                                   | 0x0 to 0xFFFF | 0x0         | -    | Changeable at any time |
| C0-25 | 0xC019         | Read subindex 2                                | 0x0 to 0xFFFF | 0x0         | -    | Changeable at any time |
| C0-26 | 0xC01A         | Read mapping internal address index 2          | 0x0 to 0xFFFF | 0x0         | -    | Changeable at any time |
| C0-27 | 0xC01B         | Read mapping internal address subindex 2       | 0x0 to 0xFFFF | 0x0         | -    | Changeable at any time |
| C0-28 | 0xC01C         | Read index 3                                   | 0x0 to 0xFFFF | 0x0         | -    | Changeable at any time |
| C0-29 | 0xC01D         | Read subindex 3                                | 0x0 to 0xFFFF | 0x0         | -    | Changeable at any time |
| C0-30 | 0xC01E         | Read mapping internal address index 3          | 0x0 to 0xFFFF | 0x0         | -    | Changeable at any time |
| C0-31 | 0xC01F         | Read mapping internal address subindex 3       | 0x0 to 0xFFFF | 0x0         | -    | Changeable at any time |
| C0-32 | 0xC020         | Read index 4                                   | 0x0 to 0xFFFF | 0x0         | -    | Changeable at any time |
| C0-33 | 0xC021         | Read subindex 4                                | 0x0 to 0xFFFF | 0x0         | -    | Changeable at any time |
| C0-34 | 0xC022         | Read mapping internal address index 4          | 0x0 to 0xFFFF | 0x0         | -    | Changeable at any time |
| C0-35 | 0xC023         | Read mapping<br>internal address<br>subindex 4 | 0x0 to 0xFFFF | 0x0         | -    | Changeable at any time |

| Para. | Comm.<br>Addr. | Name                                           | Reference     | De<br>fault | Unit | Change                 |
|-------|----------------|------------------------------------------------|---------------|-------------|------|------------------------|
| C0-36 | 0xC024         | Read index 5                                   | 0x0 to 0xFFFF | 0x0         | -    | Changeable at any time |
| C0-37 | 0xC025         | Read subindex 5                                | 0x0 to 0xFFFF | 0x0         | -    | Changeable at any time |
| C0-38 | 0xC026         | Read mapping internal address index 5          | 0x0 to 0xFFFF | 0x0         | -    | Changeable at any time |
| C0-39 | 0xC027         | Read mapping<br>internal address<br>subindex 5 | 0x0 to 0xFFFF | 0x0         | -    | Changeable at any time |
| C0-40 | 0xC028         | Read index 6                                   | 0x0 to 0xFFFF | 0x0         | -    | Changeable at any time |
| C0-41 | 0xC029         | Read subindex 6                                | 0x0 to 0xFFFF | 0x0         | -    | Changeable at any time |
| C0-42 | 0xC02A         | Read mapping internal address index 6          | 0x0 to 0xFFFF | 0x0         | -    | Changeable at any time |
| C0-43 | 0xC02B         | Read mapping<br>internal address<br>subindex 6 | 0x0 to 0xFFFF | 0x0         | -    | Changeable at any time |
| C0-44 | 0xC02C         | Read index 7                                   | 0x0 to 0xFFFF | 0x0         | -    | Changeable at any time |
| C0-45 | 0xC02D         | Read subindex 7                                | 0x0 to 0xFFFF | 0x0         | -    | Changeable at any time |
| C0-46 | 0xC02E         | Read mapping internal address index 7          | 0x0 to 0xFFFF | 0x0         | -    | Changeable at any time |
| C0-47 | 0xC02F         | Read mapping<br>internal address<br>subindex 7 | 0x0 to 0xFFFF | 0x0         | -    | Changeable at any time |
| C0-48 | 0xC030         | Read index 8                                   | 0x0 to 0xFFFF | 0x0         | -    | Changeable at any time |
| C0-49 | 0xC031         | Read subindex 8                                | 0x0 to 0xFFFF | 0x0         | -    | Changeable at any time |
| C0-50 | 0xC032         | Read mapping internal address index 8          | 0x0 to 0xFFFF | 0x0         | -    | Changeable at any time |
| C0-51 | 0xC033         | Read mapping internal address subindex 8       | 0x0 to 0xFFFF | 0x0         | -    | Changeable at any time |
| C0-52 | 0xC034         | Read index 9                                   | 0x0 to 0xFFFF | 0x0         | -    | Changeable at any time |
| C0-53 | 0xC035         | Read subindex 9                                | 0x0 to 0xFFFF | 0x0         | -    | Changeable at any time |

| Para. | Comm.<br>Addr. | Name                                            | Reference     | De<br>fault | Unit | Change                 |
|-------|----------------|-------------------------------------------------|---------------|-------------|------|------------------------|
| C0-54 | 0xC036         | Read mapping<br>internal address<br>index 9     | 0x0 to 0xFFFF | 0x0         | -    | Changeable at any time |
| C0-55 | 0xC037         | Read mapping<br>internal address<br>subindex 9  | 0x0 to 0xFFFF | 0x0         | -    | Changeable at any time |
| C0-56 | 0xC038         | Read index 10                                   | 0x0 to 0xFFFF | 0x0         | -    | Changeable at any time |
| C0-57 | 0xC039         | Read subindex 10                                | 0x0 to 0xFFFF | 0x0         | -    | Changeable at any time |
| C0-58 | 0xC03A         | Read mapping<br>internal address<br>index 10    | 0x0 to 0xFFFF | 0x0         | -    | Changeable at any time |
| C0-59 | 0xC03B         | Read mapping<br>internal address<br>subindex 10 | 0x0 to 0xFFFF | 0x0         | -    | Changeable at any time |
| C0-60 | 0xC03C         | Write index 1                                   | 0x0 to 0xFFFF | 0x0         | -    | Changeable at any time |
| C0-61 | 0xC03D         | Write subindex 1                                | 0x0 to 0xFFFF | 0x0         | -    | Changeable at any time |
| C0-62 | 0xC03E         | Write mapping internal address index 1          | 0x0 to 0xFFFF | 0x0         | -    | Changeable at any time |
| C0-63 | 0xC03F         | Write mapping internal address subindex 1       | 0x0 to 0xFFFF | 0x0         | -    | Changeable at any time |
| C0-64 | 0xC040         | Write index 2                                   | 0x0 to 0xFFFF | 0x0         | -    | Changeable at any time |
| C0-65 | 0xC041         | Write subindex 2                                | 0x0 to 0xFFFF | 0x0         | -    | Changeable at any time |
| C0-66 | 0xC042         | Write mapping internal address index 2          | 0x0 to 0xFFFF | 0x0         | -    | Changeable at any time |
| C0-67 | 0xC043         | Write mapping internal address subindex 2       | 0x0 to 0xFFFF | 0x0         | -    | Changeable at any time |
| C0-68 | 0xC044         | Write index 3                                   | 0x0 to 0xFFFF | 0x0         | -    | Changeable at any time |
| C0-69 | 0xC045         | Write subindex 3                                | 0x0 to 0xFFFF | 0x0         | -    | Changeable at any time |
| C0-70 | 0xC046         | Write mapping internal address index 3          | 0x0 to 0xFFFF | 0x0         | -    | Changeable at any time |
| C0-71 | 0xC047         | Write mapping internal address subindex 3       | 0x0 to 0xFFFF | 0x0         | -    | Changeable at any time |

| Para. | Comm.<br>Addr. | Name                                      | Reference     | De<br>fault | Unit | Change                 |
|-------|----------------|-------------------------------------------|---------------|-------------|------|------------------------|
| C0-72 | 0xC048         | Write index 4                             | 0x0 to 0xFFFF | 0x0         | -    | Changeable at any time |
| C0-73 | 0xC049         | Write subindex 4                          | 0x0 to 0xFFFF | 0x0         | -    | Changeable at any time |
| C0-74 | 0xC04A         | Write mapping internal address index 4    | 0x0 to 0xFFFF | 0x0         | -    | Changeable at any time |
| C0-75 | 0xC04B         | Write mapping internal address subindex 4 | 0x0 to 0xFFFF | 0x0         | -    | Changeable at any time |
| C0-76 | 0xC04C         | Write index 5                             | 0x0 to 0xFFFF | 0x0         | -    | Changeable at any time |
| C0-77 | 0xC04D         | Write subindex 5                          | 0x0 to 0xFFFF | 0x0         | -    | Changeable at any time |
| C0-78 | 0xC04E         | Write mapping internal address index 5    | 0x0 to 0xFFFF | 0x0         | -    | Changeable at any time |
| C0-79 | 0xC04F         | Write mapping internal address subindex 5 | 0x0 to 0xFFFF | 0x0         | -    | Changeable at any time |
| C0-80 | 0xC050         | Write index 6                             | 0x0 to 0xFFFF | 0x0         | -    | Changeable at any time |
| C0-81 | 0xC051         | Write subindex 6                          | 0x0 to 0xFFFF | 0x0         | -    | Changeable at any time |
| C0-82 | 0xC052         | Write mapping internal address index 6    | 0x0 to 0xFFFF | 0x0         | -    | Changeable at any time |
| C0-83 | 0xC053         | Write mapping internal address subindex 6 | 0x0 to 0xFFFF | 0x0         | -    | Changeable at any time |
| C0-84 | 0xC054         | Write index 7                             | 0x0 to 0xFFFF | 0x0         | -    | Changeable at any time |
| C0-85 | 0xC055         | Write subindex 7                          | 0x0 to 0xFFFF | 0x0         | -    | Changeable at any time |
| C0-86 | 0xC056         | Write mapping internal address index 7    | 0x0 to 0xFFFF | 0x0         | -    | Changeable at any time |
| C0-87 | 0xC057         | Write mapping internal address subindex 7 | 0x0 to 0xFFFF | 0x0         | -    | Changeable at any time |
| C0-88 | 0xC058         | Write index 8                             | 0x0 to 0xFFFF | 0x0         | -    | Changeable at any time |
| C0-89 | 0xC059         | Write subindex 8                          | 0x0 to 0xFFFF | 0x0         | -    | Changeable at any time |

| Para. | Comm.<br>Addr. | Name                                       | Reference                   | De<br>fault | Unit | Change                 |
|-------|----------------|--------------------------------------------|-----------------------------|-------------|------|------------------------|
| C0-90 | 0xC05A         | Write mapping internal address index 8     | 0x0 to 0xFFFF               | 0x0         | -    | Changeable at any time |
| C0-91 | 0xC05B         | Write mapping internal address subindex 8  | 0x0 to 0xFFFF               | 0x0         | -    | Changeable at any time |
| C0-92 | 0xC05C         | Write index 9                              | 0x0 to 0xFFFF               | 0x0         | -    | Changeable at any time |
| C0-93 | 0xC05D         | Write subindex 9                           | 0x0 to 0xFFFF               | 0x0         | -    | Changeable at any time |
| C0-94 | 0xC05E         | Write mapping internal address index 9     | 0x0 to 0xFFFF               | 0x0         | -    | Changeable at any time |
| C0-95 | 0xC05F         | Write mapping internal address subindex 9  | 0x0 to 0xFFFF               | 0x0         | -    | Changeable at any time |
| C0-96 | 0xC060         | Write index 10                             | 0x0 to 0xFFFF               | 0x0         | -    | Changeable at any time |
| C0-97 | 0xC061         | Write subindex 10                          | 0x0 to 0xFFFF               | 0x0         | -    | Changeable at any time |
| C0-98 | 0xC062         | Write mapping internal address index 10    | 0x0 to 0xFFFF               | 0x0         | -    | Changeable at any time |
| C0-99 | 0xC063         | Write mapping internal address subindex 10 | 0x0 to 0xFFFF               | 0x0         | -    | Changeable at any time |
| C1-00 | 0xC100         | Input of W2B<br>module A                   | 0: 0<br>Others: K connector | 0           | -    | Changeable at any time |
| C1-01 | 0xC101         | Input of W2B<br>module B                   | Same as C1-00               | 0           | -    | Changeable at any time |
| C1-02 | 0xC102         | Input of W2B module C                      | Same as C1-00               | 0           | -    | Changeable at any time |
| C1-03 | 0xC103         | Input of W2B module D                      | Same as C1-00               | 0           | -    | Changeable at any time |
| C1-04 | 0xC104         | Input of W2B<br>module E                   | Same as C1-00               | 0           | -    | Changeable at any time |
| C1-05 | 0xC105         | Input of W2B<br>module F                   | Same as C1-00               | 0           | -    | Changeable at any time |
| C1-06 | 0xC106         | Input of W2B<br>module G                   | Same as C1-00               | 0           | -    | Changeable at any time |
| C1-07 | 0xC107         | Input of W2B<br>module H                   | Same as C1-00               | 0           | -    | Changeable at any time |
| C1-12 | 0xC10C         | B2W module A enable                        | 0: Disabled<br>1: Enabled   | 0           | -    | Changeable at any time |

| Para. | Comm.<br>Addr. | Name                               | Reference                                                                                                    | De<br>fault | Unit | Change                 |
|-------|----------------|------------------------------------|----------------------------------------------------------------------------------------------------|-------------|------|------------------------|
| C1-13 | 0xC10D         | Bit inversion flag of B2W module A | 0 to 65535                                                                                                    | 0           | -    | Changeable at any time |
| C1-14 | 0xC10E         | B2W module A -<br>Bit00            | 0: 0 1: 1 2: 0 3: D11 4: D12 5: D13 6: D14 7: D15 8: D16 9: D17 10: D18 11: D19 12: D110 13: D111 14: D112 15: D13 16: D144 17: D15 18: D16 Others: B connector | 0           |      | Changeable at any time |
| C1-15 | 0xC10F         | B2W module A -<br>Bit01            | Same as C1-14                                                                                                    | 0           | -    | Changeable at any time |
| C1-16 | 0xC110         | B2W module A -<br>Bit02            | Same as C1-14                                                                                                    | 0           | -    | Changeable at any time |
| C1-17 | 0xC111         | B2W module A -<br>Bit03            | Same as C1-14                                                                                                    | 0           | -    | Changeable at any time |
| C1-18 | 0xC112         | B2W module A -<br>Bit04            | Same as C1-14                                                                                                    | 0           | -    | Changeable at any time |
| C1-19 | 0xC113         | B2W module A -<br>Bit05            | Same as C1-14                                                                                                    | 0           | -    | Changeable at any time |
| C1-20 | 0xC114         | B2W module A -<br>Bit06            | Same as C1-14                                                                                                    | 0           | -    | Changeable at any time |
| C1-21 | 0xC115         | B2W module A -<br>Bit07            | Same as C1-14                                                                                                    | 0           | -    | Changeable at any time |
| C1-22 | 0xC116         | B2W module A -<br>Bit08            | Same as C1-14                                                                                                    | 0           | -    | Changeable at any time |
| C1-23 | 0xC117         | B2W module A -<br>Bit09            | Same as C1-14                                                                                                    | 0           | -    | Changeable at any time |
| C1-24 | 0xC118         | B2W module A -<br>Bit10            | Same as C1-14                                                                                                    | 0           | -    | Changeable at any time |
| C1-25 | 0xC119         | B2W module A -<br>Bit11            | Same as C1-14                                                                                                    | 0           | -    | Changeable at any time |
| C1-26 | 0xC11A         | B2W module A -<br>Bit12            | Same as C1-14                                                                                                    | 0           | -    | Changeable at any time |

| Para. | Comm.<br>Addr. | Name                               | Reference                 | De<br>fault | Unit | Change                 |
|-------|----------------|------------------------------------|---------------------------|-------------|------|------------------------|
| C1-27 | 0xC11B         | B2W module A -<br>Bit13            | Same as C1-14             | 0           | =    | Changeable at any time |
| C1-28 | 0xC11C         | B2W module A -<br>Bit14            | Same as C1-14             | 0           | -    | Changeable at any time |
| C1-29 | 0xC11D         | B2W module A -<br>Bit15            | Same as C1-14             | 0           | -    | Changeable at any time |
| C1-30 | 0xC11E         | B2W module B enable                | Same as C1-12             | 0           | -    | Changeable at any time |
| C1-31 | 0xC11F         | Bit inversion flag of B2W module B | 0 to 65535                | 0           | -    | Changeable at any time |
| C1-32 | 0xC120         | B2W module B -<br>Bit00            | Same as C1-14             | 0           | -    | Changeable at any time |
| C1-33 | 0xC121         | B2W module B -<br>Bit01            | Same as C1-14             | 0           | -    | Changeable at any time |
| C1-34 | 0xC122         | B2W module B -<br>Bit02            | Same as C1-14             | 0           | -    | Changeable at any time |
| C1-35 | 0xC123         | B2W module B -<br>Bit03            | Same as C1-14             | 0           | -    | Changeable at any time |
| C1-36 | 0xC124         | B2W module B -<br>Bit04            | Same as C1-14             | 0           | -    | Changeable at any time |
| C1-37 | 0xC125         | B2W module B -<br>Bit05            | Same as C1-14             | 0           | -    | Changeable at any time |
| C1-38 | 0xC126         | B2W module B -<br>Bit06            | Same as C1-14             | 0           | -    | Changeable at any time |
| C1-39 | 0xC127         | B2W module B -<br>Bit07            | Same as C1-14             | 0           | -    | Changeable at any time |
| C1-40 | 0xC128         | B2W module B -<br>Bit08            | Same as C1-14             | 0           | -    | Changeable at any time |
| C1-41 | 0xC129         | B2W module B -<br>Bit09            | Same as C1-14             | 0           | -    | Changeable at any time |
| C1-42 | 0xC12A         | B2W module B -<br>Bit10            | Same as C1-14             | 0           | -    | Changeable at any time |
| C1-43 | 0xC12B         | B2W module B -<br>Bit11            | Same as C1-14             | 0           | -    | Changeable at any time |
| C1-44 | 0xC12C         | B2W module B -<br>Bit12            | Same as C1-14             | 0           | -    | Changeable at any time |
| C1-45 | 0xC12D         | B2W module B -<br>Bit13            | Same as C1-14             | 0           | -    | Changeable at any time |
| C1-46 | 0xC12E         | B2W module B -<br>Bit14            | Same as C1-14             | 0           | -    | Changeable at any time |
| C1-47 | 0xC12F         | B2W module B -<br>Bit15            | Same as C1-14             | 0           | -    | Changeable at any time |
| C1-48 | 0xC130         | B2W module C enable                | 0: Disabled<br>1: Enabled | 0           | -    | Changeable at any time |

| Para. | Comm.<br>Addr. | Name                               | Reference     | De<br>fault | Unit | Change                 |
|-------|----------------|------------------------------------|---------------|-------------|------|------------------------|
| C1-49 | 0xC131         | Bit inversion flag of B2W module C | 0 to 65535    | 0           | -    | Changeable at any time |
| C1-50 | 0xC132         | B2W module C -<br>Bit00            | Same as C1-14 | 0           | -    | Changeable at any time |
| C1-51 | 0xC133         | B2W module C -<br>Bit01            | Same as C1-14 | 0           | =    | Changeable at any time |
| C1-52 | 0xC134         | B2W module C -<br>Bit02            | Same as C1-14 | 0           | -    | Changeable at any time |
| C1-53 | 0xC135         | B2W module C -<br>Bit03            | Same as C1-14 | 0           | -    | Changeable at any time |
| C1-54 | 0xC136         | B2W module C -<br>Bit04            | Same as C1-14 | 0           | -    | Changeable at any time |
| C1-55 | 0xC137         | B2W module C -<br>Bit05            | Same as C1-14 | 0           | -    | Changeable at any time |
| C1-56 | 0xC138         | B2W module C -<br>Bit06            | Same as C1-14 | 0           | -    | Changeable at any time |
| C1-57 | 0xC139         | B2W module C -<br>Bit07            | Same as C1-14 | 0           | -    | Changeable at any time |
| C1-58 | 0xC13A         | B2W module C -<br>Bit08            | Same as C1-14 | 0           | -    | Changeable at any time |
| C1-59 | 0xC13B         | B2W module C -<br>Bit09            | Same as C1-14 | 0           | -    | Changeable at any time |
| C1-60 | 0xC13C         | B2W module C -<br>Bit10            | Same as C1-14 | 0           | -    | Changeable at any time |
| C1-61 | 0xC13D         | B2W module C -<br>Bit11            | Same as C1-14 | 0           | -    | Changeable at any time |
| C1-62 | 0xC13E         | B2W module C -<br>Bit12            | Same as C1-14 | 0           | -    | Changeable at any time |
| C1-63 | 0xC13F         | B2W module C -<br>Bit13            | Same as C1-14 | 0           | -    | Changeable at any time |
| C1-64 | 0xC140         | B2W module C -<br>Bit14            | Same as C1-14 | 0           | -    | Changeable at any time |
| C1-65 | 0xC141         | B2W module C -<br>Bit15            | Same as C1-14 | 0           | -    | Changeable at any time |
| C1-66 | 0xC142         | B2W module D enable                | Same as C1-12 | 0           | -    | Changeable at any time |
| C1-67 | 0xC143         | Bit inversion flag of B2W module D | 0 to 65535    | 0           | -    | Changeable at any time |
| C1-68 | 0xC144         | B2W module D -<br>Bit00            | Same as C1-14 | 0           | -    | Changeable at any time |
| C1-69 | 0xC145         | B2W module D -<br>Bit01            | Same as C1-14 | 0           | -    | Changeable at any time |
| C1-70 | 0xC146         | B2W module D -<br>Bit02            | Same as C1-14 | 0           | -    | Changeable at any time |

| Para. | Comm.<br>Addr. | Name                                                     | Reference                          | De<br>fault | Unit | Change                 |
|-------|----------------|----------------------------------------------------------|------------------------------------|-------------|------|------------------------|
| C1-71 | 0xC147         | B2W module D -<br>Bit03                                  | Same as C1-14                      | 0           | -    | Changeable at any time |
| C1-72 | 0xC148         | B2W module D -<br>Bit04                                  | Same as C1-14                      | 0           | -    | Changeable at any time |
| C1-73 | 0xC149         | B2W module D -<br>Bit05                                  | Same as C1-14                      | 0           | -    | Changeable at any time |
| C1-74 | 0xC14A         | B2W module D -<br>Bit06                                  | Same as C1-14                      | 0           | -    | Changeable at any time |
| C1-75 | 0xC14B         | B2W module D -<br>Bit07                                  | Same as C1-14                      | 0           | -    | Changeable at any time |
| C1-76 | 0xC14C         | B2W module D -<br>Bit08                                  | Same as C1-14                      | 0           | -    | Changeable at any time |
| C1-77 | 0xC14D         | B2W module D -<br>Bit09                                  | Same as C1-14                      | 0           | -    | Changeable at any time |
| C1-78 | 0xC14E         | B2W module D -<br>Bit10                                  | Same as C1-14                      | 0           | -    | Changeable at any time |
| C1-79 | 0xC14F         | B2W module D -<br>Bit11                                  | Same as C1-14                      | 0           | -    | Changeable at any time |
| C1-80 | 0xC150         | B2W module D -<br>Bit12                                  | Same as C1-14                      | 0           | -    | Changeable at any time |
| C1-81 | 0xC151         | B2W module D -<br>Bit13                                  | Same as C1-14                      | 0           | -    | Changeable at any time |
| C1-82 | 0xC152         | B2W module D -<br>Bit14                                  | Same as C1-14                      | 0           | -    | Changeable at any time |
| C1-83 | 0xC153         | B2W module D -<br>Bit15                                  | Same as C1-14                      | 0           | -    | Changeable at any time |
| C2-00 | 0xC200         | LOWORD of W-DW conversion A                              | 0: 0<br>Others: K connector        | 0           | -    | Changeable at any time |
| C2-01 | 0xC201         | HIWORD of W-DW conversion A                              | 0: Disabled<br>Others: K connector | 0           | -    | Changeable at any time |
| C2-02 | 0xC202         | Low-order bits of<br>base value of W-DW<br>conversion A  | 0 to 65535                         | 0           | -    | Changeable at any time |
| C2-03 | 0xC203         | High-order bits of<br>base value of W-DW<br>conversion A | 0 to 65535                         | 0           | -    | Changeable at any time |
| C2-04 | 0xC204         | LOWORD of W-DW conversion B                              | 0: 0<br>Others: K connector        | 0           | -    | Changeable at any time |
| C2-05 | 0xC205         | HIWORD of W-DW conversion B                              | 0: Disabled<br>Others: K connector | 0           | -    | Changeable at any time |
| C2-06 | 0xC206         | Low-order bits of<br>base value of W-DW<br>conversion B  | 0 to 65535                         | 0           | -    | Changeable at any time |

| Para. | Comm.<br>Addr. | Name                                                     | Reference                          | De<br>fault | Unit | Change                 |
|-------|----------------|----------------------------------------------------------|------------------------------------|-------------|------|------------------------|
| C2-07 | 0xC207         | High-order bits of<br>base value of W-DW<br>conversion B | 0 to 65535                         | 0           | -    | Changeable at any time |
| C2-08 | 0xC208         | LOWORD of W-DW conversion C                              | 0: 0<br>Others: K connector        | 0           | -    | Changeable at any time |
| C2-09 | 0xC209         | HIWORD of W-DW conversion C                              | 0: Disabled<br>Others: K connector | 0           | -    | Changeable at any time |
| C2-10 | 0xC20A         | Low-order bits of<br>base value of W-DW<br>conversion C  | 0 to 65535                         | 0           | -    | Changeable at any time |
| C2-11 | 0xC20B         | High-order bits of<br>base value of W-DW<br>conversion C | 0 to 65535                         | 0           | -    | Changeable at any time |
| C2-12 | 0xC20C         | LOWORD of W-DW conversion D                              | 0: 0<br>Others: K connector        | 0           | -    | Changeable at any time |
| C2-13 | 0xC20D         | HIWORD of W-DW conversion D                              | 0: Disabled<br>Others: K connector | 0           | -    | Changeable at any time |
| C2-14 | 0xC20E         | Low-order bits of<br>base value of W-DW<br>conversion D  | 0 to 65535                         | 0           | -    | Changeable at any time |
| C2-15 | 0xC20F         | High-order bits of<br>base value of W-DW<br>conversion D | 0 to 65535                         | 0           | -    | Changeable at any time |
| C2-32 | 0xC220         | DW-W conversion A                                        | 0: Disabled<br>Others: K connector | 0           | -    | Changeable at any time |
| C2-33 | 0xC221         | Low-order bits of<br>base value of DW-W<br>conversion A  | 0 to 65535                         | 0           | -    | Changeable at any time |
| C2-34 | 0xC222         | High-order bits of<br>base value of DW-W<br>conversion A | 0 to 65535                         | 0           | -    | Changeable at any time |
| C2-35 | 0xC223         | DW-W conversion B                                        | 0: Disabled<br>Others: K connector | 0           | -    | Changeable at any time |
| C2-36 | 0xC224         | Low-order bits of<br>base value of DW-W<br>conversion B  | 0 to 65535                         | 0           | -    | Changeable at any time |
| C2-37 | 0xC225         | High-order bits of<br>base value of DW-W<br>conversion B | 0 to 65535                         | 0           | -    | Changeable at any time |
| C2-38 | 0xC226         | DW-W conversion C                                        | 0: Disabled<br>Others: K connector | 0           | -    | Changeable at any time |
| C2-39 | 0xC227         | Low-order bits of<br>base value of DW-W<br>conversion C  | 0 to 65535                         | 0           | -    | Changeable at any time |

| Para. | Comm.<br>Addr. | Name                                                     | Reference                                                                                                    | De<br>fault | Unit | Change                    |
|-------|----------------|----------------------------------------------------------|----------------------------------------------------------------------------------------------------|-------------|------|---------------------------|
| C2-40 | 0xC228         | High-order bits of<br>base value of DW-W<br>conversion C | 0 to 65535                                                                                                    | 0           | -    | Changeable at any time    |
| C2-41 | 0xC229         | DW-W conversion D                                        | 0: Disabled<br>Others: K connector                                                                                                    | 0           | -    | Changeable at any time    |
| C2-42 | 0xC22A         | Low-order bits of<br>base value of DW-W<br>conversion D  | 0 to 65535                                                                                                    | 0           | -    | Changeable at any time    |
| C2-43 | 0xC22B         | High-order bits of<br>base value of DW-W<br>conversion D | 0 to 65535                                                                                                    | 0           | -    | Changeable at any time    |
| C3-00 | 0xC300         | Function of logic<br>AND-OR module A                     | 0: Disabled<br>1: AND<br>2: OR                                                                                                    | 0           | -    | Changeable at any time    |
| C3-01 | 0xC301         | Input 1 of logic<br>AND-OR module A                      | 0: Logic 0 1: Logic 1 2: Logic 0 3: D11 4: D12 5: D13 6: D14 7: D15 8: D16 9: D17 10: D18 11: D19 12: D110 13: D111 14: D12 15: D13 16: D14 17: D15 18: D16 Others: B connector | 0           | -    | Changeable<br>at any time |
| C3-02 | 0xC302         | Input 2 of logic<br>AND-OR module A                      | Same as C3-01                                                                                                    | 0           | -    | Changeable at any time    |
| C3-03 | 0xC303         | Input 3 of logic<br>AND-OR module A                      | Same as C3-01                                                                                                    | 0           | -    | Changeable at any time    |
| C3-04 | 0xC304         | Input 4 of logic<br>AND-OR module A                      | Same as C3-01                                                                                                    | 0           | -    | Changeable at any time    |
| C3-05 | 0xC305         | Function of logic<br>AND-OR module B                     | 0: Disabled<br>1: AND<br>2: OR                                                                                                    | 0           | -    | Changeable at any time    |
| C3-06 | 0xC306         | Input 1 of logic<br>AND-OR module B                      | Same as C3-01                                                                                                    | 0           | -    | Changeable at any time    |
| C3-07 | 0xC307         | Input 2 of logic<br>AND-OR module B                      | Same as C3-01                                                                                                    | 0           | -    | Changeable at any time    |

| Para. | Comm.<br>Addr. | Name                                 | Reference     | De<br>fault | Unit | Change                 |
|-------|----------------|--------------------------------------|---------------|-------------|------|------------------------|
| C3-08 | 0xC308         | Input 3 of logic<br>AND-OR module B  | Same as C3-01 | 0           | -    | Changeable at any time |
| C3-09 | 0xC309         | Input 4 of logic<br>AND-OR module B  | Same as C3-01 | 0           | -    | Changeable at any time |
| C3-10 | 0xC30A         | Function of logic<br>AND-OR module C | Same as C3-05 | 0           | -    | Changeable at any time |
| C3-11 | 0xC30B         | Input 1 of logic<br>AND-OR module C  | Same as C3-01 | 0           | -    | Changeable at any time |
| C3-12 | 0xC30C         | Input 2 of logic<br>AND-OR module C  | Same as C3-01 | 0           | -    | Changeable at any time |
| C3-13 | 0xC30D         | Input 3 of logic<br>AND-OR module C  | Same as C3-01 | 0           | -    | Changeable at any time |
| C3-14 | 0xC30E         | Input 4 of logic<br>AND-OR module C  | Same as C3-01 | 0           | -    | Changeable at any time |
| C3-15 | 0xC30F         | Function of logic<br>AND-OR module D | Same as C3-05 | 0           | -    | Changeable at any time |
| C3-16 | 0xC310         | Input 1 of logic AND-OR module D     | Same as C3-01 | 0           | -    | Changeable at any time |
| C3-17 | 0xC311         | Input 2 of logic<br>AND-OR module D  | Same as C3-01 | 0           | -    | Changeable at any time |
| C3-18 | 0xC312         | Input 3 of logic<br>AND-OR module D  | Same as C3-01 | 0           | -    | Changeable at any time |
| C3-19 | 0xC313         | Input 4 of logic<br>AND-OR module D  | Same as C3-01 | 0           | -    | Changeable at any time |
| C3-20 | 0xC314         | Function of logic<br>AND-OR module E | Same as C3-05 | 0           | -    | Changeable at any time |
| C3-21 | 0xC315         | Input 1 of logic<br>AND-OR module E  | Same as C3-01 | 0           | -    | Changeable at any time |
| C3-22 | 0xC316         | Input 2 of logic<br>AND-OR module E  | Same as C3-01 | 0           | -    | Changeable at any time |
| C3-23 | 0xC317         | Input 3 of logic<br>AND-OR module E  | Same as C3-01 | 0           | -    | Changeable at any time |
| C3-24 | 0xC318         | Function of logic<br>AND-OR module F | Same as C3-05 | 0           | -    | Changeable at any time |
| C3-25 | 0xC319         | Input 1 of logic<br>AND-OR module F  | Same as C3-01 | 0           | -    | Changeable at any time |
| C3-26 | 0xC31A         | Input 2 of logic<br>AND-OR module F  | Same as C3-01 | 0           | -    | Changeable at any time |
| C3-27 | 0xC31B         | Input 3 of logic<br>AND-OR module F  | Same as C3-01 | 0           | -    | Changeable at any time |
| C3-28 | 0xC31C         | Function of logic<br>AND-OR module G | Same as C3-05 | 0           | -    | Changeable at any time |
| C3-29 | 0xC31D         | Input 1 of logic AND-OR module G     | Same as C3-01 | 0           | -    | Changeable at any time |

| Para. | Comm.<br>Addr. | Name                                 | Reference     | De<br>fault | Unit | Change                 |
|-------|----------------|--------------------------------------|---------------|-------------|------|------------------------|
| C3-30 | 0xC31E         | Input 2 of logic<br>AND-OR module G  | Same as C3-01 | 0           | -    | Changeable at any time |
| C3-31 | 0xC31F         | Input 3 of logic<br>AND-OR module G  | Same as C3-01 | 0           | -    | Changeable at any time |
| C3-32 | 0xC320         | Function of logic<br>AND-OR module H | Same as C3-05 | 0           | -    | Changeable at any time |
| C3-33 | 0xC321         | Input 1 of logic<br>AND-OR module H  | Same as C3-01 | 0           | -    | Changeable at any time |
| C3-34 | 0xC322         | Input 2 of logic<br>AND-OR module H  | Same as C3-01 | 0           | -    | Changeable at any time |
| C3-35 | 0xC323         | Input 3 of logic<br>AND-OR module H  | Same as C3-01 | 0           | -    | Changeable at any time |
| C3-36 | 0xC324         | Function of logic<br>AND-OR module I | Same as C3-05 | 0           | -    | Changeable at any time |
| C3-37 | 0xC325         | Input 1 of logic<br>AND-OR module I  | Same as C3-01 | 0           | -    | Changeable at any time |
| C3-38 | 0xC326         | Input 2 of logic<br>AND-OR module I  | Same as C3-01 | 0           | -    | Changeable at any time |
| C3-39 | 0xC327         | Input 3 of logic<br>AND-OR module I  | Same as C3-01 | 0           | -    | Changeable at any time |
| C3-40 | 0xC328         | Function of logic<br>AND-OR module J | Same as C3-05 | 0           | -    | Changeable at any time |
| C3-41 | 0xC329         | Input 1 of logic<br>AND-OR module J  | Same as C3-01 | 0           | -    | Changeable at any time |
| C3-42 | 0xC32A         | Input 2 of logic<br>AND-OR module J  | Same as C3-01 | 0           | =    | Changeable at any time |
| C3-43 | 0xC32B         | Input 3 of logic<br>AND-OR module J  | Same as C3-01 | 0           | =    | Changeable at any time |
| C3-44 | 0xC32C         | Function of logic AND-OR module K    | Same as C3-05 | 0           | -    | Changeable at any time |
| C3-45 | 0xC32D         | Input 1 of logic AND-OR module K     | Same as C3-01 | 0           | -    | Changeable at any time |
| C3-46 | 0xC32E         | Input 2 of logic<br>AND-OR module K  | Same as C3-01 | 0           | -    | Changeable at any time |
| C3-47 | 0xC32F         | Input 3 of logic<br>AND-OR module K  | Same as C3-01 | 0           | -    | Changeable at any time |
| C3-48 | 0xC330         | Function of logic AND-OR module L    | Same as C3-05 | 0           | -    | Changeable at any time |
| C3-49 | 0xC331         | Input 1 of logic AND-OR module L     | Same as C3-01 | 0           | -    | Changeable at any time |
| C3-50 | 0xC332         | Input 2 of logic AND-OR module L     | Same as C3-01 | 0           | -    | Changeable at any time |
| C3-51 | 0xC333         | Input 3 of logic AND-OR module L     | Same as C3-01 | 0           | =    | Changeable at any time |

| Para. | Comm.<br>Addr. | Name               | Reference           | De<br>fault | Unit | Change                    |
|-------|----------------|--------------------|---------------------|-------------|------|---------------------------|
| C3-56 | 0xC338         | Input of logic NOT | 0: Disabled         | 0           | -    | Changeable                |
|       |                | module A           | 1: Logic 1          |             |      | at any time               |
|       |                |                    | 2: Logic 0          |             |      | ,                         |
|       |                |                    | 3: DI1              |             |      |                           |
|       |                |                    | 4: DI2              |             |      |                           |
|       |                |                    | 5: DI3              |             |      |                           |
|       |                |                    | 6: DI4              |             |      |                           |
|       |                |                    | 7: DI5              |             |      |                           |
|       |                |                    | 8: DI6              |             |      |                           |
|       |                |                    | 9: DI7              |             |      |                           |
|       |                |                    | 10: DI8             |             |      |                           |
|       |                |                    | 11: DI9             |             |      |                           |
|       |                |                    | 12: DI10            |             |      |                           |
|       |                |                    | 13: DI11            |             |      |                           |
|       |                |                    | 14: DI12            |             |      |                           |
|       |                |                    | 15: DI13            |             |      |                           |
|       |                |                    | 16: DI14            |             |      |                           |
|       |                |                    | 17: DI15            |             |      |                           |
|       |                |                    | 18: DI16            |             |      |                           |
|       |                |                    | Others: B connector |             |      |                           |
| C3-57 | 0xC339         | Input of logic NOT | C3-56               | 0           | -    | Changeable                |
|       |                | module B           |                     |             |      | at any time               |
| C3-58 | 0xC33A         | Input of logic NOT | C3-56               | 0           | _    | Changeable                |
| C3-36 | UXCSSA         | module C           | C3-36               | U           | -    | _                         |
|       |                |                    |                     |             |      | at any time               |
| C3-59 | 0xC33B         | Input of logic NOT | C3-56               | 0           | -    | Changeable                |
|       |                | module D           |                     |             |      | at any time               |
| C3-60 | 0xC33C         | Input of logic NOT | C3-56               | 0           | -    | Changeable                |
|       |                | module E           |                     |             |      | at any time               |
| C3-61 | 0xC33D         | Input of logic NOT | C3-56               | 0           | -    | Changeable                |
|       |                | module F           |                     |             |      | at any time               |
| C3-62 | 0xC33E         | Input of logic NOT | C3-56               | 0           | _    | Changeable                |
| 02    |                | module G           |                     |             |      | at any time               |
| C3-63 | 0xC33F         | Input of logic NOT | C3-56               | 0           | _    | -                         |
| C3-03 | UXCSSF         | module H           | C3-30               | U           | -    | Changeable<br>at any time |
|       |                |                    | 00.50               |             |      |                           |
| C3-64 | 0xC340         | Input of logic NOT | C3-56               | 0           | -    | Changeable                |
|       |                | module I           |                     |             |      | at any time               |
| C3-65 | 0xC341         | Input of logic NOT | C3-56               | 0           | -    | Changeable                |
|       |                | module J           |                     |             |      | at any time               |
| C3-66 | 0xC342         | Input of logic NOT | C3-56               | 0           | -    | Changeable                |
|       |                | module K           |                     |             |      | at any time               |
| C3-67 | 0xC343         | Input of logic NOT | C3-56               | 0           | _    | Changeable                |
| 55 01 | 3,,0010        | module L           | <del></del>         |             |      | at any time               |
| C2 C0 | 0,4244         |                    | C2 FC               | 0           |      | •                         |
| C3-68 | 0xC344         | Input of logic NOT | C3-56               | U           | -    | Changeable                |
|       |                | module M           |                     |             |      | at any time               |
| C3-69 | 0xC345         | Input of logic NOT | C3-56               | 0           | -    | Changeable                |
|       |                | module N           |                     |             |      | at any time               |

| Para. | Comm.<br>Addr. | Name                                      | Reference                        | De<br>fault | Unit | Change                 |
|-------|----------------|-------------------------------------------|----------------------------------|-------------|------|------------------------|
| C3-70 | 0xC346         | Input of logic NOT module O               | C3-56                            | 0           | =    | Changeable at any time |
| C3-71 | 0xC347         | Input of logic NOT module P               | C3-56                            | 0           | -    | Changeable at any time |
| C3-72 | 0xC348         | Function of logic<br>XOR/XNOR module<br>A | 0: Disabled<br>1: XOR<br>2: XNOR | 0           | -    | Changeable at any time |
| C3-73 | 0xC349         | Input 1 of logic<br>XOR/XNOR module<br>A  | Same as C3-01                    | 0           | -    | Changeable at any time |
| C3-74 | 0xC34A         | Input 2 of logic<br>XOR/XNOR module<br>A  | Same as C3-01                    | 0           | -    | Changeable at any time |
| C3-75 | 0xC34B         | Function of logic<br>XOR/XNOR module<br>B | 0: Disabled<br>1: XOR<br>2: XNOR | 0           | -    | Changeable at any time |
| C3-76 | 0xC34C         | Input 1 of logic<br>XOR/XNOR module<br>B  | Same as C3-01                    | 0           | -    | Changeable at any time |
| C3-77 | 0xC34D         | Input 2 of logic<br>XOR/XNOR module<br>B  | Same as C3-01                    | 0           | -    | Changeable at any time |
| C3-78 | 0xC34E         | Function of logic<br>XOR/XNOR module<br>C | 0: Disabled<br>1: XOR<br>2: XNOR | 0           | -    | Changeable at any time |
| C3-79 | 0xC34F         | Input 1 of logic<br>XOR/XNOR module<br>C  | Same as C3-01                    | 0           | -    | Changeable at any time |
| C3-80 | 0xC350         | Input 2 of logic<br>XOR/XNOR module<br>C  | Same as C3-01                    | 0           | -    | Changeable at any time |
| C3-81 | 0xC351         | Function of logic<br>XOR/XNOR module<br>D | 0: Disabled<br>1: XOR<br>2: XNOR | 0           | -    | Changeable at any time |
| C3-82 | 0xC352         | Input 1 of logic<br>XOR/XNOR module<br>D  | Same as C3-01                    | 0           | -    | Changeable at any time |
| C3-83 | 0xC353         | Input 2 of logic<br>XOR/XNOR module<br>D  | Same as C3-01                    | 0           | -    | Changeable at any time |
| C3-84 | 0xC354         | Function of logic<br>XOR/XNOR module<br>E | 0: Disabled<br>1: XOR<br>2: XNOR | 0           | -    | Changeable at any time |
| C3-85 | 0xC355         | Input 1 of logic<br>XOR/XNOR module<br>E  | Same as C3-01                    | 0           | -    | Changeable at any time |

| Para. | Comm.<br>Addr. | Name                                                   | Reference                                                                                                    | De<br>fault | Unit | Change                    |
|-------|----------------|--------------------------------------------------------|----------------------------------------------------------------------------------------------------|-------------|------|---------------------------|
| C3-86 | 0xC356         | Input 2 of logic<br>XOR/XNOR module<br>E               | Same as C3-01                                                                                                    | 0           | -    | Changeable at any time    |
| C3-87 | 0xC357         | Function of logic<br>XOR/XNOR module<br>F              | 0: Disabled<br>1: XOR<br>2: XNOR                                                                                           | 0           | -    | Changeable at any time    |
| C3-88 | 0xC358         | Input 1 of logic<br>XOR/XNOR module<br>F               | Same as C3-01                                                                                                    | 0           | -    | Changeable at any time    |
| C3-89 | 0xC359         | Input 2 of logic<br>XOR/XNOR module<br>F               | Same as C3-01                                                                                                    | 0           | -    | Changeable at any time    |
| C3-90 | 0xC35A         | Function of logic<br>XOR/XNOR module<br>G              | 0: Disabled<br>1: XOR<br>2: XNOR                                                                                           | 0           | -    | Changeable at any time    |
| C3-91 | 0xC35B         | Input 1 of logic<br>XOR/XNOR module<br>G               | Same as C3-01                                                                                                    | 0           | -    | Changeable at any time    |
| C3-92 | 0xC35C         | Input 2 of logic<br>XOR/XNOR module<br>G               | Same as C3-01                                                                                                    | 0           | -    | Changeable at any time    |
| C3-93 | 0xC35D         | Function of logic<br>XOR/XNOR module<br>H              | 0: Disabled<br>1: XOR<br>2: XNOR                                                                                           | 0           | -    | Changeable at any time    |
| C3-94 | 0xC35E         | Input 1 of logic<br>XOR/XNOR module<br>H               | Same as C3-01                                                                                                    | 0           | -    | Changeable at any time    |
| C3-95 | 0xC35F         | Input 2 of logic<br>XOR/XNOR module<br>H               | Same as C3-01                                                                                                    | 0           | -    | Changeable at any time    |
| C4-00 | 0xC400         | Input of floating-<br>point absolute<br>value module A | 0: Disabled 1: Al1 2: Al2 3: Al3 4: HDI 5: Aim 6: Multi-reference 7: Motor-driven potentiometer 8: PID Others: F connector | 0           | -    | Changeable<br>at any time |
| C4-01 | 0xC401         | Input of floating-<br>point absolute<br>value module B | Same as C4-00                                                                                                    | 0           | -    | Changeable at any time    |
| C4-02 | 0xC402         | Input of floating-<br>point absolute<br>value module C | Same as C4-00                                                                                                    | 0           | -    | Changeable at any time    |

| Para. | Comm.<br>Addr. | Name                                                       | Reference                                                                                                    | De<br>fault | Unit | Change                    |
|-------|----------------|------------------------------------------------------------|----------------------------------------------------------------------------------------------------|-------------|------|---------------------------|
| C4-03 | 0xC403         | Input of floating-<br>point absolute<br>value module D     | Same as C4-00                                                                                                    | 0           | -    | Changeable at any time    |
| C4-04 | 0xC404         | Input of floating-<br>point absolute<br>value module E     | Same as C4-00                                                                                                    | 0           | -    | Changeable at any time    |
| C4-05 | 0xC405         | Input of fixed-point<br>absolute value<br>module F         | 0: Disabled<br>Others: K connector                                                                                         | 0           | -    | Changeable at any time    |
| C4-06 | 0xC406         | Input of fixed-point<br>absolute value<br>module G         | 0: Disabled<br>Others: K connector                                                                                         | 0           | -    | Changeable at any time    |
| C4-07 | 0xC407         | Input of fixed-point<br>absolute value<br>module H         | 0: Disabled<br>Others: K connector                                                                                         | 0           | -    | Changeable at any time    |
| C4-08 | 0xC408         | Input 1 of floating-<br>point ADD/<br>SUBTRACT module<br>A | 0: Disabled 1: Al1 2: Al2 3: Al3 4: HDI 5: Aim 6: Multi-reference 7: Motor-driven potentiometer 8: PID Others: F connector | 0           | -    | Changeable<br>at any time |
| C4-09 | 0xC409         | Input 2 of ADD/<br>SUBTRACT module<br>A (ADD)              | 0: 0 1: Al1 2: Al2 3: Al3 4: HDI 5: Aim 6: Multi-reference 7: Motor-driven potentiometer 8: PID Others: F connector        | 0           | -    | Changeable<br>at any time |
| C4-10 | 0xC40A         | Input 3 of ADD/<br>SUBTRACT module<br>A (ADD)              | Same as C4-09                                                                                                    | 0           | -    | Changeable at any time    |
| C4-11 | 0xC40B         | Input 4 of ADD/<br>SUBTRACT module<br>A (SUBTRACT)         | Same as C4-09                                                                                                    | 0           | -    | Changeable at any time    |
| C4-12 | 0xC40C         | Input 1 of floating-<br>point ADD/<br>SUBTRACT module<br>B | Same as C4-09                                                                                                    | 0           | -    | Changeable at any time    |
| C4-13 | 0xC40D         | Input 2 of ADD/<br>SUBTRACT module<br>B (ADD)              | Same as C4-09                                                                                                    | 0           | -    | Changeable at any time    |

| Para. | Comm.<br>Addr. | Name                                                       | Reference     | De<br>fault | Unit | Change                 |
|-------|----------------|------------------------------------------------------------|---------------|-------------|------|------------------------|
| C4-14 | 0xC40E         | Input 3 of ADD/<br>SUBTRACT module<br>B (ADD)              | Same as C4-09 | 0           | -    | Changeable at any time |
| C4-15 | 0xC40F         | Input 4 of ADD/<br>SUBTRACT module<br>B (SUBTRACT)         | Same as C4-09 | 0           | -    | Changeable at any time |
| C4-16 | 0xC410         | Input 1 of floating-<br>point ADD/<br>SUBTRACT module<br>C | Same as C4-09 | 0           | -    | Changeable at any time |
| C4-17 | 0xC411         | Input 2 of ADD/<br>SUBTRACT module<br>C (ADD)              | Same as C4-09 | 0           | -    | Changeable at any time |
| C4-18 | 0xC412         | Input 3 of ADD/<br>SUBTRACT module<br>C (ADD)              | Same as C4-09 | 0           | -    | Changeable at any time |
| C4-19 | 0xC413         | Input 4 of ADD/<br>SUBTRACT module<br>C (SUBTRACT)         | Same as C4-09 | 0           | -    | Changeable at any time |
| C4-20 | 0xC414         | Input 1 of floating-<br>point ADD/<br>SUBTRACT module<br>D | Same as C4-09 | 0           | -    | Changeable at any time |
| C4-21 | 0xC415         | Input 2 of ADD/<br>SUBTRACT module<br>D (ADD)              | Same as C4-09 | 0           | -    | Changeable at any time |
| C4-22 | 0xC416         | Input 3 of ADD/<br>SUBTRACT module<br>D (ADD)              | Same as C4-09 | 0           | -    | Changeable at any time |
| C4-23 | 0xC417         | Input 4 of ADD/<br>SUBTRACT module<br>D (SUBTRACT)         | Same as C4-09 | 0           | -    | Changeable at any time |
| C4-24 | 0xC418         | Input 1 of floating-<br>point ADD/<br>SUBTRACT module<br>E | Same as C4-09 | 0           | -    | Changeable at any time |
| C4-25 | 0xC419         | Input 2 of ADD/<br>SUBTRACT module<br>E (ADD)              | Same as C4-09 | 0           | -    | Changeable at any time |
| C4-26 | 0xC41A         | Input 3 of ADD/<br>SUBTRACT module<br>E (ADD)              | Same as C4-09 | 0           | -    | Changeable at any time |
| C4-27 | 0xC41B         | Input 4 of ADD/<br>SUBTRACT module<br>E (SUBTRACT)         | Same as C4-09 | 0           | -    | Changeable at any time |

| Para. | Comm.<br>Addr. | Name                                                       | Reference                          | De<br>fault | Unit | Change                 |
|-------|----------------|------------------------------------------------------------|------------------------------------|-------------|------|------------------------|
| C4-28 | 0xC41C         | Input 1 of fixed-<br>point ADD/<br>SUBTRACT module<br>F    | 0: Disabled<br>Others: K connector | 0           | -    | Changeable at any time |
| C4-29 | 0xC41D         | Input 2 of ADD/<br>SUBTRACT module<br>F (ADD)              | Same as C4-28                      | 0           | -    | Changeable at any time |
| C4-30 | 0xC41E         | Input 3 of ADD/<br>SUBTRACT module<br>F (ADD)              | Same as C4-28                      | 0           | -    | Changeable at any time |
| C4-31 | 0xC41F         | Input 4 of ADD/<br>SUBTRACT module<br>F (SUBTRACT)         | Same as C4-28                      | 0           | -    | Changeable at any time |
| C4-32 | 0xC420         | Input 1 of fixed-<br>point ADD/<br>SUBTRACT module<br>G    | Same as C4-28                      | 0           | -    | Changeable at any time |
| C4-33 | 0xC421         | Input 2 of ADD/<br>SUBTRACT module<br>G (ADD)              | Same as C4-28                      | 0           | -    | Changeable at any time |
| C4-34 | 0xC422         | Input 3 of ADD/<br>SUBTRACT module<br>G (ADD)              | Same as C4-28                      | 0           | -    | Changeable at any time |
| C4-35 | 0xC423         | Input 4 of ADD/<br>SUBTRACT module<br>G (SUBTRACT)         | Same as C4-28                      | 0           | -    | Changeable at any time |
| C4-36 | 0xC424         | Input 1 of fixed-<br>point ADD/<br>SUBTRACT module<br>H    | Same as C4-28                      | 0           | -    | Changeable at any time |
| C4-37 | 0xC425         | Input 2 of ADD/<br>SUBTRACT module<br>H (ADD)              | Same as C4-28                      | 0           | -    | Changeable at any time |
| C4-38 | 0xC426         | Input 3 of ADD/<br>SUBTRACT module<br>H (ADD)              | Same as C4-28                      | 0           | -    | Changeable at any time |
| C4-39 | 0xC427         | Input 4 of ADD/<br>SUBTRACT module<br>H (SUBTRACT)         | Same as C4-28                      | 0           | -    | Changeable at any time |
| C4-40 | 0xC428         | Input 1 of floating-<br>point MULTIPLY/<br>DIVIDE module A | C4-08                              | 0           | -    | Changeable at any time |

| Para. | Comm.<br>Addr. | Name                                                       | Reference                                                                                                    | De<br>fault | Unit | Change                    |
|-------|----------------|------------------------------------------------------------|----------------------------------------------------------------------------------------------------|-------------|------|---------------------------|
| C4-41 | 0xC429         | Input 2 of<br>MULTIPLY/DIVIDE<br>module A<br>(MULTIPLY)    | 0: 1 1: Al1 2: Al2 3: Al3 4: HDI 5: Aim 6: Multi-reference 7: Motor-driven potentiometer 8: PID Others: F connector        | 0           | -    | Changeable<br>at any time |
| C4-42 | 0xC42A         | Input 3 of MULTIPLY/DIVIDE module A (DIVIDE)               | Same as C4-41                                                                                                    | 0           | -    | Changeable at any time    |
| C4-43 | 0xC42B         | Input 1 of floating-<br>point MULTIPLY/<br>DIVIDE module B | 0: Disabled 1: Al1 2: Al2 3: Al3 4: HDI 5: Aim 6: Multi-reference 7: Motor-driven potentiometer 8: PID Others: F connector | 0           | -    | Changeable<br>at any time |
| C4-44 | 0xC42C         | Input 2 of<br>MULTIPLY/DIVIDE<br>module B<br>(MULTIPLY)    | Same as C4-41                                                                                                    | 0           | -    | Changeable at any time    |
| C4-45 | 0xC42D         | Input 3 of MULTIPLY/DIVIDE module B (DIVIDE)               | Same as C4-41                                                                                                    | 0           | -    | Changeable at any time    |
| C4-46 | 0xC42E         | Input 1 of floating-<br>point MULTIPLY/<br>DIVIDE module C | O: Disabled 1: Al1 2: Al2 3: Al3 4: HDI 5: Aim 6: Multi-reference 7: Motor-driven potentiometer 8: PID Others: F connector | 0           | -    | Changeable<br>at any time |
| C4-47 | 0xC42F         | Input 2 of MULTIPLY/DIVIDE module C (MULTIPLY)             | Same as C4-41                                                                                                    | 0           | -    | Changeable at any time    |
| C4-48 | 0xC430         | Input 3 of<br>MULTIPLY/DIVIDE<br>module C (DIVIDE)         | Same as C4-41                                                                                                    | 0           | -    | Changeable at any time    |

| Para. | Comm.<br>Addr. | Name                                                       | Reference                                                                                                    | De<br>fault | Unit | Change                    |
|-------|----------------|------------------------------------------------------------|----------------------------------------------------------------------------------------------------|-------------|------|---------------------------|
| C4-49 | 0xC431         | Input 1 of floating-<br>point MULTIPLY/<br>DIVIDE module D | 0: Disabled 1: Al1 2: Al2 3: Al3 4: HDI 5: Aim 6: Multi-reference 7: Motor-driven potentiometer 8: PID Others: F connector | 0           | -    | Changeable<br>at any time |
| C4-50 | 0xC432         | Input 2 of MULTIPLY/DIVIDE module D (MULTIPLY)             | Same as C4-41                                                                                                    | 0           | -    | Changeable at any time    |
| C4-51 | 0xC433         | Input 3 of<br>MULTIPLY/DIVIDE<br>module D (DIVIDE)         | Same as C4-41                                                                                                    | 0           | -    | Changeable at any time    |
| C4-52 | 0xC434         | Input 1 of floating-<br>point MULTIPLY/<br>DIVIDE module E | 0: Disabled 1: Al1 2: Al2 3: Al3 4: HDI 5: Aim 6: Multi-reference 7: Motor-driven potentiometer 8: PID Others: F connector | 0           | -    | Changeable<br>at any time |
| C4-53 | 0xC435         | Input 2 of MULTIPLY/DIVIDE module E (MULTIPLY)             | Same as C4-41                                                                                                    | 0           | -    | Changeable at any time    |
| C4-54 | 0xC436         | Input 3 of MULTIPLY/DIVIDE module E (DIVIDE)               | Same as C4-41                                                                                                    | 0           | -    | Changeable at any time    |
| C4-55 | 0xC437         | Input 1 of fixed-<br>point MULTIPLY/<br>DIVIDE module F    | 0: Disabled<br>Others: K connector                                                                                         | 0           | -    | Changeable at any time    |
| C4-56 | 0xC438         | Input 2 of<br>MULTIPLY/DIVIDE<br>module F<br>(MULTIPLY)    | Same as C4-55                                                                                                    | 0           | -    | Changeable at any time    |
| C4-57 | 0xC439         | Input 3 of<br>MULTIPLY/DIVIDE<br>module F (DIVIDE)         | Same as C4-55                                                                                                    | 0           | -    | Changeable at any time    |
| C4-58 | 0xC43A         | Input 1 of fixed-<br>point MULTIPLY/<br>DIVIDE module G    | Same as C4-55                                                                                                    | 0           | -    | Changeable at any time    |

| Para. | Comm.<br>Addr. | Name                                                            | Reference                                                                                                    | De<br>fault | Unit | Change                    |
|-------|----------------|-----------------------------------------------------------------|----------------------------------------------------------------------------------------------------|-------------|------|---------------------------|
| C4-59 | 0xC43B         | Input 2 of<br>MULTIPLY/DIVIDE<br>module G<br>(MULTIPLY)         | Same as C4-55                                                                                                    | 0           | -    | Changeable at any time    |
| C4-60 | 0xC43C         | Input 3 of<br>MULTIPLY/DIVIDE<br>module G (DIVIDE)              | Same as C4-55                                                                                                    | 0           | -    | Changeable at any time    |
| C4-61 | 0xC43D         | Input 1 of fixed-<br>point MULTIPLY/<br>DIVIDE module H         | Same as C4-55                                                                                                    | 0           | -    | Changeable at any time    |
| C4-62 | 0xC43E         | Input 2 of<br>MULTIPLY/DIVIDE<br>module H<br>(MULTIPLY)         | Same as C4-55                                                                                                    | 0           | -    | Changeable at any time    |
| C4-63 | 0xC43F         | Input 3 of<br>MULTIPLY/DIVIDE<br>module H (DIVIDE)              | Same as C4-55                                                                                                    | 0           | -    | Changeable at any time    |
| C4-64 | 0xC440         | Function of<br>floating-point<br>comparison module<br>A         | 0: Module disabled<br>1: Input 1 > Input 2<br>2: Input 1 < Input 2<br>3: Input 1 = Input 2                          | 0           | -    | Changeable at any time    |
| C4-65 | 0xC441         | Input 1 of floating-<br>point comparison<br>module A            | 0: 0 1: Al1 2: Al2 3: Al3 4: HDI 5: Aim 6: Multi-reference 7: Motor-driven potentiometer 8: PID Others: F connector | 0           | -    | Changeable<br>at any time |
| C4-66 | 0xC442         | Input 2 of floating-<br>point comparison<br>module A            | 0: 0 1: Al1 2: Al2 3: Al3 4: HDI 5: Aim 6: Multi-reference 7: Motor-driven potentiometer 8: PID Others: F connector | 0           | -    | Changeable<br>at any time |
| C4-67 | 0xC443         | Hysteresis input of<br>floating-point<br>comparison module<br>A | 0.00% to 655.35%                                                                                                    | 0.00        | %    | Changeable at any time    |

| Para. | Comm.<br>Addr. | Name                                     | Reference                                  | De<br>fault | Unit | Change                 |
|-------|----------------|------------------------------------------|--------------------------------------------|-------------|------|------------------------|
| C4-68 | 0xC444         | Function of floating-point               | 0: Module disabled<br>1: Input 1 > Input 2 | 0           | -    | Changeable at any time |
|       |                | comparison module                        | 2: Input 1 < Input 2                       |             |      | at any time            |
|       |                | B                                        | 3: Input 1 = Input 2                       |             |      |                        |
| C4-69 | 0xC445         |                                          | 0: 0                                       | 0           | _    | Changaahla             |
| C4-69 | UXC445         | Input 1 of floating-<br>point comparison | 1: Al1                                     | U           | -    | Changeable             |
|       |                | module B                                 | 2; Al2                                     |             |      | at any time            |
|       |                | module B                                 | 3: Al3                                     |             |      |                        |
|       |                |                                          | 4: HDI                                     |             |      |                        |
|       |                |                                          | 5: Aim                                     |             |      |                        |
|       |                |                                          | 6: Multi-reference                         |             |      |                        |
|       |                |                                          | 7: Motor-driven potentiometer              |             |      |                        |
|       |                |                                          | 8: PID                                     |             |      |                        |
|       |                |                                          | Others: F connector                        |             |      |                        |
| C4-70 | 0xC446         | Input 2 of floating-                     | 0: 0                                       | 0           | -    | Changeable             |
|       |                | point comparison                         | 1: AI1                                     |             |      | at any time            |
|       |                | module B                                 | 2: AI2                                     |             |      |                        |
|       |                |                                          | 3: AI3                                     |             |      |                        |
|       |                |                                          | 4: HDI                                     |             |      |                        |
|       |                |                                          | 5: Aim                                     |             |      |                        |
|       |                |                                          | 6: Multi-reference                         |             |      |                        |
|       |                |                                          | 7: Motor-driven potentiometer              |             |      |                        |
|       |                |                                          | 8: PID                                     |             |      |                        |
|       |                |                                          | Others: F connector                        |             |      |                        |
| C4-71 | 0xC447         | Hysteresis input of                      | 0.00% to 655.35%                           | 0.00        | %    | Changeable             |
|       |                | floating-point                           |                                            |             |      | at any time            |
|       |                | comparison module                        |                                            |             |      |                        |
|       |                | В                                        |                                            |             |      |                        |
| C4-72 | 0xC448         | Function of                              | 0: Module disabled                         | 0           | -    | Changeable             |
|       |                | floating-point                           | 1: Input 1 > Input 2                       |             |      | at any time            |
|       |                | comparison module                        | 2: Input 1 < Input 2                       |             |      |                        |
|       |                | С                                        | 3: Input 1 = Input 2                       |             |      |                        |
| C4-73 | 0xC449         | Input 1 of floating-                     | 0: 0                                       | 0           | -    | Changeable             |
|       |                | point comparison                         | 1: AI1                                     |             |      | at any time            |
|       |                | module C                                 | 2: AI2                                     |             |      |                        |
|       |                |                                          | 3: AI3                                     |             |      |                        |
|       |                |                                          | 4: HDI                                     |             |      |                        |
|       |                |                                          | 5: Aim                                     |             |      |                        |
|       |                |                                          | 6: Multi-reference                         |             |      |                        |
|       |                |                                          | 7: Motor-driven potentiometer              |             |      |                        |
|       |                |                                          | 8: PID Others: F connector                 |             |      |                        |
|       |                | I .                                      | Others, i connector                        |             | 1    |                        |

| Para. | Comm.<br>Addr. | Name                                                            | Reference                                                                                                    | De<br>fault | Unit | Change                    |
|-------|----------------|-----------------------------------------------------------------|----------------------------------------------------------------------------------------------------|-------------|------|---------------------------|
| C4-74 | 0xC44A         | Input 2 of floating-<br>point comparison<br>module C            | 0: 0 1: Al1 2: Al2 3: Al3 4: HDI 5: Aim 6: Multi-reference 7: Motor-driven potentiometer 8: PID Others: F connector | 0           | -    | Changeable<br>at any time |
| C4-75 | 0xC44B         | Hysteresis input of<br>floating-point<br>comparison module<br>C | 0.00% to 655.35%                                                                                                    | 0.00        | %    | Changeable at any time    |
| C4-76 | 0xC44C         | Function of<br>floating-point<br>comparison module<br>D         | 0: Module disabled<br>1: Input 1 > Input 2<br>2: Input 1 < Input 2<br>3: Input 1 = Input 2                          | 0           | -    | Changeable at any time    |
| C4-77 | 0xC44D         | Input 1 of floating-<br>point comparison<br>module D            | 0: 0 1: Al1 2: Al2 3: Al3 4: HDI 5: Aim 6: Multi-reference 7: Motor-driven potentiometer 8: PID Others: F connector | 0           | -    | Changeable at any time    |
| C4-78 | 0xC44E         | Input 2 of floating-<br>point comparison<br>module D            | 0: 0 1: Al1 2: Al2 3: Al3 4: HDI 5: Aim 6: Multi-reference 7: Motor-driven potentiometer 8: PID Others: F connector | 0           | -    | Changeable<br>at any time |
| C4-79 | 0xC44F         | Hysteresis input of<br>floating-point<br>comparison module<br>D | 0.00% to 655.35%                                                                                                    | 0.00        | %    | Changeable at any time    |
| C4-80 | 0xC450         | Function of fixed-<br>point comparison<br>module E              | 0: Module disabled<br>1: Input 1 > Input 2<br>2: Input 1 < Input 2<br>3: Input 1 = Input 2                          | 0           | -    | Changeable at any time    |

| Para. | Comm.<br>Addr. | Name                                                | Reference                                                                                  | De<br>fault | Unit | Change                 |
|-------|----------------|-----------------------------------------------------|--------------------------------------------------------------------------------------------|-------------|------|------------------------|
| C4-81 | 0xC451         | Input 1 of fixed-<br>point comparison<br>module E   | 0: 0<br>Others: K connector                                                                | 0           | -    | Changeable at any time |
| C4-82 | 0xC452         | Input 2 of fixed-<br>point comparison<br>module E   | 0: 0<br>Others: K connector                                                                | 0           | -    | Changeable at any time |
| C4-83 | 0xC453         | Hysteresis input of fixed-point comparison module E | 0.00% to 655.35%                                                                           | 0.00        | %    | Changeable at any time |
| C4-84 | 0xC454         | Function of fixed-<br>point comparison<br>module F  | 0: Module disabled<br>1: Input 1 > Input 2<br>2: Input 1 < Input 2<br>3: Input 1 = Input 2 | 0           | -    | Changeable at any time |
| C4-85 | 0xC455         | Input 1 of fixed-<br>point comparison<br>module F   | 0: 0<br>Others: K connector                                                                | 0           | -    | Changeable at any time |
| C4-86 | 0xC456         | Input 2 of fixed-<br>point comparison<br>module F   | 0: 0<br>Others: K connector                                                                | 0           | -    | Changeable at any time |
| C4-87 | 0xC457         | Hysteresis input of fixed-point comparison module F | 0.00% to 655.35%                                                                           | 0.00        | %    | Changeable at any time |
| C4-88 | 0xC458         | Function of fixed-<br>point comparison<br>module G  | 0: Module disabled<br>1: Input 1 > Input 2<br>2: Input 1 < Input 2<br>3: Input 1 = Input 2 | 0           | -    | Changeable at any time |
| C4-89 | 0xC459         | Input 1 of fixed-<br>point comparison<br>module G   | 0: 0<br>Others: K connector                                                                | 0           | -    | Changeable at any time |
| C4-90 | 0xC45A         | Input 2 of fixed-<br>point comparison<br>module G   | 0: 0<br>Others: K connector                                                                | 0           | -    | Changeable at any time |
| C4-91 | 0xC45B         | Hysteresis input of fixed-point comparison module G | 0.00% to 655.35%                                                                           | 0.00        | %    | Changeable at any time |
| C4-92 | 0xC45C         | Function of fixed-<br>point comparison<br>module H  | 0: Module disabled<br>1: Input 1 > Input 2<br>2: Input 1 < Input 2<br>3: Input 1 = Input 2 | 0           | -    | Changeable at any time |
| C4-93 | 0xC45D         | Input 1 of fixed-<br>point comparison<br>module H   | 0: 0<br>Others: K connector                                                                | 0           | -    | Changeable at any time |

| Para. | Comm.<br>Addr. | Name                                                | Reference                                                                                                    | De<br>fault | Unit | Change                 |
|-------|----------------|-----------------------------------------------------|----------------------------------------------------------------------------------------------------|-------------|------|------------------------|
| C4-94 | 0xC45E         | Input 2 of fixed-<br>point comparison<br>module H   | 0: 0<br>Others: K connector                                                                                                    | 0           | -    | Changeable at any time |
| C4-95 | 0xC45F         | Hysteresis input of fixed-point comparison module H | 0.00% to 655.35%                                                                                                    | 0.00        | %    | Changeable at any time |
| C5-00 | 0xC500         | Input source of<br>binary selector<br>module A      | 0: Disabled 1: Logic 1 2: Logic 0 3: DI1 4: DI2 5: DI3 6: DI4 7: DI5 8: DI6 9: DI7 10: DI8 11: DI9 12: DI10 13: DI11 14: DI12 15: DI13 16: DI14 17: DI55 18: DI66 Others: B connector | 0           | -    | Changeable at any time |
| C5-01 | 0xC501         | Input 1 of binary<br>selector module A              | 0: Logic 0 1: Logic 1 2: Logic 0 3: D11 4: D12 5: D13 6: D14 7: D15 8: D16 9: D17 10: D18 11: D19 12: D110 13: D111 14: D112 15: D13 16: D14 17: D15 18: D16 Others: B connector      | 0           | -    | Changeable at any time |

| Para.   | Comm.<br>Addr. | Name                                           | Reference                                                                                                    | De<br>fault | Unit | Change                 |
|---------|----------------|------------------------------------------------|----------------------------------------------------------------------------------------------------|-------------|------|------------------------|
| C5-02   | 0xC502         | Input 2 of binary selector module A            | Same as C5-01                                                                                                    | 0           | -    | Changeable at any time |
| C5-03 ( | 0xC503         | Input source of<br>binary selector<br>module B | Same as C5-01                                                                                                    | 0           | -    | Changeable at any time |
| C5-04 ( | 0xC504         | Input 1 of binary selector module B            | Same as C5-01                                                                                                    | 0           | -    | Changeable at any time |
| C5-05 ( | 0xC505         | Input 2 of binary selector module B            | Same as C5-01                                                                                                    | 0           | -    | Changeable at any time |
| C5-06 ( | 0xC506         | Input source of<br>binary selector<br>module C | 0: Disabled 1: Logic 1 2: Logic 0 3: Dl1 4: Dl2 5: Dl3 6: Dl4 7: Dl5 8: Dl6 9: Dl7 10: Dl8 11: Dl9 12: Dl10 13: Dl11 14: Dl12 15: Dl13 16: Dl14 17: Dl5 18: Dl6 Others: B connector | 0           | -    | Changeable at any time |

| Para. | Comm.<br>Addr. | Name              | Reference           | De<br>fault | Unit | Change      |
|-------|----------------|-------------------|---------------------|-------------|------|-------------|
| C5-07 | 0xC507         | Input 1 of binary | 0: Logic 0          | 0           | -    | Changeable  |
|       |                | selector module C | 1: Logic 1          |             |      | at any time |
|       |                |                   | 2: Logic 0          |             |      |             |
|       |                |                   | 3: DI1              |             |      |             |
|       |                |                   | 4: DI2              |             |      |             |
|       |                |                   | 5: DI3              |             |      |             |
|       |                |                   | 6: DI4              |             |      |             |
|       |                |                   | 7: DI5              |             |      |             |
|       |                |                   | 8: DI6              |             |      |             |
|       |                |                   | 9: DI7              |             |      |             |
|       |                |                   | 10: DI8             |             |      |             |
|       |                |                   | 11: DI9             |             |      |             |
|       |                |                   | 12: DI10            |             |      |             |
|       |                |                   | 13: DI11            |             |      |             |
|       |                |                   | 14: DI12            |             |      |             |
|       |                |                   | 15: DI13            |             |      |             |
|       |                |                   | 16: DI14            |             |      |             |
|       |                |                   | 17: DI15            |             |      |             |
|       |                |                   | 18: DI16            |             |      |             |
|       |                |                   | Others: B connector |             |      |             |
| C5-08 | 0xC508         | Input 2 of binary | Same as C5-01       | 0           | -    | Changeable  |
|       |                | selector module C |                     |             |      | at any time |
| C5-09 | 0xC509         | Input source of   | 0: Disabled         | 0           | -    | Changeable  |
|       |                | binary selector   | 1: Logic 1          |             |      | at any time |
|       |                | module D          | 2: Logic 0          |             |      |             |
|       |                |                   | 3: DI1              |             |      |             |
|       |                |                   | 4: DI2              |             |      |             |
|       |                |                   | 5: DI3              |             |      |             |
|       |                |                   | 6: DI4              |             |      |             |
|       |                |                   | 7: DI5              |             |      |             |
|       |                |                   | 8: DI6              |             |      |             |
|       |                |                   | 9: DI7              |             |      |             |
|       |                |                   | 10: DI8             |             |      |             |
|       |                |                   | 11: DI9             |             |      |             |
|       |                |                   | 12: DI10            |             |      |             |
|       |                |                   | 13: DI11            |             |      |             |
|       |                |                   | 14: DI12            |             |      |             |
|       |                |                   | 15: DI13            |             |      |             |
|       |                |                   | 16: DI14            |             |      |             |
|       |                |                   | 17: DI15            |             |      |             |
|       |                |                   | 18: DI16            |             |      |             |
|       |                |                   | Others: B connector |             |      |             |

| Para. | Comm.<br>Addr. | Name              | Reference           | De<br>fault | Unit | Change      |
|-------|----------------|-------------------|---------------------|-------------|------|-------------|
| C5-10 | 0xC50A         | Input 1 of binary | 0: Logic 0          | 0           | -    | Changeable  |
|       |                | selector module D | 1: Logic 1          |             |      | at any time |
|       |                |                   | 2: Logic 0          |             |      |             |
|       |                |                   | 3: DI1              |             |      |             |
|       |                |                   | 4: DI2              |             |      |             |
|       |                |                   | 5: DI3              |             |      |             |
|       |                |                   | 6: DI4              |             |      |             |
|       |                |                   | 7: DI5              |             |      |             |
|       |                |                   | 8: DI6              |             |      |             |
|       |                |                   | 9: DI7              |             |      |             |
|       |                |                   | 10: DI8             |             |      |             |
|       |                |                   | 11: DI9             |             |      |             |
|       |                |                   | 12: DI10            |             |      |             |
|       |                |                   | 13: DI11            |             |      |             |
|       |                |                   | 14: DI12            |             |      |             |
|       |                |                   | 15: DI13            |             |      |             |
|       |                |                   | 16: DI14            |             |      |             |
|       |                |                   | 17: DI15            |             |      |             |
|       |                |                   | 18: DI16            |             |      |             |
|       |                |                   | Others: B connector |             |      |             |
| C5-11 | 0xC50B         | Input 2 of binary | 0: Logic 0          | 0           | -    | Changeable  |
|       |                | selector module D | 1: Logic 1          |             |      | at any time |
|       |                |                   | 2: Logic 0          |             |      |             |
|       |                |                   | 3: DI1              |             |      |             |
|       |                |                   | 4: DI2              |             |      |             |
|       |                |                   | 5: DI3              |             |      |             |
|       |                |                   | 6: DI4              |             |      |             |
|       |                |                   | 7: DI5              |             |      |             |
|       |                |                   | 8: DI6              |             |      |             |
|       |                |                   | 9: DI7              |             |      |             |
|       |                |                   | 10: DI8             |             |      |             |
|       |                |                   | 11: DI9             |             |      |             |
|       |                |                   | 12: DI10            |             |      |             |
|       |                |                   | 13: DI11            |             |      |             |
|       |                |                   | 14: DI12            |             |      |             |
|       |                |                   | 15: DI13            |             |      |             |
|       |                |                   | 16: DI14            |             |      |             |
|       |                |                   | 17: DI15            |             |      |             |
|       |                |                   | 18: DI21            |             |      |             |
|       |                |                   | Others: B connector |             |      |             |

| Para. | Comm.<br>Addr. | Name              | Reference           | De<br>fault | Unit | Change      |
|-------|----------------|-------------------|---------------------|-------------|------|-------------|
| C5-12 | 0xC50C         | Input source of   | 0: Disabled         | 0           | -    | Changeable  |
|       |                | binary selector   | 1: Logic 1          |             |      | at any time |
|       |                | module E          | 2: Logic 0          |             |      |             |
|       |                |                   | 3: DI1              |             |      |             |
|       |                |                   | 4: DI2              |             |      |             |
|       |                |                   | 5: DI3              |             |      |             |
|       |                |                   | 6: DI4              |             |      |             |
|       |                |                   | 7: DI5              |             |      |             |
|       |                |                   | 8: DI6              |             |      |             |
|       |                |                   | 9: DI7              |             |      |             |
|       |                |                   | 10: DI8             |             |      |             |
|       |                |                   | 11: DI9             |             |      |             |
|       |                |                   | 12: DI10            |             |      |             |
|       |                |                   | 13: DI11            |             |      |             |
|       |                |                   | 14: DI12            |             |      |             |
|       |                |                   | 15: DI13            |             |      |             |
|       |                |                   | 16: DI14            |             |      |             |
|       |                |                   | 17: DI15            |             |      |             |
|       |                |                   | 18: DI16            |             |      |             |
|       |                |                   | Others: B connector |             |      |             |
| C5-13 | 0xC50D         | Input 1 of binary | 0: Logic 0          | 0           | -    | Changeable  |
|       |                | selector module E | 1: Logic 1          |             |      | at any time |
|       |                |                   | 2: Logic 0          |             |      |             |
|       |                |                   | 3: DI1              |             |      |             |
|       |                |                   | 4: DI2              |             |      |             |
|       |                |                   | 5: DI3              |             |      |             |
|       |                |                   | 6: DI4              |             |      |             |
|       |                |                   | 7: DI5              |             |      |             |
|       |                |                   | 8: DI6              |             |      |             |
|       |                |                   | 9: DI7              |             |      |             |
|       |                |                   | 10: DI8             |             |      |             |
|       |                |                   | 11: DI9             |             |      |             |
|       |                |                   | 12: DI10            |             |      |             |
|       |                |                   | 13: DI11            |             |      |             |
|       |                |                   | 14: DI12            |             |      |             |
|       |                |                   | 15: DI13            |             |      |             |
|       |                |                   | 16: DI14            |             |      |             |
|       |                |                   | 17: DI15            |             |      |             |
|       |                |                   | 18: DI16            |             |      |             |
|       |                |                   | Others: B connector |             |      |             |
| C5-14 | 0xC50E         | Input 2 of binary | Same as C5-01       | 0           | -    | Changeable  |
|       | 1              | selector module E | 1                   | 1           |      | i e         |

| Para. | Comm.<br>Addr. | Name              | Reference           | De<br>fault | Unit | Change      |
|-------|----------------|-------------------|---------------------|-------------|------|-------------|
| C5-15 | 0xC50F         | Input source of   | 0: Disabled         | 0           | -    | Changeable  |
|       |                | binary selector   | 1: Logic 1          |             |      | at any time |
|       |                | module F          | 2: Logic 0          |             |      |             |
|       |                |                   | 3: DI1              |             |      |             |
|       |                |                   | 4: DI2              |             |      |             |
|       |                |                   | 5: DI3              |             |      |             |
|       |                |                   | 6: DI4              |             |      |             |
|       |                |                   | 7: DI5              |             |      |             |
|       |                |                   | 8: DI6              |             |      |             |
|       |                |                   | 9: DI7              |             |      |             |
|       |                |                   | 10: DI8             |             |      |             |
|       |                |                   | 11: DI9             |             |      |             |
|       |                |                   | 12: DI10            |             |      |             |
|       |                |                   | 13: DI11            |             |      |             |
|       |                |                   | 14: DI12            |             |      |             |
|       |                |                   | 15: DI13            |             |      |             |
|       |                |                   | 16: DI14            |             |      |             |
|       |                |                   | 17: DI15            |             |      |             |
|       |                |                   | 18: DI16            |             |      |             |
|       |                |                   | Others: B connector |             |      |             |
| C5-16 | 0xC510         | Input 1 of binary | 0: Logic 0          | 0           | -    | Changeable  |
|       |                | selector module F | 1: Logic 1          |             |      | at any time |
|       |                |                   | 2: Logic 0          |             |      |             |
|       |                |                   | 3: DI1              |             |      |             |
|       |                |                   | 4: DI2              |             |      |             |
|       |                |                   | 5: DI3              |             |      |             |
|       |                |                   | 6: DI4              |             |      |             |
|       |                |                   | 7: DI5              |             |      |             |
|       |                |                   | 8: DI6              |             |      |             |
|       |                |                   | 9: DI7              |             |      |             |
|       |                |                   | 10: DI8             |             |      |             |
|       |                |                   | 11: DI9             |             |      |             |
|       |                |                   | 12: DI10            |             |      |             |
|       |                |                   | 13: DI11            |             |      |             |
|       |                |                   | 14: DI12            |             |      |             |
|       |                |                   | 15: DI13            |             |      |             |
|       |                |                   | 16: DI14            |             |      |             |
|       |                |                   | 17: DI15            |             |      |             |
|       |                |                   | 18: DI16            |             |      |             |
|       |                |                   | Others: B connector |             |      |             |

| Para.   | Comm.<br>Addr. | Name              | Reference           | De<br>fault | Unit | Change      |
|---------|----------------|-------------------|---------------------|-------------|------|-------------|
| C5-17   | 0xC511         | Input 2 of binary | 0: Logic 0          | 0           | -    | Changeable  |
|         |                | selector module F | 1: Logic 1          |             |      | at any time |
|         |                |                   | 2: Logic 0          |             |      |             |
|         |                |                   | 3: DI1              |             |      |             |
|         |                |                   | 4: DI2              |             |      |             |
|         |                |                   | 5: DI3              |             |      |             |
|         |                |                   | 6: DI4              |             |      |             |
|         |                |                   | 7: DI5              |             |      |             |
|         |                |                   | 8: DI6              |             |      |             |
|         |                |                   | 9: DI7              |             |      |             |
|         |                |                   | 10: DI8             |             |      |             |
|         |                |                   | 11: DI9             |             |      |             |
|         |                |                   | 12: DI10            |             |      |             |
|         |                |                   | 13: DI11            |             |      |             |
|         |                |                   | 14: DI12            |             |      |             |
|         |                |                   | 15: DI13            |             |      |             |
|         |                |                   | 16: DI14            |             |      |             |
|         |                |                   | 17: DI15            |             |      |             |
|         |                |                   | 18: DI21            |             |      |             |
|         |                |                   | Others: B connector |             |      |             |
| C5-18   | 0xC512         | Input source of   | 0: Disabled         | 0           | -    | Changeable  |
|         |                | binary selector   | 1: Logic 1          |             |      | at any time |
|         |                | module G          | 2: Logic 0          |             |      |             |
|         |                |                   | 3: DI1              |             |      |             |
|         |                |                   | 4: DI2              |             |      |             |
|         |                |                   | 5: DI3              |             |      |             |
|         |                |                   | 6: DI4              |             |      |             |
|         |                |                   | 7: DI5              |             |      |             |
|         |                |                   | 8: DI6              |             |      |             |
|         |                |                   | 9: DI7              |             |      |             |
|         |                |                   | 10: DI8             |             |      |             |
|         |                |                   | 11: DI9             |             |      |             |
|         |                |                   | 12: DI10            |             |      |             |
|         |                |                   | 13: DI11            |             |      |             |
|         |                |                   | 14: DI12            |             |      |             |
|         |                |                   | 15: DI13            |             |      |             |
|         |                |                   | 16: DI14            |             |      |             |
|         |                |                   | 17: DI15            |             |      |             |
|         |                |                   | 18: DI16            |             |      |             |
| <u></u> |                |                   | Others: B connector |             |      |             |

| Para. | Comm.<br>Addr. | Name              | Reference           | De<br>fault | Unit | Change      |
|-------|----------------|-------------------|---------------------|-------------|------|-------------|
| C5-19 | 0xC513         | Input 1 of binary | 0: Logic 0          | 0           | -    | Changeable  |
|       |                | selector module G | 1: Logic 1          |             |      | at any time |
|       |                |                   | 2: Logic 0          |             |      |             |
|       |                |                   | 3: DI1              |             |      |             |
|       |                |                   | 4: DI2              |             |      |             |
|       |                |                   | 5: DI3              |             |      |             |
|       |                |                   | 6: DI4              |             |      |             |
|       |                |                   | 7: DI5              |             |      |             |
|       |                |                   | 8: DI6              |             |      |             |
|       |                |                   | 9: DI7              |             |      |             |
|       |                |                   | 10: DI8             |             |      |             |
|       |                |                   | 11: DI9             |             |      |             |
|       |                |                   | 12: DI10            |             |      |             |
|       |                |                   | 13: DI11            |             |      |             |
|       |                |                   | 14: DI12            |             |      |             |
|       |                |                   | 15: DI13            |             |      |             |
|       |                |                   | 16: DI14            |             |      |             |
|       |                |                   | 17: DI15            |             |      |             |
|       |                |                   | 18: DI16            |             |      |             |
|       |                |                   | Others: B connector |             |      |             |
| C5-20 | 0xC514         | Input 2 of binary | 0: Logic 0          | 0           | -    | Changeable  |
|       |                | selector module G | 1: Logic 1          |             |      | at any time |
|       |                |                   | 2: Logic 0          |             |      |             |
|       |                |                   | 3: DI1              |             |      |             |
|       |                |                   | 4: DI2              |             |      |             |
|       |                |                   | 5: DI3              |             |      |             |
|       |                |                   | 6: DI4              |             |      |             |
|       |                |                   | 7: DI5              |             |      |             |
|       |                |                   | 8: DI6              |             |      |             |
|       |                |                   | 9: DI7              |             |      |             |
|       |                |                   | 10: DI8             |             |      |             |
|       |                |                   | 11: DI9             |             |      |             |
|       |                |                   | 12: DI10            |             |      |             |
|       |                |                   | 13: DI11            |             |      |             |
|       |                |                   | 14: DI12            |             |      |             |
|       |                |                   | 15: DI13            |             |      |             |
|       |                |                   | 16: DI14            |             |      |             |
|       |                |                   | 17: DI15            |             |      |             |
|       |                |                   | 18: DI21            |             |      |             |
|       |                |                   | Others: B connector |             |      |             |

| Para. | Comm.<br>Addr. | Name              | Reference           | De<br>fault | Unit | Change      |
|-------|----------------|-------------------|---------------------|-------------|------|-------------|
| C5-21 | 0xC515         | Input source of   | 0: Disabled         | 0           | -    | Changeable  |
|       |                | binary selector   | 1: Logic 1          |             |      | at any time |
|       |                | module H          | 2: Logic 0          |             |      |             |
|       |                |                   | 3: DI1              |             |      |             |
|       |                |                   | 4: DI2              |             |      |             |
|       |                |                   | 5: DI3              |             |      |             |
|       |                |                   | 6: DI4              |             |      |             |
|       |                |                   | 7: DI5              |             |      |             |
|       |                |                   | 8: DI6              |             |      |             |
|       |                |                   | 9: DI7              |             |      |             |
|       |                |                   | 10: DI8             |             |      |             |
|       |                |                   | 11: DI9             |             |      |             |
|       |                |                   | 12: DI10            |             |      |             |
|       |                |                   | 13: DI11            |             |      |             |
|       |                |                   | 14: DI12            |             |      |             |
|       |                |                   | 15: DI13            |             |      |             |
|       |                |                   | 16: DI14            |             |      |             |
|       |                |                   | 17: DI15            |             |      |             |
|       |                |                   | 18: DI16            |             |      |             |
|       |                |                   | Others: B connector |             |      |             |
| C5-22 | 0xC516         | Input 1 of binary | 0: Logic 0          | 0           | -    | Changeable  |
|       |                | selector module H | 1: Logic 1          |             |      | at any time |
|       |                |                   | 2: Logic 0          |             |      |             |
|       |                |                   | 3: DI1              |             |      |             |
|       |                |                   | 4: DI2              |             |      |             |
|       |                |                   | 5: DI3              |             |      |             |
|       |                |                   | 6: DI4              |             |      |             |
|       |                |                   | 7: DI5              |             |      |             |
|       |                |                   | 8: DI6              |             |      |             |
|       |                |                   | 9: DI7              |             |      |             |
|       |                |                   | 10: DI8             |             |      |             |
|       |                |                   | 11: DI9             |             |      |             |
|       |                |                   | 12: DI10            |             |      |             |
|       |                |                   | 13: DI11            |             |      |             |
|       |                |                   | 14: DI12            |             |      |             |
|       |                |                   | 15: DI13            |             |      |             |
|       |                |                   | 16: DI14            |             |      |             |
|       |                |                   | 17: DI15            |             |      |             |
|       |                |                   | 18: DI16            |             |      |             |
|       |                |                   | Others: B connector |             |      |             |

| Para. | Comm.<br>Addr. | Name                              | Reference                   | De<br>fault | Unit | Change      |
|-------|----------------|-----------------------------------|-----------------------------|-------------|------|-------------|
| C5-23 | 0xC517         | Input 2 of binary                 | 0: Logic 0                  | 0           | -    | Changeable  |
|       |                | selector module H                 | 1: Logic 1                  |             |      | at any time |
|       |                |                                   | 2: Logic 0                  |             |      |             |
|       |                |                                   | 3: DI1                      |             |      |             |
|       |                |                                   | 4: DI2                      |             |      |             |
|       |                |                                   | 5: DI3                      |             |      |             |
|       |                |                                   | 6: DI4                      |             |      |             |
|       |                |                                   | 7: DI5                      |             |      |             |
|       |                |                                   | 8: DI6                      |             |      |             |
|       |                |                                   | 9: DI7                      |             |      |             |
|       |                |                                   | 10: DI8                     |             |      |             |
|       |                |                                   | 11: DI9                     |             |      |             |
|       |                |                                   | 12: DI10                    |             |      |             |
|       |                |                                   | 13: DI11                    |             |      |             |
|       |                |                                   | 14: DI12                    |             |      |             |
|       |                |                                   | 15: DI13                    |             |      |             |
|       |                |                                   | 16: DI14                    |             |      |             |
|       |                |                                   | 17: DI15                    |             |      |             |
|       |                |                                   | 18: DI21                    |             |      |             |
|       |                |                                   | Others: B connector         |             |      |             |
| C5-24 | 0xC518         | Input source of                   | 0: Disabled                 | 0           | -    | Changeable  |
|       |                | word selector                     | 1: Logic 1                  | -           |      | at any time |
|       |                | module A                          | 2: Logic 0                  |             |      | acany anne  |
|       |                |                                   | 3: DI1                      |             |      |             |
|       |                |                                   | 4: DI2                      |             |      |             |
|       |                |                                   | 5: DI3                      |             |      |             |
|       |                |                                   | 6: DI4                      |             |      |             |
|       |                |                                   | 7: DI5                      |             |      |             |
|       |                |                                   | 8: DI6                      |             |      |             |
|       |                |                                   | 9: DI7                      |             |      |             |
|       |                |                                   | 10: DI8                     |             |      |             |
|       |                |                                   | 11: DI9                     |             |      |             |
|       |                |                                   | 12: DI10                    |             |      |             |
|       |                |                                   | 13: DI11                    |             |      |             |
|       |                |                                   | 14: DI12                    |             |      |             |
|       |                |                                   | 15: DI13                    |             |      |             |
|       |                |                                   | 16: DI14                    |             |      |             |
|       |                |                                   | 17: DI15                    |             |      |             |
|       |                |                                   | 18: DI16                    |             |      |             |
|       |                |                                   | Others: B connector         |             |      |             |
| C5-25 | OvCE10         | Input 1 of word                   |                             | 0           |      | Changeabla  |
| C5-25 | 0xC519         | Input 1 of word selector module A | 0: 0<br>Others: K connector | U           | -    | Changeable  |
|       |                |                                   |                             |             |      | at any time |
| C5-26 | 0xC51A         | Input 2 of word                   | 0: 0                        | 0           | -    | Changeable  |
|       |                | selector module A                 | Others: K connector         |             |      | at any time |

| Para. | Comm.  | Name              | Reference           | De<br>fault | Unit | Change      |
|-------|--------|-------------------|---------------------|-------------|------|-------------|
| C5-27 | 0xC51B | Input source of   | 0: Disabled         | 0           |      | Changeable  |
| C3-21 | UXC31B | word selector     | 1: Logic 1          | U           | -    | at any time |
|       |        | module B          | 2: Logic 0          |             |      | at any time |
|       |        | module B          | 3: DI1              |             |      |             |
|       |        |                   | 4: DI2              |             |      |             |
|       |        |                   | 5: DI3              |             |      |             |
|       |        |                   | 6: DI4              |             |      |             |
|       |        |                   | 7: DI5              |             |      |             |
|       |        |                   | 8: DI6              |             |      |             |
|       |        |                   | 9: DI7              |             |      |             |
|       |        |                   | 10: DI8             |             |      |             |
|       |        |                   | 11: DI9             |             |      |             |
|       |        |                   | 12: DI10            |             |      |             |
|       |        |                   | 13: DI11            |             |      |             |
|       |        |                   | 14: DI12            |             |      |             |
|       |        |                   | 15: DI13            |             |      |             |
|       |        |                   | 16: DI14            |             |      |             |
|       |        |                   | 17: DI15            |             |      |             |
|       |        |                   | 18: DI16            |             |      |             |
|       |        |                   | Others: B connector |             |      |             |
| C5-28 | 0xC51C | Input 1 of word   | 0: 0                | 0           | -    | Changeable  |
|       |        | selector module B | Others: K connector |             |      | at any time |
| C5-29 | 0xC51D | Input 2 of word   | 0: 0                | 0           | -    | Changeable  |
|       |        | selector module B | Others: K connector |             |      | at any time |
| C5-30 | 0xC51E | Input source of   | 0: Disabled         | 0           | -    | Changeable  |
|       |        | word selector     | 1: Logic 1          |             |      | at any time |
|       |        | module C          | 2: Logic 0          |             |      |             |
|       |        |                   | 3: DI1              |             |      |             |
|       |        |                   | 4: DI2              |             |      |             |
|       |        |                   | 5: DI3              |             |      |             |
|       |        |                   | 6: DI4              |             |      |             |
|       |        |                   | 7: DI5              |             |      |             |
|       |        |                   | 8: DI6              |             |      |             |
|       |        |                   | 9: DI7              |             |      |             |
|       |        |                   | 10: DI8             |             |      |             |
|       |        |                   | 11: DI9             |             |      |             |
|       |        |                   | 12: DI10            |             |      |             |
|       |        |                   | 13: DI11            |             |      |             |
|       |        |                   | 14: DI12            |             |      |             |
|       |        |                   | 15: DI13            |             |      |             |
|       |        |                   | 16: DI14            |             |      |             |
|       |        |                   | 17: DI15            |             |      |             |
|       |        |                   | 18: DI16            |             |      |             |
| CF 21 | 00515  |                   | Others: B connector | 0           |      | Chanasaki   |
| C5-31 | 0xC51F | Input 1 of word   | 0: 0                | 0           | -    | Changeable  |
|       |        | selector module C | Others: K connector |             |      | at any time |
| C5-32 | 0xC520 | Input 2 of word   | 0: 0                | 0           | -    | Changeable  |
|       |        | selector module C | Others: K connector |             |      | at any time |

| Para. | Comm.<br>Addr. | Name              | Reference           | De<br>fault | Unit | Change      |
|-------|----------------|-------------------|---------------------|-------------|------|-------------|
| C5-33 | 0xC521         | Input source of   | 0: Disabled         | 0           | -    | Changeable  |
|       |                | word selector     | 1: Logic 1          |             |      | at any time |
|       |                | module D          | 2: Logic 0          |             |      |             |
|       |                |                   | 3: DI1              |             |      |             |
|       |                |                   | 4: DI2              |             |      |             |
|       |                |                   | 5: DI3              |             |      |             |
|       |                |                   | 6: DI4              |             |      |             |
|       |                |                   | 7: DI5              |             |      |             |
|       |                |                   | 8: DI6              |             |      |             |
|       |                |                   | 9: DI7              |             |      |             |
|       |                |                   | 10: DI8             |             |      |             |
|       |                |                   | 11: DI9             |             |      |             |
|       |                |                   | 12: DI10            |             |      |             |
|       |                |                   | 13: DI11            |             |      |             |
|       |                |                   | 14: DI12            |             |      |             |
|       |                |                   | 15: DI13            |             |      |             |
|       |                |                   | 16: DI14            |             |      |             |
|       |                |                   | 17: DI15            |             |      |             |
|       |                |                   | 18: DI16            |             |      |             |
|       |                |                   | Others: B connector |             |      |             |
| C5-34 | 0xC522         | Input 1 of word   | 0: 0                | 0           | -    | Changeable  |
|       |                | selector module D | Others: K connector |             |      | at any time |
| C5-35 | 0xC523         | Input 2 of word   | 0: 0                | 0           | -    | Changeable  |
|       |                | selector module D | Others: K connector |             |      | at any time |
| C5-36 | 0xC524         | Input source of   | 0: Disabled         | 0           | -    | Changeable  |
|       |                | DWord selector    | 1: Logic 1          |             |      | at any time |
|       |                | module A          | 2: Logic 0          |             |      |             |
|       |                |                   | 3: DI1              |             |      |             |
|       |                |                   | 4: DI2              |             |      |             |
|       |                |                   | 5: DI3              |             |      |             |
|       |                |                   | 6: DI4              |             |      |             |
|       |                |                   | 7: DI5              |             |      |             |
|       |                |                   | 8: DI6              |             |      |             |
|       |                |                   | 9: DI7              |             |      |             |
|       |                |                   | 10: DI8             |             |      |             |
|       |                |                   | 11: DI9             |             |      |             |
|       |                |                   | 12: DI10            |             |      |             |
|       |                |                   | 13: DI11            |             |      |             |
|       |                |                   | 14: DI12            |             |      |             |
|       |                |                   | 15: DI13            |             |      |             |
|       |                |                   | 16: DI14            |             |      |             |
|       |                |                   | 17: DI15            |             |      |             |
|       |                |                   | 18: DI16            |             |      |             |
|       |                |                   | Others: B connector |             |      |             |
| C5-37 | 0xC525         | Input 1 of DWord  | 0: 0                | 0           | -    | Changeable  |
|       |                | selector module A | Others: K connector |             |      | at any time |
| C5-38 | 0xC526         | Input 2 of DWord  | 0: 0                | 0           | -    | Changeable  |
|       |                | selector module A | Others: K connector |             |      | at any time |

| Para. | Comm.<br>Addr. | Name              | Reference           | De<br>fault | Unit | Change      |
|-------|----------------|-------------------|---------------------|-------------|------|-------------|
| C5-39 | 0xC527         | Input source of   | 0: Disabled         | 0           |      | Changeable  |
|       |                | DWord selector    | 1: Logic 1          |             |      | at any time |
|       |                | module B          | 2: Logic 0          |             |      |             |
|       |                |                   | 3: DI1              |             |      |             |
|       |                |                   | 4: DI2              |             |      |             |
|       |                |                   | 5: DI3              |             |      |             |
|       |                |                   | 6: DI4              |             |      |             |
|       |                |                   | 7: DI5              |             |      |             |
|       |                |                   | 8: DI6              |             |      |             |
|       |                |                   | 9: DI7              |             |      |             |
|       |                |                   | 10: DI8             |             |      |             |
|       |                |                   | 11: DI9             |             |      |             |
|       |                |                   | 12: DI10            |             |      |             |
|       |                |                   | 13: DI11            |             |      |             |
|       |                |                   | 14: DI12            |             |      |             |
|       |                |                   | 15: DI13            |             |      |             |
|       |                |                   | 16: DI14            |             |      |             |
|       |                |                   | 17: DI15            |             |      |             |
|       |                |                   | 18: DI16            |             |      |             |
|       |                |                   | Others: B connector |             |      |             |
| C5-40 | 0xC528         | Input 1 of DWord  | 0: 0                | 0           | -    | Changeable  |
|       |                | selector module B | Others: K connector |             |      | at any time |
| C5-41 | 0xC529         | Input 2 of DWord  | 0: 0                | 0           | -    | Changeable  |
|       |                | selector module B | Others: K connector |             |      | at any time |
| C5-42 | 0xC52A         | Input source of   | 0: Disabled         | 0           | -    | Changeable  |
|       |                | DWord selector    | 1: Logic 1          |             |      | at any time |
|       |                | module C          | 2: Logic 0          |             |      |             |
|       |                |                   | 3: DI1              |             |      |             |
|       |                |                   | 4: DI2              |             |      |             |
|       |                |                   | 5: DI3              |             |      |             |
|       |                |                   | 6: DI4              |             |      |             |
|       |                |                   | 7: DI5              |             |      |             |
|       |                |                   | 8: DI6              |             |      |             |
|       |                |                   | 9: DI7              |             |      |             |
|       |                |                   | 10: DI8             |             |      |             |
|       |                |                   | 11: DI9             |             |      |             |
|       |                |                   | 12: DI10            |             |      |             |
|       |                |                   | 13: DI11            |             |      |             |
|       |                |                   | 14: DI12            |             |      |             |
|       |                |                   | 15: DI13            |             |      |             |
|       |                |                   | 16: DI14            |             |      |             |
|       |                |                   | 17: DI15            |             |      |             |
|       |                |                   | 18: DI16            |             |      |             |
|       |                |                   | Others: B connector |             |      |             |
| C5-43 | 0xC52B         | Input 1 of DWord  | 0: 0                | 0           | -    | Changeable  |
|       |                | selector module C | Others: K connector |             |      | at any time |
| C5-44 | 0xC52C         | Input 2 of DWord  | 0: 0                | 0           | -    | Changeable  |
|       |                | selector module C | Others: K connector |             |      | at any time |

| Para. | Comm.<br>Addr. | Name              | Reference           | De<br>fault | Unit | Change      |
|-------|----------------|-------------------|---------------------|-------------|------|-------------|
| C5-45 | 0xC52D         | Input source of   | 0: Disabled         | 0           | -    | Changeable  |
|       |                | DWord selector    | 1: Logic 1          |             |      | at any time |
|       |                | module D          | 2: Logic 0          |             |      |             |
|       |                |                   | 3: DI1              |             |      |             |
|       |                |                   | 4: DI2              |             |      |             |
|       |                |                   | 5: DI3              |             |      |             |
|       |                |                   | 6: DI4              |             |      |             |
|       |                |                   | 7: DI5              |             |      |             |
|       |                |                   | 8: DI6              |             |      |             |
|       |                |                   | 9: DI7              |             |      |             |
|       |                |                   | 10: DI8             |             |      |             |
|       |                |                   | 11: DI9             |             |      |             |
|       |                |                   | 12: DI10            |             |      |             |
|       |                |                   | 13: DI11            |             |      |             |
|       |                |                   | 14: DI12            |             |      |             |
|       |                |                   | 15: DI13            |             |      |             |
|       |                |                   | 16: DI14            |             |      |             |
|       |                |                   | 17: DI15            |             |      |             |
|       |                |                   | 18: DI16            |             |      |             |
|       |                |                   | Others: B connector |             |      |             |
| C5-46 | 0xC52E         | Input 1 of DWord  | 0: 0                | 0           | -    | Changeable  |
|       |                | selector module D | Others: K connector |             |      | at any time |
| C5-47 | 0xC52F         | Input 2 of DWord  | 0: 0                | 0           | -    | Changeable  |
|       |                | selector module D | Others: K connector |             |      | at any time |
| C5-48 | 0xC530         | Input source of   | 0: Disabled         | 0           | -    | Changeable  |
|       |                | floating-point    | 1: Logic 1          |             |      | at any time |
|       |                | number selector   | 2: Logic 0          |             |      |             |
|       |                | module A          | 3: DI1              |             |      |             |
|       |                |                   | 4: DI2              |             |      |             |
|       |                |                   | 5: DI3              |             |      |             |
|       |                |                   | 6: DI4              |             |      |             |
|       |                |                   | 7: DI5              |             |      |             |
|       |                |                   | 8: DI6              |             |      |             |
|       |                |                   | 9: DI7              |             |      |             |
|       |                |                   | 10: DI8             |             |      |             |
|       |                |                   | 11: DI9             |             |      |             |
|       |                |                   | 12: DI10            |             |      |             |
|       |                |                   | 13: DI11            |             |      |             |
|       |                |                   | 14: DI12            |             |      |             |
|       |                |                   | 15: DI13            |             |      |             |
|       |                |                   | 16: DI14            |             |      |             |
|       |                |                   | 17: DI15            |             |      |             |
|       |                |                   | 18: DI16            |             |      |             |
|       |                |                   | Others: B connector |             |      |             |

| Para. | Comm.<br>Addr. | Name                 | Reference                     | De<br>fault | Unit | Change      |
|-------|----------------|----------------------|-------------------------------|-------------|------|-------------|
| C5-49 | 0xC531         | Input 1 of floating- | 0: 0                          | 0           | -    | Changeable  |
|       |                | point number         | 1: AI1                        |             |      | at any time |
|       |                | selector module A    | 2: AI2                        |             |      |             |
|       |                |                      | 3: AI3                        |             |      |             |
|       |                |                      | 4: HDI                        |             |      |             |
|       |                |                      | 5: Aim                        |             |      |             |
|       |                |                      | 6: Multi-reference            |             |      |             |
|       |                |                      | 7: Motor-driven potentiometer |             |      |             |
|       |                |                      | 8: PID                        |             |      |             |
|       |                |                      | Others: F connector           |             |      |             |
| C5-50 | 0xC532         | Input 2 of floating- | 0: 0                          | 0           | -    | Changeable  |
|       |                | point number         | 1: AI1                        |             |      | at any time |
|       |                | selector module A    | 2: AI2                        |             |      |             |
|       |                |                      | 3: AI3                        |             |      |             |
|       |                |                      | 4: HDI                        |             |      |             |
|       |                |                      | 5: Aim                        |             |      |             |
|       |                |                      | 6: Multi-reference            |             |      |             |
|       |                |                      | 7: Motor-driven potentiometer |             |      |             |
|       |                |                      | 8: PID                        |             |      |             |
|       |                |                      | Others: F connector           |             |      |             |
| C5-51 | 0xC533         | Input source of      | 0: Disabled                   | 0           | -    | Changeable  |
|       |                | floating-point       | 1: Logic 1                    |             |      | at any time |
|       |                | number selector      | 2: Logic 0                    |             |      |             |
|       |                | module B             | 3: DI1                        |             |      |             |
|       |                |                      | 4: DI2                        |             |      |             |
|       |                |                      | 5: DI3                        |             |      |             |
|       |                |                      | 6: DI4                        |             |      |             |
|       |                |                      | 7: DI5                        |             |      |             |
|       |                |                      | 8: DI6                        |             |      |             |
|       |                |                      | 9: DI7                        |             |      |             |
|       |                |                      | 10: DI8                       |             |      |             |
|       |                |                      | 11: DI9                       |             |      |             |
|       |                |                      | 12: DI10                      |             |      |             |
|       |                |                      | 13: DI11                      |             |      |             |
|       |                |                      | 14: DI12                      |             |      |             |
|       |                |                      | 15: DI13                      |             |      |             |
|       |                |                      | 16: DI14                      |             |      |             |
|       |                |                      | 17: DI15                      |             |      |             |
|       |                |                      | 18: DI16                      |             |      |             |
|       |                |                      | Others: B connector           |             |      |             |

| Para. | Comm.<br>Addr. | Name                              | Reference                     | De<br>fault | Unit | Change      |
|-------|----------------|-----------------------------------|-------------------------------|-------------|------|-------------|
| C5-52 | 0xC534         | Input 1 of floating-              | 0: 0                          | 0           | -    | Changeable  |
|       |                | point number                      | 1: AI1                        |             |      | at any time |
|       |                | selector module B                 | 2: AI2                        |             |      |             |
|       |                |                                   | 3: AI3                        |             |      |             |
|       |                |                                   | 4: HDI                        |             |      |             |
|       |                |                                   | 5: Aim                        |             |      |             |
|       |                |                                   | 6: Multi-reference            |             |      |             |
|       |                |                                   | 7: Motor-driven potentiometer |             |      |             |
|       |                |                                   | 8: PID                        |             |      |             |
|       |                |                                   | Others: F connector           |             |      |             |
| C5-53 | 0xC535         | Input 2 of floating-              | 0: 0                          | 0           | -    | Changeable  |
|       |                | point number                      | 1: AI1                        |             |      | at any time |
|       |                | selector module B                 | 2: AI2                        |             |      |             |
|       |                |                                   | 3: AI3                        |             |      |             |
|       |                |                                   | 4: HDI                        |             |      |             |
|       |                |                                   | 5: Aim                        |             |      |             |
|       |                |                                   | 6: Multi-reference            |             |      |             |
|       |                |                                   | 7: Motor-driven potentiometer |             |      |             |
|       |                |                                   | 8: PID Others: F connector    |             |      |             |
| C5-54 | 0CF2C          |                                   |                               | 0           | -    | Characalda  |
| C5-54 | 0xC536         | Input source of                   | 0: Disabled                   | U           | -    | Changeable  |
|       |                | floating-point<br>number selector | 1: Logic 1<br>2: Logic 0      |             |      | at any time |
|       |                | module C                          | 3: DI1                        |             |      |             |
|       |                | module C                          | 4: DI2                        |             |      |             |
|       |                |                                   | 5: DI3                        |             |      |             |
|       |                |                                   | 6: DI4                        |             |      |             |
|       |                |                                   | 7: DI5                        |             |      |             |
|       |                |                                   | 8: DI6                        |             |      |             |
|       |                |                                   | 9: DI7                        |             |      |             |
|       |                |                                   | 10: DI8                       |             |      |             |
|       |                |                                   | 11: DI9                       |             |      |             |
|       |                |                                   | 12: DI10                      |             |      |             |
|       |                |                                   | 13: DI11                      |             |      |             |
|       |                |                                   | 14: DI12                      |             |      |             |
|       |                |                                   | 15: DI13                      |             |      |             |
|       |                |                                   | 16: DI14                      |             |      |             |
|       |                |                                   | 17: DI15                      |             |      |             |
|       |                |                                   | 18: DI16                      |             |      |             |
|       |                |                                   | Others: B connector           |             |      |             |

| Para. | Comm.<br>Addr. | Name                 | Reference                     | De<br>fault | Unit | Change      |
|-------|----------------|----------------------|-------------------------------|-------------|------|-------------|
| C5-55 | 0xC537         | Input 1 of floating- | 0: 0                          | 0           | -    | Changeable  |
|       |                | point number         | 1: AI1                        |             |      | at any time |
|       |                | selector module C    | 2: AI2                        |             |      |             |
|       |                |                      | 3: AI3                        |             |      |             |
|       |                |                      | 4: HDI                        |             |      |             |
|       |                |                      | 5: Aim                        |             |      |             |
|       |                |                      | 6: Multi-reference            |             |      |             |
|       |                |                      | 7: Motor-driven potentiometer |             |      |             |
|       |                |                      | 8: PID                        |             |      |             |
|       |                |                      | Others: F connector           |             |      |             |
| C5-56 | 0xC538         | Input 2 of floating- | 0: 0                          | 0           |      | Changeable  |
|       |                | point number         | 1: AI1                        |             |      | at any time |
|       |                | selector module C    | 2: AI2                        |             |      |             |
|       |                |                      | 3: AI3                        |             |      |             |
|       |                |                      | 4: HDI                        |             |      |             |
|       |                |                      | 5: Aim                        |             |      |             |
|       |                |                      | 6: Multi-reference            |             |      |             |
|       |                |                      | 7: Motor-driven potentiometer |             |      |             |
|       |                |                      | 8: PID                        |             |      |             |
|       |                |                      | Others: F connector           |             |      |             |
| C5-57 | 0xC539         | Input source of      | 0: Disabled                   | 0           | -    | Changeable  |
|       |                | floating-point       | 1: Logic 1                    |             |      | at any time |
|       |                | number selector      | 2: Logic 0                    |             |      |             |
|       |                | module D             | 3: DI1                        |             |      |             |
|       |                |                      | 4: DI2                        |             |      |             |
|       |                |                      | 5: DI3                        |             |      |             |
|       |                |                      | 6: DI4                        |             |      |             |
|       |                |                      | 7: DI5                        |             |      |             |
|       |                |                      | 8: DI6                        |             |      |             |
|       |                |                      | 9: DI7                        |             |      |             |
|       |                |                      | 10: DI8                       |             |      |             |
|       |                |                      | 11: DI9                       |             |      |             |
|       |                |                      | 12: DI10                      |             |      |             |
|       |                |                      | 13: DI11                      |             |      |             |
|       |                |                      | 14: DI12                      |             |      |             |
|       |                |                      | 15: DI13                      |             |      |             |
|       |                |                      | 16: DI14                      |             |      |             |
|       |                |                      | 17: DI15                      |             |      |             |
|       |                |                      | 18: DI16                      |             |      |             |
|       |                |                      | Others: B connector           |             |      |             |

| Para. | Comm.<br>Addr. | Name                 | Reference                     | De<br>fault | Unit | Change      |
|-------|----------------|----------------------|-------------------------------|-------------|------|-------------|
| C5-58 | 0xC53A         | Input 1 of floating- | 0: 0                          | 0           | -    | Changeable  |
|       |                | point number         | 1: Al1                        |             |      | at any time |
|       |                | selector module D    | 2: AI2                        |             |      |             |
|       |                |                      | 3: AI3                        |             |      |             |
|       |                |                      | 4: HDI                        |             |      |             |
|       |                |                      | 5: Aim                        |             |      |             |
|       |                |                      | 6: Multi-reference            |             |      |             |
|       |                |                      | 7: Motor-driven potentiometer |             |      |             |
|       |                |                      | 8: PID                        |             |      |             |
|       |                |                      | Others: F connector           |             |      |             |
| C5-59 | 0xC53B         | Input 2 of floating- | 0: 0                          | 0           | -    | Changeable  |
|       |                | point number         | 1: AI1                        |             |      | at any time |
|       |                | selector module D    | 2: AI2                        |             |      |             |
|       |                |                      | 3: AI3                        |             |      |             |
|       |                |                      | 4: HDI                        |             |      |             |
|       |                |                      | 5: Aim                        |             |      |             |
|       |                |                      | 6: Multi-reference            |             |      |             |
|       |                |                      | 7: Motor-driven potentiometer |             |      |             |
|       |                |                      | 8: PID                        |             |      |             |
|       |                |                      | Others: F connector           |             |      |             |
| C5-60 | 0xC53C         | Input source of      | 0: Disabled                   | 0           | -    | Changeable  |
|       |                | floating-point       | 1: Logic 1                    |             |      | at any time |
|       |                | number selector      | 2: Logic 0                    |             |      |             |
|       |                | module E             | 3: DI1                        |             |      |             |
|       |                |                      | 4: DI2                        |             |      |             |
|       |                |                      | 5: DI3                        |             |      |             |
|       |                |                      | 6: DI4                        |             |      |             |
|       |                |                      | 7: DI5                        |             |      |             |
|       |                |                      | 8: DI6                        |             |      |             |
|       |                |                      | 9: DI7                        |             |      |             |
|       |                |                      | 10: DI8                       |             |      |             |
|       |                |                      | 11: DI9                       |             |      |             |
|       |                |                      | 12: DI10                      |             |      |             |
|       |                |                      | 13: DI11                      |             |      |             |
|       |                |                      | 14: DI12                      |             |      |             |
|       |                |                      | 15: DI13                      |             |      |             |
|       |                |                      | 16: DI14                      |             |      |             |
|       |                |                      | 17: DI15                      |             |      |             |
|       |                |                      | 18: DI16                      |             |      |             |
|       |                |                      | Others: B connector           |             |      |             |

| Para. | Comm.<br>Addr. | Name                 | Reference                     | De<br>fault | Unit | Change      |
|-------|----------------|----------------------|-------------------------------|-------------|------|-------------|
| C5-61 | 0xC53D         | Input 1 of floating- | 0: 0                          | 0           | -    | Changeable  |
|       |                | point number         | 1: AI1                        |             |      | at any time |
|       |                | selector module E    | 2: AI2                        |             |      |             |
|       |                |                      | 3: AI3                        |             |      |             |
|       |                |                      | 4: HDI                        |             |      |             |
|       |                |                      | 5: Aim                        |             |      |             |
|       |                |                      | 6: Multi-reference            |             |      |             |
|       |                |                      | 7: Motor-driven potentiometer |             |      |             |
|       |                |                      | 8: PID                        |             |      |             |
|       |                |                      | Others: F connector           |             |      |             |
| C5-62 | 0xC53E         | Input 2 of floating- | 0: 0                          | 0           | -    | Changeable  |
|       |                | point number         | 1: AI1                        |             |      | at any time |
|       |                | selector module E    | 2: AI2                        |             |      |             |
|       |                |                      | 3: AI3                        |             |      |             |
|       |                |                      | 4: HDI                        |             |      |             |
|       |                |                      | 5: Aim                        |             |      |             |
|       |                |                      | 6: Multi-reference            |             |      |             |
|       |                |                      | 7: Motor-driven potentiometer |             |      |             |
|       |                |                      | 8: PID                        |             |      |             |
|       |                |                      | Others: F connector           |             |      |             |
| C5-63 | 0xC53F         | Input source of      | 0: Disabled                   | 0           | -    | Changeable  |
|       |                | floating-point       | 1: Logic 1                    |             |      | at any time |
|       |                | number selector      | 2: Logic 0                    |             |      |             |
|       |                | module F             | 3: DI1                        |             |      |             |
|       |                |                      | 4: DI2                        |             |      |             |
|       |                |                      | 5: DI3                        |             |      |             |
|       |                |                      | 6: DI4                        |             |      |             |
|       |                |                      | 7: DI5                        |             |      |             |
|       |                |                      | 8: DI6                        |             |      |             |
|       |                |                      | 9: DI7                        |             |      |             |
|       |                |                      | 10: DI8                       |             |      |             |
|       |                |                      | 11: DI9                       |             |      |             |
|       |                |                      | 12: DI10                      |             |      |             |
|       |                |                      | 13: DI11                      |             |      |             |
|       |                |                      | 14: DI12                      |             |      |             |
|       |                |                      | 15: DI13                      |             |      |             |
|       |                |                      | 16: DI14                      |             |      |             |
|       |                |                      | 17: DI15                      |             |      |             |
|       |                |                      | 18: DI16                      |             |      |             |
|       |                |                      | Others: B connector           |             |      |             |

| Para. | Comm.<br>Addr. | Name                 | Reference                     | De<br>fault | Unit | Change      |
|-------|----------------|----------------------|-------------------------------|-------------|------|-------------|
| C5-64 | 0xC540         | Input 1 of floating- | 0: 0                          | 0           | -    | Changeable  |
|       |                | point number         | 1: AI1                        |             |      | at any time |
|       |                | selector module F    | 2: AI2                        |             |      |             |
|       |                |                      | 3: AI3                        |             |      |             |
|       |                |                      | 4: HDI                        |             |      |             |
|       |                |                      | 5: Aim                        |             |      |             |
|       |                |                      | 6: Multi-reference            |             |      |             |
|       |                |                      | 7: Motor-driven potentiometer |             |      |             |
|       |                |                      | 8: PID                        |             |      |             |
|       |                |                      | Others: F connector           |             |      |             |
| C5-65 | 0xC541         | Input 2 of floating- | 0: 0                          | 0           | -    | Changeable  |
|       |                | point number         | 1: AI1                        |             |      | at any time |
|       |                | selector module F    | 2: AI2                        |             |      |             |
|       |                |                      | 3: AI3                        |             |      |             |
|       |                |                      | 4: HDI                        |             |      |             |
|       |                |                      | 5: Aim                        |             |      |             |
|       |                |                      | 6: Multi-reference            |             |      |             |
|       |                |                      | 7: Motor-driven potentiometer |             |      |             |
|       |                |                      | 8: PID                        |             |      |             |
|       |                |                      | Others: F connector           |             |      |             |
| C5-66 | 0xC542         | Input source of      | 0: Disabled                   | 0           | -    | Changeable  |
|       |                | floating-point       | 1: Logic 1                    |             |      | at any time |
|       |                | number selector      | 2: Logic 0                    |             |      |             |
|       |                | module G             | 3: DI1                        |             |      |             |
|       |                |                      | 4: DI2                        |             |      |             |
|       |                |                      | 5: DI3                        |             |      |             |
|       |                |                      | 6: DI4                        |             |      |             |
|       |                |                      | 7: DI5                        |             |      |             |
|       |                |                      | 8: DI6                        |             |      |             |
|       |                |                      | 9: DI7                        |             |      |             |
|       |                |                      | 10: DI8                       |             |      |             |
|       |                |                      | 11: DI9                       |             |      |             |
|       |                |                      | 12: DI10                      |             |      |             |
|       |                |                      | 13: DI11                      |             |      |             |
|       |                |                      | 14: DI12                      |             |      |             |
|       |                |                      | 15: DI13                      |             |      |             |
|       |                |                      | 16: DI14                      |             |      |             |
|       |                |                      | 17: DI15                      |             |      |             |
|       |                |                      | 18: DI16                      |             |      |             |
|       |                |                      | Others: B connector           |             |      |             |

| Para. | Comm.<br>Addr. | Name                 | Reference                     | De<br>fault | Unit | Change      |
|-------|----------------|----------------------|-------------------------------|-------------|------|-------------|
| C5-67 | 0xC543         | Input 1 of floating- | 0: 0                          | 0           | -    | Changeable  |
|       |                | point number         | 1: AI1                        |             |      | at any time |
|       |                | selector module G    | 2: AI2                        |             |      |             |
|       |                |                      | 3: AI3                        |             |      |             |
|       |                |                      | 4: HDI                        |             |      |             |
|       |                |                      | 5: Aim                        |             |      |             |
|       |                |                      | 6: Multi-reference            |             |      |             |
|       |                |                      | 7: Motor-driven potentiometer |             |      |             |
|       |                |                      | 8: PID                        |             |      |             |
|       |                |                      | Others: F connector           |             |      |             |
| C5-68 | 0xC544         | Input 2 of floating- | 0: 0                          | 0           | -    | Changeable  |
|       |                | point number         | 1: AI1                        |             |      | at any time |
|       |                | selector module G    | 2: AI2                        |             |      |             |
|       |                |                      | 3: AI3                        |             |      |             |
|       |                |                      | 4: HDI                        |             |      |             |
|       |                |                      | 5: Aim                        |             |      |             |
|       |                |                      | 6: Multi-reference            |             |      |             |
|       |                |                      | 7: Motor-driven potentiometer |             |      |             |
|       |                |                      | 8: PID                        |             |      |             |
|       |                |                      | Others: F connector           |             |      |             |
| C5-69 | 0xC545         | Input source of      | 0: Disabled                   | 0           | -    | Changeable  |
|       |                | floating-point       | 1: Logic 1                    |             |      | at any time |
|       |                | number selector      | 2: Logic 0                    |             |      |             |
|       |                | module H             | 3: DI1                        |             |      |             |
|       |                |                      | 4: DI2                        |             |      |             |
|       |                |                      | 5: DI3                        |             |      |             |
|       |                |                      | 6: DI4                        |             |      |             |
|       |                |                      | 7: DI5                        |             |      |             |
|       |                |                      | 8: DI6                        |             |      |             |
|       |                |                      | 9: DI7                        |             |      |             |
|       |                |                      | 10: DI8                       |             |      |             |
|       |                |                      | 11: DI9                       |             |      |             |
|       |                |                      | 12: DI10                      |             |      |             |
|       |                |                      | 13: DI11                      |             |      |             |
|       |                |                      | 14: DI12                      |             |      |             |
|       |                |                      | 15: DI13                      |             |      |             |
|       |                |                      | 16: DI14                      |             |      |             |
|       |                |                      | 17: DI15                      |             |      |             |
|       |                |                      | 18: DI16                      |             |      |             |
|       |                |                      | Others: B connector           |             |      |             |

| Para. | Comm.<br>Addr. | Name                  | Reference                     | De<br>fault | Unit | Change      |
|-------|----------------|-----------------------|-------------------------------|-------------|------|-------------|
| C5-70 | 0xC546         | Input 1 of floating-  | 0: 0                          | 0           | -    | Changeable  |
|       |                | point number          | 1: Al1                        |             |      | at any time |
|       |                | selector module H     | 2: AI2                        |             |      |             |
|       |                |                       | 3: AI3                        |             |      |             |
|       |                |                       | 4: HDI                        |             |      |             |
|       |                |                       | 5: Aim                        |             |      |             |
|       |                |                       | 6: Multi-reference            |             |      |             |
|       |                |                       | 7: Motor-driven potentiometer |             |      |             |
|       |                |                       | 8: PID                        |             |      |             |
|       |                |                       | Others: F connector           |             |      |             |
| C5-71 | 0xC547         | Input 2 of floating-  | 0: 0                          | 0           | -    | Changeable  |
|       |                | point number          | 1: Al1                        |             |      | at any time |
|       |                | selector module H     | 2: AI2                        |             |      |             |
|       |                |                       | 3: AI3                        |             |      |             |
|       |                |                       | 4: HDI                        |             |      |             |
|       |                |                       | 5: Aim                        |             |      |             |
|       |                |                       | 6: Multi-reference            |             |      |             |
|       |                |                       | 7: Motor-driven potentiometer |             |      |             |
|       |                |                       | 8: PID                        |             |      |             |
|       |                |                       | Others: F connector           |             |      |             |
| C6-00 | 0xC600         | Floating-point filter | 0: Module disabled            | 0           | -    | Changeable  |
|       |                | module A enable       | 1: Filter disabled            |             |      | at any time |
|       |                |                       | 2: Filter enabled             |             |      |             |
|       |                |                       | 3: DI1                        |             |      |             |
|       |                |                       | 4: DI2                        |             |      |             |
|       |                |                       | 5: DI3                        |             |      |             |
|       |                |                       | 6: DI4                        |             |      |             |
|       |                |                       | 7: DI5                        |             |      |             |
|       |                |                       | 8: DI6                        |             |      |             |
|       |                |                       | 9: DI7                        |             |      |             |
|       |                |                       | 10: DI8                       |             |      |             |
|       |                |                       | 11: DI9                       |             |      |             |
|       |                |                       | 12: DI10                      |             |      |             |
|       |                |                       | 13: DI11                      |             |      |             |
|       |                |                       | 14: DI12                      |             |      |             |
|       |                |                       | 15: DI13                      |             |      |             |
|       |                |                       | 16: DI14                      |             |      |             |
|       |                |                       | 17: DI15                      |             |      |             |
|       |                |                       | 18: DI16                      |             |      |             |
|       |                |                       | Others: B connector           |             |      |             |

| Para. | Comm.<br>Addr. | Name                                           | Reference                                                                                                    | De<br>fault | Unit | Change                    |
|-------|----------------|------------------------------------------------|----------------------------------------------------------------------------------------------------|-------------|------|---------------------------|
| C6-01 | 0xC601         | Input of floating-<br>point filter module<br>A | 0: 0 1: Al1 2: Al2 3: Al3 4: HDI 5: Aim 6: Multi-reference 7: Motor-driven potentiometer 8: PID Others: F connector                                                                                     | 0           | -    | Changeable<br>at any time |
| C6-02 | 0xC602         | Filter time of filter module A                 | 0.000s to 65.535s                                                                                                    | 0.000       | S    | Changeable at any time    |
| C6-03 | 0xC603         | Floating-point filter<br>module B enable       | 0: Module disabled 1: Filter disabled 2: Filter enabled 3: D11 4: D12 5: D13 6: D14 7: D15 8: D16 9: D17 10: D18 11: D19 12: D110 13: D111 14: D112 15: D13 16: D14 17: D15 18: D16 Others: B connector | 0           | -    | Changeable at any time    |
| C6-04 | 0xC604         | Input of floating-<br>point filter module<br>B | 0: 0 1: Al1 2: Al2 3: Al3 4: HDI 5: Aim 6: Multi-reference 7: Motor-driven potentiometer 8: PID Others: F connector                                                                                     | 0           | -    | Changeable<br>at any time |
| C6-05 | 0xC605         | Filter time of filter module B                 | 0.000s to 65.535s                                                                                                    | 0.000       | S    | Changeable at any time    |

| Para. | Comm.<br>Addr. | Name                  | Reference                     | De<br>fault | Unit | Change      |
|-------|----------------|-----------------------|-------------------------------|-------------|------|-------------|
| C6-06 | 0xC606         | Floating-point filter | 0: Module disabled            | 0           | -    | Changeable  |
|       |                | module C enable       | 1: Filter disabled            |             |      | at any time |
|       |                |                       | 2: Filter enabled             |             |      |             |
|       |                |                       | 3: DI1                        |             |      |             |
|       |                |                       | 4: DI2                        |             |      |             |
|       |                |                       | 5: DI3                        |             |      |             |
|       |                |                       | 6: DI4                        |             |      |             |
|       |                |                       | 7: DI5                        |             |      |             |
|       |                |                       | 8: DI6                        |             |      |             |
|       |                |                       | 9: DI7                        |             |      |             |
|       |                |                       | 10: DI8                       |             |      |             |
|       |                |                       | 11: DI9                       |             |      |             |
|       |                |                       | 12: DI10                      |             |      |             |
|       |                |                       | 13: DI11                      |             |      |             |
|       |                |                       | 14: DI12                      |             |      |             |
|       |                |                       | 15: DI13                      |             |      |             |
|       |                |                       | 16: DI14                      |             |      |             |
|       |                |                       | 17: DI15                      |             |      |             |
|       |                |                       | 18: DI16                      |             |      |             |
|       |                |                       | Others: B connector           |             |      |             |
| C6-07 | 0xC607         | Input of floating-    | 0: 0                          | 0           | -    | Changeable  |
|       |                | point filter module   | 1: AI1                        |             |      | at any time |
|       |                | С                     | 2: AI2                        |             |      |             |
|       |                |                       | 3: AI3                        |             |      |             |
|       |                |                       | 4: HDI                        |             |      |             |
|       |                |                       | 5: Aim                        |             |      |             |
|       |                |                       | 6: Multi-reference            |             |      |             |
|       |                |                       | 7: Motor-driven potentiometer |             |      |             |
|       |                |                       | 8: PID                        |             |      |             |
|       |                |                       | Others: F connector           |             |      |             |
| C6-08 | 0xC608         | Filter time of filter | 0.000s to 65.535s             | 0.000       | S    | Changeable  |
|       |                | module C              |                               |             |      | at any time |

| Para. | Comm.<br>Addr. | Name                  | Reference                     | De<br>fault | Unit | Change      |
|-------|----------------|-----------------------|-------------------------------|-------------|------|-------------|
| C6-09 | 0xC609         | Floating-point filter | 0: Module disabled            | 0           | -    | Changeable  |
|       |                | module D enable       | 1: Filter disabled            |             |      | at any time |
|       |                |                       | 2: Filter enabled             |             |      |             |
|       |                |                       | 3: DI1                        |             |      |             |
|       |                |                       | 4: DI2                        |             |      |             |
|       |                |                       | 5: DI3                        |             |      |             |
|       |                |                       | 6: DI4                        |             |      |             |
|       |                |                       | 7: DI5                        |             |      |             |
|       |                |                       | 8: DI6                        |             |      |             |
|       |                |                       | 9: DI7                        |             |      |             |
|       |                |                       | 10: DI8                       |             |      |             |
|       |                |                       | 11: DI9                       |             |      |             |
|       |                |                       | 12: DI10                      |             |      |             |
|       |                |                       | 13: DI11                      |             |      |             |
|       |                |                       | 14: DI12                      |             |      |             |
|       |                |                       | 15: DI13                      |             |      |             |
|       |                |                       | 16: DI14                      |             |      |             |
|       |                |                       | 17: DI15                      |             |      |             |
|       |                |                       | 18: DI16                      |             |      |             |
|       |                |                       | Others: B connector           |             |      |             |
| C6-10 | 0xC60A         | Input of floating-    | 0: 0                          | 0           | -    | Changeable  |
|       |                | point filter module   | 1: Al1                        |             |      | at any time |
|       |                | D                     | 2: AI2                        |             |      |             |
|       |                |                       | 3: AI3                        |             |      |             |
|       |                |                       | 4: HDI                        |             |      |             |
|       |                |                       | 5: Aim                        |             |      |             |
|       |                |                       | 6: Multi-reference            |             |      |             |
|       |                |                       | 7: Motor-driven potentiometer |             |      |             |
|       |                |                       | 8: PID                        |             |      |             |
|       |                |                       | Others: F connector           |             |      |             |
| C6-11 | 0xC60B         | Filter time of filter | 0.000s to 65.535s             | 0.000       | s    | Changeable  |
|       |                | module D              |                               |             |      | at any time |

| Para. | Comm.<br>Addr. | Name                  | Reference           | De<br>fault | Unit | Change      |
|-------|----------------|-----------------------|---------------------|-------------|------|-------------|
| C6-12 | 0xC60C         | Fixed-point filter    | 0: Module disabled  | 0           | -    | Changeable  |
|       |                | module E enable       | 1: Filter disabled  |             |      | at any time |
|       |                |                       | 2: Filter enabled   |             |      |             |
|       |                |                       | 3: DI1              |             |      |             |
|       |                |                       | 4: DI2              |             |      |             |
|       |                |                       | 5: DI3              |             |      |             |
|       |                |                       | 6: DI4              |             |      |             |
|       |                |                       | 7: DI5              |             |      |             |
|       |                |                       | 8: DI6              |             |      |             |
|       |                |                       | 9: DI7              |             |      |             |
|       |                |                       | 10: DI8             |             |      |             |
|       |                |                       | 11: DI9             |             |      |             |
|       |                |                       | 12: DI10            |             |      |             |
|       |                |                       | 13: DI11            |             |      |             |
|       |                |                       | 14: DI12            |             |      |             |
|       |                |                       | 15: DI13            |             |      |             |
|       |                |                       | 16: DI14            |             |      |             |
|       |                |                       | 17: DI15            |             |      |             |
|       |                |                       | 18: DI16            |             |      |             |
|       |                |                       | Others: B connector |             |      |             |
| C6-13 | 0xC60D         | Input of fixed-point  | 0: 0                | 0           | -    | Changeable  |
|       |                | filter module E       | Others: K connector |             |      | at any time |
| C6-14 | 0xC60E         | Filter time of fixed- | 0.000s to 65.535s   | 0.000       | s    | Changeable  |
|       |                | point filter module   |                     |             |      | at any time |
|       |                | E                     |                     |             |      |             |
| C6-15 | 0xC60F         | Fixed-point filter    | 0: Module disabled  | 0           | -    | Changeable  |
|       |                | module F enable       | 1: Filter disabled  |             |      | at any time |
|       |                |                       | 2: Filter enabled   |             |      |             |
|       |                |                       | 3: DI1              |             |      |             |
|       |                |                       | 4: DI2              |             |      |             |
|       |                |                       | 5: DI3              |             |      |             |
|       |                |                       | 6: DI4              |             |      |             |
|       |                |                       | 7: DI5              |             |      |             |
|       |                |                       | 8: DI6              |             |      |             |
|       |                |                       | 9: DI7              |             |      |             |
|       |                |                       | 10: DI8             |             |      |             |
|       |                |                       | 11: DI9             |             |      |             |
|       |                |                       | 12: DI10            |             |      |             |
|       |                |                       | 13: DI11            |             |      |             |
|       |                |                       | 14: DI12            |             |      |             |
|       |                |                       | 15: DI13            |             |      |             |
|       |                |                       | 16: DI14            |             |      |             |
|       |                |                       | 17: DI15            |             |      |             |
|       |                |                       | 18: DI16            |             |      |             |
|       |                |                       | Others: B connector |             |      |             |
| C6-16 | 0xC610         | Input of fixed-point  | 0: 0                | 0           | -    | Changeable  |
|       |                | filter module F       | Others: K connector |             |      | at any time |

| Para. | Comm.<br>Addr. | Name                                                     | Reference                                                                                                    | De<br>fault | Unit | Change                 |
|-------|----------------|----------------------------------------------------------|----------------------------------------------------------------------------------------------------|-------------|------|------------------------|
| C6-17 | 0xC611         | Filter time of fixed-<br>point filter module<br>F        | 0.000s to 65.535s                                                                                                    | 0.000       | s    | Changeable at any time |
| C6-24 | 0xC618         | Function of level-to-<br>pulse conversion<br>module A    | 0: Disabled<br>1: Conversion from level to pulse<br>2: Conversion from pulse to level                                                                                           | 0           | -    | Changeable at any time |
| C6-25 | 0xC619         | Input of level-to-<br>pulse conversion<br>module A       | 0: Logic 0 1: Logic 1 2: Logic 0 3: D11 4: D12 5: D13 6: D14 7: D15 8: D16 9: D17 10: D18 11: D19 12: D110 13: D111 14: D12 15: D13 16: D14 17: D15 18: D16 Others: B connector | 0           | -    | Changeable at any time |
| C6-26 | 0xC61A         | Pulse width of level-<br>to-pulse conversion<br>module A | 0.00s to 655.35s                                                                                                    | 0.00        | s    | Changeable at any time |
| C6-27 | 0xC61B         | Function of level-to-<br>pulse conversion<br>module B    | 0: Disabled<br>1: Conversion from level to pulse<br>2: Conversion from pulse to level                                                                                           | 0           | -    | Changeable at any time |

| Para. | Comm.<br>Addr. | Name                                                     | Reference                                                                                                    | De<br>fault | Unit | Change                    |
|-------|----------------|----------------------------------------------------------|----------------------------------------------------------------------------------------------------|-------------|------|---------------------------|
| C6-28 | 0xC61C         | Input of level-to-<br>pulse conversion<br>module B       | 0: Logic 0 1: Logic 1 2: Logic 0 3: D11 4: D12 5: D13 6: D14 7: D15 8: D16 9: D17 10: D18 11: D19 12: D110 13: D111 14: D12 15: D13 16: D14 17: D15 18: D16 Others: B connector  | 0           | -    | Changeable at any time    |
| C6-29 | 0xC61D         | Pulse width of level-<br>to-pulse conversion<br>module B | 0.00s to 655.35s                                                                                                    | 0.00        | S    | Changeable at any time    |
| C6-30 | 0xC61E         | Function of level-to-<br>pulse conversion<br>module C    | 0: Disabled<br>1: Conversion from level to pulse<br>2: Conversion from pulse to level                                                                                            | 0           | -    | Changeable at any time    |
| C6-31 | OxC61F         | Input of level-to-<br>pulse conversion<br>module C       | 0: Logic 0 1: Logic 1 2: Logic 0 3: D11 4: D12 5: D13 6: D14 7: D15 8: D16 9: D17 10: D18 11: D19 12: D110 13: D111 14: D112 15: D13 16: D14 17: D15 18: D16 Others: B connector | 0           | -    | Changeable<br>at any time |

| Para. | Comm.<br>Addr. | Name                                                     | Reference                                                                                                    | De<br>fault | Unit | Change                    |
|-------|----------------|----------------------------------------------------------|----------------------------------------------------------------------------------------------------|-------------|------|---------------------------|
| C6-32 | 0xC620         | Pulse width of level-<br>to-pulse conversion<br>module C | 0.00s to 655.35s                                                                                                    | 0.00        | s    | Changeable at any time    |
| C6-33 | 0xC621         | Function of level-to-<br>pulse conversion<br>module D    | Disabled     Conversion from level to pulse     Conversion from pulse to level                                                                                                   | 0           | -    | Changeable at any time    |
| C6-34 | 0xC622         | Input of level-to-<br>pulse conversion<br>module D       | 0: Logic 0 1: Logic 1 2: Logic 0 3: D11 4: D12 5: D13 6: D14 7: D15 8: D16 9: D17 10: D18 11: D19 12: D110 13: D111 14: D112 15: D13 16: D14 17: D15 18: D16 Others: B connector | 0           |      | Changeable at any time    |
| C6-35 | 0xC623         | Pulse width of level-<br>to-pulse conversion<br>module D | 0.00s to 655.35s                                                                                                    | 0.00        | s    | Changeable at any time    |
| C6-36 | 0xC624         | Input of floating-<br>point limiting<br>module A         | 0: Disabled 1: Al1 2: Al2 3: Al3 4: HDI 5: Aim 6: Multi-reference 7: Motor-driven potentiometer 8: PID Others: F connector                                                       | 0           | -    | Changeable<br>at any time |

| Para. | Comm.<br>Addr. | Name               | Reference                     | De<br>fault | Unit | Change      |
|-------|----------------|--------------------|-------------------------------|-------------|------|-------------|
| C6-37 | 0xC625         | Upper limit of     | 0: Inactive                   | 0           | -    | Changeable  |
|       |                | floating-point     | 1: AI1                        |             |      | at any time |
|       |                | limiting module A  | 2: AI2                        |             |      |             |
|       |                |                    | 3: AI3                        |             |      |             |
|       |                |                    | 4: HDI                        |             |      |             |
|       |                |                    | 5: Aim                        |             |      |             |
|       |                |                    | 6: Multi-reference            |             |      |             |
|       |                |                    | 7: Motor-driven potentiometer |             |      |             |
|       |                |                    | 8: PID                        |             |      |             |
|       |                |                    | Others: F connector           |             |      |             |
| C6-38 | 0xC626         | Lower limit of     | 0: Inactive                   | 0           | -    | Changeable  |
|       |                | floating-point     | 1: AI1                        |             |      | at any time |
|       |                | limiting module A  | 2: AI2                        |             |      |             |
|       |                |                    | 3: AI3                        |             |      |             |
|       |                |                    | 4: HDI                        |             |      |             |
|       |                |                    | 5: Aim                        |             |      |             |
|       |                |                    | 6: Multi-reference            |             |      |             |
|       |                |                    | 7: Motor-driven potentiometer |             |      |             |
|       |                |                    | 8: PID                        |             |      |             |
|       |                |                    | Others: F connector           |             |      |             |
| C6-39 | 0xC627         | Input of floating- | 0: Disabled                   | 0           | -    | Changeable  |
|       |                | point limiting     | 1: AI1                        |             |      | at any time |
|       |                | module B           | 2: AI2                        |             |      |             |
|       |                |                    | 3: AI3                        |             |      |             |
|       |                |                    | 4: HDI                        |             |      |             |
|       |                |                    | 5: Aim                        |             |      |             |
|       |                |                    | 6: Multi-reference            |             |      |             |
|       |                |                    | 7: Motor-driven potentiometer |             |      |             |
|       |                |                    | 8: PID                        |             |      |             |
|       |                |                    | Others: F connector           |             |      |             |
| C6-40 | 0xC628         | Upper limit of     | 0: Inactive                   | 0           | -    | Changeable  |
|       |                | floating-point     | 1: Al1                        |             |      | at any time |
|       |                | limiting module B  | 2: AI2                        |             |      |             |
|       |                |                    | 3: AI3                        |             |      |             |
|       |                |                    | 4: HDI                        |             |      |             |
|       |                |                    | 5: Aim                        |             |      |             |
|       |                |                    | 6: Multi-reference            |             |      |             |
|       |                |                    | 7: Motor-driven potentiometer |             |      |             |
|       |                |                    | 8: PID                        |             |      |             |
|       |                |                    | Others: F connector           |             |      |             |

| Para. | Comm.<br>Addr. | Name               | Reference                     | De<br>fault | Unit | Change      |
|-------|----------------|--------------------|-------------------------------|-------------|------|-------------|
| C6-41 | 0xC629         | Lower limit of     | 0: Inactive                   | 0           | -    | Changeable  |
|       |                | floating-point     | 1: AI1                        |             |      | at any time |
|       |                | limiting module B  | 2: AI2                        |             |      |             |
|       |                |                    | 3: AI3                        |             |      |             |
|       |                |                    | 4: HDI                        |             |      |             |
|       |                |                    | 5: Aim                        |             |      |             |
|       |                |                    | 6: Multi-reference            |             |      |             |
|       |                |                    | 7: Motor-driven potentiometer |             |      |             |
|       |                |                    | 8: PID                        |             |      |             |
|       |                |                    | Others: F connector           |             |      |             |
| C6-42 | 0xC62A         | Input of floating- | 0: Disabled                   | 0           | -    | Changeable  |
|       |                | point limiting     | 1: Al1                        |             |      | at any time |
|       |                | module C           | 2: AI2                        |             |      |             |
|       |                |                    | 3: AI3                        |             |      |             |
|       |                |                    | 4: HDI                        |             |      |             |
|       |                |                    | 5: Aim                        |             |      |             |
|       |                |                    | 6: Multi-reference            |             |      |             |
|       |                |                    | 7: Motor-driven potentiometer |             |      |             |
|       |                |                    | 8: PID                        |             |      |             |
|       |                |                    | Others: F connector           |             |      |             |
| C6-43 | 0xC62B         | Upper limit of     | 0: Inactive                   | 0           | -    | Changeable  |
|       |                | floating-point     | 1: AI1                        |             |      | at any time |
|       |                | limiting module C  | 2: AI2                        |             |      |             |
|       |                |                    | 3: AI3                        |             |      |             |
|       |                |                    | 4: HDI                        |             |      |             |
|       |                |                    | 5: Aim                        |             |      |             |
|       |                |                    | 6: Multi-reference            |             |      |             |
|       |                |                    | 7: Motor-driven potentiometer |             |      |             |
|       |                |                    | 8: PID                        |             |      |             |
|       |                |                    | Others: F connector           |             |      |             |
| C6-44 | 0xC62C         | Lower limit of     | 0: Inactive                   | 0           |      | Changeable  |
|       |                | floating-point     | 1: Al1                        |             |      | at any time |
|       |                | limiting module C  | 2: AI2                        |             |      |             |
|       |                |                    | 3: AI3                        |             |      |             |
|       |                |                    | 4: HDI                        |             |      |             |
|       |                |                    | 5: Aim                        |             |      |             |
|       |                |                    | 6: Multi-reference            |             |      |             |
|       |                |                    | 7: Motor-driven potentiometer |             |      |             |
|       |                |                    | 8: PID                        |             |      |             |
|       |                |                    | Others: F connector           |             |      |             |

| Para. | Comm.<br>Addr. | Name                                                  | Reference                                                                                                    | De<br>fault | Unit | Change                    |
|-------|----------------|-------------------------------------------------------|----------------------------------------------------------------------------------------------------|-------------|------|---------------------------|
| C6-45 | 0xC62D         | Input of floating-<br>point limiting<br>module D      | 0: Disabled 1: Al1 2: Al2 3: Al3 4: HDI 5: Aim 6: Multi-reference 7: Motor-driven potentiometer 8: PID Others: F connector | 0           | -    | Changeable<br>at any time |
| C6-46 | 0xC62E         | Upper limit of<br>floating-point<br>limiting module D | 0: Inactive 1: Al1 2: Al2 3: Al3 4: HDI 5: Aim 6: Multi-reference 7: Motor-driven potentiometer 8: PID Others: F connector | 0           | -    | Changeable<br>at any time |
| C6-47 | 0xC62F         | Lower limit of<br>floating-point<br>limiting module D | 0: Inactive 1: Al1 2: Al2 3: Al3 4: HDI 5: Aim 6: Multi-reference 7: Motor-driven potentiometer 8: PID Others: F connector | 0           | -    | Changeable<br>at any time |
| C6-48 | 0xC630         | Input of fixed-point limiting module E                | 0: Disabled<br>Others: K connector                                                                                         | 0           | -    | Changeable at any time    |
| C6-49 | 0xC631         | Upper limit of fixed-<br>point limiting<br>module E   | 0: Inactive<br>Others: K connector                                                                                         | 0           | =    | Changeable at any time    |
| C6-50 | 0xC632         | Lower limit of fixed-<br>point limiting<br>module E   | 0: Inactive<br>Others: K connector                                                                                         | 0           | -    | Changeable at any time    |
| C6-51 | 0xC633         | Input of fixed-point limiting module F                | 0: Disabled<br>Others: K connector                                                                                         | 0           | -    | Changeable at any time    |
| C6-52 | 0xC634         | Upper limit of fixed-<br>point limiting<br>module F   | 0: Inactive<br>Others: K connector                                                                                         | 0           | -    | Changeable at any time    |
| C6-53 | 0xC635         | Lower limit of fixed-<br>point limiting<br>module F   | 0: Inactive<br>Others: K connector                                                                                         | 0           | -    | Changeable at any time    |

| Para. | Comm.<br>Addr. | Name                                          | Reference                                                                                                    | De<br>fault | Unit | Change                    |
|-------|----------------|-----------------------------------------------|----------------------------------------------------------------------------------------------------|-------------|------|---------------------------|
| C6-54 | OxC636         | Input of logic delay<br>module A              | 0: Disabled 1: Logic 1 2: Logic 0 3: DI1 4: DI2 5: DI3 6: DI4 7: DI5 8: DI6 9: DI7 10: DI8 11: DI9 12: DI10 13: DI11 14: DI12 15: DI33 16: DI14 | 0           | -    | Changeable<br>at any time |
| C6-55 | 0xC637         | Switch-on delay of logic delay module         | 17: D115 18: D116 Others: B connector 0 to 65535                                                                                                | 0           | -    | Changeable at any time    |
| C6-56 | 0xC638         | Switch-off delay of logic delay module        | 0 to 65535                                                                                                    | 0           | -    | Changeable at any time    |
| C6-57 | 0xC639         | Delay time unit of<br>logic delay module<br>A | 0: No delay<br>1: 10 ms<br>10: 100 ms<br>100: 1 s<br>1000: 1 s<br>6000: 1 min<br>12000: 2 min<br>0: Added at the background                     | 1           | -    | Changeable<br>at any time |

| Para. | Comm.<br>Addr. | Name                 | Reference                  | De<br>fault | Unit | Change      |
|-------|----------------|----------------------|----------------------------|-------------|------|-------------|
| C6-58 | 0xC63A         | Input of logic delay | 0: Disabled                | 0           | -    | Changeable  |
|       |                | module B             | 1: Logic 1                 |             |      | at any time |
|       |                |                      | 2: Logic 0                 |             |      |             |
|       |                |                      | 3: DI1                     |             |      |             |
|       |                |                      | 4: DI2                     |             |      |             |
|       |                |                      | 5: DI3                     |             |      |             |
|       |                |                      | 6: DI4                     |             |      |             |
|       |                |                      | 7: DI5                     |             |      |             |
|       |                |                      | 8: DI6                     |             |      |             |
|       |                |                      | 9: DI7                     |             |      |             |
|       |                |                      | 10: DI8                    |             |      |             |
|       |                |                      | 11: DI9                    |             |      |             |
|       |                |                      | 12: DI10                   |             |      |             |
|       |                |                      | 13: DI11                   |             |      |             |
|       |                |                      | 14: DI12                   |             |      |             |
|       |                |                      | 15: DI13                   |             |      |             |
|       |                |                      | 16: DI14                   |             |      |             |
|       |                |                      | 17: DI15                   |             |      |             |
|       |                |                      | 18: DI16                   |             |      |             |
|       |                |                      | Others: B connector        |             |      |             |
| C6-59 | 0xC63B         | Switch-on delay of   | 0 to 65535                 | 0           | -    | Changeable  |
|       |                | logic delay module   |                            |             |      | at any time |
|       |                | В                    |                            |             |      |             |
| C6-60 | 0xC63C         | Switch-off delay of  | 0 to 65535                 | 0           | -    | Changeable  |
|       |                | logic delay module   |                            |             |      | at any time |
|       |                | В                    |                            |             |      |             |
| C6-61 | 0xC63D         | Delay time unit of   | 0: No delay                | 1           | -    | Changeable  |
|       |                | logic delay module   | 1: 10 ms                   |             |      | at any time |
|       |                | В                    | 10: 100 ms                 |             |      | ,           |
|       |                |                      | 100: 1s                    |             |      |             |
|       |                |                      | 1000: 10s                  |             |      |             |
|       |                |                      | 6000: 1 min                |             |      |             |
|       |                |                      | 12000: 2 min               |             |      |             |
|       |                |                      | 0: Added at the background |             |      |             |

| Para. | Comm.<br>Addr. | Name                 | Reference                  | De<br>fault | Unit | Change      |
|-------|----------------|----------------------|----------------------------|-------------|------|-------------|
| C6-62 | 0xC63E         | Input of logic delay | 0: Disabled                | 0           | -    | Changeable  |
|       |                | module C             | 1: Logic 1                 |             |      | at any time |
|       |                |                      | 2: Logic 0                 |             |      |             |
|       |                |                      | 3: DI1                     |             |      |             |
|       |                |                      | 4: DI2                     |             |      |             |
|       |                |                      | 5: DI3                     |             |      |             |
|       |                |                      | 6: DI4                     |             |      |             |
|       |                |                      | 7: DI5                     |             |      |             |
|       |                |                      | 8: DI6                     |             |      |             |
|       |                |                      | 9: DI7                     |             |      |             |
|       |                |                      | 10: DI8                    |             |      |             |
|       |                |                      | 11: DI9                    |             |      |             |
|       |                |                      | 12: DI10                   |             |      |             |
|       |                |                      | 13: DI11                   |             |      |             |
|       |                |                      | 14: DI12                   |             |      |             |
|       |                |                      | 15: DI13                   |             |      |             |
|       |                |                      | 16: DI14                   |             |      |             |
|       |                |                      | 17: DI15                   |             |      |             |
|       |                |                      | 18: DI16                   |             |      |             |
|       |                |                      | Others: B connector        |             |      |             |
| C6-63 | 0xC63F         | Switch-on delay of   | 0 to 65535                 | 0           | -    | Changeable  |
|       |                | logic delay module   |                            |             |      | at any time |
|       |                | С                    |                            |             |      |             |
| C6-64 | 0xC640         | Switch-off delay of  | 0 to 65535                 | 0           | -    | Changeable  |
|       |                | logic delay module   |                            |             |      | at any time |
|       |                | c                    |                            |             |      |             |
| C6-65 | 0xC641         | Delay time unit of   | 0: No delay                | 1           | -    | Changeable  |
|       |                | logic delay module   | 1: 10 ms                   |             |      | at any time |
|       |                | C                    | 10: 100 ms                 |             |      | , , , ,     |
|       |                | -                    | 100: 1s                    |             |      |             |
|       |                |                      | 1000: 10s                  |             |      |             |
|       |                |                      | 6000: 1 min                |             |      |             |
|       |                |                      | 12000: 2 min               |             |      |             |
|       |                |                      | 0: Added at the background |             |      |             |
|       |                |                      | arriaged at the buckground |             |      |             |

|                                                                                               | Changeable<br>at any time |
|-----------------------------------------------------------------------------------------------|---------------------------|
| 2: Logic 0 3: Di1 4: Di2 5: Di3 6: Di4 7: Di5 8: Di6 9: Di7 10: Di8 11: Di9 12: Di10 13: Di11 | at any time               |
| 3: D11 4: D12 5: D13 6: D14 7: D15 8: D16 9: D17 10: D18 11: D19 12: D110 13: D111            |                           |
| 4: D12 5: D13 6: D14 7: D15 8: D16 9: D17 10: D18 11: D19 12: D110 13: D111                   |                           |
| 5: DI3 6: DI4 7: DI5 8: DI6 9: DI7 10: DI8 11: DI9 12: DI10 13: DI11                          |                           |
| 6: DI4 7: DI5 8: DI6 9: DI7 10: DI8 11: DI9 12: DI10 13: DI11                                 |                           |
| 7: DI5 8: DI6 9: DI7 10: DI8 11: DI9 12: DI10 13: DI11                                        |                           |
| 8: DI6<br>9: DI7<br>10: DI8<br>11: DI9<br>12: DI10                                            |                           |
| 9: DI7<br>10: DI8<br>11: DI9<br>12: DI10<br>13: DI11                                          |                           |
| 10: DI8<br>11: DI9<br>12: DI10<br>13: DI11                                                    |                           |
| 11: DI9<br>12: DI10<br>13: DI11                                                               |                           |
| 12: DI10<br>13: DI11                                                                          |                           |
| 13: DI11                                                                                      | l                         |
|                                                                                               |                           |
| 14.012                                                                                        |                           |
| 14: UI12                                                                                      |                           |
| 15: DI13                                                                                      |                           |
| 16: DI14                                                                                      |                           |
| 17: DI15                                                                                      |                           |
| 18: DI16                                                                                      |                           |
| Others: B connector                                                                           |                           |
| C6-67 0xC643 Switch-on delay of 0 to 65535 0 -                                                | Changeable                |
| logic delay module                                                                            | at any time               |
| D D                                                                                           |                           |
| C6-68 0xC644 Switch-off delay of 0 to 65535 0 -                                               | Changeable                |
| logic delay module                                                                            | at any time               |
| D D                                                                                           |                           |
| C6-69 0xC645 Delay time unit of 0: No delay 1 -                                               | Changeable                |
| logic delay module 1:10 ms                                                                    | at any time               |
| D 10: 100 ms                                                                                  | -                         |
| 100: 1s                                                                                       |                           |
| 1000: 10s                                                                                     |                           |
| 6000: 1 min                                                                                   |                           |
| 12000: 2 min                                                                                  |                           |
| 0: Added at the background                                                                    |                           |

| Para. | Comm.<br>Addr. | Name                                          | Reference                                                                                                    | De<br>fault | Unit | Change                    |
|-------|----------------|-----------------------------------------------|----------------------------------------------------------------------------------------------------|-------------|------|---------------------------|
| C6-70 | 0xC646         | Input of logic delay<br>module E              | 0: Disabled 1: Logic 1 2: Logic 0 3: Dl1 4: Dl2 5: Dl3 6: Dl4 7: Dl5 8: Dl6 9: Dl7 10: Dl8 11: Dl9 12: Dl10 13: Dl11 14: Dl12 15: Dl3 16: Dl14 17: Dl5 | 0           | -    | Changeable at any time    |
| C6-71 | 0xC647         | Switch-on delay of logic delay module         | 18: DI16 Others: B connector 0 to 65535                                                                                                    | 0           | -    | Changeable at any time    |
| C6-72 | 0xC648         | Switch-off delay of logic delay module        | 0 to 65535                                                                                                    | 0           | -    | Changeable at any time    |
| C6-73 | 0xC649         | Delay time unit of<br>logic delay module<br>E | 0: No delay 1: 10 ms 10: 100 ms 100: 1s 1000: 1s 1000: 1 min 12000: 2 min 0: Added at the background                                                   | 1           | -    | Changeable<br>at any time |

| C6-74   OxC64A   Input of logic delay module F   Oxc64D   Oxc64D   | Para. | Comm.<br>Addr. | Name                 | Reference                  | De<br>fault | Unit | Change      |
|----------------------------------------------------------------------------------------------------|-------|----------------|----------------------|----------------------------|-------------|------|-------------|
| 2: Logic 0   3: D11   4: D12   5: D13   6: D14   7: D15   8: D16   9: D17   10: D18   11: D19   12: D110   13: D111   14: D112   15: D113   16: D114   17: D115   18: D116   Others: B connector                                                                                                    | C6-74 | 0xC64A         | Input of logic delay | 0: Disabled                | 0           | -    | Changeable  |
| 3: D11   4: D12   5: D13   6: D14   7: D15   8: D16   9: D17   10: D18   11: D19   12: D110   13: D111   14: D112   15: D113   16: D114   17: D115   18: D116   Others: B connector                                                                                                    |       |                | module F             | 1: Logic 1                 |             |      | at any time |
| 4: D12   5: D13   6: D14   7: D15   8: D16   9: D17   10: D18   11: D19   12: D110   13: D111   14: D112   15: D113   16: D114   17: D15   18: D116   Others: B connector                                                                                                    |       |                |                      | 2: Logic 0                 |             |      |             |
| S: DI3   6: DI4   7: DI5   8: DI6   9: DI7   10: DI8   11: DI9   12: DI10   13: DI11   14: DI12   15: DI13   16: DI14   17: DI15   18: DI16   Others: B connector                                                                                                    |       |                |                      | 3: DI1                     |             |      |             |
| G: DI4   7: DI5   8: DI6   9: DI7   10: DI8   11: DI9   12: DI10   13: DI11   14: DI12   15: DI3   16: DI14   17: DI15   18: DI16   Others: B connector                                                                                                    |       |                |                      | 4: DI2                     |             |      |             |
| T: DI5   8: DI6   9: DI7   10: DI8   11: DI9   12: DI10   13: DI11   14: DI12   15: DI13   16: DI14   17: DI15   18: DI16   Others: B connector                                                                                                    |       |                |                      | 5: DI3                     |             |      |             |
| 8: DI6   9: DI7   10: DI8   11: DI9   12: DI10   13: DI11   14: DI12   15: DI13   16: DI14   17: DI15   18: DI16   Others: B connector                                                                                                    |       |                |                      | 6: DI4                     |             |      |             |
| S: D17   10: D18   11: D19   12: D110   13: D111   14: D112   15: D113   16: D114   17: D115   18: D116   Others: B connector                                                                                                    |       |                |                      | 7: DI5                     |             |      |             |
| 10: D18   11: D19   12: D110   13: D111   14: D112   15: D113   16: D114   17: D115   18: D116   Others: B connector                                                                                                    |       |                |                      | 8: DI6                     |             |      |             |
| 11: DI9   12: DI10   13: DI11   14: DI12   15: DI13   16: DI14   17: DI15   18: DI16   Others: B connector                                                                                                    |       |                |                      | 9: DI7                     |             |      |             |
| 12: DI10   13: DI11   14: DI22   15: DI33   16: DI14   17: DI15   18: DI16   Others: B connector                                                                                                    |       |                |                      | 10: DI8                    |             |      |             |
| 13: DI11   14: DI22   15: DI33   16: DI14   17: DI15   18: DI16   Others: B connector                                                                                                    |       |                |                      | 11: DI9                    |             |      |             |
| 14: DI12   15: DI13   16: DI14   17: DI15   18: DI16   Others: B connector                                                                                                    |       |                |                      | 12: DI10                   |             |      |             |
| 15: DI13   16: DI14   17: DI15   18: DI16   Others: B connector                                                                                                    |       |                |                      | 13: DI11                   |             |      |             |
| 16: DI14   17: DI15   18: DI16   Others: B connector                                                                                                    |       |                |                      | 14: DI12                   |             |      |             |
| 17: DI15   18: DI16   Others: B connector                                                                                                    |       |                |                      | 15: DI13                   |             |      |             |
| 18: DI16   Others: B connector                                                                                                    |       |                |                      | 16: DI14                   |             |      |             |
| C6-75 0xC64B Switch-on delay of logic delay module F  C6-76 0xC64C Switch-off delay of logic delay module F  C6-77 0xC64D Delay time unit of logic delay module F  C6-78 0xC64D Delay time unit of logic delay module F  C6-79 0xC64D Delay time unit of logic delay module F  C6-79 0xC64D Delay time unit of logic delay module F  C6-70 0xC64D Delay time unit of logic delay module F  C6-71 0xC64D Delay time unit of logic delay module F  C6-72 0xC64D Delay time unit of logic delay module F  C6-73 0xC64D Delay time unit of logic delay module F  C6-74 0xC64D Delay time unit of logic delay module F  C6-75 0xC64D Delay time unit of logic delay module F  C6-76 0xC64D Delay time unit of logic delay module F  C6-77 0xC64D Delay time unit of logic delay module F  C6-78 0xC64D Delay time unit of logic delay module F  C6-79 0xC64D Delay time unit of logic delay module F  C6-79 0xC64D Delay time unit of logic delay module F  C6-79 0xC64D Delay time unit of logic delay module F  C6-79 0xC64D Delay time unit of logic delay module F  C6-79 0xC64D Delay time unit of logic delay module F  C6-79 0xC64D Delay time unit of logic delay module F  C6-79 0xC64D Delay time unit of logic delay module F  C6-79 0xC64D Delay time unit of logic delay module F  C6-79 0xC64D Delay time unit of logic delay module F  C6-79 0xC64D Delay time unit of logic delay module F  C7-70 0xC64D Delay time unit of logic delay module F  C7-70 0xC64D Delay time unit of logic delay module F  C7-70 0xC64D Delay time unit of logic delay module F  C7-70 0xC64D Delay time unit of logic delay module F  C7-70 0xC64D Delay time unit of logic delay module F  C7-70 0xC64D Delay time unit of logic delay module F  C7-70 0xC64D Delay time unit of logic delay module F  C7-70 0xC64D Delay time unit of logic delay module F  C7-70 0xC64D Delay time unit of logic delay module F  C7-70 0xC64D Delay time unit of logic delay module F  C7-70 0xC64D Delay time unit of logic delay module F  C7-70 0xC64D Delay time unit of logic delay module F  C7-70 0xC64D Delay time unit of logic delay mod |       |                |                      | 17: DI15                   |             |      |             |
| C6-75  0xC64B  Switch-on delay of logic delay module F  C6-76  0xC64C  Switch-off delay of logic delay module F  C6-77  0xC64D  Delay time unit of logic delay module F  C6-78  10xC64D  Delay time unit of logic delay module F  C6-79  10xC64D   Delay time unit of logic delay module F  C6-70  10xC64D   Delay time unit of logic delay module F  C6-70  10xC64D   Delay time unit of logic delay module F  C6-70  10xC64D   Delay time unit of logic delay module I: 10 ms  10: 100 ms  100: 15  1000: 15  1000: 15  1000: 15  1000: 10s  6000: 1 min                                                                                                    |       |                |                      | 18: DI16                   |             |      |             |
| CG-76   OxCG4C   Switch-off delay of logic delay module   F   O to 65535   O   - Changeable at any time                                                                                                    |       |                |                      | Others: B connector        |             |      |             |
| C6-76                                                                                                    | C6-75 | 0xC64B         | Switch-on delay of   | 0 to 65535                 | 0           | -    | Changeable  |
| C6-76   0xC64C   Switch-off delay of logic delay module   F   0 to 65535   0   -   Changeable at any time                                                                                                    |       |                | logic delay module   |                            |             |      | at any time |
| CG-77   OxCG4D   Delay time unit of logic delay module   City   Constant   City   City   Ci   |       |                | F                    |                            |             |      |             |
| C6-77   OxC64D   Delay time unit of logic delay module   1: 10 ms   1   -   Changeable at any time   To: 100 ms   100: 1s   1000: 10s   6000: 1 min   To: 100 ms   To: 1000: 10s   1000: 10s   1000: 1000: 10s   1000: 1000: 10s   1000: 1000: 1000: 1000: 10s   1000: 1000:   | C6-76 | 0xC64C         | Switch-off delay of  | 0 to 65535                 | 0           | -    | Changeable  |
| C6-77   OxC64D   Delay time unit of logic delay module   1: 10 ms   1: 10 ms   10: 100: 1s   1000: 10s   6000: 1 min   1   -     Changeable at any time   1   -     Changeable at any time   1   -       Changeable at any time   1   -     Changeable at any time   1   -     Changeable at any time   1   -     Changeable at any time   1   -     Changeable at any time   1   -     Changeable at any time   1   -     Changeable at any time   1   -     Changeable at any time   1   -     Changeable at any time   1   -     Changeable at any time   1   -     Changeable at any time   1   -     Changeable at any time   1   -       Changeable at any time   1   -       Changeable at any time   1   -                                                                                                    |       |                | logic delay module   |                            |             |      | at any time |
| logic delay module 1: 10 ms at any time  F 10: 100 ms 100: 1s 1000: 10s 6000: 1 min                                                                                                    |       |                | F                    |                            |             |      | -           |
| logic delay module 1: 10 ms                                                                                                    | C6-77 | 0xC64D         | Delay time unit of   | 0: No delay                | 1           | -    | Changeable  |
| F 10: 100 ms 100: 1s 1000: 10s 6000: 1 min                                                                                                    |       |                |                      | 1: 10 ms                   |             |      | -           |
| 100: 1s<br>1000: 10s<br>6000: 1 min                                                                                                    |       |                |                      | 10: 100 ms                 |             |      |             |
| 6000: 1 min                                                                                                    |       |                |                      |                            |             |      |             |
|                                                                                                    |       |                |                      | 1000: 10s                  |             |      |             |
|                                                                                                    |       |                |                      | 6000: 1 min                |             |      |             |
|                                                                                                    |       |                |                      |                            |             |      |             |
| 0: Added at the background                                                                                                    |       |                |                      | 0: Added at the background |             |      |             |

| Para. | Comm.<br>Addr. | Name                 | Reference                  | De<br>fault | Unit | Change      |
|-------|----------------|----------------------|----------------------------|-------------|------|-------------|
| C6-78 | 0xC64E         | Input of logic delay | 0: Disabled                | 0           | -    | Changeable  |
|       |                | module G             | 1: Logic 1                 |             |      | at any time |
|       |                |                      | 2: Logic 0                 |             |      |             |
|       |                |                      | 3: DI1                     |             |      |             |
|       |                |                      | 4: DI2                     |             |      |             |
|       |                |                      | 5: DI3                     |             |      |             |
|       |                |                      | 6: DI4                     |             |      |             |
|       |                |                      | 7: DI5                     |             |      |             |
|       |                |                      | 8: DI6                     |             |      |             |
|       |                |                      | 9: DI7                     |             |      |             |
|       |                |                      | 10: DI8                    |             |      |             |
|       |                |                      | 11: DI9                    |             |      |             |
|       |                |                      | 12: DI10                   |             |      |             |
|       |                |                      | 13: DI11                   |             |      |             |
|       |                |                      | 14: DI12                   |             |      |             |
|       |                |                      | 15: DI13                   |             |      |             |
|       |                |                      | 16: DI14                   |             |      |             |
|       |                |                      | 17: DI15                   |             |      |             |
|       |                |                      | 18: DI16                   |             |      |             |
|       |                |                      | Others: B connector        |             |      |             |
| C6-79 | 0xC64F         | Switch-on delay of   | 0 to 65535                 | 0           | -    | Changeable  |
|       |                | logic delay module   |                            |             |      | at any time |
|       |                | G                    |                            |             |      | ,           |
| C6-80 | 0xC650         | Switch-off delay of  | 0 to 65535                 | 0           | _    | Changeable  |
|       |                | logic delay module   |                            |             |      | at any time |
|       |                | G                    |                            |             |      | , , , ,     |
| C6-81 | 0xC651         | Delay time unit of   | 0: No delay                | 1           | _    | Changeable  |
|       |                | logic delay module   | 1: 10 ms                   | _           |      | at any time |
|       |                | G                    | 10: 100 ms                 |             |      |             |
|       |                | -                    | 100: 1s                    |             |      |             |
|       |                |                      | 1000: 10s                  |             |      |             |
|       |                |                      | 6000: 1 min                |             |      |             |
|       |                |                      | 12000: 2 min               |             |      |             |
|       |                |                      | 0: Added at the background |             |      |             |
|       |                |                      | orridaed at the buckground |             |      |             |

| Para. | Comm.<br>Addr. | Name                 | Reference                  | De<br>fault | Unit | Change      |
|-------|----------------|----------------------|----------------------------|-------------|------|-------------|
| C6-82 | 0xC652         | Input of logic delay | 0: Disabled                | 0           | -    | Changeable  |
|       |                | module H             | 1: Logic 1                 |             |      | at any time |
|       |                |                      | 2: Logic 0                 |             |      |             |
|       |                |                      | 3: DI1                     |             |      |             |
|       |                |                      | 4: DI2                     |             |      |             |
|       |                |                      | 5: DI3                     |             |      |             |
|       |                |                      | 6: DI4                     |             |      |             |
|       |                |                      | 7: DI5                     |             |      |             |
|       |                |                      | 8: DI6                     |             |      |             |
|       |                |                      | 9: DI7                     |             |      |             |
|       |                |                      | 10: DI8                    |             |      |             |
|       |                |                      | 11: DI9                    |             |      |             |
|       |                |                      | 12: DI10                   |             |      |             |
|       |                |                      | 13: DI11                   |             |      |             |
|       |                |                      | 14: DI12                   |             |      |             |
|       |                |                      | 15: DI13                   |             |      |             |
|       |                |                      | 16: DI14                   |             |      |             |
|       |                |                      | 17: DI15                   |             |      |             |
|       |                |                      | 18: DI16                   |             |      |             |
|       |                |                      | Others: B connector        |             |      |             |
| C6-83 | 0xC653         | Switch-on delay of   | 0 to 65535                 | 0           | -    | Changeable  |
|       |                | logic delay module   |                            |             |      | at any time |
|       |                | Н                    |                            |             |      | -           |
| C6-84 | 0xC654         | Switch-off delay of  | 0 to 65535                 | 0           | -    | Changeable  |
|       |                | logic delay module   |                            |             |      | at any time |
|       |                | Н                    |                            |             |      |             |
| C6-85 | 0xC655         | Delay time unit of   | 0: No delay                | 1           | -    | Changeable  |
|       |                | logic delay module   | 1: 10 ms                   |             |      | at any time |
|       |                | Н                    | 10: 100 ms                 |             |      | ,           |
|       |                |                      | 100: 1s                    |             |      |             |
|       |                |                      | 1000: 10s                  |             |      |             |
|       |                |                      | 6000: 1 min                |             |      |             |
|       |                |                      | 12000: 2 min               |             |      |             |
|       |                |                      | 0: Added at the background |             |      |             |
| C7-00 | 0xC700         | Input of multi-point | 0: Disabled                | 0           | _    | Changeable  |
| C1-00 | 0.00           | curve module A       | Others: F connector        | U           | _    | at any time |
|       |                |                      |                            |             |      |             |
| C7-01 | 0xC701         | Setpoint X1 of       | -600% to +600.0%           | 0.0         | %    | Changeable  |
|       |                | multi-point curve    |                            |             |      | at any time |
|       |                | module A             |                            |             |      |             |
| C7-02 | 0xC702         | Setpoint X2 of       | -600% to +600.0%           | 0.0         | %    | Changeable  |
|       |                | multi-point curve    |                            |             |      | at any time |
|       |                | module A             |                            | ļ           |      |             |
| C7-03 | 0xC703         | Setpoint X3 of       | -600% to +600.0%           | 0.0         | %    | Changeable  |
|       |                | multi-point curve    |                            |             |      | at any time |
|       |                | module A             |                            | <u> </u>    |      |             |
| C7-04 | 0xC704         | Setpoint X4 of       | -600% to +600.0%           | 0.0         | %    | Changeable  |
|       |                | multi-point curve    |                            |             |      | at any time |
|       |                | module A             |                            |             |      |             |

| Para. | Comm.<br>Addr. | Name                                             | Reference        | De<br>fault | Unit | Change                 |
|-------|----------------|--------------------------------------------------|------------------|-------------|------|------------------------|
| C7-05 | 0xC705         | Setpoint X5 of<br>multi-point curve<br>module A  | -600% to +600.0% | 0.0         | %    | Changeable at any time |
| C7-06 | 0xC706         | Setpoint X6 of<br>multi-point curve<br>module A  | -600% to +600.0% | 0.0         | %    | Changeable at any time |
| C7-07 | 0xC707         | Setpoint X7 of<br>multi-point curve<br>module A  | -600% to +600.0% | 0.0         | %    | Changeable at any time |
| C7-08 | 0xC708         | Setpoint X8 of<br>multi-point curve<br>module A  | -600% to +600.0% | 0.0         | %    | Changeable at any time |
| C7-09 | 0xC709         | Setpoint X9 of<br>multi-point curve<br>module A  | -600% to +600.0% | 0.0         | %    | Changeable at any time |
| C7-10 | 0xC70A         | Setpoint X10 of<br>multi-point curve<br>module A | -600% to +600.0% | 0.0         | %    | Changeable at any time |
| C7-11 | 0xC70B         | Setpoint Y1 of<br>multi-point curve<br>module A  | -600% to +600.0% | 0.0         | %    | Changeable at any time |
| C7-12 | 0xC70C         | Setpoint Y2 of<br>multi-point curve<br>module A  | -600% to +600.0% | 0.0         | %    | Changeable at any time |
| C7-13 | 0xC70D         | Setpoint Y3 of<br>multi-point curve<br>module A  | -600% to +600.0% | 0.0         | %    | Changeable at any time |
| C7-14 | 0xC70E         | Setpoint Y4 of<br>multi-point curve<br>module A  | -600% to +600.0% | 0.0         | %    | Changeable at any time |
| C7-15 | 0xC70F         | Setpoint Y5 of<br>multi-point curve<br>module A  | -600% to +600.0% | 0.0         | %    | Changeable at any time |
| C7-16 | 0xC710         | Setpoint Y6 of<br>multi-point curve<br>module A  | -600% to +600.0% | 0.0         | %    | Changeable at any time |
| C7-17 | 0xC711         | Setpoint Y7 of<br>multi-point curve<br>module A  | -600% to +600.0% | 0.0         | %    | Changeable at any time |
| C7-18 | 0xC712         | Setpoint Y8 of<br>multi-point curve<br>module A  | -600% to +600.0% | 0.0         | %    | Changeable at any time |
| C7-19 | 0xC713         | Setpoint Y9 of<br>multi-point curve<br>module A  | -600% to +600.0% | 0.0         | %    | Changeable at any time |

| Para. | Comm.<br>Addr. | Name                                             | Reference                          | De<br>fault | Unit | Change                 |
|-------|----------------|--------------------------------------------------|------------------------------------|-------------|------|------------------------|
| C7-20 | 0xC714         | Setpoint Y10 of<br>multi-point curve<br>module A | -600% to +600.0%                   | 0.0         | %    | Changeable at any time |
| C7-21 | 0xC715         | Input of multi-point curve module B              | 0: Disabled<br>Others: F connector | 0           | -    | Changeable at any time |
| C7-22 | 0xC716         | Setpoint X1 of<br>multi-point curve<br>module B  | -600% to +600.0%                   | 0.0         | %    | Changeable at any time |
| C7-23 | 0xC717         | Setpoint X2 of<br>multi-point curve<br>module B  | -600% to +600.0%                   | 0.0         | %    | Changeable at any time |
| C7-24 | 0xC718         | Setpoint X3 of<br>multi-point curve<br>module B  | -600% to +600.0%                   | 0.0         | %    | Changeable at any time |
| C7-25 | 0xC719         | Setpoint X4 of<br>multi-point curve<br>module B  | -600% to +600.0%                   | 0.0         | %    | Changeable at any time |
| C7-26 | 0xC71A         | Setpoint X5 of<br>multi-point curve<br>module B  | -600% to +600.0%                   | 0.0         | %    | Changeable at any time |
| C7-27 | 0xC71B         | Setpoint X6 of<br>multi-point curve<br>module B  | -600% to +600.0%                   | 0.0         | %    | Changeable at any time |
| C7-28 | 0xC71C         | Setpoint X7 of<br>multi-point curve<br>module B  | -600% to +600.0%                   | 0.0         | %    | Changeable at any time |
| C7-29 | 0xC71D         | Setpoint X8 of<br>multi-point curve<br>module B  | -600% to +600.0%                   | 0.0         | %    | Changeable at any time |
| C7-30 | 0xC71E         | Setpoint X9 of<br>multi-point curve<br>module B  | -600% to +600.0%                   | 0.0         | %    | Changeable at any time |
| C7-31 | 0xC71F         | Setpoint X10 of<br>multi-point curve<br>module B | -600% to +600.0%                   | 0.0         | %    | Changeable at any time |
| C7-32 | 0xC720         | Setpoint Y1 of<br>multi-point curve<br>module B  | -600% to +600.0%                   | 0.0         | %    | Changeable at any time |
| C7-33 | 0xC721         | Setpoint Y2 of<br>multi-point curve<br>module B  | -600% to +600.0%                   | 0.0         | %    | Changeable at any time |
| C7-34 | 0xC722         | Setpoint Y3 of<br>multi-point curve<br>module B  | -600% to +600.0%                   | 0.0         | %    | Changeable at any time |
| C7-35 | 0xC723         | Setpoint Y4 of<br>multi-point curve<br>module B  | -600% to +600.0%                   | 0.0         | %    | Changeable at any time |

| Para. | Comm.<br>Addr. | Name                                             | Reference          | De<br>fault | Unit | Change                 |
|-------|----------------|--------------------------------------------------|--------------------|-------------|------|------------------------|
| C7-36 | 0xC724         | Setpoint Y5 of<br>multi-point curve<br>module B  | -600% to +600.0%   | 0.0         | %    | Changeable at any time |
| C7-37 | 0xC725         | Setpoint Y6 of<br>multi-point curve<br>module B  | -600% to +600.0%   | 0.0         | %    | Changeable at any time |
| C7-38 | 0xC726         | Setpoint Y7 of<br>multi-point curve<br>module B  | -600% to +600.0%   | 0.0         | %    | Changeable at any time |
| C7-39 | 0xC727         | Setpoint Y8 of<br>multi-point curve<br>module B  | -600% to +600.0%   | 0.0         | %    | Changeable at any time |
| C7-40 | 0xC728         | Setpoint Y9 of<br>multi-point curve<br>module B  | -600% to +600.0%   | 0.0         | %    | Changeable at any time |
| C7-41 | 0xC729         | Setpoint Y10 of<br>multi-point curve<br>module B | -600% to +600.0%   | 0.0         | %    | Changeable at any time |
| C8-00 | 0xC800         | Constant setpoint 1                              | -300% to +300.00%  | 0.00        | %    | Changeable at any time |
| C8-01 | 0xC801         | Constant setpoint 2                              | -300% to +300.00%  | 100.00      | %    | Changeable at any time |
| C8-02 | 0xC802         | Constant setpoint 3                              | -300% to +300.00%  | -100        | %    | Changeable at any time |
| C8-03 | 0xC803         | Constant setpoint 4                              | -300% to +300.00%  | 200.00      | %    | Changeable at any time |
| C8-04 | 0xC804         | Constant setpoint 5                              | -300% to +300.00%  | -200        | %    | Changeable at any time |
| C8-05 | 0xC805         | Constant setpoint 6                              | -3000% to +3000.0% | 0.0         | %    | Changeable at any time |
| C8-06 | 0xC806         | Constant setpoint 7                              | -3000% to +3000.0% | 0.0         | %    | Changeable at any time |
| C8-07 | 0xC807         | Constant setpoint 8                              | -3000% to +3000.0% | 0.0         | %    | Changeable at any time |
| C8-08 | 0xC808         | Constant setpoint 9                              | -3000% to +3000.0% | 0.0         | %    | Changeable at any time |
| C8-09 | 0xC809         | Constant setpoint                                | -3000% to +3000.0% | 0.0         | %    | Changeable at any time |
| C8-10 | 0xC80A         | Constant setpoint                                | -3000% to +3000.0% | 0.0         | %    | Changeable at any time |
| C8-11 | 0xC80B         | Constant setpoint                                | -3000% to +3000.0% | 0.0         | %    | Changeable at any time |
| C8-12 | 0xC80C         | Constant setpoint                                | -3000% to +3000.0% | 0.0         | %    | Changeable at any time |

| Para. | Comm.<br>Addr. | Name                    | Reference          | De<br>fault | Unit | Change                 |
|-------|----------------|-------------------------|--------------------|-------------|------|------------------------|
| C8-13 | 0xC80D         | Constant setpoint<br>14 | -3000% to +3000.0% | 0.0         | %    | Changeable at any time |
| C8-14 | 0xC80E         | Constant setpoint<br>15 | -3000% to +3000.0% | 0.0         | %    | Changeable at any time |
| C8-15 | 0xC80F         | Constant setpoint<br>16 | -3000% to +3000.0% | 0.0         | %    | Changeable at any time |
| C8-16 | 0xC810         | Constant setpoint       | -3000% to +3000.0% | 0.0         | %    | Changeable at any time |
| C8-17 | 0xC811         | Constant setpoint       | -3000% to +3000.0% | 0.0         | %    | Changeable at any time |
| C8-18 | 0xC812         | Constant setpoint       | -3000% to +3000.0% | 0.0         | %    | Changeable at any time |
| C8-19 | 0xC813         | Constant setpoint 20    | -3000% to +3000.0% | 0.0         | %    | Changeable at any time |
| C8-20 | 0xC814         | Constant setpoint 21    | -3000% to +3000.0% | 0.0         | %    | Changeable at any time |
| C8-21 | 0xC815         | Constant setpoint       | -300% to +300.00%  | 0.00        | %    | Changeable at any time |
| C8-22 | 0xC816         | Constant setpoint 23    | -300% to +300.00%  | 100.00      | %    | Changeable at any time |
| C8-23 | 0xC817         | Constant setpoint 24    | -300% to +300.00%  | -100        | %    | Changeable at any time |
| C8-24 | 0xC818         | Constant setpoint 25    | -300% to +300.00%  | 200.00      | %    | Changeable at any time |
| C8-25 | 0xC819         | Constant setpoint 26    | -300% to +300.00%  | -200        | %    | Changeable at any time |
| C8-26 | 0xC81A         | Constant setpoint 27    | 0 to 65535         | 0           | -    | Changeable at any time |
| C8-27 | 0xC81B         | Constant setpoint 28    | 0 to 65535         | 0           | -    | Changeable at any time |
| C8-28 | 0xC81C         | Constant setpoint 29    | 0 to 65535         | 0           | -    | Changeable at any time |
| C8-29 | 0xC81D         | Constant setpoint 30    | 0 to 65535         | 0           | -    | Changeable at any time |
| C8-30 | 0xC81E         | Constant setpoint 31    | 0 to 65535         | 0           | -    | Changeable at any time |
| C8-31 | 0xC81F         | Constant setpoint 32    | 0 to 65535         | 0           | -    | Changeable at any time |
| C8-32 | 0xC820         | Constant setpoint 33    | 0 to 65535         | 0           | -    | Changeable at any time |
| C8-33 | 0xC821         | Constant setpoint<br>34 | 0 to 65535         | 0           | -    | Changeable at any time |
| C8-34 | 0xC822         | Constant setpoint 35    | 0 to 65535         | 0           | -    | Changeable at any time |

| Para. | Comm.<br>Addr. | Name                                    | Reference     | De<br>fault | Unit | Change                 |
|-------|----------------|-----------------------------------------|---------------|-------------|------|------------------------|
| C8-35 | 0xC823         | Constant setpoint 36                    | 0 to 65535    | 0           | -    | Changeable at any time |
| C8-36 | 0xC824         | Constant setpoint 37                    | 0 to 65535    | 0           | -    | Changeable at any time |
| C8-37 | 0xC825         | Constant setpoint 38                    | 0 to 65535    | 0           | -    | Changeable at any time |
| C8-38 | 0xC826         | Constant setpoint 39                    | 0 to 65535    | 0           | -    | Changeable at any time |
| C8-39 | 0xC827         | Constant setpoint 40                    | 0 to 65535    | 0           | -    | Changeable at any time |
| C8-40 | 0xC828         | Constant setpoint 41                    | 0 to 65535    | 0           | -    | Changeable at any time |
| C8-41 | 0xC829         | Constant setpoint 42                    | 0 to 65535    | 0           | -    | Changeable at any time |
| C9-00 | 0xC900         | LOWORD of 16-bit<br>data RAM address 1  | 0x0 to 0xFFFF | 0x0         | -    | Changeable at any time |
| C9-01 | 0xC901         | HIWORD of 16-bit<br>data RAM address 1  | 0x0 to 0xFFFF | 0x0         | -    | Changeable at any time |
| C9-02 | 0xC902         | LOWORD of 16-bit<br>data RAM address 2  | 0x0 to 0xFFFF | 0x0         | -    | Changeable at any time |
| C9-03 | 0xC903         | HIWORD of 16-bit<br>data RAM address 2  | 0x0 to 0xFFFF | 0x0         | -    | Changeable at any time |
| C9-04 | 0xC904         | LOWORD of 16-bit<br>data RAM address 3  | 0x0 to 0xFFFF | 0x0         | -    | Changeable at any time |
| C9-05 | 0xC905         | HIWORD of 16-bit<br>data RAM address 3  | 0x0 to 0xFFFF | 0x0         | -    | Changeable at any time |
| C9-06 | 0xC906         | LOWORD of 16-bit<br>data RAM address 4  | 0x0 to 0xFFFF | 0x0         | -    | Changeable at any time |
| C9-07 | 0xC907         | HIWORD of 16-bit<br>data RAM address 4  | 0x0 to 0xFFFF | 0x0         | -    | Changeable at any time |
| C9-08 | 0xC908         | LOWORD of 16-bit<br>data RAM address 5  | 0x0 to 0xFFFF | 0x0         | -    | Changeable at any time |
| C9-09 | 0xC909         | HIWORD of 16-bit<br>data RAM address 5  | 0x0 to 0xFFFF | 0x0         | -    | Changeable at any time |
| C9-10 | 0xC90A         | 32-bit data type selection 1            | 0 to 1        | 0           | -    | Changeable at any time |
| C9-11 | 0xC90B         | 32-bit data amplification coefficient 1 | 0 to 10000    | 0           | -    | Changeable at any time |
| C9-12 | 0xC90C         | LOWORD of 32-bit<br>data RAM address 1  | 0x0 to 0xFFFF | 0x0         | -    | Changeable at any time |
| C9-13 | 0xC90D         | HIWORD of 32-bit<br>data RAM address 1  | 0x0 to 0xFFFF | 0x0         | -    | Changeable at any time |

| Para. | Comm.<br>Addr. | Name                                          | Reference     | De<br>fault | Unit | Change                 |
|-------|----------------|-----------------------------------------------|---------------|-------------|------|------------------------|
| C9-14 | 0xC90E         | 32-bit data type selection 2                  | 0 to 1        | 0           | -    | Changeable at any time |
| C9-15 | 0xC90F         | 32-bit data<br>amplification<br>coefficient 2 | 0 to 10000    | 0           | -    | Changeable at any time |
| C9-16 | 0xC910         | LOWORD of 32-bit<br>data RAM address 2        | 0x0 to 0xFFFF | 0x0         | -    | Changeable at any time |
| C9-17 | 0xC911         | HIWORD of 32-bit<br>data RAM address 2        | 0x0 to 0xFFFF | 0x0         | -    | Changeable at any time |
| C9-18 | 0xC912         | 32-bit data type selection 3                  | 0 to 1        | 0           | -    | Changeable at any time |
| C9-19 | 0xC913         | 32-bit data<br>amplification<br>coefficient 3 | 0 to 10000    | 0           | -    | Changeable at any time |
| C9-20 | 0xC914         | LOWORD of 32-bit<br>data RAM address 3        | 0x0 to 0xFFFF | 0x0         | -    | Changeable at any time |
| C9-21 | 0xC915         | HIWORD of 32-bit<br>data RAM address 3        | 0x0 to 0xFFFF | 0x0         | -    | Changeable at any time |
| C9-22 | 0xC916         | 32-bit data type selection 4                  | 0 to 1        | 0           | -    | Changeable at any time |
| C9-23 | 0xC917         | 32-bit data<br>amplification<br>coefficient 4 | 0 to 10000    | 0           | -    | Changeable at any time |
| C9-24 | 0xC918         | LOWORD of 32-bit<br>data RAM address 4        | 0x0 to 0xFFFF | 0x0         | -    | Changeable at any time |
| C9-25 | 0xC919         | HIWORD of 32-bit<br>data RAM address 4        | 0x0 to 0xFFFF | 0x0         | -    | Changeable at any time |
| C9-26 | 0xC91A         | 32-bit data type selection 5                  | 0 to 1        | 0           | -    | Changeable at any time |
| C9-27 | 0xC91B         | 32-bit data<br>amplification<br>coefficient 5 | 0 to 10000    | 0           | -    | Changeable at any time |
| C9-28 | 0xC91C         | LOWORD of 32-bit<br>data RAM address 5        | 0x0 to 0xFFFF | 0x0         | -    | Changeable at any time |
| C9-29 | 0xC91D         | HIWORD of 32-bit<br>data RAM address 5        | 0x0 to 0xFFFF | 0x0         | -    | Changeable at any time |
| C9-30 | 0xC91E         | Internal parameter monitoring input 1         | 0 to 97       | 0           | -    | Changeable at any time |
| C9-31 | 0xC91F         | Internal parameter monitoring input 2         | 0 to 97       | 0           | -    | Changeable at any time |
| C9-32 | 0xC920         | Internal parameter monitoring input 3         | 0 to 97       | 0           | -    | Changeable at any time |
| C9-33 | 0xC921         | Internal parameter monitoring input 4         | 0 to 97       | 0           | -    | Changeable at any time |

| Para. | Comm.<br>Addr. | Name                                     | Reference        | De<br>fault | Unit | Change                 |
|-------|----------------|------------------------------------------|------------------|-------------|------|------------------------|
| C9-34 | 0xC922         | Internal parameter monitoring input 5    | 0 to 97          | 0           | -    | Changeable at any time |
| C9-35 | 0xC923         | Internal parameter monitoring input 6    | 0 to 97          | 0           | -    | Changeable at any time |
| C9-36 | 0xC924         | Internal parameter monitoring input 7    | 0 to 97          | 0           | -    | Changeable at any time |
| C9-37 | 0xC925         | Internal parameter monitoring input 8    | 0 to 97          | 0           | -    | Changeable at any time |
| C9-40 | 0xC928         | Variable connector value viewing input 1 | 0 to 65535       | 0           | -    | Changeable at any time |
| C9-41 | 0xC929         | Variable connector value viewing input 2 | 0 to 65535       | 0           | -    | Changeable at any time |
| C9-42 | 0xC92A         | Variable connector value viewing input 3 | 0 to 65535       | 0           | -    | Changeable at any time |
| C9-43 | 0xC92B         | Variable connector value viewing input 4 | 0 to 65535       | 0           | -    | Changeable at any time |
| C9-44 | 0xC92C         | Variable connector value viewing input 5 | 0 to 65535       | 0           | -    | Changeable at any time |
| C9-45 | 0xC92D         | Variable connector value viewing input 6 | 0 to 65535       | 0           | -    | Changeable at any time |
| C9-46 | 0xC92E         | Variable connector value viewing input 7 | 0 to 65535       | 0           | -    | Changeable at any time |
| C9-47 | 0xC92F         | Variable connector value viewing input 8 | 0 to 65535       | 0           | -    | Changeable at any time |
| C9-50 | 0xC932         | Monitoring variable 0                    | -32768 to +32767 | 0           | -    | Unchangea<br>ble       |
| C9-51 | 0xC933         | Monitoring variable                      | -32768 to +32767 | 0           | -    | Unchangea<br>ble       |
| C9-52 | 0xC934         | Monitoring variable 2                    | -32768 to +32767 | 0           | -    | Unchangea<br>ble       |
| C9-53 | 0xC935         | Monitoring variable 3                    | -32768 to +32767 | 0           | -    | Unchangea<br>ble       |
| C9-54 | 0xC936         | Monitoring variable 4                    | -32768 to +32767 | 0           | -    | Unchangea<br>ble       |
| C9-55 | 0xC937         | Monitoring variable 5                    | -32768 to +32767 | 0           | -    | Unchangea<br>ble       |
| C9-56 | 0xC938         | Monitoring variable<br>6                 | -32768 to +32767 | 0           | -    | Unchangea<br>ble       |

| Para. | Comm.<br>Addr. | Name                      | Reference                                                                                                   | De<br>fault | Unit | Change                  |
|-------|----------------|---------------------------|----------------------------------------------------------------------------------------------------|-------------|------|-------------------------|
| C9-57 | 0xC939         | Monitoring variable 7     | -32768 to +32767                                                                                            | 0           | -    | Unchangea<br>ble        |
| C9-58 | 0xC93A         | Monitoring variable 8     | -32768 to +32767                                                                                            | 0           | -    | Unchangea<br>ble        |
| C9-59 | 0xC93B         | Monitoring variable 9     | -32768 to +32767                                                                                            | 0           | -    | Unchangea<br>ble        |
| C9-70 | 0xC946         | Commissioning variable 0  | -32768 to +32767                                                                                            | 0           | -    | Changeable at any time  |
| C9-71 | 0xC947         | Commissioning variable 1  | -32768 to +32767                                                                                            | 0           | -    | Changeable at any time  |
| C9-72 | 0xC948         | Commissioning variable 2  | -32768 to +32767                                                                                            | 0           | -    | Changeable at any time  |
| C9-73 | 0xC949         | Commissioning variable 3  | -32768 to +32767                                                                                            | 0           | -    | Changeable at any time  |
| C9-74 | 0xC94A         | Commissioning variable 4  | -32768 to +32767                                                                                            | 0           | -    | Changeable at any time  |
| C9-75 | 0xC94B         | Commissioning variable 5  | -32768 to +32767                                                                                            | 0           | -    | Changeable at any time  |
| C9-76 | 0xC94C         | Commissioning variable 6  | -32768 to +32767                                                                                            | 0           | -    | Changeable at any time  |
| C9-77 | 0xC94D         | Commissioning variable 7  | -32768 to +32767                                                                                            | 0           | -    | Changeable at any time  |
| C9-78 | 0xC94E         | Commissioning variable 8  | -32768 to +32767                                                                                            | 0           | -    | Changeable at any time  |
| C9-79 | 0xC94F         | Commissioning variable 9  | -32768 to +32767                                                                                            | 0           | -    | Changeable at any time  |
| CA-00 | 0xCA00         | Motor type                | 0: Common asynchronous motor 1: Variable frequency asynchronous motor 2: Permanent magnet synchronous motor | 0           | -    | Changeable only at stop |
| CA-01 | 0xCA01         | Rated motor power         | 0.1 kW to 1000.0 kW                                                                                         | 3.7         | kW   | Changeable only at stop |
| CA-02 | 0xCA02         | Rated motor voltage       | 1 V to 2000 V                                                                                               | 380         | V    | Changeable only at stop |
| CA-03 | 0xCA03         | Rated motor current       | 0.01 A to 655.35 A                                                                                          | 9.00        | A    | Changeable only at stop |
| CA-04 | 0xCA04         | Rated motor frequency     | 0.01 Hz to F0-10                                                                                            | 50.00       | Hz   | Changeable only at stop |
| CA-05 | 0xCA05         | Rated motor speed         | 1 RPM to 65535 RPM                                                                                          | 1460        | RPM  | Changeable only at stop |
| CA-06 | 0xCA06         | Number of parallel motors | 1 to 200                                                                                                    | 1           | -    | Changeable only at stop |

| Para. | Comm.<br>Addr. | Name                                 | Reference                                                                                                    | De<br>fault | Unit   | Change                               |
|-------|----------------|--------------------------------------|----------------------------------------------------------------------------------------------------|-------------|--------|--------------------------------------|
| Para. |                | Name  Motor information command word | Reference  Bit00: Mutual inductance curve 0: Disabled 1: Enabled Bit01: D- and Q-axis inductance curve 0: Disabled 1: Enabled Bit02: Rotor resistance online auto-tuning 0: Disabled 1: Enabled Bit03: Rotor resistance online auto-tuning method 0: Amplitude 1: Phase Bit04: Motor thermal model 0: Disabled 1: Enabled Bit05: Temperature source of motor thermal model 0: Estimated temperature 1: Temperature detected by sensor Bit06: Torque coefficient calculation of asynchronous motor 0: Torque formula 1: Current distribution Bit07: Torque coefficient calculation of synchronous motor 0: Torque formula 1: Torque matching the rated torque Bit08: Zero speed friction torque calculation 0: Torque linearly decreasing to zero 1: Torque to maintain minimum speed Bit09: Calculation of model parameters based on nameplate parameters |             | Unit - | Changeable only at stop              |
|       |                |                                      | on nameplate parameters  0: Disabled  1: Enabled  Bit10: Confirmation of calculating model parameters based on nameplate parameters  0: Default  1: Confirm                                                                                                    |             |        |                                      |
| CA-08 | 0xCA08         | Number of motor                      | 0 to 64                                                                                                    | 0           | -      | Changeable                           |
| CA-09 | 0xCA09         | pole pairs  Motor power factor       | 0.600 to 1.000                                                                                                    | 0.860       | -      | only at stop Changeable only at stop |
| CA-10 | 0xCA0A         | Encoder PPR                          | 1 to 65535                                                                                                    | 1024        | -      | Changeable only at stop              |

| Para. | Comm.<br>Addr. | Name                                                          | Reference                                                                                                    | De<br>fault | Unit | Change                  |
|-------|----------------|---------------------------------------------------------------|----------------------------------------------------------------------------------------------------|-------------|------|-------------------------|
| CA-11 | 0xCA0B         | Encoder type                                                  | 0: ABZ incremental encoder<br>1: 23-bit encoder<br>2: Resolver<br>3: External input                                                                                                    | 0           | -    | Changeable only at stop |
| CA-12 | 0xCA0C         | Speed feedback PG card                                        | 0: Local PG card<br>1: Extension PG card                                                                                                    | 0           | -    | Changeable only at stop |
| CA-13 | 0xCA0D         | Number of resolver pole pairs                                 | 1 to 65535                                                                                                    | 1           | -    | Changeable only at stop |
| CA-15 | 0xCA0F         | Speed feedback PG<br>wire breakage<br>detection time          | 0.0s to 10.0s                                                                                                    | 0.0         | s    | Changeable only at stop |
| CA-16 | 0xCA10         | A/B phase sequence of encoder                                 | 0: Forward<br>1: Reverse                                                                                                    | 0           | -    | Changeable only at stop |
| CA-17 | 0xCA11         | Encoder installation angle                                    | 0.0° to 359.9°                                                                                                    | 0.0         | 0    | Changeable only at stop |
| CA-18 | 0xCA12         | Expansion card                                                | 1: Expansion card 1<br>2: Expansion card 2                                                                                                    | 1           | -    | Changeable only at stop |
| CA-19 | 0xCA13         | ABZ encoder speed<br>measurement<br>mode at low speed         | 0: Maintain<br>1: Attenuate<br>2: Optimized solution                                                                                                    | 2           | -    | Changeable only at stop |
| CA-20 | 0xCA14         | Encoder speed<br>measurement filter<br>time constant          | 0.000s to 10.000s                                                                                                    | 0.004       | S    | Changeable at any time  |
| CA-21 | 0xCA15         | Encoder wire<br>breakage software<br>detection<br>coefficient | 0.000 to 8.000                                                                                                    | 1.000       | -    | Changeable at any time  |
| CA-22 | 0xCA16         | Encoder control<br>word                                       | Bit00: Speed measurement 0: Disabled 1: Enabled Bit01: Software detection of wire breakage 0: Disabled 1: Enabled Bit02: Glitch removal 0: Disabled 1: Enabled Bit03: ABZ encoder speed measurement mode 0: Quadruplicated frequency 1: Single pulse | 0           | -    | Changeable only at stop |
| CA-23 | 0xCA17         | Speed<br>measurement<br>exception count<br>threshold          | 1 to 100                                                                                                    | 10          | -    | Changeable only at stop |
| CA-24 | 0xCA18         | Motor gear ratio<br>(numerator)                               | 1 to 65535                                                                                                    | 1           | -    | Changeable only at stop |

| Para. | Comm.<br>Addr. | Name                                        | Reference                                                                                                    | De<br>fault | Unit | Change                     |
|-------|----------------|---------------------------------------------|----------------------------------------------------------------------------------------------------|-------------|------|----------------------------|
| CA-25 | 0xCA19         | Motor gear ratio<br>(denominator)           | 1 to 65535                                                                                                    | 1           | -    | Changeable only at stop    |
| CA-26 | 0xCA1A         | External input<br>source of encoder         | 0: 0 1: Al1 2: Al2 3: Al3 4: Pulse reference 5: Communication 6: Multi-reference 7: Motor-driven potentiometer 8: PID Others: F connector                                                                                                    | 0           | -    | Unchangea<br>ble           |
| CA-29 | 0xCA1D         | Auto-tuning                                 | O: No operation  1: Static auto-tuning on partial parameters of asynchronous motor  2: Dynamic auto-tuning on asynchronous motor  3: Static auto-tuning on all parameters of asynchronous motor  4: Inertia auto-tuning  5: Deadzone auto-tuning  11: With-load auto-tuning on synchronous motor (excluding back EMF)  12: No-load dynamic auto-tuning on synchronous motor  13: Static auto-tuning on all parameters of synchronous motor (excluding zero point angle) | 0           | -    | Changeable<br>only at stop |
| CA-30 | 0xCA1E         | Asynchronous<br>motor stator<br>resistance  | 0.001 $\Omega$ to 65.535 $\Omega$                                                                                                    | 1.204       | Ω    | Changeable only at stop    |
| CA-31 | 0xCA1F         | Asynchronous<br>motor rotor<br>resistance   | 0.001 $\Omega$ to 65.535 $\Omega$                                                                                                    | 0.908       | Ω    | Changeable only at stop    |
| CA-32 | 0xCA20         | Asynchronous<br>motor leakage<br>inductance | 0.01 mH to 655.35 mH                                                                                                    | 5.28        | mH   | Changeable only at stop    |
| CA-33 | 0xCA21         | Asynchronous<br>motor mutual<br>inductance  | 0.1 mH to 6553.5 mH                                                                                                    | 156.8       | mH   | Changeable only at stop    |
| CA-34 | 0xCA22         | Asynchronous<br>motor no-load<br>current    | 0.01 A to CA-03                                                                                                    | 4.20        | A    | Changeable only at stop    |
| CA-35 | 0xCA23         | Synchronous motor stator resistance         | 0.001 Ω to 65.535 Ω                                                                                                    | 1.204       | Ω    | Changeable only at stop    |
| CA-36 | 0xCA24         | Synchronous motor D axis inductance         | 0.01 mH to 655.35 mH                                                                                                    | 5.28        | mH   | Changeable only at stop    |
| CA-37 | 0xCA25         | Synchronous motor Q axis inductance         | 0.01 mH to 655.35 mH                                                                                                    | 5.28        | mH   | Changeable only at stop    |

| Para. | Comm.<br>Addr. | Name                                                                         | Reference             | De<br>fault | Unit | Change                  |
|-------|----------------|------------------------------------------------------------------------------|-----------------------|-------------|------|-------------------------|
| CA-39 | 0xCA27         | Synchronous motor<br>back EMF<br>coefficient                                 | 0.0 V to 6553.5 V     | 300.0       | V    | Changeable only at stop |
| CA-40 | 0xCA28         | Stator leakage inductance                                                    | 0.000 mH to 65.535 mH | 6.540       | mH   | Changeable only at stop |
| CA-41 | 0xCA29         | Electromechanical time constant                                              | 1 ms to 65535 ms      | 100         | ms   | Unchangea<br>ble        |
| CA-42 | 0xCA2A         | Inertia ratio                                                                | 0.0% to 6553.5%       | 120.0       | %    | Changeable only at stop |
| CA-43 | 0xCA2B         | Friction torque                                                              | 0.0% to 6553.5%       | 2.0         | %    | Changeable only at stop |
| CA-44 | 0xCA2C         | Excitation current coefficient 1 of mutual inductance curve (rated)          | 5.0% to 100.0%        | 50.0        | %    | Changeable only at stop |
| CA-45 | 0xCA2D         | Excitation current<br>coefficient 2 of<br>mutual inductance<br>curve (rated) | 5.0% to 100.0%        | 75.0        | %    | Changeable only at stop |
| CA-46 | 0xCA2E         | Excitation current coefficient 3 of mutual inductance curve                  | 100.0% to 800.0%      | 150.0       | %    | Changeable only at stop |
| CA-47 | 0xCA2F         | Excitation current coefficient 4 of mutual inductance curve                  | 100.0% to 800.0%      | 210.0       | %    | Changeable only at stop |
| CA-48 | 0xCA30         | Flux coefficient 1 of<br>mutual inductance<br>curve (rated)                  | 10.0% to 100.0%       | 50.0        | %    | Changeable only at stop |
| CA-49 | 0xCA31         | Flux coefficient 2 of<br>mutual inductance<br>curve (rated)                  | 10.0% to 100.0%       | 85.0        | %    | Changeable only at stop |
| CA-50 | 0xCA32         | Flux coefficient 3 of mutual inductance curve                                | 100.0% to 300.0%      | 115.0       | %    | Changeable only at stop |
| CA-51 | 0xCA33         | Flux coefficient 4 of mutual inductance curve                                | 100.0% to 300.0%      | 125.0       | %    | Changeable only at stop |
| CA-52 | 0xCA34         | Speed point 1 of friction curve                                              | 0 RPM to 30000 RPM    | 15          | RPM  | Changeable only at stop |
| CA-53 | 0xCA35         | Speed point 2 of friction curve                                              | 0 RPM to 30000 RPM    | 30          | RPM  | Changeable only at stop |
| CA-54 | 0xCA36         | Speed point 3 of friction curve                                              | 0 RPM to 30000 RPM    | 60          | RPM  | Changeable only at stop |

| Para. | Comm.<br>Addr. | Name                                                                          | Reference            | De<br>fault | Unit | Change                  |
|-------|----------------|-------------------------------------------------------------------------------|----------------------|-------------|------|-------------------------|
| CA-55 | 0xCA37         | Speed point 4 of friction curve                                               | 0 RPM to 30000 RPM   | 120         | RPM  | Changeable only at stop |
| CA-56 | 0xCA38         | Speed point 5 of friction curve                                               | 0 RPM to 30000 RPM   | 150         | RPM  | Changeable only at stop |
| CA-57 | 0xCA39         | Speed point 6 of friction curve                                               | 0 RPM to 30000 RPM   | 300         | RPM  | Changeable only at stop |
| CA-58 | 0xCA3A         | Speed point 7 of friction curve                                               | 0 RPM to 30000 RPM   | 600         | RPM  | Changeable only at stop |
| CA-59 | 0xCA3B         | Speed point 8 of friction curve                                               | 0 RPM to 30000 RPM   | 1200        | RPM  | Changeable only at stop |
| CA-60 | 0xCA3C         | Speed point 9 of friction curve                                               | 0 RPM to 30000 RPM   | 1500        | RPM  | Changeable only at stop |
| CA-61 | 0xCA3D         | Speed point 10 of friction curve                                              | 0 RPM to 30000 RPM   | 3000        | RPM  | Changeable only at stop |
| CA-62 | 0xCA3E         | Torque point 1 of friction curve                                              | –320 N⋅m to +320 N⋅m | 0.00        | N·m  | Changeable only at stop |
| CA-63 | 0xCA3F         | Torque point 2 of friction curve                                              | –320 N⋅m to +320 N⋅m | 0.00        | N·m  | Changeable only at stop |
| CA-64 | 0xCA40         | Torque point 3 of friction curve                                              | –320 N⋅m to +320 N⋅m | 0.00        | N·m  | Changeable only at stop |
| CA-65 | 0xCA41         | Torque point 4 of friction curve                                              | –320 N⋅m to +320 N⋅m | 0.00        | N·m  | Changeable only at stop |
| CA-66 | 0xCA42         | Torque point 5 of friction curve                                              | –320 N⋅m to +320 N⋅m | 0.00        | N·m  | Changeable only at stop |
| CA-67 | 0xCA43         | Torque point 6 of friction curve                                              | –320 N⋅m to +320 N⋅m | 0.00        | N·m  | Changeable only at stop |
| CA-68 | 0xCA44         | Torque point 7 of friction curve                                              | –320 N⋅m to +320 N⋅m | 0.00        | N·m  | Changeable only at stop |
| CA-69 | 0xCA45         | Torque point 8 of friction curve                                              | –320 N⋅m to +320 N⋅m | 0.00        | N·m  | Changeable only at stop |
| CA-70 | 0xCA46         | Torque point 9 of friction curve                                              | –320 N⋅m to +320 N⋅m | 0.00        | N·m  | Changeable only at stop |
| CA-71 | 0xCA47         | Torque point 10 of friction curve                                             | –320 N⋅m to +320 N⋅m | 0.00        | N·m  | Changeable only at stop |
| CA-72 | 0xCA48         | Current coefficient<br>starting point of D-<br>and Q-axis<br>inductance curve | -800% to +800.0%     | -200        | %    | Changeable only at stop |
| CA-73 | 0xCA49         | Current coefficient<br>end point of D- and<br>Q-axis inductance<br>curve      | -800% to +800.0%     | 200.0       | %    | Changeable only at stop |
| CA-74 | 0xCA4A         | D axis inductance 1<br>of D- and Q-axis<br>inductance curve                   | 0.0% to 6553.5%      | 100.0       | %    | Changeable only at stop |

| Para. | Comm.<br>Addr. | Name                                                         | Reference       | De<br>fault | Unit | Change                  |
|-------|----------------|--------------------------------------------------------------|-----------------|-------------|------|-------------------------|
| CA-75 | 0xCA4B         | D axis inductance 2<br>of D- and Q-axis<br>inductance curve  | 0.0% to 6553.5% | 100.0       | %    | Changeable only at stop |
| CA-76 | 0xCA4C         | D axis inductance 3<br>of D- and Q-axis<br>inductance curve  | 0.0% to 6553.5% | 100.0       | %    | Changeable only at stop |
| CA-77 | 0xCA4D         | D axis inductance 4<br>of D- and Q-axis<br>inductance curve  | 0.0% to 6553.5% | 100.0       | %    | Changeable only at stop |
| CA-78 | 0xCA4E         | D axis inductance 5<br>of D- and Q-axis<br>inductance curve  | 0.0% to 6553.5% | 100.0       | %    | Changeable only at stop |
| CA-79 | 0xCA4F         | D axis inductance 6<br>of D- and Q-axis<br>inductance curve  | 0.0% to 6553.5% | 100.0       | %    | Changeable only at stop |
| CA-80 | 0xCA50         | D axis inductance 7<br>of D- and Q-axis<br>inductance curve  | 0.0% to 6553.5% | 100.0       | %    | Changeable only at stop |
| CA-81 | 0xCA51         | D axis inductance 8<br>of D- and Q-axis<br>inductance curve  | 0.0% to 6553.5% | 100.0       | %    | Changeable only at stop |
| CA-82 | 0xCA52         | D axis inductance 9<br>of D- and Q-axis<br>inductance curve  | 0.0% to 6553.5% | 100.0       | %    | Changeable only at stop |
| CA-83 | 0xCA53         | D axis inductance<br>10 of D- and Q-axis<br>inductance curve | 0.0% to 6553.5% | 100.0       | %    | Changeable only at stop |
| CA-84 | 0xCA54         | D axis inductance<br>11 of D- and Q-axis<br>inductance curve | 0.0% to 6553.5% | 100.0       | %    | Changeable only at stop |
| CA-85 | 0xCA55         | D axis inductance<br>12 of D- and Q-axis<br>inductance curve | 0.0% to 6553.5% | 100.0       | %    | Changeable only at stop |
| CA-86 | 0xCA56         | Q axis inductance 1<br>of D- and Q-axis<br>inductance curve  | 0.0% to 6553.5% | 100.0       | %    | Changeable only at stop |
| CA-87 | 0xCA57         | Q axis inductance 2<br>of D- and Q-axis<br>inductance curve  | 0.0% to 6553.5% | 100.0       | %    | Changeable only at stop |
| CA-88 | 0xCA58         | Q axis inductance 3<br>of D- and Q-axis<br>inductance curve  | 0.0% to 6553.5% | 100.0       | %    | Changeable only at stop |
| CA-89 | 0xCA59         | Q axis inductance 4<br>of D- and Q-axis<br>inductance curve  | 0.0% to 6553.5% | 100.0       | %    | Changeable only at stop |

| Para. | Comm.<br>Addr. | Name                                                         | Reference                                                                                                    | De<br>fault | Unit | Change                  |
|-------|----------------|--------------------------------------------------------------|----------------------------------------------------------------------------------------------------|-------------|------|-------------------------|
| CA-90 | 0xCA5A         | Q axis inductance 5<br>of D- and Q-axis<br>inductance curve  | 0.0% to 6553.5%                                                                                                    | 100.0       | %    | Changeable only at stop |
| CA-91 | 0xCA5B         | Q axis inductance 6<br>of D- and Q-axis<br>inductance curve  | 0.0% to 6553.5%                                                                                                    | 100.0       | %    | Changeable only at stop |
| CA-92 | 0xCA5C         | Q axis inductance 7<br>of D- and Q-axis<br>inductance curve  | 0.0% to 6553.5%                                                                                                    | 100.0       | %    | Changeable only at stop |
| CA-93 | 0xCA5D         | Q axis inductance 8<br>of D- and Q-axis<br>inductance curve  | 0.0% to 6553.5%                                                                                                    | 100.0       | %    | Changeable only at stop |
| CA-94 | 0xCA5E         | Q axis inductance 9<br>of D- and Q-axis<br>inductance curve  | 0.0% to 6553.5%                                                                                                    | 100.0       | %    | Changeable only at stop |
| CA-95 | 0xCA5F         | Q axis inductance<br>10 of D- and Q-axis<br>inductance curve | 0.0% to 6553.5%                                                                                                    | 100.0       | %    | Changeable only at stop |
| CA-96 | 0xCA60         | Q axis inductance<br>11 of D- and Q-axis<br>inductance curve | 0.0% to 6553.5%                                                                                                    | 100.0       | %    | Changeable only at stop |
| CA-97 | 0xCA61         | Q axis inductance<br>12 of D- and Q-axis<br>inductance curve | 0.0% to 6553.5%                                                                                                    | 100.0       | %    | Changeable only at stop |
| CB-00 | 0xCB00         | V/f curve                                                    | 0: Straight-line V/f curve 1: Multi-point V/f curve 2: Reserved 3: Reserved 4: Reserved 5: Reserved 6: Reserved 7: Reserved 8: Reserved 9: Reserved 10: V/f complete separation mode 11: V/f half separation mode | 0           | -    | Changeable only at stop |
| CB-01 | 0xCB01         | Torque boost                                                 | 0.0% to 30.0%                                                                                                    | 3.0         | %    | Changeable at any time  |
| CB-02 | 0xCB02         | Cut-off frequency of torque boost                            | 0.00 Hz to F0-10                                                                                                    | 50.00       | Hz   | Changeable only at stop |
| CB-03 | 0xCB03         | Multi-point V/f<br>frequency 1                               | 0.00 Hz to CB-05                                                                                                    | 0.00        | Hz   | Changeable only at stop |
| CB-04 | 0xCB04         | Multi-point V/f<br>voltage 1                                 | 0.0% to +100.0%                                                                                                    | 0.0         | %    | Changeable only at stop |
| CB-05 | 0xCB05         | Multi-point V/f<br>frequency 2                               | CB-03 to CB-07                                                                                                    | 0.00        | Hz   | Changeable only at stop |

| Para. | Comm.<br>Addr. | Name                                         | Reference                                                                                                    | De<br>fault | Unit | Change                    |
|-------|----------------|----------------------------------------------|----------------------------------------------------------------------------------------------------|-------------|------|---------------------------|
| CB-06 | 0xCB06         | Multi-point V/f<br>voltage 2                 | 0.0% to +100.0%                                                                                                    | 0.0         | %    | Changeable only at stop   |
| CB-07 | 0xCB07         | Multi-point V/f<br>frequency 3               | CB-05 to CA-04                                                                                                    | 0.00        | Hz   | Changeable only at stop   |
| CB-08 | 0xCB08         | Multi-point V/f<br>voltage 3                 | 0.0% to +100.0%                                                                                                    | 0.0         | %    | Changeable only at stop   |
| CB-09 | 0xCB09         | V/f slip<br>compensation gain                | 0.0 to 200.0                                                                                                    | 0.0         | -    | Changeable at any time    |
| CB-10 | 0xCB0A         | V/f overexcitation gain                      | 0 to 200                                                                                                    | 64          | -    | Changeable at any time    |
| CB-11 | 0xCB0B         | V/f oscillation<br>suppression gain          | 0 to 100                                                                                                    | 40          | -    | Changeable at any time    |
| CB-12 | 0xCB0C         | V/f oscillation suppression                  | 0: Disabled<br>1: Enabled                                                                                                    | 1           | =    | Changeable at any time    |
| CB-13 | 0xCB0D         | Voltage source for<br>V/f separation         | 0: Digital setting (CB-14) 1: Al1 2: Al2 3: Al3 4: Pulse reference (DI5) 5: Multi-reference 6: Simple PLC 7: PID 8: Communication Others: F connector | 0           | _    | Changeable<br>at any time |
| CB-14 | 0xCB0E         | V/f separation voltage                       | 0 V to CA-02                                                                                                    | 0           | V    | Changeable at any time    |
| CB-15 | 0xCB0F         | Voltage rise time of V/f separation          | 0.0s to 1000.0s                                                                                                    | 0.0         | s    | Changeable at any time    |
| CB-16 | 0xCB10         | Voltage fall time of<br>V/f separation       | 0.0s to 1000.0s                                                                                                    | 0.0         | S    | Changeable at any time    |
| CB-17 | 0xCB11         | Stop mode for V/f separation                 | 0: Frequency and voltage decline to 0 independently 1: Frequency declines to 0 after voltage declines to 0 2: Coast to stop (new)                     | 0           | -    | Changeable at any time    |
| CB-18 | 0xCB12         | Overcurrent stall suppression action current | 50% to 200%                                                                                                    | 150         | %    | Changeable only at stop   |
| CB-19 | 0xCB13         | Overcurrent stall suppression                | 0: Disabled<br>1: Enabled                                                                                                    | 1           | -    | Changeable only at stop   |
| CB-20 | 0xCB14         | Overcurrent stall suppression gain           | 1 to 100                                                                                                    | 20          | -    | Changeable at any time    |

| Para. | Comm.<br>Addr. | Name                                                                                                    | Reference                                                                          | De<br>fault | Unit | Change                     |
|-------|----------------|----------------------------------------------------------------------------------------------------|------------------------------------------------------------------------------------|-------------|------|----------------------------|
| CB-21 | 0xCB15         | Compensation<br>coefficient of speed<br>multiplying<br>overcurrent stall<br>suppression action<br>current | 50% to 200%                                                                        | 100         | %    | Changeable<br>only at stop |
| CB-22 | 0xCB16         | Overvoltage stall suppression action voltage                                                              | 330.0 V to 800.0 V                                                                 | 770.0       | V    | Changeable at any time     |
| CB-23 | 0xCB17         | Overvoltage stall suppression                                                                             | 0: Disabled<br>1: Enabled                                                          | 1           | -    | Changeable only at stop    |
| CB-24 | 0xCB18         | Overvoltage stall suppression frequency gain                                                              | 1 to 100                                                                           | 30          | -    | Changeable at any time     |
| CB-25 | 0xCB19         | Overvoltage stall suppression voltage gain                                                                | 1 to 100                                                                           | 30          | -    | Changeable at any time     |
| CB-26 | 0xCB1A         | Frequency rise<br>threshold for<br>overvoltage stall<br>suppression                                       | 0 Hz to 50 Hz                                                                      | 5           | Hz   | Changeable only at stop    |
| CB-27 | 0xCB1B         | Slip compensation filter time                                                                             | 0.1s to 10.0s                                                                      | 0.5         | s    | Changeable only at stop    |
| CB-28 | 0xCB1C         | Multi-point curve source                                                                                  | 0: 3-point curve<br>1: Multi-point curve module A<br>2: Multi-point curve module B | 0           | -    | Changeable only at stop    |
| CB-33 | 0xCB21         | Online torque compensation gain                                                                           | 80 to 150                                                                          | 100         | -    | Changeable only at stop    |
| CB-34 | 0xCB22         | ImaxKi coefficient                                                                                        | 10% to 1000%                                                                       | 100         | %    | Changeable only at stop    |
| CB-35 | 0xCB23         | Overcurrent<br>suppression<br>threshold (relative<br>to rated motor<br>current)                           | 80% to 300%                                                                        | 200         | %    | Changeable only at stop    |
| CB-36 | 0xCB24         | Frequency<br>threshold for<br>overcurrent<br>suppression field<br>weakening                               | 100% to 500%                                                                       | 100         | %    | Changeable only at stop    |
| CB-37 | 0xCB25         | IT filter time                                                                                            | 10 ms to 1000 ms                                                                   | 100         | ms   | Changeable only at stop    |
| CB-38 | 0xCB26         | Slip compensation<br>mode                                                                                 | 0: Disabled<br>1: Slip compensation without PG<br>2: Slip compensation with PG     | 1           | -    | Changeable only at stop    |

| Para. | Comm.<br>Addr. | Name                                                                 | Reference                                                                                                    | De<br>fault | Unit | Change                  |
|-------|----------------|----------------------------------------------------------------------|----------------------------------------------------------------------------------------------------|-------------|------|-------------------------|
| CB-39 | 0xCB27         | VdcMaxCtrl allowed runtime                                           | 0.0s to 100.0s                                                                                                    | 0.0         | S    | Changeable only at stop |
| CB-40 | 0xCB28         | Upper limit of V/f separation voltage                                | 50.0% to 200.0%                                                                                                    | 100.0       | %    | Changeable only at stop |
| CB-41 | 0xCB29         | RFG time of V/f<br>separation<br>frequency                           | 0: RFG time forced to 0<br>1: Preset RFG time                                                                                                    | 0           | -    | Changeable only at stop |
| CB-42 | 0xCB2A         | Cut-off frequency of<br>V/f oscillation<br>suppression filter        | 1.0 Hz to 50.0 Hz                                                                                                    | 8.0         | Hz   | Changeable at any time  |
| CB-43 | 0xCB2B         | Cut-off frequency<br>threshold for V/f<br>oscillation<br>suppression | 10 Hz to 3000 Hz                                                                                                    | 200         | Hz   | Changeable at any time  |
| CB-44 | 0xCB2C         | VdcMaxCtrl<br>feedforward<br>coefficient                             | 0% to 500%                                                                                                    | 0           | %    | Changeable at any time  |
| CB-50 | 0xCB32         | PMVVC low-speed IF                                                   | 0: Disabled<br>1: Enabled                                                                                                    | 1           | -    | Changeable only at stop |
| CB-51 | 0xCB33         | PMVVC low-speed IF current                                           | 30 to 250                                                                                                    | 100         | -    | Changeable only at stop |
| CB-52 | 0xCB34         | PMVVC low-speed IF<br>speed switching<br>threshold                   | 2.0% to 100.0%                                                                                                    | 10.0        | %    | Changeable only at stop |
| CB-53 | 0xCB35         | PMVVC oscillation<br>suppression gain<br>coefficient                 | 0 to 500                                                                                                    | 100         | -    | Changeable at any time  |
| CB-54 | 0xCB36         | PMVVC filter time coefficient                                        | 0 to 500                                                                                                    | 100         | -    | Changeable at any time  |
| CB-55 | 0xCB37         | PMVVC energy<br>conservation<br>control mode                         | 0: Fixed straight-line V/f curve<br>1: Fixed 30% reactive current<br>2: MTPA control                                                                  | 2           | -    | Changeable only at stop |
| CC-00 | 0xCC00         | Startup mode                                                         | 0: Direct start<br>1: Flying start<br>2: Pre-excitation start (AC asynchronous motor)<br>3: SVC quick start                                           | 0           | -    | Changeable at any time  |
| CC-01 | 0xCC01         | Speed tracking<br>mode                                               | 0: From the stop frequency 1: From the power frequency 2: From the maximum frequency 3: Reserved 4: Magnetic field directional speed tracking (MD290) | 0           | -    | Changeable at any time  |
| CC-02 | 0xCC02         | Speed of speed tracking                                              | 1 to 100                                                                                                    | 20          | -    | Changeable at any time  |
| CC-03 | 0xCC03         | Startup frequency                                                    | 0.00 Hz to 10.00 Hz                                                                                                    | 0.00        | Hz   | Changeable at any time  |

| Para. | Comm.<br>Addr. | Name                                                          | Reference                                                            | De<br>fault | Unit | Change                  |
|-------|----------------|---------------------------------------------------------------|----------------------------------------------------------------------|-------------|------|-------------------------|
| CC-04 | 0xCC04         | Startup frequency hold time                                   | 0.0s to 100.0s                                                       | 0.0         | S    | Changeable only at stop |
| CC-05 | 0xCC05         | DC braking current at startup                                 | 0% to 100%                                                           | 50          | %    | Changeable only at stop |
| CC-06 | 0xCC06         | DC braking time at startup                                    | 0.0s to 100.0s                                                       | 0.0         | S    | Changeable only at stop |
| CC-07 | 0xCC07         | Stop mode                                                     | 0: Decelerate to stop 1: Coast to stop 2: Stop at maximum capability | 0           | -    | Changeable at any time  |
| CC-08 | 0xCC08         | Start frequency of DC braking at stop                         | 0.00 Hz to F0-10                                                     | 0.00        | Hz   | Changeable at any time  |
| CC-09 | 0xCC09         | DC braking delay at stop                                      | 0.0s to 100.0s                                                       | 0.0         | S    | Changeable at any time  |
| CC-10 | 0xCC0A         | DC braking current at stop                                    | 0% to 100%                                                           | 50          | %    | Changeable at any time  |
| CC-11 | 0xCC0B         | DC braking time at stop                                       | 0.0s to 100.0s                                                       | 0.0         | S    | Changeable at any time  |
| CC-12 | 0xCC0C         | Speed tracking<br>sweep current limit<br>closed loop Kp       | 0 to 1000                                                            | 500         | -    | Changeable at any time  |
| CC-13 | 0xCC0D         | Speed tracking<br>sweep current limit<br>closed loop Ki       | 0 to 1000                                                            | 800         | -    | Changeable at any time  |
| CC-14 | 0xCC0E         | Speed tracking current                                        | 30% to 200%                                                          | 80          | %    | Changeable only at stop |
| CC-15 | 0xCC0F         | Current loop<br>multiple                                      | 10% to 600%                                                          | 100         | %    | Changeable at any time  |
| CC-16 | 0xCC10         | Demagnetization<br>time (valid for<br>asynchronous<br>motors) | 0.00s to 5.00s                                                       | 0.50        | S    | Changeable at any time  |
| CC-17 | 0xCC11         | Overexcitation enable                                         | 0: Disabled<br>2: Enabled during deceleration<br>3: Enabled always   | 0           | -    | Changeable at any time  |
| CC-18 | 0xCC12         | Overexcitation suppression current                            | 0% to 150%                                                           | 100         | %    | Changeable at any time  |
| CC-19 | 0xCC13         | Overexcitation gain                                           | 0.01 to 2.50                                                         | 1.25        | -    | Changeable at any time  |

| Para. | Comm.<br>Addr. | Name                                                                                | Reference                                                                                                    | De<br>fault | Unit | Change                     |
|-------|----------------|-------------------------------------------------------------------------------------|----------------------------------------------------------------------------------------------------|-------------|------|----------------------------|
| CC-20 | 0xCC14         | Parameter auto-<br>tuning upon startup                                              | Bit00: Synchronous motor pole position autotuning upon startup 0: Disabled 1: Enabled Bit01: Quick stator resistance auto-tuning upon startup 0: Disabled 1: Enabled Bit02-Bit03: HFI pole position auto-tuning 0: Disabled 1: Enabled 2: Adaptive Bit04: IGBT shoot-through self-check upon startup 0: Disabled 1: Enabled Bit05: Short-to-ground self-check upon startup (reserved) 0: Disabled 1: Enabled Bit06: Phase loss self-check upon startup (reserved) 0: Disabled 1: Enabled Bit06: Phase loss self-check upon startup (reserved) 0: Disabled 1: Enabled | 1           |      | Changeable only at stop    |
| CC-21 | 0xCC15         | Auto-tuning direction                                                               | 0 to 1                                                                                                    | 1           | -    | Changeable only at stop    |
| CC-22 | 0xCC16         | Oscillation<br>suppression gain of<br>synchronous motor<br>back EMF auto-<br>tuning | 0.0 to 30.0                                                                                                    | 3.2         | -    | Changeable<br>only at stop |
| CC-23 | 0xCC17         | Target speed of rotation auto-tuning                                                | 30.0% to 100.0%                                                                                                    | 70.0        | %    | Changeable only at stop    |
| CC-24 | 0xCC18         | Target speed 1 of inertia auto-tuning                                               | 10.0% to CC-25                                                                                                    | 40.0        | %    | Changeable only at stop    |
| CC-25 | 0xCC19         | Target speed 2 of inertia auto-tuning                                               | CC-24 to 100.0%                                                                                                    | 60.0        | %    | Changeable only at stop    |
| CC-26 | 0xCC1A         | Overcurrent<br>prevention of<br>mutual inductance<br>saturation curve               | 0 to 1                                                                                                    | 1           | -    | Changeable only at stop    |

| Para. | Comm.<br>Addr. | Name                                       | Reference                                                                                                    | De<br>fault | Unit | Change                  |
|-------|----------------|--------------------------------------------|----------------------------------------------------------------------------------------------------|-------------|------|-------------------------|
| CC-27 | Addr. 0xCC1B   | Auto-tuning items                          | Bit00: Speed loop parameter adaptation 0: Disabled 1: Enabled Bit01: Current loop parameter adaptation 0: Disabled 1: Enabled Bit02: Drive nonlinear auto-tuning 0: Disabled 1: Enabled Bit03: Inter-phase deviation coefficient auto-tuning 0: Disabled 1: Enabled Bit04: Auto-tuning of initial pole position of synchronous motor 0: Disabled 1: Enabled Bit05: Auto-tuning of D- and Q-axis inductance model of synchronous motor 0: Disabled 1: Enabled Bit06: System inertia auto-tuning 0: Disabled 1: Enabled Bit07: HFI pole position auto-tuning 0: Disabled 1: Enabled Bit07: HFI pole position auto-tuning | fault 117   | -    | Changeable only at stop |
| CC-28 | 0xCC1C         | OFF3 stop mode                             | 1: Enabled 0: Quick stop 1: Stop at maximum capability                                                                                                    | 0           | -    | Changeable only at stop |
| CC-29 | 0xCC1D         | Stop mode during running                   | 0: OFF1 stop mode 1: OFF2 stop mode 2: OFF3 stop mode                                                                                                    | 1           | =    | Changeable only at stop |
| CC-30 | 0xCC1E         | Stop mode for torque control               | 0: Coast to stop forcibly 1: Switch to speed control mode and then stop 2: Maintain torque control mode until zero speed and then block                                                                                                    | 1           | -    | Changeable only at stop |
| CC-32 | 0xCC20         | Proportional gain adjustment coefficient   | 0.1 to 2.0                                                                                                    | 1.0         | -    | Changeable at any time  |
| CC-33 | 0xCC21         | Integral gain<br>adjustment<br>coefficient | 0.1 to 2.0                                                                                                    | 1.0         | -    | Changeable at any time  |
| CC-34 | 0xCC22         | Zero-speed<br>threshold                    | 0.1% to 200.0%                                                                                                    | 2.0         | %    | Changeable at any time  |
| CC-35 | 0xCC23         | Zero-speed stop<br>delay                   | 0.00s to 10.00s                                                                                                    | 0.10        | S    | Changeable only at stop |

| Para. | Comm.<br>Addr. | Name                                                                | Reference                                                                                                    | De<br>fault | Unit | Change                  |
|-------|----------------|---------------------------------------------------------------------|----------------------------------------------------------------------------------------------------|-------------|------|-------------------------|
| CC-36 | 0xCC24         | Reference source execution interval                                 | 0 to 20                                                                                                    | 4           | =    | Changeable only at stop |
| CC-37 | 0xCC25         | Trial current for speed tracking of synchronous motor               | 5.0% to 50.0%                                                                                                    | 10.0        | %    | Changeable only at stop |
| CC-38 | 0xCC26         | Minimum frequency<br>for speed tracking<br>of synchronous<br>motor  | 0.0 Hz to 100.0 Hz                                                                                                    | 0.0         | Hz   | Changeable only at stop |
| CC-39 | 0xCC27         | Angle<br>compensation for<br>speed tracking of<br>synchronous motor | 0 to 360                                                                                                    | 0           | -    | Changeable only at stop |
| CC-40 | 0xCC28         | Parameter auto-<br>tuning of<br>synchronous motor<br>upon startup   | 0 to 1                                                                                                    | 0           | -    | Changeable at any time  |
| CC-41 | 0xCC29         | Current motor angle                                                 | 0 to 65535                                                                                                    | 0           | =    | Unchangea<br>ble        |
| CC-42 | 0xCC2A         | Forward torque limit 1                                              | 0.0 to 400.0                                                                                                    | 150.0       | -    | Changeable at any time  |
| CC-43 | 0xCC2B         | Reverse torque limit                                                | 0.0 to 400.0                                                                                                    | 150.0       | -    | Changeable at any time  |
| CC-44 | 0xCC2C         | Source of forward torque limit 2                                    | 0: 400%<br>Others: F connector                                                                                                    | 0           | -    | Changeable at any time  |
| CC-45 | 0xCC2D         | Source of reverse torque limit 2                                    | 0: –400%<br>Others: F connector                                                                                                    | 0           | -    | Changeable at any time  |
| CC-46 | 0xCC2E         | Ramp (FRG)<br>selection bit0                                        | 0: 0 1: 1 2: Terminal function input 3: D11 4: D12 5: D13 6: D14 7: D15 8: D16 9: D17 10: D18 11: D19 12: D110 13: D111 14: D112 15: D13 16: D14 17: D15 18: D16 Others: B connector | 0           | -    | Changeable at any time  |

| Para. | Comm.<br>Addr. | Name                                                         | Reference                                                                                                    | De<br>fault | Unit | Change                    |
|-------|----------------|--------------------------------------------------------------|----------------------------------------------------------------------------------------------------|-------------|------|---------------------------|
| CC-47 | 0xCC2F         | Ramp (FRG)<br>selection bit1                                 | Same as CC-46                                                                                                    | 0           | -    | Changeable at any time    |
| CC-50 | 0xCC32         | Motor overload protection                                    | 0: Disabled<br>1: Enabled                                                                                                    | 1           | -    | Changeable at any time    |
| CC-51 | 0xCC33         | Motor overload protection gain                               | 0.20 to 10.00                                                                                                    | 1.00        | -    | Changeable at any time    |
| CC-52 | 0xCC34         | Motor overload pre-<br>warning coefficient                   | 50% to 100%                                                                                                    | 80          | %    | Changeable at any time    |
| CC-53 | 0xCC35         | Overvoltage stall suppression gain                           | 1 to 100                                                                                                    | 30          | -    | Changeable at any time    |
| CC-54 | 0xCC36         | Overvoltage stall protection voltage                         | 330.0 V to 800.0 V                                                                                                    | 770.0       | V    | Changeable at any time    |
| CC-55 | 0xCC37         | Input phase loss/<br>Contactor pickup<br>protection          | Ones: Input phase loss protection 0: Disabled 1: Protection enabled when both software and hardware input phase loss conditions are met 2: Protection enabled when software input phase loss conditions are met 3: Protection enabled when hardware input phase loss conditions are met Tens: Contactor pickup protection 0: Disabled 1: Enabled | 11          | -    | Changeable<br>at any time |
| CC-56 | 0xCC38         | Output phase loss protection                                 | Ones: Output phase loss protection upon power-on 0: Disabled 1: Enabled Tens: Output phase loss protection before running 0: Disabled 1: Enabled                                                                                                    | 1           | -    | Changeable at any time    |
| CC-57 | 0xCC39         | Power dip ride-<br>through                                   | 0: Disabled<br>1: Decelerate<br>2: Decelerate to stop<br>3: Suppress voltage dip                                                                                                    | 0           | -    | Changeable only at stop   |
| CC-58 | 0xCC3A         | Voltage threshold<br>for disabling power<br>dip ride-through | 80% to 100%                                                                                                    | 85          | %    | Changeable only at stop   |
| CC-59 | 0xCC3B         | Delay of voltage<br>recovery from<br>power dip               | 0.0s to 100.0s                                                                                                    | 0.5         | S    | Changeable only at stop   |
| CC-60 | 0xCC3C         | Voltage threshold<br>for enabling power<br>dip ride-through  | 60% to 100%                                                                                                    | 80          | %    | Changeable only at stop   |
| CC-61 | 0xCC3D         | Protection upon load loss                                    | 0: Disabled<br>1: Enabled                                                                                                    | 0           | -    | Changeable at any time    |

| Para. | Comm.<br>Addr. | Name                                                  | Reference                                                                                                    | De<br>fault | Unit | Change                    |
|-------|----------------|-------------------------------------------------------|----------------------------------------------------------------------------------------------------|-------------|------|---------------------------|
| CC-62 | 0xCC3E         | Load loss detection level                             | 0.0% to +100.0%                                                                                                    | 10.0        | %    | Changeable at any time    |
| CC-63 | 0xCC3F         | Load loss detection time                              | 0.0s to 60.0s                                                                                                    | 1.0         | S    | Changeable at any time    |
| CC-64 | 0xCC40         | Overspeed detection level                             | 0.0% to 50.0%                                                                                                    | 20.0        | %    | Changeable at any time    |
| CC-65 | 0xCC41         | Overspeed detection time                              | 0.0s to 60.0s                                                                                                    | 1.0         | s    | Changeable at any time    |
| CC-66 | 0xCC42         | Detection level of excessive speed deviation          | 0.0% to 50.0%                                                                                                    | 20.0        | %    | Changeable at any time    |
| CC-67 | 0xCC43         | Detection time of excessive speed deviation           | 0.0s to 60.0s                                                                                                    | 5.0         | S    | Changeable at any time    |
| CC-68 | 0xCC44         | Power dip ride-<br>through gain Kp                    | 1 to 100                                                                                                    | 40          | -    | Changeable at any time    |
| CC-69 | 0xCC45         | Power dip ride-<br>through integral<br>coefficient Ki | 1 to 100                                                                                                    | 30          | =    | Changeable at any time    |
| CC-70 | 0xCC46         | Deceleration time<br>of power dip ride-<br>through    | 0.0s to 300.0s                                                                                                    | 20.0        | S    | Changeable at any time    |
| CC-71 | 0xCC47         | Voltage dip suppression time                          | 0.1s to 600.0s                                                                                                    | 0.5         | s    | Changeable at any time    |
| CC-72 | 0xCC48         | Motor protection                                      | Bit00: Motor overload determination (reserved) Bit01: Motor overheat detection (reserved) Bit02: PG fault detection (reserved) Bit03: Current control error detection Bit04: Motor stall error detection Bit05: Locked-rotor detection Bit06: Synchronous motor demagnetization protection Bit07: Protection against locked-rotor in SVC speed open-loop control Bit08: Reserved Bit09: Parameter setting error | 537         | -    | Changeable<br>at any time |
| CC-73 | 0xCC49         | Locked-rotor time                                     | 0.0s to 65.0s                                                                                                    | 2.0         | S    | Changeable at any time    |
| CC-74 | 0xCC4A         | Locked-rotor<br>frequency                             | 0.0% to 600.0%                                                                                                    | 6.0         | %    | Changeable at any time    |
| CC-75 | 0xCC4B         | Motor stall detection time                            | 0.0s to 10.0s                                                                                                    | 0.5         | S    | Changeable at any time    |
| CC-76 | 0xCC4C         | Stall detection threshold                             | 0.0% to +100.0%                                                                                                    | 30.0        | %    | Changeable at any time    |

| Para. | Comm.<br>Addr. | Name                                                                     | Reference                                                                             | De<br>fault | Unit | Change                     |
|-------|----------------|--------------------------------------------------------------------------|---------------------------------------------------------------------------------------|-------------|------|----------------------------|
| CC-77 | 0xCC4D         | Current control exception detection time                                 | 0.00s to 1.00s                                                                        | 0.05        | s    | Changeable at any time     |
| CC-78 | 0xCC4E         | Current control exception detection threshold                            | 0.0% to 200.0%                                                                        | 25.0        | %    | Changeable at any time     |
| CC-79 | 0xCC4F         | Synchronous motor overcurrent threshold                                  | 0.0% to 500.0%                                                                        | 300.0       | %    | Changeable at any time     |
| CC-81 | 0xCC51         | Speed deviation detection                                                | 0 to 1                                                                                | 1           | -    | Changeable at any time     |
| CC-82 | 0xCC52         | Skip frequency 1                                                         | 0.00 Hz to F0-10                                                                      | 0.00        | Hz   | Changeable at any time     |
| CC-83 | 0xCC53         | Skip frequency 2                                                         | 0.00 Hz to F0-10                                                                      | 0.00        | Hz   | Changeable at any time     |
| CC-84 | 0xCC54         | Skip frequency 3                                                         | 0.00 Hz to F0-10                                                                      | 0.00        | Hz   | Changeable at any time     |
| CC-85 | 0xCC55         | Skip frequency 4                                                         | 0.00 Hz to F0-10                                                                      | 0.00        | Hz   | Changeable at any time     |
| CC-86 | 0xCC56         | Skip frequency band                                                      | 0.00 Hz to F0-10                                                                      | 0.00        | Hz   | Changeable at any time     |
| CC-87 | 0xCC57         | Source of frequency<br>upper limit                                       | 0: F0-12 1: Al1 2: Al2 3: Al3 4: Pulse reference 5: Communication Others: F connector | 0           | -    | Changeable<br>only at stop |
| CC-88 | 0xCC58         | Frequency upper limit                                                    | CC-90 to F0-10                                                                        | 50.00       | Hz   | Changeable at any time     |
| CC-89 | 0xCC59         | Frequency upper limit offset                                             | 0.00 Hz to F0-10 (maximum frequency)                                                  | 0.00        | Hz   | Changeable at any time     |
| CC-90 | 0xCC5A         | Frequency lower limit                                                    | 0.00 Hz to CC-88                                                                      | 0.00        | Hz   | Changeable at any time     |
| CC-91 | 0xCC5B         | Speed/Torque control mode                                                | 0: Speed control<br>1: Torque control                                                 | 0           | -    | Changeable at any time     |
| CD-00 | 0xCD00         | Asynchronous<br>motor FVC model<br>switchover<br>frequency               | 0% to 1000%                                                                           | 20          | %    | Changeable only at stop    |
| CD-01 | 0xCD01         | Asynchronous<br>motor FVC model<br>switchover<br>hysteresis<br>frequency | 10% to 50%                                                                            | 20          | %    | Changeable only at stop    |

| Para. | Comm.<br>Addr. | Name                                                                             | Reference                                                                                                    | De<br>fault | Unit | Change                  |
|-------|----------------|----------------------------------------------------------------------------------|----------------------------------------------------------------------------------------------------|-------------|------|-------------------------|
| CD-02 | 0xCD02         | Asynchronous<br>motor FVC observer<br>filter time                                | 5 ms to 100 ms                                                                                                    | 15          | ms   | Changeable only at stop |
| CD-03 | 0xCD03         | Asynchronous<br>motor FVC current<br>model mode                                  | 0 to 1                                                                                                    | 0           | -    | Changeable only at stop |
| CD-04 | 0xCD04         | Asynchronous<br>motor FVC pre-<br>excitation output<br>observation angle<br>mode | 0 to 1                                                                                                    | 0           | -    | Changeable only at stop |
| CD-05 | 0xCD05         | Asynchronous<br>motor SVC model<br>switchover<br>frequency                       | 10% to 20%                                                                                                    | 15          | %    | Changeable only at stop |
| CD-06 | 0xCD06         | Asynchronous<br>motor SVC observer<br>filter time                                | 5 ms to 50 ms                                                                                                    | 10          | ms   | Changeable at any time  |
| CD-07 | 0xCD07         | Asynchronous<br>motor SVC observer<br>gain 1                                     | 10% to 500%                                                                                                    | 100         | %    | Changeable at any time  |
| CD-08 | 0xCD08         | Asynchronous<br>motor SVC observer<br>gain 2                                     | 10% to 100%                                                                                                    | 20          | %    | Changeable at any time  |
| CD-09 | 0xCD09         | Asynchronous<br>motor SVC observer<br>mode                                       | 0 to 3                                                                                                    | 0           | -    | Changeable only at stop |
| CD-10 | 0xCD0A         | Asynchronous<br>motor SVC pre-<br>excitation mode                                | 0 to 1                                                                                                    | 0           | -    | Changeable only at stop |
| CD-11 | 0xCD0B         | Asynchronous<br>motor SVC speed<br>tracking mode                                 | 0 to 1                                                                                                    | 0           | -    | Changeable only at stop |
| CD-14 | 0xCD0E         | Synchronous motor<br>1 model control                                             | Bit00: Low speed processing Bit01: Low speed processing 1 Bit02: Online auto-tuning of resistance Bit03: Online auto-tuning of back EMF Bit04: KS | 5           | -    | Changeable at any time  |
| CD-15 | 0xCD0F         | Synchronous motor model K1                                                       | 10 to 3000                                                                                                    | 200         | -    | Changeable at any time  |
| CD-16 | 0xCD10         | Synchronous motor model K1Max                                                    | 100 to 6000                                                                                                    | 3000        | -    | Changeable at any time  |
| CD-17 | 0xCD11         | Synchronous motor model KsMin                                                    | 0.0 to 4.0                                                                                                    | 0.3         | -    | Changeable at any time  |
| CD-18 | 0xCD12         | Synchronous motor model Kspeed                                                   | 50 to 2000                                                                                                    | 400         | -    | Changeable at any time  |

| Para. | Comm.<br>Addr. | Name                                                                          | Reference                 | De<br>fault | Unit | Change                 |
|-------|----------------|-------------------------------------------------------------------------------|---------------------------|-------------|------|------------------------|
| CD-19 | 0xCD13         | Synchronous motor frequency filter time constant                              | 2 ms to 100 ms            | 10          | ms   | Changeable at any time |
| CD-20 | 0xCD14         | Frequency upper<br>limit of<br>synchronous motor<br>Rs online auto-<br>tuning | 1.0% to 20.0%             | 3.5         | %    | Changeable at any time |
| CD-21 | 0xCD15         | Synchronous motor model Kr                                                    | 0 to 50                   | 10          | -    | Changeable at any time |
| CD-22 | 0xCD16         | Synchronous motor model Kr1                                                   | 0 to 50                   | 5           | -    | Changeable at any time |
| CD-23 | 0xCD17         | Synchronous motor<br>low-speed D axis<br>injection current                    | 0% to 100%                | 20          | %    | Changeable at any time |
| CD-24 | 0xCD18         | Synchronous motor<br>model<br>LowFreqTime1                                    | 0 to 500                  | 50          | -    | Changeable at any time |
| CD-27 | 0xCD1B         | Frequency lower<br>limit of back EMF<br>online auto-tuning                    | 10% to 100%               | 25          | %    | Changeable at any time |
| CD-28 | 0xCD1C         | Synchronous motor model LowFreq                                               | 0.0% to 2.0%              | 0.3         | %    | Changeable at any time |
| CD-29 | 0xCD1D         | Synchronous motor<br>model<br>LowFreqTime                                     | 0 to 100                  | 10          | -    | Changeable at any time |
| CD-30 | 0xCD1E         | Percentage of pole auto-tuning current                                        | 50% to 200%               | 100         | %    | Changeable at any time |
| CD-31 | 0xCD1F         | Percentage of high<br>frequency response<br>current                           | 0% to 100%                | 25          | %    | Changeable at any time |
| CD-32 | 0xCD20         | Percentage of HFI<br>and SVC switching<br>frequency                           | 0% to 30%                 | 10          | %    | Changeable at any time |
| CD-33 | 0xCD21         | Observer parameter                                                            | 10 to 200                 | 100         | -    | Changeable at any time |
| CD-34 | 0xCD22         | Speed filter cut-off frequency                                                | 1 Hz to 200 Hz            | 10          | Hz   | Changeable at any time |
| CD-35 | 0xCD23         | Carrier frequency<br>during NS auto-<br>tuning                                | 2.00 Hz to 16.00 Hz       | 8.00        | Hz   | Changeable at any time |
| CD-36 | 0xCD24         | Automatic<br>calculation of NS<br>auto-tuning voltage                         | 0: Disabled<br>1: Enabled | 1           | -    | Changeable at any time |

| Para. | Comm.<br>Addr. | Name                                                                  | Reference                                                                                                    | De<br>fault | Unit | Change                    |
|-------|----------------|-----------------------------------------------------------------------|----------------------------------------------------------------------------------------------------|-------------|------|---------------------------|
| CD-37 | 0xCD25         | Percentage of NS<br>auto-tuning voltage<br>set manually               | 0% to 100%                                                                                                    | 10          | %    | Changeable at any time    |
| CD-38 | 0xCD26         | Duration of HFI<br>stage 1                                            | 50 ms to 500 ms                                                                                                    | 150         | ms   | Changeable at any time    |
| CD-40 | 0xCD28         | Speed loop<br>proportional gain 1                                     | 1 to 100                                                                                                    | 30          | -    | Changeable at any time    |
| CD-41 | 0xCD29         | Speed loop integral time 1                                            | 0.01s to 10.00s                                                                                                    | 0.50        | S    | Changeable at any time    |
| CD-42 | 0xCD2A         | Switchover<br>frequency 1                                             | 0.00 Hz to CD-45                                                                                                    | 5.00        | Hz   | Changeable at any time    |
| CD-43 | 0xCD2B         | Speed loop<br>proportional gain 2                                     | 1 to 100                                                                                                    | 20          | -    | Changeable at any time    |
| CD-44 | 0xCD2C         | Speed loop integral time 2                                            | 0.01s to 10.00s                                                                                                    | 1.00        | S    | Changeable at any time    |
| CD-45 | 0xCD2D         | Switchover<br>frequency 2                                             | CD-42 to F0-10                                                                                                    | 10.00       | Hz   | Changeable at any time    |
| CD-46 | 0xCD2E         | Vector control slip gain                                              | 50% to 200%                                                                                                    | 100         | %    | Changeable at any time    |
| CD-47 | 0xCD2F         | Speed feedback<br>filter time in SVC<br>mode                          | 0.000s to 0.100s                                                                                                    | 0.015       | s    | Changeable at any time    |
| CD-49 | 0xCD31         | Torque upper limit<br>source in speed<br>control mode<br>(motoring)   | 0: Digital setting (F2-10) 1: Al1 2: Al2 3: Al3 4: Pulse reference 5: Communication 6: MIN (Al1, Al2) 7: MAX (Al1, Al2) Others: F connector                                  | 0           | -    | Changeable<br>at any time |
| CD-50 | 0xCD32         | Torque upper limit in speed control mode                              | 0.0% to 200.0%                                                                                                    | 150.0       | %    | Changeable at any time    |
| CD-51 | 0xCD33         | Torque upper limit<br>source in speed<br>control mode<br>(generating) | 0: Digital setting (F2-10) 1: Al1 2: Al2 3: Al3 4: Pulse reference (DI5) 5: Communication 6: MIN (Al1, Al2) 7: MAX (Al1, Al2) 8: Digital setting (F2-12) Others: F connector | 0           | -    | Changeable<br>at any time |

| Para. | Comm.<br>Addr. | Name                                                                   | Reference                                                                                               | De<br>fault | Unit | Change                  |
|-------|----------------|------------------------------------------------------------------------|----------------------------------------------------------------------------------------------------|-------------|------|-------------------------|
| CD-52 | 0xCD34         | Torque upper limit<br>in speed control<br>mode (generating)            | 0.0% to 200.0%                                                                                          | 150.0       | %    | Changeable at any time  |
| CD-53 | 0xCD35         | Field weakening<br>mode                                                | 0: No field weakening<br>1: Auto adjustment<br>2: Calculation+Auto adjustment                           | 1           | -    | Changeable only at stop |
| CD-54 | 0xCD36         | Field weakening gain                                                   | 1 to 50                                                                                                 | 5           | -    | Changeable at any time  |
| CD-57 | 0xCD39         | Generating power limiting                                              | 0: Disabled 1: Enabled in the whole process 2: Enabled at constant speed 3: Enabled during deceleration | 0           | -    | Changeable at any time  |
| CD-58 | 0xCD3A         | Generating power upper limit                                           | 0.0% to 200.0%                                                                                          | 20.0        | %    | Changeable at any time  |
| CD-59 | 0xCD3B         | Motor 4 control<br>mode                                                | 0: SVC<br>1: FVC<br>2: V/f                                                                              | 2           | -    | Changeable only at stop |
| CD-60 | 0xCD3C         | Initial position<br>angle detection<br>current of<br>synchronous motor | 50 to 180                                                                                               | 80          | -    | Changeable only at stop |
| CD-61 | 0xCD3D         | Initial position<br>angle detection of<br>synchronous motor            | Detected upon running     Not detected     Detected upon initial running after power-on                 | 0           | =    | Changeable at any time  |
| CD-63 | 0xCD3F         | Salient pole rate<br>adjustment gain of<br>synchronous motor           | 0.20 to 3.00                                                                                            | 1.00        | -    | Changeable at any time  |
| CD-64 | 0xCD40         | Maximum torque-<br>to-current ratio<br>control of<br>synchronous motor | 0: Disabled<br>1: Enabled                                                                               | 1           | -    | Changeable at any time  |
| CD-65 | 0xCD41         | Z signal correction                                                    | 0: Disabled<br>1: Enabled                                                                               | 1           | -    | Changeable at any time  |
| CD-67 | 0xCD43         | Low speed carrier frequency                                            | 0.8 kHz to F0-15                                                                                        | 2.0         | kHz  | Changeable at any time  |
| CD-68 | 0xCD44         | Position lock                                                          | 0 to 1                                                                                                  | 0           | -    | Changeable at any time  |
| CD-69 | 0xCD45         | Switchover<br>frequency                                                | 0.00 Hz to CD-42                                                                                        | 0.30        | Hz   | Changeable at any time  |
| CD-70 | 0xCD46         | Position lock speed<br>loop proportional<br>gain                       | 1 to 100                                                                                                | 10          | -    | Changeable at any time  |
| CD-71 | 0xCD47         | Position lock speed loop integral time                                 | 0.01s to 10.00s                                                                                         | 0.50        | S    | Changeable at any time  |

| Para. | Comm.<br>Addr. | Name                                          | Reference                                                                                                    | De<br>fault | Unit | Change                    |
|-------|----------------|-----------------------------------------------|----------------------------------------------------------------------------------------------------|-------------|------|---------------------------|
| CD-74 | 0xCD4A         | Auto-tuning free<br>mode                      | Disabled     Hatto-tuning upon initial running after power- on     Auto-tuning upon running                                                                                                    | 0           | -    | Changeable at any time    |
| CD-76 | 0xCD4C         | Initial position compensation angle           | 0.0 to 359.9                                                                                                    | 0.0         | -    | Changeable at any time    |
| CD-80 | 0xCD50         | Speed loop<br>command word                    | Bit00: Speed loop 0: Disabled 1: Enabled Bit01: Integration mode 0: Conventional integration 1: Position integration Bit02: Acceleration torque 0: Disabled 1: Enabled Bit03-Bit04: Acceleration source 0: Function transfer torque 1: Automatic calculation 2: Function transfer acceleration Bit05: Anti-load disturbance 0: Disabled 1: Enabled | 11          | -    | Changeable<br>at any time |
| CD-81 | 0xCD51         | Locked-rotor fast integral cancel coefficient | 0.0% to +100.0%                                                                                                    | 0.0         | %    | Changeable at any time    |
| CD-82 | 0xCD52         | Integral torque                               | -100% to +100.0%                                                                                                    | 0.0         | %    | Changeable at any time    |
| CD-83 | 0xCD53         | Speed controller frequency window size        | 0.00 Hz to 10.00 Hz                                                                                                    | 0.00        | Hz   | Changeable only at stop   |
| CD-84 | 0xCD54         | Current filter time for torque reference      | 0.0 ms to 100.0 ms                                                                                                    | 0.0         | ms   | Changeable only at stop   |
| CD-85 | 0xCD55         | Acceleration torque                           | 0: Inactive 1: Al1 2: Al2 3: Al3 4: Pulse reference 5: Communication 6: Multi-reference 7: Motor-driven potentiometer 8: PID Others: F connector                                                                                                    | 0           | -    | Changeable at any time    |
| CD-87 | 0xCD57         | Reference model bandwidth                     | 0.00 Hz to 300.00 Hz                                                                                                    | 0.00        | Hz   | Changeable at any time    |
| CD-88 | 0xCD58         | Torque feedforward coefficient                | 0.0% to 1000.0%                                                                                                    | 100.0       | %    | Changeable at any time    |

| Para. | Comm.<br>Addr. | Name                                                 | Reference                                                                                                    | De<br>fault | Unit | Change                    |
|-------|----------------|------------------------------------------------------|----------------------------------------------------------------------------------------------------|-------------|------|---------------------------|
| CD-89 | 0xCD59         | Vector control<br>reference frequency<br>filter time | 0.0 ms to 100.0 ms                                                                                                    | 0.0         | ms   | Changeable only at stop   |
| CD-90 | 0xCD5A         | Vector control<br>feedback frequency<br>filter time  | 0.0 ms to 100.0 ms                                                                                                    | 0.0         | ms   | Changeable only at stop   |
| CD-91 | 0xCD5B         | Load observation bandwidth                           | 0.00 Hz to 300.00 Hz                                                                                                    | 0.00        | Hz   | Changeable at any time    |
| CD-92 | 0xCD5C         | Load observation coefficient                         | 0.0% to 1000.0%                                                                                                    | 100.0       | %    | Changeable at any time    |
| CD-93 | 0xCD5D         | Pseudo integral coefficient                          | 0.000 to 10.000                                                                                                    | 1.000       | -    | Changeable at any time    |
| CD-94 | 0xCD5E         | Torque coefficient enable                            | 0: Disabled<br>1: Enabled                                                                                                    | 0           | -    | Changeable at any time    |
| CD-96 | 0xCD60         | Center frequency of notch filter 1                   | 0.0 to 4000.0                                                                                                    | 4000.0      | -    | Changeable at any time    |
| CD-97 | 0xCD61         | Center frequency of notch filter 2                   | 0.0 to 4000.0                                                                                                    | 4000.0      | -    | Changeable at any time    |
| CD-98 | 0xCD62         | Integral setting control word                        | 0: Disabled<br>1: Enabled<br>Others: B connector                                                                                                    | 0           | -    | Changeable at any time    |
| CD-99 | 0xCD63         | Integral reference<br>source                         | 0: Digital setting 1: Al1 2: Al2 3: Al3 4: Pulse reference 5: Communication 6: Multi-reference 7: Motor-driven potentiometer 8: PID Others: F connector | 0           | -    | Changeable<br>at any time |
| CE-00 | 0xCE00         | Externally<br>transferred<br>acceleration            | 0: Inactive 1: Al1 2: Al2 3: Al3 4: Pulse reference 5: Communication 6: Multi-reference 7: Motor-driven potentiometer 8: PID Others: F connector        | 0           | -    | Changeable at any time    |
| CE-03 | 0xCE03         | Overturning torque limiting coefficient              | 0.0% to 400.0%                                                                                                    | 100.0       | %    | Changeable at any time    |
| CE-04 | 0xCE04         | Motoring power limiting coefficient                  | 0.0% to 400.0%                                                                                                    | 400.0       | %    | Changeable at any time    |

| Para. | Comm.<br>Addr. | Name                                                       | Reference                                 | De<br>fault | Unit | Change                  |
|-------|----------------|------------------------------------------------------------|-------------------------------------------|-------------|------|-------------------------|
| CE-05 | 0xCE05         | Generating power limiting coefficient                      | 0.0% to 400.0%                            | 400.0       | %    | Changeable at any time  |
| CE-06 | 0xCE06         | Overspeed limiting enable                                  | 0 to 1                                    | 1           | -    | Changeable at any time  |
| CE-07 | 0xCE07         | Sine wave<br>frequency of<br>bandwidth test                | 0 Hz to 1000 Hz                           | 0           | Hz   | Changeable at any time  |
| CE-08 | 0xCE08         | Sine wave<br>amplitude of<br>bandwidth test                | 0% to 100%                                | 0           | %    | Changeable at any time  |
| CE-09 | 0xCE09         | Bandwidth test enable                                      | 0 to 4                                    | 0           | -    | Changeable at any time  |
| CE-11 | 0xCE0B         | Speed loop<br>parameter<br>calculation mode                | 0: New solution<br>1: Compatible solution | 1           | -    | Changeable only at stop |
| CE-12 | 0xCE0C         | Speed loop<br>proportional gain in<br>FVC mode             | 0.00 Hz to 100.00 Hz                      | 8.00        | Hz   | Changeable at any time  |
| CE-13 | 0xCE0D         | Speed loop integral time in FVC mode                       | 0.000s to 20.000s                         | 0.080       | S    | Changeable at any time  |
| CE-14 | 0xCE0E         | Speed loop<br>proportional gain in<br>SVC mode             | 0.00 Hz to 100.00 Hz                      | 5.00        | Hz   | Changeable at any time  |
| CE-15 | 0xCE0F         | Speed loop integral time in SVC mode                       | 0.000s to 20.000s                         | 0.127       | S    | Changeable at any time  |
| CE-16 | 0xCE10         | Low frequency<br>proportional<br>correction<br>coefficient | 0.0% to 1000.0%                           | 100.0       | %    | Changeable at any time  |
| CE-17 | 0xCE11         | Low frequency<br>integral correction<br>coefficient        | 0.0% to 1000.0%                           | 100.0       | %    | Changeable at any time  |
| CE-18 | 0xCE12         | Speed loop<br>adaption factor                              | 0.000 to 10.000                           | 0.200       | -    | Changeable at any time  |
| CE-19 | 0xCE13         | Speed loop<br>adaption<br>switchover lower<br>limit        | 0.000 to 10.000                           | 0.400       | -    | Changeable at any time  |
| CE-20 | 0xCE14         | Speed loop<br>adaption<br>switchover upper<br>limit        | 0.000 to 10.000                           | 1.000       | -    | Changeable at any time  |
| CE-21 | 0xCE15         | Speed loop<br>adaption correction<br>upper limit           | 0.0% to 1000.0%                           | 100.0       | %    | Changeable at any time  |

| Para. | Comm.<br>Addr. | Name                                                        | Reference                                                                                                    | De<br>fault | Unit | Change                    |
|-------|----------------|-------------------------------------------------------------|----------------------------------------------------------------------------------------------------|-------------|------|---------------------------|
| CE-22 | 0xCE16         | Speed loop<br>adaption correction<br>lower limit            | 0.0% to 1000.0%                                                                                                    | 100.0       | %    | Changeable at any time    |
| CE-23 | 0xCE17         | Flux adaptation enable                                      | 0 to 1                                                                                                    | 0           | -    | Changeable at any time    |
| CE-24 | 0xCE18         | Overspeed<br>controller<br>correction<br>coefficient        | 0.0% to 1000.0%                                                                                                    | 100.0       | %    | Changeable at any time    |
| CE-25 | 0xCE19         | VDC control<br>command word                                 | Bit00: VdcMin 0: Disabled 1: Enabled Bit01: VdcMax 0: Disabled 1: Enabled Bit02: Automatic calculation of VDC trigger voltage 0: Disabled 1: Enabled Bit03: VDC control integral action 0: Disabled 1: Enabled | 0           | -    | Changeable<br>at any time |
| CE-26 | 0xCE1A         | Bus capacitance ratio                                       | 50.0% to 1000.0%                                                                                                    | 100.0       | %    | Changeable at any time    |
| CE-27 | 0xCE1B         | Undervoltage<br>suppression exit<br>hysteresis<br>frequency | 0.00 Hz to 10.00 Hz                                                                                                    | 3.00        | Hz   | Changeable at any time    |
| CE-28 | 0xCE1C         | Minimum VDC<br>failure speed<br>threshold                   | 0.00 Hz to 20.00 Hz                                                                                                    | 2.00        | Hz   | Changeable at any time    |
| CE-29 | 0xCE1D         | Dynamic<br>adjustment<br>coefficient                        | 0.0% to 1000.0%                                                                                                    | 100.0       | %    | Changeable at any time    |
| CE-30 | 0xCE1E         | Minimum VDC activation voltage                              | 320.0 V to 540.0 V                                                                                                    | 430.0       | V    | Changeable at any time    |
| CE-31 | 0xCE1F         | Maximum VDC activation voltage                              | 650.0 V to 800.0 V                                                                                                    | 770.0       | V    | Changeable at any time    |

| Para. | Comm.<br>Addr. | Name                                                                                 | Reference                                                                                                    | De<br>fault | Unit | Change                 |
|-------|----------------|--------------------------------------------------------------------------------------|----------------------------------------------------------------------------------------------------|-------------|------|------------------------|
| CE-32 | OXCE20         | Flux linkage control command word                                                    | Bit00: Output voltage limit calculation filtering mode 0: Symmetric filtering 1: Asymmetric filtering Bit01: Asynchronous motor inverse proportion curve calculation 0: The inverse proportional synchronization frequency decreases. 1: The inverse proportional speed decreases. Bit02: Flux linkage feedforward calculation by using inverse proportional speed 0: Disabled 1: Enabled Bit03: Reserved Bit04: Reserved Bit05: Field weakening adjustment 0: Disabled 1: Enabled Bit06: Flux linkage derivative feedforward 0: Disabled 1: Enabled Bit06: Flux linkage derivative feedforward 0: Disabled 1: Enabled Bit07: Energy conservation control 0: Disabled 1: Enabled Bit08: Asynchronous motor flux closed loop 0: Disabled 1: Enabled Bit09: Reserved Bit10: Reserved Bit11: Asynchronous motor pre-excitation mode 0: Pre-excitation based on current Bit12: Asynchronous motor pre-excitation current 0: Reference current | 2357        |      | Changeable at any time |
| CE-33 | 0xCE21         | Output voltage<br>upper limit margin<br>for field weakening                          | 1: Maximum current allowed by the drive<br>1% to 50%                                                                                                    | 5           | %    | Changeable at any time |
| CE-34 | 0xCE22         | adjustment  Output voltage upper limit margin for auto adjustment of field weakening | 1% to 20%                                                                                                    | 3           | %    | Changeable at any time |
| CE-35 | 0xCE23         | Filter time for calculating maximum output voltage                                   | 0 ms to 3000 ms                                                                                                    | 30          | ms   | Changeable at any time |

| Para. | Comm.<br>Addr. | Name                                                                         | Reference       | De<br>fault | Unit | Change                 |
|-------|----------------|------------------------------------------------------------------------------|-----------------|-------------|------|------------------------|
| CE-36 | 0xCE24         | Rated flux<br>adjustment<br>coefficient for<br>calculation                   | 0.5 to 2.0      | 1.0         | =    | Changeable at any time |
| CE-37 | 0xCE25         | Field weakening<br>frequency<br>adjustment<br>coefficient for<br>calculation | 0.8 to 1.2      | 1.0         | -    | Changeable at any time |
| CE-38 | 0xCE26         | Slip filter time for<br>calculating field<br>weakening<br>frequency          | 0 ms to 3000 ms | 62          | ms   | Changeable at any time |
| CE-39 | 0xCE27         | Feedback speed filtering                                                     | 0 ms to 8000 ms | 50          | ms   | Changeable at any time |
| CE-40 | 0xCE28         | Flux linkage rising filter time                                              | 0 ms to 8000 ms | 20          | ms   | Changeable at any time |
| CE-42 | 0xCE2A         | Feedback voltage filter time                                                 | 0 ms to 3000 ms | 5           | ms   | Changeable at any time |
| CE-43 | 0xCE2B         | Maximum<br>demagnetization<br>current of<br>synchronous motor                | 0% to 500%      | 300         | %    | Changeable at any time |
| CE-44 | 0xCE2C         | Voltage outer loop<br>lower limit<br>coefficient                             | 0 to 500        | 50          | -    | Changeable at any time |
| CE-45 | 0xCE2D         | Flux linkage<br>derivative<br>feedforward<br>coefficient                     | 0.0 to 1.5      | 1.0         | -    | Changeable at any time |
| CE-46 | 0xCE2E         | Flux linkage<br>derivative<br>feedforward filter<br>time                     | 0 ms to 3000 ms | 6           | ms   | Changeable at any time |
| CE-47 | 0xCE2F         | Torque current rising filter time under energy conservation control          | 0 ms to 3000 ms | 50          | ms   | Changeable at any time |
| CE-48 | 0xCE30         | Torque current falling filter time under energy conservation control         | 0 ms to 3000 ms | 100         | ms   | Changeable at any time |

| Para. | Comm.<br>Addr. | Name                                                                               | Reference                                                                        | De<br>fault | Unit | Change                  |
|-------|----------------|------------------------------------------------------------------------------------|----------------------------------------------------------------------------------|-------------|------|-------------------------|
| CE-49 | 0xCE31         | Flux linkage lower<br>limit coefficient<br>under energy<br>conservation<br>control | 0.00 to 0.50                                                                     | 0.10        | -    | Changeable at any time  |
| CE-51 | 0xCE33         | Pre-excitation current                                                             | 1% to 200%                                                                       | 100         | %    | Changeable at any time  |
| CE-52 | 0xCE34         | Pre-excitation time                                                                | 1 ms to 30000 ms                                                                 | 1000        | ms   | Changeable at any time  |
| CE-53 | 0xCE35         | Flux linkage closed-<br>loop bandwidth<br>frequency                                | 0.0 Hz to 100.0 Hz                                                               | 2.0         | Hz   | Changeable at any time  |
| CE-54 | 0xCE36         | Feedback flux<br>linkage filter time<br>coefficient                                | 0 to 200                                                                         | 4           | -    | Changeable at any time  |
| CE-55 | 0xCE37         | Static output flux linkage filter time                                             | 0 ms to 5000 ms                                                                  | 10          | ms   | Changeable at any time  |
| CE-56 | 0xCE38         | Current loop mode                                                                  | 0: ImCsr2 mode<br>1: Complex vector mode<br>2: 880 mode<br>3: No field weakening | 1           | -    | Changeable only at stop |
| CE-57 | 0xCE39         | PI regulator<br>proportional gain<br>adaptation with<br>load                       | 0: Disabled<br>1: Enabled                                                        | 0           | -    | Changeable only at stop |
| CE-58 | 0xCE3A         | Current loop<br>damping                                                            | 0.2 to 5.0                                                                       | 0.8         | -    | Changeable at any time  |
| CE-59 | 0xCE3B         | Low-speed current loop Kp adjustment                                               | 0.1 to 10.0                                                                      | 1.0         | -    | Changeable at any time  |
| CE-60 | 0xCE3C         | High-speed current loop Kp adjustment                                              | 0.1 to 10.0                                                                      | 1.0         | -    | Changeable at any time  |
| CE-61 | 0xCE3D         | Low-speed current loop Ki adjustment                                               | 0.1 to 10.0                                                                      | 1.0         | -    | Changeable at any time  |
| CE-62 | 0xCE3E         | High-speed current loop Ki adjustment                                              | 0.1 to 10.0                                                                      | 2.0         | -    | Changeable at any time  |
| CE-63 | 0xCE3F         | D-axis current loop<br>complex vector<br>adjustment                                | 0.1 to 10.0                                                                      | 1.0         | -    | Changeable at any time  |
| CE-64 | 0xCE40         | Q-axis current loop<br>complex vector<br>adjustment                                | 0.1 to 10.0                                                                      | 1.0         | -    | Changeable at any time  |

| Para. | Comm.<br>Addr. | Name                                                                                                    | Reference     | De<br>fault | Unit | Change                    |
|-------|----------------|----------------------------------------------------------------------------------------------------|---------------|-------------|------|---------------------------|
| CE-65 | 0xCE41         | Complex vector<br>hysteresis<br>frequency lower<br>limit as a<br>percentage of rated<br>frequency                                                                             | 0% to CE-66   | 0           | %    | Changeable<br>at any time |
| CE-66 | 0xCE42         | Complex vector<br>hysteresis<br>frequency upper<br>limit as a<br>percentage of rated<br>frequency                                                                             | CE-65 to 150% | 0           | %    | Changeable<br>at any time |
| CE-67 | 0xCE43         | ImCsr2 hysteresis<br>switchover voltage<br>upper limit as a<br>percentage of<br>saturation voltage                                                                            | CE-68 to 95%  | 89          | %    | Changeable at any time    |
| CE-68 | 0xCE44         | ImCsr2 hysteresis<br>switchover voltage<br>lower limit as a<br>percentage of<br>saturation voltage                                                                            | 60% to CE-67  | 79          | %    | Changeable at any time    |
| CE-69 | 0xCE45         | ImCsr2 hysteresis<br>switchover<br>frequency<br>hysteresis range as<br>a percentage of<br>rated frequency                                                                     | 1% to 30%     | 10          | %    | Changeable at any time    |
| CE-70 | 0xCE46         | ImCsr2 hysteresis<br>switchover<br>frequency lower<br>limit (below which<br>the hysteresis<br>condition does not<br>take effect) as a<br>percentage of the<br>rated frequency | 40% to 80%    | 60          | %    | Changeable<br>at any time |
| CE-71 | 0xCE47         | ImCsr2 current loop<br>Kss adjustment                                                                                                    | 0.1 to 10.0   | 1.0         | -    | Changeable at any time    |
| CE-72 | 0xCE48         | Proportional gain adjustment coefficient corresponding to the maximum torque when proportional gain is adjusted with load                                                     | 0.1 to 1.0    | 0.5         | -    | Changeable<br>at any time |

| Para. | Comm.<br>Addr. | Name                                                                                                    | Reference                                                                                                    | De<br>fault | Unit | Change                    |
|-------|----------------|----------------------------------------------------------------------------------------------------|----------------------------------------------------------------------------------------------------|-------------|------|---------------------------|
| CE-73 | 0xCE49         | Torque upper limit<br>setpoint as a<br>percentage of rated<br>torque when<br>proportional gain is<br>adjusted with load | CE-74 to 300%                                                                                                    | 200         | %    | Changeable at any time    |
| CE-74 | 0xCE4A         | Torque lower limit setpoint as a percentage of rated torque when proportional gain is adjusted with load                | 10% to CE-73                                                                                                    | 100         | %    | Changeable at any time    |
| CE-75 | 0xCE4B         | Derivative<br>feedforward<br>adjustment                                                                                 | 0.0 to 1.0                                                                                                    | 0.0         | -    | Changeable at any time    |
| CE-76 | 0xCE4C         | Decoupling control<br>start frequency as a<br>percentage of rated<br>frequency                                          | 20% to 150%                                                                                                    | 40          | %    | Changeable at any time    |
| CE-77 | 0xCE4D         | Decoupling control<br>filter time<br>adjustment<br>coefficient                                                          | 0.1 to 3.0                                                                                                    | 1.0         | -    | Changeable at any time    |
| CE-78 | 0xCE4E         | Decoupling control output adjustment coefficient                                                                        | 0.0 to 1.0                                                                                                    | 1.0         | -    | Changeable at any time    |
| CE-79 | 0xCE4F         | CPC feedforward enable                                                                                                  | 0: Disabled<br>1: Enabled                                                                                                    | 0           | -    | Changeable at any time    |
| CE-80 | 0xCE50         | Current loop<br>auxiliary command<br>word                                                                               | Bit00: Complex vector angle limiting 0: Disabled 1: Enabled Bit01: Voltage angle limiting 0: Program internal limiting 1: Parameter setting Bit02: 0 by default 0: No lower limit on the excitation current is imposed during the dynamic process. 1: A lower limit on the excitation current is imposed during the dynamic process in ImCsr2 mode. Bit03-Bit15: Reserved (0 by default) | 0           | -    | Changeable<br>at any time |
| CE-81 | 0xCE51         | Voltage angle upper limit                                                                                               | 90° to 180°                                                                                                    | 150         | ۰    | Changeable at any time    |
| CE-82 | 0xCE52         | Voltage angle lower limit                                                                                               | 0° to 90°                                                                                                    | 30          | 0    | Changeable at any time    |

| Para. | Comm.<br>Addr. | Name                                           | Reference                                                                                                    | De<br>fault | Unit | Change                     |
|-------|----------------|------------------------------------------------|----------------------------------------------------------------------------------------------------|-------------|------|----------------------------|
| CE-83 | 0xCE53         | Asynchronous<br>motor D axis<br>integral limit | 0.500 to 1.000                                                                                                    | 0.707       | -    | Changeable at any time     |
| CE-84 | 0xCE54         | Current loop carrier frequency upper limit     | 5.0 to 16.0                                                                                                    | 8.0         | -    | Changeable at any time     |
| CE-85 | 0xCE55         | Droop enable                                   | 0 to 1                                                                                                    | 0           | -    | Changeable only at stop    |
| CE-86 | 0xCE56         | Droop source                                   | 0: Line current 1: Torque reference 2: Speed adjustment output 3: Speed adjustment integral component                                                                                                    | 1           | -    | Changeable only at stop    |
| CE-87 | 0xCE57         | Frequency<br>reference droop<br>coefficient    | 0.0% to 50.0%                                                                                                    | 0.0         | %    | Changeable at any time     |
| CE-88 | 0xCE58         | FVC-SVC switchover mode                        | O: No switchover  1: Active switchover  2: Passive switchover (The AC drive switches to SVC mode upon detection of encoder wire breakage, and it switches back to FVC mode when the encoder recovers during stop and does not switch back to FVC mode when the encoder recovers during running.)  3: Passive switchover (The AC drive switches to SVC mode upon detection of encoder wire breakage, and it switches back to FVC mode when the encoder recovers during running or stop.) | 0           | -    | Changeable<br>only at stop |
| CE-89 | 0xCE59         | FVC-SVC switchover frequency                   | 10% to 500%                                                                                                    | 50          | %    | Changeable only at stop    |
| CE-90 | 0xCE5A         | FVC-SVC switchover hysteresis                  | 10% to 100%                                                                                                    | 10          | %    | Changeable only at stop    |
| H0-00 | 0x8000         | Code of active fault 1                         | 0 to 65535                                                                                                    | 0           | -    | Unchangea<br>ble           |
| H0-01 | 0x8001         | Subcode of active fault 1                      | 0 to 65535                                                                                                    | 0           | -    | Unchangea<br>ble           |
| H0-02 | 0x8002         | Information of active fault 1                  | 0 to 65535                                                                                                    | 0           | -    | Unchangea<br>ble           |
| H0-03 | 0x8003         | Code of active fault 2                         | 0 to 65535                                                                                                    | 0           | -    | Unchangea<br>ble           |
| H0-04 | 0x8004         | Subcode of active fault 2                      | 0 to 65535                                                                                                    | 0           | =    | Unchangea<br>ble           |
| H0-05 | 0x8005         | Information of active fault 2                  | 0 to 65535                                                                                                    | 0           | -    | Unchangea<br>ble           |
| H0-06 | 0x8006         | Code of active fault 3                         | 0 to 65535                                                                                                    | 0           | =    | Unchangea<br>ble           |

| Para. | Comm.<br>Addr. | Name                          | Reference  | De<br>fault | Unit | Change           |
|-------|----------------|-------------------------------|------------|-------------|------|------------------|
| H0-07 | 0x8007         | Subcode of active fault 3     | 0 to 65535 | 0           | -    | Unchangea<br>ble |
| H0-08 | 0x8008         | Information of active fault 3 | 0 to 65535 | 0           | -    | Unchangea<br>ble |
| H0-09 | 0x8009         | Code of active fault 4        | 0 to 65535 | 0           | -    | Unchangea<br>ble |
| H0-10 | 0x800A         | Subcode of active fault 4     | 0 to 65535 | 0           | -    | Unchangea<br>ble |
| H0-11 | 0x800B         | Information of active fault 4 | 0 to 65535 | 0           | -    | Unchangea<br>ble |
| H0-12 | 0x800C         | Code of active fault 5        | 0 to 65535 | 0           | -    | Unchangea<br>ble |
| H0-13 | 0x800D         | Subcode of active fault 5     | 0 to 65535 | 0           | -    | Unchangea<br>ble |
| H0-14 | 0x800E         | Information of active fault 5 | 0 to 65535 | 0           | -    | Unchangea<br>ble |
| H0-15 | 0x800F         | Code of active fault 6        | 0 to 65535 | 0           | =    | Unchangea<br>ble |
| H0-16 | 0x8010         | Subcode of active fault 6     | 0 to 65535 | 0           | -    | Unchangea<br>ble |
| H0-17 | 0x8011         | Information of active fault 6 | 0 to 65535 | 0           | -    | Unchangea<br>ble |
| H0-18 | 0x8012         | Code of active limit 1        | 0 to 65535 | 0           | -    | Unchangea<br>ble |
| H0-19 | 0x8013         | Subcode of active limit 1     | 0 to 65535 | 0           | -    | Unchangea<br>ble |
| H0-20 | 0x8014         | Information of active limit 1 | 0 to 65535 | 0           | -    | Unchangea<br>ble |
| H0-21 | 0x8015         | Code of active limit 2        | 0 to 65535 | 0           | -    | Unchangea<br>ble |
| H0-22 | 0x8016         | Subcode of active limit 2     | 0 to 65535 | 0           | -    | Unchangea<br>ble |
| H0-23 | 0x8017         | Information of active limit 2 | 0 to 65535 | 0           | -    | Unchangea<br>ble |
| H0-24 | 0x8018         | Code of active limit 3        | 0 to 65535 | 0           | -    | Unchangea<br>ble |
| H0-25 | 0x8019         | Subcode of active limit 3     | 0 to 65535 | 0           | -    | Unchangea<br>ble |
| H0-26 | 0x801A         | Information of active limit 3 | 0 to 65535 | 0           | -    | Unchangea<br>ble |
| H0-27 | 0x801B         | Code of active limit          | 0 to 65535 | 0           | -    | Unchangea<br>ble |
| H0-28 | 0x801C         | Subcode of active limit 4     | 0 to 65535 | 0           | -    | Unchangea<br>ble |
| H0-29 | 0x801D         | Information of active limit 4 | 0 to 65535 | 0           | -    | Unchangea<br>ble |

| Para. | Comm.<br>Addr. | Name                          | Reference  | De<br>fault | Unit | Change           |
|-------|----------------|-------------------------------|------------|-------------|------|------------------|
| H0-30 | 0x801E         | Code of active limit 5        | 0 to 65535 | 0           | -    | Unchangea<br>ble |
| H0-31 | 0x801F         | Subcode of active limit 5     | 0 to 65535 | 0           | =    | Unchangea<br>ble |
| H0-32 | 0x8020         | Information of active limit 5 | 0 to 65535 | 0           | =    | Unchangea<br>ble |
| H0-33 | 0x8021         | Code of active limit 6        | 0 to 65535 | 0           | -    | Unchangea<br>ble |
| H0-34 | 0x8022         | Subcode of active limit 6     | 0 to 65535 | 0           | -    | Unchangea<br>ble |
| H0-35 | 0x8023         | Information of active limit 6 | 0 to 65535 | 0           | =    | Unchangea<br>ble |
| H0-36 | 0x8024         | Code of active alarm 1        | 0 to 65535 | 0           | -    | Unchangea<br>ble |
| H0-37 | 0x8025         | Subcode of active alarm 1     | 0 to 65535 | 0           | -    | Unchangea<br>ble |
| H0-38 | 0x8026         | Information of active alarm 1 | 0 to 65535 | 0           | -    | Unchangea<br>ble |
| H0-39 | 0x8027         | Code of active alarm 2        | 0 to 65535 | 0           | -    | Unchangea<br>ble |
| H0-40 | 0x8028         | Subcode of active alarm 2     | 0 to 65535 | 0           | -    | Unchangea<br>ble |
| H0-41 | 0x8029         | Information of active alarm 2 | 0 to 65535 | 0           | =    | Unchangea<br>ble |
| H0-42 | 0x802A         | Code of active alarm 3        | 0 to 65535 | 0           | =    | Unchangea<br>ble |
| H0-43 | 0x802B         | Subcode of active alarm 3     | 0 to 65535 | 0           | =    | Unchangea<br>ble |
| H0-44 | 0x802C         | Information of active alarm 3 | 0 to 65535 | 0           | =    | Unchangea<br>ble |
| H0-45 | 0x802D         | Code of active alarm 4        | 0 to 65535 | 0           | =    | Unchangea<br>ble |
| H0-46 | 0x802E         | Subcode of active alarm 4     | 0 to 65535 | 0           | -    | Unchangea<br>ble |
| H0-47 | 0x802F         | Information of active alarm 4 | 0 to 65535 | 0           | -    | Unchangea<br>ble |
| H0-48 | 0x8030         | Code of active                | 0 to 65535 | 0           | -    | Unchangea<br>ble |
| H0-49 | 0x8031         | Subcode of active             | 0 to 65535 | 0           | =    | Unchangea<br>ble |
| H0-50 | 0x8032         | Information of active alarm 5 | 0 to 65535 | 0           | -    | Unchangea<br>ble |
| H0-51 | 0x8033         | Code of active                | 0 to 65535 | 0           | -    | Unchangea<br>ble |
| H0-52 | 0x8034         | Subcode of active             | 0 to 65535 | 0           | -    | Unchangea<br>ble |

| Para. | Comm.<br>Addr. | Name                                | Reference                                                                                                    | De<br>fault | Unit | Change                  |
|-------|----------------|-------------------------------------|----------------------------------------------------------------------------------------------------|-------------|------|-------------------------|
| H0-53 | 0x8035         | Information of active alarm 6       | 0 to 65535                                                                                                    | 0           | -    | Unchangea<br>ble        |
| H1-00 | 0x8100         | Fault code of exceptions in group 1 | 0.0 to 199.9                                                                                                    | 0.0         | -    | Changeable only at stop |
| H1-01 | 0x8101         | Handling of exceptions in group 1   | 0: Coast to stop 1: Stop according to the stop mode 2: Continue to run 3: Run with power limit 4: Run with current limit 5: Ignore 6: No action | 6           | -    | Changeable only at stop |
| H1-02 | 0x8102         | Fault code of exceptions in group 2 | 0.0 to 199.9                                                                                                    | 0.0         | -    | Changeable only at stop |
| H1-03 | 0x8103         | Handling of exceptions in group 2   | Same as H1-01                                                                                                    | 6           | -    | Changeable only at stop |
| H1-04 | 0x8104         | Fault code of exceptions in group 3 | 0.0 to 199.9                                                                                                    | 0.0         | -    | Changeable only at stop |
| H1-05 | 0x8105         | Handling of exceptions in group 3   | Same as H1-01                                                                                                    | 6           | -    | Changeable only at stop |
| H1-06 | 0x8106         | Fault code of exceptions in group 4 | 0.0 to 199.9                                                                                                    | 0.0         | -    | Changeable only at stop |
| H1-07 | 0x8107         | Handling of exceptions in group 4   | Same as H1-01                                                                                                    | 6           | -    | Changeable only at stop |
| H1-08 | 0x8108         | Fault code of exceptions in group 5 | 0.0 to 199.9                                                                                                    | 0.0         | -    | Changeable only at stop |
| H1-09 | 0x8109         | Handling of exceptions in group 5   | Same as H1-01                                                                                                    | 6           | -    | Changeable only at stop |
| H1-10 | 0x810A         | Fault code of exceptions in group 6 | 0.0 to 199.9                                                                                                    | 0.0         | -    | Changeable only at stop |
| H1-11 | 0x810B         | Handling of exceptions in group     | Same as H1-01                                                                                                    | 6           | -    | Changeable only at stop |
| H1-12 | 0x810C         | Fault code of exceptions in group 7 | 0.0 to 199.9                                                                                                    | 0.0         | -    | Changeable only at stop |
| H1-13 | 0x810D         | Handling of exceptions in group 7   | Same as H1-01                                                                                                    | 6           | -    | Changeable only at stop |

| Para. | Comm.<br>Addr. | Name                                 | Reference                                       | De<br>fault | Unit | Change                  |
|-------|----------------|--------------------------------------|-------------------------------------------------|-------------|------|-------------------------|
| H1-14 | 0x810E         | Fault code of exceptions in group 8  | 0.0 to 199.9                                    | 0.0         | -    | Changeable only at stop |
| H1-15 | 0x810F         | Handling of exceptions in group 8    | Same as H1-01                                   | 6           | -    | Changeable only at stop |
| H1-16 | 0x8110         | Fault code of exceptions in group 9  | 0.0 to 199.9                                    | 0.0         | -    | Changeable only at stop |
| H1-17 | 0x8111         | Handling of exceptions in group      | Same as H1-01                                   | 6           | -    | Changeable only at stop |
| H1-18 | 0x8112         | Fault code of exceptions in group 10 | 0.0 to 199.9                                    | 0.0         | -    | Changeable only at stop |
| H1-19 | 0x8113         | Handling of exceptions in group 10   | Same as H1-01                                   | 6           | -    | Changeable only at stop |
| H2-00 | 0x8200         | Source of external fault 1 (NO)      | 0: Inactive<br>1: Active<br>Others: B connector | 0           | -    | Changeable at any time  |
| H2-01 | 0x8201         | Source of external fault 2 (NC)      | Same as H2-00                                   | 1           | -    | Changeable at any time  |
| H2-02 | 0x8202         | Source of external alarm 1           | 0: Reserved<br>Others: B connector              | 0           | -    | Changeable at any time  |
| H2-03 | 0x8203         | Source of external alarm 2           | Same as H2-02                                   | 0           | -    | Changeable at any time  |
| H2-04 | 0x8204         | Source of custom fault 1             | 0: Inactive<br>1: Active<br>Others: B connector | 0           | -    | Changeable at any time  |
| H2-05 | 0x8205         | Source of custom fault 2             | Same as H2-04                                   | 0           | -    | Changeable at any time  |
| H2-06 | 0x8206         | Source of custom fault 3             | 0: Reserved<br>Others: B connector              | 0           | -    | Changeable at any time  |
| H2-07 | 0x8207         | Source of custom fault 4             | 0: Reserved<br>Others: B connector              | 0           | -    | Changeable at any time  |
| H2-08 | 0x8208         | Source of custom alarm 1             | Same as H2-07                                   | 0           | -    | Changeable at any time  |
| H2-09 | 0x8209         | Source of custom alarm 2             | Same as H2-07                                   | 0           | -    | Changeable at any time  |
| H2-10 | 0x820A         | Source of custom alarm 3             | Same as H2-07                                   | 0           | -    | Changeable at any time  |
| H2-11 | 0x820B         | Source of custom alarm 4             | Same as H2-07                                   | 0           | -    | Changeable at any time  |
| H2-12 | 0x820C         | Auto reset enable                    | 0 to 1                                          | 1           | -    | Changeable at any time  |

| Para. | Comm.<br>Addr. | Name                                         | Reference                    | De<br>fault | Unit | Change                 |
|-------|----------------|----------------------------------------------|------------------------------|-------------|------|------------------------|
| H2-15 | 0x820F         | Auto reset disabled upon manual reset        | 0: Yes<br>1: No              | 1           | -    | Changeable at any time |
| H2-16 | 0x8210         | Interval for clearing auto reset count       | 0 min to 6000 min            | 10          | min  | Changeable at any time |
| H2-17 | 0x8211         | Active fault reset attempt count             | 0 to 65535                   | 0           | -    | Unchangea<br>ble       |
| H2-18 | 0x8212         | Clearing upon fault reset count reach        | 0: Cleared<br>1: Not cleared | 0           | -    | Changeable at any time |
| H2-20 | 0x8214         | Code of non-<br>resettable<br>exception 1    | 0 to 200                     | 0           | -    | Changeable at any time |
| H2-21 | 0x8215         | Subcode of non-<br>resettable<br>exception 1 | 0 to 9                       | 0           | -    | Changeable at any time |
| H2-22 | 0x8216         | Code of non-<br>resettable<br>exception 2    | 0 to 200                     | 0           | -    | Changeable at any time |
| H2-23 | 0x8217         | Subcode of non-<br>resettable<br>exception 2 | 0 to 9                       | 0           | -    | Changeable at any time |
| H2-24 | 0x8218         | Code of non-<br>resettable<br>exception 3    | 0 to 200                     | 0           | -    | Changeable at any time |
| H2-25 | 0x8219         | Subcode of non-<br>resettable<br>exception 3 | 0 to 9                       | 0           | -    | Changeable at any time |
| H2-26 | 0x821A         | Code of non-<br>resettable<br>exception 4    | 0 to 200                     | 0           | -    | Changeable at any time |
| H2-27 | 0x821B         | Subcode of non-<br>resettable<br>exception 4 | 0 to 9                       | 0           | -    | Changeable at any time |
| H2-28 | 0x821C         | Code of non-<br>resettable<br>exception 5    | 0 to 200                     | 0           | -    | Changeable at any time |
| H2-29 | 0x821D         | Subcode of non-<br>resettable<br>exception 5 | 0 to 9                       | 0           | -    | Changeable at any time |
| H2-30 | 0x821E         | Code of non-<br>resettable<br>exception 6    | 0 to 200                     | 0           | -    | Changeable at any time |
| H2-31 | 0x821F         | Subcode of non-<br>resettable<br>exception 6 | 0 to 9                       | 0           | -    | Changeable at any time |

| Para. | Comm.<br>Addr. | Name                                          | Reference                    | De<br>fault | Unit | Change                 |
|-------|----------------|-----------------------------------------------|------------------------------|-------------|------|------------------------|
| H2-32 | 0x8220         | Code of non-<br>resettable<br>exception 7     | 0 to 200                     | 0           | -    | Changeable at any time |
| H2-33 | 0x8221         | Subcode of non-<br>resettable<br>exception 7  | 0 to 9                       | 0           | -    | Changeable at any time |
| H2-34 | 0x8222         | Code of non-<br>resettable<br>exception 8     | 0 to 200                     | 0           | -    | Changeable at any time |
| H2-35 | 0x8223         | Subcode of non-<br>resettable<br>exception 8  | 0 to 9                       | 0           | -    | Changeable at any time |
| H2-36 | 0x8224         | Code of non-<br>resettable<br>exception 9     | 0 to 200                     | 0           | -    | Changeable at any time |
| H2-37 | 0x8225         | Subcode of non-<br>resettable<br>exception 9  | 0 to 9                       | 0           | -    | Changeable at any time |
| H2-38 | 0x8226         | Code of non-<br>resettable<br>exception 10    | 0 to 200                     | 0           | -    | Changeable at any time |
| H2-39 | 0x8227         | Subcode of non-<br>resettable<br>exception 10 | 0 to 9                       | 0           | -    | Changeable at any time |
| H2-42 | 0x822A         | Restart after auto reset                      | 0 to 1                       | 0           | -    | Changeable at any time |
| H2-43 | 0x822B         | Waiting time of restart after auto reset      | 0.0s to 600.0s               | 0.5         | S    | Changeable at any time |
| H2-44 | 0x822C         | Forced flying start during auto restart       | 0 to 1                       | 0           | -    | Changeable at any time |
| H2-45 | 0x822D         | Source of exceptions that allow restart       | 0: Whitelist<br>1: Blacklist | 1           | -    | Changeable at any time |
| H2-46 | 0x822E         | Code of specified exception 1                 | 0 to 200                     | 0           | -    | Changeable at any time |
| H2-47 | 0x822F         | Subcode of specified exception 1              | 0 to 9                       | 0           | -    | Changeable at any time |
| H2-48 | 0x8230         | Code of specified exception 2                 | 0 to 200                     | 0           | -    | Changeable at any time |
| H2-49 | 0x8231         | Subcode of specified exception 2              | 0 to 9                       | 0           | -    | Changeable at any time |
| H2-50 | 0x8232         | Code of specified exception 3                 | 0 to 200                     | 0           | -    | Changeable at any time |

| Para. | Comm.<br>Addr. | Name                             | Reference  | De<br>fault | Unit | Change                 |
|-------|----------------|----------------------------------|------------|-------------|------|------------------------|
| H2-51 | 0x8233         | Subcode of specified exception 3 | 0 to 9     | 0           | -    | Changeable at any time |
| H2-52 | 0x8234         | Code of specified exception 4    | 0 to 200   | 0           | -    | Changeable at any time |
| H2-53 | 0x8235         | Subcode of specified exception 4 | 0 to 9     | 0           | -    | Changeable at any time |
| H2-54 | 0x8236         | Code of specified exception 5    | 0 to 200   | 0           | -    | Changeable at any time |
| H2-55 | 0x8237         | Subcode of specified exception 5 | 0 to 9     | 0           | -    | Changeable at any time |
| H2-56 | 0x8238         | Code of specified exception 6    | 0 to 200   | 0           | -    | Changeable at any time |
| H2-57 | 0x8239         | Subcode of specified exception 6 | 0 to 9     | 0           | -    | Changeable at any time |
| H3-00 | 0x8300         | Code of active fault 1           | 0 to 65535 | 0           | -    | Unchangea<br>ble       |
| H3-01 | 0x8301         | Subcode of active fault 1        | 0 to 65535 | 0           | -    | Unchangea<br>ble       |
| H3-02 | 0x8302         | Information of active fault 1    | 0 to 65535 | 0           | -    | Unchangea<br>ble       |
| H3-03 | 0x8303         | Self diagnosis information 1     | 0 to 65535 | 0           | -    | Unchangea<br>ble       |
| H3-04 | 0x8304         | Self diagnosis information 2     | 0 to 65535 | 0           | -    | Unchangea<br>ble       |
| H3-05 | 0x8305         | Self diagnosis information 3     | 0 to 65535 | 0           | -    | Unchangea<br>ble       |
| H3-06 | 0x8306         | Self diagnosis information 4     | 0 to 65535 | 0           | =    | Unchangea<br>ble       |
| H3-07 | 0x8307         | Code of active fault 2           | 0 to 65535 | 0           | =    | Unchangea<br>ble       |
| H3-08 | 0x8308         | Subcode of active fault 2        | 0 to 65535 | 0           | =    | Unchangea<br>ble       |
| H3-09 | 0x8309         | Information of active fault 2    | 0 to 65535 | 0           | -    | Unchangea<br>ble       |
| H3-10 | 0x830A         | Self diagnosis information 1     | 0 to 65535 | 0           | -    | Unchangea<br>ble       |
| H3-11 | 0x830B         | Self diagnosis information 2     | 0 to 65535 | 0           | -    | Unchangea<br>ble       |
| H3-12 | 0x830C         | Self diagnosis information 3     | 0 to 65535 | 0           | -    | Unchangea<br>ble       |
| H3-13 | 0x830D         | Self diagnosis information 4     | 0 to 65535 | 0           | -    | Unchangea<br>ble       |

| Para. | Comm.<br>Addr. | Name                          | Reference  | De<br>fault | Unit | Change           |
|-------|----------------|-------------------------------|------------|-------------|------|------------------|
| H3-14 | 0x830E         | Code of active fault 3        | 0 to 65535 | 0           | -    | Unchangea<br>ble |
| H3-15 | 0x830F         | Subcode of active fault 3     | 0 to 65535 | 0           | -    | Unchangea<br>ble |
| H3-16 | 0x8310         | Information of active fault 3 | 0 to 65535 | 0           | -    | Unchangea<br>ble |
| H3-17 | 0x8311         | Self diagnosis information 1  | 0 to 65535 | 0           | -    | Unchangea<br>ble |
| H3-18 | 0x8312         | Self diagnosis information 2  | 0 to 65535 | 0           | -    | Unchangea<br>ble |
| H3-19 | 0x8313         | Self diagnosis information 3  | 0 to 65535 | 0           | -    | Unchangea<br>ble |
| H3-20 | 0x8314         | Self diagnosis information 4  | 0 to 65535 | 0           | -    | Unchangea<br>ble |
| H3-21 | 0x8315         | Code of active fault 4        | 0 to 65535 | 0           | -    | Unchangea<br>ble |
| H3-22 | 0x8316         | Subcode of active fault 4     | 0 to 65535 | 0           | -    | Unchangea<br>ble |
| H3-23 | 0x8317         | Information of active fault 4 | 0 to 65535 | 0           | -    | Unchangea<br>ble |
| H3-24 | 0x8318         | Self diagnosis information 1  | 0 to 65535 | 0           | -    | Unchangea<br>ble |
| H3-25 | 0x8319         | Self diagnosis information 2  | 0 to 65535 | 0           | -    | Unchangea<br>ble |
| H3-26 | 0x831A         | Self diagnosis information 3  | 0 to 65535 | 0           | -    | Unchangea<br>ble |
| H3-27 | 0x831B         | Self diagnosis information 4  | 0 to 65535 | 0           | -    | Unchangea<br>ble |
| H3-28 | 0x831C         | Code of active fault 5        | 0 to 65535 | 0           | -    | Unchangea<br>ble |
| H3-29 | 0x831D         | Subcode of active fault 5     | 0 to 65535 | 0           | -    | Unchangea<br>ble |
| H3-30 | 0x831E         | Information of active fault 5 | 0 to 65535 | 0           | -    | Unchangea<br>ble |
| H3-31 | 0x831F         | Self diagnosis information 1  | 0 to 65535 | 0           | -    | Unchangea<br>ble |
| H3-32 | 0x8320         | Self diagnosis information 2  | 0 to 65535 | 0           | -    | Unchangea<br>ble |
| H3-33 | 0x8321         | Self diagnosis information 3  | 0 to 65535 | 0           | -    | Unchangea<br>ble |
| H3-34 | 0x8322         | Self diagnosis information 4  | 0 to 65535 | 0           | -    | Unchangea<br>ble |
| H3-35 | 0x8323         | Code of active fault<br>6     | 0 to 65535 | 0           | -    | Unchangea<br>ble |
| H3-36 | 0x8324         | Subcode of active fault 6     | 0 to 65535 | 0           | -    | Unchangea<br>ble |

| Para. | Comm.<br>Addr. | Name                                          | Reference             | De<br>fault | Unit | Change           |
|-------|----------------|-----------------------------------------------|-----------------------|-------------|------|------------------|
| H3-37 | 0x8325         | Information of active fault 6                 | 0 to 65535            | 0           | -    | Unchangea<br>ble |
| H3-38 | 0x8326         | Self diagnosis information 1                  | 0 to 65535            | 0           | -    | Unchangea<br>ble |
| H3-39 | 0x8327         | Self diagnosis information 2                  | 0 to 65535            | 0           | -    | Unchangea<br>ble |
| H3-40 | 0x8328         | Self diagnosis information 3                  | 0 to 65535            | 0           | -    | Unchangea<br>ble |
| H3-41 | 0x8329         | Self diagnosis information 4                  | 0 to 65535            | 0           | =    | Unchangea<br>ble |
| H3-42 | 0x832A         | Frequency upon the active fault               | 0.00 Hz to 655.35 Hz  | 0.00        | Hz   | Unchangea<br>ble |
| H3-43 | 0x832B         | Current upon the active fault                 | 0.00 A to 655.35 A    | 0.00        | А    | Unchangea<br>ble |
| H3-44 | 0x832C         | Bus voltage upon the active fault             | 0.0 V to 6553.5 V     | 0.0         | V    | Unchangea<br>ble |
| H3-45 | 0x832D         | Input terminal state upon the active fault    | 0x0 to 0xFFFF         | 0x0         | -    | Unchangea<br>ble |
| H3-46 | 0x832E         | Output terminal state upon the active fault   | 0x0 to 0xFFFF         | 0x0         | -    | Unchangea<br>ble |
| H3-47 | 0x832F         | AC drive state upon the active fault          | 0 to 65535            | 0           | -    | Unchangea<br>ble |
| H3-48 | 0x8330         | Power-on duration<br>upon the active<br>fault | 0 min to 65535 min    | 0           | min  | Unchangea<br>ble |
| H3-49 | 0x8331         | Running duration<br>upon the active<br>fault  | 0.0 min to 6553.5 min | 0.0         | min  | Unchangea<br>ble |
| H3-50 | 0x8332         | Status word A upon the active fault           | 0x0 to 0xFFFF         | 0x0         | -    | Unchangea<br>ble |
| H3-51 | 0x8333         | Status word B upon the active fault           | 0x0 to 0xFFFF         | 0x0         | -    | Unchangea<br>ble |
| H3-52 | 0x8334         | Command word upon the active fault            | 0x0 to 0xFFFF         | 0x0         | -    | Unchangea<br>ble |
| H4-00 | 0x8400         | Code of the latest fault 1                    | 0 to 65535            | 0           | -    | Unchangea<br>ble |
| H4-01 | 0x8401         | Subcode of the latest fault 1                 | 0 to 65535            | 0           | -    | Unchangea<br>ble |
| H4-02 | 0x8402         | Information of the latest fault 1             | 0 to 65535            | 0           | -    | Unchangea<br>ble |
| H4-03 | 0x8403         | Self diagnosis information 1                  | 0 to 65535            | 0           | -    | Unchangea<br>ble |
| H4-04 | 0x8404         | Self diagnosis information 2                  | 0 to 65535            | 0           | -    | Unchangea<br>ble |

| Para. | Comm.<br>Addr. | Name                              | Reference  | De<br>fault | Unit | Change           |
|-------|----------------|-----------------------------------|------------|-------------|------|------------------|
| H4-05 | 0x8405         | Self diagnosis information 3      | 0 to 65535 | 0           | -    | Unchangea<br>ble |
| H4-06 | 0x8406         | Self diagnosis information 4      | 0 to 65535 | 0           | -    | Unchangea<br>ble |
| H4-07 | 0x8407         | Code of the latest fault 2        | 0 to 65535 | 0           | -    | Unchangea<br>ble |
| H4-08 | 0x8408         | Subcode of the latest fault 2     | 0 to 65535 | 0           | -    | Unchangea<br>ble |
| H4-09 | 0x8409         | Information of the latest fault 2 | 0 to 65535 | 0           | -    | Unchangea<br>ble |
| H4-10 | 0x840A         | Self diagnosis information 1      | 0 to 65535 | 0           | -    | Unchangea<br>ble |
| H4-11 | 0x840B         | Self diagnosis information 2      | 0 to 65535 | 0           | =    | Unchangea<br>ble |
| H4-12 | 0x840C         | Self diagnosis information 3      | 0 to 65535 | 0           | -    | Unchangea<br>ble |
| H4-13 | 0x840D         | Self diagnosis information 4      | 0 to 65535 | 0           | =    | Unchangea<br>ble |
| H4-14 | 0x840E         | Code of the latest fault 3        | 0 to 65535 | 0           | =    | Unchangea<br>ble |
| H4-15 | 0x840F         | Subcode of the latest fault 3     | 0 to 65535 | 0           | -    | Unchangea<br>ble |
| H4-16 | 0x8410         | Information of the latest fault 3 | 0 to 65535 | 0           | -    | Unchangea<br>ble |
| H4-17 | 0x8411         | Self diagnosis information 1      | 0 to 65535 | 0           | -    | Unchangea<br>ble |
| H4-18 | 0x8412         | Self diagnosis information 2      | 0 to 65535 | 0           | -    | Unchangea<br>ble |
| H4-19 | 0x8413         | Self diagnosis information 3      | 0 to 65535 | 0           | -    | Unchangea<br>ble |
| H4-20 | 0x8414         | Self diagnosis information 4      | 0 to 65535 | 0           | -    | Unchangea<br>ble |
| H4-21 | 0x8415         | Code of the latest fault 4        | 0 to 65535 | 0           | -    | Unchangea<br>ble |
| H4-22 | 0x8416         | Subcode of the latest fault 4     | 0 to 65535 | 0           | -    | Unchangea<br>ble |
| H4-23 | 0x8417         | Information of the latest fault 4 | 0 to 65535 | 0           | -    | Unchangea<br>ble |
| H4-24 | 0x8418         | Self diagnosis information 1      | 0 to 65535 | 0           | -    | Unchangea<br>ble |
| H4-25 | 0x8419         | Self diagnosis information 2      | 0 to 65535 | 0           | -    | Unchangea<br>ble |
| H4-26 | 0x841A         | Self diagnosis information 3      | 0 to 65535 | 0           | -    | Unchangea<br>ble |
| H4-27 | 0x841B         | Self diagnosis information 4      | 0 to 65535 | 0           | =    | Unchangea<br>ble |

| Para. | Comm.<br>Addr. | Name                                          | Reference            | De<br>fault | Unit | Change           |
|-------|----------------|-----------------------------------------------|----------------------|-------------|------|------------------|
| H4-28 | 0x841C         | Code of the latest fault 5                    | 0 to 65535           | 0           | -    | Unchangea<br>ble |
| H4-29 | 0x841D         | Subcode of the latest fault 5                 | 0 to 65535           | 0           | -    | Unchangea<br>ble |
| H4-30 | 0x841E         | Information of the latest fault 5             | 0 to 65535           | 0           | -    | Unchangea<br>ble |
| H4-31 | 0x841F         | Self diagnosis information 1                  | 0 to 65535           | 0           | -    | Unchangea<br>ble |
| H4-32 | 0x8420         | Self diagnosis information 2                  | 0 to 65535           | 0           | -    | Unchangea<br>ble |
| H4-33 | 0x8421         | Self diagnosis information 3                  | 0 to 65535           | 0           | -    | Unchangea<br>ble |
| H4-34 | 0x8422         | Self diagnosis                                | 0 to 65535           | 0           | -    | Unchangea<br>ble |
| H4-35 | 0x8423         | Code of the latest fault 6                    | 0 to 65535           | 0           | -    | Unchangea<br>ble |
| H4-36 | 0x8424         | Subcode of the latest fault 6                 | 0 to 65535           | 0           | -    | Unchangea<br>ble |
| H4-37 | 0x8425         | Information of the latest fault 6             | 0 to 65535           | 0           | -    | Unchangea<br>ble |
| H4-38 | 0x8426         | Self diagnosis information 1                  | 0 to 65535           | 0           | -    | Unchangea<br>ble |
| H4-39 | 0x8427         | Self diagnosis<br>information 2               | 0 to 65535           | 0           | -    | Unchangea<br>ble |
| H4-40 | 0x8428         | Self diagnosis<br>information 3               | 0 to 65535           | 0           | -    | Unchangea<br>ble |
| H4-41 | 0x8429         | Self diagnosis<br>information 4               | 0 to 65535           | 0           | -    | Unchangea<br>ble |
| H4-42 | 0x842A         | Frequency upon the latest fault               | 0.00 Hz to 655.35 Hz | 0.00        | Hz   | Unchangea<br>ble |
| H4-43 | 0x842B         | Current upon the latest fault                 | 0.00 A to 655.35 A   | 0.00        | А    | Unchangea<br>ble |
| H4-44 | 0x842C         | Bus voltage upon the latest fault             | 0.0 V to 6553.5 V    | 0.0         | V    | Unchangea<br>ble |
| H4-45 | 0x842D         | Input terminal state upon the latest fault    | 0x0 to 0xFFFF        | 0x0         | -    | Unchangea<br>ble |
| H4-46 | 0x842E         | Output terminal state upon the latest fault   | 0x0 to 0xFFFF        | 0x0         | -    | Unchangea<br>ble |
| H4-47 | 0x842F         | AC drive state upon the latest fault          | 0 to 65535           | 0           | -    | Unchangea<br>ble |
| H4-48 | 0x8430         | Power-on duration<br>upon the latest<br>fault | 0 min to 65535 min   | 0           | min  | Unchangea<br>ble |

| Para. | Comm.<br>Addr. | Name                                         | Reference             | De<br>fault | Unit | Change           |
|-------|----------------|----------------------------------------------|-----------------------|-------------|------|------------------|
| H4-49 | 0x8431         | Running duration<br>upon the latest<br>fault | 0.0 min to 6553.5 min | 0.0         | min  | Unchangea<br>ble |
| H4-50 | 0x8432         | Status word A upon<br>the latest fault       | 0x0 to 0xFFFF         | 0x0         | =    | Unchangea<br>ble |
| H4-51 | 0x8433         | Status word B upon<br>the latest fault       | 0x0 to 0xFFFF         | 0x0         | =    | Unchangea<br>ble |
| H4-52 | 0x8434         | Command word upon the latest fault           | 0x0 to 0xFFFF         | 0x0         | -    | Unchangea<br>ble |
| H5-00 | 0x8500         | Code of the second latest fault 1            | 0 to 65535            | 0           | -    | Unchangea<br>ble |
| H5-01 | 0x8501         | Subcode of the second latest fault 1         | 0 to 65535            | 0           | -    | Unchangea<br>ble |
| H5-02 | 0x8502         | Information of the second latest fault 1     | 0 to 65535            | 0           | -    | Unchangea<br>ble |
| H5-03 | 0x8503         | Self diagnosis information 1                 | 0 to 65535            | 0           | -    | Unchangea<br>ble |
| H5-04 | 0x8504         | Self diagnosis information 2                 | 0 to 65535            | 0           | -    | Unchangea<br>ble |
| H5-05 | 0x8505         | Self diagnosis information 3                 | 0 to 65535            | 0           | -    | Unchangea<br>ble |
| H5-06 | 0x8506         | Self diagnosis information 4                 | 0 to 65535            | 0           | -    | Unchangea<br>ble |
| H5-07 | 0x8507         | Code of the second latest fault 2            | 0 to 65535            | 0           | -    | Unchangea<br>ble |
| H5-08 | 0x8508         | Subcode of the second latest fault 2         | 0 to 65535            | 0           | -    | Unchangea<br>ble |
| H5-09 | 0x8509         | Information of the second latest fault 2     | 0 to 65535            | 0           | =    | Unchangea<br>ble |
| H5-10 | 0x850A         | Self diagnosis information 1                 | 0 to 65535            | 0           | -    | Unchangea<br>ble |
| H5-11 | 0x850B         | Self diagnosis information 2                 | 0 to 65535            | 0           | -    | Unchangea<br>ble |
| H5-12 | 0x850C         | Self diagnosis information 3                 | 0 to 65535            | 0           | -    | Unchangea<br>ble |
| H5-13 | 0x850D         | Self diagnosis information 4                 | 0 to 65535            | 0           | -    | Unchangea<br>ble |
| H5-14 | 0x850E         | Code of the second latest fault 3            | 0 to 65535            | 0           | -    | Unchangea<br>ble |
| H5-15 | 0x850F         | Subcode of the second latest fault 3         | 0 to 65535            | 0           | -    | Unchangea<br>ble |
| H5-16 | 0x8510         | Information of the second latest fault 3     | 0 to 65535            | 0           | -    | Unchangea<br>ble |
| H5-17 | 0x8511         | Self diagnosis information 1                 | 0 to 65535            | 0           | -    | Unchangea<br>ble |

| Para. | Comm.<br>Addr. | Name                                     | Reference  | De<br>fault | Unit | Change           |
|-------|----------------|------------------------------------------|------------|-------------|------|------------------|
| H5-18 | 0x8512         | Self diagnosis information 2             | 0 to 65535 | 0           | -    | Unchangea<br>ble |
| H5-19 | 0x8513         | Self diagnosis information 3             | 0 to 65535 | 0           | -    | Unchangea<br>ble |
| H5-20 | 0x8514         | Self diagnosis information 4             | 0 to 65535 | 0           | -    | Unchangea<br>ble |
| H5-21 | 0x8515         | Code of the second latest fault 4        | 0 to 65535 | 0           | -    | Unchangea<br>ble |
| H5-22 | 0x8516         | Subcode of the second latest fault 4     | 0 to 65535 | 0           | -    | Unchangea<br>ble |
| H5-23 | 0x8517         | Information of the second latest fault 4 | 0 to 65535 | 0           | -    | Unchangea<br>ble |
| H5-24 | 0x8518         | Self diagnosis information 1             | 0 to 65535 | 0           | -    | Unchangea<br>ble |
| H5-25 | 0x8519         | Self diagnosis information 2             | 0 to 65535 | 0           | -    | Unchangea<br>ble |
| H5-26 | 0x851A         | Self diagnosis information 3             | 0 to 65535 | 0           | -    | Unchangea<br>ble |
| H5-27 | 0x851B         | Self diagnosis information 4             | 0 to 65535 | 0           | -    | Unchangea<br>ble |
| H5-28 | 0x851C         | Code of the second latest fault 5        | 0 to 65535 | 0           | -    | Unchangea<br>ble |
| H5-29 | 0x851D         | Subcode of the second latest fault 5     | 0 to 65535 | 0           | -    | Unchangea<br>ble |
| H5-30 | 0x851E         | Information of the second latest fault 5 | 0 to 65535 | 0           | -    | Unchangea<br>ble |
| H5-31 | 0x851F         | Self diagnosis information 1             | 0 to 65535 | 0           | =    | Unchangea<br>ble |
| H5-32 | 0x8520         | Self diagnosis information 2             | 0 to 65535 | 0           | -    | Unchangea<br>ble |
| H5-33 | 0x8521         | Self diagnosis information 3             | 0 to 65535 | 0           | -    | Unchangea<br>ble |
| H5-34 | 0x8522         | Self diagnosis information 4             | 0 to 65535 | 0           | -    | Unchangea<br>ble |
| H5-35 | 0x8523         | Code of the second latest fault 6        | 0 to 65535 | 0           | -    | Unchangea<br>ble |
| H5-36 | 0x8524         | Subcode of the second latest fault 6     | 0 to 65535 | 0           | -    | Unchangea<br>ble |
| H5-37 | 0x8525         | Information of the second latest fault 6 | 0 to 65535 | 0           | -    | Unchangea<br>ble |
| H5-38 | 0x8526         | Self diagnosis information 1             | 0 to 65535 | 0           | -    | Unchangea<br>ble |
| H5-39 | 0x8527         | Self diagnosis information 2             | 0 to 65535 | 0           | -    | Unchangea<br>ble |
| H5-40 | 0x8528         | Self diagnosis information 3             | 0 to 65535 | 0           | -    | Unchangea<br>ble |

| Para. | Comm.<br>Addr. | Name                                                 | Reference             | De<br>fault | Unit | Change           |
|-------|----------------|------------------------------------------------------|-----------------------|-------------|------|------------------|
| H5-41 | 0x8529         | Self diagnosis information 4                         | 0 to 65535            | 0           | -    | Unchangea<br>ble |
| H5-42 | 0x852A         | Frequency upon the second latest fault               | 0.00 Hz to 655.35 Hz  | 0.00        | Hz   | Unchangea<br>ble |
| H5-43 | 0x852B         | Current upon the second latest fault                 | 0.00 A to 655.35 A    | 0.00        | A    | Unchangea<br>ble |
| H5-44 | 0x852C         | Bus voltage upon<br>the second latest<br>fault       | 0.0 V to 6553.5 V     | 0.0         | V    | Unchangea<br>ble |
| H5-45 | 0x852D         | Input terminal state upon the second latest fault    | 0x0 to 0xFFFF         | 0x0         | -    | Unchangea<br>ble |
| H5-46 | 0x852E         | Output terminal state upon the second latest fault   | 0x0 to 0xFFFF         | 0x0         | -    | Unchangea<br>ble |
| H5-47 | 0x852F         | AC drive state upon<br>the second latest<br>fault    | 0 to 65535            | 0           | -    | Unchangea<br>ble |
| H5-48 | 0x8530         | Power-on duration<br>upon the second<br>latest fault | 0 min to 65535 min    | 0           | min  | Unchangea<br>ble |
| H5-49 | 0x8531         | Running duration<br>upon the second<br>latest fault  | 0.0 min to 6553.5 min | 0.0         | min  | Unchangea<br>ble |
| H5-50 | 0x8532         | Status word A upon<br>the second latest<br>fault     | 0x0 to 0xFFFF         | 0x0         | -    | Unchangea<br>ble |
| H5-51 | 0x8533         | Status word B upon<br>the second latest<br>fault     | 0x0 to 0xFFFF         | 0x0         | -    | Unchangea<br>ble |
| H5-52 | 0x8534         | Command word<br>upon the second<br>latest fault      | 0x0 to 0xFFFF         | 0x0         | -    | Unchangea<br>ble |
| H6-00 | 0x8600         | Code of the third latest fault 1                     | 0 to 65535            | 0           | -    | Unchangea<br>ble |
| H6-01 | 0x8601         | Subcode of the third latest fault 1                  | 0 to 65535            | 0           | -    | Unchangea<br>ble |
| H6-02 | 0x8602         | Information of the third latest fault 1              | 0 to 65535            | 0           | =    | Unchangea<br>ble |
| H6-03 | 0x8603         | Self diagnosis information 1                         | 0 to 65535            | 0           | -    | Unchangea<br>ble |
| H6-04 | 0x8604         | Self diagnosis information 2                         | 0 to 65535            | 0           | -    | Unchangea<br>ble |
| H6-05 | 0x8605         | Self diagnosis information 3                         | 0 to 65535            | 0           | -    | Unchangea<br>ble |
| H6-06 | 0x8606         | Self diagnosis information 4                         | 0 to 65535            | 0           | -    | Unchangea<br>ble |

| Para. | Comm.<br>Addr. | Name                                    | Reference  | De<br>fault | Unit | Change           |
|-------|----------------|-----------------------------------------|------------|-------------|------|------------------|
| H6-07 | 0x8607         | Code of the third latest fault 2        | 0 to 65535 | 0           | -    | Unchangea<br>ble |
| H6-08 | 0x8608         | Subcode of the third latest fault 2     | 0 to 65535 | 0           | -    | Unchangea<br>ble |
| H6-09 | 0x8609         | Information of the third latest fault 2 | 0 to 65535 | 0           | -    | Unchangea<br>ble |
| H6-10 | 0x860A         | Self diagnosis information 1            | 0 to 65535 | 0           | -    | Unchangea<br>ble |
| H6-11 | 0x860B         | Self diagnosis information 2            | 0 to 65535 | 0           | -    | Unchangea<br>ble |
| H6-12 | 0x860C         | Self diagnosis information 3            | 0 to 65535 | 0           | -    | Unchangea<br>ble |
| H6-13 | 0x860D         | Self diagnosis information 4            | 0 to 65535 | 0           | -    | Unchangea<br>ble |
| H6-14 | 0x860E         | Code of the third latest fault 3        | 0 to 65535 | 0           | -    | Unchangea<br>ble |
| H6-15 | 0x860F         | Subcode of the third latest fault 3     | 0 to 65535 | 0           | -    | Unchangea<br>ble |
| H6-16 | 0x8610         | Information of the third latest fault 3 | 0 to 65535 | 0           | -    | Unchangea<br>ble |
| H6-17 | 0x8611         | Self diagnosis information 1            | 0 to 65535 | 0           | -    | Unchangea<br>ble |
| H6-18 | 0x8612         | Self diagnosis information 2            | 0 to 65535 | 0           | -    | Unchangea<br>ble |
| H6-19 | 0x8613         | Self diagnosis information 3            | 0 to 65535 | 0           | -    | Unchangea<br>ble |
| H6-20 | 0x8614         | Self diagnosis information 4            | 0 to 65535 | 0           | -    | Unchangea<br>ble |
| H6-21 | 0x8615         | Code of the third<br>latest fault 4     | 0 to 65535 | 0           | -    | Unchangea<br>ble |
| H6-22 | 0x8616         | Subcode of the third latest fault 4     | 0 to 65535 | 0           | -    | Unchangea<br>ble |
| H6-23 | 0x8617         | Information of the third latest fault 4 | 0 to 65535 | 0           | -    | Unchangea<br>ble |
| H6-24 | 0x8618         | Self diagnosis information 1            | 0 to 65535 | 0           | -    | Unchangea<br>ble |
| H6-25 | 0x8619         | Self diagnosis information 2            | 0 to 65535 | 0           | -    | Unchangea<br>ble |
| H6-26 | 0x861A         | Self diagnosis information 3            | 0 to 65535 | 0           | -    | Unchangea<br>ble |
| H6-27 | 0x861B         | Self diagnosis information 4            | 0 to 65535 | 0           | -    | Unchangea<br>ble |
| H6-28 | 0x861C         | Code of the third latest fault 5        | 0 to 65535 | 0           | -    | Unchangea<br>ble |
| H6-29 | 0x861D         | Subcode of the third latest fault 5     | 0 to 65535 | 0           | =    | Unchangea<br>ble |

| Para. | Comm.<br>Addr. | Name                                                   | Reference             | De<br>fault | Unit | Change           |
|-------|----------------|--------------------------------------------------------|-----------------------|-------------|------|------------------|
| H6-30 | 0x861E         | Information of the third latest fault 5                | 0 to 65535            | 0           | -    | Unchangea<br>ble |
| H6-31 | 0x861F         | Self diagnosis information 1                           | 0 to 65535            | 0           | -    | Unchangea<br>ble |
| H6-32 | 0x8620         | Self diagnosis information 2                           | 0 to 65535            | 0           | =    | Unchangea<br>ble |
| H6-33 | 0x8621         | Self diagnosis information 3                           | 0 to 65535            | 0           | =    | Unchangea<br>ble |
| H6-34 | 0x8622         | Self diagnosis information 4                           | 0 to 65535            | 0           | -    | Unchangea<br>ble |
| H6-35 | 0x8623         | Code of the third latest fault 6                       | 0 to 65535            | 0           | =    | Unchangea<br>ble |
| H6-36 | 0x8624         | Subcode of the third latest fault 6                    | 0 to 65535            | 0           | -    | Unchangea<br>ble |
| H6-37 | 0x8625         | Information of the third latest fault 6                | 0 to 65535            | 0           | -    | Unchangea<br>ble |
| H6-38 | 0x8626         | Self diagnosis information 1                           | 0 to 65535            | 0           | -    | Unchangea<br>ble |
| H6-39 | 0x8627         | Self diagnosis information 2                           | 0 to 65535            | 0           | -    | Unchangea<br>ble |
| H6-40 | 0x8628         | Self diagnosis information 3                           | 0 to 65535            | 0           | =    | Unchangea<br>ble |
| H6-41 | 0x8629         | Self diagnosis information 4                           | 0 to 65535            | 0           | -    | Unchangea<br>ble |
| H6-42 | 0x862A         | Frequency upon the third latest fault                  | 0.00 Hz to 655.35 Hz  | 0.00        | Hz   | Unchangea<br>ble |
| H6-43 | 0x862B         | Current upon the third latest fault                    | 0.00 A to 655.35 A    | 0.00        | A    | Unchangea<br>ble |
| H6-44 | 0x862C         | Bus voltage upon the third latest fault                | 0.0 V to 6553.5 V     | 0.0         | V    | Unchangea<br>ble |
| H6-45 | 0x862D         | Input terminal state<br>upon the third<br>latest fault | 0x0 to 0xFFFF         | 0x0         | -    | Unchangea<br>ble |
| H6-46 | 0x862E         | Output terminal state upon the third latest fault      | 0x0 to 0xFFFF         | 0x0         | -    | Unchangea<br>ble |
| H6-47 | 0x862F         | AC drive state upon the third latest fault             | 0 to 65535            | 0           | =    | Unchangea<br>ble |
| H6-48 | 0x8630         | Power-on duration<br>upon the third<br>latest fault    | 0 min to 65535 min    | 0           | min  | Unchangea<br>ble |
| H6-49 | 0x8631         | Running duration<br>upon the third<br>latest fault     | 0.0 min to 6553.5 min | 0.0         | min  | Unchangea<br>ble |
| H6-50 | 0x8632         | Status word A upon the third latest fault              | 0x0 to 0xFFFF         | 0x0         | -    | Unchangea<br>ble |

| Para. | Comm.<br>Addr. | Name                                           | Reference     | De<br>fault | Unit | Change           |
|-------|----------------|------------------------------------------------|---------------|-------------|------|------------------|
| H6-51 | 0x8633         | Status word B upon the third latest fault      | 0x0 to 0xFFFF | 0x0         | -    | Unchangea<br>ble |
| H6-52 | 0x8634         | Command word<br>upon the third<br>latest fault | 0x0 to 0xFFFF | 0x0         | -    | Unchangea<br>ble |
| H7-00 | 0x8700         | Code of the fourth latest fault 1              | 0 to 65535    | 0           | -    | Unchangea<br>ble |
| H7-01 | 0x8701         | Subcode of the fourth latest fault 1           | 0 to 65535    | 0           | =    | Unchangea<br>ble |
| H7-02 | 0x8702         | Information of the fourth latest fault 1       | 0 to 65535    | 0           | =    | Unchangea<br>ble |
| H7-03 | 0x8703         | Self diagnosis information 1                   | 0 to 65535    | 0           | -    | Unchangea<br>ble |
| H7-04 | 0x8704         | Self diagnosis information 2                   | 0 to 65535    | 0           | =    | Unchangea<br>ble |
| H7-05 | 0x8705         | Self diagnosis information 3                   | 0 to 65535    | 0           | =    | Unchangea<br>ble |
| H7-06 | 0x8706         | Self diagnosis information 4                   | 0 to 65535    | 0           | =    | Unchangea<br>ble |
| H7-07 | 0x8707         | Code of the fourth latest fault 2              | 0 to 65535    | 0           | -    | Unchangea<br>ble |
| H7-08 | 0x8708         | Subcode of the fourth latest fault 2           | 0 to 65535    | 0           | -    | Unchangea<br>ble |
| H7-09 | 0x8709         | Information of the fourth latest fault 2       | 0 to 65535    | 0           | =    | Unchangea<br>ble |
| H7-10 | 0x870A         | Self diagnosis information 1                   | 0 to 65535    | 0           | -    | Unchangea<br>ble |
| H7-11 | 0x870B         | Self diagnosis information 2                   | 0 to 65535    | 0           | -    | Unchangea<br>ble |
| H7-12 | 0x870C         | Self diagnosis information 3                   | 0 to 65535    | 0           | -    | Unchangea<br>ble |
| H7-13 | 0x870D         | Self diagnosis information 4                   | 0 to 65535    | 0           | -    | Unchangea<br>ble |
| H7-14 | 0x870E         | Code of the third latest fault 3               | 0 to 65535    | 0           | -    | Unchangea<br>ble |
| H7-15 | 0x870F         | Subcode of the third latest fault 3            | 0 to 65535    | 0           | -    | Unchangea<br>ble |
| H7-16 | 0x8710         | Information of the third latest fault 3        | 0 to 65535    | 0           | -    | Unchangea<br>ble |
| H7-17 | 0x8711         | Self diagnosis information 1                   | 0 to 65535    | 0           | -    | Unchangea<br>ble |
| H7-18 | 0x8712         | Self diagnosis information 2                   | 0 to 65535    | 0           | -    | Unchangea<br>ble |
| H7-19 | 0x8713         | Self diagnosis information 3                   | 0 to 65535    | 0           | -    | Unchangea<br>ble |
| H7-20 | 0x8714         | Self diagnosis information 4                   | 0 to 65535    | 0           | -    | Unchangea<br>ble |

| Para. | Comm.<br>Addr. | Name                                     | Reference            | De<br>fault | Unit | Change           |
|-------|----------------|------------------------------------------|----------------------|-------------|------|------------------|
| H7-21 | 0x8715         | Code of the fourth latest fault 4        | 0 to 65535           | 0           | -    | Unchangea<br>ble |
| H7-22 | 0x8716         | Subcode of the fourth latest fault 4     | 0 to 65535           | 0           | -    | Unchangea<br>ble |
| H7-23 | 0x8717         | Information of the fourth latest fault 4 | 0 to 65535           | 0           | -    | Unchangea<br>ble |
| H7-24 | 0x8718         | Self diagnosis information 1             | 0 to 65535           | 0           | -    | Unchangea<br>ble |
| H7-25 | 0x8719         | Self diagnosis information 2             | 0 to 65535           | 0           | -    | Unchangea<br>ble |
| H7-26 | 0x871A         | Self diagnosis information 3             | 0 to 65535           | 0           | -    | Unchangea<br>ble |
| H7-27 | 0x871B         | Self diagnosis information 4             | 0 to 65535           | 0           | -    | Unchangea<br>ble |
| H7-28 | 0x871C         | Code of the fourth latest fault 5        | 0 to 65535           | 0           | -    | Unchangea<br>ble |
| H7-29 | 0x871D         | Subcode of the fourth latest fault 5     | 0 to 65535           | 0           | -    | Unchangea<br>ble |
| H7-30 | 0x871E         | Information of the fourth latest fault 5 | 0 to 65535           | 0           | -    | Unchangea<br>ble |
| H7-31 | 0x871F         | Self diagnosis<br>information 1          | 0 to 65535           | 0           | -    | Unchangea<br>ble |
| H7-32 | 0x8720         | Self diagnosis information 2             | 0 to 65535           | 0           | -    | Unchangea<br>ble |
| H7-33 | 0x8721         | Self diagnosis information 3             | 0 to 65535           | 0           | -    | Unchangea<br>ble |
| H7-34 | 0x8722         | Self diagnosis information 4             | 0 to 65535           | 0           | -    | Unchangea<br>ble |
| H7-35 | 0x8723         | Code of the fourth latest fault 6        | 0 to 65535           | 0           | -    | Unchangea<br>ble |
| H7-36 | 0x8724         | Subcode of the fourth latest fault 6     | 0 to 65535           | 0           | -    | Unchangea<br>ble |
| H7-37 | 0x8725         | Information of the fourth latest fault 6 | 0 to 65535           | 0           | -    | Unchangea<br>ble |
| H7-38 | 0x8726         | Self diagnosis information 1             | 0 to 65535           |             | -    | Unchangea<br>ble |
| H7-39 | 0x8727         | Self diagnosis information 2             | 0 to 65535           | 0           | -    | Unchangea<br>ble |
| H7-40 | 0x8728         | Self diagnosis information 3             | 0 to 65535           | 0           | -    | Unchangea<br>ble |
| H7-41 | 0x8729         | Self diagnosis information 4             | 0 to 65535           | 0           | -    | Unchangea<br>ble |
| H7-42 | 0x872A         | Frequency upon the fourth latest fault   | 0.00 Hz to 655.35 Hz | 0.00        | Hz   | Unchangea<br>ble |
| H7-43 | 0x872B         | Current upon the fourth latest fault     | 0.00 A to 655.35 A   | 0.00        | A    | Unchangea<br>ble |

| Para. | Comm.<br>Addr. | Name                                                    | Reference             | De<br>fault | Unit | Change           |
|-------|----------------|---------------------------------------------------------|-----------------------|-------------|------|------------------|
| H7-44 | 0x872C         | Bus voltage upon<br>the fourth latest<br>fault          | 0.0 V to 6553.5 V     | 0.0         | V    | Unchangea<br>ble |
| H7-45 | 0x872D         | Input terminal state<br>upon the fourth<br>latest fault | 0x0 to 0xFFFF         | 0x0         | -    | Unchangea<br>ble |
| H7-46 | 0x872E         | Output terminal state upon the fourth latest fault      | 0x0 to 0xFFFF         | 0x0         | -    | Unchangea<br>ble |
| H7-47 | 0x872F         | AC drive state upon<br>the fourth latest<br>fault       | 0 to 65535            | 0           | -    | Unchangea<br>ble |
| H7-48 | 0x8730         | Power-on duration<br>upon the fourth<br>latest fault    | 0 min to 65535 min    | 0           | min  | Unchangea<br>ble |
| H7-49 | 0x8731         | Running duration<br>upon the fourth<br>latest fault     | 0.0 min to 6553.5 min | 0.0         | min  | Unchangea<br>ble |
| H7-50 | 0x8732         | Status word A upon<br>the fourth latest<br>fault        | 0x0 to 0xFFFF         | 0x0         | -    | Unchangea<br>ble |
| H7-51 | 0x8733         | Status word B upon<br>the fourth latest<br>fault        | 0x0 to 0xFFFF         | 0x0         | -    | Unchangea<br>ble |
| H7-52 | 0x8734         | Command word<br>upon the fourth<br>latest fault         | 0x0 to 0xFFFF         | 0x0         | -    | Unchangea<br>ble |
| H8-00 | 0x8800         | Code of the fifth latest fault 1                        | 0 to 65535            | 0           | -    | Unchangea<br>ble |
| H8-01 | 0x8801         | Subcode of the fifth latest fault 1                     | 0 to 65535            | 0           | -    | Unchangea<br>ble |
| H8-02 | 0x8802         | Information of the fifth latest fault 1                 | 0 to 65535            | 0           | -    | Unchangea<br>ble |
| H8-03 | 0x8803         | Self diagnosis information 1                            | 0 to 65535            | 0           | -    | Unchangea<br>ble |
| H8-04 | 0x8804         | Self diagnosis information 2                            | 0 to 65535            | 0           | -    | Unchangea<br>ble |
| H8-05 | 0x8805         | Self diagnosis information 3                            | 0 to 65535            | 0           | -    | Unchangea<br>ble |
| H8-06 | 0x8806         | Self diagnosis information 4                            | 0 to 65535            | 0           | -    | Unchangea<br>ble |
| H8-07 | 0x8807         | Code of the fifth latest fault 2                        | 0 to 65535            | 0           | -    | Unchangea<br>ble |
| H8-08 | 0x8808         | Subcode of the fifth latest fault 2                     | 0 to 65535            | 0           | -    | Unchangea<br>ble |
| H8-09 | 0x8809         | Information of the fifth latest fault 2                 | 0 to 65535            | 0           | -    | Unchangea<br>ble |

| Para. | Comm.<br>Addr. | Name                                    | Reference  | De<br>fault | Unit | Change           |
|-------|----------------|-----------------------------------------|------------|-------------|------|------------------|
| H8-10 | 0x880A         | Self diagnosis information 1            | 0 to 65535 | 0           | -    | Unchangea<br>ble |
| H8-11 | 0x880B         | Self diagnosis information 2            | 0 to 65535 | 0           | -    | Unchangea<br>ble |
| H8-12 | 0x880C         | Self diagnosis information 3            | 0 to 65535 | 0           | -    | Unchangea<br>ble |
| H8-13 | 0x880D         | Self diagnosis information 4            | 0 to 65535 | 0           | -    | Unchangea<br>ble |
| H8-14 | 0x880E         | Code of the fifth latest fault 3        | 0 to 65535 | 0           | -    | Unchangea<br>ble |
| H8-15 | 0x880F         | Subcode of the fifth latest fault 3     | 0 to 65535 | 0           | -    | Unchangea<br>ble |
| H8-16 | 0x8810         | Information of the fifth latest fault 3 | 0 to 65535 | 0           | -    | Unchangea<br>ble |
| H8-17 | 0x8811         | Self diagnosis information 1            | 0 to 65535 | 0           | -    | Unchangea<br>ble |
| H8-18 | 0x8812         | Self diagnosis information 2            | 0 to 65535 | 0           | -    | Unchangea<br>ble |
| H8-19 | 0x8813         | Self diagnosis information 3            | 0 to 65535 | 0           | -    | Unchangea<br>ble |
| H8-20 | 0x8814         | Self diagnosis information 4            | 0 to 65535 | 0           | -    | Unchangea<br>ble |
| H8-21 | 0x8815         | Code of the fifth latest fault 4        | 0 to 65535 | 0           | -    | Unchangea<br>ble |
| H8-22 | 0x8816         | Subcode of the fifth latest fault 4     | 0 to 65535 | 0           | -    | Unchangea<br>ble |
| H8-23 | 0x8817         | Information of the fifth latest fault 4 | 0 to 65535 | 0           | -    | Unchangea<br>ble |
| H8-24 | 0x8818         | Self diagnosis information 1            | 0 to 65535 | 0           | -    | Unchangea<br>ble |
| H8-25 | 0x8819         | Self diagnosis information 2            | 0 to 65535 | 0           | -    | Unchangea<br>ble |
| H8-26 | 0x881A         | Self diagnosis information 3            | 0 to 65535 | 0           | -    | Unchangea<br>ble |
| H8-27 | 0x881B         | Self diagnosis information 4            | 0 to 65535 | 0           | -    | Unchangea<br>ble |
| H8-28 | 0x881C         | Code of the fifth latest fault 5        | 0 to 65535 | 0           | -    | Unchangea<br>ble |
| H8-29 | 0x881D         | Subcode of the fifth latest fault 5     | 0 to 65535 | 0           | -    | Unchangea<br>ble |
| H8-30 | 0x881E         | Information of the fifth latest fault 5 | 0 to 65535 | 0           | -    | Unchangea<br>ble |
| H8-31 | 0x881F         | Self diagnosis information 1            | 0 to 65535 | 0           | -    | Unchangea<br>ble |
| H8-32 | 0x8820         | Self diagnosis information 2            | 0 to 65535 | 0           | -    | Unchangea<br>ble |

| Para. | Comm.<br>Addr. | Name                                                | Reference             | De<br>fault | Unit | Change           |
|-------|----------------|-----------------------------------------------------|-----------------------|-------------|------|------------------|
| H8-33 | 0x8821         | Self diagnosis information 3                        | 0 to 65535            | 0           | -    | Unchangea<br>ble |
| H8-34 | 0x8822         | Self diagnosis information 4                        | 0 to 65535            | 0           | -    | Unchangea<br>ble |
| H8-35 | 0x8823         | Code of the fifth latest fault 6                    | 0 to 65535            | 0           | -    | Unchangea<br>ble |
| H8-36 | 0x8824         | Subcode of the fifth latest fault 6                 | 0 to 65535            | 0           | =    | Unchangea<br>ble |
| H8-37 | 0x8825         | Information of the fifth latest fault 6             | 0 to 65535            | 0           | -    | Unchangea<br>ble |
| H8-38 | 0x8826         | Self diagnosis information 1                        | 0 to 65535            | 0           | -    | Unchangea<br>ble |
| H8-39 | 0x8827         | Self diagnosis information 2                        | 0 to 65535            | 0           | -    | Unchangea<br>ble |
| H8-40 | 0x8828         | Self diagnosis information 3                        | 0 to 65535            | 0           | -    | Unchangea<br>ble |
| H8-41 | 0x8829         | Self diagnosis information 4                        | 0 to 65535            | 0           | -    | Unchangea<br>ble |
| H8-42 | 0x882A         | Frequency upon the fifth latest fault               | 0.00 Hz to 655.35 Hz  | 0.00        | Hz   | Unchangea<br>ble |
| H8-43 | 0x882B         | Current upon the fifth latest fault                 | 0.00 A to 655.35 A    | 0.00        | A    | Unchangea<br>ble |
| H8-44 | 0x882C         | Bus voltage upon the fifth latest fault             | 0.0 V to 6553.5 V     | 0.0         | V    | Unchangea<br>ble |
| H8-45 | 0x882D         | Input terminal state upon the fifth latest fault    | 0x0 to 0xFFFF         | 0x0         | -    | Unchangea<br>ble |
| H8-46 | 0x882E         | Output terminal state upon the fifth latest fault   | 0x0 to 0xFFFF         | 0x0         | -    | Unchangea<br>ble |
| H8-47 | 0x882F         | AC drive state upon the fifth latest fault          | 0 to 65535            | 0           | -    | Unchangea<br>ble |
| H8-48 | 0x8830         | Power-on duration<br>upon the fifth latest<br>fault | 0 min to 65535 min    | 0           | min  | Unchangea<br>ble |
| H8-49 | 0x8831         | Running duration<br>upon the fifth latest<br>fault  | 0.0 min to 6553.5 min | 0.0         | min  | Unchangea<br>ble |
| H8-50 | 0x8832         | Status word A upon the fifth latest fault           | 0x0 to 0xFFFF         | 0x0         | -    | Unchangea<br>ble |
| H8-51 | 0x8833         | Status word B upon the fifth latest fault           | 0x0 to 0xFFFF         | 0x0         | -    | Unchangea<br>ble |
| H8-52 | 0x8834         | Command word upon the fifth latest fault            | 0x0 to 0xFFFF         | 0x0         | -    | Unchangea<br>ble |
| U0-00 | 0x7000         | Running frequency                                   | 0.00 Hz to 500.00 Hz  | 0.00        | Hz   | Unchangea<br>ble |

| Para. | Comm.<br>Addr. | Name                          | Reference                | De<br>fault | Unit | Change           |
|-------|----------------|-------------------------------|--------------------------|-------------|------|------------------|
| U0-01 | 0x7001         | Frequency reference           | 0.00 Hz to 500.00 Hz     | 0.00        | Hz   | Unchangea<br>ble |
| U0-02 | 0x7002         | Bus voltage                   | 0.0 V to 6553.5 V        | 0.0         | ٧    | Unchangea<br>ble |
| U0-03 | 0x7003         | Output voltage                | 0 V to 65535 V           | 0           | ٧    | Unchangea<br>ble |
| U0-04 | 0x7004         | Output current                | 0.00 A to 655.35 A       | 0.00        | A    | Unchangea<br>ble |
| U0-05 | 0x7005         | Output power                  | -3276.8 kW to +3276.7 kW | 0.0         | kW   | Unchangea<br>ble |
| U0-06 | 0x7006         | Output torque                 | -3276.8% to +3276.7%     | 0.0         | %    | Unchangea<br>ble |
| U0-07 | 0x7007         | DI state                      | 0x0 to 0x7FFF            | 0x0         | -    | Unchangea<br>ble |
| U0-08 | 0x7008         | DO state                      | 0x0 to 0x7FFF            | 0x0         | -    | Unchangea<br>ble |
| U0-09 | 0x7009         | Al1 voltage                   | -10.57 V to +10.57 V     | 0.00        | ٧    | Unchangea<br>ble |
| U0-10 | 0x700A         | AI2 voltage                   | -10.57 V to +10.57 V     | 0.00        | ٧    | Unchangea<br>ble |
| U0-11 | 0x700B         | AI3 voltage                   | -10.57 V to +10.57 V     | 0.00        | ٧    | Unchangea<br>ble |
| U0-12 | 0x700C         | Count value                   | 0 to 65535               | 0           | =    | Unchangea<br>ble |
| U0-13 | 0x700D         | Length value                  | 0 to 65535               | 0           | -    | Unchangea<br>ble |
| U0-14 | 0x700E         | Load speed                    | 0 RPM to 65535 RPM       | 0           | RPM  | Unchangea<br>ble |
| U0-15 | 0x700F         | PID reference                 | 0 to 65535               | 0           | -    | Unchangea<br>ble |
| U0-16 | 0x7010         | PID feedback                  | 0 to 65535               | 0           | -    | Unchangea<br>ble |
| U0-17 | 0x7011         | PLC stage                     | 0 to 65535               | 0           | -    | Unchangea<br>ble |
| U0-18 | 0x7012         | Pulse input<br>frequency      | 0.00 kHz to 100.00 kHz   | 0.00        | kHz  | Unchangea<br>ble |
| U0-19 | 0x7013         | Feedback speed                | –500 Hz to +500.00 Hz    | 0.00        | Hz   | Unchangea<br>ble |
| U0-20 | 0x7014         | Remaining running duration    | 0.0 min to 65535.0 min   | 0.0         | min  | Unchangea<br>ble |
| U0-21 | 0x7015         | All voltage before correction | -10.57 V to +10.570 V    | 0.000       | ٧    | Unchangea<br>ble |
| U0-22 | 0x7016         | Al2 voltage before correction | -10.57 V to +10.570 V    | 0.000       | ٧    | Unchangea<br>ble |
| U0-23 | 0x7017         | Al3 voltage before correction | -10.57 V to +10.570 V    | 0.000       | V    | Unchangea<br>ble |

| Para. | Comm.<br>Addr. | Name                                           | Reference             | De<br>fault | Unit | Change           |
|-------|----------------|------------------------------------------------|-----------------------|-------------|------|------------------|
| U0-24 | 0x7018         | Motor speed                                    | 0 RPM to 65535 RPM    | 0           | RPM  | Unchangea<br>ble |
| U0-25 | 0x7019         | Current power-on duration                      | 0 min to 65535 min    | 0           | min  | Unchangea<br>ble |
| U0-26 | 0x701A         | Current running duration                       | 0.0 min to 6553.5 min | 0.0         | min  | Unchangea<br>ble |
| U0-27 | 0x701B         | Pulse input<br>frequency                       | 0 Hz to 65535 Hz      | 0           | Hz   | Unchangea<br>ble |
| U0-28 | 0x701C         | Communication reference                        | -100% to +100.00%     | 0.00        | %    | Unchangea<br>ble |
| U0-29 | 0x701D         | Encoder feedback speed                         | –500 Hz to +500.00 Hz | 0.00        | Hz   | Unchangea<br>ble |
| U0-30 | 0x701E         | Main frequency X                               | –500 Hz to +500.00 Hz | 0.00        | Hz   | Unchangea<br>ble |
| U0-31 | 0x701F         | Auxiliary frequency<br>Y                       | –500 Hz to +500.00 Hz | 0.00        | Hz   | Unchangea<br>ble |
| U0-32 | 0x7020         | Any memory address                             | 0 to 65535            | 0           | =    | Unchangea<br>ble |
| U0-33 | 0x7021         | Synchronous motor rotor position               | 0.0° to 6553.5°       | 0.0         | 0    | Unchangea<br>ble |
| U0-34 | 0x7022         | Al3 temperature<br>mode - motor<br>temperature | 0°C to 200°C          | 0           | °C   | Unchangea<br>ble |
| U0-35 | 0x7023         | Target torque                                  | -200% to +200.0%      | 0.0         | %    | Unchangea<br>ble |
| U0-36 | 0x7024         | Resolver position                              | 0 to 65535            | 0           | -    | Unchangea<br>ble |
| U0-37 | 0x7025         | Power factor angle                             | 0.0° to 6553.5°       | 0.0         | 0    | Unchangea<br>ble |
| U0-38 | 0x7026         | ABZ position                                   | 0 to 65535            | 0           | -    | Unchangea<br>ble |
| U0-39 | 0x7027         | Target voltage upon V/f separation             | 0 V to 65535 V        | 0           | V    | Unchangea<br>ble |
| U0-40 | 0x7028         | Output voltage upon V/f separation             | 0 V to 65535 V        | 0           | V    | Unchangea<br>ble |
| U0-45 | 0x702D         | Fault subcode                                  | 0 to 65535            | 0           | -    | Unchangea<br>ble |
| U0-46 | 0x702E         | Limit code                                     | 0.0 to 6553.5         | 0.0         | -    | Unchangea<br>ble |
| U0-50 | 0x7032         | 0.5 ms A hold-up<br>time                       | 0.0 ms to 6553.5 ms   | 0.0         | ms   | Unchangea<br>ble |
| U0-51 | 0x7033         | 0.5 ms B hold-up<br>time                       | 0.0 ms to 6553.5 ms   | 0.0         | ms   | Unchangea<br>ble |
| U0-52 | 0x7034         | 0.5 ms C hold-up<br>time                       | 0.0 ms to 6553.5 ms   | 0.0         | ms   | Unchangea<br>ble |

| Para. | Comm.<br>Addr. | Name                                              | Reference            | De<br>fault | Unit | Change           |
|-------|----------------|---------------------------------------------------|----------------------|-------------|------|------------------|
| U0-53 | 0x7035         | 0.5 ms D hold-up<br>time                          | 0.0 ms to 6553.5 ms  | 0.0         | ms   | Unchangea<br>ble |
| U0-54 | 0x7036         | 0.5 ms A execution time                           | 0.0 ms to 6553.5 ms  | 0.0         | ms   | Unchangea<br>ble |
| U0-55 | 0x7037         | 0.5 ms B execution time                           | 0.0 ms to 6553.5 ms  | 0.0         | ms   | Unchangea<br>ble |
| U0-56 | 0x7038         | 0.5 ms C execution time                           | 0.0 ms to 6553.5 ms  | 0.0         | ms   | Unchangea<br>ble |
| U0-57 | 0x7039         | 0.5 ms D execution time                           | 0.0 ms to 6553.5 ms  | 0.0         | ms   | Unchangea<br>ble |
| U0-58 | 0x703A         | Motor running revolution count                    | 0 to 65535           | 0           | =    | Unchangea<br>ble |
| U0-59 | 0x703B         | Frequency reference                               | -100% to +100.00%    | 0.00        | %    | Unchangea<br>ble |
| U0-60 | 0x703C         | Running frequency                                 | -100% to +100.00%    | 0.00        | %    | Unchangea<br>ble |
| U0-61 | 0x703D         | AC drive state                                    | 0 to 65535           | 0           | -    | Unchangea<br>ble |
| U0-62 | 0x703E         | Code of active fault                              | 0 to 65535           | 0           | -    | Unchangea<br>ble |
| U0-63 | 0x703F         | Torque sent in point-to-point communication       | 0.00% to 6553.50%    | 0.00        | %    | Unchangea<br>ble |
| U0-64 | 0x7040         | Number of slaves in master-slave control          | 0 to 65535           | 0           | -    | Unchangea<br>ble |
| U0-65 | 0x7041         | Torque upper limit                                | -2000% to +2000.0%   | 0.0         | %    | Unchangea<br>ble |
| U0-66 | 0x7042         | Model of communication expansion card             | 0 to 65535           | 0           | -    | Unchangea<br>ble |
| U0-67 | 0x7043         | Software version of communication expansion card  | 0 to 65535           | 0           | -    | Unchangea<br>ble |
| U0-68 | 0x7044         | AC drive state on PROFIBUS DP card                | 0 to 65535           | 0           | -    | Unchangea<br>ble |
| U0-69 | 0x7045         | Frequency sent to<br>PROFIBUS DP card/<br>0.01 Hz | 0.00 Hz to 655.35 Hz | 0.00        | Hz   | Unchangea<br>ble |
| U0-70 | 0x7046         | Motor speed sent to<br>PROFIBUS DP card/<br>RPM   | 0 RPM to 65535 RPM   | 0           | RPM  | Unchangea<br>ble |
| U0-71 | 0x7047         | Communication card-specific current               | 0.0 A to 6553.5 A    | 0.0         | A    | Unchangea<br>ble |
| U0-72 | 0x7048         | Communication card error state                    | 0 to 65535           | 0           | -    | Unchangea<br>ble |

| Para. | Comm.<br>Addr. | Name                                                                                 | Reference               | De<br>fault | Unit  | Change           |
|-------|----------------|--------------------------------------------------------------------------------------|-------------------------|-------------|-------|------------------|
| U0-73 | 0x7049         | Motor SN                                                                             | 0 to 65535              | 0           | -     | Unchangea<br>ble |
| U0-74 | 0x704A         | AC drive output torque                                                               | -200% to +200.0%        | 0.0         | %     | Unchangea<br>ble |
| U0-76 | 0x704C         | Low-order bits of accumulative power consumption                                     | 0.0 kW·h to 6553.5 kW·h | 0.0         | kW∙h  | Unchangea<br>ble |
| U0-77 | 0x704D         | High-order bits of accumulative power consumption                                    | 0 kW⋅h to 65535 kW⋅h    | 0           | kW∙h  | Unchangea<br>ble |
| U0-78 | 0x704E         | Linear speed                                                                         | 0 m/min to 65535 m/min  | 0           | m/min | Unchangea<br>ble |
| U0-80 | 0x7050         | EtherCAT slave name                                                                  | 0 to 65535              | 0           | -     | Unchangea<br>ble |
| U0-81 | 0x7051         | EtherCAT slave alias                                                                 | 0 to 65535              | 0           | -     | Unchangea<br>ble |
| U0-82 | 0x7052         | EtherCAT ESM<br>transmission error<br>code                                           | 0 to 65535              | 0           | _     | Unchangea<br>ble |
| U0-83 | 0x7053         | EtherCAT XML file version                                                            | 0 to 65535              | 0           | -     | Unchangea<br>ble |
| U0-84 | 0x7054         | EtherCAT<br>synchronization<br>loss count                                            | 0 to 65535              | 0           | -     | Unchangea<br>ble |
| U0-85 | 0x7055         | Maximum errors<br>and invalid frames<br>of EtherCAT port 0<br>per unit time          | 0 to 65535              | 0           | -     | Unchangea<br>ble |
| U0-86 | 0x7056         | Maximum errors<br>and invalid frames<br>of EtherCAT port 1<br>per unit time          | 0 to 65535              | 0           | -     | Unchangea<br>ble |
| U0-87 | 0x7057         | Maximum<br>forwarding errors of<br>EtherCAT port per<br>unit time                    | 0 to 65535              | 0           | -     | Unchangea<br>ble |
| U0-88 | 0x7058         | Maximum error<br>count of EtherCAT<br>data frame<br>processing unit per<br>unit time | 0 to 65535              | 0           | -     | Unchangea<br>ble |
| U0-89 | 0x7059         | Maximum link loss<br>of EtherCAT port<br>per unit time                               | 0 to 65535              | 0           | -     | Unchangea<br>ble |
| U0-90 | 0x705A         | DI function selection display 1                                                      | 0 to 65535              | 0           | -     | Unchangea<br>ble |

| Para. | Comm.<br>Addr. | Name                                                | Reference     | De<br>fault | Unit | Change           |
|-------|----------------|-----------------------------------------------------|---------------|-------------|------|------------------|
| U0-91 | 0x705B         | DI function selection display 2                     | 0 to 65535    | 0           | =    | Unchangea<br>ble |
| U0-92 | 0x705C         | DI function selection display 3                     | 0 to 65535    | 0           | -    | Unchangea<br>ble |
| U0-93 | 0x705D         | DI function selection display 4                     | 0 to 65535    | 0           | -    | Unchangea<br>ble |
| U0-94 | 0x705E         | DI function selection display 5                     | 0 to 65535    | 0           | -    | Unchangea<br>ble |
| U0-95 | 0x705F         | STO initialization flag                             | 0 to 65535    | 0           | -    | Unchangea<br>ble |
| U0-96 | 0x7060         | STO status word monitoring                          | 0 to 65535    | 0           | -    | Unchangea<br>ble |
| U0-97 | 0x7061         | STO model                                           | 0x0 to 0xFFFF | 0x0         | -    | Unchangea<br>ble |
| U0-98 | 0x7062         | STO 1.2 V AD sampling value                         | 0 to 65535    | 0           | -    | Unchangea<br>ble |
| U0-99 | 0x7063         | STO 5 V AD sampling value                           | 0 to 65535    | 0           | -    | Unchangea<br>ble |
| U2-00 | 0x7200         | Current motor parameter group                       | 0 to 65535    | 0           | -    | Unchangea<br>ble |
| U2-01 | 0x7201         | Current control channel                             | 0 to 65535    | 0           | -    | Unchangea<br>ble |
| U2-02 | 0x7202         | Current reference channel                           | 0 to 65535    | 0           | -    | Unchangea<br>ble |
| U2-03 | 0x7203         | Skip frequency flag                                 | 0 to 65535    | 0           | -    | Unchangea<br>ble |
| U2-04 | 0x7204         | Local or remote                                     | 0 to 65535    | 0           | -    | Unchangea<br>ble |
| U2-05 | 0x7205         | Current multi-speed reference                       | 0 to 65535    | 0           | =    | Unchangea<br>ble |
| U2-06 | 0x7206         | Current multi-speed reference effective value       | 0 to 65535    | 0           | -    | Unchangea<br>ble |
| U2-07 | 0x7207         | Key value                                           | 0 to 65535    | 0           | -    | Unchangea<br>ble |
| U2-08 | 0x7208         | Power-off time                                      | 0 to 65535    | 0           | -    | Unchangea<br>ble |
| U2-09 | 0x7209         | 16-bit parameter<br>error index menu<br>address     | 0x0 to 0xFFFF | 0x0         | -    | Unchangea<br>ble |
| U2-10 | 0x720A         | 16-bit parameter error type                         | 0 to 65535    | 0           | -    | Unchangea<br>ble |
| U2-11 | 0x720B         | 32-bit parameter<br>error internal index<br>address | 0 to 65535    | 0           | -    | Unchangea<br>ble |

| Para. | Comm.<br>Addr. | Name                                                      | Reference             | De<br>fault | Unit | Change           |
|-------|----------------|-----------------------------------------------------------|-----------------------|-------------|------|------------------|
| U2-12 | 0x720C         | 32-bit parameter<br>error internal index<br>address       | 0 to 65535            | 0           | -    | Unchangea<br>ble |
| U2-13 | 0x720D         | Fault and limit severity                                  | 0 to 65535            | 0           | =    | Unchangea<br>ble |
| U2-14 | 0x720E         | Fault auto reset and restart steps                        | 0 to 65535            | 0           | -    | Unchangea<br>ble |
| U2-23 | 0x7217         | Parameter backup exception                                | 0 to 65535            | 0           | -    | Unchangea<br>ble |
| U2-24 | 0x7218         | Macro parameter<br>backup and<br>restoration<br>exception | 0 to 65535            | 0           | -    | Unchangea<br>ble |
| U2-25 | 0x7219         | Remaining running<br>duration during<br>timed running     | 0.0 min to 6553.5 min | 0.0         | min  | Unchangea<br>ble |
| U2-26 | 0x721A         | Parameter record information 0                            | 0 to 65535            | 0           | -    | Unchangea<br>ble |
| U2-27 | 0x721B         | Parameter record information 1                            | 0 to 65535            | 0           | -    | Unchangea<br>ble |
| U2-28 | 0x721C         | Parameter record information 2                            | 0 to 65535            | 0           | =    | Unchangea<br>ble |
| U2-29 | 0x721D         | Parameter record information 3                            | 0 to 65535            | 0           | -    | Unchangea<br>ble |
| U2-30 | 0x721E         | Parameter record information 4                            | 0 to 65535            | 0           | -    | Unchangea<br>ble |
| U2-31 | 0x721F         | Parameter record information 5                            | 0 to 65535            | 0           | -    | Unchangea<br>ble |
| U2-32 | 0x7220         | Parameter record information 6                            | 0 to 65535            | 0           | -    | Unchangea<br>ble |
| U2-33 | 0x7221         | Parameter record information 7                            | 0 to 65535            | 0           | -    | Unchangea<br>ble |
| U2-34 | 0x7222         | Parameter record information 8                            | 0 to 65535            | 0           | -    | Unchangea<br>ble |
| U2-35 | 0x7223         | Parameter record information 9                            | 0 to 65535            | 0           | -    | Unchangea<br>ble |
| U2-36 | 0x7224         | Parameter record information 10                           | 0 to 65535            | 0           | -    | Unchangea<br>ble |
| U2-37 | 0x7225         | Parameter record information 11                           | 0 to 65535            | 0           | =    | Unchangea<br>ble |
| U2-38 | 0x7226         | Parameter record information 12                           | 0 to 65535            | 0           | -    | Unchangea<br>ble |
| U2-39 | 0x7227         | Parameter record information 13                           | 0 to 65535            | 0           | -    | Unchangea<br>ble |
| U2-40 | 0x7228         | Parameter record information 14                           | 0 to 65535            | 0           | -    | Unchangea<br>ble |

| Para. | Comm.<br>Addr. | Name                                          | Reference  | De<br>fault | Unit | Change           |
|-------|----------------|-----------------------------------------------|------------|-------------|------|------------------|
| U2-41 | 0x7229         | Parameter record information 15               | 0 to 65535 | 0           | -    | Unchangea<br>ble |
| U2-42 | 0x722A         | Parameter record information 16               | 0 to 65535 | 0           | -    | Unchangea<br>ble |
| U2-43 | 0x722B         | Parameter record information 17               | 0 to 65535 | 0           | -    | Unchangea<br>ble |
| U2-44 | 0x722C         | Parameter record information 18               | 0 to 65535 | 0           | -    | Unchangea<br>ble |
| U2-45 | 0x722D         | Parameter record information 19               | 0 to 65535 | 0           | -    | Unchangea<br>ble |
| U2-46 | 0x722E         | Parameter record information 20               | 0 to 65535 | 0           | -    | Unchangea<br>ble |
| U2-47 | 0x722F         | Parameter record information 21               | 0 to 65535 | 0           | -    | Unchangea<br>ble |
| U2-48 | 0x7230         | Parameter record information 22               | 0 to 65535 | 0           | -    | Unchangea<br>ble |
| U2-49 | 0x7231         | Parameter record information 23               | 0 to 65535 | 0           | -    | Unchangea<br>ble |
| U2-50 | 0x7232         | Parameter record information 24               | 0 to 65535 | 0           | -    | Unchangea<br>ble |
| U2-51 | 0x7233         | Parameter record information 25               | 0 to 65535 | 0           | -    | Unchangea<br>ble |
| U2-52 | 0x7234         | Parameter record information 26               | 0 to 65535 | 0           | -    | Unchangea<br>ble |
| U2-60 | 0x723C         | Address mapping enable state                  | 0 to 65535 | 0           | -    | Unchangea<br>ble |
| U2-61 | 0x723D         | Expansion card communication fault state      | 0 to 65535 | 0           | -    | Unchangea<br>ble |
| U2-62 | 0x723E         | Communication<br>fault reset<br>command       | 0 to 65535 | 0           | -    | Unchangea<br>ble |
| U2-63 | 0x723F         | Communication warning flag                    | 0 to 65535 | 0           | -    | Unchangea<br>ble |
| U2-64 | 0x7240         | 16-bit parameter error internal index address | 0 to 65535 | 0           | -    | Unchangea<br>ble |
| U2-65 | 0x7241         | Power-on initialization completion flag       | 0 to 65535 | 0           | -    | Unchangea<br>ble |
| U2-66 | 0x7242         | Model-related parameter update flag           | 0 to 65535 | 0           | -    | Unchangea<br>ble |
| U3-12 | 0x730C         | Master state                                  | 0 to 65535 | 0           | -    | Unchangea<br>ble |

| Para. | Comm.<br>Addr. | Name                                                                                                    | Reference            | De<br>fault | Unit | Change           |
|-------|----------------|----------------------------------------------------------------------------------------------------|----------------------|-------------|------|------------------|
| U3-13 | 0x730D         | Master frequency                                                                                                    | 0 to 65535           | 0           | -    | Unchangea<br>ble |
| U3-14 | 0x730E         | Master torque                                                                                                    | 0 to 65535           | 0           | -    | Unchangea<br>ble |
| U3-15 | 0x730F         | Master phase sequence                                                                                               | 0 to 65535           | 0           | -    | Unchangea<br>ble |
| U3-16 | 0x7310         | Communication frequency reference                                                                                   | 0.00 Hz to 655.35 Hz | 0.00        | Hz   | Unchangea<br>ble |
| U3-17 | 0x7311         | Communication reference control word                                                                                | 0 to 65535           | 0           | -    | Unchangea<br>ble |
| U3-18 | 0x7312         | DO state (terminal<br>function defined by<br>parameters in<br>group F5:<br>communication<br>control)                | 0 to 65535           | 0           | -    | Unchangea<br>ble |
| U3-19 | 0x7313         | AO1 output<br>reference (terminal<br>function defined by<br>parameters in<br>group F5:<br>communication<br>control) | 0% to 65535%         | 0           | %    | Unchangea<br>ble |
| U3-20 | 0x7314         | AO2 output<br>reference (terminal<br>function defined by<br>parameters in<br>group F5:<br>communication<br>control) | 0% to 65535%         | 0           | %    | Unchangea<br>ble |
| U3-21 | 0x7315         | HDO output<br>reference (terminal<br>function defined by<br>parameters in<br>group F5:<br>communication<br>control) | 0% to 65535%         | 0           | %    | Unchangea<br>ble |
| U3-22 | 0x7316         | Command input<br>through<br>communication                                                                           | 0 to 65535           | 0           | -    | Unchangea<br>ble |
| U3-23 | 0x7317         | Speed reference input through communication                                                                         | 0 RPM to 65535 RPM   | 0           | RPM  | Unchangea<br>ble |
| U3-24 | 0x7318         | Communication card type                                                                                             | 0 to 65535           | 0           | -    | Unchangea<br>ble |

| Para. | Comm.<br>Addr. | Name                                         | Reference       | De<br>fault | Unit | Change                 |
|-------|----------------|----------------------------------------------|-----------------|-------------|------|------------------------|
| U3-25 | 0x7319         | Communication card version                   | 0 to 65535      | 0           | -    | Unchangea<br>ble       |
| U3-28 | 0x731C         | EtherCAT station alias                       | 0 to 65535      | 0           | -    | Changeable at any time |
| U3-35 | 0x7323         | EtherCAT card information 1                  | 0 to 65535      | 0           | -    | Unchangea<br>ble       |
| U3-36 | 0x7324         | EtherCAT card information 2                  | 0 to 65535      | 0           | -    | Unchangea<br>ble       |
| U3-37 | 0x7325         | EtherCAT card information 3                  | 0 to 65535      | 0           | -    | Unchangea<br>ble       |
| U3-38 | 0x7326         | EtherCAT card information 4                  | 0 to 65535      | 0           | =    | Unchangea<br>ble       |
| U3-39 | 0x7327         | EtherCAT card information 5                  | 0 to 65535      | 0           | -    | Unchangea<br>ble       |
| U3-40 | 0x7328         | EtherCAT card information 6                  | 0 to 65535      | 0           | -    | Unchangea<br>ble       |
| U3-41 | 0x7329         | EtherCAT card information 7                  | 0 to 65535      | 0           | =    | Unchangea<br>ble       |
| U3-42 | 0x732A         | EtherCAT card information 8                  | 0 to 65535      | 0           | -    | Unchangea<br>ble       |
| U3-43 | 0x732B         | EtherCAT card information 9                  | 0 to 65535      | 0           | -    | Unchangea<br>ble       |
| U3-44 | 0x732C         | EtherNet/IP error                            | 0 to 65535      | 0           | -    | Unchangea<br>ble       |
| U3-50 | 0x7332         | LED control word                             | 0 to 65535      | 0           | -    | Unchangea<br>ble       |
| U3-51 | 0x7333         | Background control word                      | 0 to 65535      | 0           | -    | Unchangea<br>ble       |
| U3-52 | 0x7334         | SOP control word                             | 0 to 65535      | 0           | -    | Unchangea<br>ble       |
| U3-53 | 0x7335         | Remote call                                  | 0 to 65535      | 0           | -    | Unchangea<br>ble       |
| U3-54 | 0x7336         | Control word set through communication       | 0 to 65535      | 0           | -    | Unchangea<br>ble       |
| U3-55 | 0x7337         | Target speed set<br>through<br>communication | 0.0% to 6553.5% | 0.0         | %    | Unchangea<br>ble       |
| U3-56 | 0x7338         | MD500 compatible status word                 | 0 to 65535      | 0           | -    | Unchangea<br>ble       |
| U3-57 | 0x7339         | MD500 compatible<br>LCD command<br>word      | 0 to 65535      | 0           | -    | Unchangea<br>ble       |
| U3-58 | 0x733A         | MD500 compatible<br>IDS command word         | 0 to 65535      | 0           | -    | Unchangea<br>ble       |

| Para. | Comm.<br>Addr. | Name                                         | Reference        | De<br>fault | Unit | Change           |
|-------|----------------|----------------------------------------------|------------------|-------------|------|------------------|
| U3-59 | 0x733B         | MD500 compatible<br>1000H speed<br>reference | 0.00% to 655.35% | 0.00        | %    | Unchangea<br>ble |
| L0-00 | 0x9000         | DI1 drive sampling state                     | 0 to 65535       | 0           | -    | Unchangea<br>ble |
| L0-01 | 0x9001         | DI2 drive sampling state                     | 0 to 65535       | 0           | -    | Unchangea<br>ble |
| L0-02 | 0x9002         | DI3 drive sampling state                     | 0 to 65535       | 0           | =    | Unchangea<br>ble |
| L0-03 | 0x9003         | DI4 drive sampling state                     | 0 to 65535       | 0           | =    | Unchangea<br>ble |
| L0-04 | 0x9004         | DI5 drive sampling state                     | 0 to 65535       | 0           | -    | Unchangea<br>ble |
| L0-05 | 0x9005         | DI6 drive sampling state                     | 0 to 65535       | 0           | -    | Unchangea<br>ble |
| L0-06 | 0x9006         | DI7 drive sampling state                     | 0 to 65535       | 0           | -    | Unchangea<br>ble |
| L0-07 | 0x9007         | DI8 drive sampling state                     | 0 to 65535       | 0           | -    | Unchangea<br>ble |
| L0-08 | 0x9008         | DI9 drive sampling state                     | 0 to 65535       | 0           | -    | Unchangea<br>ble |
| L0-09 | 0x9009         | DI10 drive sampling state                    | 0 to 65535       | 0           | -    | Unchangea<br>ble |
| L0-10 | 0x900A         | Al1AsDI final output state                   | 0 to 65535       | 0           | -    | Unchangea<br>ble |
| L0-11 | 0x900B         | AI2AsDI final output state                   | 0 to 65535       | 0           | -    | Unchangea<br>ble |
| L0-12 | 0x900C         | AI3AsDI final output state                   | 0 to 65535       | 0           | -    | Unchangea<br>ble |
| L0-13 | 0x900D         | Al1AsDI inversion state                      | 0 to 65535       | 0           | -    | Unchangea<br>ble |
| L0-14 | 0x900E         | AI2AsDI inversion state                      | 0 to 65535       | 0           | -    | Unchangea<br>ble |
| L0-15 | 0x900F         | AI3AsDI inversion state                      | 0 to 65535       | 0           | -    | Unchangea<br>ble |
| L0-16 | 0x9010         | DI1 drive output state                       | 0 to 65535       | 0           | -    | Unchangea<br>ble |
| L0-17 | 0x9011         | DI2 drive output state                       | 0 to 65535       | 0           | -    | Unchangea<br>ble |
| L0-18 | 0x9012         | DI3 drive output state                       | 0 to 65535       | 0           | -    | Unchangea<br>ble |
| L0-19 | 0x9013         | DI4 drive output state                       | 0 to 65535       | 0           | -    | Unchangea<br>ble |
| L0-20 | 0x9014         | DI5 drive output state                       | 0 to 65535       | 0           | -    | Unchangea<br>ble |
| L0-21 | 0x9015         | DI6 drive output state                       | 0 to 65535       | 0           | =    | Unchangea<br>ble |

| Para. | Comm.<br>Addr. | Name                    | Reference  | De<br>fault | Unit | Change           |
|-------|----------------|-------------------------|------------|-------------|------|------------------|
| L0-22 | 0x9016         | DI7 drive output state  | 0 to 65535 | 0           | -    | Unchangea<br>ble |
| L0-23 | 0x9017         | DI8 drive output state  | 0 to 65535 | 0           | -    | Unchangea<br>ble |
| L0-24 | 0x9018         | DI9 drive output state  | 0 to 65535 | 0           | -    | Unchangea<br>ble |
| L0-25 | 0x9019         | DI10 drive output state | 0 to 65535 | 0           | -    | Unchangea<br>ble |
| L0-26 | 0x901A         | VDI1 drive output state | 0 to 65535 | 0           | -    | Unchangea<br>ble |
| L0-27 | 0x901B         | VDI2 drive output state | 0 to 65535 | 0           | -    | Unchangea<br>ble |
| L0-28 | 0x901C         | VDI3 drive output state | 0 to 65535 | 0           | -    | Unchangea<br>ble |
| L0-29 | 0x901D         | VDI4 drive output state | 0 to 65535 | 0           | -    | Unchangea<br>ble |
| L0-30 | 0x901E         | VDI5 drive output state | 0 to 65535 | 0           | -    | Unchangea<br>ble |
| L0-31 | 0x901F         | VDI6 drive output state | 0 to 65535 | 0           | -    | Unchangea<br>ble |
| L0-32 | 0x9020         | DI1 final output state  | 0 to 65535 | 0           | -    | Unchangea<br>ble |
| L0-33 | 0x9021         | DI2 final output state  | 0 to 65535 | 0           | =    | Unchangea<br>ble |
| L0-34 | 0x9022         | DI3 final output state  | 0 to 65535 | 0           | -    | Unchangea<br>ble |
| L0-35 | 0x9023         | DI4 final output state  | 0 to 65535 | 0           | -    | Unchangea<br>ble |
| L0-36 | 0x9024         | DI5 final output state  | 0 to 65535 | 0           | -    | Unchangea<br>ble |
| L0-37 | 0x9025         | DI6 final output state  | 0 to 65535 | 0           | -    | Unchangea<br>ble |
| L0-38 | 0x9026         | DI7 final output state  | 0 to 65535 | 0           | -    | Unchangea<br>ble |
| L0-39 | 0x9027         | DI8 final output state  | 0 to 65535 | 0           | -    | Unchangea<br>ble |
| L0-40 | 0x9028         | DI9 final output state  | 0 to 65535 | 0           | -    | Unchangea<br>ble |
| L0-41 | 0x9029         | DI10 final output state | 0 to 65535 | 0           | -    | Unchangea<br>ble |
| L0-42 | 0x902A         | VDI1 final output state | 0 to 65535 | 0           | -    | Unchangea<br>ble |
| L0-43 | 0x902B         | VDI2 final output state | 0 to 65535 | 0           | -    | Unchangea<br>ble |
| L0-44 | 0x902C         | VDI3 final output state | 0 to 65535 | 0           | -    | Unchangea<br>ble |

| Para. | Comm.<br>Addr. | Name                                    | Reference  | De<br>fault | Unit | Change           |
|-------|----------------|-----------------------------------------|------------|-------------|------|------------------|
| L0-45 | 0x902D         | VDI4 final output state                 | 0 to 65535 | 0           | -    | Unchangea<br>ble |
| L0-46 | 0x902E         | VDI5 final output state                 | 0 to 65535 | 0           | -    | Unchangea<br>ble |
| L0-47 | 0x902F         | VDI6 final output state                 | 0 to 65535 | 0           | -    | Unchangea<br>ble |
| L0-48 | 0x9030         | DI1 inversion state                     | 0 to 65535 | 0           | -    | Unchangea<br>ble |
| L0-49 | 0x9031         | DI2 inversion state                     | 0 to 65535 | 0           | -    | Unchangea<br>ble |
| L0-50 | 0x9032         | DI3 inversion state                     | 0 to 65535 | 0           | =    | Unchangea<br>ble |
| L0-51 | 0x9033         | DI4 inversion state                     | 0 to 65535 | 0           | -    | Unchangea<br>ble |
| L0-52 | 0x9034         | DI5 inversion state                     | 0 to 65535 | 0           | -    | Unchangea<br>ble |
| L0-53 | 0x9035         | DI6 inversion state                     | 0 to 65535 | 0           | -    | Unchangea<br>ble |
| L0-54 | 0x9036         | DI7 inversion state                     | 0 to 65535 | 0           | -    | Unchangea<br>ble |
| L0-55 | 0x9037         | DI8 inversion state                     | 0 to 65535 | 0           | -    | Unchangea<br>ble |
| L0-56 | 0x9038         | DI9 inversion state                     | 0 to 65535 | 0           | -    | Unchangea<br>ble |
| L0-57 | 0x9039         | DI10 inversion state                    | 0 to 65535 | 0           | -    | Unchangea<br>ble |
| L0-58 | 0x903A         | VDI1 inversion state                    | 0 to 65535 | 0           | -    | Unchangea<br>ble |
| L0-59 | 0x903B         | VDI2 inversion state                    | 0 to 65535 | 0           | -    | Unchangea<br>ble |
| L0-60 | 0x903C         | VDI3 inversion state                    | 0 to 65535 | 0           | -    | Unchangea<br>ble |
| L0-61 | 0x903D         | VDI4 inversion state                    | 0 to 65535 | 0           | -    | Unchangea<br>ble |
| L0-62 | 0x903E         | VDI5 inversion state                    | 0 to 65535 | 0           | -    | Unchangea<br>ble |
| L0-63 | 0x903F         | VDI6 inversion state                    | 0 to 65535 | 0           | -    | Unchangea<br>ble |
| L0-64 | 0x9040         | Relay 1 (DO3) state<br>before filtering | 0 to 65535 | 0           | -    | Unchangea<br>ble |
| L0-65 | 0x9041         | FMR state before filtering              | 0 to 65535 | 0           | -    | Unchangea<br>ble |
| L0-66 | 0x9042         | DO1 state before filtering              | 0 to 65535 | 0           | -    | Unchangea<br>ble |
| L0-67 | 0x9043         | Relay 2 (DO4) state<br>before filtering | 0 to 65535 | 0           | -    | Unchangea<br>ble |

| Para. | Comm.<br>Addr. | Name                             | Reference  | De<br>fault | Unit | Change           |
|-------|----------------|----------------------------------|------------|-------------|------|------------------|
| L0-68 | 0x9044         | DO2 state before filtering       | 0 to 65535 | 0           | -    | Unchangea<br>ble |
| L0-69 | 0x9045         | VDO1 state before filtering      | 0 to 65535 | 0           | -    | Unchangea<br>ble |
| L0-70 | 0x9046         | VDO2 state before filtering      | 0 to 65535 | 0           | -    | Unchangea<br>ble |
| L0-71 | 0x9047         | VDO3 state before filtering      | 0 to 65535 | 0           | -    | Unchangea<br>ble |
| L0-72 | 0x9048         | VDO4 state before filtering      | 0 to 65535 | 0           | -    | Unchangea<br>ble |
| L0-73 | 0x9049         | VDO5 state before filtering      | 0 to 65535 | 0           | -    | Unchangea<br>ble |
| L0-74 | 0x904A         | VDO6 state before filtering      | 0 to 65535 | 0           | -    | Unchangea<br>ble |
| L0-75 | 0x904B         | VDO7 state before filtering      | 0 to 65535 | 0           | -    | Unchangea<br>ble |
| L0-76 | 0x904C         | VDO8 state before filtering      | 0 to 65535 | 0           | -    | Unchangea<br>ble |
| L0-77 | 0x904D         | VDO9 state before filtering      | 0 to 65535 | 0           | -    | Unchangea<br>ble |
| L0-78 | 0x904E         | VDO10 state before filtering     | 0 to 65535 | 0           | -    | Unchangea<br>ble |
| L0-79 | 0x904F         | VDO11 state before filtering     | 0 to 65535 | 0           | -    | Unchangea<br>ble |
| L0-80 | 0x9050         | Relay 1 (DO3) final output state | 0 to 65535 | 0           | -    | Unchangea<br>ble |
| L0-81 | 0x9051         | FMR final output state           | 0 to 65535 | 0           | -    | Unchangea<br>ble |
| L0-82 | 0x9052         | DO1 final output state           | 0 to 65535 | 0           | -    | Unchangea<br>ble |
| L0-83 | 0x9053         | Relay 2 (DO4) final output state | 0 to 65535 | 0           | -    | Unchangea<br>ble |
| L0-84 | 0x9054         | DO2 final output state           | 0 to 65535 | 0           | -    | Unchangea<br>ble |
| L0-85 | 0x9055         | VDO1 final output state          | 0 to 65535 | 0           | -    | Unchangea<br>ble |
| L0-86 | 0x9056         | VDO2 final output state          | 0 to 65535 | 0           | -    | Unchangea<br>ble |
| L0-87 | 0x9057         | VDO3 final output state          | 0 to 65535 | 0           | -    | Unchangea<br>ble |
| L0-88 | 0x9058         | VDO4 final output state          | 0 to 65535 | 0           | -    | Unchangea<br>ble |
| L0-89 | 0x9059         | VDO5 final output<br>state       | 0 to 65535 | 0           | -    | Unchangea<br>ble |

| Para. | Comm.<br>Addr. | Name                                                           | Reference  | De<br>fault | Unit | Change           |
|-------|----------------|----------------------------------------------------------------|------------|-------------|------|------------------|
| L0-90 | 0x905A         | VDO6 final output state                                        | 0 to 65535 | 0           | =    | Unchangea<br>ble |
| L0-91 | 0x905B         | VDO7 final output state                                        | 0 to 65535 | 0           | -    | Unchangea<br>ble |
| L0-92 | 0x905C         | VDO8 final output state                                        | 0 to 65535 | 0           | -    | Unchangea<br>ble |
| L0-93 | 0x905D         | VDO9 final output state                                        | 0 to 65535 | 0           | -    | Unchangea<br>ble |
| L0-94 | 0x905E         | VDO10 final output state                                       | 0 to 65535 | 0           | -    | Unchangea<br>ble |
| L0-95 | 0x905F         | VDO11 final output state                                       | 0 to 65535 | 0           | -    | Unchangea<br>ble |
| L0-96 | 0x9060         | Al1 input overlimit                                            | 0 to 65535 | 0           | =    | Unchangea<br>ble |
| L0-97 | 0x9061         | AI2 input overlimit                                            | 0 to 65535 | 0           | -    | Unchangea<br>ble |
| L0-98 | 0x9062         | AI3 input overlimit                                            | 0 to 65535 | 0           | -    | Unchangea<br>ble |
| L0-99 | 0x9063         | HDI input wire breakage                                        | 0 to 65535 | 0           | -    | Unchangea<br>ble |
| L1-00 | 0x9100         | Reference count value reach                                    | 0 to 65535 | 0           | -    | Unchangea<br>ble |
| L1-01 | 0x9101         | Designated count value reach                                   | 0 to 65535 | 0           | -    | Unchangea<br>ble |
| L1-02 | 0x9102         | Length comparison value reach                                  | 0 to 65535 | 0           | -    | Unchangea<br>ble |
| L1-03 | 0x9103         | Comparison result of DIO edge counting module 1                | 0 to 65535 | 0           | -    | Unchangea<br>ble |
| L1-04 | 0x9104         | Comparison result of DIO edge counting module 2                | 0 to 65535 | 0           | -    | Unchangea<br>ble |
| L1-05 | 0x9105         | Comparison result of DIO edge counting module 3                | 0 to 65535 | 0           | -    | Unchangea<br>ble |
| L1-06 | 0x9106         | Comparison result of DIO edge counting module 4                | 0 to 65535 | 0           | -    | Unchangea<br>ble |
| L1-07 | 0x9107         | Al2 or Al3<br>temperature mode -<br>motor temperature<br>reach | 0 to 65535 | 0           | -    | Unchangea<br>ble |
| L1-08 | 0x9108         | AI2 or AI3<br>temperature mode -<br>motor<br>overtemperature   | 0 to 65535 | 0           | -    | Unchangea<br>ble |

| Para. | Comm.<br>Addr. | Name                                               | Reference                                      | De<br>fault | Unit | Change           |
|-------|----------------|----------------------------------------------------|------------------------------------------------|-------------|------|------------------|
| L1-09 | 0x9109         | Al2 temperature<br>mode - motor<br>overtemperature | 0 to 65535                                     | 0           | -    | Unchangea<br>ble |
| L1-10 | 0x910A         | Al3 temperature<br>mode - motor<br>overtemperature | 0 to 65535                                     | 0           | -    | Unchangea<br>ble |
| L1-11 | 0x910B         | IGBT temperature reach (flag)                      | 0 to 65535                                     | 0           | -    | Unchangea<br>ble |
| L1-12 | 0x910C         | Ready to switch on                                 | 0 to 65535                                     | 0           | -    | Unchangea<br>ble |
| L1-13 | 0x910D         | Ready to run                                       | 0 to 65535                                     | 0           | -    | Unchangea<br>ble |
| L1-14 | 0x910E         | Running                                            | 0 to 65535                                     | 0           | -    | Unchangea<br>ble |
| L1-15 | 0x910F         | Faulty                                             | 0: Not faulty<br>1: Faulty                     | 0           | -    | Unchangea<br>ble |
| L1-16 | 0x9110         | OFF2 inactive                                      | 0: Active (OFF2 = 0)<br>1: Inactive (OFF2 = 1) | 0           | -    | Unchangea<br>ble |
| L1-17 | 0x9111         | OFF3 inactive                                      | 0: Active (OFF3 = 0)<br>1: Inactive (OFF3 = 1) | 0           | -    | Unchangea<br>ble |
| L1-18 | 0x9112         | Switch-on blocking                                 | 0 to 65535                                     | 0           | -    | Unchangea<br>ble |
| L1-19 | 0x9113         | Alarm/Limit activation                             | 0 to 65535                                     | 0           | -    | Unchangea<br>ble |
| L1-20 | 0x9114         | Actual speed following speed reference             | 0 to 65535                                     | 0           | -    | Unchangea<br>ble |
| L1-21 | 0x9115         | Local or remote                                    | 0: Local<br>1: Remote                          | 0           | =    | Unchangea<br>ble |
| L1-22 | 0x9116         | Target speed reach                                 | 0 to 65535                                     | 0           | =    | Unchangea<br>ble |
| L1-23 | 0x9117         | Torque limit reach                                 | 0 to 65535                                     | 0           | -    | Unchangea<br>ble |
| L1-24 | 0x9118         | Forward speed                                      | 0 to 65535                                     | 0           | =    | Unchangea<br>ble |
| L1-25 | 0x9119         | Reverse speed                                      | 0 to 65535                                     | 0           | -    | Unchangea<br>ble |
| L1-26 | 0x911A         | Motor running flag                                 | 0: Stopped<br>1: Running (pulse output)        | 0           | -    | Unchangea<br>ble |
| L1-27 | 0x911B         | User setting 0                                     | 0 to 65535                                     | 0           | -    | Unchangea<br>ble |
| L1-28 | 0x911C         | Self-check                                         | 0 to 65535                                     | 0           | -    | Unchangea<br>ble |
| L1-29 | 0x911D         | Auto-tuning                                        | 0 to 65535                                     | 0           | -    | Unchangea<br>ble |

| Para. | Comm.<br>Addr. | Name                                   | Reference                                        | De<br>fault | Unit | Change           |
|-------|----------------|----------------------------------------|--------------------------------------------------|-------------|------|------------------|
| L1-30 | 0x911E         | Limit (running with limits) activation | 0 to 65535                                       | 0           | =    | Unchangea<br>ble |
| L1-31 | 0x911F         | Alarm activation                       | 0 to 65535                                       | 0           | -    | Unchangea<br>ble |
| L1-32 | 0x9120         | Speed mode                             | 0 to 65535                                       | 0           | -    | Unchangea<br>ble |
| L1-33 | 0x9121         | Torque mode                            | 0 to 65535                                       | 0           | -    | Unchangea<br>ble |
| L1-34 | 0x9122         | Position mode                          | 0 to 65535                                       | 0           | -    | Unchangea<br>ble |
| L1-35 | 0x9123         | RFG enable                             | 0 to 65535                                       | 0           | -    | Unchangea<br>ble |
| L1-36 | 0x9124         | RFG running                            | 0 to 65535                                       | 0           | -    | Unchangea<br>ble |
| L1-37 | 0x9125         | Stop upon fault                        | 0 to 65535                                       | 0           | -    | Unchangea<br>ble |
| L1-38 | 0x9126         | Normal running                         | 0 to 65535                                       | 0           | =    | Unchangea<br>ble |
| L1-39 | 0x9127         | Jogging                                | 0 to 65535                                       | 0           | -    | Unchangea<br>ble |
| L1-42 | 0x912A         | Terminal control flag                  | 0 to 65535                                       | 0           | -    | Unchangea<br>ble |
| L1-43 | 0x912B         | User setting 1                         | 0 to 65535                                       | 0           | -    | Unchangea<br>ble |
| L1-44 | 0x912C         | Control channel                        | 0: Control channel 1<br>1: Control channel 2     | 0           | -    | Unchangea<br>ble |
| L1-45 | 0x912D         | Reference channel                      | 0: Reference channel 1<br>1: Reference channel 2 | 0           | -    | Unchangea<br>ble |
| L1-60 | 0x913C         | Excessive speed deviation              | 0 to 65535                                       | 0           | =    | Unchangea<br>ble |
| L1-61 | 0x913D         | Overspeed                              | 0 to 65535                                       | 0           | =    | Unchangea<br>ble |
| L1-62 | 0x913E         | Target speed reach                     | 0 to 65535                                       | 0           | =    | Unchangea<br>ble |
| L1-63 | 0x913F         | Speed comparison reach 0               | 0 to 65535                                       | 0           | -    | Unchangea<br>ble |
| L1-64 | 0x9140         | Speed comparison reach 1               | 0 to 65535                                       | 0           | -    | Unchangea<br>ble |
| L1-65 | 0x9141         | Motor speed positive                   | 0 to 65535                                       | 0           | -    | Unchangea<br>ble |
| L1-66 | 0x9142         | Motor speed negative                   | 0 to 65535                                       | 0           | -    | Unchangea<br>ble |
| L1-76 | 0x914C         | Bit0 of W2B module                     | 0 to 65535                                       | 0           | -    | Unchangea<br>ble |
| L1-77 | 0x914D         | Bit1 of W2B module<br>A                | 0 to 65535                                       | 0           | -    | Unchangea<br>ble |

| Para. | Comm.<br>Addr. | Name                     | Reference  | De<br>fault | Unit | Change           |
|-------|----------------|--------------------------|------------|-------------|------|------------------|
| L1-78 | 0x914E         | Bit2 of W2B module<br>A  | 0 to 65535 | 0           | -    | Unchangea<br>ble |
| L1-79 | 0x914F         | Bit3 of W2B module<br>A  | 0 to 65535 | 0           | -    | Unchangea<br>ble |
| L1-80 | 0x9150         | Bit4 of W2B module<br>A  | 0 to 65535 | 0           | =    | Unchangea<br>ble |
| L1-81 | 0x9151         | Bit5 of W2B module<br>A  | 0 to 65535 | 0           | -    | Unchangea<br>ble |
| L1-82 | 0x9152         | Bit6 of W2B module<br>A  | 0 to 65535 | 0           | -    | Unchangea<br>ble |
| L1-83 | 0x9153         | Bit7 of W2B module<br>A  | 0 to 65535 | 0           | -    | Unchangea<br>ble |
| L1-84 | 0x9154         | Bit8 of W2B module<br>A  | 0 to 65535 | 0           | -    | Unchangea<br>ble |
| L1-85 | 0x9155         | Bit9 of W2B module<br>A  | 0 to 65535 | 0           | -    | Unchangea<br>ble |
| L1-86 | 0x9156         | Bit10 of W2B<br>module A | 0 to 65535 | 0           | -    | Unchangea<br>ble |
| L1-87 | 0x9157         | Bit11 of W2B<br>module A | 0 to 65535 | 0           | -    | Unchangea<br>ble |
| L1-88 | 0x9158         | Bit12 of W2B<br>module A | 0 to 65535 | 0           | -    | Unchangea<br>ble |
| L1-89 | 0x9159         | Bit13 of W2B<br>module A | 0 to 65535 | 0           | -    | Unchangea<br>ble |
| L1-90 | 0x915A         | Bit14 of W2B<br>module A | 0 to 65535 | 0           | -    | Unchangea<br>ble |
| L1-91 | 0x915B         | Bit15 of W2B<br>module A | 0 to 65535 | 0           | -    | Unchangea<br>ble |
| L1-92 | 0x915C         | Bit0 of W2B module<br>B  | 0 to 65535 | 0           | -    | Unchangea<br>ble |
| L1-93 | 0x915D         | Bit1 of W2B module<br>B  | 0 to 65535 | 0           | -    | Unchangea<br>ble |
| L1-94 | 0x915E         | Bit2 of W2B module<br>B  | 0 to 65535 | 0           | -    | Unchangea<br>ble |
| L1-95 | 0x915F         | Bit3 of W2B module<br>B  | 0 to 65535 | 0           | -    | Unchangea<br>ble |
| L1-96 | 0x9160         | Bit4 of W2B module<br>B  | 0 to 65535 | 0           | -    | Unchangea<br>ble |
| L1-97 | 0x9161         | Bit5 of W2B module<br>B  | 0 to 65535 | 0           | -    | Unchangea<br>ble |
| L1-98 | 0x9162         | Bit6 of W2B module<br>B  | 0 to 65535 | 0           | -    | Unchangea<br>ble |
| L1-99 | 0x9163         | Bit7 of W2B module<br>B  | 0 to 65535 | 0           | -    | Unchangea<br>ble |
| L2-00 | 0x9200         | Bit8 of W2B module<br>B  | 0 to 65535 | 0           | -    | Unchangea<br>ble |

| Para. | Comm.<br>Addr. | Name                     | Reference  | De<br>fault | Unit | Change           |
|-------|----------------|--------------------------|------------|-------------|------|------------------|
| L2-01 | 0x9201         | Bit9 of W2B module<br>B  | 0 to 65535 | 0           | -    | Unchangea<br>ble |
| L2-02 | 0x9202         | Bit10 of W2B<br>module B | 0 to 65535 | 0           | -    | Unchangea<br>ble |
| L2-03 | 0x9203         | Bit11 of W2B<br>module B | 0 to 65535 | 0           | -    | Unchangea<br>ble |
| L2-04 | 0x9204         | Bit12 of W2B<br>module B | 0 to 65535 | 0           | -    | Unchangea<br>ble |
| L2-05 | 0x9205         | Bit13 of W2B<br>module B | 0 to 65535 | 0           | -    | Unchangea<br>ble |
| L2-06 | 0x9206         | Bit14 of W2B<br>module B | 0 to 65535 | 0           | -    | Unchangea<br>ble |
| L2-07 | 0x9207         | Bit15 of W2B<br>module B | 0 to 65535 | 0           | =    | Unchangea<br>ble |
| L2-08 | 0x9208         | Bit0 of W2B module<br>C  | 0 to 65535 | 0           | -    | Unchangea<br>ble |
| L2-09 | 0x9209         | Bit1 of W2B module<br>C  | 0 to 65535 | 0           | =    | Unchangea<br>ble |
| L2-10 | 0x920A         | Bit2 of W2B module<br>C  | 0 to 65535 | 0           | =    | Unchangea<br>ble |
| L2-11 | 0x920B         | Bit3 of W2B module<br>C  | 0 to 65535 | 0           | =    | Unchangea<br>ble |
| L2-12 | 0x920C         | Bit4 of W2B module<br>C  | 0 to 65535 | 0           | =    | Unchangea<br>ble |
| L2-13 | 0x920D         | Bit5 of W2B module<br>C  | 0 to 65535 | 0           | =    | Unchangea<br>ble |
| L2-14 | 0x920E         | Bit6 of W2B module<br>C  | 0 to 65535 | 0           | -    | Unchangea<br>ble |
| L2-15 | 0x920F         | Bit7 of W2B module<br>C  | 0 to 65535 | 0           | =    | Unchangea<br>ble |
| L2-16 | 0x9210         | Bit8 of W2B module<br>C  | 0 to 65535 | 0           | -    | Unchangea<br>ble |
| L2-17 | 0x9211         | Bit9 of W2B module<br>C  | 0 to 65535 | 0           | -    | Unchangea<br>ble |
| L2-18 | 0x9212         | Bit10 of W2B<br>module C | 0 to 65535 | 0           | =    | Unchangea<br>ble |
| L2-19 | 0x9213         | Bit11 of W2B<br>module C | 0 to 65535 | 0           | -    | Unchangea<br>ble |
| L2-20 | 0x9214         | Bit12 of W2B<br>module C | 0 to 65535 | 0           | -    | Unchangea<br>ble |
| L2-21 | 0x9215         | Bit13 of W2B<br>module C | 0 to 65535 | 0           | -    | Unchangea<br>ble |
| L2-22 | 0x9216         | Bit14 of W2B<br>module C | 0 to 65535 | 0           | -    | Unchangea<br>ble |
| L2-23 | 0x9217         | Bit15 of W2B<br>module C | 0 to 65535 | 0           | -    | Unchangea<br>ble |

| Para. | Comm.<br>Addr. | Name                     | Reference  | De<br>fault | Unit | Change           |
|-------|----------------|--------------------------|------------|-------------|------|------------------|
| L2-24 | 0x9218         | Bit0 of W2B module<br>D  | 0 to 65535 | 0           | -    | Unchangea<br>ble |
| L2-25 | 0x9219         | Bit1 of W2B module<br>D  | 0 to 65535 | 0           | -    | Unchangea<br>ble |
| L2-26 | 0x921A         | Bit2 of W2B module<br>D  | 0 to 65535 | 0           | -    | Unchangea<br>ble |
| L2-27 | 0x921B         | Bit3 of W2B module<br>D  | 0 to 65535 | 0           | -    | Unchangea<br>ble |
| L2-28 | 0x921C         | Bit4 of W2B module<br>D  | 0 to 65535 | 0           | -    | Unchangea<br>ble |
| L2-29 | 0x921D         | Bit5 of W2B module<br>D  | 0 to 65535 | 0           | -    | Unchangea<br>ble |
| L2-30 | 0x921E         | Bit6 of W2B module<br>D  | 0 to 65535 | 0           | -    | Unchangea<br>ble |
| L2-31 | 0x921F         | Bit7 of W2B module<br>D  | 0 to 65535 | 0           | -    | Unchangea<br>ble |
| L2-32 | 0x9220         | Bit8 of W2B module<br>D  | 0 to 65535 | 0           | -    | Unchangea<br>ble |
| L2-33 | 0x9221         | Bit9 of W2B module<br>D  | 0 to 65535 | 0           | -    | Unchangea<br>ble |
| L2-34 | 0x9222         | Bit10 of W2B<br>module D | 0 to 65535 | 0           | -    | Unchangea<br>ble |
| L2-35 | 0x9223         | Bit11 of W2B<br>module D | 0 to 65535 | 0           | -    | Unchangea<br>ble |
| L2-36 | 0x9224         | Bit12 of W2B<br>module D | 0 to 65535 | 0           | -    | Unchangea<br>ble |
| L2-37 | 0x9225         | Bit13 of W2B<br>module D | 0 to 65535 | 0           | -    | Unchangea<br>ble |
| L2-38 | 0x9226         | Bit14 of W2B<br>module D | 0 to 65535 | 0           | -    | Unchangea<br>ble |
| L2-39 | 0x9227         | Bit15 of W2B<br>module D | 0 to 65535 | 0           | -    | Unchangea<br>ble |
| L2-40 | 0x9228         | Bit0 of W2B module<br>E  | 0 to 65535 | 0           | -    | Unchangea<br>ble |
| L2-41 | 0x9229         | Bit1 of W2B module<br>E  | 0 to 65535 | 0           | -    | Unchangea<br>ble |
| L2-42 | 0x922A         | Bit2 of W2B module<br>E  | 0 to 65535 | 0           | -    | Unchangea<br>ble |
| L2-43 | 0x922B         | Bit3 of W2B module<br>E  | 0 to 65535 | 0           | -    | Unchangea<br>ble |
| L2-44 | 0x922C         | Bit4 of W2B module<br>E  | 0 to 65535 | 0           | -    | Unchangea<br>ble |
| L2-45 | 0x922D         | Bit5 of W2B module       | 0 to 65535 | 0           | -    | Unchangea<br>ble |
| L2-46 | 0x922E         | Bit6 of W2B module       | 0 to 65535 | 0           | -    | Unchangea<br>ble |

| Para. | Comm.<br>Addr. | Name                     | Reference  | De<br>fault | Unit | Change           |
|-------|----------------|--------------------------|------------|-------------|------|------------------|
| L2-47 | 0x922F         | Bit7 of W2B module<br>E  | 0 to 65535 | 0           | -    | Unchangea<br>ble |
| L2-48 | 0x9230         | Bit8 of W2B module<br>E  | 0 to 65535 | 0           | -    | Unchangea<br>ble |
| L2-49 | 0x9231         | Bit9 of W2B module<br>E  | 0 to 65535 | 0           | -    | Unchangea<br>ble |
| L2-50 | 0x9232         | Bit10 of W2B<br>module E | 0 to 65535 | 0           | -    | Unchangea<br>ble |
| L2-51 | 0x9233         | Bit11 of W2B<br>module E | 0 to 65535 | 0           | -    | Unchangea<br>ble |
| L2-52 | 0x9234         | Bit12 of W2B<br>module E | 0 to 65535 | 0           | -    | Unchangea<br>ble |
| L2-53 | 0x9235         | Bit13 of W2B<br>module E | 0 to 65535 | 0           | -    | Unchangea<br>ble |
| L2-54 | 0x9236         | Bit14 of W2B<br>module E | 0 to 65535 | 0           | -    | Unchangea<br>ble |
| L2-55 | 0x9237         | Bit15 of W2B<br>module E | 0 to 65535 | 0           | -    | Unchangea<br>ble |
| L2-56 | 0x9238         | Bit0 of W2B module<br>F  | 0 to 65535 | 0           | -    | Unchangea<br>ble |
| L2-57 | 0x9239         | Bit1 of W2B module<br>F  | 0 to 65535 | 0           | -    | Unchangea<br>ble |
| L2-58 | 0x923A         | Bit2 of W2B module<br>F  | 0 to 65535 | 0           | -    | Unchangea<br>ble |
| L2-59 | 0x923B         | Bit3 of W2B module       | 0 to 65535 | 0           | -    | Unchangea<br>ble |
| L2-60 | 0x923C         | Bit4 of W2B module<br>F  | 0 to 65535 | 0           | -    | Unchangea<br>ble |
| L2-61 | 0x923D         | Bit5 of W2B module       | 0 to 65535 | 0           | -    | Unchangea<br>ble |
| L2-62 | 0x923E         | Bit6 of W2B module       | 0 to 65535 | 0           | =    | Unchangea<br>ble |
| L2-63 | 0x923F         | Bit7 of W2B module<br>F  | 0 to 65535 | 0           | -    | Unchangea<br>ble |
| L2-64 | 0x9240         | Bit8 of W2B module<br>F  | 0 to 65535 | 0           | -    | Unchangea<br>ble |
| L2-65 | 0x9241         | Bit9 of W2B module<br>F  | 0 to 65535 | 0           | -    | Unchangea<br>ble |
| L2-66 | 0x9242         | Bit10 of W2B<br>module F | 0 to 65535 | 0           | -    | Unchangea<br>ble |
| L2-67 | 0x9243         | Bit11 of W2B<br>module F | 0 to 65535 | 0           | -    | Unchangea<br>ble |
| L2-68 | 0x9244         | Bit12 of W2B<br>module F | 0 to 65535 | 0           | -    | Unchangea<br>ble |
| L2-69 | 0x9245         | Bit13 of W2B<br>module F | 0 to 65535 | 0           | -    | Unchangea<br>ble |

| Para. | Comm.<br>Addr. | Name                     | Reference  | De<br>fault | Unit | Change           |
|-------|----------------|--------------------------|------------|-------------|------|------------------|
| L2-70 | 0x9246         | Bit14 of W2B<br>module F | 0 to 65535 | 0           | -    | Unchangea<br>ble |
| L2-71 | 0x9247         | Bit15 of W2B<br>module F | 0 to 65535 | 0           | -    | Unchangea<br>ble |
| L2-72 | 0x9248         | Bit0 of W2B module<br>G  | 0 to 65535 | 0           | -    | Unchangea<br>ble |
| L2-73 | 0x9249         | Bit1 of W2B module<br>G  | 0 to 65535 | 0           | -    | Unchangea<br>ble |
| L2-74 | 0x924A         | Bit2 of W2B module<br>G  | 0 to 65535 | 0           | -    | Unchangea<br>ble |
| L2-75 | 0x924B         | Bit3 of W2B module<br>G  | 0 to 65535 | 0           | -    | Unchangea<br>ble |
| L2-76 | 0x924C         | Bit4 of W2B module<br>G  | 0 to 65535 | 0           | -    | Unchangea<br>ble |
| L2-77 | 0x924D         | Bit5 of W2B module<br>G  | 0 to 65535 | 0           | -    | Unchangea<br>ble |
| L2-78 | 0x924E         | Bit6 of W2B module<br>G  | 0 to 65535 | 0           | -    | Unchangea<br>ble |
| L2-79 | 0x924F         | Bit7 of W2B module<br>G  | 0 to 65535 | 0           | =    | Unchangea<br>ble |
| L2-80 | 0x9250         | Bit8 of W2B module<br>G  | 0 to 65535 | 0           | -    | Unchangea<br>ble |
| L2-81 | 0x9251         | Bit9 of W2B module<br>G  | 0 to 65535 | 0           | -    | Unchangea<br>ble |
| L2-82 | 0x9252         | Bit10 of W2B<br>module G | 0 to 65535 | 0           | -    | Unchangea<br>ble |
| L2-83 | 0x9253         | Bit11 of W2B<br>module G | 0 to 65535 | 0           | -    | Unchangea<br>ble |
| L2-84 | 0x9254         | Bit12 of W2B<br>module G | 0 to 65535 | 0           | =    | Unchangea<br>ble |
| L2-85 | 0x9255         | Bit13 of W2B<br>module G | 0 to 65535 | 0           | -    | Unchangea<br>ble |
| L2-86 | 0x9256         | Bit14 of W2B<br>module G | 0 to 65535 | 0           | =    | Unchangea<br>ble |
| L2-87 | 0x9257         | Bit15 of W2B<br>module G | 0 to 65535 | 0           | -    | Unchangea<br>ble |
| L2-88 | 0x9258         | Bit0 of W2B module<br>H  | 0 to 65535 | 0           | -    | Unchangea<br>ble |
| L2-89 | 0x9259         | Bit1 of W2B module<br>H  | 0 to 65535 | 0           | -    | Unchangea<br>ble |
| L2-90 | 0x925A         | Bit2 of W2B module<br>H  | 0 to 65535 | 0           | -    | Unchangea<br>ble |
| L2-91 | 0x925B         | Bit3 of W2B module<br>H  | 0 to 65535 | 0           | -    | Unchangea<br>ble |
| L2-92 | 0x925C         | Bit4 of W2B module<br>H  | 0 to 65535 | 0           | -    | Unchangea<br>ble |

| Para. | Comm.<br>Addr. | Name                               | Reference  | De<br>fault | Unit | Change           |
|-------|----------------|------------------------------------|------------|-------------|------|------------------|
| L2-93 | 0x925D         | Bit5 of W2B module<br>H            | 0 to 65535 | 0           | -    | Unchangea<br>ble |
| L2-94 | 0x925E         | Bit6 of W2B module<br>H            | 0 to 65535 | 0           | -    | Unchangea<br>ble |
| L2-95 | 0x925F         | Bit7 of W2B module<br>H            | 0 to 65535 | 0           | -    | Unchangea<br>ble |
| L2-96 | 0x9260         | Bit8 of W2B module<br>H            | 0 to 65535 | 0           | -    | Unchangea<br>ble |
| L2-97 | 0x9261         | Bit9 of W2B module<br>H            | 0 to 65535 | 0           | -    | Unchangea<br>ble |
| L2-98 | 0x9262         | Bit10 of W2B<br>module H           | 0 to 65535 | 0           | -    | Unchangea<br>ble |
| L2-99 | 0x9263         | Bit11 of W2B<br>module H           | 0 to 65535 | 0           | -    | Unchangea<br>ble |
| L3-00 | 0x9300         | Bit12 of W2B<br>module H           | 0 to 65535 | 0           | -    | Unchangea<br>ble |
| L3-01 | 0x9301         | Bit13 of W2B<br>module H           | 0 to 65535 | 0           | -    | Unchangea<br>ble |
| L3-02 | 0x9302         | Bit14 of W2B<br>module H           | 0 to 65535 | 0           | -    | Unchangea<br>ble |
| L3-03 | 0x9303         | Bit15 of W2B<br>module H           | 0 to 65535 | 0           | -    | Unchangea<br>ble |
| L3-04 | 0x9304         | Output of binary selector module A | 0 to 65535 | 0           | -    | Unchangea<br>ble |
| L3-05 | 0x9305         | Output of binary selector module B | 0 to 65535 | 0           | -    | Unchangea<br>ble |
| L3-06 | 0x9306         | Output of binary selector module C | 0 to 65535 | 0           | -    | Unchangea<br>ble |
| L3-07 | 0x9307         | Output of binary selector module D | 0 to 65535 | 0           | -    | Unchangea<br>ble |
| L3-08 | 0x9308         | Output of binary selector module E | 0 to 65535 | 0           | =    | Unchangea<br>ble |
| L3-09 | 0x9309         | Output of binary selector module F | 0 to 65535 | 0           | -    | Unchangea<br>ble |
| L3-10 | 0x930A         | Output of binary selector module G | 0 to 65535 | 0           | -    | Unchangea<br>ble |
| L3-11 | 0x930B         | Output of binary selector module H | 0 to 65535 | 0           | -    | Unchangea<br>ble |
| L3-20 | 0x9314         | Output of logic delay module A     | 0 to 65535 | 0           | -    | Unchangea<br>ble |
| L3-21 | 0x9315         | Output of logic delay module B     | 0 to 65535 | 0           | -    | Unchangea<br>ble |
| L3-22 | 0x9316         | Output of logic delay module C     | 0 to 65535 | 0           | -    | Unchangea<br>ble |
| L3-23 | 0x9317         | Output of logic delay module D     | 0 to 65535 | 0           | -    | Unchangea<br>ble |

| Para. | Comm.<br>Addr. | Name                               | Reference  | De<br>fault | Unit | Change           |
|-------|----------------|------------------------------------|------------|-------------|------|------------------|
| L3-24 | 0x9318         | Output of logic delay module E     | 0 to 65535 | 0           | -    | Unchangea<br>ble |
| L3-25 | 0x9319         | Output of logic delay module F     | 0 to 65535 | 0           | -    | Unchangea<br>ble |
| L3-26 | 0x931A         | Output of logic delay module G     | 0 to 65535 | 0           | -    | Unchangea<br>ble |
| L3-27 | 0x931B         | Output of logic delay module H     | 0 to 65535 | 0           | -    | Unchangea<br>ble |
| L3-36 | 0x9324         | Output of logic<br>AND-OR module A | 0 to 65535 | 0           | -    | Unchangea<br>ble |
| L3-37 | 0x9325         | Output of logic<br>AND-OR module B | 0 to 65535 | 0           | -    | Unchangea<br>ble |
| L3-38 | 0x9326         | Output of logic<br>AND-OR module C | 0 to 65535 | 0           | =    | Unchangea<br>ble |
| L3-39 | 0x9327         | Output of logic<br>AND-OR module D | 0 to 65535 | 0           | -    | Unchangea<br>ble |
| L3-40 | 0x9328         | Output of logic<br>AND-OR module E | 0 to 65535 | 0           | -    | Unchangea<br>ble |
| L3-41 | 0x9329         | Output of logic<br>AND-OR module F | 0 to 65535 | 0           | -    | Unchangea<br>ble |
| L3-42 | 0x932A         | Output of logic<br>AND-OR module G | 0 to 65535 | 0           | -    | Unchangea<br>ble |
| L3-43 | 0x932B         | Output of logic<br>AND-OR module H | 0 to 65535 | 0           | -    | Unchangea<br>ble |
| L3-44 | 0x932C         | Output of logic<br>AND-OR module I | 0 to 65535 | 0           | -    | Unchangea<br>ble |
| L3-45 | 0x932D         | Output of logic<br>AND-OR module J | 0 to 65535 | 0           | -    | Unchangea<br>ble |
| L3-46 | 0x932E         | Output of logic<br>AND-OR module K | 0 to 65535 | 0           | -    | Unchangea<br>ble |
| L3-47 | 0x932F         | Output of logic<br>AND-OR module L | 0 to 65535 | 0           | -    | Unchangea<br>ble |
| L3-52 | 0x9334         | Output of logic NOT module A       | 0 to 65535 | 0           | -    | Unchangea<br>ble |
| L3-53 | 0x9335         | Output of logic NOT module B       | 0 to 65535 | 0           | -    | Unchangea<br>ble |
| L3-54 | 0x9336         | Output of logic NOT module C       | 0 to 65535 | 0           | -    | Unchangea<br>ble |
| L3-55 | 0x9337         | Output of logic NOT module D       | 0 to 65535 | 0           | -    | Unchangea<br>ble |
| L3-56 | 0x9338         | Output of logic NOT module E       | 0 to 65535 | 0           | -    | Unchangea<br>ble |
| L3-57 | 0x9339         | Output of logic NOT module F       | 0 to 65535 | 0           | -    | Unchangea<br>ble |
| L3-58 | 0x933A         | Output of logic NOT module G       | 0 to 65535 | 0           | -    | Unchangea<br>ble |

| Para. | Comm.<br>Addr. | Name                                                | Reference  | De<br>fault | Unit | Change           |
|-------|----------------|-----------------------------------------------------|------------|-------------|------|------------------|
| L3-59 | 0x933B         | Output of logic NOT module H                        | 0 to 65535 | 0           | -    | Unchangea<br>ble |
| L3-60 | 0x933C         | Output of logic NOT module I                        | 0 to 65535 | 0           | -    | Unchangea<br>ble |
| L3-61 | 0x933D         | Output of logic NOT module J                        | 0 to 65535 | 0           | -    | Unchangea<br>ble |
| L3-62 | 0x933E         | Output of logic NOT module K                        | 0 to 65535 | 0           | -    | Unchangea<br>ble |
| L3-63 | 0x933F         | Output of logic NOT module L                        | 0 to 65535 | 0           | -    | Unchangea<br>ble |
| L3-64 | 0x9340         | Output of logic NOT module M                        | 0 to 65535 | 0           | -    | Unchangea<br>ble |
| L3-65 | 0x9341         | Output of logic NOT module N                        | 0 to 65535 | 0           | -    | Unchangea<br>ble |
| L3-66 | 0x9342         | Output of logic NOT module O                        | 0 to 65535 | 0           | -    | Unchangea<br>ble |
| L3-67 | 0x9343         | Output of logic NOT module P                        | 0 to 65535 | 0           | -    | Unchangea<br>ble |
| L3-68 | 0x9344         | Output of logic<br>XOR/XNOR module<br>A             | 0 to 65535 | 0           | -    | Unchangea<br>ble |
| L3-69 | 0x9345         | Output of logic<br>XOR/XNOR module<br>B             | 0 to 65535 | 0           | -    | Unchangea<br>ble |
| L3-70 | 0x9346         | Output of logic<br>XOR/XNOR module<br>C             | 0 to 65535 | 0           | -    | Unchangea<br>ble |
| L3-71 | 0x9347         | Output of logic<br>XOR/XNOR module<br>D             | 0 to 65535 | 0           | -    | Unchangea<br>ble |
| L3-72 | 0x9348         | Output of logic<br>XOR/XNOR module<br>E             | 0 to 65535 | 0           | -    | Unchangea<br>ble |
| L3-73 | 0x9349         | Output of logic<br>XOR/XNOR module<br>F             | 0 to 65535 | 0           | -    | Unchangea<br>ble |
| L3-74 | 0x934A         | Output of logic<br>XOR/XNOR module<br>G             | 0 to 65535 | 0           | -    | Unchangea<br>ble |
| L3-75 | 0x934B         | Output of logic<br>XOR/XNOR module<br>H             | 0 to 65535 | 0           | -    | Unchangea<br>ble |
| L3-84 | 0x9354         | Output of level-to-<br>pulse conversion<br>module A | 0 to 65535 | 0           | -    | Unchangea<br>ble |

| Para. | Comm.<br>Addr. | Name                                                                                               | Reference                      | De<br>fault | Unit | Change           |
|-------|----------------|----------------------------------------------------------------------------------------------------|--------------------------------|-------------|------|------------------|
| L3-85 | 0x9355         | Output of level-to-<br>pulse conversion<br>module B                                                | 0 to 65535                     | 0           | -    | Unchangea<br>ble |
| L3-86 | 0x9356         | Output of level-to-<br>pulse conversion<br>module C                                                | 0 to 65535                     | 0           | -    | Unchangea<br>ble |
| L3-87 | 0x9357         | Output of level-to-<br>pulse conversion<br>module D                                                | 0 to 65535                     | 0           | -    | Unchangea<br>ble |
| L4-00 | 0x9400         | Output of floating-<br>point comparison<br>module A                                                | 0 to 65535                     | 0           | -    | Unchangea<br>ble |
| L4-01 | 0x9401         | Output of floating-<br>point comparison<br>module B                                                | 0 to 65535                     | 0           | _    | Unchangea<br>ble |
| L4-02 | 0x9402         | Output of floating-<br>point comparison<br>module C                                                | 0 to 65535                     | 0           | -    | Unchangea<br>ble |
| L4-03 | 0x9403         | Output of floating-<br>point comparison<br>module D                                                | 0 to 65535                     | 0           | -    | Unchangea<br>ble |
| L4-04 | 0x9404         | Output of fixed-<br>point comparison<br>module E                                                   | 0 to 65535                     | 0           | -    | Unchangea<br>ble |
| L4-05 | 0x9405         | Output of fixed-<br>point comparison<br>module F                                                   | 0 to 65535                     | 0           | -    | Unchangea<br>ble |
| L4-06 | 0x9406         | Output of fixed-<br>point comparison<br>module G                                                   | 0 to 65535                     | 0           | -    | Unchangea<br>ble |
| L4-07 | 0x9407         | Output of fixed-<br>point comparison<br>module H                                                   | 0 to 65535                     | 0           | -    | Unchangea<br>ble |
| L4-16 | 0x9410         | Flag indicating<br>whether input of<br>floating-point<br>absolute value<br>module A is<br>negative | 0: Not negative<br>1: Negative | 0           | -    | Unchangea<br>ble |
| L4-17 | 0x9411         | Flag indicating<br>whether input of<br>floating-point<br>absolute value<br>module B is<br>negative | 0: Not negative<br>1: Negative | 0           | -    | Unchangea<br>ble |

| Para. | Comm.<br>Addr. | Name                                                                                               | Reference                      | De<br>fault | Unit | Change           |
|-------|----------------|----------------------------------------------------------------------------------------------------|--------------------------------|-------------|------|------------------|
| L4-18 | 0x9412         | Flag indicating<br>whether input of<br>floating-point<br>absolute value<br>module C is<br>negative | 0: Not negative 1: Negative    | 0           | -    | Unchangea<br>ble |
| L4-19 | 0x9413         | Flag indicating<br>whether input of<br>floating-point<br>absolute value<br>module D is<br>negative | 0: Not negative 1: Negative    | 0           | -    | Unchangea<br>ble |
| L4-20 | 0x9414         | Flag indicating<br>whether input of<br>floating-point<br>absolute value<br>module E is<br>negative | 0: Not negative<br>1: Negative | 0           | -    | Unchangea<br>ble |
| L4-21 | 0x9415         | Flag indicating<br>whether input of<br>fixed-point absolute<br>value module F is<br>negative       | 0: Not negative<br>1: Negative | 0           | -    | Unchangea<br>ble |
| L4-22 | 0x9416         | Flag indicating<br>whether input of<br>fixed-point absolute<br>value module G is<br>negative       | 0: Not negative<br>1: Negative | 0           | -    | Unchangea<br>ble |
| L4-23 | 0x9417         | Flag indicating<br>whether input of<br>fixed-point absolute<br>value module H is<br>negative       | 0: Not negative<br>1: Negative | 0           | -    | Unchangea<br>ble |
| L4-32 | 0x9420         | Flag indicating<br>whether divisor of<br>MULTIPLY/DIVIDE<br>module A is 0                          | 0: Not 0<br>1: 0               | 0           | -    | Unchangea<br>ble |
| L4-33 | 0x9421         | Flag indicating<br>whether divisor of<br>MULTIPLY/DIVIDE<br>module B is 0                          | 0: Not 0<br>1: 0               | 0           | -    | Unchangea<br>ble |
| L4-34 | 0x9422         | Flag indicating<br>whether divisor of<br>MULTIPLY/DIVIDE<br>module C is 0                          | 0: Not 0<br>1: 0               | 0           | -    | Unchangea<br>ble |

| Para. | Comm.<br>Addr. | Name                                                                      | Reference        | De<br>fault | Unit | Change           |
|-------|----------------|---------------------------------------------------------------------------|------------------|-------------|------|------------------|
| L4-35 | 0x9423         | Flag indicating<br>whether divisor of<br>MULTIPLY/DIVIDE<br>module D is 0 | 0: Not 0<br>1: 0 | 0           | -    | Unchangea<br>ble |
| L4-36 | 0x9424         | Flag indicating<br>whether divisor of<br>MULTIPLY/DIVIDE<br>module E is 0 | 0: Not 0<br>1: 0 | 0           | -    | Unchangea<br>ble |
| L4-37 | 0x9425         | Flag indicating<br>whether divisor of<br>MULTIPLY/DIVIDE<br>module F is 0 | 0: Not 0<br>1: 0 | 0           | -    | Unchangea<br>ble |
| L4-38 | 0x9426         | Flag indicating<br>whether divisor of<br>MULTIPLY/DIVIDE<br>module G is 0 | 0: Not 0<br>1: 0 | 0           | -    | Unchangea<br>ble |
| L4-39 | 0x9427         | Flag indicating<br>whether divisor of<br>MULTIPLY/DIVIDE<br>module H is 0 | 0: Not 0<br>1: 0 | 0           | -    | Unchangea<br>ble |
| L4-48 | 0x9430         | Upper limit flag of limiting module A                                     | 0 to 65535       | 0           | -    | Unchangea<br>ble |
| L4-49 | 0x9431         | Lower limit flag of limiting module A                                     | 0 to 65535       | 0           | -    | Unchangea<br>ble |
| L4-50 | 0x9432         | Upper limit flag of limiting module B                                     | 0 to 65535       | 0           | -    | Unchangea<br>ble |
| L4-51 | 0x9433         | Lower limit flag of limiting module B                                     | 0 to 65535       | 0           | -    | Unchangea<br>ble |
| L4-52 | 0x9434         | Upper limit flag of limiting module C                                     | 0 to 65535       | 0           | -    | Unchangea<br>ble |
| L4-53 | 0x9435         | Lower limit flag of limiting module C                                     | 0 to 65535       | 0           | -    | Unchangea<br>ble |
| L4-54 | 0x9436         | Upper limit flag of limiting module D                                     | 0 to 65535       | 0           | -    | Unchangea<br>ble |
| L4-55 | 0x9437         | Lower limit flag of limiting module D                                     | 0 to 65535       | 0           | -    | Unchangea<br>ble |
| L4-56 | 0x9438         | Upper limit flag of limiting module E                                     | 0 to 65535       | 0           | -    | Unchangea<br>ble |
| L4-57 | 0x9439         | Lower limit flag of limiting module E                                     | 0 to 65535       | 0           | -    | Unchangea<br>ble |
| L4-58 | 0x943A         | Upper limit flag of limiting module F                                     | 0 to 65535       | 0           | -    | Unchangea<br>ble |
| L4-59 | 0x943B         | Lower limit flag of limiting module F                                     | 0 to 65535       | 0           | -    | Unchangea<br>ble |

| Para. | Comm.<br>Addr. | Name                             | Reference                                                                                                    | De<br>fault | Unit | Change           |
|-------|----------------|----------------------------------|----------------------------------------------------------------------------------------------------|-------------|------|------------------|
| L4-64 | 0x9440         | Hibernation enable flag          | 0 to 65535                                                                                                    | 0           | -    | Unchangea<br>ble |
| L4-66 | 0x9442         | Startup frequency<br>RFG forcing | 0 to 65535                                                                                                    | 0           | -    | Unchangea<br>ble |
| L4-67 | 0x9443         | Startup frequency stop flag      | 0 to 65535                                                                                                    | 0           | -    | Unchangea<br>ble |
| L4-72 | 0x9448         | Power-on duration reach          | 0 to 65535                                                                                                    | 0           | -    | Unchangea<br>ble |
| L4-73 | 0x9449         | Running duration reach           | 0 to 65535                                                                                                    | 0           | -    | Unchangea<br>ble |
| L4-74 | 0x944A         | Timing duration reach            | 0 to 65535                                                                                                    | 0           | -    | Unchangea<br>ble |
| L4-75 | 0x944B         | Current running duration reach   | 0 to 65535                                                                                                    | 0           | =    | Unchangea<br>ble |
| L5-00 | 0x9500         | System status word 1             | Bit00: Ready to switch on Bit01: Ready to run Bit02: Running Bit03: Faulty Bit04: OFF2 Bit05: OFF3 Bit06: Switch-on blocking Bit07: Running with limits Bit08: No speed deviation Bit09: Local or remote Bit10: Target speed reach Bit11: Torque limiting Bit12: Positive speed Bit13: Negative speed Bit14: Running (pulse output) Bit15: User-defined state 0 | 0           |      | Unchangea<br>ble |
| L5-01 | 0x9501         | System status word 2             | Bit00: Self-check Bit01: Auto-tuning Bit02: Limit state Bit03: Alarm state Bit04: Speed mode Bit05: Torque mode Bit06: Position mode Bit07: RFG enable Bit08: RFG running Bit09: Stop upon fault Bit10: Normal running Bit11: Jogging Bit12: Decelerate to stop Bit13: Reserved Bit14: Terminal control Bit15: User-defined state 1                             | 0           | -    | Unchangea<br>ble |
| L5-02 | 0x9502         | Main status word of drive        | 0 to 65535                                                                                                    | 0           | -    | Unchangea<br>ble |

| Para. | Comm.<br>Addr. | Name                                               | Reference                                                                                                    | De<br>fault | Unit | Change           |
|-------|----------------|----------------------------------------------------|----------------------------------------------------------------------------------------------------|-------------|------|------------------|
| L5-03 | 0x9503         | Auxiliary status word of drive                     | 0 to 65535                                                                                                    | 0           | =    | Unchangea<br>ble |
| L5-04 | 0x9504         | Main status word of motor                          | 0 to 65535                                                                                                    | 0           | =    | Unchangea<br>ble |
| L5-05 | 0x9505         | Auxiliary status word of motor                     | 0 to 65535                                                                                                    | 0           | -    | Unchangea<br>ble |
| L5-06 | 0x9506         | Current state of<br>system state<br>machine        | 0: Initializing 1: Switch-on prohibited 2: Switch-on allowed 3: Running allowed 4: Started 5: Running 6: Stopped 7: Self-check 8: Auto-tuning                                             | 0           | -    | Unchangea<br>ble |
| L5-07 | 0x9507         | System state<br>machine switchover<br>command      | Bit00: Startup active Bit01: Stop active Bit02: OFF2 stop active Bit03: OFF3 stop active Bit04: Running permission active Bit05: Running prohibition active Bit06: Stop upon fault active | 0           | -    | Unchangea<br>ble |
| L5-08 | 0x9508         | System running state                               | 0 to 65535                                                                                                    | 0           | -    | Unchangea<br>ble |
| L5-09 | 0x9509         | Current stop mode                                  | 0: Coast to stop 1: Stop at maximum capability 2: Quick stop 3: Decelerate to stop                                                                                                    | 0           | -    | Unchangea<br>ble |
| L5-10 | 0x950A         | DC braking state<br>during deceleration<br>to stop | 0 to 65535                                                                                                    | 0           | -    | Unchangea<br>ble |
| L5-17 | 0x9511         | Bus voltage                                        | 0.0 V to 6553.5 V                                                                                                    | 0.0         | V    | Unchangea<br>ble |
| L5-20 | 0x9514         | IGBT temperature                                   | 0.0 to 6553.5                                                                                                    | 0.0         | =    | Unchangea<br>ble |
| L5-21 | 0x9515         | LED control word                                   | 0 to 65535                                                                                                    | 0           | -    | Unchangea<br>ble |
| L5-22 | 0x9516         | IDS control word                                   | 0 to 65535                                                                                                    | 0           | -    | Unchangea<br>ble |
| L5-23 | 0x9517         | SOP control word                                   | 0 to 65535                                                                                                    | 0           | -    | Unchangea<br>ble |
| L5-24 | 0x9518         | Command channel system command                     | 0 to 65535                                                                                                    | 0           | -    | Unchangea<br>ble |
| L5-25 | 0x9519         | LED command clear flag                             | 0 to 65535                                                                                                    | 0           | -    | Unchangea<br>ble |

| Para. | Comm.<br>Addr. | Name                                | Reference                                              | De<br>fault | Unit | Change           |
|-------|----------------|-------------------------------------|--------------------------------------------------------|-------------|------|------------------|
| L5-26 | 0x951A         | SOP command clear flag              | 0 to 65535                                             | 0           | -    | Unchangea<br>ble |
| L5-27 | 0x951B         | IDS command clear flag              | 0 to 65535                                             | 0           | -    | Unchangea<br>ble |
| L5-28 | 0x951C         | Terminal module command             | 0 to 65535                                             | 0           | -    | Unchangea<br>ble |
| L5-29 | 0x951D         | Input state of terminal module A    | 0 to 65535                                             | 0           | -    | Unchangea<br>ble |
| L5-30 | 0x951E         | Input state of terminal module B    | 0 to 65535                                             | 0           | -    | Unchangea<br>ble |
| L5-31 | 0x951F         | Running mode<br>(normal jogging)    | 0 to 65535                                             | 0           | -    | Unchangea<br>ble |
| L5-32 | 0x9520         | Jogging source 12                   | 0 to 65535                                             | 0           | -    | Unchangea<br>ble |
| L5-33 | 0x9521         | Control target                      | 0: Speed control 1: Torque control 1: Position control | 0           | -    | Unchangea<br>ble |
| L5-34 | 0x9522         | RFG status word                     | 0 to 65535                                             | 0           | -    | Unchangea<br>ble |
| L5-35 | 0x9523         | RFG command word                    | 0 to 65535                                             | 0           | -    | Unchangea<br>ble |
| L5-38 | 0x9526         | V/f separation time set to 0        | 0 to 65535                                             | 0           | -    | Unchangea<br>ble |
| L5-40 | 0x9528         | Al1 raw sampling value              | -32.767 V to +32.767 V                                 | 0.000       | V    | Unchangea<br>ble |
| L5-41 | 0x9529         | AI2 raw sampling value              | -32.767 V to +32.767 V                                 | 0.000       | V    | Unchangea<br>ble |
| L5-42 | 0x952A         | AI3 raw sampling value              | -32.767 V to +32.767 V                                 | 0.000       | V    | Unchangea<br>ble |
| L5-43 | 0x952B         | Al1 sampling value after correction | -327.67 V to +327.67 V                                 | 0.00        | V    | Unchangea<br>ble |
| L5-44 | 0x952C         | AI2 sampling value after correction | -327.67 V to +327.67 V                                 | 0.00        | V    | Unchangea<br>ble |
| L5-45 | 0x952D         | AI3 sampling value after correction | -327.67 V to +327.67 V                                 | 0.00        | V    | Unchangea<br>ble |
| L5-46 | 0x952E         | Input value of AI1 curve            | -327.67 V to +327.67 V                                 | 0.00        | V    | Unchangea<br>ble |
| L5-47 | 0x952F         | Input value of AI2 curve            | -327.67 V to +327.67 V                                 | 0.00        | V    | Unchangea<br>ble |
| L5-48 | 0x9530         | Input value of AI3 curve            | -327.67 V to +327.67 V                                 | 0.00        | V    | Unchangea<br>ble |
| L5-49 | 0x9531         | AO1 output (before correction)      | -327.67 V to +327.67 V                                 | 0.00        | V    | Unchangea<br>ble |
| L5-50 | 0x9532         | AO2 output (before correction)      | –327.67 V to +327.67 V                                 | 0.00        | V    | Unchangea<br>ble |

| Para. | Comm.<br>Addr. | Name                                         | Reference                                                                                                    | De<br>fault | Unit | Change           |
|-------|----------------|----------------------------------------------|----------------------------------------------------------------------------------------------------|-------------|------|------------------|
| L5-51 | 0x9533         | AO1 output (after correction)                | -32.767 V to +32.767 V                                                                                                  | 0.000       | V    | Unchangea<br>ble |
| L5-52 | 0x9534         | AO2 output (after correction)                | -32.767 V to +32.767 V                                                                                                  | 0.000       | V    | Unchangea<br>ble |
| L5-53 | 0x9535         | HDI input frequency                          | 0.00 kHz to 655.35 kHz                                                                                                  | 0.00        | kHz  | Unchangea<br>ble |
| L5-54 | 0x9536         | Counter output                               | 0 to 65535                                                                                                    | 0           | -    | Unchangea<br>ble |
| L5-55 | 0x9537         | Length count                                 | 0 to 65535                                                                                                    | 0           | -    | Unchangea<br>ble |
| L5-56 | 0x9538         | Command word set<br>through<br>communication | Bit00:OFF1 Bit01: OFF2 Bit02: OFF3 Bit03: Running permission Bit04: Reset Bit05: JOG1 Bit06: JOG2 Bit07: Speed negation | 0           | -    | Unchangea<br>ble |
| L5-57 | 0x9539         | Communication setpoint                       | 0.0% to 6553.5%                                                                                                    | 0.0         | %    | Unchangea<br>ble |
| L5-58 | 0x953A         | Communication command clear flag             | 0 to 65535                                                                                                    | 0           | -    | Unchangea<br>ble |
| L5-59 | 0x953B         | RFG performance forcing enable               | 0 to 65535                                                                                                    | 0           | -    | Unchangea<br>ble |
| L5-60 | 0x953C         | Pre-auto-tuning command                      | 0 to 65535                                                                                                    | 0           | -    | Unchangea<br>ble |
| L5-62 | 0x953E         | DI immediate DC braking command              | 0 to 65535                                                                                                    | 0           | -    | Unchangea<br>ble |
| L5-63 | 0x953F         | Drive sampling DI state                      | 0 to 65535                                                                                                    | 0           | -    | Unchangea<br>ble |
| L5-64 | 0x9540         | Drive output DI state                        | 0 to 65535                                                                                                    | 0           | -    | Unchangea<br>ble |
| L5-65 | 0x9541         | Final output DI state                        | 0 to 65535                                                                                                    | 0           | -    | Unchangea<br>ble |
| L5-66 | 0x9542         | DI state inversion                           | 0 to 65535                                                                                                    | 0           | =    | Unchangea<br>ble |
| L5-67 | 0x9543         | DO state before filtering                    | 0 to 65535                                                                                                    | 0           | -    | Unchangea<br>ble |
| L5-68 | 0x9544         | Final output DO state                        | 0 to 65535                                                                                                    | 0           | -    | Unchangea<br>ble |
| L5-69 | 0x9545         | I/O monitoring state                         | 0 to 65535                                                                                                    | 0           | -    | Unchangea<br>ble |
| L5-70 | 0x9546         | Main speed                                   | 0.0% to 6553.5%                                                                                                    | 0.0         | %    | Unchangea<br>ble |
| L5-71 | 0x9547         | Auxiliary speed                              | 0.0% to 6553.5%                                                                                                    | 0.0         | %    | Unchangea<br>ble |

| Para. | Comm.<br>Addr. | Name                                                                | Reference                | De<br>fault | Unit | Change           |
|-------|----------------|---------------------------------------------------------------------|--------------------------|-------------|------|------------------|
| L5-73 | 0x9549         | Al2 sampling current 1 after correction (impedance: 500 Ω)          | –327.67 mA to +327.67 mA | 0.00        | mA   | Unchangea<br>ble |
| L5-75 | 0x954B         | AO1 output current (before correction)                              | -327.67 mA to +327.67 mA | 0.00        | mA   | Unchangea<br>ble |
| L5-76 | 0x954C         | AO2 output current (before correction)                              | -327.67 mA to +327.67 mA | 0.00        | mA   | Unchangea<br>ble |
| L5-77 | 0x954D         | Al2 sampling<br>current 2 after<br>correction<br>(impedance: 250 Ω) | –327.67 mA to +327.67 mA | 0.00        | mA   | Unchangea<br>ble |
| L5-78 | 0x954E         | Flag indicating<br>whether mapping<br>write data is 32-bit          | 0 to 65535               | 0           | -    | Unchangea<br>ble |
| L5-79 | 0x954F         | External communication data low-order 16 bits 1                     | 0 to 65535               | 0           | -    | Unchangea<br>ble |
| L5-80 | 0x9550         | External communication data low-order 16 bits 2                     | 0 to 65535               | 0           | -    | Unchangea<br>ble |
| L5-81 | 0x9551         | External communication data low-order 16 bits 3                     | 0 to 65535               | 0           | -    | Unchangea<br>ble |
| L5-82 | 0x9552         | External<br>communication<br>data low-order 16<br>bits 4            | 0 to 65535               | 0           | -    | Unchangea<br>ble |
| L5-83 | 0x9553         | External communication data low-order 16 bits 5                     | 0 to 65535               | 0           | -    | Unchangea<br>ble |
| L5-84 | 0x9554         | External<br>communication<br>data low-order 16<br>bits 6            | 0 to 65535               | 0           | -    | Unchangea<br>ble |
| L5-85 | 0x9555         | External<br>communication<br>data low-order 16<br>bits 7            | 0 to 65535               | 0           | -    | Unchangea<br>ble |
| L5-86 | 0x9556         | External<br>communication<br>data low-order 16<br>bits 8            | 0 to 65535               | 0           | -    | Unchangea<br>ble |

| Para. | Comm.<br>Addr. | Name                                                       | Reference  | De<br>fault | Unit | Change           |
|-------|----------------|------------------------------------------------------------|------------|-------------|------|------------------|
| L5-87 | 0x9557         | External<br>communication<br>data low-order 16<br>bits 9   | 0 to 65535 | 0           | -    | Unchangea<br>ble |
| L5-88 | 0x9558         | External<br>communication<br>data low-order 16<br>bits 10  | 0 to 65535 | 0           | -    | Unchangea<br>ble |
| L5-89 | 0x9559         | External<br>communication<br>data high-order 16<br>bits 1  | 0 to 65535 | 0           | -    | Unchangea<br>ble |
| L5-90 | 0x955A         | External<br>communication<br>data high-order 16<br>bits 2  | 0 to 65535 | 0           | -    | Unchangea<br>ble |
| L5-91 | 0x955B         | External communication data high-order 16 bits 3           | 0 to 65535 | 0           | -    | Unchangea<br>ble |
| L5-92 | 0x955C         | External<br>communication<br>data high-order 16<br>bits 4  | 0 to 65535 | 0           | -    | Unchangea<br>ble |
| L5-93 | 0x955D         | External<br>communication<br>data high-order 16<br>bits 5  | 0 to 65535 | 0           | -    | Unchangea<br>ble |
| L5-94 | 0x955E         | External<br>communication<br>data high-order 16<br>bits 6  | 0 to 65535 | 0           | -    | Unchangea<br>ble |
| L5-95 | 0x955F         | External<br>communication<br>data high-order 16<br>bits 7  | 0 to 65535 | 0           | -    | Unchangea<br>ble |
| L5-96 | 0x9560         | External<br>communication<br>data high-order 16<br>bits 8  | 0 to 65535 | 0           | -    | Unchangea<br>ble |
| L5-97 | 0x9561         | External<br>communication<br>data high-order 16<br>bits 9  | 0 to 65535 | 0           | -    | Unchangea<br>ble |
| L5-98 | 0x9562         | External<br>communication<br>data high-order 16<br>bits 10 | 0 to 65535 | 0           | -    | Unchangea<br>ble |

| Para. | Comm.<br>Addr. | Name                                       | Reference                                                                                                    | De<br>fault | Unit | Change           |
|-------|----------------|--------------------------------------------|----------------------------------------------------------------------------------------------------|-------------|------|------------------|
| L6-00 | 0x9600         | Rated motor speed                          | 0 RPM to 65535 RPM                                                                                                    | 0           | RPM  | Unchangea<br>ble |
| L6-01 | 0x9601         | Rated motor frequency                      | 0.0 Hz to 6553.5 Hz                                                                                                    | 0.0         | Hz   | Unchangea<br>ble |
| L6-02 | 0x9602         | Rated voltage                              | 0.0 V to 6553.5 V                                                                                                    | 0.0         | V    | Unchangea<br>ble |
| L6-03 | 0x9603         | Rated current                              | 0.0 A to 6553.5 A                                                                                                    | 0.0         | Α    | Unchangea<br>ble |
| L6-04 | 0x9604         | Rated power                                | 0.0 kW to 6553.5 kW                                                                                                    | 0.0         | kW   | Unchangea<br>ble |
| L6-05 | 0x9605         | System main status<br>word C               | Bit00: Control channel Bit01: Reference channel Bit02: Motor selection bit 0 Bit03: Motor selection bit 1 Bit04: Exception (fault and alarm) Bit05: EEPROM idle                                                                                                    | 0           | -    | Unchangea<br>ble |
| L6-06 | 0x9606         | Motor object<br>auxiliary status<br>word 2 | 0 to 65535                                                                                                    | 0           | -    | Unchangea<br>ble |
| L6-07 | 0x9607         | V/f separation stop<br>frequency control   | 0 to 65535                                                                                                    | 0           | -    | Unchangea<br>ble |
| L6-08 | 0x9608         | Torque control frequency offset mode       | 0 to 65535                                                                                                    | 0           | -    | Unchangea<br>ble |
| L6-09 | 0x9609         | RFG acceleration/<br>deceleration state    | 0 to 65535                                                                                                    | 0           | -    | Unchangea<br>ble |
| L6-10 | 0x960A         | RFG rounding state                         | 0 to 65535                                                                                                    | 0           | -    | Unchangea<br>ble |
| L6-11 | 0x960B         | Inverter protection state monitoring       | Bit00: Pulse-by-pulse current limit protection Bit01: Pulse-by-pulse current limit inhibition Bit02: Input phase loss Bit03: Output phase loss Bit04: Pre-charge resistor exception Bit05: Drive overload Bit06: Drive pre-overload Bit07: Bus overvoltage Bit08: Bus undervoltage Bit09: Output overcurrent Bit10: Drive overtemperature Bit11: Drive pre-overtemperature Bit12: Leakage current protection Bit13: Current control exception Bit14: Software overcurrent Bit15: Short-to-ground (reserved) | 0           | -    | Unchangea<br>ble |
| L6-12 | 0x960C         | Modulation module status word              | 0 to 65535                                                                                                    | 0           | -    | Unchangea<br>ble |
| L6-13 | 0x960D         | Body sampling status word                  | 0 to 65535                                                                                                    | 0           | -    | Unchangea<br>ble |

| Para. | Comm.<br>Addr. | Name                                                             | Reference                                                                                                    | De<br>fault | Unit | Change           |
|-------|----------------|------------------------------------------------------------------|----------------------------------------------------------------------------------------------------|-------------|------|------------------|
| L6-14 | 0x960E         | Al2 temperature<br>mode - motor<br>temperature<br>sampling value | −32767°C to +32767°C                                                                                                    | 0           | °C   | Unchangea<br>ble |
| L6-15 | 0x960F         | Al3 temperature<br>mode - motor<br>temperature<br>sampling value | 0°C to 65535°C                                                                                                    | 0           | °C   | Unchangea<br>ble |
| L6-16 | 0x9610         | Motor protection<br>status word                                  | Bit00: Motor overload Bit01: Motor pre-overload Bit01: Motor pre-overload Bit02: Output load loss (reserved) Bit03: PG-detected fault (reserved) Bit04: Current control error Bit05: Locked-rotor Bit06: Motor wire breakage, two- or three-phase loss (reserved) Bit07: Excessive motor load at constant current (reserved) Bit08:VC out-of-step due to magnetic flux exception Bit09: Abnormal speed fluctuation (reserved) Bit10: Motor parameter setting error (reserved) Bit11: HSVM sampling card wire breakage and misphase (reserved) Bit12: Synchronous motor overcurrent (reserved) | 0           | -    | Unchangea<br>ble |
| L6-17 | 0x9611         | Speed controller<br>status word                                  | Bit00: Speed loop enable Bit01: Actual state of integral mode Bit02: Integral forcing enable Bit03: Feedforward torque enable Bit04: Positive limit reach Bit05: Negative limit reach Bit06: Integral hold enable Bit07: Fast integral cancel enable Bit08: Anti-load disturbance enable Bit09: Reserved Bit10: Reserved Bit11: Reserved Bit11: Reserved Bit12: Reserved Bit13: Reserved Bit14: Reserved Bit15: Reserved                                                                                                    | 0           | -    | Unchangea<br>ble |

| Para. | Comm.<br>Addr. | Name                | Reference                                     | De<br>fault | Unit | Change    |
|-------|----------------|---------------------|-----------------------------------------------|-------------|------|-----------|
| L6-18 | 0x9612         | VDC control status  | Bit00: Undervoltage suppression enable        | 0           | -    | Unchangea |
|       |                | word                | Bit01: Overvoltage suppression enable         |             |      | ble       |
|       |                |                     | Bit02: Low frequency lower limit for enabling |             |      |           |
|       |                |                     | undervoltage suppression                      |             |      |           |
|       |                |                     | Bit03: Reserved                               |             |      |           |
|       |                |                     | Bit04: Reserved                               |             |      |           |
|       |                |                     | Bit05: Reserved                               |             |      |           |
|       |                |                     | Bit06: Reserved                               |             |      |           |
|       |                |                     | Bit07: Reserved                               |             |      |           |
|       |                |                     | Bit08: Reserved                               |             |      |           |
|       |                |                     | Bit09: Reserved                               |             |      |           |
|       |                |                     | Bit10: Reserved                               |             |      |           |
|       |                |                     | Bit11: Reserved                               |             |      |           |
|       |                |                     | Bit12: Reserved                               |             |      |           |
|       |                |                     | Bit13: Reserved                               |             |      |           |
|       |                |                     | Bit14: Reserved                               |             |      |           |
|       |                |                     | Bit15: Reserved                               |             |      |           |
| L6-19 | 0x9613         | Excitation module   | 0 to 65535                                    | 0           | -    | Unchangea |
|       |                | status word         |                                               |             |      | ble       |
| L6-20 | 0x9614         | Motor model status  | 0 to 65535                                    | 0           | -    | Unchangea |
|       |                | word                |                                               |             |      | ble       |
| L6-21 | 0x9615         | Motor current loop  | 0 to 65535                                    | 0           | -    | Unchangea |
|       |                | status word         |                                               |             |      | ble       |
| L6-22 | 0x9616         | Motor V/f control   | 0 to 65535                                    | 0           | -    | Unchangea |
|       |                | status word         |                                               |             |      | ble       |
| L6-23 | 0x9617         | Per-unit frequency  | 0.00% to 655.35%                              | 0.00        | %    | Unchangea |
|       |                | after HDO function  |                                               |             |      | ble       |
|       |                | source selection    |                                               |             |      |           |
| L6-24 | 0x9618         | Per-unit frequency  | 0.00% to 655.35%                              | 0.00        | %    | Unchangea |
|       |                | before HDO curve    |                                               |             |      | ble       |
|       |                | correction          |                                               |             |      |           |
| L6-25 | 0x9619         | Per-unit value of   | 0.00% to 655.35%                              | 0.00        | %    | Unchangea |
|       |                | HDO final output    |                                               |             |      | ble       |
|       |                | frequency           |                                               |             |      |           |
| L6-26 | 0x961A         | Actual value of HDO | 0.00 kHz to 655.35 kHz                        | 0.00        | kHz  | Unchangea |
|       |                | final output        |                                               |             |      | ble       |
|       |                | frequency           |                                               |             |      |           |

| Para. | Comm.<br>Addr. | Name                          | Reference                                                                                                    | De<br>fault | Unit | Change           |
|-------|----------------|-------------------------------|----------------------------------------------------------------------------------------------------|-------------|------|------------------|
| L6-35 | 0x9623         | System main status word D     | Bit0: Zero-speed running (inactive at stop) Bit1: Zero-speed running (active at stop) Bit2: Frequency-level detection 1 | 0           | -    | Unchangea<br>ble |
|       |                |                               | Bit3: Frequency-level detection 2 Bit4: Al1 > Al2                                                                       |             |      |                  |
|       |                |                               | Bit5: Simple PLC cycle completion                                                                                       |             |      |                  |
|       |                |                               | Bit6: Communication setpoint                                                                                            |             |      |                  |
|       |                |                               | Bit7: STO state                                                                                                    |             |      |                  |
|       |                |                               | Bit8: Current 1 reach<br>Bit9: Current 2 reach                                                                          |             |      |                  |
|       |                |                               | Bit10: Zero current state                                                                                               |             |      |                  |
|       |                |                               | Bit11: Output overcurrent                                                                                               |             |      |                  |
|       |                |                               | Bit12: Motor overload pre-warning                                                                                       |             |      |                  |
|       |                |                               | ·                                                                                                    |             |      |                  |
|       |                |                               | Bit13: AC drive overload pre-warning                                                                                    |             |      |                  |
|       |                |                               | Bit14: Undervoltage<br>Bit15: Load loss                                                                                 |             |      |                  |
| 17.00 | 0.0700         |                               |                                                                                                    | 0           |      |                  |
| L7-00 | 0x9700         | Per-unit constant<br>value 22 | 0 to 65535                                                                                                    | 0           | -    | Unchangea<br>ble |
| L7-01 | 0x9701         | Per-unit constant<br>value 23 | 0 to 65535                                                                                                    | 0           | -    | Unchangea<br>ble |
| L7-02 | 0x9702         | Per-unit constant             | 0 to 65535                                                                                                    | 0           | -    | Unchangea        |
|       |                | value 24                      |                                                                                                    |             |      | ble              |
| L7-03 | 0x9703         | Per-unit constant             | 0 to 65535                                                                                                    | 0           | -    | Unchangea        |
|       |                | value 25                      |                                                                                                    |             |      | ble              |
| L7-04 | 0x9704         | Per-unit constant value 26    | 0 to 65535                                                                                                    | 0           | -    | Unchangea<br>ble |
| L7-05 | 0x9705         | Per-unit constant value 27    | 0 to 65535                                                                                                    | 0           | -    | Unchangea<br>ble |
| L7-06 | 0x9706         | Per-unit constant             | 0 to 65535                                                                                                    | 0           | -    | Unchangea<br>ble |
| L7-07 | 0x9707         | Per-unit constant             | 0 to 65535                                                                                                    | 0           | -    | Unchangea<br>ble |
| L7-08 | 0x9708         | Per-unit constant value 30    | 0 to 65535                                                                                                    | 0           | -    | Unchangea<br>ble |
| L7-09 | 0x9709         | Per-unit constant             | 0 to 65535                                                                                                    | 0           | -    | Unchangea<br>ble |
| L7-10 | 0x970A         | Per-unit constant             | 0 to 65535                                                                                                    | 0           | -    | Unchangea<br>ble |
| L7-11 | 0x970B         | Per-unit constant             | 0 to 65535                                                                                                    | 0           | -    | Unchangea<br>ble |
| L7-12 | 0x970C         | Per-unit constant             | 0 to 65535                                                                                                    | 0           | -    | Unchangea<br>ble |
| L7-13 | 0x970D         | Per-unit constant<br>value 35 | 0 to 65535                                                                                                    | 0           | -    | Unchangea<br>ble |
| L7-14 | 0x970E         | Per-unit constant value 36    | 0 to 65535                                                                                                    | 0           | -    | Unchangea<br>ble |

| Para. | Comm.<br>Addr. | Name                          | Reference  | De<br>fault | Unit | Change           |
|-------|----------------|-------------------------------|------------|-------------|------|------------------|
| L7-15 | 0x970F         | Per-unit constant value 37    | 0 to 65535 | 0           | -    | Unchangea<br>ble |
| L7-16 | 0x9710         | Per-unit constant value 38    | 0 to 65535 | 0           | -    | Unchangea<br>ble |
| L7-17 | 0x9711         | Per-unit constant value 39    | 0 to 65535 | 0           | -    | Unchangea<br>ble |
| L7-18 | 0x9712         | Per-unit constant value 40    | 0 to 65535 | 0           | =    | Unchangea<br>ble |
| L7-19 | 0x9713         | Per-unit constant value 41    | 0 to 65535 | 0           | =    | Unchangea<br>ble |
| L7-20 | 0x9714         | Per-unit constant value 42    | 0 to 65535 | 0           | -    | Unchangea<br>ble |
| L7-21 | 0x9715         | B2W module A                  | 0 to 65535 | 0           | -    | Unchangea<br>ble |
| L7-22 | 0x9716         | B2W module B                  | 0 to 65535 | 0           | -    | Unchangea<br>ble |
| L7-23 | 0x9717         | B2W module C                  | 0 to 65535 | 0           | =    | Unchangea<br>ble |
| L7-24 | 0x9718         | B2W module D                  | 0 to 65535 | 0           | -    | Unchangea<br>ble |
| L7-25 | 0x9719         | DW-W HIWORD A                 | 0 to 65535 | 0           | -    | Unchangea<br>ble |
| L7-26 | 0x971A         | DW-W LOWORD A                 | 0 to 65535 | 0           | -    | Unchangea<br>ble |
| L7-27 | 0x971B         | DW-W HIWORD B                 | 0 to 65535 | 0           | -    | Unchangea<br>ble |
| L7-28 | 0x971C         | DW-W LOWORD B                 | 0 to 65535 | 0           | -    | Unchangea<br>ble |
| L7-29 | 0x971D         | DW-W HIWORD C                 | 0 to 65535 | 0           | -    | Unchangea<br>ble |
| L7-30 | 0x971E         | DW-W LOWORD C                 | 0 to 65535 | 0           | -    | Unchangea<br>ble |
| L7-31 | 0x971F         | DW-W HIWORD D                 | 0 to 65535 | 0           | -    | Unchangea<br>ble |
| L7-32 | 0x9720         | DW-W LOWORD D                 | 0 to 65535 | 0           | -    | Unchangea<br>ble |
| L7-36 | 0x9724         | 16-bit parameter monitoring 1 | 0 to 65535 | 0           | -    | Unchangea<br>ble |
| L7-37 | 0x9725         | 16-bit parameter monitoring 2 | 0 to 65535 | 0           | -    | Unchangea<br>ble |
| L7-38 | 0x9726         | 16-bit parameter monitoring 3 | 0 to 65535 | 0           | -    | Unchangea<br>ble |
| L7-39 | 0x9727         | 16-bit parameter monitoring 4 | 0 to 65535 | 0           | -    | Unchangea<br>ble |
| L7-40 | 0x9728         | 16-bit parameter monitoring 5 | 0 to 65535 | 0           | -    | Unchangea<br>ble |

| Para. | Comm.<br>Addr. | Name                                                 | Reference        | De<br>fault | Unit | Change           |
|-------|----------------|------------------------------------------------------|------------------|-------------|------|------------------|
| L7-41 | 0x9729         | Output of word selector A                            | 0 to 65535       | 0           | -    | Unchangea<br>ble |
| L7-42 | 0x972A         | Output of word selector B                            | 0 to 65535       | 0           | =    | Unchangea<br>ble |
| L7-43 | 0x972B         | Output of word selector C                            | 0 to 65535       | 0           | -    | Unchangea<br>ble |
| L7-44 | 0x972C         | Output of word selector D                            | 0 to 65535       | 0           | -    | Unchangea<br>ble |
| L7-50 | 0x9732         | Internal parameter monitoring output 1               | -32767 to +32767 | 0           | -    | Unchangea<br>ble |
| L7-51 | 0x9733         | Internal parameter monitoring output 2               | -32767 to +32767 | 0           | =    | Unchangea<br>ble |
| L7-52 | 0x9734         | Internal parameter monitoring output 3               | -32767 to +32767 | 0           | -    | Unchangea<br>ble |
| L7-53 | 0x9735         | Internal parameter monitoring output 4               | -32767 to +32767 | 0           | -    | Unchangea<br>ble |
| L7-54 | 0x9736         | Internal parameter monitoring output 5               | -32767 to +32767 | 0           | -    | Unchangea<br>ble |
| L7-55 | 0x9737         | Internal parameter monitoring output 6               | -32767 to +32767 | 0           | -    | Unchangea<br>ble |
| L7-56 | 0x9738         | Internal parameter monitoring output 7               | -32767 to +32767 | 0           | -    | Unchangea<br>ble |
| L7-57 | 0x9739         | Internal parameter monitoring output 8               | -32767 to +32767 | 0           | -    | Unchangea<br>ble |
| L9-00 | 0x9900         | Output of W-DW module A                              | 0 to 65535       | 0           | -    | Unchangea<br>ble |
| L9-01 | 0x9901         | Output of W-DW module B                              | 0 to 65535       | 0           | -    | Unchangea<br>ble |
| L9-02 | 0x9902         | Output of W-DW module C                              | 0 to 65535       | 0           | -    | Unchangea<br>ble |
| L9-03 | 0x9903         | Output of W-DW module D                              | 0 to 65535       | 0           | =    | Unchangea<br>ble |
| L9-04 | 0x9904         | Output of DWord selector module A                    | 0 to 65535       | 0           | -    | Unchangea<br>ble |
| L9-05 | 0x9905         | Output of DWord selector module B                    | 0 to 65535       | 0           | -    | Unchangea<br>ble |
| L9-06 | 0x9906         | Output of DWord selector module C                    | 0 to 65535       | 0           | -    | Unchangea<br>ble |
| L9-07 | 0x9907         | Output of DWord selector module D                    | 0 to 65535       | 0           | -    | Unchangea<br>ble |
| L9-08 | 0x9908         | Output of fixed-<br>point absolute<br>value module F | 0 to 65535       | 0           | -    | Unchangea<br>ble |
| L9-09 | 0x9909         | Output of fixed-<br>point absolute<br>value module G | 0 to 65535       | 0           | -    | Unchangea<br>ble |

| Para. | Comm.<br>Addr. | Name                                                   | Reference  | De<br>fault | Unit | Change           |
|-------|----------------|--------------------------------------------------------|------------|-------------|------|------------------|
| L9-10 | 0x990A         | Output of fixed-<br>point absolute<br>value module H   | 0 to 65535 | 0           | -    | Unchangea<br>ble |
| L9-11 | 0x990B         | Output of fixed-<br>point ADD/<br>SUBTRACT module<br>F | 0 to 65535 | 0           | -    | Unchangea<br>ble |
| L9-12 | 0x990C         | Output of fixed-<br>point ADD/<br>SUBTRACT module<br>G | 0 to 65535 | 0           | -    | Unchangea<br>ble |
| L9-13 | 0x990D         | Output of fixed-<br>point ADD/<br>SUBTRACT module<br>H | 0 to 65535 | 0           | -    | Unchangea<br>ble |
| L9-14 | 0x990E         | Output of fixed-<br>point MULTIPLY/<br>DIVIDE module F | 0 to 65535 | 0           | -    | Unchangea<br>ble |
| L9-15 | 0x990F         | Output of fixed-<br>point MULTIPLY/<br>DIVIDE module G | 0 to 65535 | 0           | -    | Unchangea<br>ble |
| L9-16 | 0x9910         | Output of fixed-<br>point MULTIPLY/<br>DIVIDE module H | 0 to 65535 | 0           | -    | Unchangea<br>ble |
| L9-17 | 0x9911         | Output of fixed-<br>point filter module<br>E           | 0 to 65535 | 0           | -    | Unchangea<br>ble |
| L9-18 | 0x9912         | Output of fixed-<br>point filter module<br>F           | 0 to 65535 | 0           | -    | Unchangea<br>ble |
| L9-19 | 0x9913         | Output of fixed-<br>point limiting<br>module E         | 0 to 65535 | 0           | -    | Unchangea<br>ble |
| L9-20 | 0x9914         | Output of fixed-<br>point limiting<br>module F         | 0 to 65535 | 0           | -    | Unchangea<br>ble |
| L9-21 | 0x9915         | 32-bit parameter monitoring 1                          | 0 to 65535 | 0           | -    | Unchangea<br>ble |
| L9-22 | 0x9916         | 32-bit parameter monitoring 2                          | 0 to 65535 | 0           | -    | Unchangea<br>ble |
| L9-23 | 0x9917         | 32-bit parameter monitoring 3                          | 0 to 65535 | 0           | -    | Unchangea<br>ble |
| L9-24 | 0x9918         | 32-bit parameter monitoring 4                          | 0 to 65535 | 0           | -    | Unchangea<br>ble |
| L9-25 | 0x9919         | 32-bit parameter monitoring 5                          | 0 to 65535 | 0           | -    | Unchangea<br>ble |

| Para. | Comm.<br>Addr. | Name                                                                 | Reference       | De<br>fault | Unit | Change           |
|-------|----------------|----------------------------------------------------------------------|-----------------|-------------|------|------------------|
| L9-30 | 0x991E         | Variable connector viewing output 1                                  | 0 to 65535      | 0           | -    | Unchangea<br>ble |
| L9-31 | 0x991F         | Variable connector viewing output 2                                  | 0 to 65535      | 0           | -    | Unchangea<br>ble |
| L9-32 | 0x9920         | Variable connector viewing output 3                                  | 0 to 65535      | 0           | -    | Unchangea<br>ble |
| L9-33 | 0x9921         | Variable connector viewing output 4                                  | 0 to 65535      | 0           | -    | Unchangea<br>ble |
| L9-34 | 0x9922         | Variable connector viewing output 5                                  | 0 to 65535      | 0           | -    | Unchangea<br>ble |
| L9-35 | 0x9923         | Variable connector viewing output 6                                  | 0 to 65535      | 0           | -    | Unchangea<br>ble |
| L9-36 | 0x9924         | Variable connector viewing output 7                                  | 0 to 65535      | 0           | -    | Unchangea<br>ble |
| L9-37 | 0x9925         | Variable connector viewing output 8                                  | 0 to 65535      | 0           | -    | Unchangea<br>ble |
| LB-00 | 0x9B00         | Al1 input per-unit value                                             | 0.0% to 6553.5% | 0.0         | %    | Unchangea<br>ble |
| LB-01 | 0x9B01         | Al2 input per-unit value                                             | 0.0% to 6553.5% | 0.0         | %    | Unchangea<br>ble |
| LB-02 | 0x9B02         | Al3 input per-unit value                                             | 0.0% to 6553.5% | 0.0         | %    | Unchangea<br>ble |
| LB-03 | 0x9B03         | HDI input per-unit value                                             | 0.0% to 6553.5% | 0.0         | %    | Unchangea<br>ble |
| LB-04 | 0x9B04         | Per-unit value of<br>speed reference set<br>through<br>communication | 0.0% to 6553.5% | 0.0         | %    | Unchangea<br>ble |
| LB-05 | 0x9B05         | Main speed reference                                                 | 0.0% to 6553.5% | 0.0         | %    | Unchangea<br>ble |
| LB-06 | 0x9B06         | Auxiliary speed reference                                            | 0.0% to 6553.5% | 0.0         | %    | Unchangea<br>ble |
| LB-07 | 0x9B07         | Channel target speed                                                 | 0.0% to 6553.5% | 0.0         | %    | Unchangea<br>ble |
| LB-08 | 0x9B08         | Channel supplementary speed                                          | 0.0% to 6553.5% | 0.0         | %    | Unchangea<br>ble |
| LB-09 | 0x9B09         | Supplementary speed setpoint                                         | 0.0% to 6553.5% | 0.0         | %    | Unchangea<br>ble |
| LB-10 | 0x9B0A         | Maximum forward speed                                                | 0.0% to 6553.5% | 0.0         | %    | Unchangea<br>ble |
| LB-11 | 0x9B0B         | Minimum forward speed                                                | 0.0% to 6553.5% | 0.0         | %    | Unchangea<br>ble |
| LB-12 | 0x9B0C         | Maximum reverse speed                                                | 0.0% to 6553.5% | 0.0         | %    | Unchangea<br>ble |

| Para. | Comm.<br>Addr. | Name                                            | Reference       | De<br>fault | Unit | Change           |
|-------|----------------|-------------------------------------------------|-----------------|-------------|------|------------------|
| LB-13 | 0x9B0D         | Minimum reverse speed                           | 0.0% to 6553.5% | 0.0         | %    | Unchangea<br>ble |
| LB-14 | 0x9B0E         | Forward limit                                   | 0.0% to 6553.5% | 0.0         | %    | Unchangea<br>ble |
| LB-15 | 0x9B0F         | Reverse limit                                   | 0.0% to 6553.5% | 0.0         | %    | Unchangea<br>ble |
| LB-16 | 0x9B10         | Speed reference - raw                           | 0.0% to 6553.5% | 0.0         | %    | Unchangea<br>ble |
| LB-17 | 0x9B11         | Speed reference -<br>direction limit            | 0.0% to 6553.5% | 0.0         | %    | Unchangea<br>ble |
| LB-18 | 0x9B12         | Speed reference -<br>after limiting             | 0.0% to 6553.5% | 0.0         | %    | Unchangea<br>ble |
| LB-19 | 0x9B13         | Speed reference -<br>after skip frequency       | 0.0% to 6553.5% | 0.0         | %    | Unchangea<br>ble |
| LB-20 | 0x9B14         | Speed reference -<br>after ramp shift           | 0.0% to 6553.5% | 0.0         | %    | Unchangea<br>ble |
| LB-21 | 0x9B15         | Torque reference                                | 0.0% to 6553.5% | 0.0         | %    | Unchangea<br>ble |
| LB-22 | 0x9B16         | Supplementary torque                            | 0.0% to 6553.5% | 0.0         | %    | Unchangea<br>ble |
| LB-23 | 0x9B17         | Torque reference after filtering                | 0.0% to 6553.5% | 0.0         | %    | Unchangea<br>ble |
| LB-24 | 0x9B18         | Target torque reference                         | 0.0% to 6553.5% | 0.0         | %    | Unchangea<br>ble |
| LB-25 | 0x9B19         | Maximum torque                                  | 0.0% to 6553.5% | 0.0         | %    | Unchangea<br>ble |
| LB-26 | 0x9B1A         | Minimum torque                                  | 0.0% to 6553.5% | 0.0         | %    | Unchangea<br>ble |
| LB-27 | 0x9B1B         | RFG reference input                             | 0.0% to 6553.5% | 0.0         | %    | Unchangea<br>ble |
| LB-28 | 0x9B1C         | RFG calculation input                           | 0.0% to 6553.5% | 0.0         | %    | Unchangea<br>ble |
| LB-29 | 0x9B1D         | RFG actual target                               | 0.0% to 6553.5% | 0.0         | %    | Unchangea<br>ble |
| LB-30 | 0x9B1E         | RFG calculation output                          | 0.0% to 6553.5% | 0.0         | %    | Unchangea<br>ble |
| LB-31 | 0x9B1F         | RFG final output<br>(maximum per-unit<br>value) | 0.0% to 6553.5% | 0.0         | %    | Unchangea<br>ble |
| LB-32 | 0x9B20         | RFG final output<br>(rated per-unit<br>value)   | 0.0% to 6553.5% | 0.0         | %    | Unchangea<br>ble |
| LB-33 | 0x9B21         | Updown upper limit                              | 0.0% to 6553.5% | 0.0         | %    | Unchangea<br>ble |

| Para. | Comm.<br>Addr. | Name                                          | Reference       | De<br>fault | Unit | Change           |
|-------|----------------|-----------------------------------------------|-----------------|-------------|------|------------------|
| LB-34 | 0x9B22         | Updown lower limit                            | 0.0% to 6553.5% | 0.0         | %    | Unchangea<br>ble |
| LB-35 | 0x9B23         | RFG acceleration                              | 0.0% to 6553.5% | 0.0         | %    | Unchangea<br>ble |
| LB-36 | 0x9B24         | V/f separation voltage output                 | 0.0% to 6553.5% | 0.0         | %    | Unchangea<br>ble |
| LB-37 | 0x9B25         | RFG force value of startup frequency function | 0.0% to 6553.5% | 0.0         | %    | Unchangea<br>ble |
| LB-38 | 0x9B26         | Speed limit in torque control mode            | 0.0% to 6553.5% | 0.0         | %    | Unchangea<br>ble |
| LB-39 | 0x9B27         | Frequency offset in torque control mode       | 0.0% to 6553.5% | 0.0         | %    | Unchangea<br>ble |
| LB-40 | 0x9B28         | Running frequency                             | 0.0% to 6553.5% | 0.0         | %    | Unchangea<br>ble |
| LB-41 | 0x9B29         | Frequency reference                           | 0.0% to 6553.5% | 0.0         | %    | Unchangea<br>ble |
| LB-42 | 0x9B2A         | Speed reference -<br>after UpDn               | 0.0% to 6553.5% | 0.0         | %    | Unchangea<br>ble |
| LC-00 | 0x9C00         | Final frequency reference                     | 0.0% to 6553.5% | 0.0         | %    | Unchangea<br>ble |
| LC-01 | 0x9C01         | Final voltage reference                       | 0.0% to 6553.5% | 0.0         | %    | Unchangea<br>ble |
| LC-02 | 0x9C02         | Output voltage without limit                  | 0.0% to 6553.5% | 0.0         | %    | Unchangea<br>ble |
| LC-03 | 0x9C03         | Voltage phase angle                           | 0.0% to 6553.5% | 0.0         | %    | Unchangea<br>ble |
| LC-04 | 0x9C04         | Maximum output voltage                        | 0.0% to 6553.5% | 0.0         | %    | Unchangea<br>ble |
| LC-05 | 0x9C05         | Current loop saturation voltage               | 0.0% to 6553.5% | 0.0         | %    | Unchangea<br>ble |
| LC-06 | 0x9C06         | Torque reference                              | 0.0% to 6553.5% | 0.0         | %    | Unchangea<br>ble |
| LC-07 | 0x9C07         | Final flux reference                          | 0.0% to 6553.5% | 0.0         | %    | Unchangea<br>ble |
| LC-08 | 0x9C08         | Excitation current reference                  | 0.0% to 6553.5% | 0.0         | %    | Unchangea<br>ble |
| LC-09 | 0x9C09         | Torque current reference                      | 0.0% to 6553.5% | 0.0         | %    | Unchangea<br>ble |
| LC-10 | 0x9C0A         | Rotor speed                                   | 0.0% to 6553.5% | 0.0         | %    | Unchangea<br>ble |
| LC-11 | 0x9C0B         | Encoder speed                                 | 0.0% to 6553.5% | 0.0         | %    | Unchangea<br>ble |

| Para. | Comm.<br>Addr. | Name                               | Reference       | De<br>fault | Unit | Change           |
|-------|----------------|------------------------------------|-----------------|-------------|------|------------------|
| LC-12 | 0x9C0C         | Output torque                      | 0.0% to 6553.5% | 0.0         | %    | Unchangea<br>ble |
| LC-13 | 0x9C0D         | Flux amplitude                     | 0.0% to 6553.5% | 0.0         | %    | Unchangea<br>ble |
| LC-14 | 0x9C0E         | Flux angle                         | 0.0% to 6553.5% | 0.0         | %    | Unchangea<br>ble |
| LC-15 | 0x9C0F         | Synchronization frequency          | 0.0% to 6553.5% | 0.0         | %    | Unchangea<br>ble |
| LC-16 | 0x9C10         | Synchronous rotation angle         | 0.0% to 6553.5% | 0.0         | %    | Unchangea<br>ble |
| LC-17 | 0x9C11         | Motor object output power          | 0.0% to 6553.5% | 0.0         | %    | Unchangea<br>ble |
| LC-18 | 0x9C12         | Output voltage amplitude           | 0.0% to 6553.5% | 0.0         | %    | Unchangea<br>ble |
| LC-19 | 0x9C13         | Output current amplitude           | 0.0% to 6553.5% | 0.0         | %    | Unchangea<br>ble |
| LC-20 | 0x9C14         | Actual excitation current of motor | 0.0% to 6553.5% | 0.0         | %    | Unchangea<br>ble |
| LC-21 | 0x9C15         | Actual torque current of motor     | 0.0% to 6553.5% | 0.0         | %    | Unchangea<br>ble |
| LC-22 | 0x9C16         | Output power                       | 0.0% to 6553.5% | 0.0         | %    | Unchangea<br>ble |
| LC-23 | 0x9C17         | PWMU                               | 0.0% to 6553.5% | 0.0         | %    | Unchangea<br>ble |
| LC-24 | 0x9C18         | PWMV                               | 0.0% to 6553.5% | 0.0         | %    | Unchangea<br>ble |
| LC-25 | 0x9C19         | PWMW                               | 0.0% to 6553.5% | 0.0         | %    | Unchangea<br>ble |
| LC-26 | 0x9C1A         | IU                                 | 0.0% to 6553.5% | 0.0         | %    | Unchangea<br>ble |
| LC-27 | 0x9C1B         | IV                                 | 0.0% to 6553.5% | 0.0         | %    | Unchangea<br>ble |
| LC-28 | 0x9C1C         | IW                                 | 0.0% to 6553.5% | 0.0         | %    | Unchangea<br>ble |
| LC-31 | 0x9C1F         | Drive bus voltage                  | 0.0% to 6553.5% | 0.0         | %    | Unchangea<br>ble |
| LC-32 | 0x9C20         | Accumulative drive overload        | 0.0% to 6553.5% | 0.0         | %    | Unchangea<br>ble |
| LC-33 | 0x9C21         | Accumulative motor overload        | 0.0% to 6553.5% | 0.0         | %    | Unchangea<br>ble |
| LC-34 | 0x9C22         | Output voltage phase               | 0.0% to 6553.5% | 0.0         | %    | Unchangea<br>ble |
| LC-35 | 0x9C23         | Output current phase               | 0.0% to 6553.5% | 0.0         | %    | Unchangea<br>ble |
| LC-36 | 0x9C24         | General PID output                 | 0.0% to 6553.5% | 0.0         | %    | Unchangea<br>ble |

| Para. | Comm.<br>Addr. | Name                                              | Reference       | De<br>fault | Unit | Change           |
|-------|----------------|---------------------------------------------------|-----------------|-------------|------|------------------|
| LC-37 | 0x9C25         | General PID error                                 | 0.0% to 6553.5% | 0.0         | %    | Unchangea<br>ble |
| LC-38 | 0x9C26         | General PID reference                             | 0.0% to 6553.5% | 0.0         | %    | Unchangea<br>ble |
| LC-39 | 0x9C27         | General PID<br>feedback                           | 0.0% to 6553.5% | 0.0         | %    | Unchangea<br>ble |
| LC-40 | 0x9C28         | General PID proportional output                   | 0.0% to 6553.5% | 0.0         | %    | Unchangea<br>ble |
| LC-41 | 0x9C29         | General PID integral output                       | 0.0% to 6553.5% | 0.0         | %    | Unchangea<br>ble |
| LC-42 | 0x9C2A         | General PID derivative output                     | 0.0% to 6553.5% | 0.0         | %    | Unchangea<br>ble |
| LC-92 | 0x9C5C         | Variable connector viewing output 1               | 0.0% to 6553.5% | 0.0         | %    | Unchangea<br>ble |
| LC-93 | 0x9C5D         | Variable connector viewing output 2               | 0.0% to 6553.5% | 0.0         | %    | Unchangea<br>ble |
| LC-94 | 0x9C5E         | Variable connector viewing output 3               | 0.0% to 6553.5% | 0.0         | %    | Unchangea<br>ble |
| LC-95 | 0x9C5F         | Variable connector viewing output 4               | 0.0% to 6553.5% | 0.0         | %    | Unchangea<br>ble |
| LC-96 | 0x9C60         | Variable connector viewing output 5               | 0.0% to 6553.5% | 0.0         | %    | Unchangea<br>ble |
| LC-97 | 0x9C61         | Variable connector viewing output 6               | 0.0% to 6553.5% | 0.0         | %    | Unchangea<br>ble |
| LC-98 | 0x9C62         | Variable connector viewing output 7               | 0.0% to 6553.5% | 0.0         | %    | Unchangea<br>ble |
| LC-99 | 0x9C63         | Variable connector viewing output 8               | 0.0% to 6553.5% | 0.0         | %    | Unchangea<br>ble |
| LD-00 | 0x9D00         | Output of floating-<br>point selector<br>module A | 0.0% to 6553.5% | 0.0         | %    | Unchangea<br>ble |
| LD-01 | 0x9D01         | Output of floating-<br>point selector<br>module B | 0.0% to 6553.5% | 0.0         | %    | Unchangea<br>ble |
| LD-02 | 0x9D02         | Output of floating-<br>point selector<br>module C | 0.0% to 6553.5% | 0.0         | %    | Unchangea<br>ble |
| LD-03 | 0x9D03         | Output of floating-<br>point selector<br>module D | 0.0% to 6553.5% | 0.0         | %    | Unchangea<br>ble |
| LD-04 | 0x9D04         | Output of floating-<br>point selector<br>module E | 0.0% to 6553.5% | 0.0         | %    | Unchangea<br>ble |

| Para. | Comm.<br>Addr. | Name                                                      | Reference       | De<br>fault | Unit | Change           |
|-------|----------------|-----------------------------------------------------------|-----------------|-------------|------|------------------|
| LD-05 | 0x9D05         | Output of floating-<br>point selector<br>module F         | 0.0% to 6553.5% | 0.0         | %    | Unchangea<br>ble |
| LD-06 | 0x9D06         | Output of floating-<br>point selector<br>module G         | 0.0% to 6553.5% | 0.0         | %    | Unchangea<br>ble |
| LD-07 | 0x9D07         | Output of floating-<br>point selector<br>module H         | 0.0% to 6553.5% | 0.0         | %    | Unchangea<br>ble |
| LD-08 | 0x9D08         | Output of floating-<br>point absolute<br>value module A   | 0.0% to 6553.5% | 0.0         | %    | Unchangea<br>ble |
| LD-09 | 0x9D09         | Output of floating-<br>point absolute<br>value module B   | 0.0% to 6553.5% | 0.0         | %    | Unchangea<br>ble |
| LD-10 | 0x9D0A         | Output of floating-<br>point absolute<br>value module C   | 0.0% to 6553.5% | 0.0         | %    | Unchangea<br>ble |
| LD-11 | 0x9D0B         | Output of floating-<br>point absolute<br>value module D   | 0.0% to 6553.5% | 0.0         | %    | Unchangea<br>ble |
| LD-12 | 0x9D0C         | Output of floating-<br>point absolute<br>value module E   | 0.0% to 6553.5% | 0.0         | %    | Unchangea<br>ble |
| LD-13 | 0x9D0D         | Output of floating-<br>point ADD/<br>SUBTRACT module<br>A | 0.0% to 6553.5% | 0.0         | %    | Unchangea<br>ble |
| LD-14 | 0x9D0E         | Output of floating-<br>point ADD/<br>SUBTRACT module<br>B | 0.0% to 6553.5% | 0.0         | %    | Unchangea<br>ble |
| LD-15 | 0x9D0F         | Output of floating-<br>point ADD/<br>SUBTRACT module<br>C | 0.0% to 6553.5% | 0.0         | %    | Unchangea<br>ble |
| LD-16 | 0x9D10         | Output of floating-<br>point ADD/<br>SUBTRACT module<br>D | 0.0% to 6553.5% | 0.0         | %    | Unchangea<br>ble |
| LD-17 | 0x9D11         | Output of floating-<br>point ADD/<br>SUBTRACT module<br>E | 0.0% to 6553.5% | 0.0         | %    | Unchangea<br>ble |
| LD-18 | 0x9D12         | Output of floating-<br>point MULTIPLY/<br>DIVIDE module A | 0.0% to 6553.5% | 0.0         | %    | Unchangea<br>ble |

| Para. | Comm.<br>Addr. | Name                                                      | Reference       | De<br>fault | Unit | Change           |
|-------|----------------|-----------------------------------------------------------|-----------------|-------------|------|------------------|
| LD-19 | 0x9D13         | Output of floating-<br>point MULTIPLY/<br>DIVIDE module B | 0.0% to 6553.5% | 0.0         | %    | Unchangea<br>ble |
| LD-20 | 0x9D14         | Output of floating-<br>point MULTIPLY/<br>DIVIDE module C | 0.0% to 6553.5% | 0.0         | %    | Unchangea<br>ble |
| LD-21 | 0x9D15         | Output of floating-<br>point MULTIPLY/<br>DIVIDE module D | 0.0% to 6553.5% | 0.0         | %    | Unchangea<br>ble |
| LD-22 | 0x9D16         | Output of floating-<br>point MULTIPLY/<br>DIVIDE module E | 0.0% to 6553.5% | 0.0         | %    | Unchangea<br>ble |
| LD-23 | 0x9D17         | Output of floating-<br>point filter module<br>A           | 0.0% to 6553.5% | 0.0         | %    | Unchangea<br>ble |
| LD-24 | 0x9D18         | Output of floating-<br>point filter module<br>B           | 0.0% to 6553.5% | 0.0         | %    | Unchangea<br>ble |
| LD-25 | 0x9D19         | Output of floating-<br>point filter module<br>C           | 0.0% to 6553.5% | 0.0         | %    | Unchangea<br>ble |
| LD-26 | 0x9D1A         | Output of floating-<br>point filter module<br>D           | 0.0% to 6553.5% | 0.0         | %    | Unchangea<br>ble |
| LD-27 | 0x9D1B         | Output of floating-<br>point limiting<br>module A         | 0.0% to 6553.5% | 0.0         | %    | Unchangea<br>ble |
| LD-28 | 0x9D1C         | Output of floating-<br>point limiting<br>module B         | 0.0% to 6553.5% | 0.0         | %    | Unchangea<br>ble |
| LD-29 | 0x9D1D         | Output of floating-<br>point limiting<br>module C         | 0.0% to 6553.5% | 0.0         | %    | Unchangea<br>ble |
| LD-30 | 0x9D1E         | Output of floating-<br>point limiting<br>module D         | 0.0% to 6553.5% | 0.0         | %    | Unchangea<br>ble |
| LD-31 | 0x9D1F         | Output of word-to-<br>floating point<br>module A          | 0.0% to 6553.5% | 0.0         | %    | Unchangea<br>ble |
| LD-32 | 0x9D20         | Output of word-to-<br>floating point<br>module B          | 0.0% to 6553.5% | 0.0         | %    | Unchangea<br>ble |
| LD-33 | 0x9D21         | Output of word-to-<br>floating point<br>module C          | 0.0% to 6553.5% | 0.0         | %    | Unchangea<br>ble |

| Para. | Comm.<br>Addr. | Name                                                                  | Reference       | De<br>fault | Unit | Change           |
|-------|----------------|-----------------------------------------------------------------------|-----------------|-------------|------|------------------|
| LD-34 | 0x9D22         | Output of word-to-<br>floating point<br>module D                      | 0.0% to 6553.5% | 0.0         | %    | Unchangea<br>ble |
| LD-35 | 0x9D23         | Output of DWord-<br>to-floating point<br>module A                     | 0.0% to 6553.5% | 0.0         | %    | Unchangea<br>ble |
| LD-36 | 0x9D24         | Output of DWord-<br>to-floating point<br>module B                     | 0.0% to 6553.5% | 0.0         | %    | Unchangea<br>ble |
| LD-37 | 0x9D25         | Output of DWord-<br>to-floating point<br>module C                     | 0.0% to 6553.5% | 0.0         | %    | Unchangea<br>ble |
| LD-38 | 0x9D26         | Output of DWord-<br>to-floating point<br>module D                     | 0.0% to 6553.5% | 0.0         | %    | Unchangea<br>ble |
| LD-39 | 0x9D27         | Force value of motor-driven potentiometer                             | 0.0% to 6553.5% | 0.0         | %    | Unchangea<br>ble |
| LD-40 | 0x9D28         | Reset value of<br>motor-driven<br>potentiometer                       | 0.0% to 6553.5% | 0.0         | %    | Unchangea<br>ble |
| LD-41 | 0x9D29         | Maximum value of motor-driven potentiometer                           | 0.0% to 6553.5% | 0.0         | %    | Unchangea<br>ble |
| LD-42 | 0x9D2A         | Minimum value of motor-driven potentiometer                           | 0.0% to 6553.5% | 0.0         | %    | Unchangea<br>ble |
| LD-43 | 0x9D2B         | Initial value of<br>motor-driven<br>potentiometer                     | 0.0% to 6553.5% | 0.0         | %    | Unchangea<br>ble |
| LD-44 | 0x9D2C         | Process operation<br>output value of<br>motor-driven<br>potentiometer | 0.0% to 6553.5% | 0.0         | %    | Unchangea<br>ble |
| LD-45 | 0x9D2D         | Final output value<br>of motor-driven<br>potentiometer                | 0.0% to 6553.5% | 0.0         | %    | Unchangea<br>ble |
| LD-46 | 0x9D2E         | Output of multi-<br>point curve module<br>A                           | 0.0% to 6553.5% | 0.0         | %    | Unchangea<br>ble |
| LD-47 | 0x9D2F         | Output of multi-<br>point curve module<br>B                           | 0.0% to 6553.5% | 0.0         | %    | Unchangea<br>ble |
| LD-48 | 0x9D30         | Multi-reference selection output                                      | 0.0% to 6553.5% | 0.0         | %    | Unchangea<br>ble |

| Para. | Comm.<br>Addr. | Name                      | Reference       | De<br>fault | Unit | Change           |
|-------|----------------|---------------------------|-----------------|-------------|------|------------------|
| LD-49 | 0x9D31         | Multi-reference 1 output  | 0.0% to 6553.5% | 0.0         | %    | Unchangea<br>ble |
| LD-50 | 0x9D32         | Multi-reference 2 output  | 0.0% to 6553.5% | 0.0         | %    | Unchangea<br>ble |
| LD-51 | 0x9D33         | Multi-reference 3 output  | 0.0% to 6553.5% | 0.0         | %    | Unchangea<br>ble |
| LD-52 | 0x9D34         | Multi-reference 4 output  | 0.0% to 6553.5% | 0.0         | %    | Unchangea<br>ble |
| LD-53 | 0x9D35         | Multi-reference 5 output  | 0.0% to 6553.5% | 0.0         | %    | Unchangea<br>ble |
| LD-54 | 0x9D36         | Multi-reference 6 output  | 0.0% to 6553.5% | 0.0         | %    | Unchangea<br>ble |
| LD-55 | 0x9D37         | Multi-reference 7 output  | 0.0% to 6553.5% | 0.0         | %    | Unchangea<br>ble |
| LD-56 | 0x9D38         | Multi-reference 8 output  | 0.0% to 6553.5% | 0.0         | %    | Unchangea<br>ble |
| LD-57 | 0x9D39         | Multi-reference 9 output  | 0.0% to 6553.5% | 0.0         | %    | Unchangea<br>ble |
| LD-58 | 0x9D3A         | Multi-reference 10 output | 0.0% to 6553.5% | 0.0         | %    | Unchangea<br>ble |
| LD-59 | 0x9D3B         | Multi-reference 11 output | 0.0% to 6553.5% | 0.0         | %    | Unchangea<br>ble |
| LD-60 | 0x9D3C         | Multi-reference 12 output | 0.0% to 6553.5% | 0.0         | %    | Unchangea<br>ble |
| LD-61 | 0x9D3D         | Multi-reference 13 output | 0.0% to 6553.5% | 0.0         | %    | Unchangea<br>ble |
| LD-62 | 0x9D3E         | Multi-reference 14 output | 0.0% to 6553.5% | 0.0         | %    | Unchangea<br>ble |
| LD-63 | 0x9D3F         | Multi-reference 15 output | 0.0% to 6553.5% | 0.0         | %    | Unchangea<br>ble |
| LD-64 | 0x9D40         | Multi-reference 16 output | 0.0% to 6553.5% | 0.0         | %    | Unchangea<br>ble |
| LD-65 | 0x9D41         | Per-unit constant value 1 | 0.0% to 6553.5% | 0.0         | %    | Unchangea<br>ble |
| LD-66 | 0x9D42         | Per-unit constant value 2 | 0.0% to 6553.5% | 0.0         | %    | Unchangea<br>ble |
| LD-67 | 0x9D43         | Per-unit constant value 3 | 0.0% to 6553.5% | 0.0         | %    | Unchangea<br>ble |
| LD-68 | 0x9D44         | Per-unit constant value 4 | 0.0% to 6553.5% | 0.0         | %    | Unchangea<br>ble |
| LD-69 | 0x9D45         | Per-unit constant value 5 | 0.0% to 6553.5% | 0.0         | %    | Unchangea<br>ble |
| LD-70 | 0x9D46         | Per-unit constant value 6 | 0.0% to 6553.5% | 0.0         | %    | Unchangea<br>ble |

| Para. | Comm.<br>Addr. | Name                                                                      | Reference       | De<br>fault | Unit | Change           |
|-------|----------------|---------------------------------------------------------------------------|-----------------|-------------|------|------------------|
| LD-71 | 0x9D47         | Per-unit constant value 7                                                 | 0.0% to 6553.5% | 0.0         | %    | Unchangea<br>ble |
| LD-72 | 0x9D48         | Per-unit constant value 8                                                 | 0.0% to 6553.5% | 0.0         | %    | Unchangea<br>ble |
| LD-73 | 0x9D49         | Per-unit constant value 9                                                 | 0.0% to 6553.5% | 0.0         | %    | Unchangea<br>ble |
| LD-74 | 0x9D4A         | Per-unit constant value 10                                                | 0.0% to 6553.5% | 0.0         | %    | Unchangea<br>ble |
| LD-75 | 0x9D4B         | Per-unit constant value 11                                                | 0.0% to 6553.5% | 0.0         | %    | Unchangea<br>ble |
| LD-76 | 0x9D4C         | Per-unit constant value 12                                                | 0.0% to 6553.5% | 0.0         | %    | Unchangea<br>ble |
| LD-77 | 0x9D4D         | Per-unit constant value 13                                                | 0.0% to 6553.5% | 0.0         | %    | Unchangea<br>ble |
| LD-78 | 0x9D4E         | Per-unit constant value 14                                                | 0.0% to 6553.5% | 0.0         | %    | Unchangea<br>ble |
| LD-79 | 0x9D4F         | Per-unit constant value 15                                                | 0.0% to 6553.5% | 0.0         | %    | Unchangea<br>ble |
| LD-80 | 0x9D50         | Per-unit constant value 16                                                | 0.0% to 6553.5% | 0.0         | %    | Unchangea<br>ble |
| LD-81 | 0x9D51         | Per-unit constant value 17                                                | 0.0% to 6553.5% | 0.0         | %    | Unchangea<br>ble |
| LD-82 | 0x9D52         | Per-unit constant value 18                                                | 0.0% to 6553.5% | 0.0         | %    | Unchangea<br>ble |
| LD-83 | 0x9D53         | Per-unit constant value 19                                                | 0.0% to 6553.5% | 0.0         | %    | Unchangea<br>ble |
| LD-84 | 0x9D54         | Per-unit constant value 20                                                | 0.0% to 6553.5% | 0.0         | %    | Unchangea<br>ble |
| LD-85 | 0x9D55         | Per-unit constant value 21                                                | 0.0% to 6553.5% | 0.0         | %    | Unchangea<br>ble |
| LD-86 | 0x9D56         | Updown offset                                                             | 0.0% to 6553.5% | 0.0         | %    | Unchangea<br>ble |
| LD-87 | 0x9D57         | Percentage of<br>current length<br>relative to target<br>length           | 0.0% to 6553.5% | 0.0         | %    | Unchangea<br>ble |
| LD-88 | 0x9D58         | Percentage of<br>current count value<br>relative to target<br>count value | 0.0% to 6553.5% | 0.0         | %    | Unchangea<br>ble |
| LD-89 | 0x9D59         | Percentage of AO1<br>value written<br>through<br>communication            | 0.0% to 6553.5% | 0.0         | %    | Unchangea<br>ble |

| Para. | Comm.<br>Addr. | Name                                                              | Reference       | De<br>fault | Unit | Change           |
|-------|----------------|-------------------------------------------------------------------|-----------------|-------------|------|------------------|
| LD-90 | 0x9D5A         | Percentage of AO2<br>value written<br>through<br>communication    | 0.0% to 6553.5% | 0.0         | %    | Unchangea<br>ble |
| LD-91 | 0x9D5B         | Percentage of HDO value written through communication             | 0.0% to 6553.5% | 0.0         | %    | Unchangea<br>ble |
| LD-92 | 0x9D5C         | Current value based<br>on the maximum<br>1000 A per-unit<br>value | 0.0% to 6553.5% | 0.0         | %    | Unchangea<br>ble |
| LD-93 | 0x9D5D         | Voltage value based<br>on the maximum<br>1000 V per-unit<br>value | 0.0% to 6553.5% | 0.0         | %    | Unchangea<br>ble |
| LD-94 | 0x9D5E         | AO output torque absolute value output                            | 0.0% to 6553.5% | 0.0         | %    | Unchangea<br>ble |
| LD-95 | 0x9D5F         | AO output torque<br>(-200.0% to<br>+200.0%)                       | 0.0% to 6553.5% | 0.0         | %    | Unchangea<br>ble |

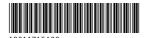

Copyright © Shenzhen Inovance Technology Co., Ltd.

## Shenzhen Inovance Technology Co., Ltd.

www.inovance.com

Suzhou Inovance Technology Co., Ltd.

www.inovance.com

Add.: Inovance Headquarters Tower, High-tech Industrial Park,
Guanlan Street, Longhua New District, Shenzhen
Tel: (0755) 2979 9595 Fax: (0755) 2961 9897

Customer service: 4000-300124